Guía pedagógica sobre herramientas virtuales para el Sistema de Gestión del Aprendizaje -LMS- en el aula del Instituto Diversificado por Cooperativa, Morazán, El Progreso

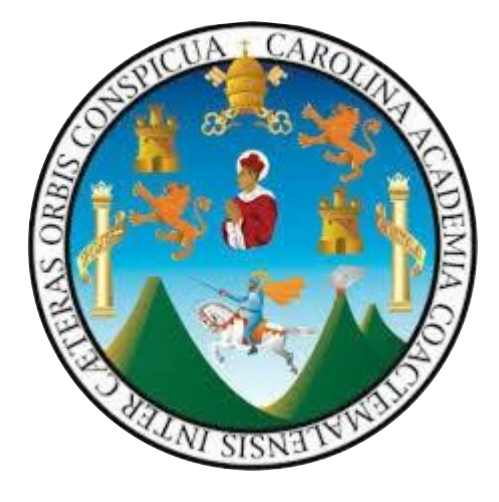

Asesor: Lic. Byron Paredes Mayén

# UNIVERSIDAD DE SAN CARLOS DE GUATEMALA

Centro Universitario de El Progreso

Departamento de Pedagogía

Guastatoya, septiembre de 2021

Este informe fue presentado por el autor, como trabajo del Ejercicio Profesional Supervisado -EPS- previo a obtener el grado de Licenciado en Pedagogía y Administración Educativa.

Guatemala, septiembre de 2021.

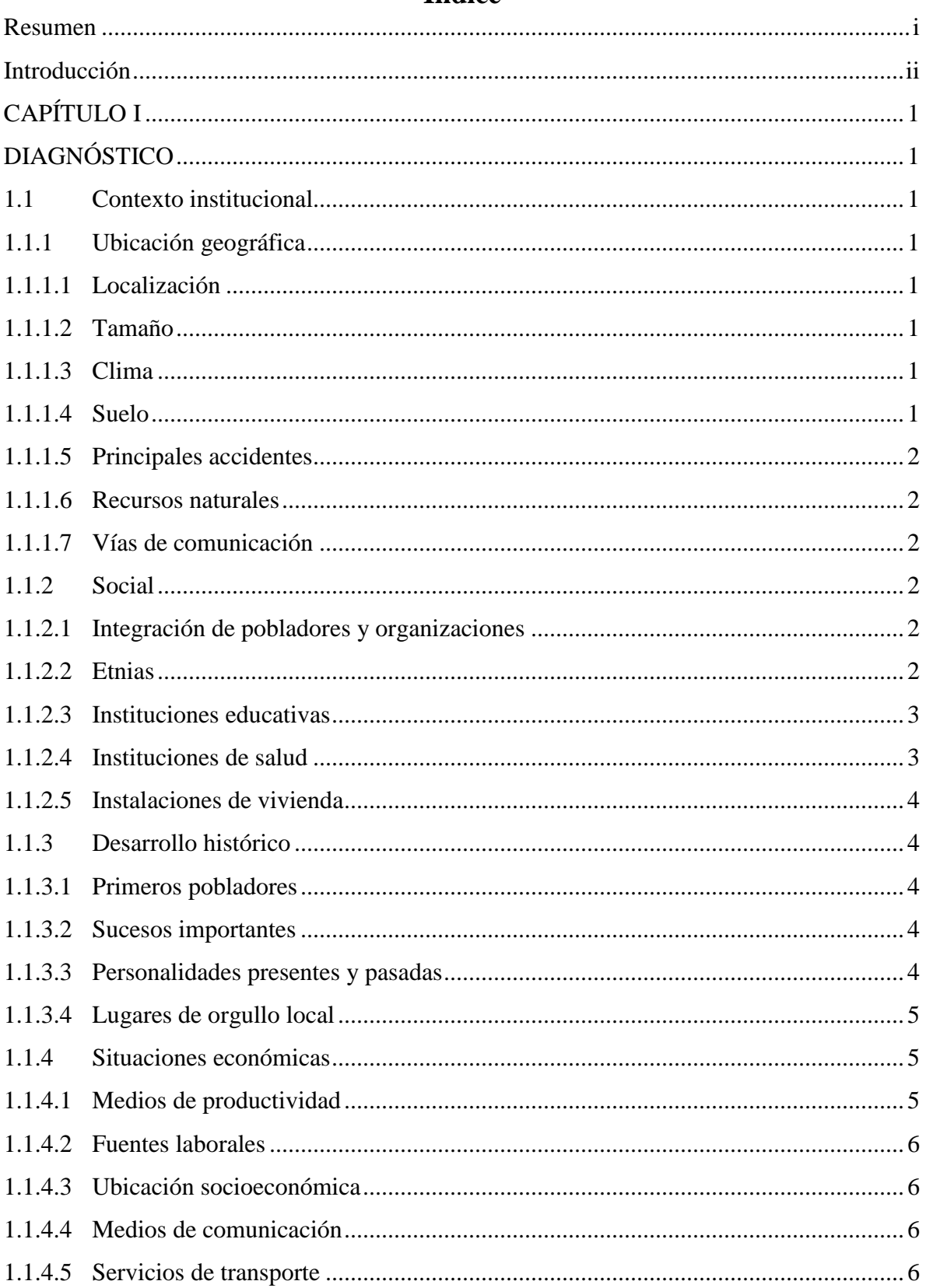

# Índice

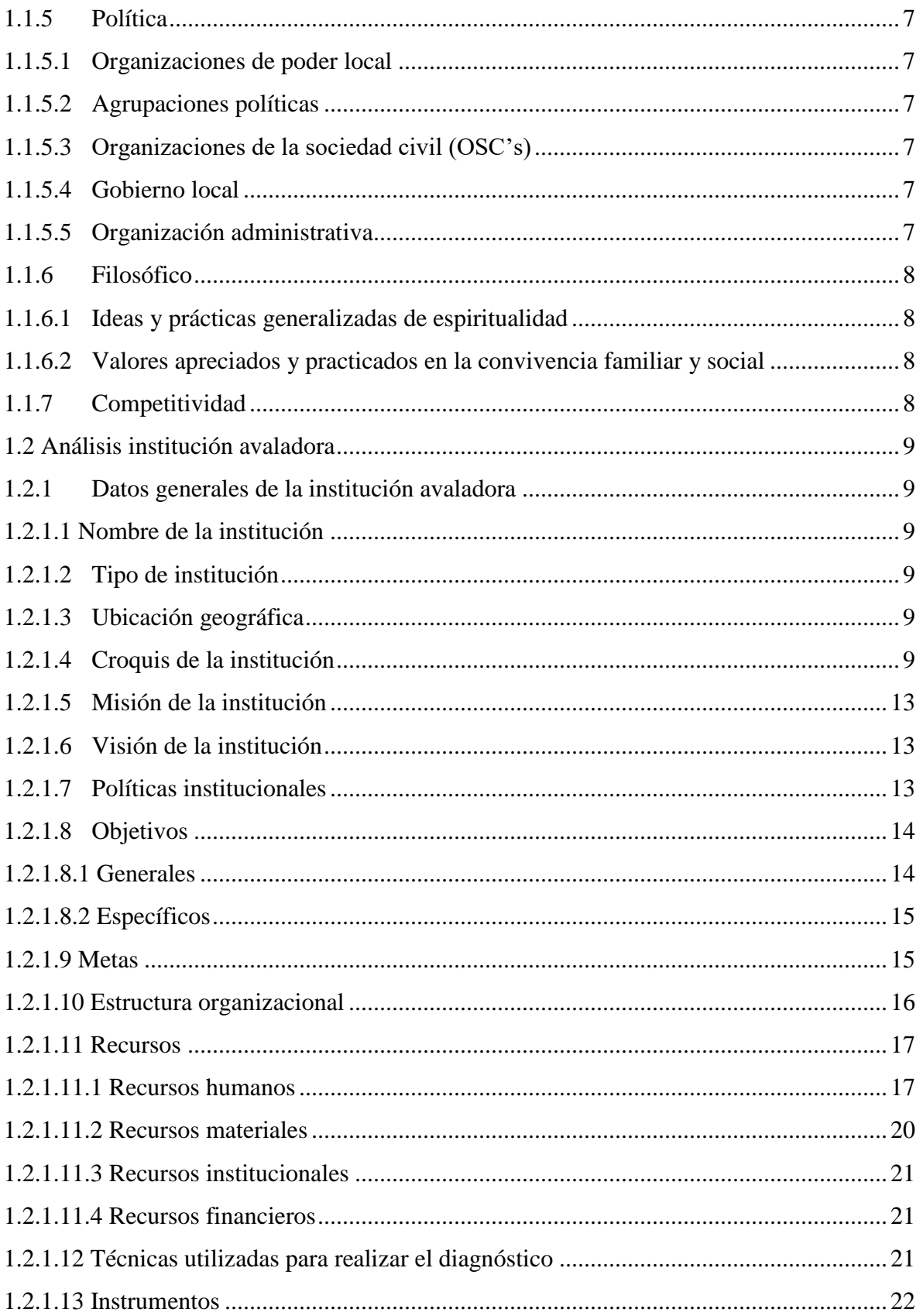

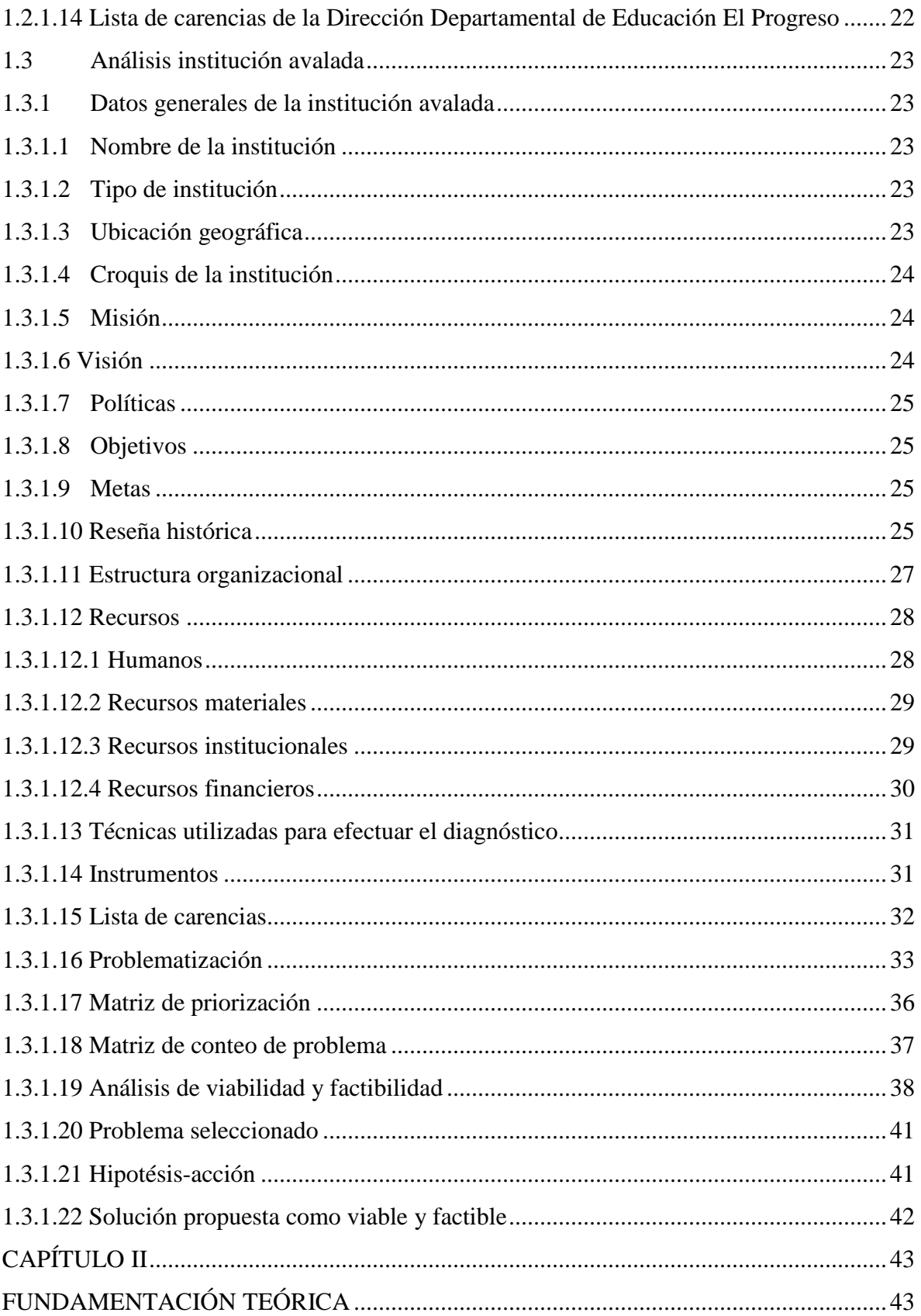

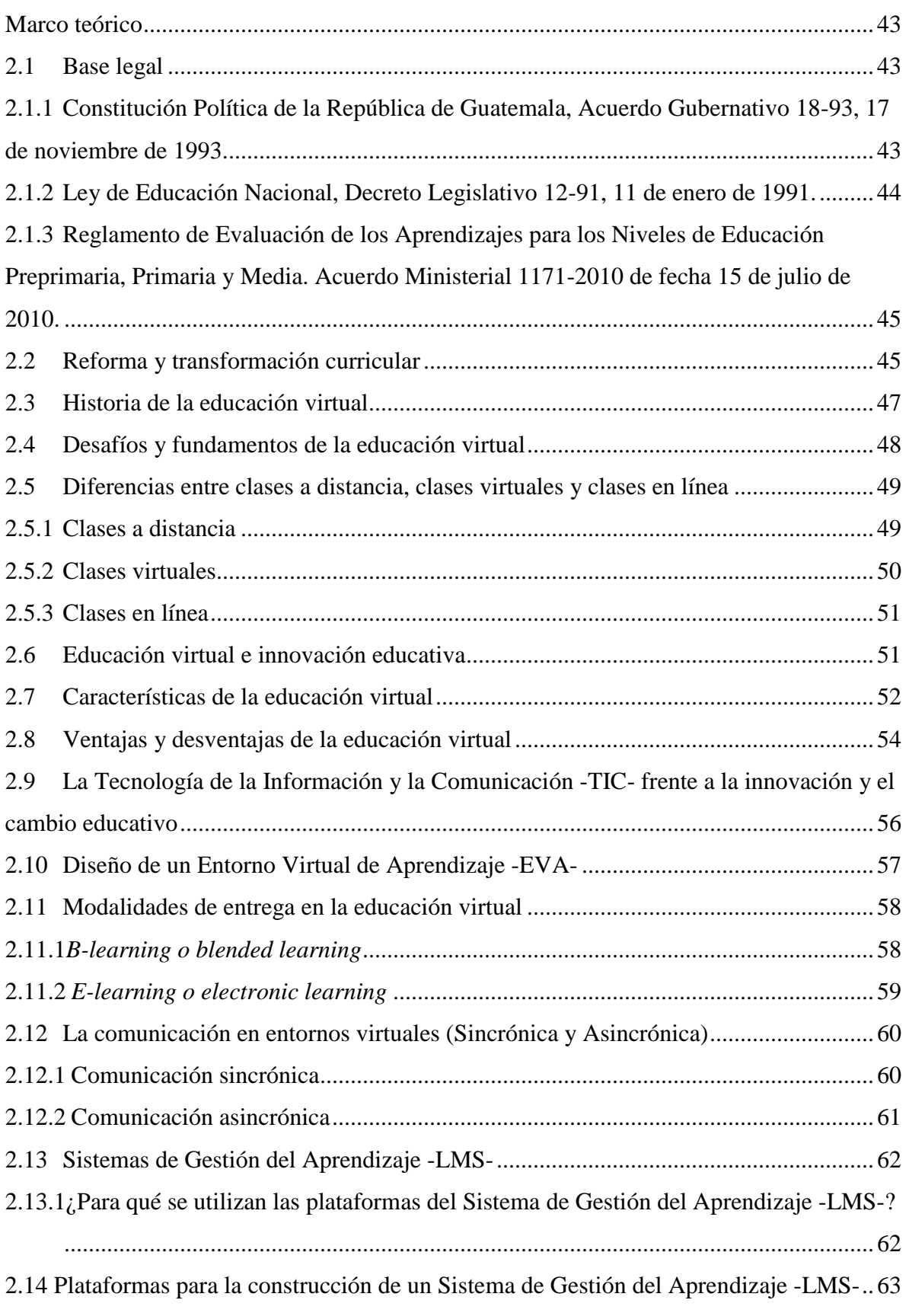

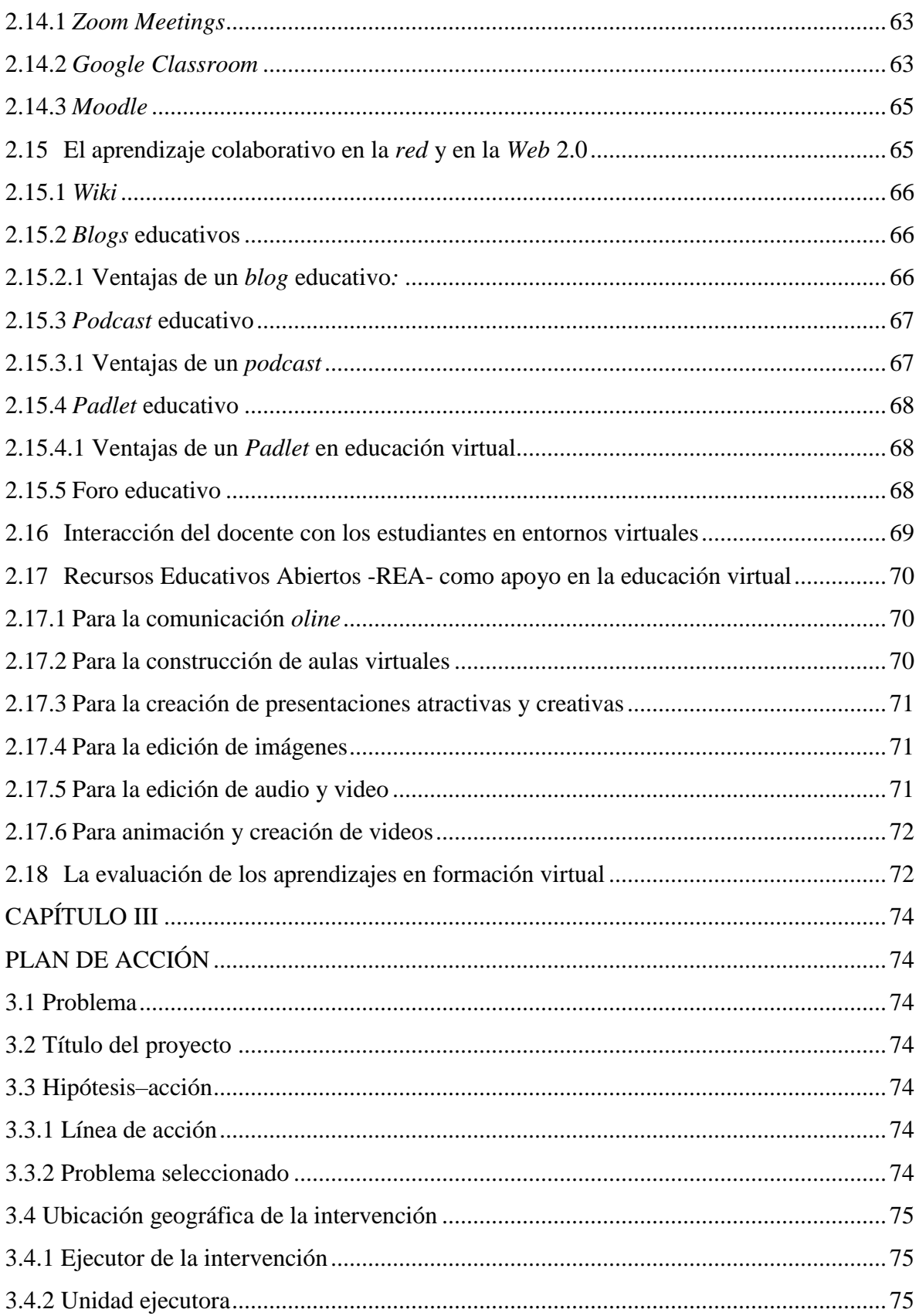

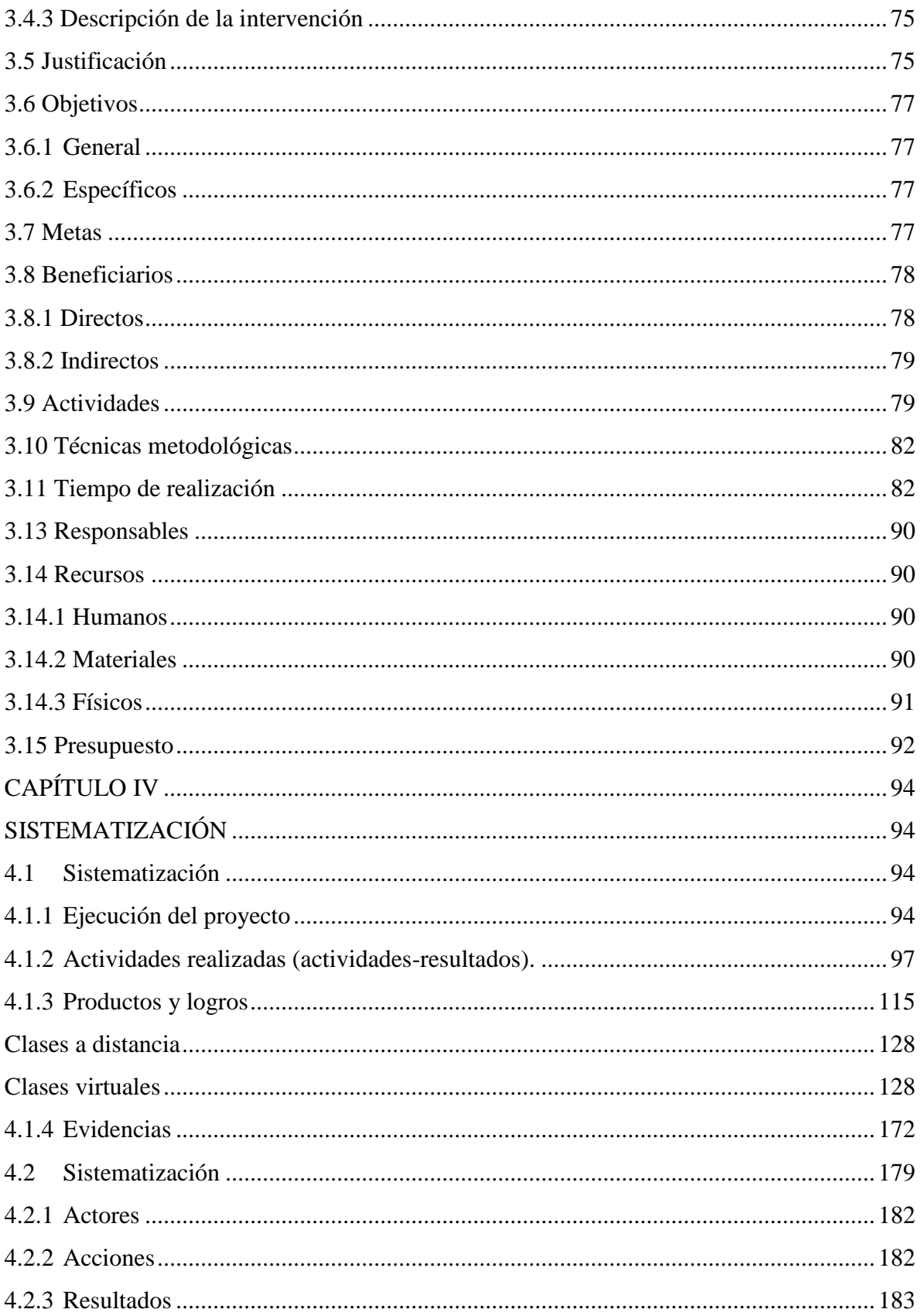

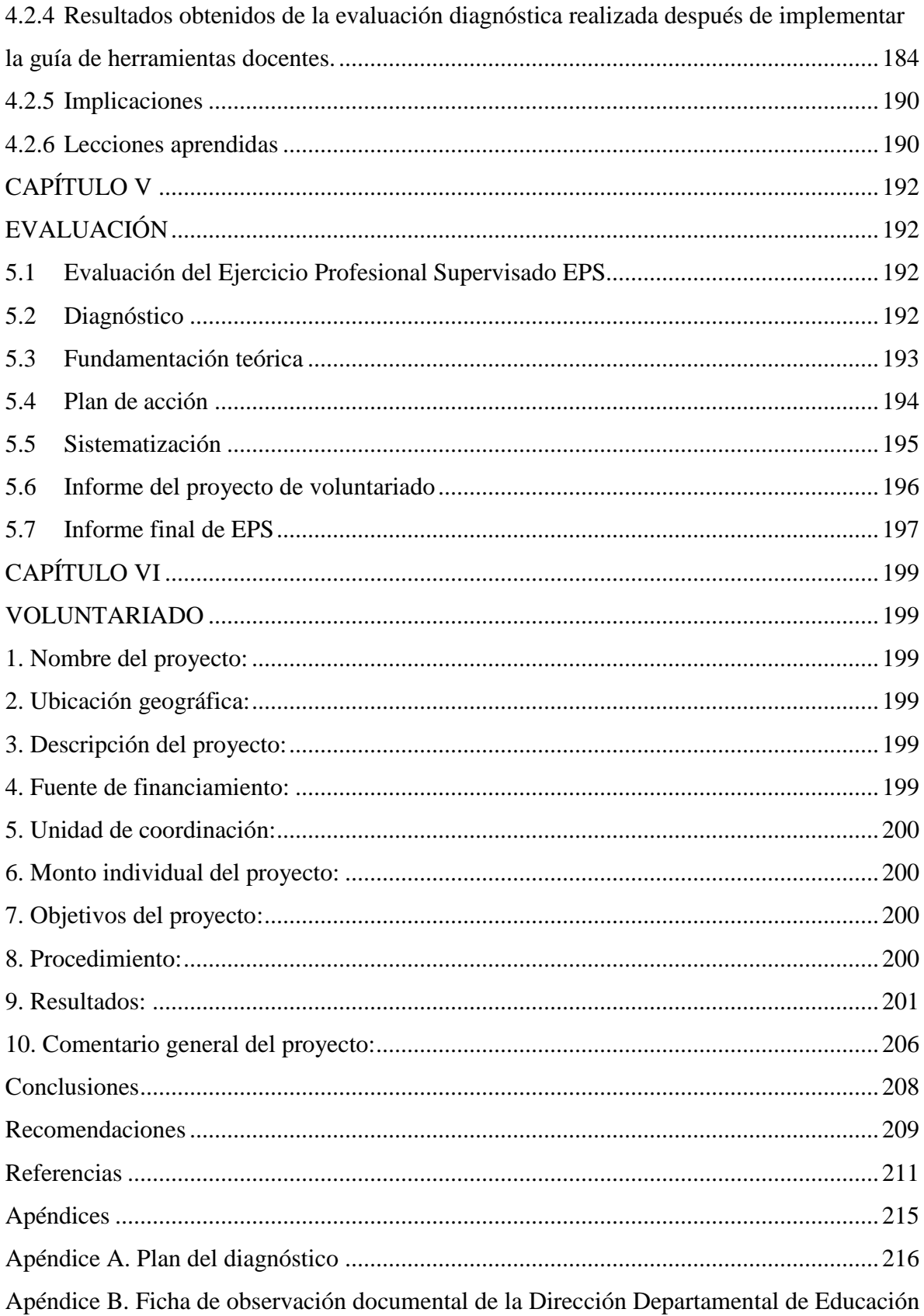

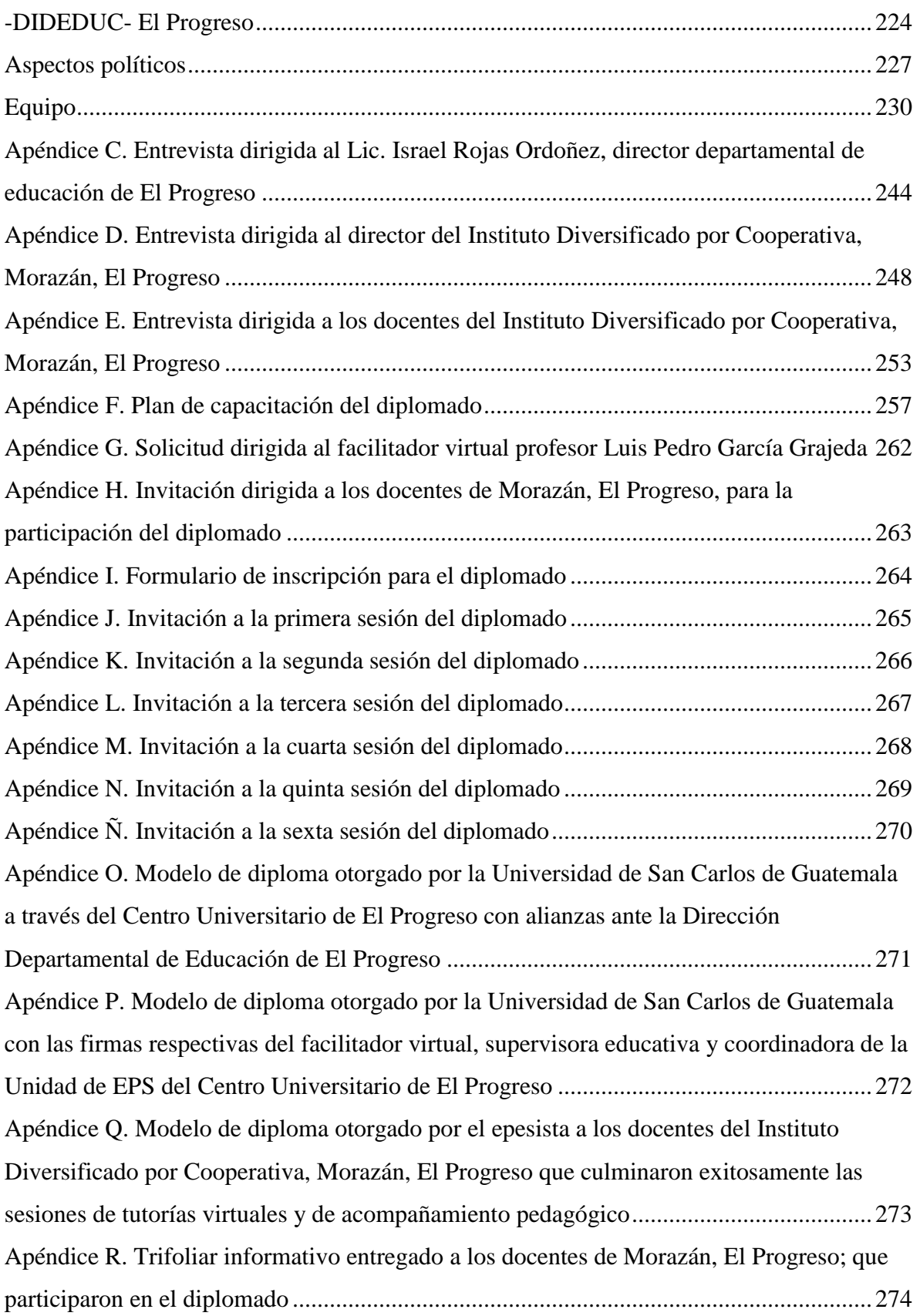

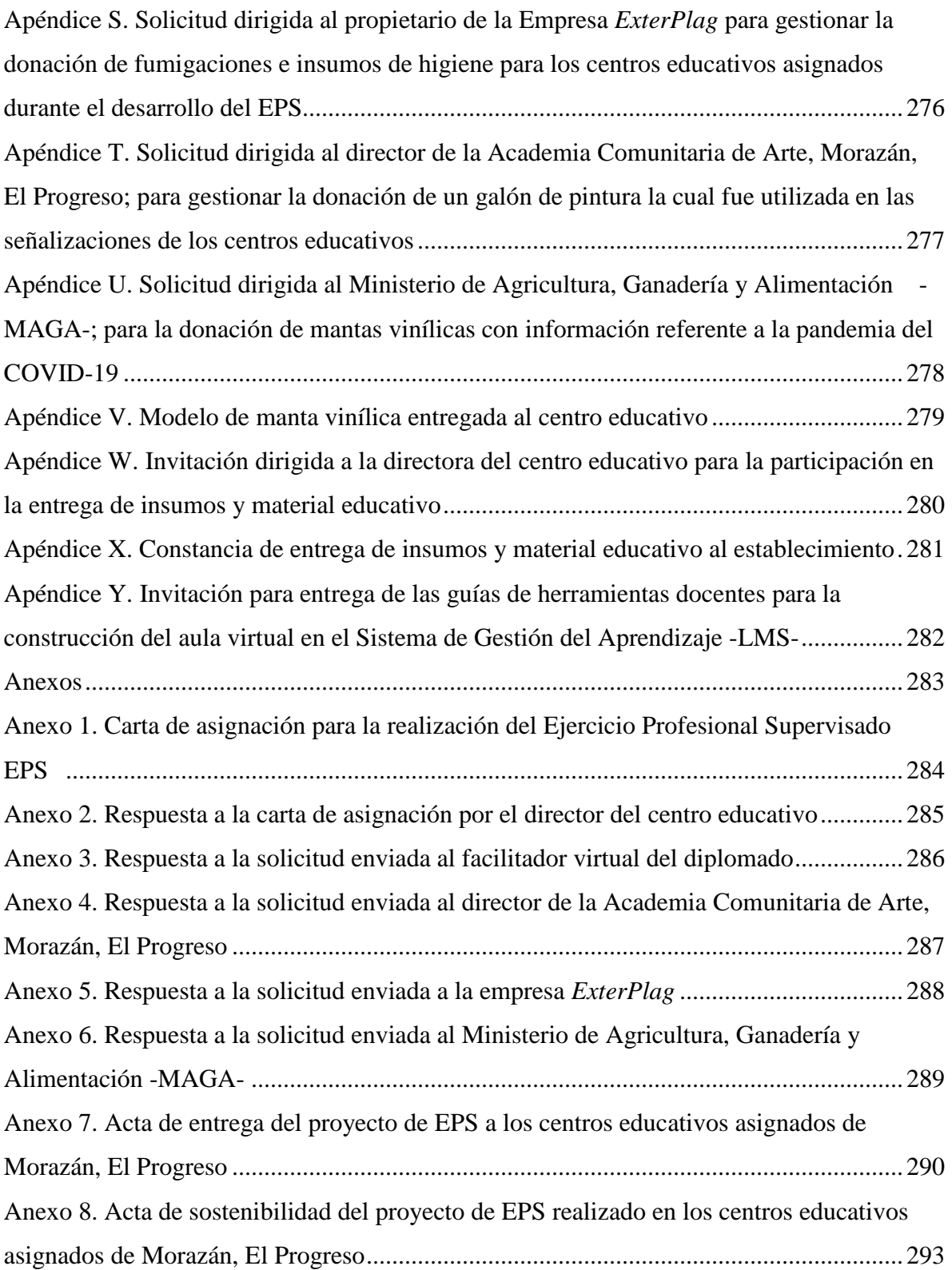

# **Índice de figuras**

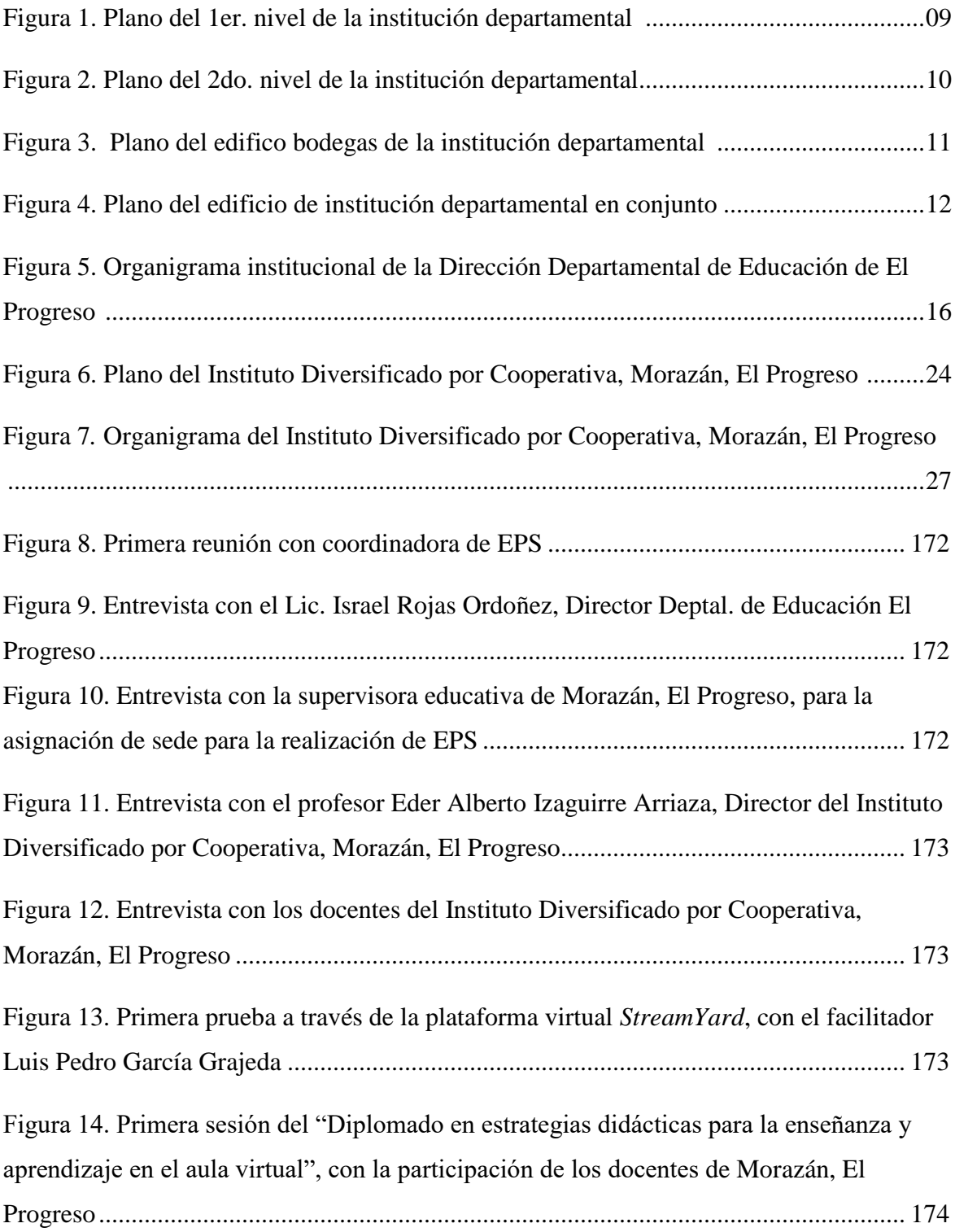

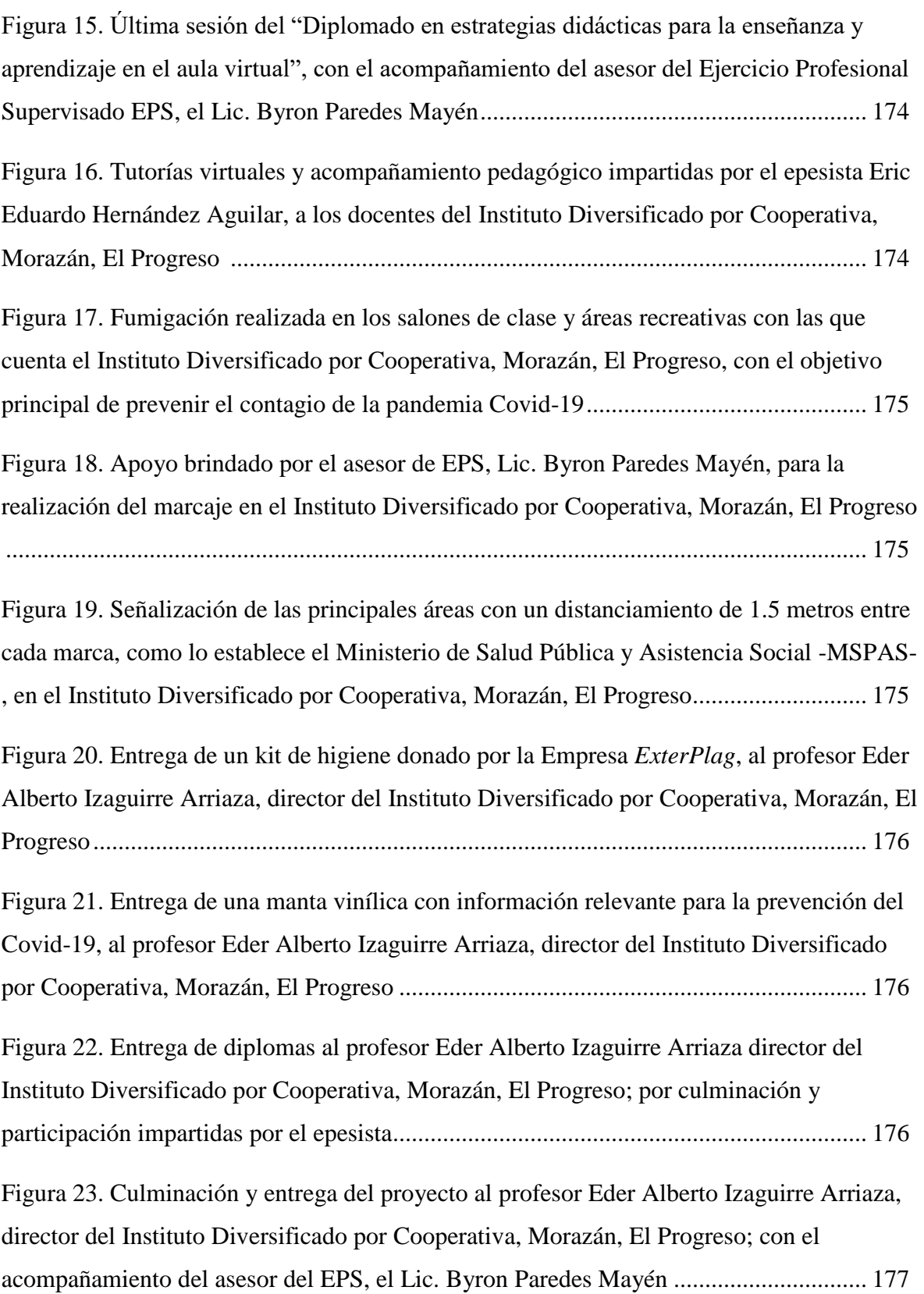

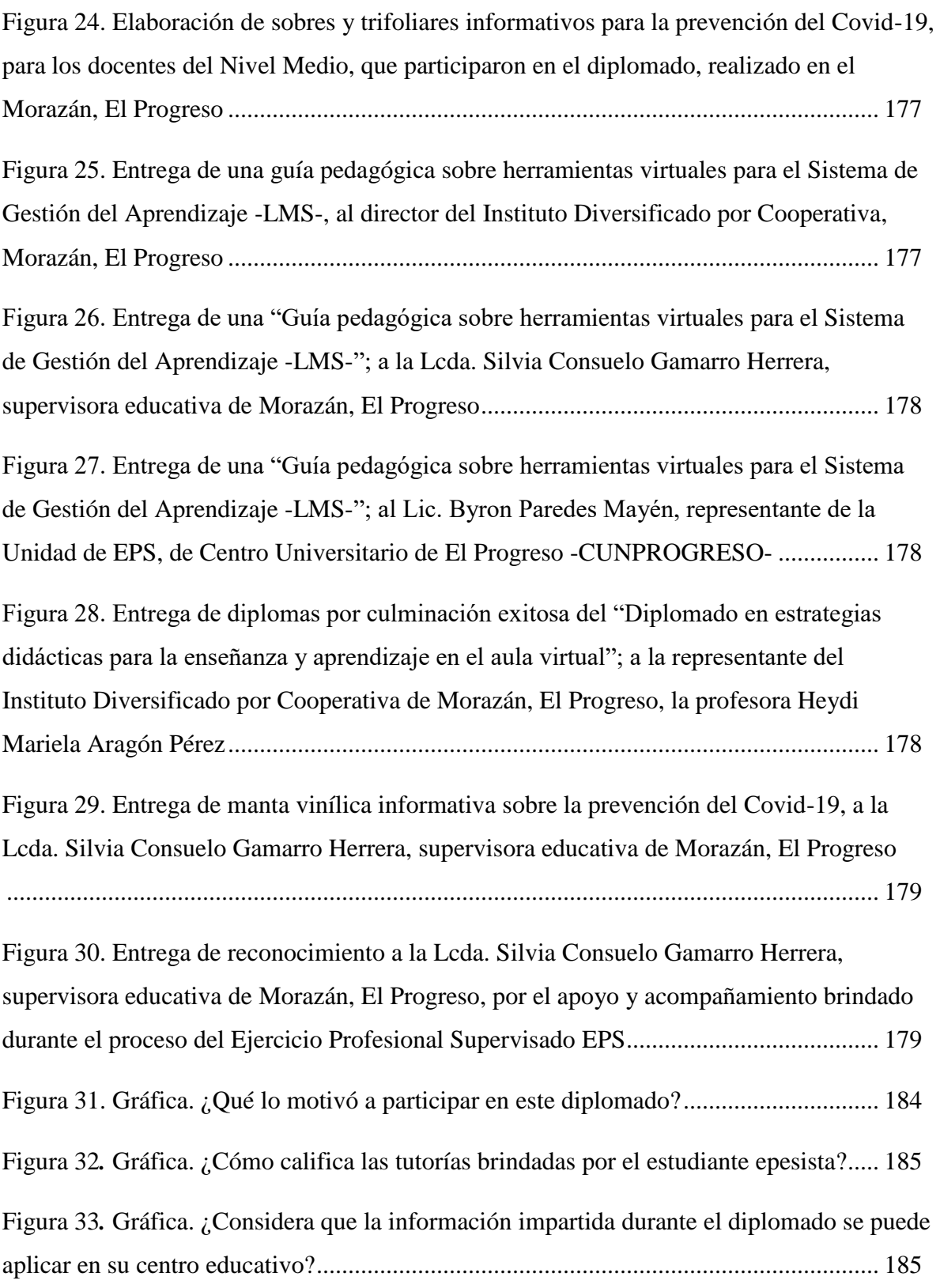

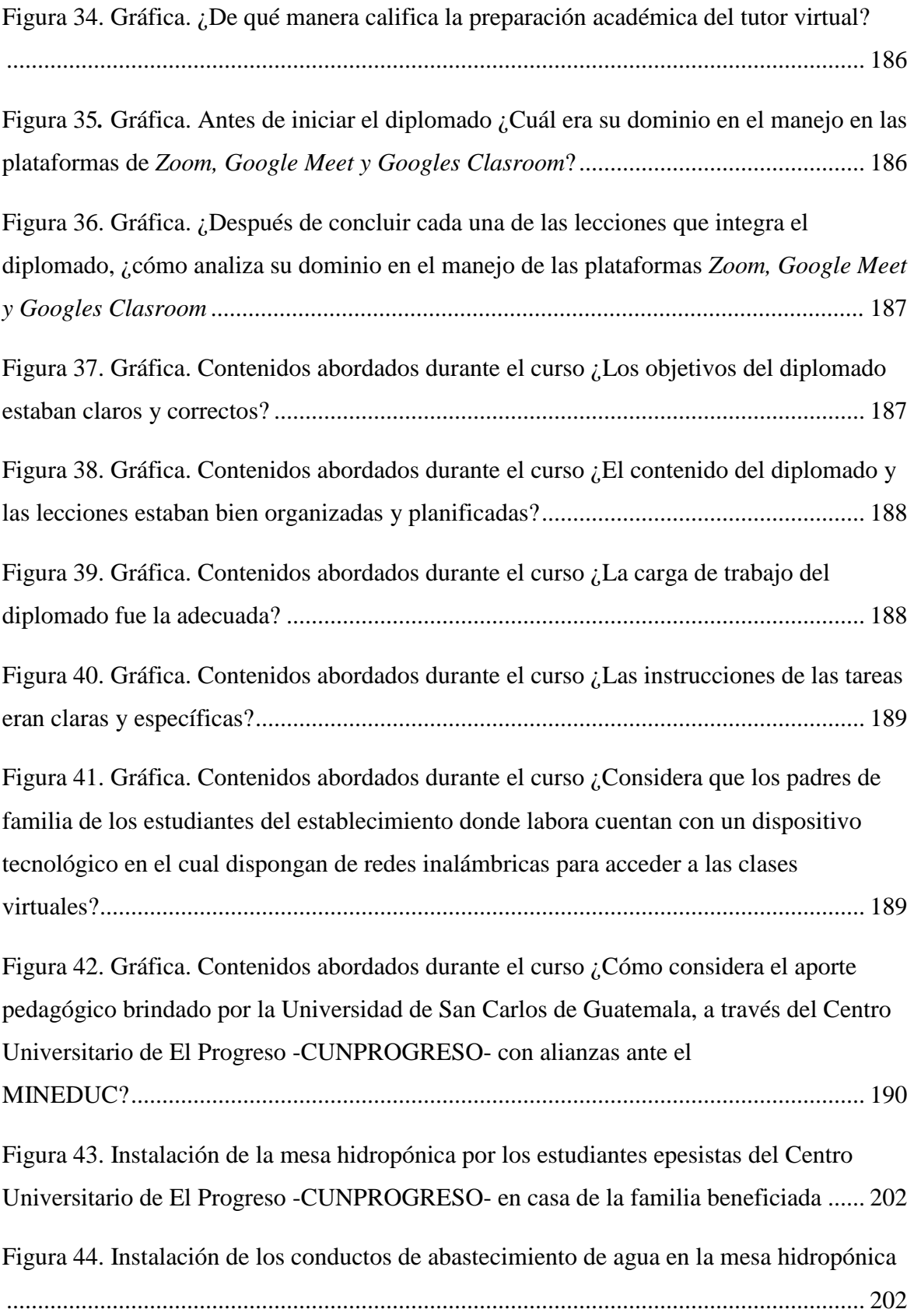

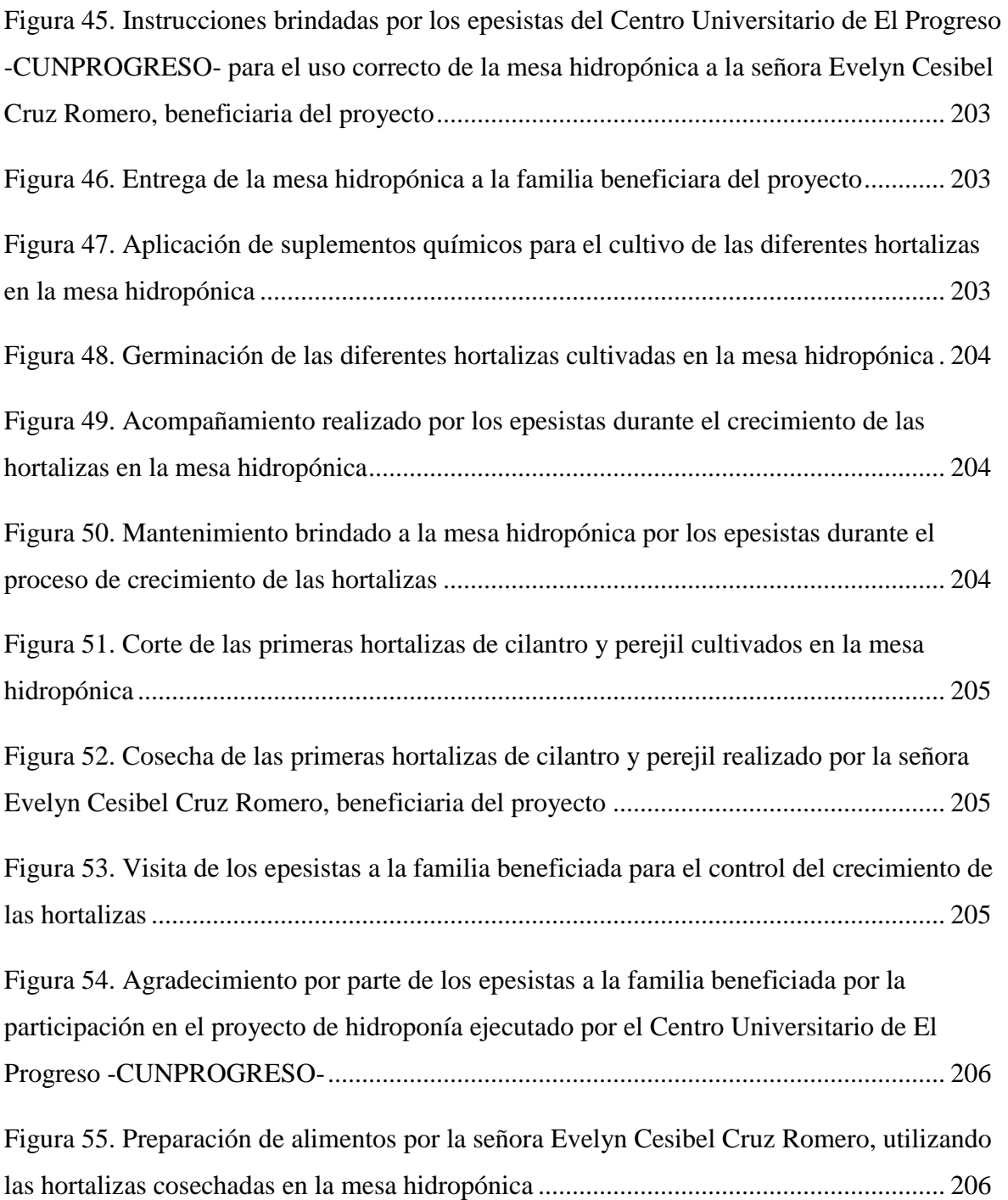

# **Índice de tablas**

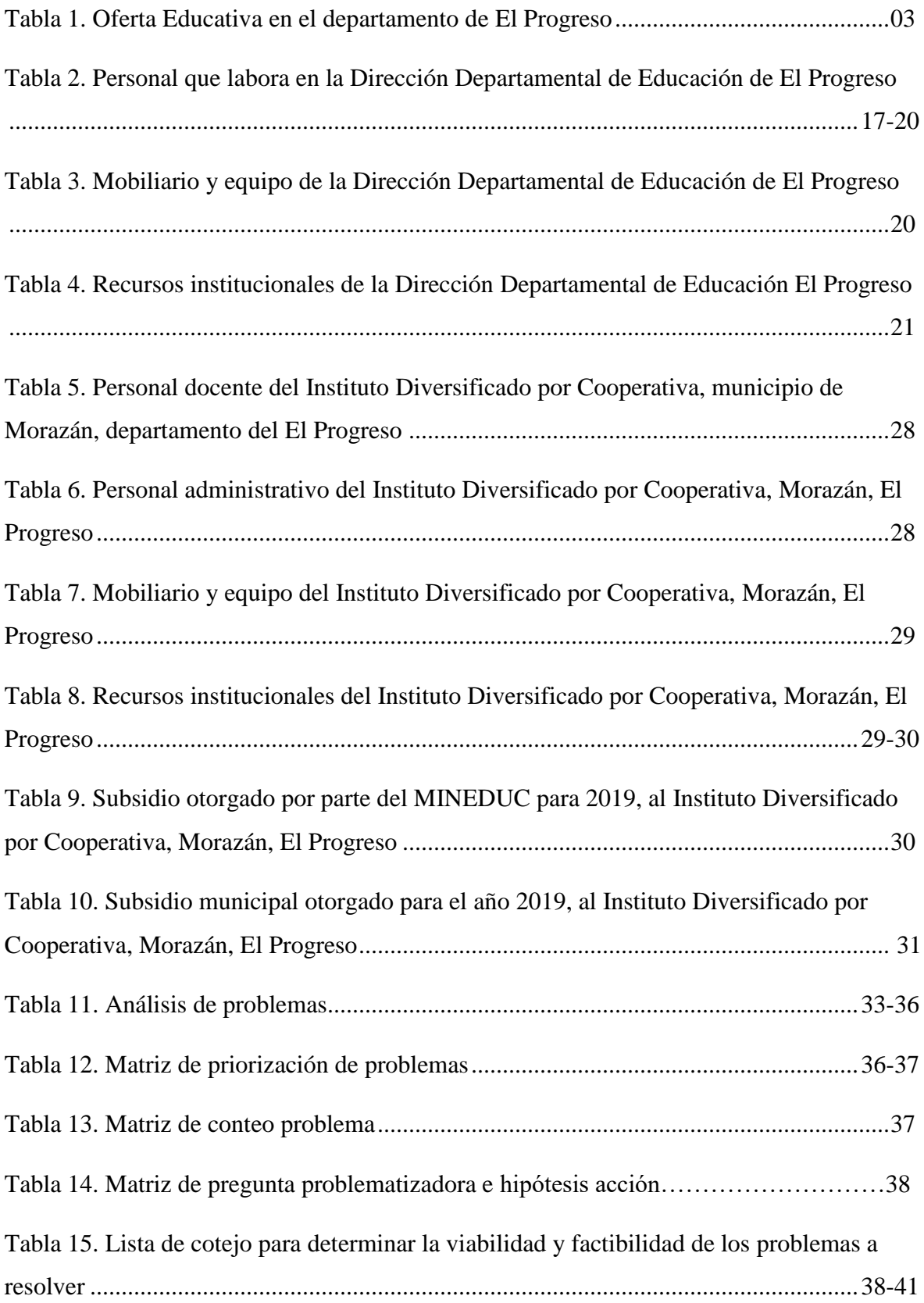

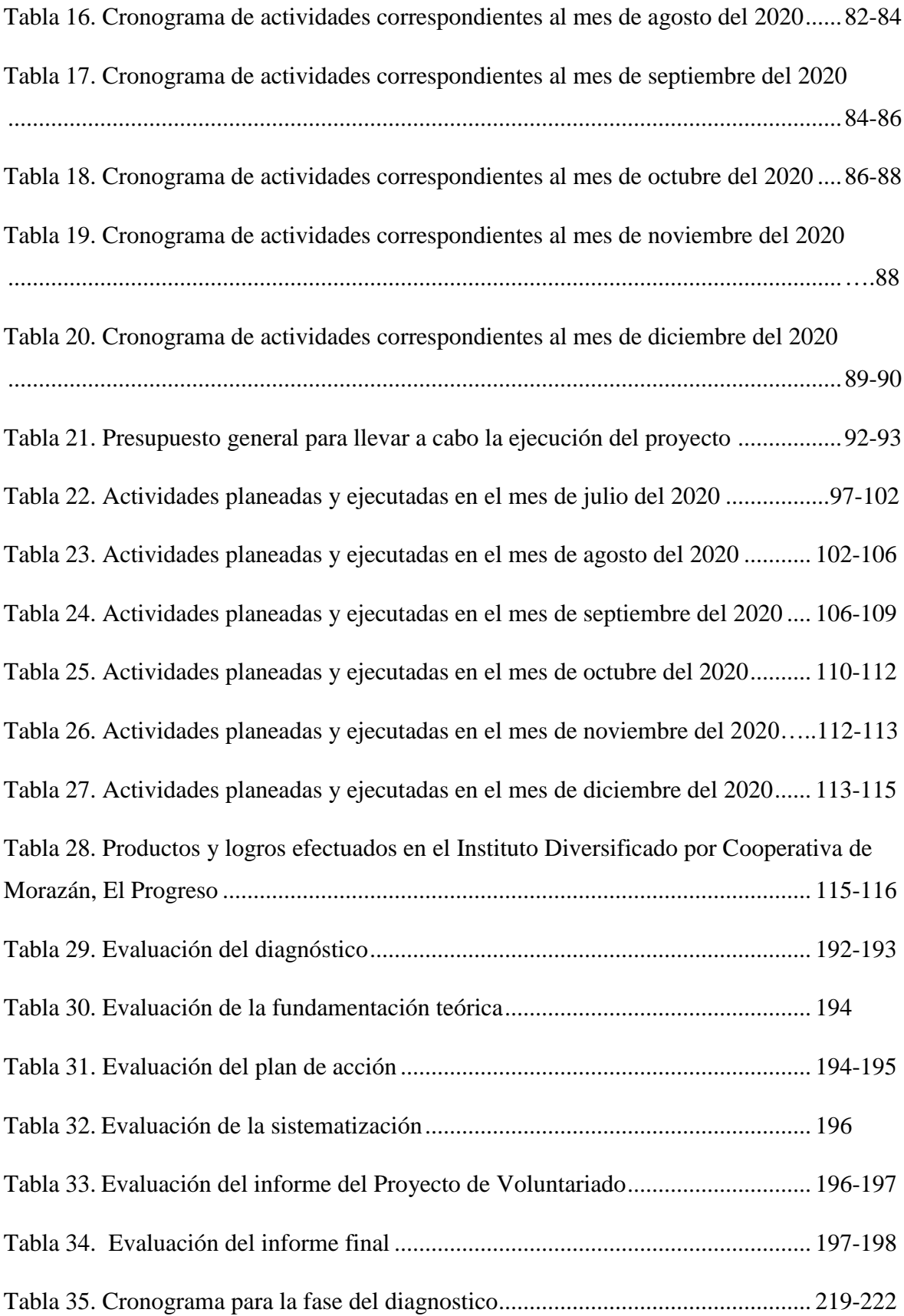

### **Resumen**

<span id="page-18-0"></span>El informe que se detalla a continuación, contiene el proceso elaborado y detallado del Ejercicio Profesional Supervisado EPS, realizado en el Instituto Diversificado por Cooperativa, Morazán, El Progreso; con el objetivo de efectuar una intervención eficaz y significativa en el contexto tecnológico del centro educativo, por tal razón el epesista, diseñó los instrumentos de observación, para dar cumplimiento al plan del diagnóstico elaborado, con el fin de recolectar información de la institución avalada. La investigación documental desarrollada, se obtuvo las principales carencias por medio de una matriz de priorización con la cual se logró identificar las necesidades y posibles soluciones. Surgiendo así el proyecto de implementación de una guía pedagógica sobre herramientas virtuales para el Sistema de Gestión del Aprendizaje -LMS- que promueva la innovación metodológica en los procesos de aprendizaje virtual en el Ciclo Diversificado del nivel medio. Posteriormente, se procedió a la realización de la fundamentación teórica de dicho proyecto, para respaldar el ¿Por qué? de la ejecución en el establecimiento. Elaborando así un plan de acción con objetivos, metas y actividades por cumplir, mismas que se llegaron a alcanzar, a través de la gestión a distintas instituciones privadas como de gobierno, realizando con ello un proyecto que contribuirá a mejorar los procesos educativos tecnológicos del centro escolar asignado.

*Palabras clave:* aprendizaje, guía, innovación tecnológica, pedagógico, virtual.

# **Introducción**

<span id="page-19-0"></span>En la carrera de Licenciatura en Pedagogía y Administración Educativa, se debe realizar el Ejercicio Profesional Supervisado EPS, que consiste en la ejecución y práctica de las teorías, metodologías, estrategias, técnicas de investigación, que se adquirieron durante el transcurso de la carrera antes mencionada. Todo esto con la finalidad de fortalecer las capacidades y habilidades intelectuales que contribuyan al desarrollo y crecimiento del ámbito educativo en el departamento de El Progreso.

El informe de EPS, inicia con la elaboración del Capítulo I, titulado Diagnóstico, el cual se basa en la información recolectada a través de instrumentos de investigación que ayudarán a identificar las principales carencias y soluciones en las instituciones avaladora y avalada. El Diagnóstico, consiste en el estudio minucioso y analítico sobre el contexto de las instituciones antes mencionadas, detallando datos generales, contexto institucional, desarrollo histórico, situación económica, recursos, herramientas, técnicas y procedimientos que serán de mucha utilidad durante la realización del proceso.

Se identificaron las principales carencias y problemáticas del centro educativo asignado para la realización del proyecto, a través de una matriz de priorización como lo estipula el libro de José Bidel Méndez Pérez "Proyectos, elementos propedéuticos". Por tal razón, se estableció la ejecución del proyecto "Guía pedagógica sobre herramientas virtuales para el Sistema de Gestión del Aprendizaje -LMS- en el aula del Instituto Diversificado por Cooperativa, Morazán, El Progreso".

Seguidamente, se realizó el Capítulo II, que consta de la Fundamentación Teórica, en donde se describen temas relevantes referentes al proyecto a ejecutar, el cual proporciona el soporte teórico. Dentro de este capítulo se encuentra la base legal y una estructuración de contenidos, utilizando como base el normativo de *American Psychological Association* -APA-6ta. Edición, con la finalidad de citar de manera correcta los derechos de autor.

En el Capítulo III, se detalla el Plan de Acción, en el cual se enmarcan los diversos objetivos, metas, actividades, técnicas, tiempo de intervención, responsables, presupuesto, entre otros, determinando así la intervención que debe realizar el epesista mediante la organización y planificación cronológica de la ejecución del proyecto en el centro educativo asignado. Posteriormente, se elaboró la sistematización referente al Capítulo IV, donde se detallan las experiencias y aprendizajes que se obtuvieron a través de las diversas actividades y diligencias que se ejecutaron en el proyecto, desde el inicio hasta su culminación, con el propósito de detallar los diferentes productos y logros alcanzados durante la intervención.

El Capítulo V, abarca la evaluación de todos los capítulos ejecutados durante la ejecución del proyecto, en donde se específica a grandes rasgos los diferentes aspectos que se tomaron en cuenta para la evaluación del informe elaborado. Asimismo, se redactan las conclusiones, recomendaciones, referencias, apéndices y anexos que dan soporte a la intervención efectuada en el centro educativo.

Para finalizar, el Capítulo VI denominado Voluntariado, en donde se establecen los objetivos, procedimiento, resultados y logros obtenidos alcanzados en el proyecto denominado "Mesa hidropónica" realizado conjuntamente con la carrera de Agronomía del Centro Universitario de El Progreso -CUNPROGRESO-; ejecutado con la finalidad de beneficiar a un grupo de personas del departamento de El Progreso.

# **CAPÍTULO I**

# **DIAGNÓSTICO**

### <span id="page-21-2"></span><span id="page-21-1"></span><span id="page-21-0"></span>**1.1 Contexto institucional**

### <span id="page-21-3"></span>**1.1.1 Ubicación geográfica**

### <span id="page-21-4"></span>**1.1.1.1 Localización**

Según la Secretaría General de Planificación y Programación de la Presidencia -SEGEPLAN- (2011) en el Plan de Desarrollo Departamental 2011-2030 indica que "El departamento de El Progreso se localiza en la Región Nor-Oriental del país de Guatemala". (p. 11).

# <span id="page-21-5"></span>**1.1.1.2 Tamaño**

Según SEGEPLAN (2011) en el Plan de Desarrollo Departamental 2011-2030 describe que el departamento de El Progreso "Tiene una superficie aproximada de 1,992 KM2". (p. 11).

### <span id="page-21-6"></span>**1.1.1.3 Clima**

El departamento de El Progreso posee uno de los climas más secos y calurosos del país guatemalteco. Se marcan dos estaciones, las cuales son: seca, de octubre a mayo y lluviosa de junio a septiembre; la lluvia es escasa, por ello pertenece al corredor seco.

### <span id="page-21-7"></span>**1.1.1.4 Suelo**

El departamento de El Progreso es montañoso y quebrado. Pertenece al corredor seco (zona semiárida).

Según SEGEPLAN (2011) en el Plan de Desarrollo Departamental 2011-2030 describe "Los suelos generalmente profundos de texturas francas, color negro y bien drenado (…) suelos que van desde superficiales a muy superficiales con las características que son: de colores grises o pardos moderadamente drenados y texturas francas y arcillosas". (p. 46).

#### <span id="page-22-0"></span>**1.1.1.5 Principales accidentes**

Según SEGEPLAN (2011) en el Plan de Desarrollo Departamental 2011-2030 indica que entre los principales accidentes se pueden destacar "La sierra de las Minas, montaña Las Guacamayas, montaña Los Ocotes en San Antonio La Paz". (p. 20).

### <span id="page-22-1"></span>**1.1.1.6 Recursos naturales**

Según SEGEPLAN (2011) en el Plan de Desarrollo Departamental 2011-2030 se detalla "Los recursos naturales han ido disminuyendo gradualmente entre esos recursos se encuentran: la cobertura forestal y los caudales de agua. El departamento posee una diversidad de zonas de vida que forman parte de la zona semiárida". (p. 82).

#### <span id="page-22-2"></span>**1.1.1.7 Vías de comunicación**

Según SEGEPLAN (2011) en el Plan de Desarrollo Departamental 2011-2030 entre las vías de comunicación el departamento cuenta con tres, las cuales son: "La Carretera Interoceánica CA-9, la C-14, la RN-19. También se puede agregar: La vía férrea, que cruza el departamento y une a la capital con Puerto Barrios, no obstante, esta vía no se utiliza". (p. 44). Las vías de comunicación se encuentran en descuido y falta de señalización en el departamento.

#### <span id="page-22-3"></span>**1.1.2 Social**

### <span id="page-22-4"></span>**1.1.2.1 Integración de pobladores y organizaciones**

Según SEGEPLAN (2011) en el Plan de Desarrollo Departamental 2011-2030 indica que "El departamento de El Progreso y sus comunidades están organizadas por medio de Consejos Municipales de Desarrollo –COMUDES- y Consejos Comunitarios de Desarrollo COCODES, comités diversos y asociaciones locales integrados también por líderes de las comunidades". (p. 59).

#### <span id="page-22-5"></span>**1.1.2.2 Etnias**

El Instituto Nacional de Estadística -INE-, a través del Censo de Población y Vivienda realizado en el año 2018; establece que la población por pueblos del departamento de El Progreso es el siguiente:

- Maya: 2,617 habitantes, equivalente al 1.49% de la población.
- Garífuna: 184 habitantes, equivalente al 0.10% de la población.
- Xinca: 46 habitantes, equivalente al 0.03% de la población
- Afrodescendiente/Crole/Afromestizo: 86 habitantes, equivalente al 0.5% de la población.
- Ladino: 173,441 habitantes, equivalente al 98.19% de la población.
- Extranjero: 248 habitantes, equivalente al 0.14% de la población.

### <span id="page-23-0"></span>**1.1.2.3 Instituciones educativas**

Según SEGEPLAN (2011) en el Plan de Desarrollo Departamental 2011-2030 "De 600 establecimientos que existen en el territorio 227son del Nivel Preprimario; 290 de primaria; 96 del Ciclo Básico y 58 del Ciclo Diversificado. El 81% es del sector oficial, el 16% son privados y el 3% por cooperativa". (p. 29)

### <span id="page-23-2"></span>**Tabla 1**

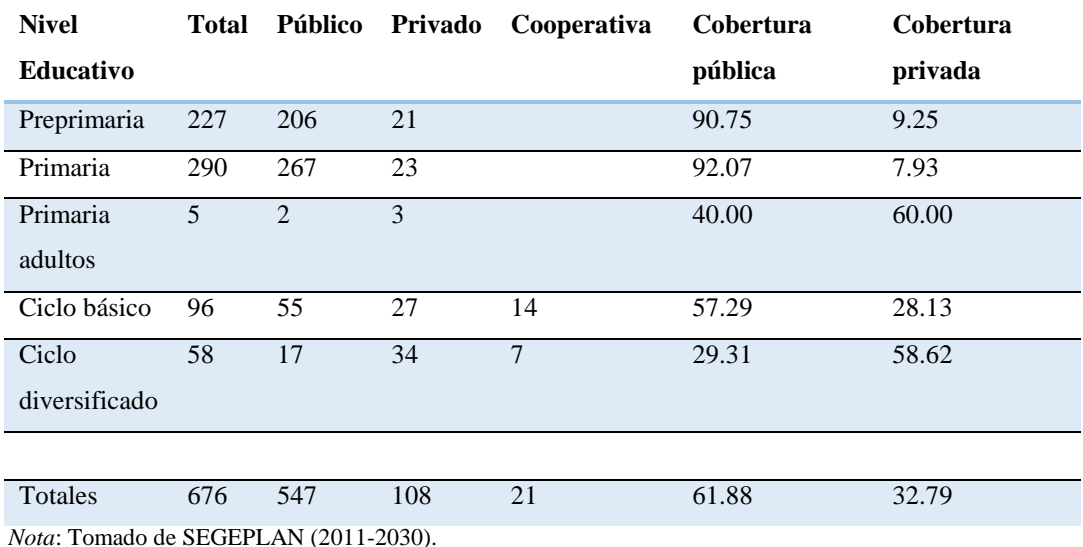

### *Oferta Educativa en el departamento de El Progreso*

# <span id="page-23-1"></span>**1.1.2.4 Instituciones de salud**

El departamento de El Progreso cuenta con instituciones que prestan servicio de salud a la población. Este sector está a cargo del Ministerio de Salud Pública y Asistencia Social por medio de la Dirección del Área de Salud del departamento el cual necesita ser reforzado.

Según SEGEPLAN (2011) en el Plan de Desarrollo Departamental 2011-2030

existen tres niveles de atención, los cuales son:

Primer nivel de atención: 39 puestos de salud y 1 puesto de salud reforzado, segundo nivel de atención: cuenta con un centro de salud tipo A y 5 centros de salud tipo B, el tercer Nivel de atención está a cargo del Hospital Nacional. (p. 22).

# <span id="page-24-0"></span>**1.1.2.5 Instalaciones de vivienda**

Según datos del Instituto Nacional de Estadística -INE- (2002) citado por SEGEPLAN (2011) "En el departamento de El Progreso se reporta un total de 30,038 viviendas". (p. 33). Un dato importante: no toda la población del departamento cuenta con una vivienda digna o propia.

# <span id="page-24-1"></span>**1.1.3 Desarrollo histórico**

# <span id="page-24-2"></span>**1.1.3.1 Primeros pobladores**

Los primeros pobladores que habitaron el departamento eran gente originaria de la raza Pipil que provenía de la parte sur del país. Antes de la creación del departamento de El Progreso, algunas comunidades pertenecían al departamento de Zacapa y Baja Verapaz.

# <span id="page-24-3"></span>**1.1.3.2 Sucesos importantes**

En cada uno de los municipios junto con sus comunidades celebran las ferias titulares o patronales.

Municipios y sus ferias según SEGEPLAN (2011) en el Plan de Desarrollo Departamental 2011-2030:

- Guastatoya 15 de enero, en honor al Señor de Esquipulas.
- Morazán y El Jícaro 25 de diciembre, en honor al Niño Dios.
- Sanarate 07 de noviembre, en honor a la Virgen del Rosario.
- Sansare 25 de septiembre, en honor a Nuestra Señora de las Mercedes.
- San Agustín Acasaguastlán 28 de agosto en honor a San Agustín de Hipona.
- San Antonio La Paz 13 de junio, en honor a San Antonio de Padua.
- San Cristóbal Acasaguastlán 30 de julio, en honor a San Cristóbal. (p. 19).

# <span id="page-24-4"></span>**1.1.3.3 Personalidades presentes y pasadas**

- José María Orellana: expresidente de Guatemala entre los años 1922 y 1926, originario del municipio de El Jícaro.
- Elizandro de los Angeles Ramírez: entre sus obras destaca la creación de la

imagen y motivo principal de billete de Q. 200 y Q. 500, originario del municipio de Guastatoya.

- René Corado Pantaleón: biólogo profesional y experto en huevos de aves, Gerente del Museo Californiano "*Western Foundation of Vertebrate Zoology* (WFVZ)", originario del municipio de Morazán.
- Martín Gaytán Amiel, escritor, escultor y director del Museo de Historia del municipio de Morazán.
- David Cordón Hichos, exalcalde y fundador del parque central, parque acuático y estadio municipal del municipio de Guastatoya.
- Marcio Palacios Aragón, escritor e historiador del libro "Historia de Tocoy-Guaytán Zicazahuastlan, El Progreso", originario del municipio de Morazán.
- Julio Carranza, historiador y escritor de libros acerca de Guastatoya y del departamento de Guatemala, originario del municipio de Guastatoya.

# <span id="page-25-0"></span>**1.1.3.4 Lugares de orgullo local**

- Sierra de las Minas, ubicada entre los municipios de Morazán, San Agustín y San Cristóbal Acasaguastlán.
- Piedra "Salto del Ángel", ubicada en el municipio de San Agustín Acasaguastlán.
- Río Tocoy, municipio de Morazán.
- Iglesia de San Clemente, ubicada en el municipio de Morazán.
- Iglesia de San Cristóbal Acasaguastlán.
- Iglesia de San Agustín Acasaguastlán.
- Estaciones antiguas del Ferrocarril, municipio de El Jícaro.
- Ruinas de Guaytán, municipio de San Agustín Acasaguastlán.
- Cerro de la Virgen, municipio de Guastatoya.
- Escuela Tipo Federación, municipio de Guastatoya.
- Parque Acuático Guastatoya.

# <span id="page-25-1"></span>**1.1.4 Situaciones económicas**

# <span id="page-25-2"></span>**1.1.4.1 Medios de productividad**

Según SEGEPLAN (2011) en el Plan de Desarrollo Departamental 2011-2030 señala que: "El intercambio comercial en menor escala en cada municipio se realiza especialmente en los días de mercado que varían los días de la semana" y el comercio al por mayor se da por medio de "abarroterías, centros de distribución, supermercados visibles en la cabecera departamental de El Progreso". (p. 42). Asimismo, la producción agrícola es una actividad económica activa del departamento, en la cual se cultivan distintos alimentos como: maíz, café, frijol, tabaco, yuca, ayote, frutas como el mango, limón, zapote, entre otros.

### <span id="page-26-0"></span>**1.1.4.2 Fuentes laborales**

Dentro de las fuentes laborales existen las tres fuentes económicas que son: sector primario la agricultura, sector secundario la industria y el sector terciario actividades de servicio y de comercio. Según SEGEPLAN (2011) en el Plan de Desarrollo Departamental 2011-2030 en el año 2006 indica el siguiente porcentaje para cada una: primer sector "el 34.55% de la población, segundo sector "el 15.2% de la población ocupa este tipo de actividades" y el tercer sector "el 50.25% de la población". (p. 37).

#### <span id="page-26-1"></span>**1.1.4.3 Ubicación socioeconómica**

La ubicación socioeconómica de la población es variada sin embargo por lo limitado que es el territorio del departamento, SEGEPLAN (2011) en el Plan de Desarrollo Departamental 2011-2030 destaca lo siguiente: "La categoría ocupacional de la población del departamento, como a nivel nacional, en una mayor proporción corresponde a las personas contratadas como empleados privados del sector agrícola, comercial y de servicios, seguidos por las personas que trabajan por cuenta propia". (p. 38).

### <span id="page-26-2"></span>**1.1.4.4 Medios de comunicación**

En el departamento de El Progreso los medios de comunicación actualmente son: servicio de telefonía tanto residencial como telefonía móvil, a cargo de tres agencias o compañías diferentes, servicio de internet y servicio de cable.

#### <span id="page-26-3"></span>**1.1.4.5 Servicios de transporte**

Como todo departamento para la movilidad de la población de un sitio geográfico a otro es necesario hacer uso de los medios de transporte que se encuentran al servicio de todos.

Según SEGEPLAN (2011) en el Plan de Desarrollo Departamental 2011-2030 el servicio de transporte se divide de la siguiente manera: "El primer nivel lo constituyen los mototaxis, segundo nivel el transporte extraurbano de rutas cortas, intermedias y largas

interdepartamental". (p. 45).

# <span id="page-27-0"></span>**1.1.5 Política**

# <span id="page-27-1"></span>**1.1.5.1 Organizaciones de poder local**

Según SEGEPLAN (2011) en el Plan de Desarrollo Departamental 2011-2030 indica:

En cumplimiento al Decreto 11-2002 Ley de Consejos de Desarrollo Urbano y Rural y su Reglamento, los municipios del departamento de El Progreso y sus comunidades están organizados por medio de Consejos Municipales de Desarrollo -COMUDES- y Consejos Comunitarios de Desarrollo COCODES; haciendo destacar que, a nivel departamental, también algunos municipios cuentan con un COMUDE organizado y funcionado. (p. 59).

# <span id="page-27-2"></span>**1.1.5.2 Agrupaciones políticas**

La sociedad se identifica agrupada de manera diferenciada y variada en el departamento, por medio de grupos políticos con beneficios e intereses comunes en la mayor parte de sus propuestas.

# <span id="page-27-3"></span>**1.1.5.3 Organizaciones de la sociedad civil (OSC's)**

Actualmente, el departamento de El Progreso cuenta con una organización de sociedad civil activa, la cual participa en actividades sociales y culturales que se realizan a nivel local.

# <span id="page-27-4"></span>**1.1.5.4 Gobierno local**

El gobierno local conformado por COCODES, COMUDES y comités existentes en cada una de las localidades del departamento, con el fin de velar por las necesidades, festividades y actividades de la comunidad en la que se encuentran. Así mismo se puede destacar, según SEGEPLAN (2011) en el Plan de Desarrollo Departamental 2011-2030 "La existencia de un CODEDE a nivel departamental". (p. 57).

# <span id="page-27-5"></span>**1.1.5.5 Organización administrativa**

En el departamento de El Progreso entre la organización político-

administrativa se encuentra de la siguiente manera:

- El gobernador departamental
- El diputado departamental
- Los concejos municipales correspondientes a cada municipio y representados como figura oficial por el alcalde municipal.

De igual forma al analizar la organización del departamento se encuentra la existencia de diferentes comisiones, cuyas oficinas son identificadas en su mayoría en la cabecera departamental, principiando con la conformación de la Unidad Técnica Departamental y que ha formado las comisiones siguientes según SEGEPLAN (2011) en el Plan de Desarrollo Departamental 2011-2030:

Comisión Departamental de Seguridad Alimentaria –CODESAN-Comisión Departamental de Medio Ambiente -CODEMA-, Comisión Departamental de Seguridad -CODESE-, Comisión Departamental de Salud, Comisión Departamental de la Mujer -CODEMU-, Comisión Departamental de Desarrollo Económico y Social, Comisión Departamental de Apoyo a la de la Cooperación, Comisión de Educación y Cultura, Comisión de Auditoría Social y Fortalecimiento de Consejos de Desarrollo y de Transparencia. (p. 58).

### <span id="page-28-0"></span>**1.1.6 Filosófico**

### <span id="page-28-1"></span>**1.1.6.1 Ideas y prácticas generalizadas de espiritualidad**

Con respecto a las prácticas de espiritualidad en el departamento no se cuentan con registros exactos en cuanto a las denominaciones religiosas; sin embargo, se puede destacar que la mayoría profesa la religión católica, así como también una buena parte de la población profesa la religión evangélica.

En el departamento se encuentran diferentes iglesias religiosas de distintos credos, de construcciones recientes, así como también coloniales.

### <span id="page-28-2"></span>**1.1.6.2 Valores apreciados y practicados en la convivencia familiar y social**

En el departamento de El Progreso no se evidencia la práctica de valores específicos en la convivencia social y familiar, pero eso no quiere decir que no existan, al contrario, la población en general aun preserva las buenas actitudes, normas de cortesía y la mayor parte de valores que existen y que de generación en generación se han ido transmitiendo.

### <span id="page-28-3"></span>**1.1.7 Competitividad**

En la actualidad en el departamento no existe otra institución establecida o denominada a prestar servicios y realizar funciones como los que le corresponden a la Dirección Departamental de Educación de El Progreso. Según el Acuerdo Gubernativo No. 165-96 indica la creación de las Direcciones Departamentales de Educación en cada

<span id="page-29-6"></span>departamento, por lo cual no existe competitividad.

# <span id="page-29-0"></span>**1.2 Análisis institución avaladora**

### <span id="page-29-1"></span>**1.2.1 Datos generales de la institución avaladora**

### <span id="page-29-2"></span>**1.2.1.1 Nombre de la institución**

Dirección Departamental de Educación de El Progreso.

# <span id="page-29-3"></span>**1.2.1.2 Tipo de institución**

Institución departamental estructurada, organizada y descentralizada con fines educativos y administrativos según Acuerdo Gubernativo No. 165-96 del 21 de mayo de 1996 "Creación de las Direcciones Departamentales de Educación".

### <span id="page-29-4"></span>**1.2.1.3 Ubicación geográfica**

Calle Cementerio Viejo, barrio Las Joyas, municipio de Guastatoya, departamento de El Progreso.

# <span id="page-29-5"></span>**1.2.1.4 Croquis de la institución**

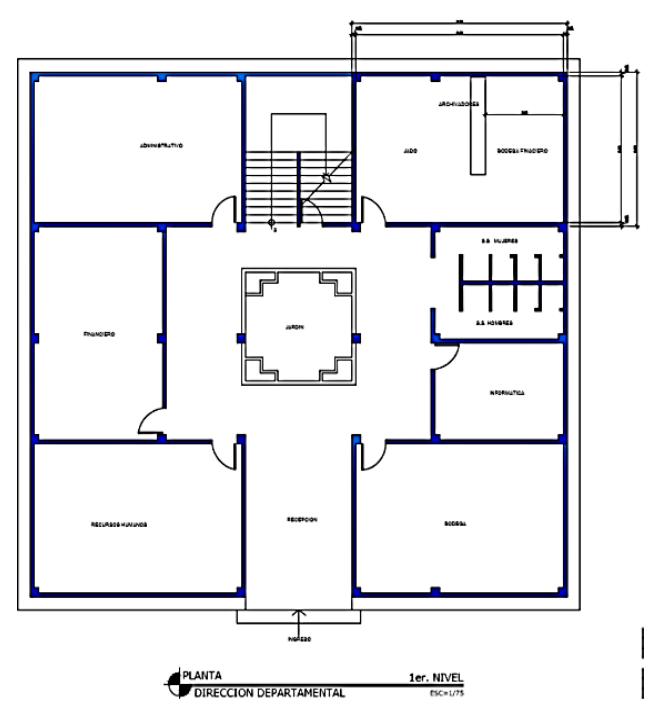

*Figura 1.* Plano del 1er. nivel de la institución departamental. Tomado de Dirección Departamental de Educación de El Progreso.  $(s.f.).$ 

<span id="page-30-0"></span>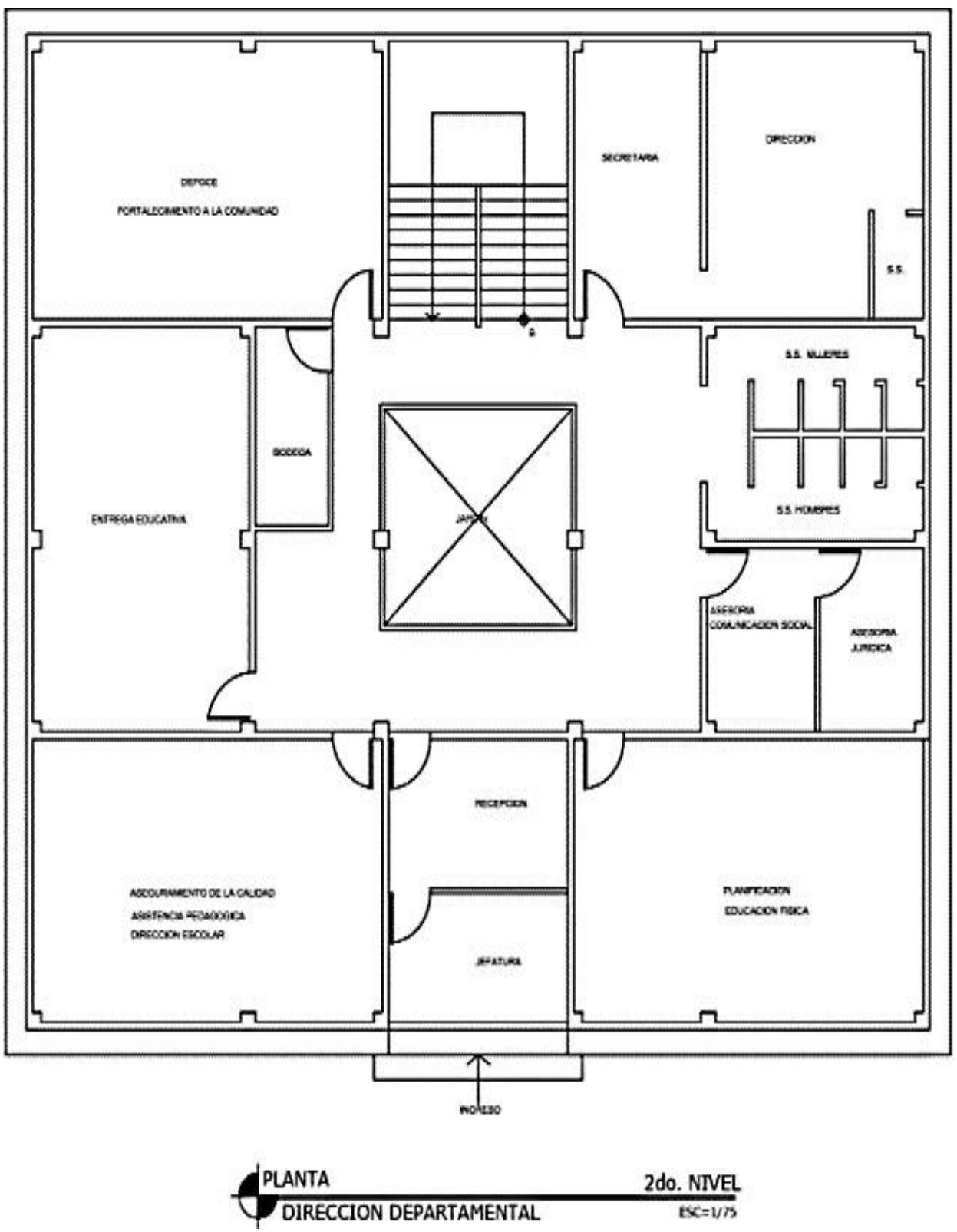

*Figura 2.* Plano del 2do. nivel de la institución departamental. Tomado de Dirección Departamental de Educación de El Progreso, El Progreso. (s.f.).

<span id="page-31-0"></span>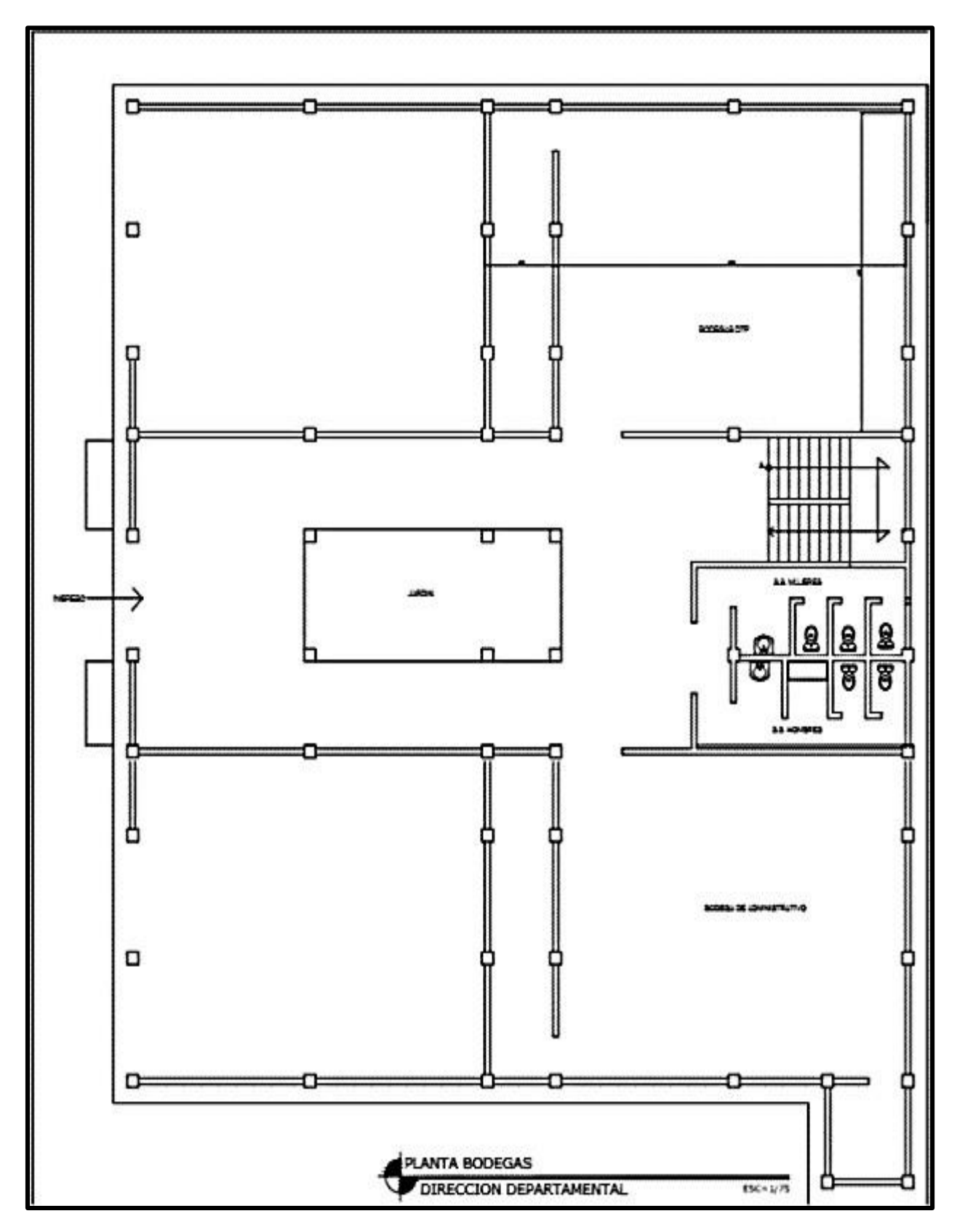

*Figura 3.* Plano del edifico bodegas de la institución departamental. Tomado de Dirección Departamental de Educación de El Progreso. (s.f).

<span id="page-32-0"></span>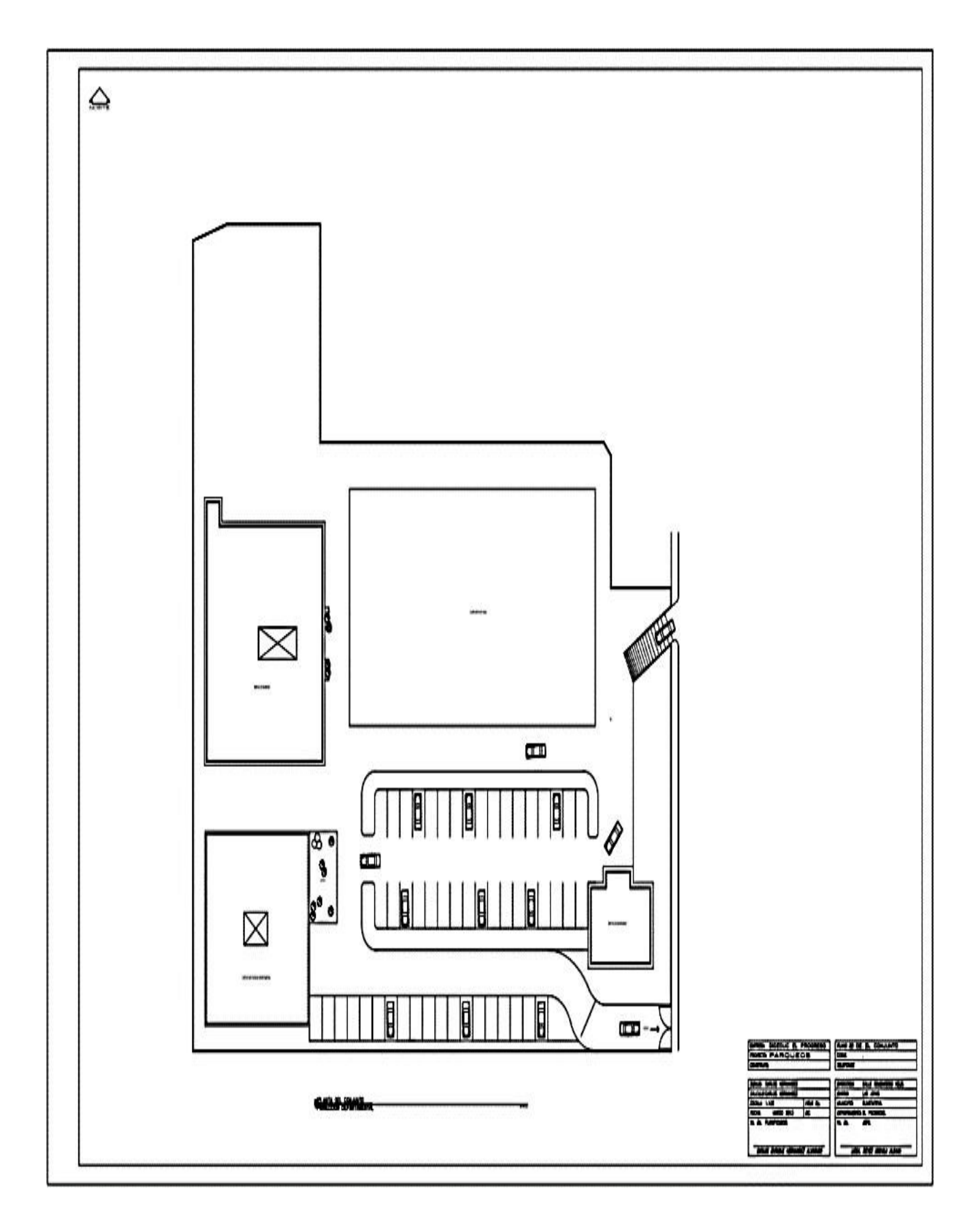

*Figura 4.* Plano del edificio de institución departamental en conjunto. Tomado de Dirección Departamental de Educación de El Progreso. (s.f)

#### <span id="page-33-0"></span>**1.2.1.5 Misión de la institución**

Según la Memoria de Labores de la Dirección Departamental de Educación de El Progreso (2018) su misión es la siguiente: "Somos una institución evolutiva, organizada, eficiente y eficaz, generadora de oportunidades de enseñanza-aprendizaje, orientada a resultados, que aprovecha diligentemente las oportunidades que el siglo XXI le brinda y comprometida con una Guatemala mejor". (p. 4).

#### <span id="page-33-1"></span>**1.2.1.6 Visión de la institución**

Según la Memoria de Labores de la Dirección Departamental de Educación de El Progreso (2018) su visión es: "Formar ciudadanos con carácter, capaces de aprender por sí mismos, orgullosos de ser guatemaltecos, empeñados en conseguir su desarrollo integral, con principios, valores y convicciones que fundamentan su conducta". (p. 4).

### <span id="page-33-2"></span>**1.2.1.7 Políticas institucionales**

### - **Cobertura**

El Consejo Nacional de Educación del Ministerio de Educación de Guatemala – MINEDUC- (2010) "Garantizar el acceso permanencia y egreso efectivo de la niñez y la juventud sin discriminación, a todos los niveles educativos y subsistemas escolar y extraescolar". (p. 6).

### - **Calidad**

El Consejo Nacional de Educación, MINEDUC, Guatemala (2010) "Mejoramiento de la calidad del proceso educativo para asegurar que todas las personas sean sujetos de una educación pertinente y relevante". (p. 6).

#### - **Modelo de**

El Consejo Nacional de Educación, MINEDUC, Guatemala (2010) "Fortalecimiento sistemático de los mecanismos de efectividad y transparencia en el sistema educativo nacional". (p. 6).

### - **Recurso humano**

El Consejo Nacional de Educación, MINEDUC, Guatemala (2010) menciona la importancia del "Fortalecimiento de la formación, evaluación y del recurso humano del Sistema Educativo Nacional". (p. 7).

### - **Educación bilingüe multicultural e intercultural**

El Consejo Nacional de Educación, MINEDUC, Guatemala (2010) destaca el "Fortalecimiento de la educación bilingüe multicultural e intercultural". (p. 7).

# - **Aumento de la inversión educativa**

El Consejo Nacional de Educación, MINEDUC, Guatemala (2010) da a conocer que "Incremento de la asignación presupuestaria a la educación hasta alcanzar lo que establece el artículo 102 de la Ley de Educación Nacional, (7% del Producto Interno Bruto)". (p. 7).

# - **Equidad**

El Consejo Nacional de Educación, MINEDUC, Guatemala (2010) "Garantizar la educación con calidad que demandan las personas que conforman los cuatro pueblos, especialmente los grupos más vulnerables, reconociendo su contexto y el mundo actual". (p. 8).

# - **Fortalecimiento** institucional y descentralización

El Consejo Nacional de Educación, MINEDUC, Guatemala (2010) "Fortalecer la institucionalidad del sistema educativo nacional y la participación desde al ámbito local, para garantizar la calidad, cobertura y pertenencia social, cultural y lingüística en todos los niveles con equidad, trasparencia y visión de largo plazo". (p. 8).

# <span id="page-34-0"></span>**1.2.1.8 Objetivos**

Según la DIDEDUC, El Progreso, (2019) describe lo siguiente:

# <span id="page-34-1"></span>**1.2.1.8.1 Generales**

- Efectuar las políticas, programas y estrategias educativas nacionales del Ministerio de Educación a nivel departamental.
- Mejorar la calidad y ampliar la cobertura del Sistema Educativo en su ámbito territorial, planificando la ejecución de programas y proyectos.
- Desconcentrar y descentralizar el proceso educativo.

# <span id="page-35-0"></span>**1.2.1.8.2 Específicos**

- Constituirse en el canal idóneo entre la comunidad educativa del departamento y el Ministerio de Educación, para atender y resolver los problemas y necesidades planteadas.
- Administrar racionalmente los recursos humanos, materiales y financieros asignados al departamento, planificado y programando su utilización en función de las necesidades prioritarias en materia educativa.
- Monitorear y evaluar permanentemente la calidad de la educación y del rendimiento escolar, aplicando los correctivos y metodologías adecuadas para el mejoramiento educativo.
- Prestar servicios técnicos y administrativos a la comunidad educativa del departamento, desarrollando sistemas, métodos y procedimientos de trabajo que permitan actuar con eficiencia y eficacia.
- Desarrollar sistemas y procedimientos de trabajo que permitan modificar las acciones en materia de administración escolar, para la adecuada prestación de los servicios.
- Lograr la participación de todos los sectores involucrados en el proceso educativo, mejorar la educación con calidad y equidad y fortalecer el recurso humano docente, técnico, administrativo y de servicio.

# <span id="page-35-1"></span>**1.2.1.9 Metas**

Según el Plan Operativo Anual, Ejercicio Fiscal (2020) establece las principales metas estratégicas para el Ministerio de Educación.

- Para el año 2023 se ha incrementado la tasa neta de cobertura en el nivel preprimario en 12 puntos porcentuales, tomando como punto de partida la "Línea base de 51.16%" en el año 2019. (p.7).
- Para el año 2023 se ha incrementado la tasa neta de cobertura en el nivel primario en 17 puntos porcentuales, tomando como punto de partida la "Línea de base de 77.53%" en el año 2019. (p.7).
- Para el año 2023 se ha incrementado la tasa neta de cobertura en el nivel básico en 17 puntos porcentuales, tomando como punto de partida la "Línea de base de 43.24%" en el año 2018. (p.7).
- Para el año 2023 se ha incrementado la tasa neta de cobertura en el nivel diversificado en 11 puntos porcentuales, tomando como punto de partida la "Línea de base de 24.91%" en el año 2018. (p.8).
# **1.2.1.10 Estructura organizacional**

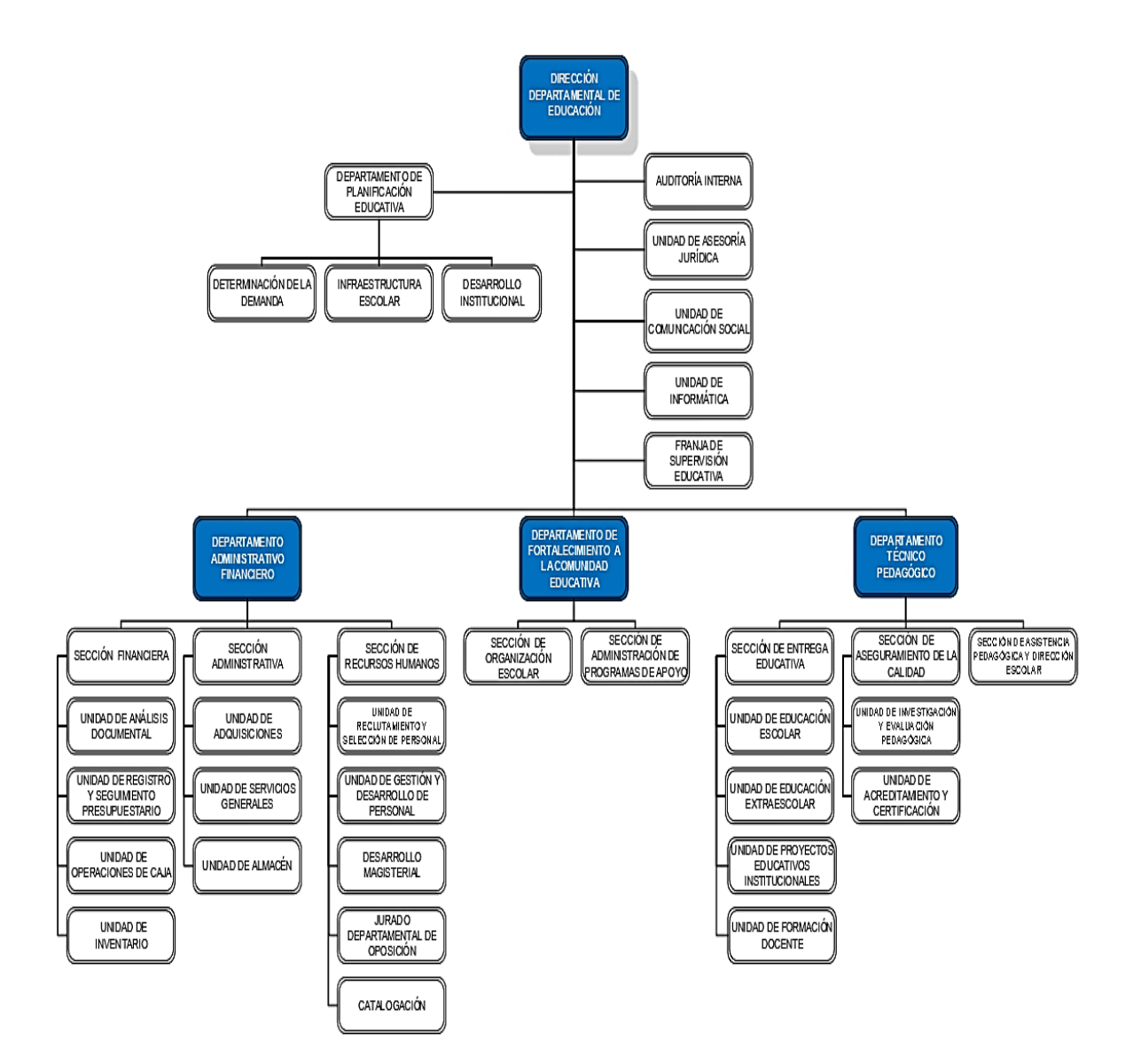

*Figura 5.* Organigrama institucional de la Dirección Departamental de Educación de El Progreso. Tomado de Coordinación de Direcciones Departamentales. (s.f.)

#### **1.2.1.11 Recursos**

# **1.2.1.11.1 Recursos humanos**

## **Tabla 2**

# *Personal que labora en la Dirección Departamental de Educación de El Progreso.*

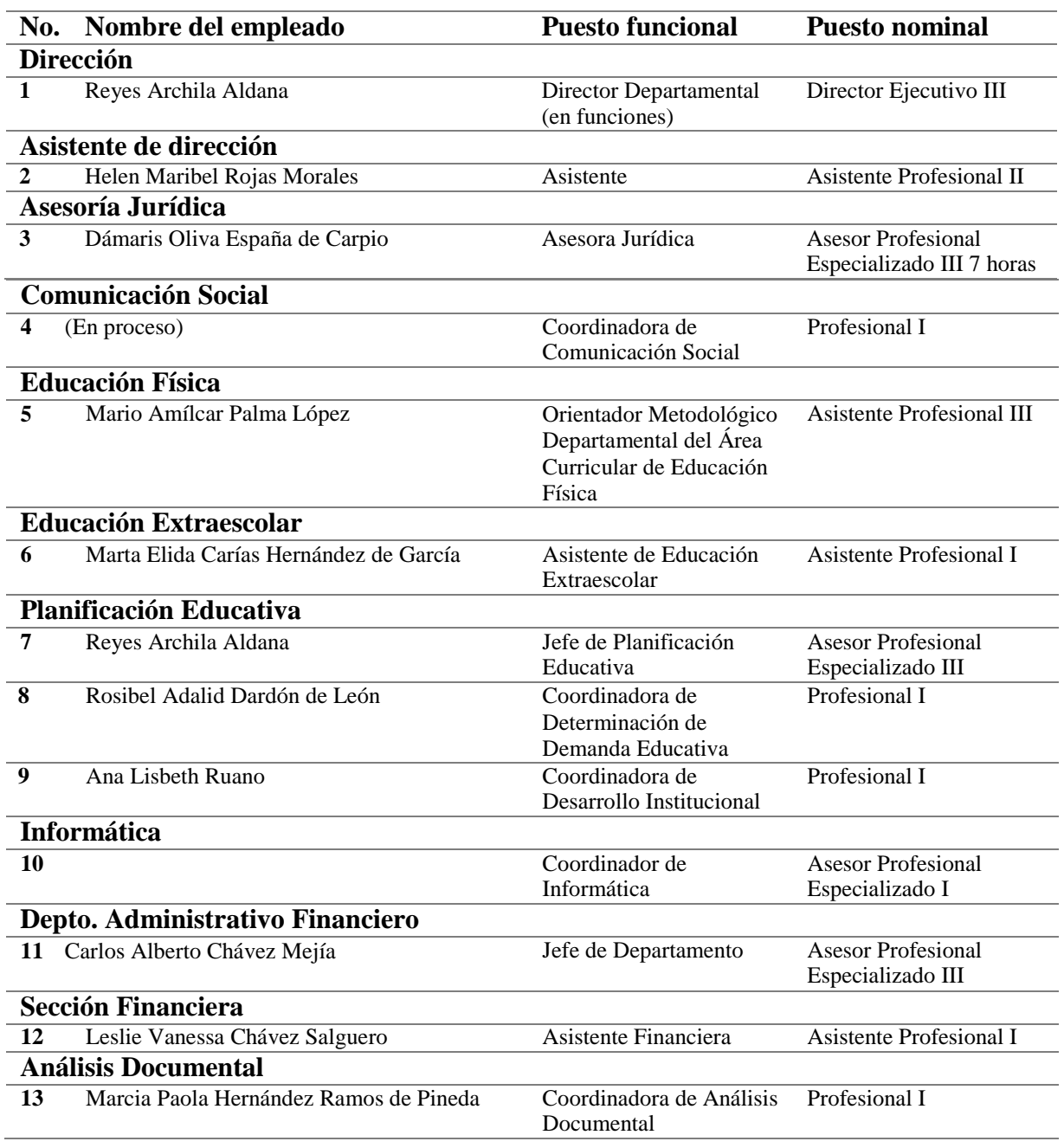

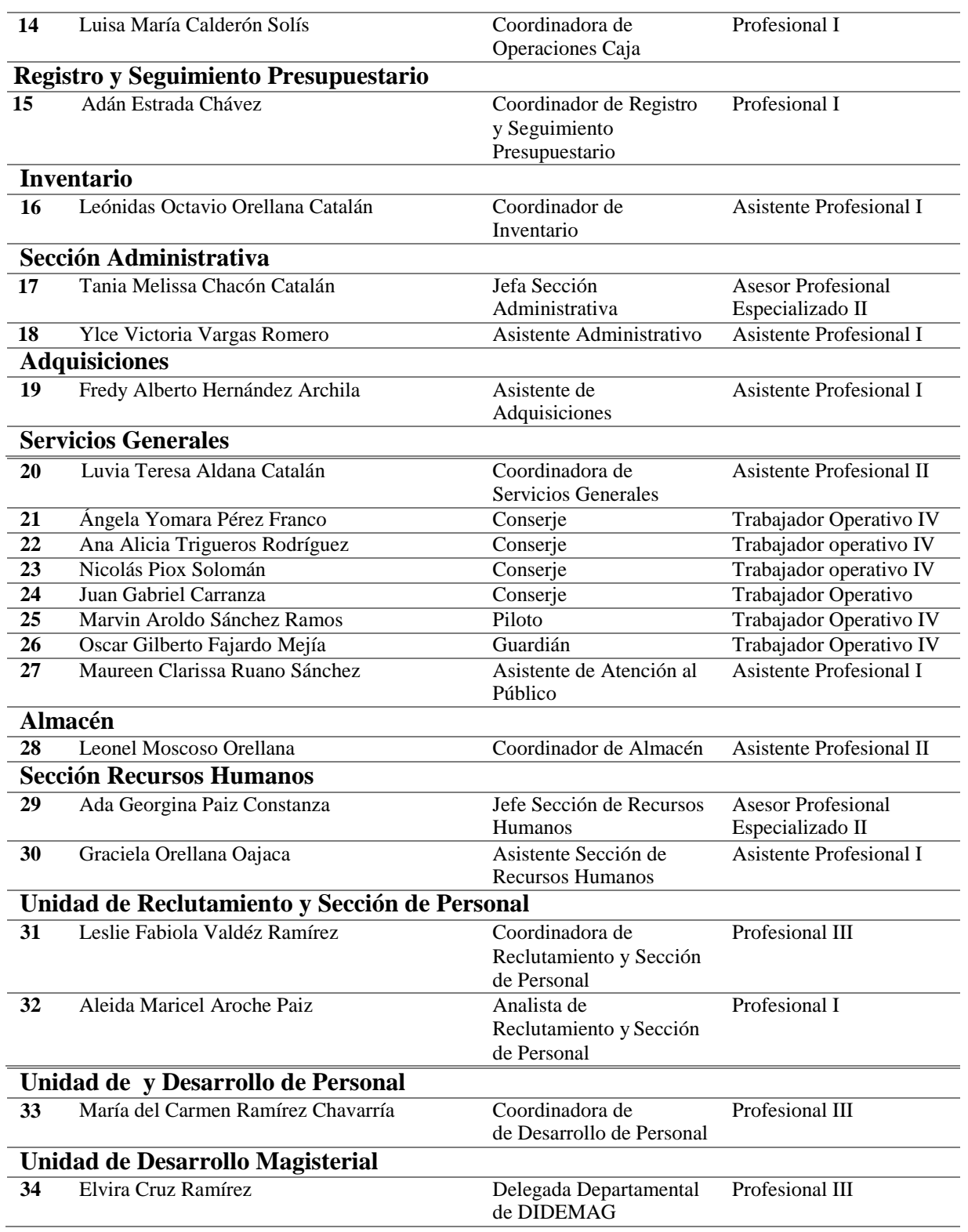

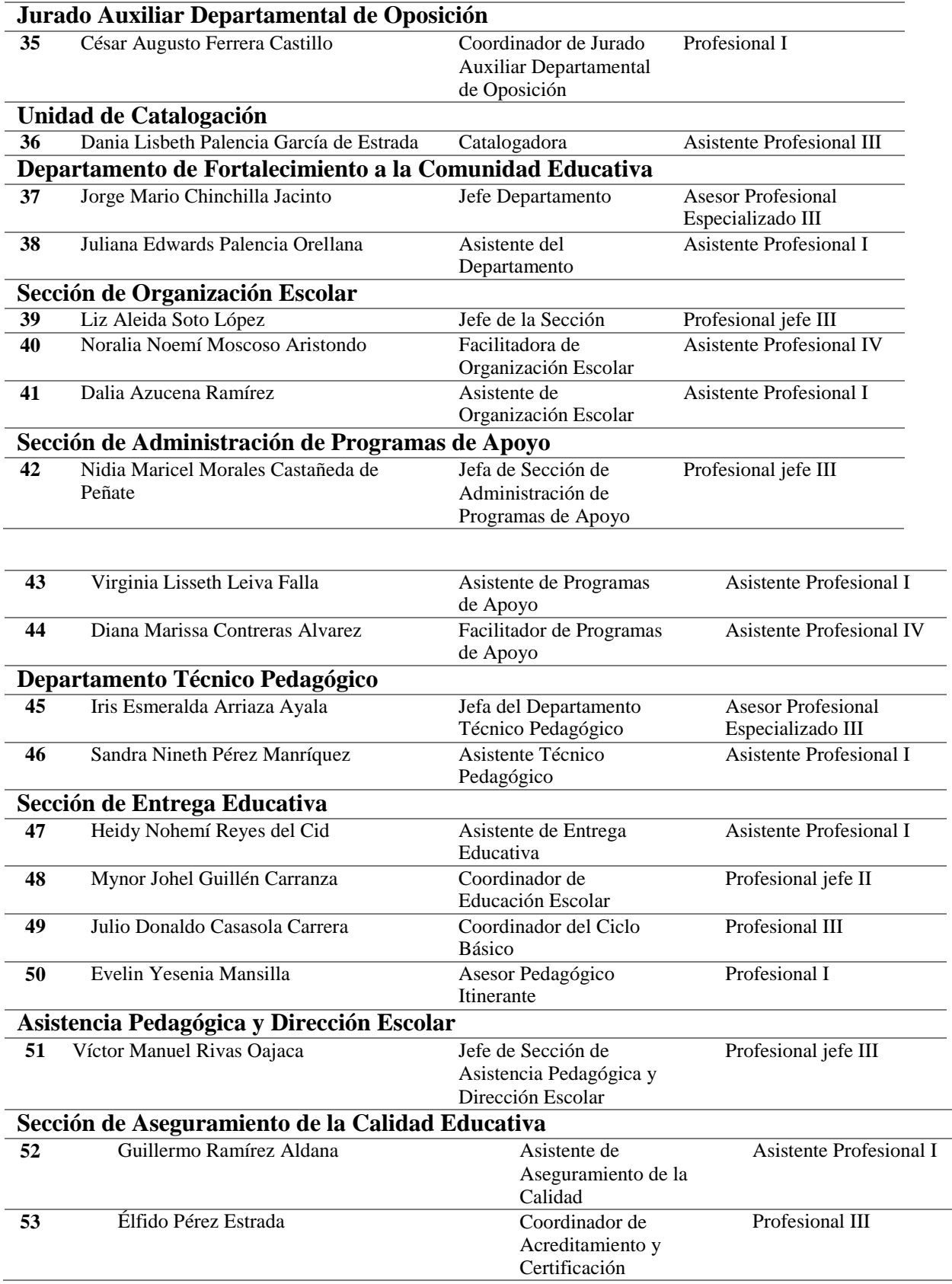

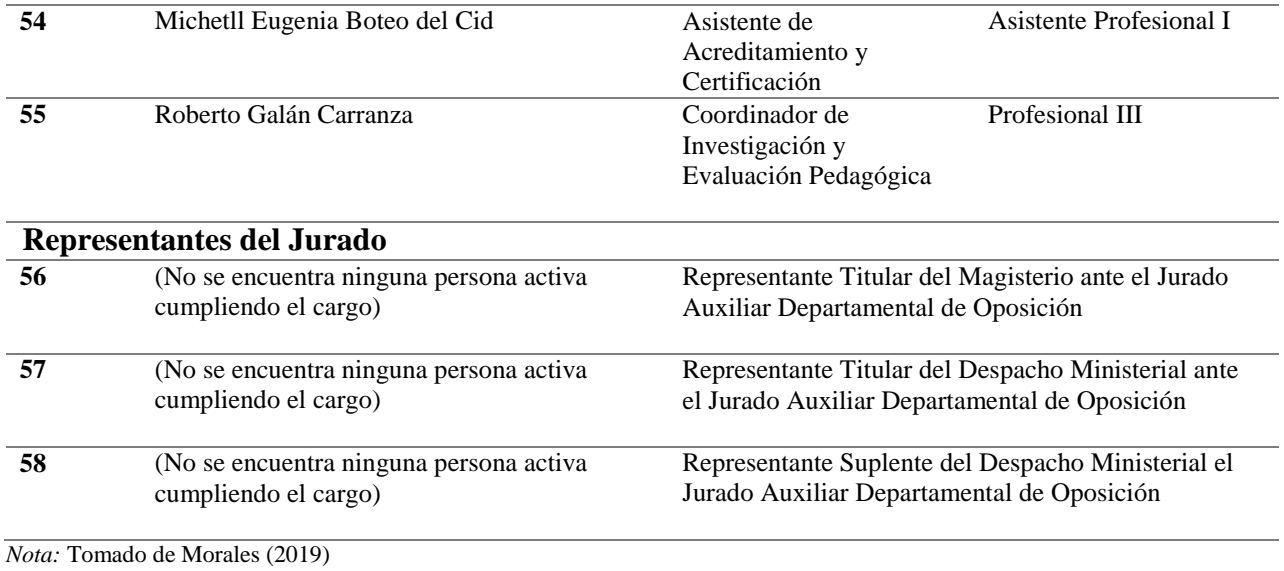

**1.2.1.11.2 Recursos materiales** 

#### **Tabla 3**

*Mobiliario y equipo de la Dirección Departamental de Educación de El Progreso.*

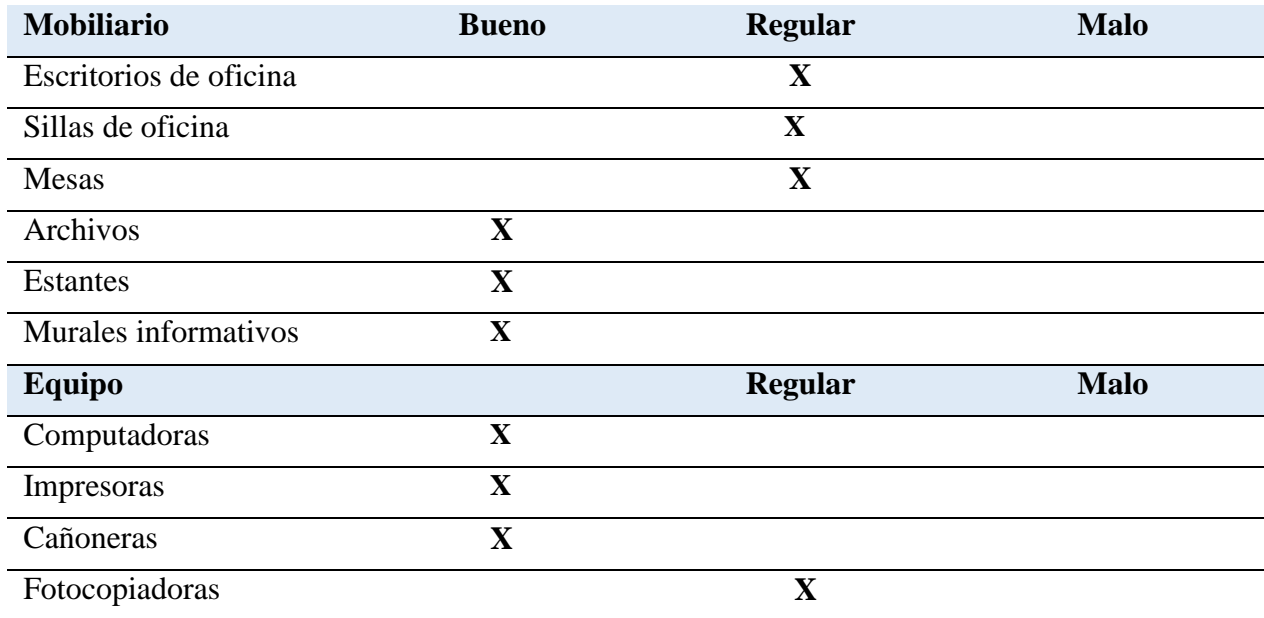

*Nota:* Elaboración propia, basado en Dirección Departamental de Educación de El Progreso (2020).

## **1.2.1.11.3 Recursos institucionales**

## **Tabla 4**

*Recursos institucionales de la Dirección Departamental de Educación El Progreso*

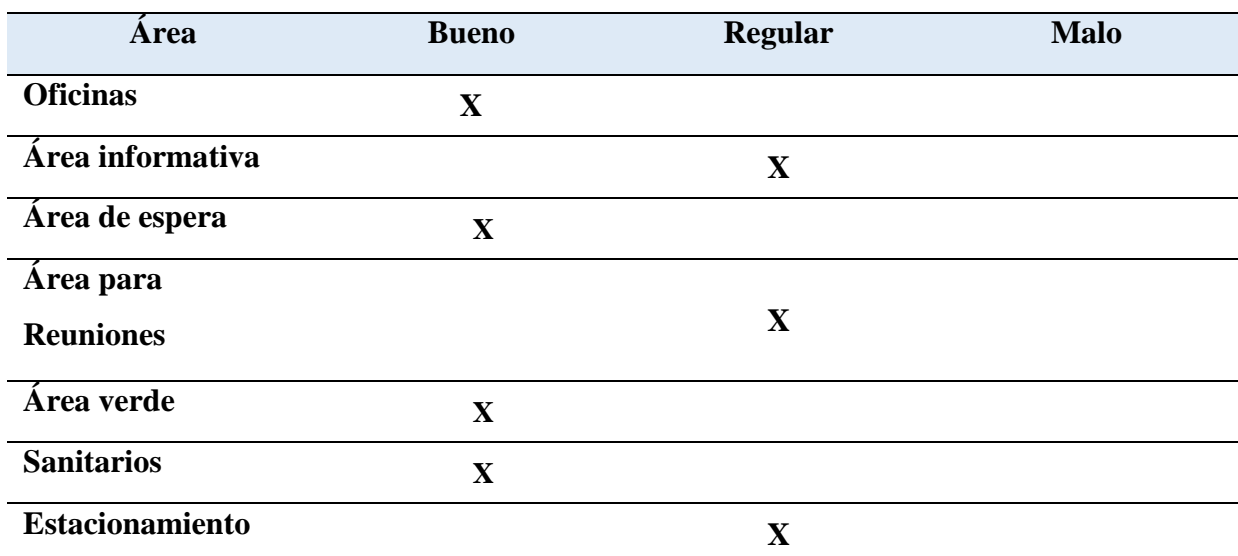

*Nota:* Elaboración propia, basado en Dirección Departamental de Educación de El Progreso (2020).

## **1.2.1.11.4 Recursos financieros**

La Dirección Departamental de Educación cuenta con una asignación presupuestaria anual por parte del Ministerio de Finanzas Públicas.

Según la Unidad de Recursos financieros de la DIDEDUC de El Progreso (2019) la cantidad presupuestaria asignada es de: "Q. 218,155,209.00 dentro de este rubro se incluye el recurso financiero útil para los diferentes programas educativos".

#### **1.2.1.12 Técnicas utilizadas para realizar el diagnóstico**

Las técnicas implementadas para realizar el diagnóstico son las siguientes:

#### - **Observación**

Es una técnica aplicada con toda la institución por medio de la percepción visual de la misma. Es utilizada para recabar información a simple vista debido a que permite obtener detalles y aspectos muy fundamentales a cerca de la Dirección Departamental de Educación de El Progreso.

#### - **Entrevista**

Es una técnica aplicada al Director Departamental de la -DIDEDUC- de El Progreso

y la Coordinadora Departamental de Educación Especial. Su aplicación es para obtener datos precisos e internos de la institución como: procesos, políticas, administración entre otros que permiten conocerla a profundidad.

# **1.2.1.13 Instrumentos**

Dentro de los instrumentos utilizados para realizar el diagnóstico se encuentran:

## - **Ficha de observación:**

Es el instrumento utilizado con la técnica de la observación para recabar información interna de la institución.

## - **Cuestionario**

El cuestionario es el instrumento aplicado con la técnica de la entrevista, conformado por una serie de preguntas estructuradas para registrar información brindada por la persona entrevistada.

# **1.2.1.14 Lista de carencias de la Dirección Departamental de Educación El Progreso**

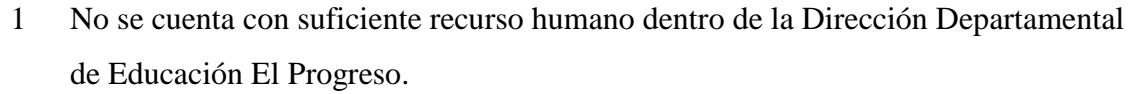

- 2 Deterioro de mobiliario en las oficinas de la institución.
- 3 Inexistencia de un documento de narración histórica de la institución.
- 4 Entrada vehicular estrecha para el acceso a la Dirección Departamental de Educación El Progreso.
- 5 Espacio reducido en el área de espera de la institución.
- 6 Mobiliario en condiciones inadecuadas.
- 7 Insuficiente vigilancia en el control de ingreso de personas externas a la institución.
- 8 La institución no posee un inmueble propio para realizar sus operaciones laborales.
- 9 Espacio reducido en las oficinas de la institución.
- 10 La institución carece de señalizaciones que guie la ruta de acceso hacia la misma.
- 11 No se atiende las gestiones laborales por la falta de una plataforma virtual que agilice los procesos administrativos.
- 12 Distribución del presupuesto deficiente para el mantenimiento y mejora de la

infraestructura del edificio.

- 13 No se promueve el cuidado de la infraestructura de la institución.
- 14 Inexistencia de muro perimetral que circule la totalidad del terreno.
- 15 Dificultad en la movilización de mobiliario y equipo por la carencia de vehículo.
- 16 Procesos administrativos burocráticos que limitan la agilización de los programas educativos.
- 17 Poca preparación y conocimiento sobre el tema de educación virtual en los diferentes niveles educativos.
- 18 Deficiencia de inducciones virtuales a docentes del departamento de El Progreso
- 19 No se cuenta con programas de actualización docente que promuevan el desarrollo tecnológico en el ámbito educativo.
- 20 Falta de alianzas laborales por parte de la DIDEDUC con otras entidades educativas públicas o privadas que promuevan la actualización en los docentes del departamento de El Progreso.
- 21 Inexistencia de técnicos encargados de orientar y promover la innovación docente en los distintos niveles educativos del departamento de El Progreso.
- 22 No se proporciona a los docentes un equipo tecnológico adecuado para la aplicación de una educación virtual.

#### **1.3 Análisis institución avalada**

#### **1.3.1 Datos generales de la institución avalada**

#### **1.3.1.1 Nombre de la institución**

Instituto Diversificado por Cooperativa, Morazán, El Progreso.

#### **1.3.1.2 Tipo de institución**

Institución educativa de carácter cooperativo.

#### **1.3.1.3 Ubicación geográfica**

Barrio Las Delicias, Morazán, El Progreso.

#### **1.3.1.4 Croquis de la institución**

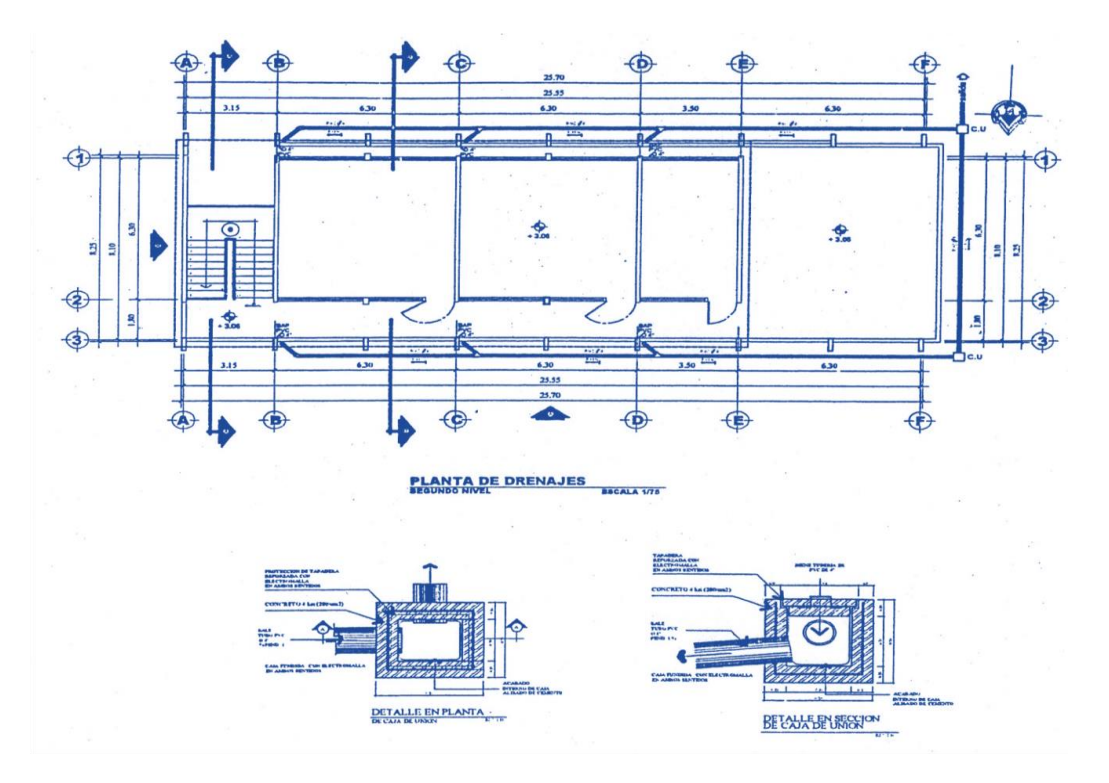

*Figura 6.* Plano del Instituto Diversificado por Cooperativa , Morazán, El Progreso. Tomado de Memoria de Labores (2019).

#### **1.3.1.5 Misión**

Según la Memoria de Labores del Instituto Diversificado por Cooperativa (2019), la misión es la siguiente**: "**Fortalecer el desarrollo integral de los estudiantes, tomando en cuenta sus intereses, necesidades, fomentando el respeto a la diversidad cultural y equidad de género, aplicando estratégicas, técnicas y métodos que unificados a la tecnología ayuden a formar profesionales exitosos". (p.5).

#### **1.3.1.6 Visión**

Según la Memoria de Labores del Instituto Diversificado por Cooperativa (2019), la visión es la siguiente: "Ser una institución educativa comprometida con la educación, formando profesionales de forma integral, desarrollando las capacidades, habilidades y destrezas necesarias en su ejercicio profesional, superación personal social y cultural".  $(p.5)$ .

#### **1.3.1.7 Políticas**

Sin evidencia.

#### **1.3.1.8 Objetivos**

Sin evidencia.

#### **1.3.1.9 Metas**

Sin evidencia.

#### **1.3.1.10 Reseña histórica**

Según el Proyecto Educativo Institucional -PEI- (2015), del Instituto Diversificado por Cooperativa (2019), la reseña histórica es la siguiente:

En el año 1999, se iniciaron las gestiones y trámites correspondientes ante la Dirección Departamental de Educación El Progreso, por un grupo de Padres de Familia y Docentes, para lograr la autorización y funcionamiento del Instituto Diversificado por Cooperativa, debido a que en la cabecera municipal no existía ningún establecimiento que brindara la oportunidad a los estudiantes de continuar sus estudios, al egresar de Tercero Básico debiendo viajar a la cabecera departamental de El Progreso quienes tenían la oportunidad y posibilidad de hacerlo.

En esa oportunidad se constituyó la primera Junta Directiva de la Cooperativa de Enseñanza, el sueño era contar por primera vez en el municipio con una carrera del nivel diversificado que diera la oportunidad de fortalecer y dar mayor cobertura en cuanto al factor educación por lo que se conformó un comité Proconstrucción con personas de la comunidad. Este comité realizó gestiones para lograr un Centro Educativo propio que reuniera las mínimas condiciones para poder impartir la docencia.

Con base en el recurso humano que en ese entonces se contaba se decidió iniciar la carrera de Maestro de Educación Primaria Urbana, iniciando las labores en enero del año dos mil, contando con una población estudiantil de aproximadamente 52 estudiantes, quedando pendiente la emisión del Acuerdo Ministerial y la Resolución Departamental que legalizara el funcionamiento del Instituto Diversificado por Cooperativa. Fue hasta el mes de septiembre que se emitió el Acuerdo Ministerial No. 1183 de fecha 12/09/2000;

Resolución Departamental No. 107-2000, y Acta No. 035-2000 donde se transcribe la legalidad de la carrera.

Hasta el año 2006, se trabajó con una metodología diferente, que no llenaba las expectativas diseñadas por el Ministerio de Educación, por lo tanto, en el año 2007, se tiene que aplicar una nueva metodología que reúna las condiciones necesarias para incluir el centro educativo en un mundo competitivo, un diseño curricular donde cada día van surgiendo necesidades las cuales se tienen que priorizar y ejecutar a corto y mediano plazo, dependiendo de las gestiones que en cada una se realicen.

En el año 2012 se hicieron cambios dentro del Ministerio de Educación con respecto a la carrera de Magisterio, por tal razón se llevó a cabo un procedimiento establecido por el mismo ministerio en la cual se gestionó la implementación de la carrera de Magisterio Infantil Bilingüe Intercultural, el cual está funcionando para brindar una oportunidad a la comunidad estudiantil de seguir preparándose y mejorar la calidad de vida. (p. 45).

#### **1.3.1.11 Estructura organizacional**

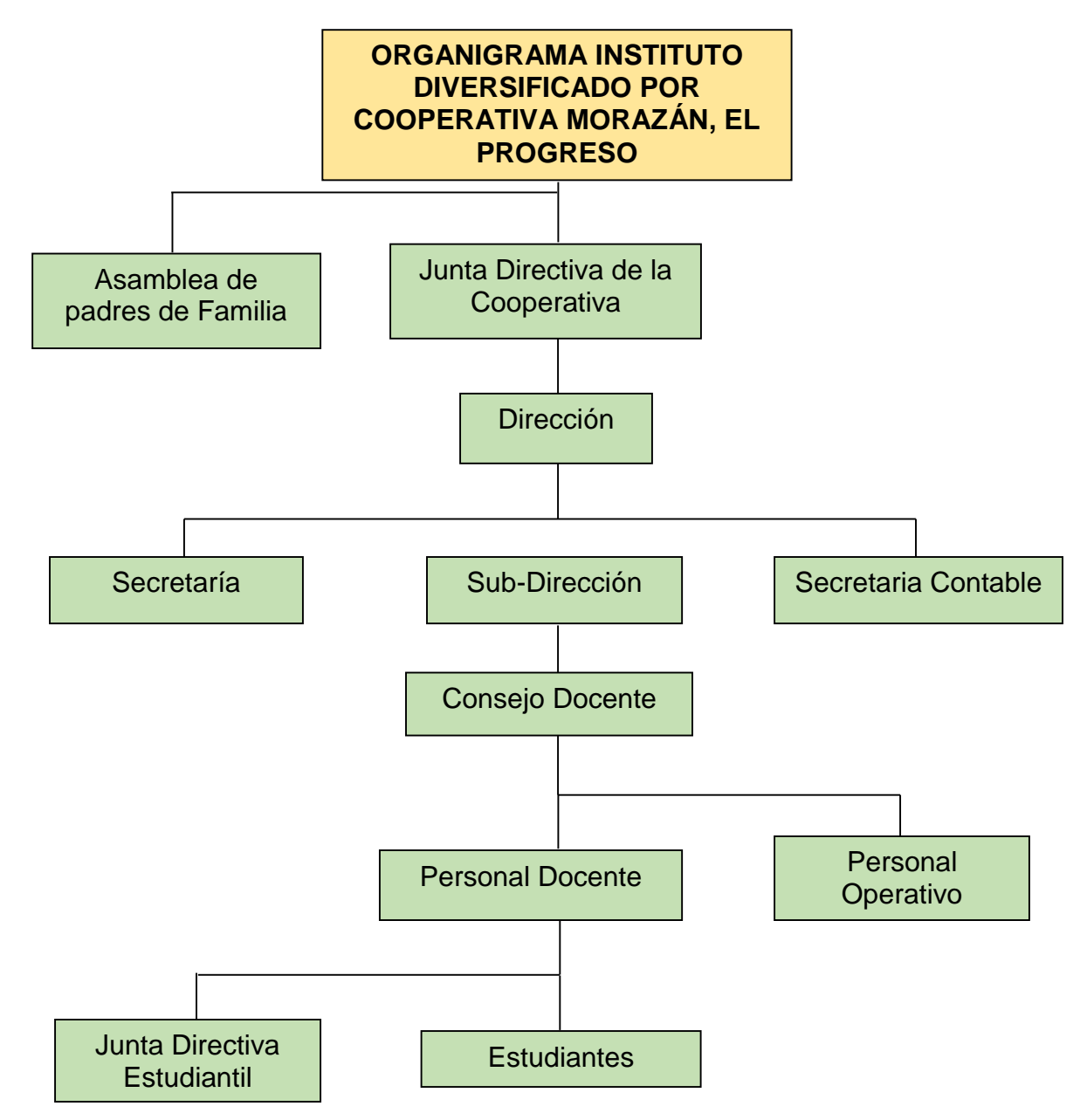

*Figura 7.*Organigrama del Instituto Diversificado por Cooperativa, Morazán, El Progreso. Tomado de la Memoria de Labores (2019).

# **1.3.1.12 Recursos**

# **1.3.1.12.1 Humanos**

#### **Tabla 5**

*Personal docente del Instituto Diversificado por Cooperativa, municipio de Morazán, departamento del El Progreso.*

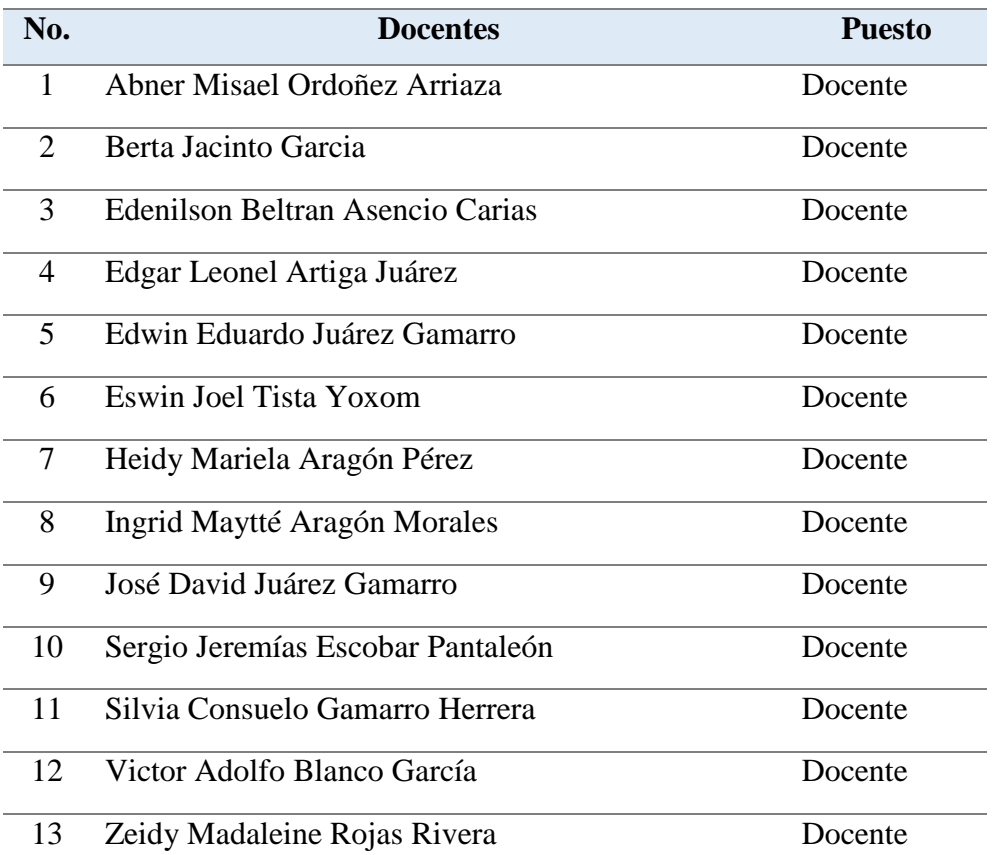

*Nota:*elaboración propia, tomado de la Memoria de Labores del Instituto Diversificado por Cooperativa, municipio de Morazán, El Progreso (2019).

## **Tabla 6**

*Personal administrativo del Instituto Diversificado por Cooperativa, Morazán, El* 

*Progreso.*

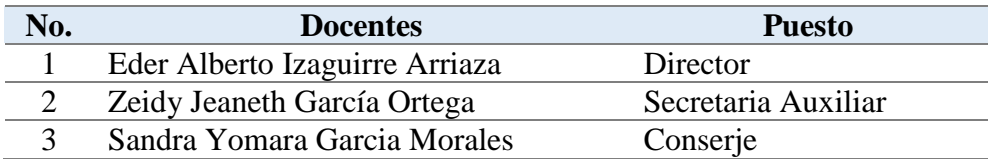

*Nota:* elaboración propia, tomado de la Memoria de Labores del Instituto Diversificado por Cooperativa, municipio de Morazán, El Progreso (2019).

# **1.3.1.12.2 Recursos materiales**

# **Tabla 7**

*Mobiliario y equipo del Insstituto Diversificado por Cooperativa, Morazán, El Progreso.*

| <b>Mobiliario</b>    | <b>Bueno</b> | <b>Regular</b> | <b>Malo</b> |
|----------------------|--------------|----------------|-------------|
| Archivos             | $\mathbf X$  |                |             |
| Escritorios          |              | $\mathbf X$    |             |
| Estantes de metal    | $\mathbf X$  |                |             |
| Mesas de metal       |              | $\mathbf X$    |             |
| Murales informativos | $\mathbf X$  |                |             |
| Sillas de oficina    | $\mathbf X$  |                |             |
| Ventiladores         | $\mathbf X$  |                |             |
| <b>Equipo</b>        |              | <b>Regular</b> | <b>Malo</b> |
| Bocina amplificada   | $\mathbf X$  |                |             |
| Micrófono            | $\mathbf X$  |                |             |
| Grabadora            | $\mathbf X$  |                |             |
| Amplificador         | $\mathbf X$  |                |             |
| Computadoras         |              | $\mathbf{X}$   |             |
| Impresora            |              | $\mathbf X$    |             |
| Cañonera             | $\mathbf{X}$ |                |             |

*Nota:* elaboración propia, tomado de la Memoria de Labores del Instituto Diversificado por Cooperativa , municipio de Morazán, El Progreso (2019).

# **1.3.1.12.3 Recursos institucionales**

#### **Tabla 8**

*Recursos institucionales del Instituto Diversificado por Cooperativa, Morazán, El* 

*Progreso.*

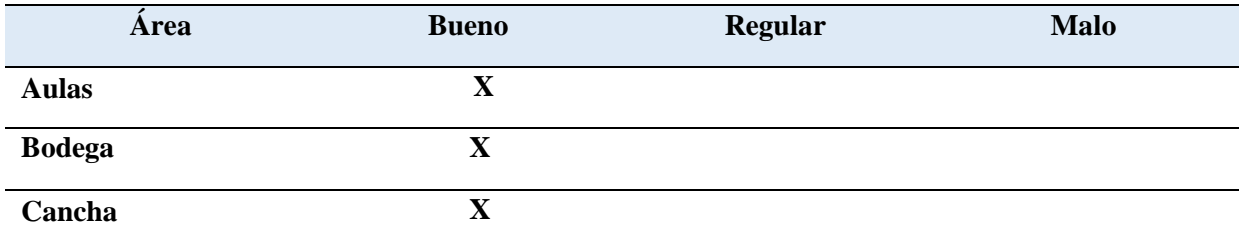

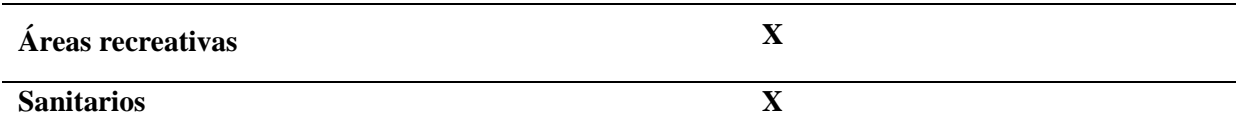

*Nota:* elaboración propia, tomado de la Memoria de Labores del Instituto Diversificado por Cooperativa, municipio de Morazán, El Progreso (2019).

#### **1.3.1.12.4 Recursos financieros**

El Instituto Diversificado por Cooperativa del municipio de Morazán, por poseer una partida tripartita cuenta con aporte del Ministerio de Educación de Guatemala, la Municipalidad de Morazán y el cobro mensual a los padres de familia el cual se detalla a continuación:

#### **Tabla 9**

*Subsidio otorgado por parte del MINEDUC para 2019, al Instituto Diversificado por Cooperativa, Morazán, El Progreso.*

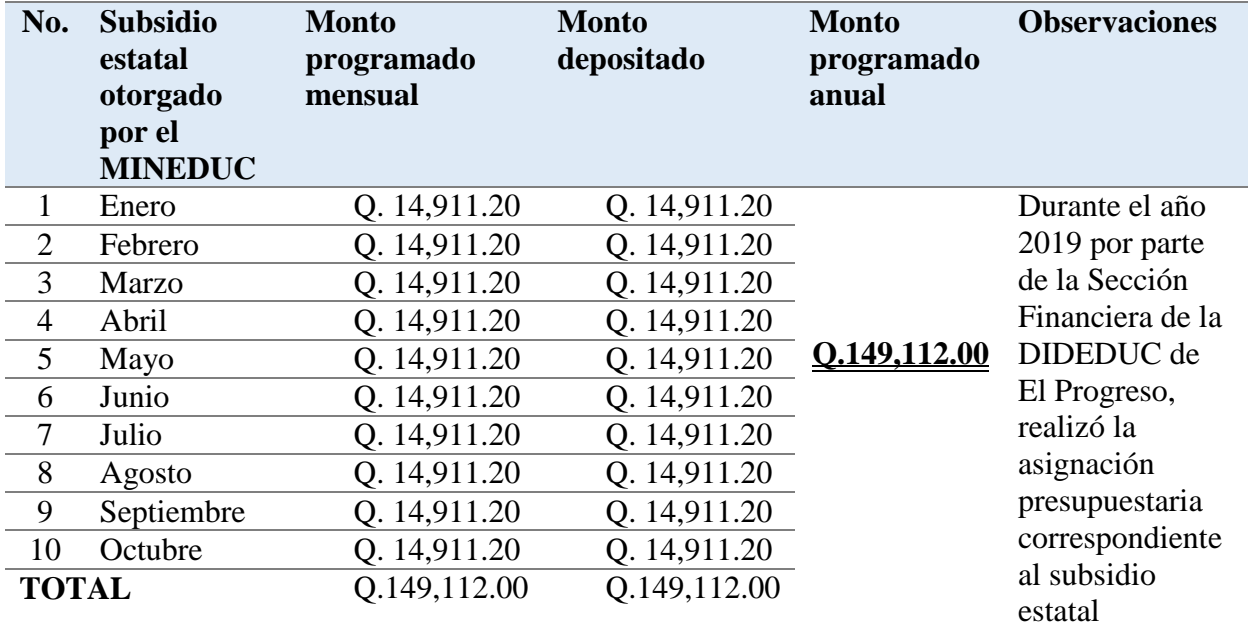

*Nota:* elaboración propia, tomado de la Memoria de Labores del Instituto Diversificado por Cooperativa, municipio de Morazán, El Progreso (2019).

# **Tabla 10**

*Subsidio municipal otorgado para el año 2019, al Instituto Diversificado por Cooperativa, Morazán, El Progreso.*

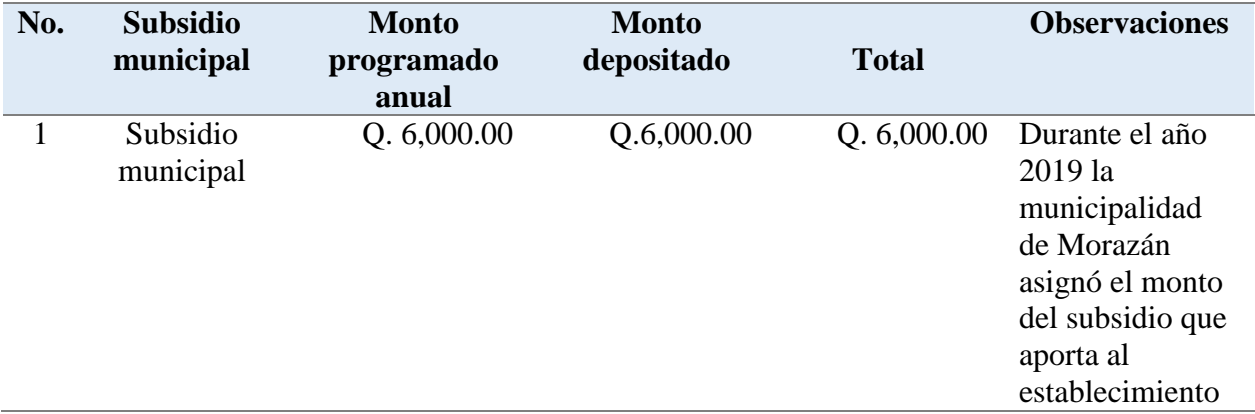

*Nota:* elaboración propia, tomado de la Memoria de Labores del Instituto Diversificado por Cooperativa, municipio de Morazán, El Progreso (2019).

## **1.3.1.13 Técnicas utilizadas para efectuar el diagnóstico**

Las técnicas implementadas para realizar el diagnóstico son las siguientes:

## - **Observación**

Es una técnica aplicada en toda la institución por medio de la apreciación visual de la misma. Es utilizada para recabar información a simple vista debido a que permite obtener detalles y aspectos muy fundamentales acerca del Instituto Diversificado por Cooperativa, Morazán, El Progreso.

#### - **Entrevista**

Es una técnica aplicada a la Directora y Docentes del instituto Diversificado por Cooperativa, Morazán, El Progreso. Su aplicación es para obtener datos precisos, verídicos e internos de la institución como: procesos, objetivos, administración y las actividades realizadas durante el presente ciclo escolar para llevar a cabo los procesos de enseñanza y aprendizaje.

#### **1.3.1.14 Instrumentos**

Dentro de los instrumentos utilizados para realizar el diagnóstico se encuentran:

# - **Ficha de observación:**

Es el instrumento utilizado con la técnica de la observación para recabar información interna de la institución.

## - **Cuestionario**

El cuestionario es el instrumento aplicado con la técnica de la entrevista, conformado por una serie de preguntas estructuradas para registrar información brindada por la persona entrevistada.

## **1.3.1.15 Lista de carencias**

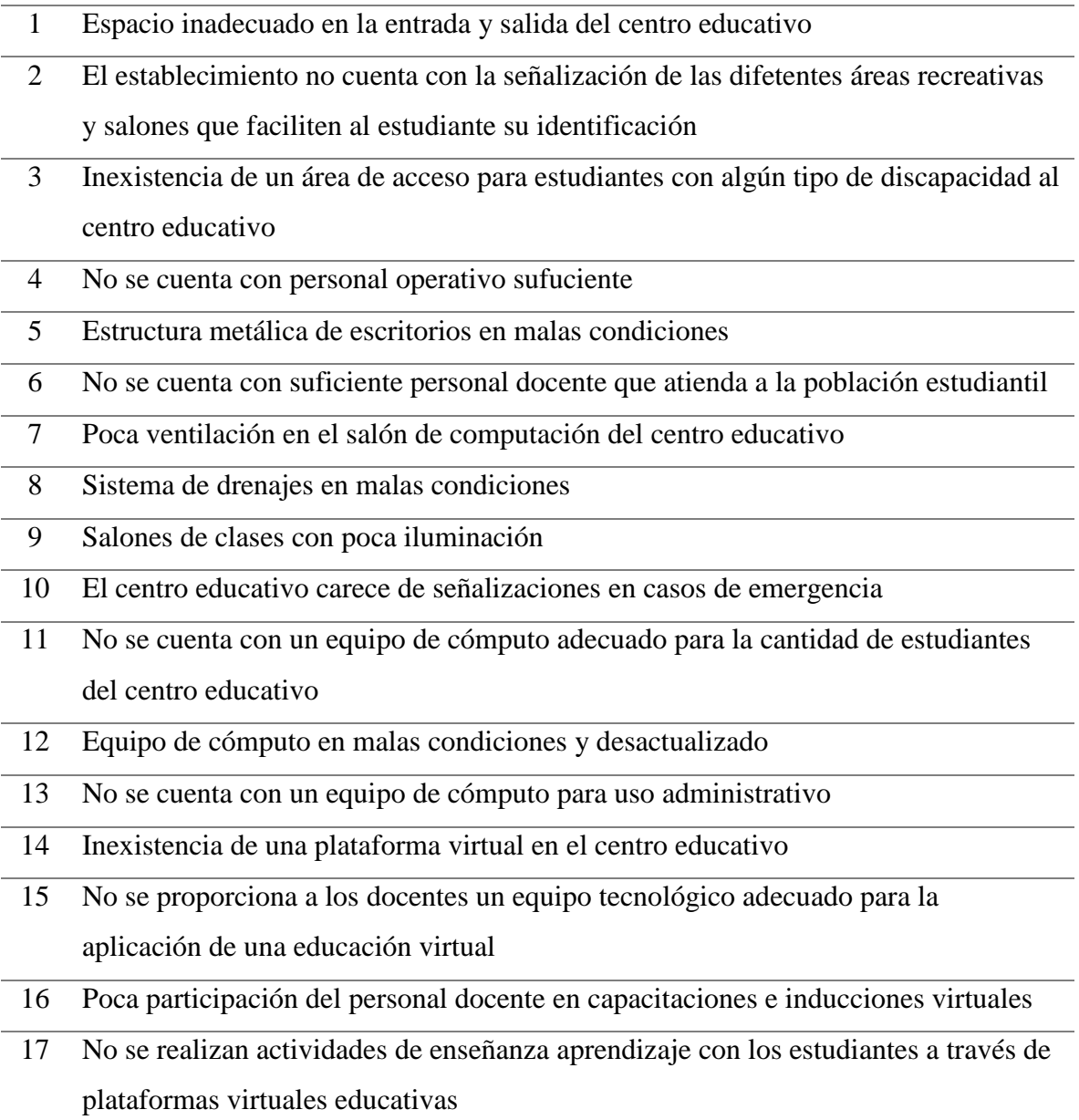

- 18 No se cuenta con una red de internet adecuada para cumplir con las necesidades del centro educativo
- 19 Desconocimiento de estrategias didácticas virtuales que facilite al personal doncente la aplicación de las diferentes áreas con las que cuenta el Curriculum Nacional Base -CNB-
- 20 Falta de una guía pedagógica que oriente a los docentes sobre las diferentes herramientas virtuales para el Sistema de Gestión de Aprendizajes -LMS- que se adapten al contexto de los estudiantes

# **1.3.1.16 Problematización**

# **Tabla 11**

## *Análisis de problemas*

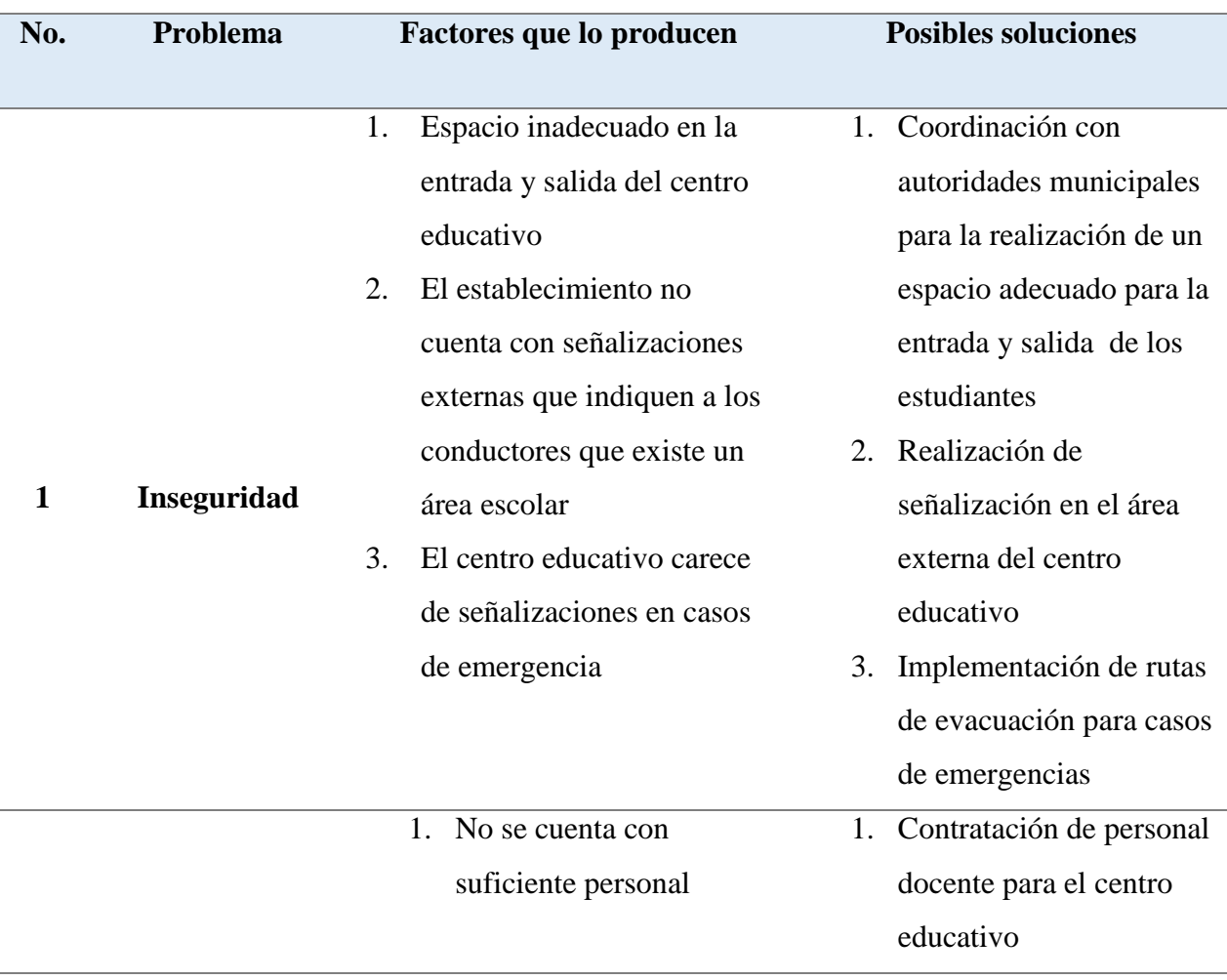

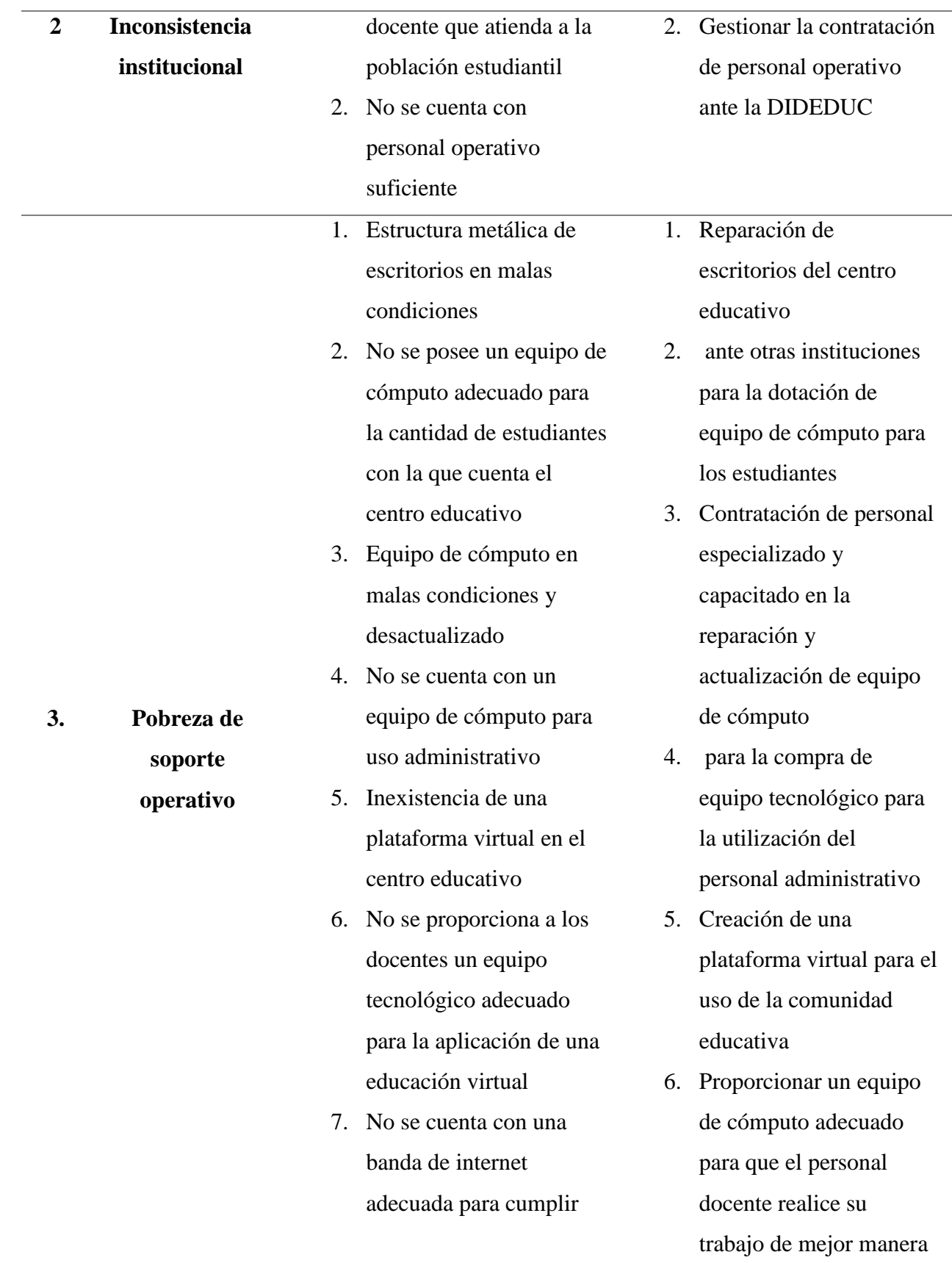

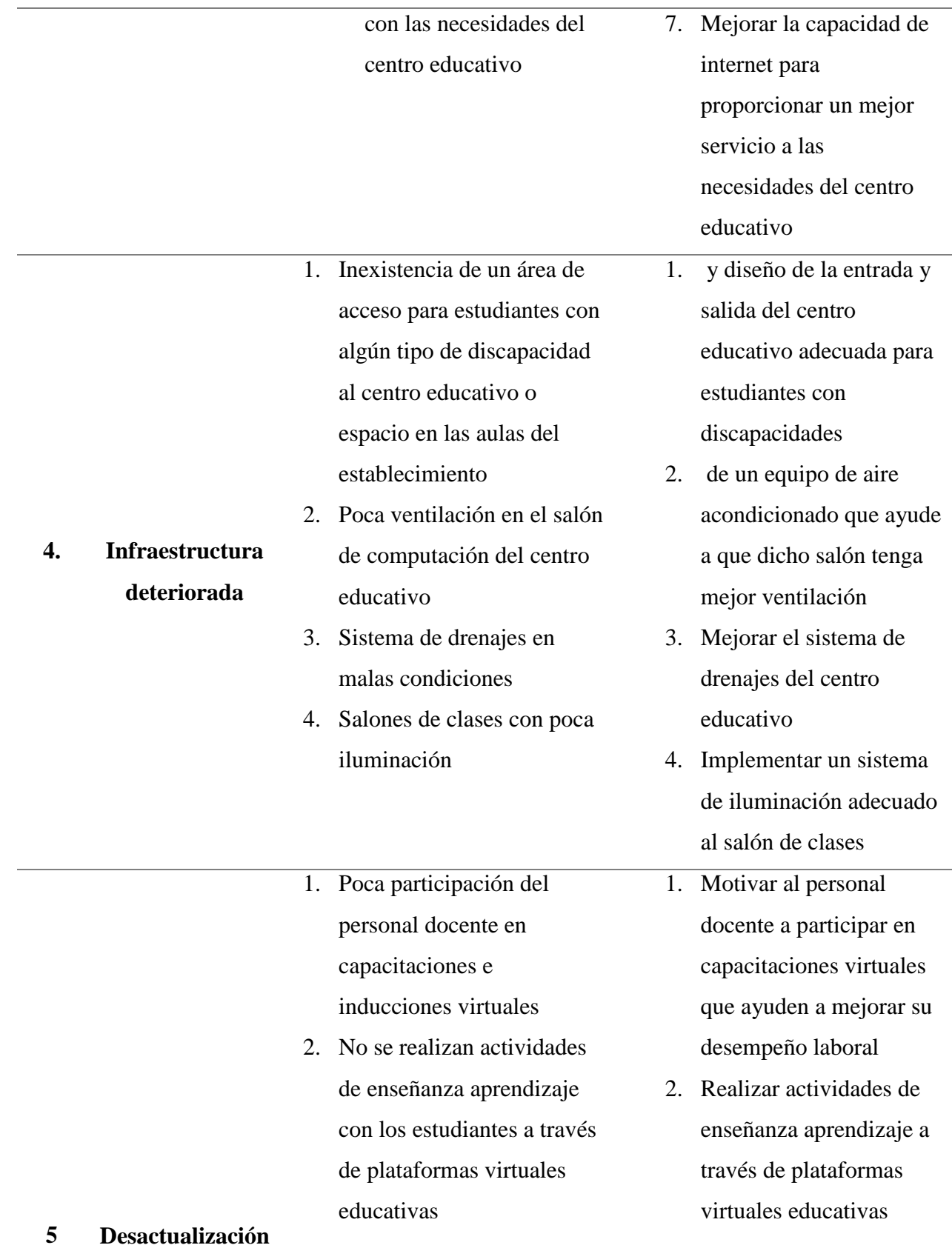

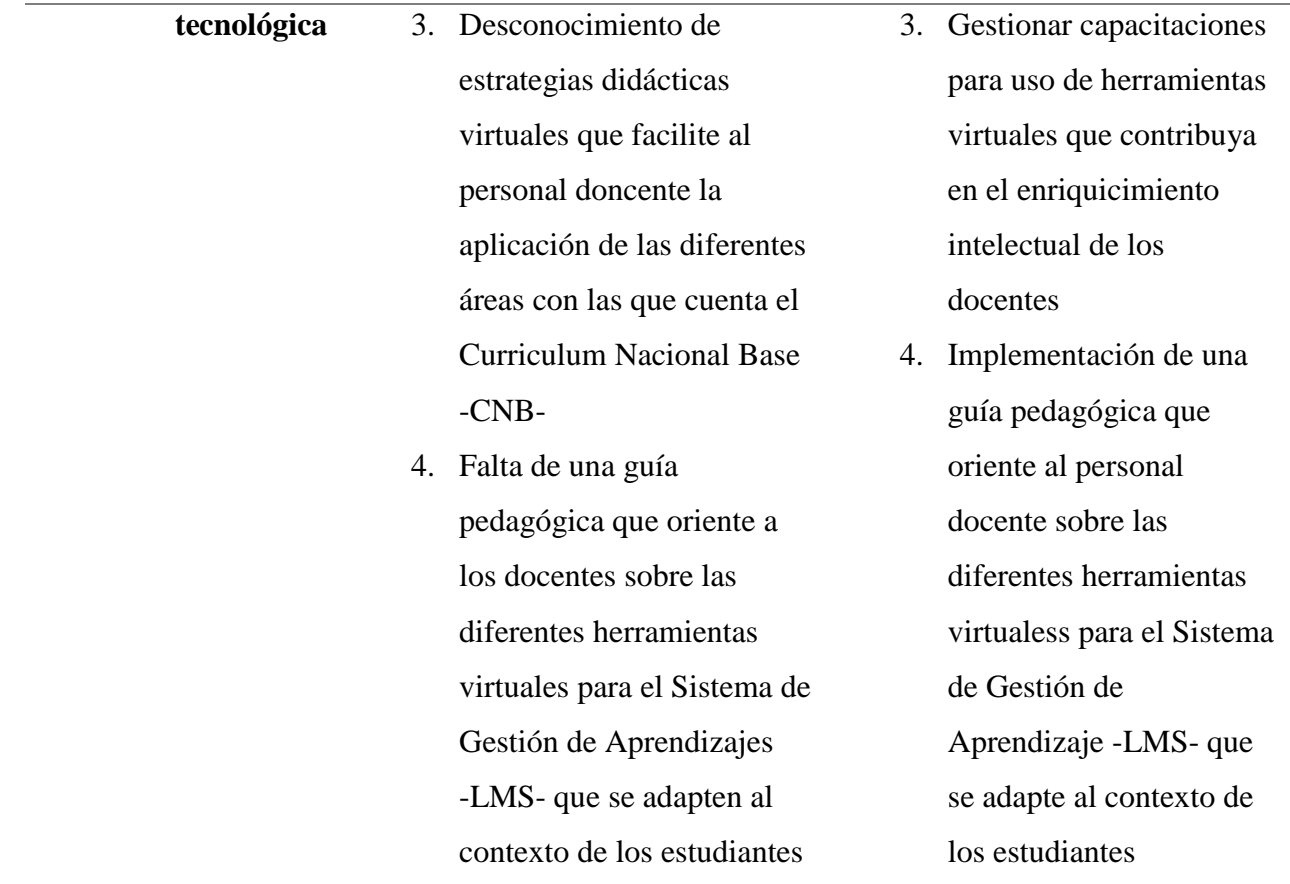

*Nota:* adaptado de Méndez (2019).

# **1.3.1.17 Matriz de priorización**

# **Tabla 12**

*Matriz de priorización de problemas*

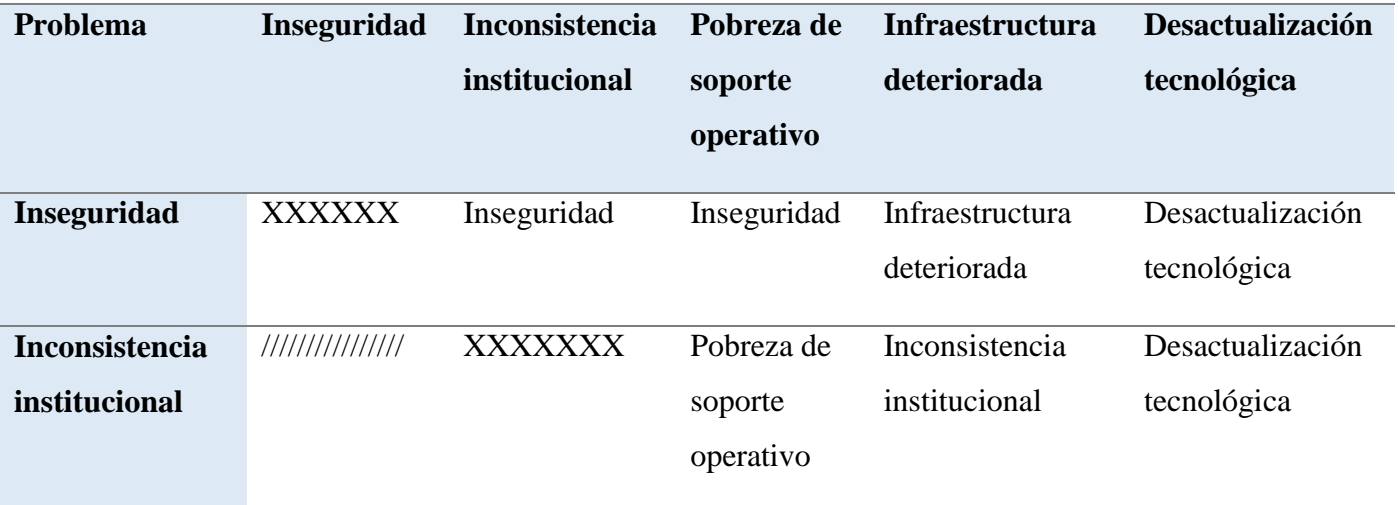

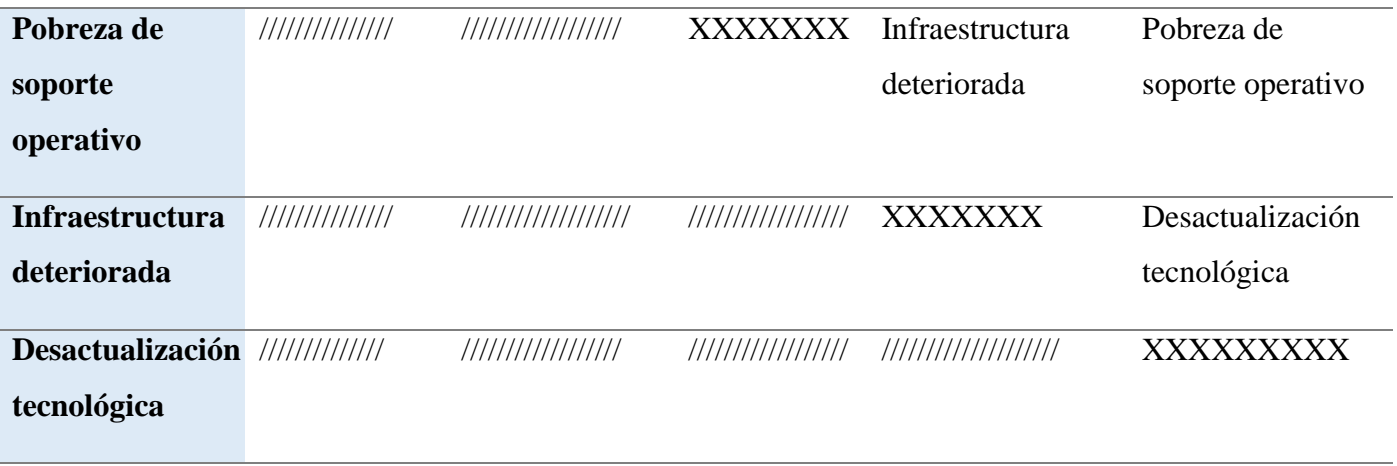

*Nota:* adaptado de Méndez (2019)

# **1.3.1.18 Matriz de conteo de problema**

# **Tabla 13**

*Matriz de conteo problema*

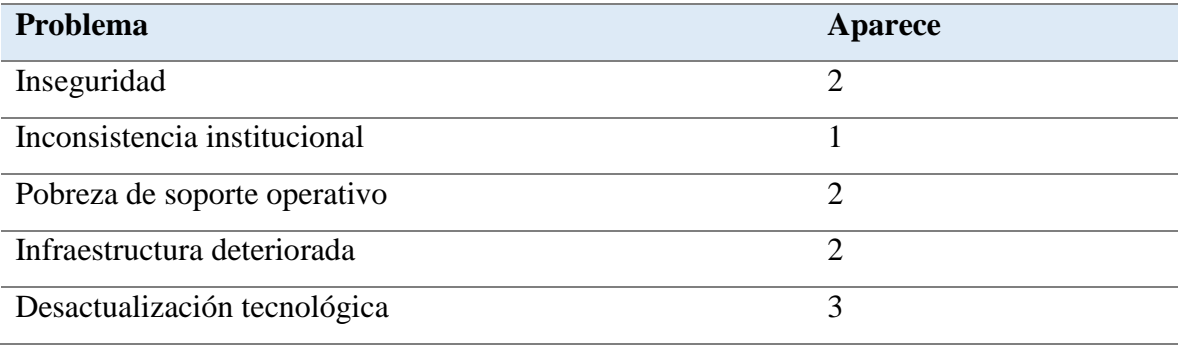

*Nota:* adaptado de Méndez (2019)

Según el análisis de matriz de priorización de los problemas que se presentan, los que aparecen con más frecuencia son.

- **Opción 1:** Pobreza de soporte operativo.
- **Opción 2:** Desactualización tecnológica.

# **Tabla 14**

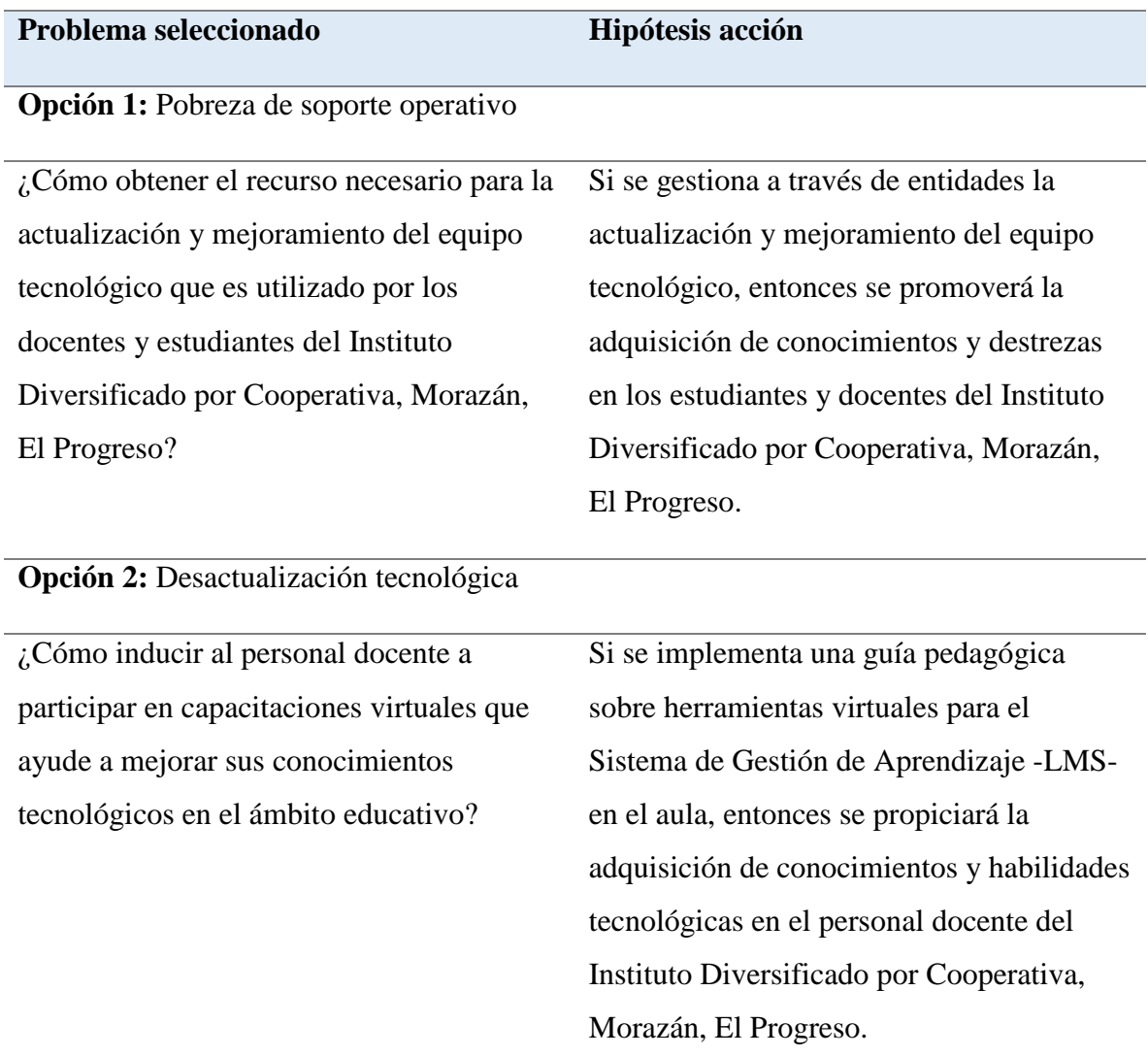

*Matriz de pregunta problematizadora e hipótesis acción*

*Nota:* adaptado de Méndez (2019).

## **1.3.1.19 Análisis de viabilidad y factibilidad**

# **Tabla 15**

*Lista de cotejo para determinar la viabilidad y factibilidad de los problemas a resolver.*

- **Opción 1:** Actualización y mejoramiento de recurso tecnológico del Instituto Diversificado por Cooperativa, Morazán, El Progreso.

- **Opción 2:** Implementación de una guía pedagógica sobre herramientas virtuales para el Sistema de Gestión del Aprendizaje -LMS- en el aula, en el Instituto Diversificado por Cooperativa, Morazán, El Progreso.

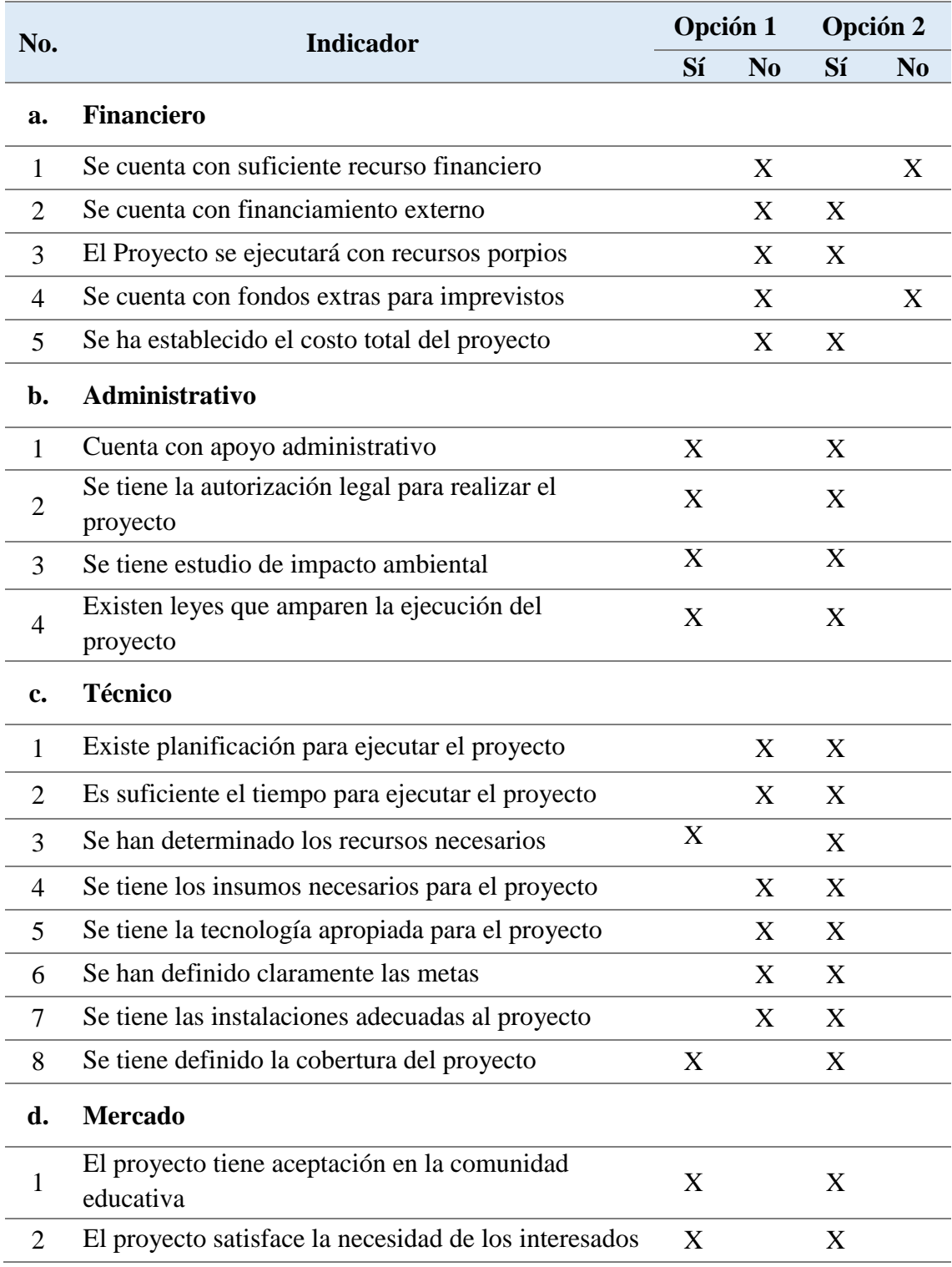

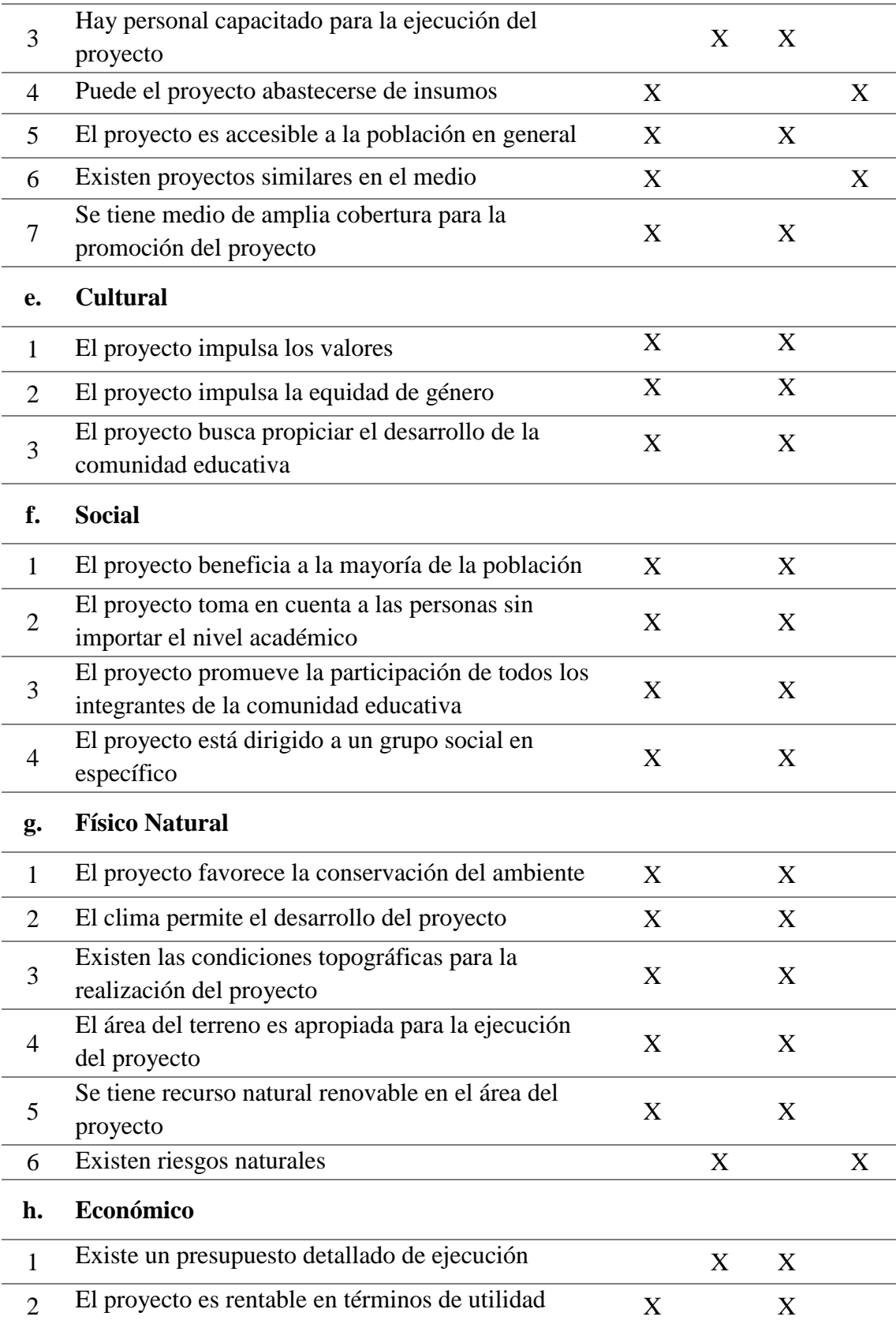

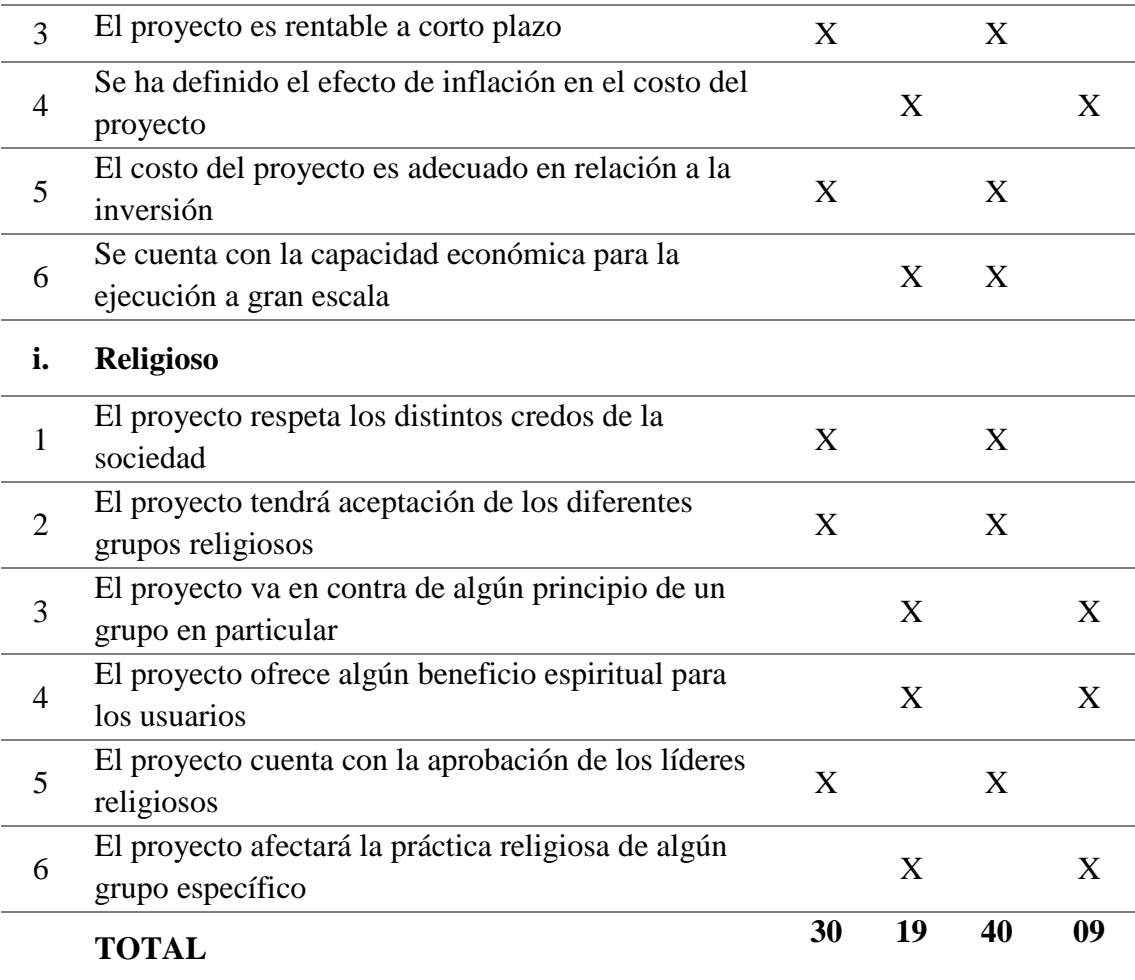

*Nota:* adaptado de Méndez (2019)

Aplicado el análisis de lista de cotejo de viabilidad y factibilidad, la opción más viable y factible es la número dos, que se refiere a la implementación de guía pedagógica de herramientas virtuales para el Sistema de Gestión del Aprendizaje -LMS- en el aula del Instituto Diversificado por Cooperativa, Morazán, El Progreso.

#### **1.3.1.20 Problema seleccionado**

Realizado el diagnóstico institucional se listaron y jerarquizaron los problemas y necesidades del Instituto Diversificado por Cooperativa, Morazán, El Progreso, determinando el problema más importante por solucionar la desactualización tecnológica.

#### **1.3.1.21 Hipotésis-acción**

Si se implementa una guía pedagógica sobre herramientas virtuales para el Sistema de Gestión del Aprendizaje -LMS-en el aula, entonces se propiciará la adquisición de

conocimientos y habilidades tecnológicas en el personal docente del Instituto Diversificado por Cooperativa, Morazán, El Progreso.

# **1.3.1.22 Solución propuesta como viable y factible**

Según el diagnóstico realizado, se evidencia que la opción No. 2 es el problema que necesita inmediata solución, con el proyecto: "Implementación de guía pedagógica sobre herramientas virtuales para el Sistema de Gestión del Aprendizaje -LMS- en el aula del Instituto Diversificado por Cooperativa, Morazán, El Progreso"

# **CAPÍTULO II**

# **FUNDAMENTACIÓN TEÓRICA**

#### **Marco teórico**

Para el desarrollo e implementación de una educación virtual en el sistema educativo de Guatemala, es fundamental determinar las bases legales que contemplan y amparan las leyes del país referidas a la innovación educativa, en las cuales se enfatiza y promueve la actualización docente y metodologías didácticas de los distintos niveles educativos, con el fin de propiciar aprendizajes significativos en los estudiantes.

**2.1 Base legal**

#### **2.1.1 Constitución Política de la República de Guatemala, Acuerdo Gubernativo 18-**

#### **93, 17 de noviembre de 1993.**

Se garantiza la libertad de enseñanza y de criterio docente en los diferentes niveles educativos. Promoviendo una educación de calidad que se adapte a las necesidades tecnológicas de la población guatemalteca, a través de los entornos virtuales de aprendizaje apropiados al contexto de los estudiantes, garantizando así el cumplimiento de las competencias establecidas en el Currículum Nacional Base -CNB-, utilizando como apoyo una serie de herramientas virtuales que propicien un aprendizaje significativo en los educandos de los diferentes niveles, logrando con ello que los procesos educativos se conviertan en un punto de partida para la transformación del el Sistema Educativo de Guatemala. (Const. 1993, art. 71).

La educación tiene fines importantes que garantizan el desarrollo integral educativo de los sujetos en el proceso enseñanza-aprendizaje; cabe resaltar que la actualización docente y el uso de nuevas metodologías en entornos virtuales a través de capacitaciones brindadas por el Ministerio de Educación de Guatemala -MINEDUC-, ayudará a alcanzar los objetivos de la educación en los diversos ambientes o contexto del territorio guatemalteco. (Const, 1993, art. 72).

#### **2.1.2 Ley de Educación Nacional, Decreto Legislativo 12-91, 11 de enero de 1991.**

En el proceso de enseñanza aprendizaje participan activamente los educadores, pero dentro del quehacer educativo tienen obligaciones fundamentales, las cuales son las siguientes: …d) Actualizar los contenidos de la materia que enseña y la metodología educativa que utiliza. Se declara de interés nacional la incorporación de nuevas estrategias de enseñanza y aprendizaje para afrontar los diferentes cambios que se presentan en la actualidad en el ámbito educativo. Los docentes en su labor diaria deben de ser los facilitadores en promover la integración de plataformas y herramientas colaborativas en espacios virtuales de aprendizaje. g) Participar en actividades de actualización y capacitación pedagógica. El participar en las diversas capacitaciones enfocadas en una pedagogía digital, vendrá a ser de carácter obligatorio para todos aquellos docentes que quieran ser parte del cambio educativo que les permita gestionar, crear y administrar aulas virtuales de aprendizaje en modalidades *e-learning* y *b-learning*, cursos en línea y diplomados *online* enfocadas a las necesidades de la población estudiantil. (Ley de Educ. Nac. 1991, Art. 36).

La participación constante del personal docente y administrativo de los establecimientos tanto públicos como privados, en procesos de formación e inducción virtual, contribuyen a desarrollar un trabajo efectivo en las gestiones administrativas y educativas como es requerido actualmente por las diversas autoridades educativas guatemaltecas.

La incorporación de metodologías virtuales y recursos educativos como *Software* de código abierto, son herramientas estratégicas que para los docentes pueden ser de mucha utilidad en el desarrollo de nuevas estrategias docentes a través del uso e incorporación de las diferentes plataformas que integran el Sistema de Gestión de Aprendizaje -LMS-.

Para la administración de centros educativos, es de suma importancia tener conocimiento de los diversos recursos digitales que ayudarán a promover la eficiencia y eficiencia en la realización y entrega de documentos e informes requeridos durante un ciclo escolar, con el fin de agilizar el proceso técnico administrativo en la educación. (Ley de Educ. Nac. 1991, Art. 37).

# **2.1.3 Reglamento de Evaluación de los Aprendizajes para los Niveles de Educación Preprimaria, Primaria y Media. Acuerdo Ministerial 1171-2010 de fecha 15 de julio de 2010.**

En el proceso de evaluación de los aprendizajes a través de los entornos virtuales se enfoca en los incisos que se describen a continuación: …c) Una educación a través de entornos virtuales debe de ser flexible considerando las necesidades, pero sobre todo un tiempo prudente para que los estudiantes puedan resolver la actividad asignada por el docente o tutor virtual. Asimismo, es de vital importancia la incorporación de retroalimentaciones constantes en todos los procesos de evaluación que los estudiantes realizarán de manera virtual. f) Las actividades realizadas en plataformas virtuales proporcionan a los docentes información importante sobre los avances y aprendizajes curriculares de los estudiantes en un determinado curso. Además, permite una sistematización en cuanto a la valoración de pruebas en línea, las cuales serán calificadas automáticamente de acuerdo con los parámetros establecidos por el docente. Cabe resaltar que, estas evaluaciones pueden realizarse por medio de plataformas que promueven la gamificación, es decir, evaluar al estudiante mientras juega. (Acdo. Minist. 1171-2010, Art 04).

#### **2.2 Reforma y transformación curricular**

Según el Currículum Nacional Base (2014) menciona:

La Transformación Curricular es parte importante del proceso de Reforma Educativa. Permite crear las condiciones para lograr la participación y el compromiso de todos los sectores involucrados en mejorar los procesos de enseñanza y de aprendizaje y acercar más la educación a la realidad nacional. (p. 16).

Es importante resaltar que el sistema educativo guatemalteco posee como base fundamental el Currículum Nacional Base **-**CNB**-,** como parte fundamental del proceso de la Reforma Educativa, en el cual se ven involucrados todos los sectores y niveles educativos, con la finalidad de mejorar los procesos de enseñanza y aprendizaje. Buscando con ello fortalecer y romper todo tipo de paradigma, dejando por un lado aquel tipo de

educación donde el docente era el protagonista de la educación, tratando con ello brindar una educación inclusiva que se adapte a las diferentes culturas con las que cuenta el país.

El Currículum Nacional Base (2014) establece una serie de propósitos dentro de los cuales podemos destacar los siguientes:

La promoción de una formación ciudadana que garantice en los centros educativos experiencias que construyan una cultura de paz sobre la base de los valores de respeto, responsabilidad, solidaridad y honestidad, en concordancia con la democracia, el estado de derecho, los derechos humanos y, ante todo, con la participación orgánica de la comunidad educativa y la sociedad civil. (p.17).

Es necesario mencionar que los centros educativos a través de las autoridades educativas y de claustro de docentes deben brindar e inculcar en los estudiantes una serie de valores como el respeto, la solidaridad y la honestidad por mencionar algunos, los cuales les ayude a convivir en una cultura de paz, aceptando las diferentes ideologías, pero sobre todo a formar personas capaces de compartir y desenvolverse en una sociedad cada día más exigente.

Los principios son reglas o normas que orientan la acción de un ser humano cambiando las facultades espirituales racionales. Por lo tanto, el Currículum Nacional Base (2014) indica "Los principios son las proposiciones generales que se constituyen en normas o ideas fundamentales que rigen toda la estructura curricular". (p. 22).

Es necesario mencionar, que los principios que se abarcan en el Currículum Nacional Base tienen como objetivo principal vincular el entorno inmediato, así como las diferentes culturas que se encuentran en Guatemala, que involucre las diferentes ideas y formas de pensamiento que ayuden a la construcción de una sociedad en un ambiente democrático en el que se logre el crecimiento intelectual de las personas y también del país.

Otro aspecto fundamental con lo que fue elaborado el Currículum Nacional Base (2014) es "Los ejes se definen como: conceptos, principios valores, habilidades e ideas, fuerza que, integradas dan direccionalidad y orientación a la reforma del sistema y sector educativo". (p. 29).

En efecto, en dicha reforma se mencionan cuatro ejes que son de suma importancia como lo son: vida en democracia y cultura de paz, unidad en la diversidad, desarrollo

sostenible y ciencia y tecnología, los cuales orientan la atención a las grandes intenciones, necesidades y problemas de la sociedad, teniendo como objetivo principal establecer una estrecha relación entre la escuela y la vida cotidiana, como también proyectarse desde un ambiente familiar, comunitario, regional y nacional logrando con ello una mejor interacción en la sociedad.

#### El Currículum Nacional Base (2014) indica:

Se denomina tecnología a toda creación humana útil para la realización de cualquier actividad, meta o proyecto a partir del conocimiento experiencial o sistemático formal. La tecnología puede ser material como las máquinas, herramientas y utensilios, o intelectual como las formas de hacer las cosas, de comportarse o relacionarse con los demás. Está orientado a fortalecer la curiosidad, la investigación y la inquietud por encontrar respuestas tecnológicas pertinentes a la realidad del entorno y mejorar las condiciones personal, familiar, escolar y laboral, valorando la propia creatividad, los recursos tecnológicos del entorno, así como los que ha generado la humanidad a lo largo de su historia. (p. 38).

La implementación del uso de aparatos tecnológicos, así como la aplicación de herramientas virtuales en el sistema educativo de Guatemala, es de vital importancia pues ayudará a romper todo tipo de paradigma, dejando por un lado aquella educación tradicional memorística. Por tal razón es extremadamente necesario e indispensable la inclusión de la tecnología en el ámbito educativo y con ello fortalecer el proceso de enseñanza aprendizaje donde los estudiantes sean los protagonistas de dicho proceso y ayude a resolver las diversas necesidades que pueden existir en los diferentes contextos educativos.

#### **2.3 Historia de la educación virtual**

Educación virtual en el siglo XXI (2020) indica:

En el contexto europeo, América Latina y el Caribe fue revolucionando en la medida que el uso de las TIC se empoderaba en la sociedad del conocimiento y de la información, tomando en cuenta los recursos necesarios para el desarrollo de esta. No obstante, a partir de los años 90´ se incursionó como sucesora de la educación superior a distancia y transformadora en aspectos de la economía digital, proliferando así el acceso a la educación a nivel mundial. (p. 6).

Hablar de la historia de la educación virtual en un país de América Central como lo es Guatemala en el ámbito educativo, allá por los años ochenta resultaba ser algo

inimaginable, debido a una serie de factores económicos y de contexto (territorio) que lo hacían prácticamente imposible de llevar a cabo. Sin embargo, debido a las diferentes necesidades y técnicas de adaptación, en los años noventa con la incursión de las TIC en el sistema educativo se decidió incursionar en una nueva forma de enseñar a través del uso de un aparato y herramientas tecnológicas que brinden la oportunidad de superación a todas aquellas personas que no contaban con el tiempo necesario para recibir el proceso de enseñanza aprendizaje dentro de las aulas.

Educación virtual en el Siglo XXI (2020) indica:

Por consecuente, se menciona que dicha modalidad es parte de la cuarta y quinta generación o etapa de la educación a distancia, debido al uso de las TIC y principalmente del internet para expandir la era del conocimiento e implementar modelos educativos acorde con las exigencias de la sociedad actual. (p. 6).

El surgimiento de nuevas generaciones ha motivado a una sociedad cada día más exigente a modificar y descubrir una serie de herramientas digitales que contribuyan al desarrollo de una educación innovadora que brinde oportunidades en todos los niveles educativos, contribuyendo de esta forma a responder a las exigencias de una educación actualizada. Por tal razón es de vital importancia mencionar que la educación virtual hoy en día ya no se puede considerar un lujo, sino una necesidad donde los docentes y estudiantes jueguen un rol principal que contribuya al mejoramiento de los procesos educativos.

#### **2.4 Desafíos y fundamentos de la educación virtual**

Banet (citado en Tintaya, 2002) menciona lo siguiente:

Los espacios virtuales no son una representación de la realidad, sino, la inmersión en una realidad sintética. Un espacio que se construye al ser recorrido. La realidad virtual es desmedida. En ella las proporciones no son el orden en sí, sino un orden entre otros. (p. 2).

El proceso evolutivo del ser humano se ha desarrollado de una forma asombrosa a través de los tiempos, siempre ha descubierto las formas correctas de adaptarse a los diferentes retos y necesidades que han surgido a través de la historia. El adaptarse a los diferentes espacios virtuales y al uso de herramientas digitales ha sido uno de los retos más complejos, debido a las diversas limitantes tecnológicas y territoriales con las que cuenta el país.

Es de vital importancia mencionar que tanto la población en general, como estudiantil deberán acoplarse al uso de herramientas virtuales, que serán de mucha importancia para afrontar los diferentes obstáculos que encontrarán en su diario vivir. Dicho proceso se construirá en muchas ocasiones de manera autónoma y progresiva, lo que significa que conforme la persona vaya descubriendo las ventajas que proporciona la realidad virtual tendrá la necesidad de seguir adquiriendo conocimientos en un área que hasta el momento no tiene límites.

El Currículum Nacional Base (2014) establece lo siguiente:

De acuerdo con el fundamento pedagógico, la educación es un proceso social, transformador y funcional que contribuye al desarrollo integral de la persona; la hace competente y le permite transformar su realidad para mejorar su calidad de vida. Dentro de dicho proceso, los y las estudiantes ocupan un lugar central, se desarrollan valores, se refuerzan comportamientos, se modifican actitudes y se potencian habilidades y destrezas que permiten a los y las estudiantes identificar y resolver problemas. (p. 18).

El Ministerio de Educación de Guatemala deberá de implementar una nueva metodología pedagógica, donde la educación virtual sea una de las principales herramientas, brindando al estudiante un rol protagónico en el que pueda adquirir una serie de habilidades y destrezas a través de las distintas plataformas educativas, teniendo como objetivo principal fortalecer el crecimiento tanto psicológico como de enseñanza aprendizaje del educando, brindándole de esta forma la oportunidad de desenvolverse correctamente de manera individual y colectiva. Por tal razón, los docentes serán los facilitadores de una gran variedad de recursos educativos *online* que le permita potenciar habilidades y destrezas, que le ayuden a identificar y resolver problemas en su diario vivir de una forma práctica.

## **2.5 Diferencias entre clases a distancia, clases virtuales y clases en línea**

#### **2.5.1 Clases a distancia**

Según Docentes al Día (2020) expresa:

En esta modalidad los alumnos tienen control sobre el tiempo, espacio y ritmo del aprendizaje, no es necesaria una conexión a internet. Los materiales a utilizar pueden ser físicos, por ejemplo, cuadernillos y libros, o multimedia mediante memorias USB o CD. Dicho material puede ser entregado de manera presencial, por correspondencia o correo electrónico si hay la posibilidad. El acompañamiento y la

retroalimentación entre el profesor y el alumno se lleva a cabo por teléfono mediante llamadas o mensajes de texto. Se apoya en recursos como frecuencias de radio y en programas televisivos.

La educación a distancia también llamada *Home School*, es una modalidad de estudio desde casa, es decir que no hay necesidad de asistir a un centro educativo para estudiar. Este servicio está regulado por el Acuerdo Ministerial 3590-2011. Dicha metodología es utilizada en la actualidad por el Ministerio de Educación de Guatemala, con el objetivo principal de afrontar las diferentes emergencias que puedan surgir durante la ejecución de un ciclo escolar. Sin embargo, la aplicación de dicha estrategia proporciona a los docentes una serie de herramientas flexibles como guías pedagógicas, libros o cuadernillos que le brinda la oportunidad a los estudiantes de no tener una conexión fija de internet. En este proceso la función principal de los docentes es hacer llegar los diferentes instrumentos educativos a las comunidades tanto del área urbana como rural, para posteriormente brindar un reforzamiento en muchas ocasiones medios televisivos, cadenas de radio y en el mejor de los casos por medio de teléfono celular a través de mensajes o llamadas.

#### **2.5.2 Clases virtuales**

#### Docentes al Día (2020) menciona:

Se utiliza una plataforma virtual, por lo cual es necesario una conexión a internet. El docente comparte con los estudiantes variedad de materiales de consulta mediante la plataforma. Los estudiantes tienen acceso a descargar los materiales y subir actividades. Es una modalidad asincrónica "el docente y los estudiantes no coinciden en el horario". La comunicación entre comunidad educativa es a través de la plataforma o por correo electrónico.

Las clases virtuales se pueden definir como el complemento de una clase presencial en el mejor de los casos, pero en muchas ocasiones se define como la oportunidad de adquirir conocimientos de aquellas personas que no cuentan con el tiempo necesario para recibir una educación presencial. Este tipo de enseñanza se caracteriza por ser asincrónica donde el docente y estudiante no coinciden en el horario, pero cuentan con la ventaja que tienen a su alcance un sistema o plataforma educativa conectada a una red de internet que le permite a ambas partes compartir contenidos, documentos y tareas de un área específica que será de mucha utilidad en el proceso educativo.

#### **2.5.3 Clases en línea**

#### Según Docentes al Día (2020) propone:

Se emplea una plataforma que permita realizar sesiones grupales, por lo que es fundamental conexión a internet. Es una modalidad sincrónica, es decir, el profesor y los estudiantes coinciden en los horarios de las sesiones virtuales. Las clases son en vivo, permitiendo implementar diversas técnicas como el debate y foros. La resolución de dudas y la retroalimentación es en tiempo real y constante.

En el sentido más amplio, la educación o clases en línea es aquella que involucra cualquier medio electrónico de comunicación donde es de suma importancia contar con una red de internet. En este tipo de enseñanza se incluyen videoconferencias y audioconferencias y una serie de actividades que se pueden realizar a través de un conjunto de herramientas digitales que se encuentran en dicha plataforma, ayudando así a facilitar los procesos. En un sentido más específico, la educación en línea o aprender a través de una computadora es una metodología que lamentablemente, en la gran mayoría de centros educativos públicos no se cuenta con una guía o ruta de aprendizaje a seguir, mucho menos con los recursos económicos necesarios que ayuden a implementar este tipo de enseñanza.

#### **2.6 Educación virtual e innovación educativa**

#### Según Blásquez (2012):

La innovación educativa responde a unas condiciones más ambiciosas en tanto que implica participación y deseo de mejora, supone un cambio, pero bajo una supervisión y estudio, en búsqueda de renovación constante y tras una transformación profunda de los sistemas de enseñanza convencionales. (p. 1)

En el sistema educativo nacional, los procesos de innovaciones o desarrollos tecnológicos han sido por mucho tiempo uno de los retos más grandes y complicados que ha afrontado el contexto educativo debido a la gran variedad de culturas y lenguajes con las que cuenta Guatemala, buscando de esta manera la participación constante de la población y en muchas ocasiones el deseo de superación no sólo de los docentes sino de la comunidad educativa en general. Por tal razón, se deberá de implementar un plan estratégico donde se plasmen las diferentes tácticas sobre cómo obtener los recursos económicos necesarios, para adquirir los equipos y herramientas tecnológicas con los que dotarán los centros educativos de todo el país.
Según Blásquez (2012) "Se podría afirmar que la adecuada incorporación de las tecnologías a los procesos formativos pueden ser una vía de transformación de los procesos tradicionales de enseñanza hacia fórmulas más creativas e innovadoras" (p. 2).

El sistema educativo de Guatemala, se verá en la necesidad de realizar una readecuación curricular adaptada a las nuevas exigencias tecnológicas donde se busque que el docente incorpore de una manera creativa y obligatoria el uso de la Tecnología de la Información y la Comunicación -TIC-, en los diferentes niveles y áreas, que abarca el Currículum Nacional Base, buscando con ello dejar por un lado aquella educación presencial y memorística que por muchos años ha limitado los procesos educativos. La aplicación y el uso correcto de un proceso de enseñanza aprendizaje virtual y las diferentes herramientas ayudará a transformar el contexto educativo, pero sobre todo a que los estudiantes sean capaces de afrontar y adaptarse a las múltiples necesidades que se encuentran en el ámbito educativo actual.

En síntesis, una verdadera innovación del sistema educativo implica necesariamente generar un modelo que esté compuesto por instrucción presencial y que tenga la funcionalidad del aprendizaje en línea, para que el profesor ejerza su labor en dos frentes: como asesor *online* (tutorías no presenciales) y como educador tradicional (cursos presenciales), en donde se aprovechen todos los recursos que ofrece la información (libros, revistas etc.) e internet para proporcionar al estudiante un aprendizaje significativo.

### **2.7 Características de la educación virtual**

Salismey (2020) indica: "La Educción en Línea ha cambiado radicalmente la situación educativa que se vive desde hace unos años, donde la ubicación geográfica, las posibilidades económicas y las pocas oportunidades de estudios eran variables que impedían la preparación académica".

El derecho a la educación en Guatemala es de carácter obligatorio como se encuentra estipulado en la Constitución Política de la Republica en su Sección Cuarta, pero que desafortunadamente por una serie de factores se ve limitada en especial para la población del área rural donde existen los índices más altos de pobreza del país. Por tal razón, la implementación de la educación virtual proporcionará un cambio radical que brindará oportunidades de estudio a todas aquellas personas que, por razones de tiempo y

trabajo, vieron limitado la oportunidad de adquirir una serie de conocimientos los cuales les brindaría mejores oportunidades de superación.

La educación virtual según Salismey (2020) resalta una serie de características:

- Implica distanciamiento físico.
- La educación en línea es interactiva.
- La educación en línea es accesible.
- La educación en línea es de horario flexible.
- Promueve el aprendizaje independiente.
- Utiliza nuevos medios digitales.
- Tiene un alcance masivo.
- Hace posible la optimización del tiempo.
- Implica tutorías o apoyo estudiantil.
- Novedad en las formas de evaluación.

La educación virtual o a distancia es una modalidad educativa que también se puede considerar como una estrategia educativa en la que no es necesario un espacio físico, para impartir el proceso enseñanza aprendizaje. Una característica muy importante en esta nueva modalidad es que se necesita de una conexión a internet para tener acceso a la información y documentos brindados por el docente, facilitando de esta manera la interacción entre docente y estudiante, donde lo memorístico da paso a la creatividad y en muchas ocasiones a la flexibilidad de horario tanto para impartir clases como para la entrega de tareas establecidas por el docente. En la educación a distancia las asignaciones de tareas se pueden establecer de manera sincrónica o asincrónica en la cual se debe de fomentar el trabajo colaborativo.

En la modalidad virtual existe una serie de medios y herramientas digitales que brindan al docente y estudiante una serie de recursos, con el objetivo principal de llegar a todos los contextos tanto del área urbana, como a los más lejanos del área rural, buscando con ello brindar la oportunidad a todas aquellas personas que no pueden acceder por un medio determinado. Cabe destacar que el docente juega un papel fundamental en las tutorías brindadas en las diferentes áreas o materias impartidas de manera virtual, el cual la optimización del tiempo es fundamental para agilizar el proceso de enseñanza aprendizaje;

la metodología utilizada al momento de realizar las evaluaciones dejará de ser de forma tradicional y repetitiva, sino todo lo contrario, lo podrá plantear como un juego a través de una amplia variedad de plataformas que existen en la actualidad que ayudan a mejorar el desempeño de la población estudiantil.

## **2.8 Ventajas y desventajas de la educación virtual**

Según Meneses (2017) "La llegada del Internet nos ha abierto las puertas en muchos aspectos, entre ellos la educación. Las oportunidades para estudiar se han ampliado gracias a que la educación tradicional ha avanzado a la educación virtual"

El avance y el descubrimiento de una gran cantidad de herramientas digitales ha motivado al ser humano a alcanzar una serie de metas u objetivos que lo ayudarán a obtener una mejor calidad de vida. Sin embargo, una de las áreas que más beneficios a obtenido con la incursión de la tecnología es el ámbito educativo, pues a través de ellas ha brindado la oportunidad de estudio a muchas personas que por una serie de factores u obstáculos no ha logrado culminar con su proceso educativo.

Meneses (2017) destaca una serie de ventajas en el uso de la educación virtual:

- Puedes estudiar en cualquier momento y lugar, en donde solo necesitas conexión a internet.
- Tienes acceso al contenido durante las 24 horas del día, permitiendo adaptar el estudio a la disponibilidad de tiempo que tenga el educando.
- Hacer buen uso de las ayudas didácticas y audiovisuales, aumentan la calidad del aprendizaje.
- Ahorras tiempo y dinero, ya que no requieres desplazamientos
- Ampliación del margen de cobertura, eliminando las barreras de lugar y tiempo, permitiendo estudiar en otra ciudad, incluso otro país.
- Brinda más oportunidades para analizar la información que se está recibiendo o repetir lecciones en caso de ser necesario.
- La educación virtual facilita el trabajo colaborativo, el acceso a chats, debates y prácticas en las plataformas, enriquecen los conocimientos.

La educación virtual proporciona al estudiante la facilidad de visualizar e interactuar con los diversos contenidos establecidos por el docente en las diferentes áreas o materias establecidas en los diversos pensa de estudio. Se debe de resaltar que para la aplicación de dicho proceso se deberá contar con la conexión a una red de internet el cual brindará el acceso a los mismos. Es importante mencionar que en la modalidad virtual las actividades educativas en la mayoría de los casos no existen un horario establecido para su elaboración, brindando la posibilidad al educando que se pueda ingresar en cualquier momento del día, evitando con ello desplazamientos a diferentes lugares.

La educación virtual proporcionara una serie de modalidades como *e-learning* y *blearning* en donde los estudiantes analizan la información a través de chat y debates por mencionar algunas de las muchas actividades que se pueden desarrollar en las diferentes plataformas educativas, pero sobre todo a despertar en ellos la capacidad y destreza de realizar acciones formativas de manera individual y grupal, contribuyendo de esta manera a desarrollar el proceso de enseñanza aprendizaje.

La educación virtual para Meneses (2017) indica una serie de desventajas:

- La pasividad con la que se pueda afrontar este método de estudio, ya que se puede percibir como algo "más fácil".
- Inexistencia de una estructura pedagógica completa con procesos cognitivos y técnicas de aprendizaje.
- Crea una brecha en la relación alumno-maestro, rompiendo los lazos humanos que se puedan generar.
- Para personas que aprecien el contacto personal y que se vean beneficiados de las relaciones afectivas puede resultar desconcertante.
- La disciplina y constancia que se requieren en la formación a distancia es mayor.
- Una mala conexión de internet, falencias en el equipo o material de trabajo pueden generar retrasos e interrupciones.
- Sin una rutina de estudios programada, puedes descontrolar tus horarios para otras actividades.

En definitiva, es necesario mencionar que todo cambio en el proceso educativo como lo es la educación virtual, siempre se enmarcarán una serie de aspectos que limitarán en muchas oportunidades a maximizar los resultados en el ámbito educativo. Es de suma importancia mencionar que la adaptación a este tipo de educación en un país como lo es Guatemala que cuenta con una serie de culturas y tradiciones donde durante ciento cuarenta y ocho años se ha brindado una educación presencial en el docente era el centro del proceso de enseñanza aprendizaje, un cambio tan repentino confundirá a la población estudiantil la cual pensará que es una metodología fácil y que no cuenta con una estructura pedagógica completa.

Una de las desventajas que en muchas ocasiones es muy preocupante en la educación virtual en los diferentes niveles educativos es que los estudiantes dejan, por un lado, la relación afectiva entre profesor y estudiante, y en el mayor de los casos el establecer vínculos de amistad con los compañeros del salón de clases. Al mismo tiempo no puede pasar desapercibido la topografía con la que cuenta el territorio guatemalteco, que en varias ocasiones no permite obtener una buena conexión de internet, provocando con ello el mal funcionamiento de los dispositivos digitales vedando de esta manera que el educando pueda optimizar el proceso de enseñanza aprendizaje.

### **2.9 La tecnología de la información y la comunicación -TIC- frente a la innovación**

### **y el cambio educativo**

De acuerdo con Blásquez (2012):

Se podría afirmar que la adecuada incorporación de las tecnologías a los procesos formativos pueden ser una vía de transformación de procesos tradicionales de enseñanza hacia fórmulas más creativas e innovadoras. Pero eso hay que demostrarlo en prácticas pertinentes que se dirijan no sólo a desterrar el monopolio de las clases magistrales, sino también a generar experiencias que colaboren en la construcción de del conocimiento. (p. 3).

La opción de generar entornos virtuales de aprendizaje basados en las Tecnologías de la Información y la Comunicación -TIC-., se ha vuelto una necesidad indispensable en los diferentes ambientes educativos, superando las barreras de la educación tradicional que a través de los tiempos se ha convertido en una metodología obsoleta.

La necesidad de modificar los roles en la aplicación del uso de las -TIC- en el ámbito educativo es fundamental, debido a que la relación entre docente y estudiante sufre un cambio rotundo, en donde el primero de ser un instructor que domina los conocimientos, pasa a convertirse en un asesor, orientador, facilitador y mediador formando con ello la construcción de un aprendizaje significativo.

### Según Eduteka (2008):

Los docentes necesitan estar preparados para empoderar a los estudiantes con las ventajas que les aportan las TIC. Escuelas y aulas ya sean presenciales o virtuales deben contar con docentes que posean las competencias y los recursos necesarios en materia de TIC y que puedan enseñar de manera eficaz las asignaturas exigidas, integrando al mismo tiempo en su enseñanza conceptos y habilidades de estas. Las simulaciones interactivas, los recursos educativos digitales y abiertos (REA), los instrumentos sofisticados de recolección y análisis de datos son algunos de los muchos recursos que permiten a los docentes ofrecer a sus estudiantes posibilidades, antes inimaginables, para asimilar conceptos.

El perfil profesional del docente debe de comprender hoy en día una serie de competencias que ayuden a analizar y promover un conjunto de actividades y estrategias didácticas educativas, tanto de forma presencial o virtual que se adapten al contexto y que desarrollen en el estudiante la capacidad de comprender la importancia que brinda la utilización correcta de los diferentes recursos tecnológicos que desarrolle un aprendizaje significativo.

## **2.10 Diseño de un entorno virtual de aprendizaje -EVA-**

Horton (citado en Bühl, 2013) indica que: "Un Entorno Virtual de Aprendizaje -EVA- puede definirse como un sitio en la *web* que posee herramientas para apoyar actividades educativas presenciales o como la principal estrategia en la organización e implantación de cursos en línea". (p. 23).

Los ambientes de aprendizaje son espacios virtuales que no se limitan a una determinada área escolar o a la educación formal, ni tampoco a una modalidad educativa en particular, se trata de aquellos espacios en donde se crean las condiciones para que el individuo se apropie de nuevos conocimientos y experiencias, de elementos que genere en el estudiante un proceso de análisis, reflexión y apropiación.

### Díaz (citado en Bühl, 2013):

Su función es permitir la creación y gestión de un espacio virtual sin que sean necesarios conocimientos profundos de programación. Estos sistemas tecnológicos proporcionan a los usuarios espacios de trabajo compartidos destinados al intercambio de contenidos e información, incorporan herramientas de comunicación y, en algunos casos, cuentan con un gran repositorio de objetos digitales de aprendizaje desarrollados por terceros, así como con herramientas propias para la generación de recursos. (p. 23).

Los -EVA- proporcionan a la comunidad educativa una serie de funciones de aspectos independiente que serán de vital importancia para la confección del curso o aplicación que se desea escudriñar, en el cual muchas veces el participante puede realizar su matrícula de inscripción, en el caso de que el administrador no la realice. Es decir, el uso correcto de estos espacios es más restringido, debido que en ellos el educando encontrará los diferentes contenidos, herramientas digitales, como foro de socialización, chat, etc., a los que tienen que someterse para la aprobación y culminación de los cursos en que participe.

Desde el surgimiento de los entornos virtuales de enseñanza se ha buscado la forma adecuada de vincular en el mismo, una gran cantidad de aspectos informáticos, multimedia, es decir, relacionar imagen y sonido, y en el mejor de los casos incorpora videos donde se explican determinados contenidos o información deseada por el participante que ayudará de una manera significativa a que los procesos de aprendizaje se comprendan de una mejor manera.

# **2.11 Modalidades de entrega en la educación virtual**

### **2.11.1 B-learning o blended learning**

Bartolomé (citado en Cerón et. al, 2014):

El *B-learning* es el modo de aprender que combina la enseñanza presencial con la tecnología, y cuyas características principales son la realización de encuentros presenciales para la socialización, orientaciones sobre el proceso de la modalidad, aclaración de dudas con el tutor, comunicación sincrónica y asincrónica, el uso de recursos digitales, análogos o impresos y la instrucción guiada y autónoma a la vez. (p. 11).

Este tipo de aprendizaje implica una serie de modificaciones entre los roles del profesor y estudiante, de acuerdo con los principios presenciales y educación en línea en el cual existe una mezcla de ambos, promoviendo con ellos una educación flexible en donde la apertura de opciones educativas (sincrónicas y asincrónicas), otorgando con ello un conjunto de experiencia que contribuya al desarrollo no solo del estudiante sino de la comunidad educativa en general.

De acuerdo con Gebera, (2013). Perspectiva de la convergencia pedagógica y tecnológica en la modalidad *blended learning*. RED, Revista de Educación a Distancia. Número 39.

En ese sentido, la convergencia pedagógica y tecnológica insurge como una presencia educativa en la que confluyen la presencialidad y virtualidad como una totalidad. Un ecosistema educativo que diluye las fronteras artificialmente instauradas e instituye un flujo de continuidad entre los escenarios y componentes que la configuran. Este salto evolutivo es propio del proceso de aprehensión progresiva que los agentes y sujetos pedagógicos van configurando, conforme se comprende su importancia y transcendencia en los procesos formativos. (p. 2).

En otras palabras, la modalidad semipresencial, *b-learning,* o aprendizaje combinado es una modalidad donde no existe ningún tipo de barrera o limitación tanto territorial como de tiempo, en la cual es de suma importancia el uso correcto y el manejo de la TIC, brindarán una gran variedad de recursos y herramientas digitales que facilitarán los procesos educativos. Por tal razón, la modalidad de *b-learning* el estudiante intercambia opiniones, puntos de vista, experiencias bajo condiciones sociales, físicas y culturales que se mezclan para crear experiencias de aprendizaje significativo. Estas prácticas son el producto de actividades y estrategias diseñadas, acompañadas y desarrolladas por un docente. El objetivo de crear o compartir un modelo de aprendizaje semipresencial es de encaminar a los estudiantes a la construcción del saber, de forma colaborativa, que le puedan servir a los estudiantes en cualquier momento de su vida.

### **2.11.2 E-learning o electronic learning**

Desde el punto de vista de Area y Adell (2009):

El concepto de *e-learning* (o de otros similares como tele formación, educación virtual, cursos *online*, enseñanza flexible, educación *web*, docencia en línea, entre otros es una modalidad de enseñanza-aprendizaje que consiste en el diseño, puesta en práctica y evaluación de un curso o plan formativo desarrollado a través de redes de ordenadores y puede definirse como una educación o formación ofrecida a individuos que están geográficamente dispersos o separados o que interactúan en tiempos diferidos del docente empleando los recursos informáticos y de telecomunicaciones. (p. 2).

Con respecto a la modalidad *e-learning,* es un proceso que ha evolucionado el contexto educativo en Guatemala y a nivel mundial en la cual el docente pasa a ser un facilitador utilizando una metodología diferente e innovadora, a través del uso de una red de internet y los diferentes dispositivos digitales, en donde su principal objetivo es beneficiar a todos aquellos estudiantes que por alguna circunstancia de la vida o límites territoriales, con los que cuenta el país, les ha limitado la oportunidad de continuar adquiriendo conocimientos que son de mucha utilidad.

### Area y Adell (2009) menciona:

Acceder permanentemente a variadas y múltiples fuentes y recursos de información más allá del profesor y del libro de texto. Hasta la fecha el docente y el manual o libro de texto eran las únicas referencias que ha tenido el alumnado para el acceso al saber. (p. 4).

Asimismo, se debe de hacer mención que en la modalidad *e-learning* existe un factor fundamental como lo es el internet, que permite romper con todo tipo de paradigma educativo, pero sobre todo con aquella educación memorística que ha existido durante mucho tiempo en el ámbito educacional. Esta herramienta ayuda a que el estudiante puede acceder al *website* o espacio virtual, no sólo al brindado por el docente, sino también a una enorme variedad de recursos, sitios *web, blogs*, bases de datos, etc. relacionados con el curso o las áreas que se está estudiando, logrando con ello adquirir nuevos conocimientos y saberes que van más allá de los brindados por su docente o fuente de estudio.

### **2.12 La comunicación en entornos virtuales (Sincrónica y Asincrónica)**

#### **2.12.1 Comunicación sincrónica**

Según Fajardo, Alarcón, Alcas y Alarcón (2019). "En ese sentido, la comunicación sincrónica es entendida como la interacción entre dos o más personas en forma simultánea y que se puede concretar en físico o en virtual".

Es una actividad expresiva que se da en tiempo real al igual que la comunicación presencial, en donde los participantes en interacción deben estar presentes, aunque no necesariamente en la misma localidad física. En lo que se refiere al contexto educativo, el termino sincrónico se describe como la comunicación entre profesor-estudiante, mediada por el uso de la tecnología (software) o servicios en red (internet) y las diversas herramientas digitales, las cuales otorgan al educando la ventaja de resolver cualquier tipo de duda en el mismo momento.

Las herramientas de comunicación sincrónicas cuentan con una serie de características que proporcionan una información en línea fluida y rápida entre los participantes, a través del uso correcto de las mismas, lo cual resulta un elemento motivador para el estudiante, puesto que posibilita la interacción dentro del grupo de trabajo. Asimismo, se deben mencionar algunas de las desventajas de dicho proceso son los posibles problemas de programación, la organización de los horarios para participar en las sesiones organizadas por el tutor, el acceso a internet, el uso de audio y videos de larga duración, debido a que la mayoría de los estudiantes no cuentan con los dispositivos digitales apropiados para facilitar su aprendizaje.

### **2.12.2 Comunicación asincrónica**

García (2014) manifiesta:

La comunicación asincrónica es aquella que no se produce en tiempo real, es decir, que los participantes no están conectados en el mismo espacio de tiempo. Las herramientas más utilizadas en este tipo de comunicación son el foro y el correo. (p. 2).

La comunicación asincrónica es una metodología que se puede llevar a cabo entre dos o más personas de manera diferida en tiempo y espacio. Sin embargo, este tipo de aprendizaje se puede llevar a cabo de manera *online* u *offline* en el cual se debe de realizar un trabajo proporcionado afuera de la *web* como lo son los foros*, g-mail*, tableros de mensajes para posteriormente cargarlos a una plataforma digital adaptándolo con ello al tiempo disponible por los estudiantes.

Una característica que llama mucho la atención de la metodología asincrónica es que los estudiantes pueden realizar este proceso de manera independiente, en donde no se necesita que se coincida con el horario de los demás participantes. Es necesario mencionar que el aprendizaje asincrónico la mayor parte se basa en un formato escrito, evitando con ello en la medida de lo posible la elaboración de audios y videos como se realiza de forma sincrónica. En conclusión, ninguno de los dos tipos de aprendizaje (sincrónico y asincrónico) resultará beneficioso para la comunidad estudiantil, sino se investiga la necesidad del educando, pero sobre todo si el docente o tutor emplea un modelo pedagógico el cual permita optimizar el uso de la tecnología a favor del aprendizaje.

### **2.13 Sistemas de Gestión del Aprendizaje -LMS-**

Según la Corporación Ecuatoriana para el Desarrollo de la investigación y la Academia -CEDIA- (2012) "Un LMS (*Learning Managment System* o Sistema de gestión del aprendizaje) es una aplicación basada en web que debe integrar herramientas y recursos para administrar, distribuir y controlar actividades de formación a través de Internet."

Un Sistema de Gestión del Aprendizaje -LMS- es una aplicación que requiere ser instalado en un dispositivo digital, el cual permite gestionar un entorno virtual de aprendizaje (EVA) con respecto a los contenidos educativos, recursos didácticos y actividades tanto sincrónicas como asincrónicas, formando así una herramienta de fácil acceso para el proceso de aprendizaje. De igual forma, estas plataformas permiten al docente matricular e innovar promoviendo un aprendizaje interactivo entre los estudiantes, pero sobre todo llevar un control del alcance de los diferentes indicadores de logro y las competencias establecidas en el pensum de estudio de todos los niveles educativos.

### **2.13.1 ¿Para qué se utilizan las plataformas del Sistema de Gestión del Aprendizaje**

### **-LMS-?**

### George, C. (2014) menciona:

Un sistema de gestión de aprendizaje, en términos generales, permite a las instituciones educativas trascender las fronteras físicas limitantes de las aulas tradicionales para crear entornos virtuales de aprendizaje centrados en las necesidades de los estudiantes (por lo que no existe un modelo único para diseñar aulas virtuales). (p. 7).

Son considerados como herramientas educativas que se utiliza en muchos de los casos para complementar las clases presenciales, la cual estimulan el aprendizaje a través del uso de las diferentes plataformas, en donde se pueden realizar una serie incalculable de actividades educativas que benefician el desarrollo intelectual de los estudiantes. Estas plataformas se caracterizan por su rapidez y facilidad de uso en donde la interacción es parte fundamental de dicho proceso, convirtiéndolo en un aprendizaje de ambas vías donde el docente y el estudiante aprende, contribuyendo de esta manera a lograr un aprendizaje significativo.

# **2.14 Plataformas para la construcción de un Sistema de Gestión del Aprendizaje -LMS-**

### **2.14.1** *Zoom Meetings*

Desde el punto de vista de Salina (2014) "*Zoom Meetings* es una plataforma de videoconferencia que ofrece la posibilidad de realizar reuniones y conferencias para grupos con vídeo de alta definición". (p. 2)

La innovación tecnológica es un proceso que busca el beneficio de la población en general a través de la incursión de plataforma digitales como *Zoom*, que se utiliza tanto en el ámbito empresarial como estudiantil de manera fácil y rápida, revolucionado las formas tradicionales de comunicación, aportando con ello una serie de experiencias integradoras que facilitarán la realización de reuniones con presencia de los participantes de manera virtual.

En lo que se refiere al contexto educativo *Zoom* ha proporcionado una serie de ventajas que ayuda a la comunidad educativa a mejorar los procesos de enseñanza aprendizaje de manera *online,* en la cual los estudiantes solamente tienen que ingresar al link proporcionado por el docente o tutor para acceder a la reunión programada. Dicha herramienta posee una versión gratuita que beneficia aquellos centros educativos en especial del sector público a realizar sesiones con un límite de tiempo considerable que oscila en 40 minutos, promoviendo e inculcando de esta manera una metodología interactiva que beneficiará al crecimiento intelectual en los estudiantes.

### **2.14.2** *Google Classroom*

Kraus, Formichella, y Alderete (2019) menciona:

*Google Classroom* está formado por una página principal, a partir de la cual los docentes pueden ir creando aulas de las cuales participan alumnos. De este modo, es posible subir material con diferentes formatos (texto, imágenes, videos, etc.), asignar tareas, enviar y recibir mensajes, llevar a cabo encuestas, entre otras posibilidades. (p.15).

Es una plataforma de enseñanza y aprendizaje diseñada para facilitar y mejorar las actividades que deben realizar los docentes de manera virtual, con el objetivo de contribuir con la creación, organización, comunicación y gestión de tareas educativas. Se debe considerar como una excelente herramienta digital alternativa para los estudiantes de diferentes niveles, permitiéndoles organizar y administrar sus trabajos de una forma ordenada y creativa. *Classroom* posee una configuración sencilla, pero sobre todo segura debido a que ningún usuario podrá acceder sino está legalmente inscrito, proporcionando al docente el acceso a verificar una serie de acciones que van desde la entrega de tareas, correcciones y comentarios aquellos educandos que han participado en la entrega de actividades educativas.

### **2.14.3** *Google Meet*

La Universidad de Mendoza (2020) menciona:

*Google Meet* es un sistema de videoconferencia que tenemos disponible a través de la plataforma de aplicaciones de *Google*. Este sistema permite realizar videollamadas, desde y hacia cualquier PC o dispositivo celular (en este último caso se deberá descargar la aplicación *Hangouts Meet* (p. 2).

Con respecto a *Google Meet* es una plataforma tecnológica que ha tomado un gran impulso en la actualidad en el proceso educativo, sirviendo como herramienta de clases virtuales en vivo, permitiendo con ello un fácil acceso a través de enlace brindado por el tutor al cual se puede ingresar por medio de un PC o un dispositivo celular. Un aspecto importante sobre esta plataforma es la diversa ventaja que proporciona al poseer una versión gratuita, en la cual el tiempo de duración de las reuniones tienen un tiempo estipulado de una hora, con capacidad hasta de cien participantes; lo que significa que sería una alternativa excelente para aquellos establecimientos públicos que no poseen los recursos económicos necesarios para administrar sus propias herramientas.

### **2.14.3** *Moodle*

Martinez (2008). Establece que "Como vemos en la definición del nombre de *Moodle*, este se refiere a "objetos de aprendizaje", normalmente de tamaño pequeño y diseñados para distribuirse en internet posibilitando el acceso simultaneo a la información por parte de múltiples usuarios". (p. 3).

La plataforma de *Moodle* es una plataforma fácil de usar y lo más entendible posible, que tiene como finalidad principal posibilitar el aprendizaje no presencial de los estudiantes, debido a que muchos de ellos no pueden acudir a clases por su situación laboral o personal. En el contexto educativo de Guatemala, es necesario contar con una herramienta digital sencilla, que describa un conjunto de iconografía compuesta por unos 15 símbolos plenamente significativos, que facilite el proceso de enseñanza aprendizaje y con ellos brindar oportunidades a todos los educandos que no han culminado con sus estudios.

*Moodle* facilita el aprendizaje cooperativo a través del uso de foros, en el cual los estudiantes dan respuesta a las preguntas y dudas generales planteadas por los docentes y demás integrantes del grupo. Por último, el proceso de evaluación la plataforma dispone de múltiples opciones en función del grado que se imparte y la correcta aplicación de una pedagogía innovadora, buscando con ello dejar por un lado la evaluación tradicional, y permitiéndole al docente evaluar de una manera dinámica de acuerdo con los planes de aprendizaje establecidos, en donde los alcances de las competencias implantadas en la malla curricular ayuden a la construcción de un aprendizaje significativo.

### **2.15 El aprendizaje colaborativo en la** *red* **y en la** *Web* **2.0**

Flores, Bertolotti y Gonzáles (2008). Definen:

La *web* 2.0 consiste en la evolución tecnológica de aplicaciones creadas y almacenadas en la *Word Wide Web (red* mundial) conocida también como WWW, con la función específica de convertir a los usuarios en creadores de contenidos digitales. Es una plataforma abierta de fácil acceso a la que se puede acceder a través de cualquier dispositivo móvil. (p. 4).

Por otra parte, la educación tiene incidencia en la creación y programación de estas plataformas, debido a que el aprendizaje colaborativo está inmerso en el uso de

herramientas digitales que promueven la interacción activa de estudiantes en los entornos de aprendizaje como, por ejemplo: *wikis, blogs, podcast,* foros, redes sociales, aplicaciones dinámicas y plataformas educativas que permiten gestionar aulas virtuales a través de las - LMS-.

### **2.15.1** *Wiki*

Morales (2016) establece que, una *wiki* es un espacio virtual que se encuentra almacenado en la *web,* creado para que los usuarios accedan desde cualquier navegador; facilitando con ello el trabajo y aprendizaje colaborativo, permitiendo añadir una serie de recursos multimedia, contenidos o editar la información existente. Esta herramienta digital permite al docente utilizarla en actividad sincrónica o asincrónica con los estudiantes en la cual no importa donde se encuentren ubicados geográficamente hablando, y donde no existe ninguna restricción de horario favoreciendo la interacción y participación entre estudiantes.

#### *2.15.2 Blogs* **educativos**

Con respecto a lo que establece Flores, Bertolotti y Gonzáles (2008) se puede determinar que, un *blog* es un Sistema de Gestión de Contenidos -CMS- que permite la creación y publicación periódica de información recopilada por un autor o autores concerniente a un tema en específico.

Asimismo, es una herramienta de mucha utilidad en el ámbito educativo y trabajo colaborativo del aula virtual, permitiendo al estudiante la integración de contenidos curriculares abordados en sesión *Online*, y tener un orden cronológico, ordenado por meses y año la información alojada en dicha herramienta. Además, emitir opiniones críticas ante un tema de interés social logrando desarrollar un pensamiento analítico que beneficie la interacción con otros usuarios.

#### **2.15.2.1 Ventajas de un** *blog* **educativo***:*

De acuerdo con Martín (2018). establece las principales características de un *blog* educativo:

- Publicaciones periódicas y cronológicas sobre un artículo educativo en específico.
- Contenido dinámico y actualizado.
- Interfaz gráfica de fácil manejo y administración.
- Incorporación de contenidos textuales, hipertextuales y recursos multimedia.
- Interactividad frecuente con otros estudiantes.
- Clasificación de artículo por cursos, grados o niveles.
- Accesibilidad a la información que contiene el *blog.*

# **2.15.3** *Podcast* **educativo**

En cuanto a este recurso educativo Solano y Sanchez (2010). menciona:

Podríamos definir el podcast educativo, como un medio didáctico que supone la existencia de un archivo sonoro con contenidos educativos y que ha sido creado a partir de un proceso de planificación didáctica. Puede ser elaborado por un docente, por un alumno, por una empresa o institución. (p. 128).

Un *podcast* es un archivo digital de audio o video (*vodcast*) que es distribuido por internet, en el cual normalmente se incluye conversaciones entre distintas personas y música. Existen *podcast* sobre una gran variedad de temas, proporcionando al ámbito educativo una serie de utilidades, aportando flexibilidad al momento de acceder a la información sonora desde cualquier dispositivo, fijo y móvil. Pero desde el punto de vista pedagógico, dicha herramienta ha revolucionado el panorama educativo al promover un tipo de información libre y horizontal, obteniendo con ello una explosión de ideas que hacen que el educando adquiera conocimientos de una manera diferente a la tradicional y dejando en ellos un aprendizaje significativo.

# **2.15.3.1 Ventajas de un** *podcast*

García (2019) establecen las siguientes ventajas sobre el uso del podcast:

- Impulsa las participaciones de los estudiantes en la creación de contenidos.
- Refuerza el aprendizaje (*feedback*) sobre diversos temas curriculares.
- Estimula el pensamiento crítico y reflexivo.
- Disponibilidad de información inmediata.
- Fomenta el trabajo cooperativo.

- Crea espacios de interacción entre el docente y estudiantes.

### **2.15.4** *Padlet* **educativo**

Es un recurso educativo que consiste en una pizarra interactiva que facilita la creación de murales colaborativos, permitiendo a sus usuarios la construcción de espacios de aprendizaje en los cuales se pueden presentar recursos multimedia, es decir, videos, *podcast*, documentos e imágenes. *Padlet* tiene la característica principal de ser de fácil acceso y no tener ningún costo por su utilización, en donde a pesar de ser gratuita brinda al usuario el derecho de seleccionar y eliminar a los participantes, brindando con ello mayor seguridad sobre los contenidos y tareas asignadas al momento de su utilización. Además, son agregados especialmente como notas adhesivas por docentes y estudiantes, permitiendo la interactividad entre ellos. Gomez (2019).

#### **2.15.4.1 Ventajas de un** *Padlet* **en educación virtual**

Santillana (2020), destaca las ventajas más importantes de un *Padlet* educativo:

- Es una plataforma Online de código abierto (gratuita).
- Permite extraer las aportaciones de los estudiantes e imprimirlas.
- Sintetiza las ideas más importantes sobre un tema.
- Favorece el trabajo individual y colaborativo.
- Propicia la activación de conocimientos previos sobre una temática determinada.
- Facilita la incorporación de recursos multimedia.
- Promueve la comunicación y el intercambio de ideas con otros educandos.
- Es una herramienta multiplataforma, es decir, es posible acceder desde cualquier navegador web o dispositivos móviles.

### **2.15.5 Foro educativo**

El foro educativo es una herramienta digital o espacio de diálogo almacenado en la *web* o integrada a un Sistema de Gestión de Aprendizaje, como recurso interactivo proporcionando la posibilidad de interactuar de una forma reflexiva, frente a otras herramientas de comunicación que poseen funciones específicas para la integración del trabajo colaborativo en el aula virtual. Así como lo explica Garibay, Concari y Quintero

(2013), "(…) permitir que el estudiante tome un rol activo en su formación y quedando el docente con un rol de guía, tutor acompañando el trabajo del grupo de alumnos." (p. 284).

Por consiguiente, el foro educativo brinda la oportunidad al docente de planificar las diferentes actividades tanto de forma sincrónica como asincrónica, obteniendo con ello la interacción y construcción de conocimientos a través del dialogo, logrando de esta manera desarrollar y estimular la autonomía del estudiante en el proceso educativo.

#### **2.16 Interacción del docente con los estudiantes en entornos virtuales**

Cerdeño y Murillo (2019). "Los ambientes virtuales han tenido un impacto positivo en el desarrollo de las competencias de los estudiantes. Sin embargo, es necesario fortalecer la interacción con los estudiantes y el proceso de realimentación de los contenidos". (p. 123)

La aportación e interacción de los diferentes elementos y aspectos tecnológicos en el proceso educativo contribuyen a que se genere un aprendizaje significativo en todas las disciplinas o áreas impartidas en el ámbito educativo, en la cual el docente o tutor deberá de proporcionar al estudiante una serie de herramientas que facilitan la exposición y el desarrollo de una enseñanza basada en la experiencia y la reflexión, logrando con ello un aprendizaje de ambas vías. Adicional a ello, este tipo de contextos permiten que el educando no considere el aula tradicional como el único espacio en su formación, de tal manera que asimila conocimientos nuevos en un ámbito innovador en el cual el educando debe ser el constructor de su propio aprendizaje.

Se debe mencionar que los entornos virtuales de aprendizaje cumplen un rol innovador en el proceso de enseñanza, en donde el docente deja de aplicar la metodología tradicional, para adaptarse a una serie de retos y exigencias educativas diferentes, como lo es ser facilitador y mentor de una enseñanza constante en un entorno digital. Es decir, deberán de adecuar los contenidos educativos al contexto de los estudiantes, obteniendo con ello una comunicación fluida, constante, pero sobre todo personalizada, debido a que en muchas de las ocasiones las correcciones y sugerencias en las actividades de aprendizaje se realizarán de forma individual, logrando con ello una educación personalizada en la mayoría de las ocasiones.

### **2.17 Recursos educativos Abiertos -REA- como apoyo en la educación virtual**

Desde el punto de vista de la UNESCO (2020). "Los recursos educativos abiertos (REA) son materiales didácticos, de aprendizaje o investigación que se encuentran en el dominio público o que se publican con licencias de propiedad intelectual que facilitan su uso, adaptación y distribución gratuitos".

Los Recursos Educativos Abiertos -REA-son destinados para promover la participación de los docentes y estudiantes de todos los niveles en el ámbito educativo, en torno a un área específica del saber, fortaleciendo con ello el proceso de enseñanza aprendizaje, que conviven en el dominio público o han sido publicados bajo una licencia de propiedad intelectual respetando el autor, permitiendo que su uso sea libre para todas las personas. Estos recursos incluyen en muchas ocasiones cursos completos, materiales de apoyo para recibir el curso que se desea, módulos, libros de texto, videos, prueba, *software* y cualquier otra herramienta técnica, promoviendo con ello la reflexión y análisis del conocimiento de forma gratuita.

Cabe agregar que los -REA- cuenta con una serie recursos dentro de los cuales se pueden mencionar los siguientes:

### **2.17.1 Para la comunicación** *oline*

- *Whats App.*
- *Telegram.*
- *Skype.*
- *Microsoft Teans.*
- *Google Duo.*
- *Google Dojo.*
- *Google Meet.*
- *Gmail.*

## **2.17.2 Para la construcción de aulas virtuales**

- *Moodle.*
- *Edmodo.*
- *Flipped Classroom.*
- *Flipgrid.*
- *Claroline.*
- *Blackboard.*
- *Google Classroom.*
- *Evolcampus.*

# **2.17.3 Para la creación de presentaciones atractivas y creativas**

- *Prezi.*
- *GeniaLly.*
- *Emaze.*
- *Canva.*
- *Knvio.*
- *Power Point.*
- *Spark.*
- *Slidesgo.*

# **2.17.4 Para la edición de imágenes**

- *GIMP.*
- *Pixel.*
- *PicMonkey.*
- *Photovisi.*
- *PicCollage.*
- *PicsArt.*
- *Paint.net.*
- *Pixrl.*

# **2.17.5 Para la edición de audio y video**

- *Audacity.*

- *OBS Studio.*
- *Master Records.*
- *Sound Editor.*
- *Garageband.*
- *Du Records.*
- *Video Show.*
- *Filmora.*

# **2.17.6 Para animación y creación de videos**

- *Powtoon.*
- *Animaker.*
- *Imovie.*
- *Windows Movie Maker.*
- *Avidemurx.*
- *Video Converter.*
- *WeVideo.*

# **2.18 La evaluación de los aprendizajes en formación virtual**

De acuerdo con Alfaro, M. (2013) menciona:

La evaluación de los aprendizajes es un proceso a través del cual se observa, recoge y analiza información relevante, respecto al proceso de aprendizaje de los estudiantes, con la finalidad de reflexionar, emitir juicios de valor y tomar decisiones pertinentes y oportunas para optimizarlo. (p. 13).

El proceso de evaluación de los aprendizajes de forma virtual es una metodología de carácter sistémico y flexible adaptado a las exigencias de las -TIC-en el que se precisa seleccionar estrategias y herramientas operativas que permitan verificar la evolución y el progreso real alcanzado por los estudiantes. Asimismo, es de suma importancia mencionar que en la evaluación virtual se logra establecer una interacción constante entre profesor y estudiante, rompiendo así toda clase de prototipos relacionados con el proceso evaluativo tradicional.

Por tal razón la evaluación a distancia brinda a la comunidad educativa un proceso efectivo y fiable, pues con ella el docente podrá realizar actividades evaluativas de carácter diagnóstico, formativo y sumativo, tratando con ello de verificar y analizar si las competencias establecidas en el -CNB- se han logrado, sino también de informar al estudiante sobre el progreso obtenido en el proceso de enseñanza aprendizaje.

# **CAPÍTULO III**

# **PLAN DE ACCIÓN**

Universidad de San Carlos de Guatemala Facultad de Humanidades Departamento de Pedagogía Centro Universitario de El Progreso Licenciatura en Pedagogía y Administración Educativa Epesista: Eric Eduardo Hernández Aguilar Carne: 201540806

### **3.1 Problema**

Desactualización tecnológica

### **3.2 Título del proyecto**

"Guía pedagógica sobre herramientas virtuales para el Sistema de Gestión del Aprendizaje -LMS- en el aula del Instituto Diversificado por Cooperativa, Morazán, El Progreso".

### **3.3 Hipótesis–acción**

Si se implementa una guía pedagógica sobre herramientas virtuales para el Sistema de Gestión del Aprendizaje -LMS-en el aula, entonces se propiciará la adquisición de conocimientos y habilidades tecnológicas en el personal docente del Instituto Diversificado por Cooperativa, Morazán, El Progreso.

# **3.3.1 Línea de acción**

Educación, ciencia y tecnología.

## **3.3.2 Problema seleccionado**

¿Cómo inducir al personal docente a participar en capacitaciones virtuales que ayude a mejorar sus conocimientos tecnológicos en el ámbito educativo?

### **3.4 Ubicación geográfica de la intervención**

Barrio Las Delicias, Morazán, El Progreso.

### **3.4.1 Ejecutor de la intervención**

Epesista Eric Eduardo Hernández Aguilar.

### **3.4.2 Unidad ejecutora**

Centro Universitario El Progreso -CUNPROGRESO-

#### **3.4.3 Descripción de la intervención**

El Plan de acción del proyecto a ejecutar en el Instituto Diversificado por Cooperativa, Morazán, El Progreso, tiene como objetivo planificar una serie de actividades que contribuirán a la elaboración y aplicación de una guía pedagógica sobre herramientas virtuales para el Sistema de Gestión del Aprendizaje -LMS- en el aula.

La intervención de este proyecto inicia con la elaboración del plan de acción en el cual se plasman los objetivos, metas, actividades, tiempo y recursos buscando con ello la solución de una problemática que se evidencia en el centro educativo, brindando tutorías virtuales a los docentes para la incorporación de estrategias digitales en el Ciclo Diversificado, tal y como lo estipula el Currículum Nacional Base -CNB- en el uso de la Tecnología de la Información y la Comunicación -TIC- que contribuirán a establecer nuevas estrategias para los procesos de enseñanza aprendizaje.

Por último, se deberá realizar un compromiso de sostenibilidad del proyecto realizado con el director del centro educativo y la supervisora educativa para el seguimiento y aplicación de las diferentes estrategias y herramientas virtuales incorporadas en la guía metodológica brindada al establecimiento.

### **3.5 Justificación**

El Ejercicio Profesional Supervisado pretende de la ejecución de un proyecto que responda y sustituya una necesidad existente en una institución.

Como parte del Ejercicio Profesional Supervisado llevado a cabo en el Instituto Diversificado por Cooperativa, Morazán, El Progreso, se obtuvo por medio de estudios; la selección de una carencia que limita y afecta los procesos educativos en el establecimiento seleccionado, así como también al sistema educativo en el contexto virtual en el Nivel Diversificado, siendo esta carencia la siguiente: Falta de una guía pedagógica que oriente a los docentes sobre las diferentes herramientas virtuales para el Sistema de Gestión de Aprendizajes -LMS- que se adapten al contexto de los estudiantes; acompañado de la misma surge la pregunta problema: ¿Cómo inducir al personal docente a participar en capacitaciones virtuales que ayude a mejorar sus conocimientos tecnológicos en el ámbito educativo?.

La carencia y el problema seleccionado anteriormente por medio de una priorización son la razón por el cual se realizará el plan de acción; pues a través de este se brindará respuesta a una solución viable y factible. Buscando con ello dar solución al problema identificado, siendo indispensable establecer una serie de acciones y pasos correctos que permitan brindar una solución efectiva y razonables que conlleve a acciones favorables en beneficio de la población estudiantil, permitiendo con ello brindar una guía pedagógica que oriente a los docentes sobre las diferentes herramientas virtuales para el Sistema de Gestión del Aprendizajes -LMS- en el aula, del Ciclo Diversificado del Nivel Medio.

Es necesario reconocer que la intervención del problema seleccionado es fundamental, para brindar solución a la problemática ocasionada en el desarrollo de la educación virtual; la cual es causada por una serie de factores como: poca participación del personal docente en capacitaciones e inducciones virtuales; no se realizan actividades de enseñanza aprendizaje con los estudiantes a través de plataformas virtuales educativas; falta de una guía pedagógica que oriente a los docentes sobre las diferentes herramientas virtuales para el Sistema de Gestión del Aprendizajes -LMS- que se adapten al contexto de los estudiantes, razón por la cual es importante la ejecución de tutorías virtuales a los docentes del centro educativo, que brinde la información e integración de diversas herramientas y plataformas digitales enfocadas en el Ciclo Diversificado, buscando así desarrollar un proceso de enseñanza aprendizaje innovador donde se logren alcanzar las competencias establecidas en la malla curricular, enmarcadas en el Currículum Nacional Base -CNB-.

# **3.6 Objetivos**

# **3.6.1 General**

Implementar el uso y manejo de herramientas educativas digitales a través de una guía pedagógica para el Sistema de Gestión del Aprendizaje -LMS- en el aula del Instituto Diversificado por Cooperativa, Morazán, El Progreso.

# **3.6.2 Específicos**

- **-** Realizar un diplomado en estrategias didácticas para la enseñanza y aprendizaje en el aula virtual a través de una convocatoria y participación a los docentes del Ciclo Diversificado del Nivel Medio de Morazán, El Progreso; para la inducción sobre el manejo de plataformas y herramientas virtuales enfocadas al proceso educativo.
	- **-** Implementar tutorías virtuales y acompañamiento pedagógico a un grupo de docentes del Ciclo Diversificado de Morazán, El Progreso; para la incorporación de estrategias virtuales en los procesos de enseñanza y aprendizaje.
	- **-** Elaborar una guía pedagógica sobre herramientas virtuales para el Sistema de Gestión del Aprendizaje -LMS- en el aula, para el desarrollo de estrategias didácticas que beneficie la innovación de los procesos pedagógicos en el Ciclo Diversificado.
	- **-** Ejecutar una desinfección de las diferentes áreas y espacios recreativos que se encuentran en el centro educativo, a través de gestiones ante la empresa *ExterPlag* para la mitigación del crecimiento de la pandemia Covid-19 que afecta la salud del contexto educativo.
	- **-** Brindar un kit de higiene al centro educativo donado por la empresa *ExterPlag* que beneficie la desinfección y limpieza en la comunidad educativa.
	- **-** Señalizar las diferentes áreas del establecimiento con la finalidad que la comunidad educativa mantenga el distanciamiento necesario para la prevención del Covid-19.

# **3.7 Metas**

**-** Un diplomado ejecutado.

- **-** Veinte diplomas avalados por el director departamental de educación de El Progreso.
- **-** Veinte diplomas autorizados por la culminación exitosa del diplomado avalado por la unidad de EPS y el facilitador virtual.
- **-** Siete lecciones de tutorías y acompañamiento pedagógico a los docentes asignados del centro educativo.
- **-** Ocho diplomas por finalización de tutorías virtuales avalados por el asesor de EPS.
- **-** Nueve guías elaboradas sobre "Herramientas virtuales para el Sistema de Gestión del Aprendizaje -LMS- en el aula".
- **-** Una prueba piloto realizada con antelación a la aplicación de la guía.
- **-** Una evaluación de los resultados obtenidos posteriormente a la aplicación de la guía.
- **-** Una desinfección de las diferentes áreas del centro educativo.
- **-** Un kit de higiene para la comunidad educativa del establecimiento.
- **-** Una manta vinílica con información pertinente a la prevención del Covid-19.
- **-** Veinticinco señalizaciones realizadas en las distintas áreas del centro educativo.
- **-** Veinticinco trifoliares con información respectiva del Covid-19.
- **-** Siete resultados obtenidos.
- **-** Acta de sostenibilidad del proyecto suscrita por la Supervisora educativa de Morazán, El Progreso.

# **3.8 Beneficiarios**

# **3.8.1 Directos**

- **-** Dirección Departamental de Educación de El Progreso.
- **-** Instituto Diversificado por Cooperativa.
- **-** Docentes del Ciclo Diversificado.
- **-** Estudiantes del Ciclo Diversificado.

# **3.8.2 Indirectos**

- **-** Supervisora educativa de Morazán, El Progreso.
- **-** Comunidad educativa de Morazán, El Progreso.

# **3.9 Actividades**

Las actividades descritas a continuación se clasifican de la siguiente manera:

# **Diplomado y tutorías:**

- **-** Elaboración y entrega de solicitud dirigida al facilitador virtual Pedro García Grajeda, encargado de la inducción del diplomado.
- **-** Redacción del plan de capacitación sobre las diferentes plataformas educativas virtuales que se abordarán en el diplomado.
- **-** Elaboración de un formulario de inscripción para los docentes que participarán en las inducciones del diplomado.
- **-** Reunión con la supervisora educativa de Morazán, El Progreso, para compartir y socializar la invitación del diplomado a desarrollar con los docentes de los diferentes niveles educativos de su jurisdicción.
- **-** Diseño y publicación de una invitación dirigida a los docentes de todos los niveles educativos del municipio de Morazán para la participación en el diplomado.
- **-** Organización y elaboración de un *WhatsApp Business* para brindar información relevante sobre los avances del diplomado.
- **-** Realización de invitaciones digitales a los docentes para la participación en las diferentes plataformas abordadas durante las sesiones del diplomado.
- **-** Ejecución de prueba piloto a través de un formulario de *Google* con los docentes para establecer un diagnóstico de las habilidades y manejo de las plataformas virtuales utilizadas en el contexto educativo.
- **-** Ejecución del diplomado desarrollado en seis sesiones dirigido a los docentes del Ciclo Diversificado de Morazán, El Progreso.
- **-** Realización de evaluación mediante un formulario de *Google* con el propósito de obtener información relevante sobre la ejecución del diplomado y la viabilidad que existe para la aplicación de las estrategias virtuales en el centro educativo.
- **-** Tutorías y acompañamiento digital pedagógico a los docentes participantes del establecimiento asignado.
- **-** Revisión de las tareas asignadas por el facilitador virtual a los docentes que participaron en el diplomado a través de la plataforma de *Google Classroom.*
- **-** Diseño e impresión de los diplomas con las firmas respectivas de Unidad de EPS -CUNPROGRESO-, supervisora educativa, asesor de EPS y facilitador virtual; por culminación del diplomado, participación en las tutorías digitales y entrega de tareas asignadas en la plataforma.
- **-** Elaboración e impresión de los diplomas con las firmas digitales autorizadas del director departamental de educación de El Progreso, director de -CUNPROGRESO- , unidad de EPS de -CUNPROGRESO- y facilitador virtual.

# **Fumigación, señalización entrega de kit de higiene y manta vinílica:**

- **-** Solicitud ante la empresa *ExterPlag* para gestionar la donación de una fumigación y un kit de higiene al centro educativo asignado.
- **-** Solicitud ante la Academia Comunitaria de Arte y Pintura de Morazán, El Progreso; para gestionar la donación de un galón de pintura marca Celco R15 color amarillo destinado para la señalización de las áreas del establecimiento.
- **-** Solicitud ante el Ministerio de Agricultura, Ganadería y Alimentación -MAGA-, Sede El Progreso, para gestionar la donación de una manta vinílica educativa con información correspondiente a los cuidados y prevención al Covid-19.
- **-** Coordinación con la supervisora educativa de Morazán, El Progreso; para establecer la fecha en la cual se realizará la fumigación, señalización, entrega de insumos de higiene y manta vinílica al establecimiento asignado.
- **-** Entrega virtual de una invitación dirigida a Eder Alberto Izaguirre Arriza, director del Instituto Diversificado por Cooperativa, Morazán, El Progreso, para la participación en la fumigación, señalización, entrega de insumos de higiene e instalación de una manta vinílica en el centro educativo asignado.
- **-** Entrega virtual de una invitación dirigida a la Licda. Ana Luisa García Castellanos, coordinadora de EPS para la participación en la fumigación, señalización, entrega de insumos de higiene e instalación de una manta vinílica al centro educativo asignado.
- **-** Realización de la fumigación y señalización en las áreas y salones con las que cuenta el centro educativo.
- **-** Instalación de una manta vinílica en el centro educativo.
- **-** Entrega de un kit de higiene al director del establecimiento.
- **-** Entrega de los diplomas por la culminación del diplomado y por la participación exitosa en las tutorías digitales realizadas con los docentes del centro educativo.

# **Guía pedagógica:**

- **-** Elaboración de una guía sobre "Herramientas virtuales para el Sistema de Gestión del Aprendizaje -LMS- en el aula".
- **-** Revisión, corrección y aprobación de la guía pedagógica por parte del asesor del EPS.
- **-** Coordinación con la supervisora educativa de Morazán, El Progreso; para la entrega de las guías al director del centro educativo asignado.
- **-** Impresión y empastado de las guías pedagógicas que se entregarán al centro educativo asignado.
- **-** Diseño e impresión de trifoliares con información relevante acerca del Covid-19.
- **-** Entrega de las guías pedagógicas al director del establecimiento en la supervisión educativa de Morazán, El Progreso.
- **-** Entrega de los diplomas correspondientes a los docentes participantes con las firmas digitales autorizadas por parte del director departamental de educación de El Progreso, director de -CUNPROGRESO- y unidad de EPS de -CUNPROGRESO- y facilitador virtual al director del centro educativo asignado.
- **-** Redacción del acta por parte de la supervisora educativa en la cual se avala la entrega y ejecución del proyecto realizado en el Instituto Diversificado por Cooperativa, Morazán, El Progreso.

# **3.10 Técnicas metodológicas**

Para realizar la intervención se emplean las siguientes técnicas:

- **-** Evaluaciones: instrumento: Pruebas digitales mediante formularios de *Google.*
- **-** Tutorías virtuales: instrumentos: Plataformas *Google Meet y Zoom.*

# **3.11 Tiempo de realización**

El tiempo estipulado para la intervención y ejecución del plan de acción es de 5 meses, de agosto a diciembre del año 2020.

# **3.12 Cronograma de actividades**

# **Tabla 16**

# *Cronograma de actividades correspondientes al mes de agosto del 2020*

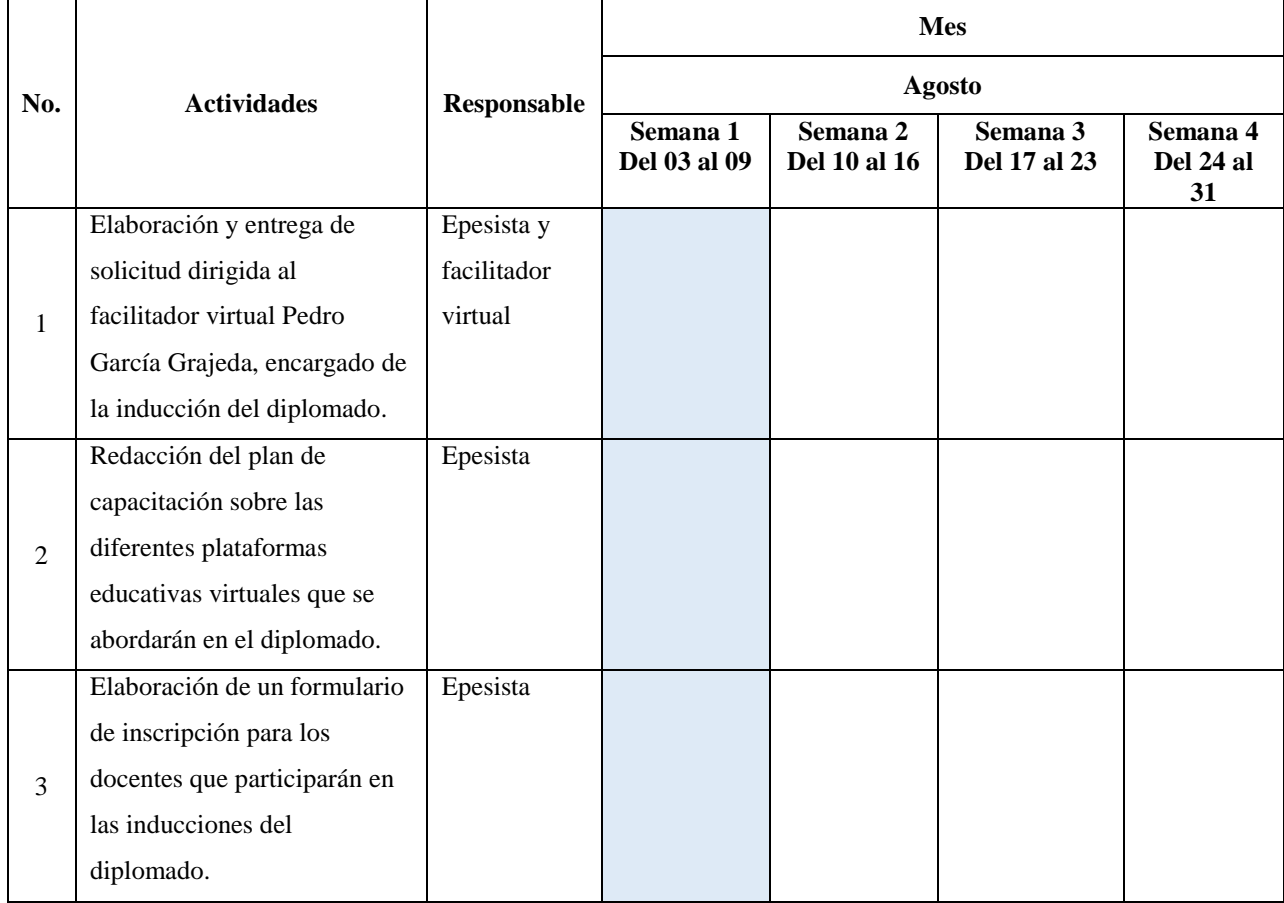

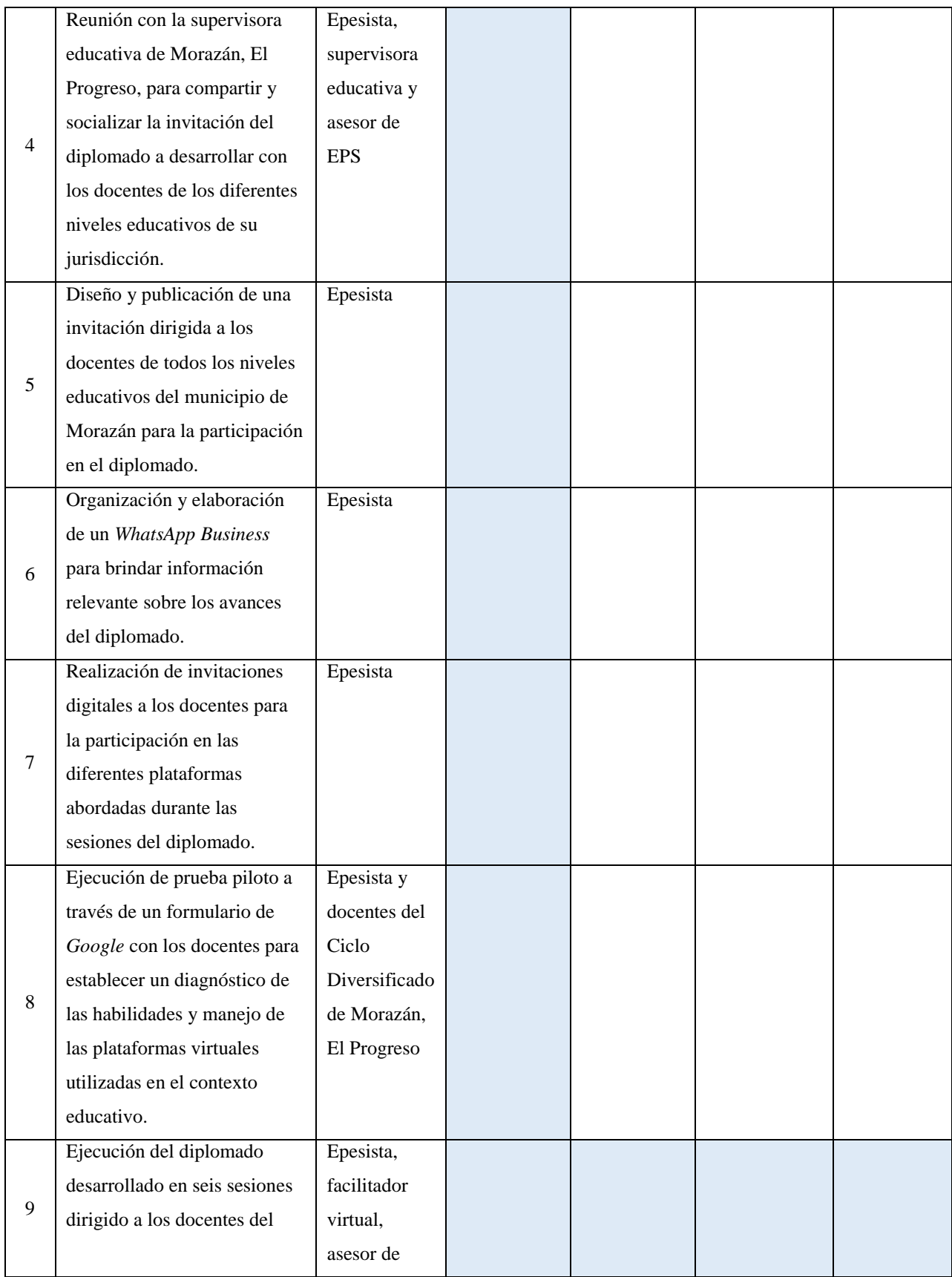

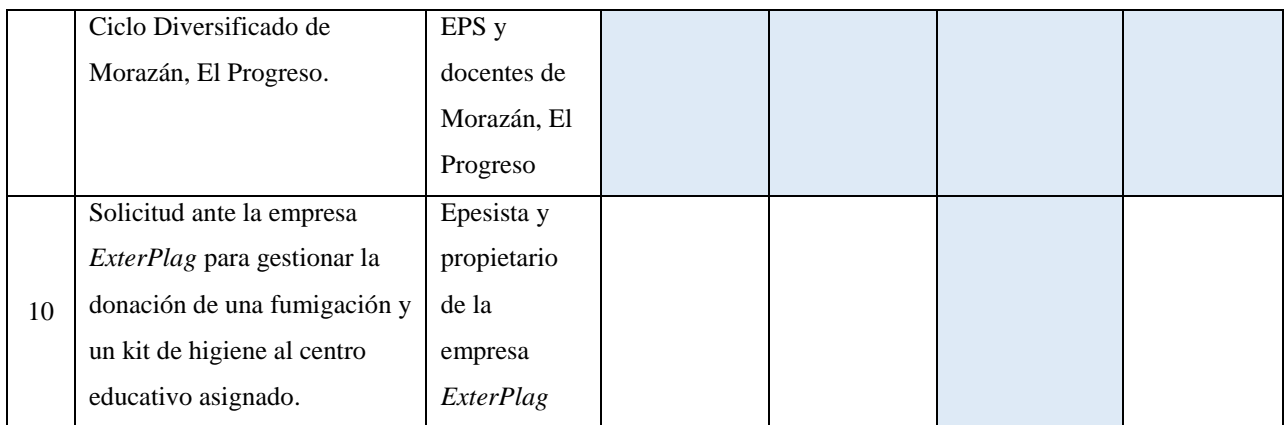

*Nota:* Elaboración propia (2020).

# **Tabla 17**

*Cronograma de actividades correspondientes al mes de septiembre del 2020*

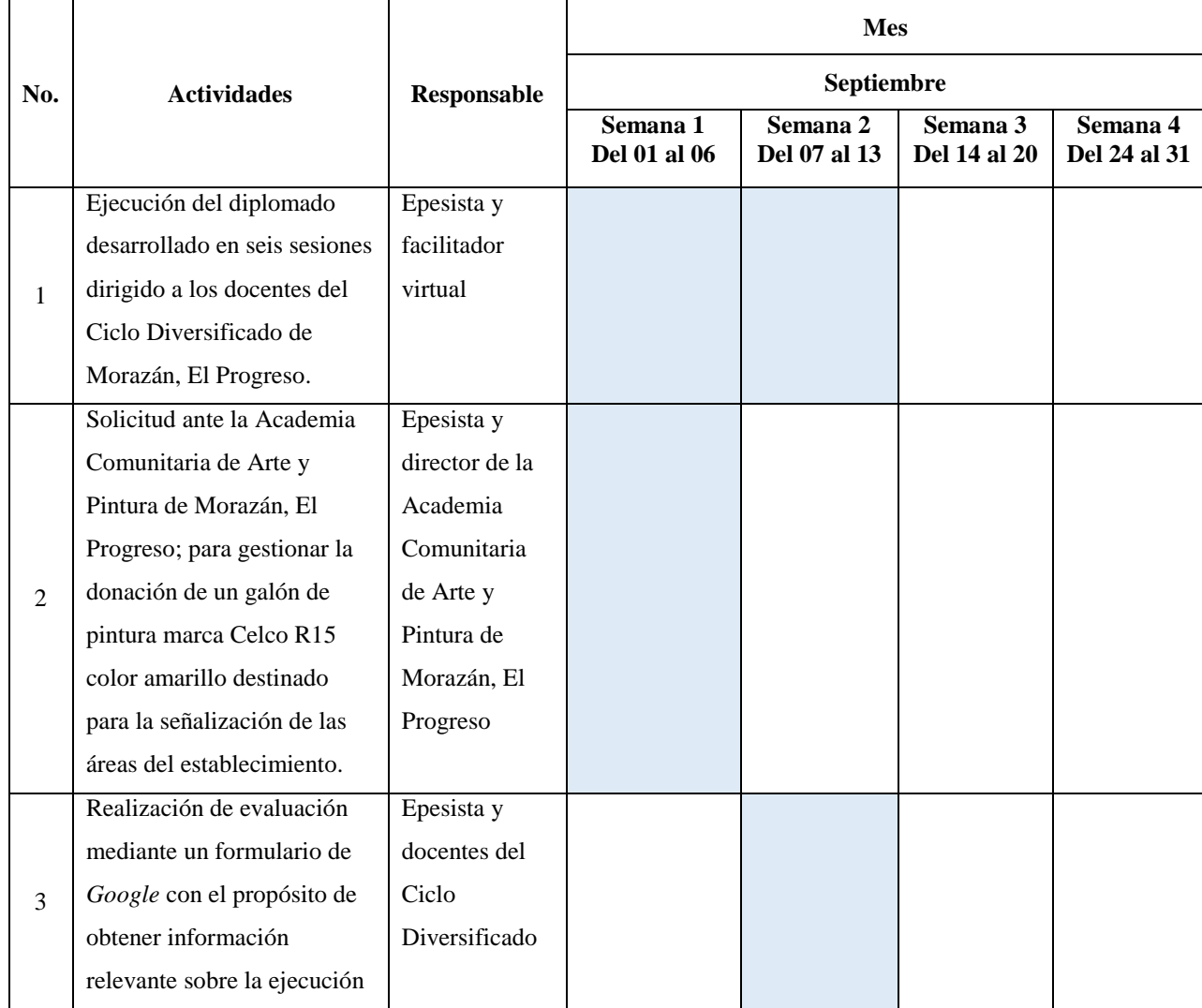

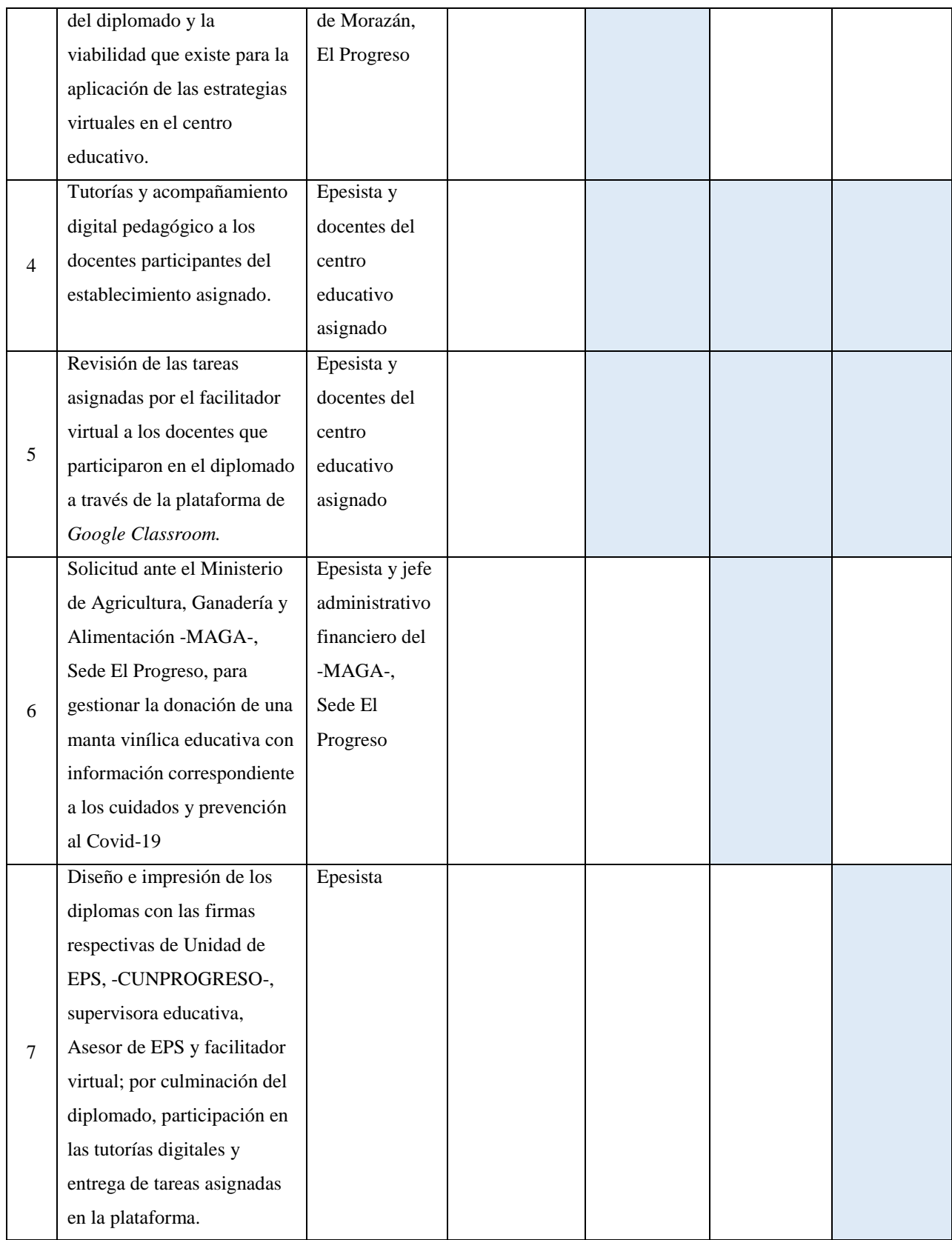

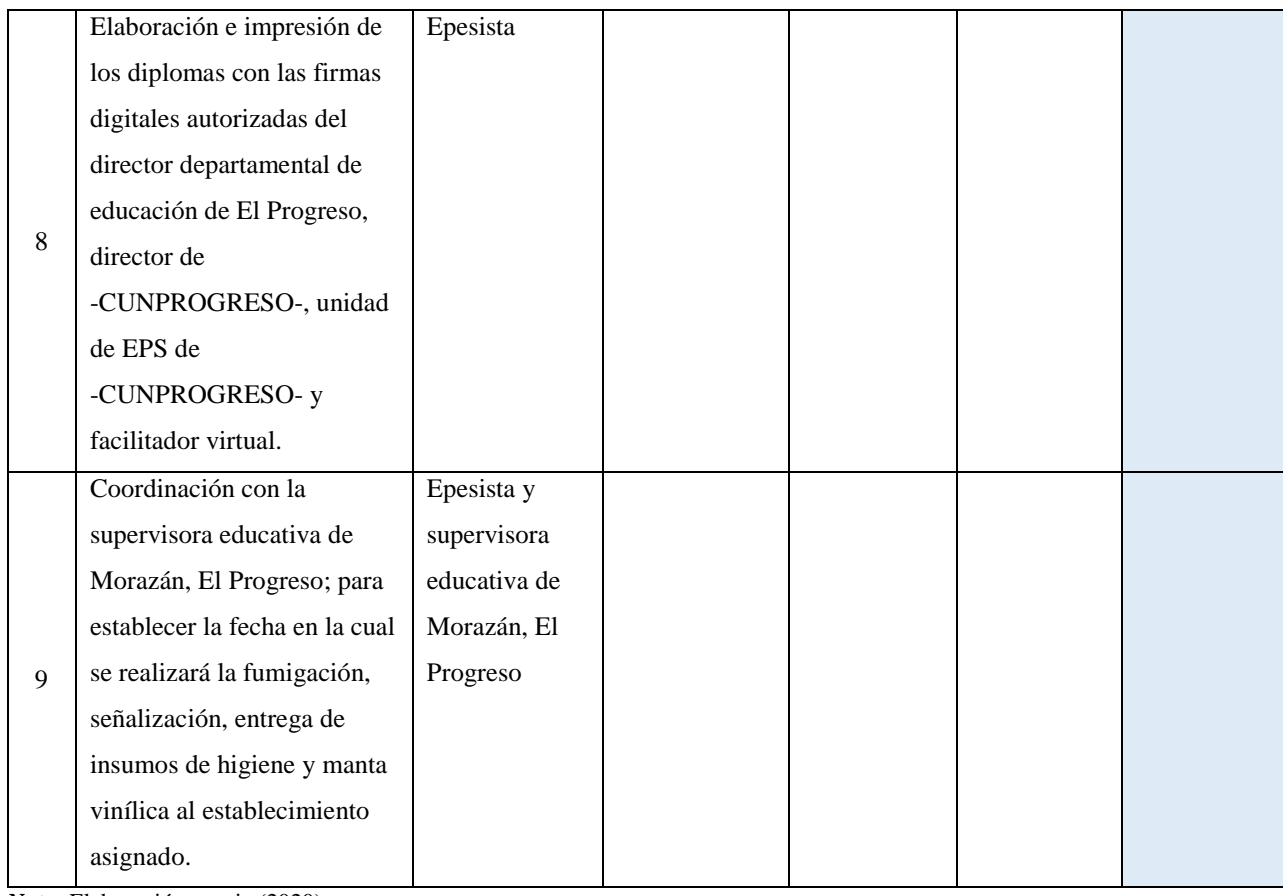

*Nota:* Elaboración propia (2020).

# **Tabla 18**

*Cronograma de actividades correspondientes al mes de octubre del 2020*

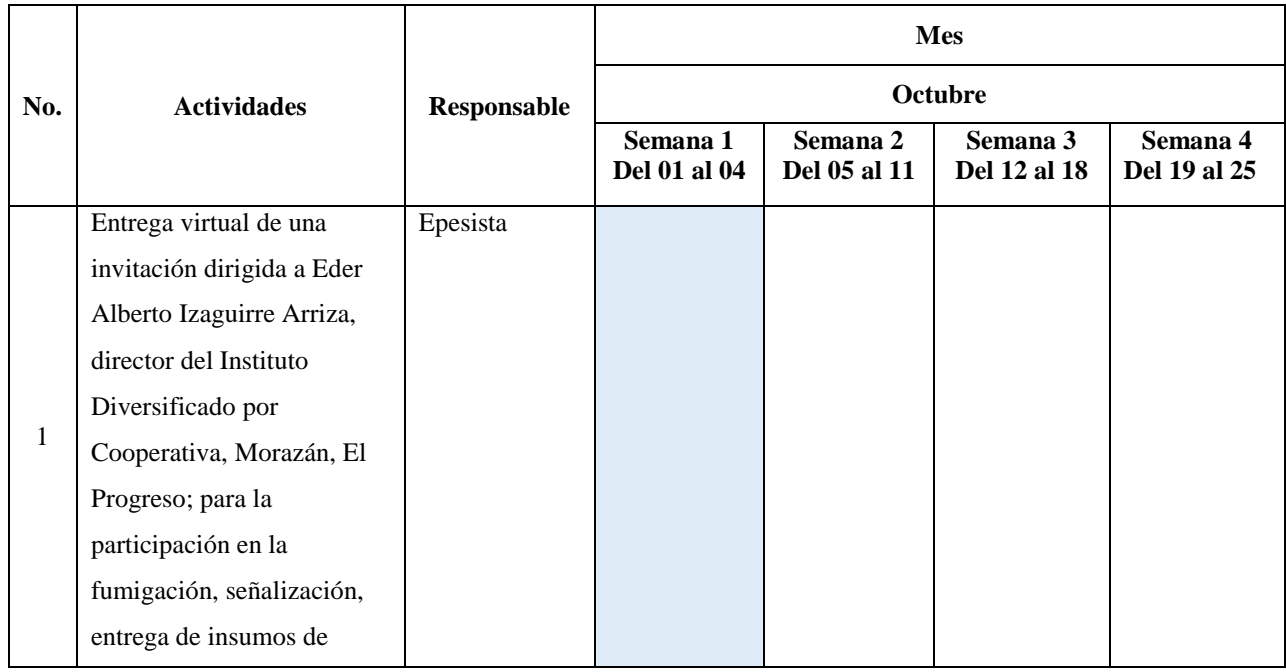

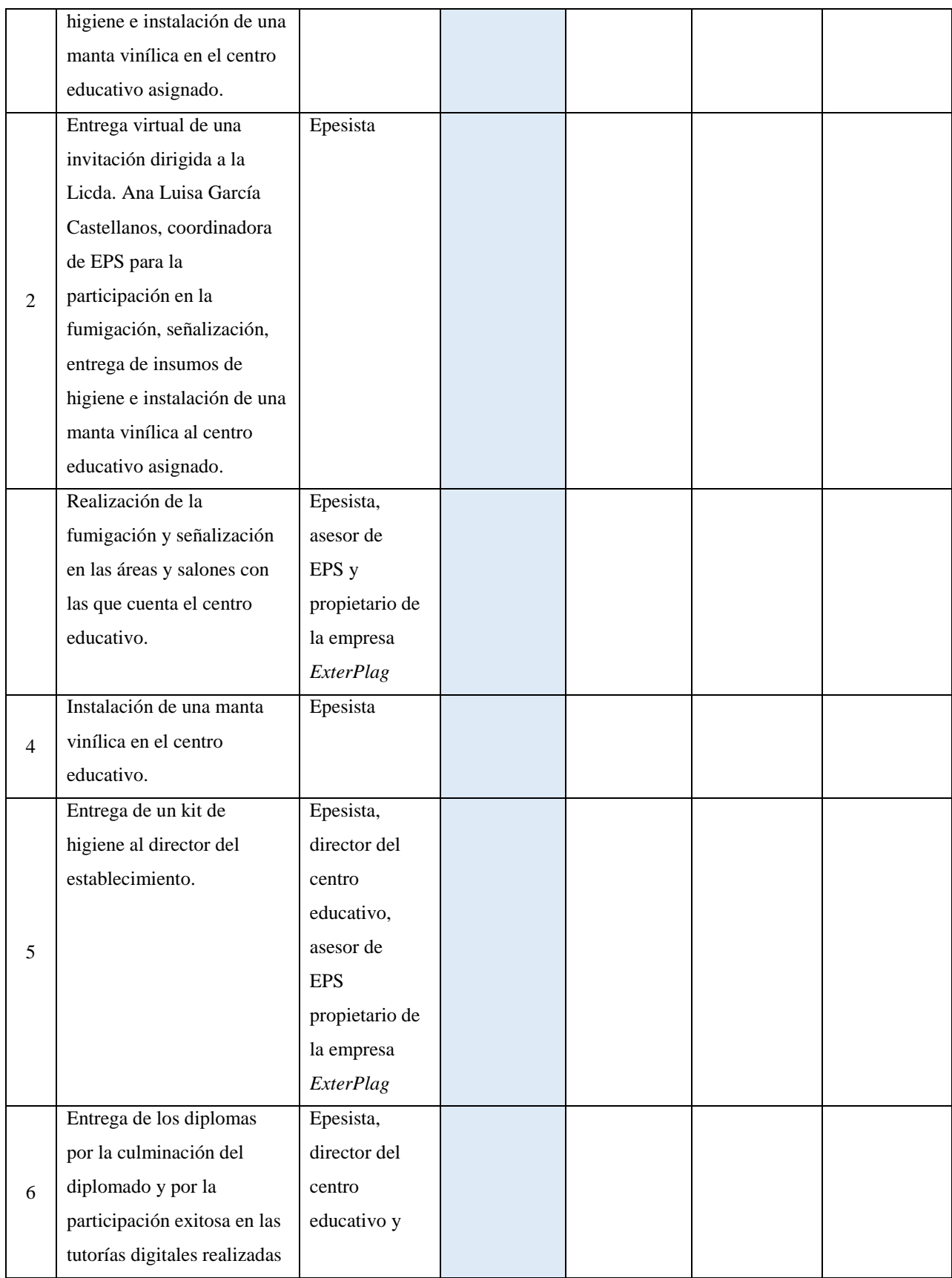
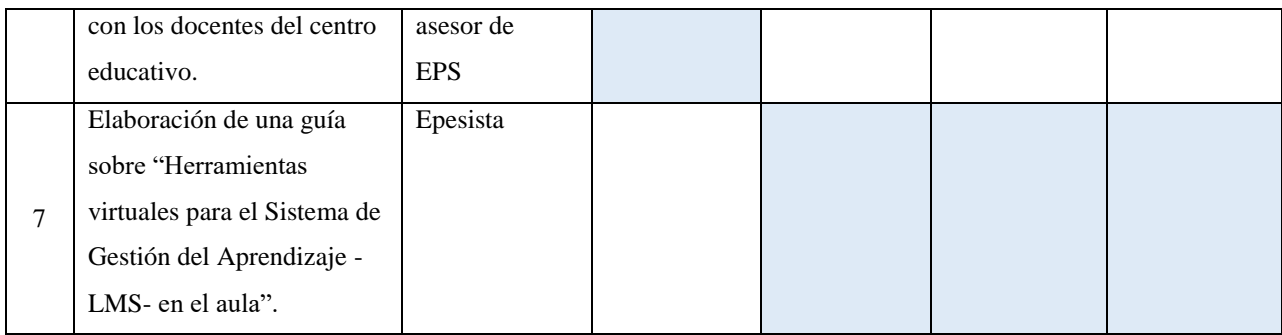

# **Tabla 19**

*Cronograma de actividades correspondientes al mes de noviembre del 2020*

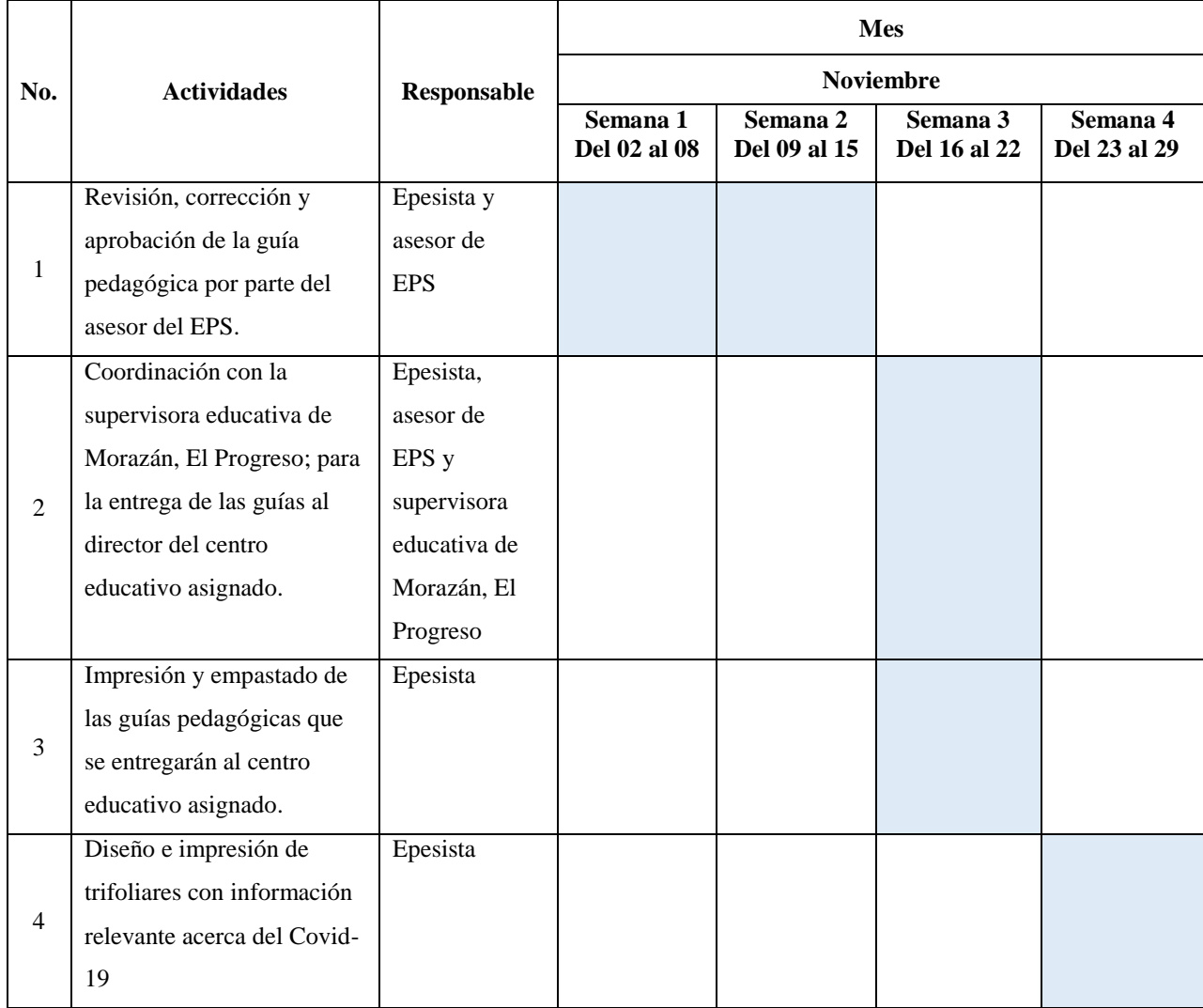

*Nota:* Elaboración propia (2020).

# **Tabla 20**

# *Cronograma de actividades correspondientes al mes de diciembre del 2020*

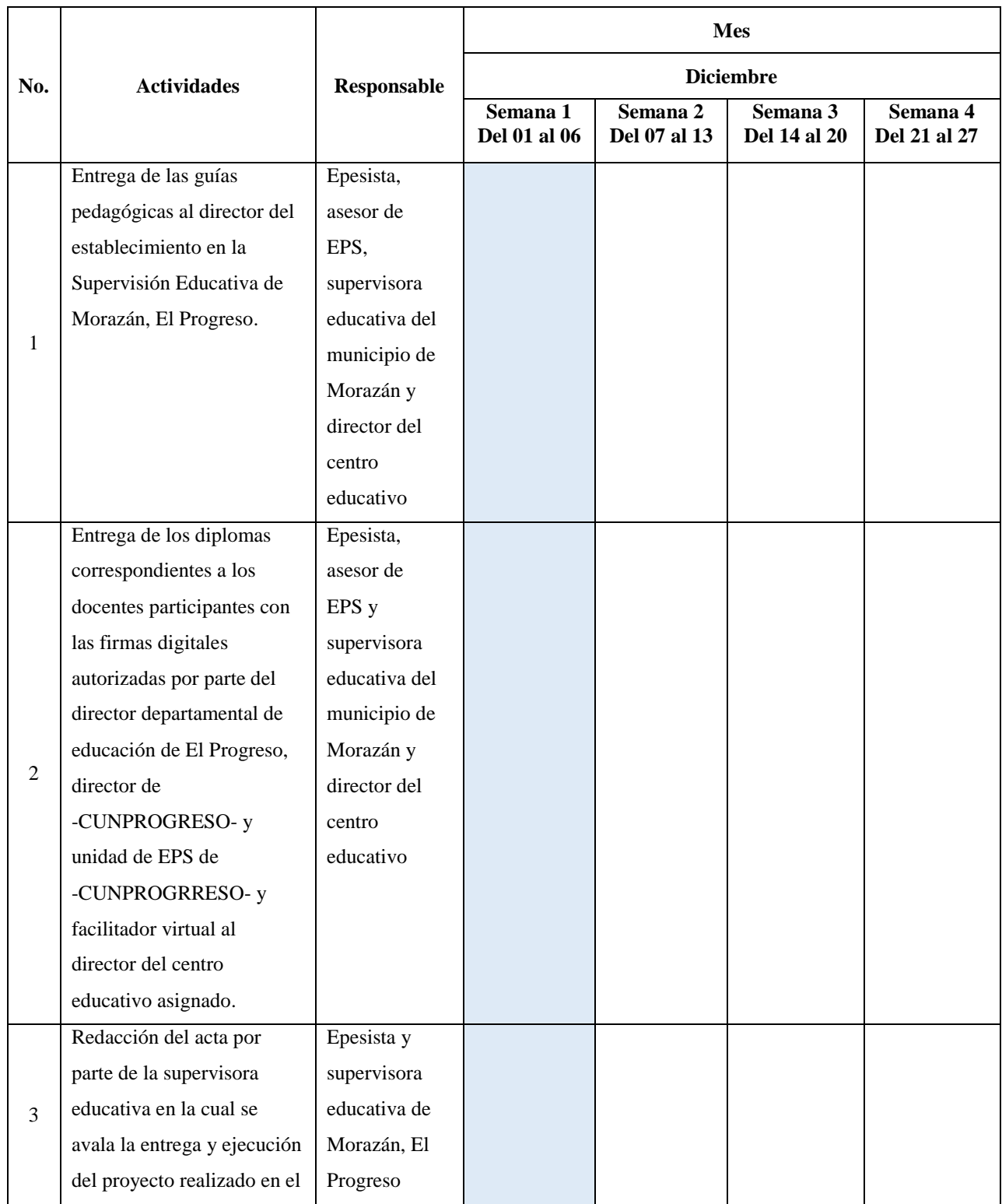

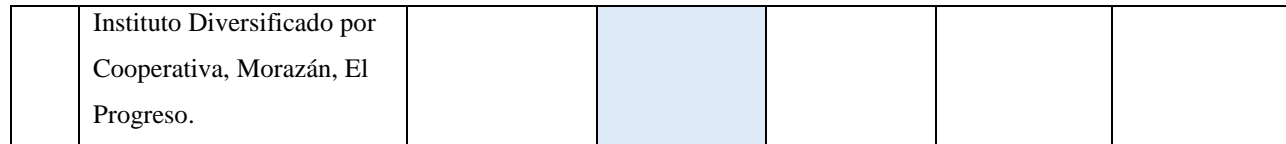

## **3.13 Responsables**

- **-** Epesista coordinador y ejecutor del proyecto.
- **-** Supervisora educativa de Morazán, El Progreso.
- **-** Director del centro educativo.
- **-** Docentes del establecimiento.

## **3.14 Recursos**

## **3.14.1 Humanos**

- **-** Epesista Eric Eduardo Hernández Aguilar.
- **-** Coordinadora de la unidad de EPS de -CUNPROGRESO-.
- **-** Asesor de EPS.
- **-** Supervisora educativa de Morazán, El Progreso.
- **-** Director del centro educativo.
- **-** Docentes del establecimiento.
- **-** Propietario de la Empresa *ExterPlag.*

## **3.14.2 Materiales**

- **-** Bomba de fumigación.
- **-** Martillo.
- **-** Pistola para pintar.
- **-** Clavos.
- **-** Compresor.
- **-** Cinta métrica.
- **-** Escobas.
- **-** Pintura.
- **-** Impresora.
- **-** *Laptop.*
- **-** *Webcam.*
- **-** Adhesivos.
- **-** Cartulinas.
- **-** Hojas de papel opalina.
- **-** Hojas de papel lino.
- **-** Hojas de papel *cordwain ivory.*
- **-** Resmas de hojas papel bond.
- **-** Tijeras.
- **-** Lapiceros.
- **-** Silicón líquido.
- **-** Sobres manila.

## **3.14.3 Físicos**

- **-** Centro educativo.
- **-** Supervisión educativa.

# **3.15 Presupuesto**

# **Tabla 21**

*Presupuesto general para llevar a cabo la ejecución del proyecto*

| Cantidad       | <b>Material</b>                    | Valor unitario | Valor total |
|----------------|------------------------------------|----------------|-------------|
| 1              | Diplomado impartido a los docentes | Q. 1,000.00    | Q. 1,000.00 |
|                | de Morazán, El Progreso            |                |             |
| 40             | Hojas de papel opalina             | Q. 1.25        | Q.50.00     |
| 20             | Hojas de papel lino                | Q. 1.00        | Q.20.00     |
| $\overline{7}$ | Hojas de papel cordwain ivori      | Q.3.50         | Q. 24.50    |
| 47             | Impresiones de diplomas            | Q. 1.00        | Q. 47.00    |
| 7              | Pliegos de papel iris              | Q. 3.50        | Q. 24.50    |
| $\mathbf{1}$   | Fumigación en el centro educativo  | Q. 1500.00     | Q. 1500.00  |
| $\mathbf{1}$   | Kit de higiene                     | Q. 250.00      | Q. 250.00   |
| $\mathbf{1}$   | Galón de pintura marca Celco R15   | Q. 135.00      | Q. 135.00   |
|                | color amarillo                     |                |             |
| 5              | Cartulinas                         | Q. 2.00        | Q. 10.00    |
| $\mathbf{1}$   | Rollo de contact                   | Q. 17.00       | Q.17.00     |
| $\mathbf{1}$   | Alquiler de compresor              | Q. 200.00      | Q. 200.00   |
| 1              | Galón de thinner                   | Q. 55.00       | Q.55.00     |
| $\mathbf{1}$   | Manta vinílica                     | Q.50.00        | Q. 50.00    |
| $\mathbf{1}$   | Libra de clavo de 2"               | Q. 7.00        | Q. 7.00     |
| $\mathbf{1}$   | Resma de hoja papel bond, tamaño   | Q. 37.00       | Q. 37.00    |
|                | carta de 80 gramos                 |                |             |
| 486            | Impresiones de guías pedagógicas   | Q. 1.00        | Q. 486.00   |
| 50             | Impresiones de trifoliares         | Q. 1.00        | Q. 50.00    |
| 9              | Impresiones de portadas de guías   | Q. 1.00        | Q.9.00      |
|                | pedagógicas                        |                |             |
| 9              | Empastados de guías pedagógicas    | Q. 20.00       | Q. 180.00   |
| 1              | Reconocimiento a Supervisora       | Q.90.00        | Q.90.00     |
|                | educativa de Morazán, El Progreso  |                |             |

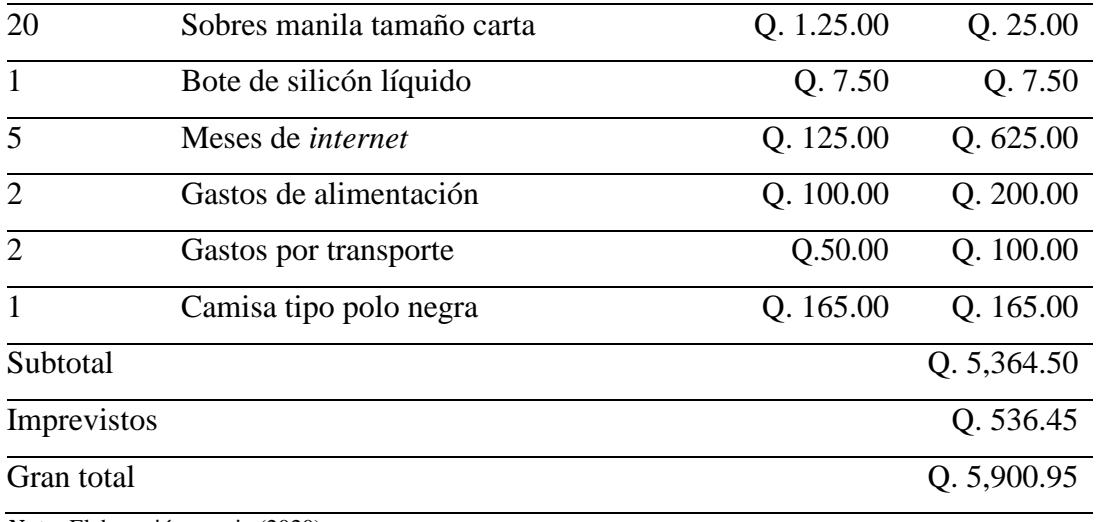

# **CAPÍTULO IV**

## **SITEMATIZACIÓN**

#### **4.1 Sistematización**

#### **4.1.1 Ejecución del proyecto**

El proyecto realizado en el Instituto Diversificado por Cooperativa, Morazán, El Progreso, tenía como objetivo principal la implementación del uso y manejo de herramientas educativas digitales a través de una guía pedagógica para el Sistema de Gestión del Aprendizaje -LMS- en el aula, lo cual permitirá al docente y estudiante del Ciclo Diversificado obtener nuevos conocimientos, estrategias y habilidades educativas en el ámbito tecnológico, favoreciendo de esta manera el uso y aplicación de las Tecnología de la Información y de la Comunicación -TIC-.

Este proyecto fue el más indicado a realizar, resolviendo así un problema muy evidente en el establecimiento, por tal razón se buscó dar respuesta a la carencia identificada en el contexto educativo, favoreciendo así la integración y aplicación de nuevas plataformas educativas digitales que promuevan el uso y desarrollo de la educación virtual.

Para la ejecución del proyecto, se elaboró un plan de acción del 03 de agosto al 06 de diciembre de 2020, fue enviado a través de correo electrónico al asesor de EPS el Lic. Byron Paredes Mayén el 29 de julio para su primera revisión, debido a que era necesario realizar algunas correcciones. Posteriormente, se envió el 30 julio para la aprobación de las correcciones sugeridas, quedando aprobado el 31 de julio de 2020. Para la realización del proyecto fue necesario efectuar una serie de gestiones ante personas, instituciones de gobierno y empresas privadas, por medio de solicitudes enviadas vía correo electrónico, debido a las medidas necesarias establecidas para la prevención de la pandemia de Covid-19 que atravesaba el país. Para iniciar se solicitó el servicio profesional del facilitador virtual Luis Pedro Grajeda, quien aceptó la solicitud enviada por el equipo de epesistas asignados a Morazán, El Progreso; siendo él la persona asignada para impartir las seis sesiones del "Diplomado en estrategias didácticas para la enseñanza y aprendizaje en el área virtual" dirigido a los docentes de los distintos niveles de Morazán, El Progreso.

Asimismo, se realizaron diversas gestiones con el propósito de obtener apoyo para contribuir a la mitigación de la pandemia del Covid 19, obteniendo de esta manera una fumigación y un kit de higiene al centro educativo donado por la empresa *ExterPlag*, una manta vinílica brindada por el Ministerio de Agricultura, Ganadería y Alimentación-MAGA- Sede El Progreso, y un galón de pintura marca Celco R-15 color amarillo, proporcionada por la Academia Comunitaria de Arte y Pintura de Morazán, El Progreso, para realizar la señalización del distanciamiento social en las diversas áreas con las que cuenta el establecimiento.

La actividad más sobresaliente durante la realización del proyecto fue la ejecución del "Diplomado en estrategias didácticas para la enseñanza y aprendizaje en el área virtual"; impartido a los docentes de Morazán, El Progreso. Dicha actividad se realizó en seis sesiones de manera virtual, planificada de la siguiente manera *Google Classroom:*  desarrollado en dos lecciones comprendidas del 03 al 10 de agosto de 2020, comprendiendo desde la creación de una clase virtual hasta la recepción de tareas y la elaboración del proceso evaluativo en dicha plataforma. Seguidamente se abordó la plataforma virtual de *Google Meet* impartido en dos lecciones del 17 a 24 de agosto de 2020 en el cual se abordaron temas de suma importancia sobre cómo crear una conferencia o clase en línea, compartir contenido digital en la pantalla y programar la clase desde *Google Calendar*. Por último, se impartió la plataforma de *Zoom* del 31 de agosto al 07 de septiembre de 2020 impartida en dos sesiones en el cual se mencionaron las principales funciones como programar una reunión *online*, la utilización de la pizarra virtual y grabar las sesiones compartidas con los estudiantes. Por tal razón las plataformas abordadas durante el diplomado proporcionaron a los docentes un conjunto de herramientas virtuales que facilitara y promoviera el desarrollo de la educación a distancia o virtual a través del uso del Sistema de Gestión del Aprendizaje -LMS-.

Conjuntamente, con el desarrollo del diplomado se impartieron sesiones de tutoría virtual y acompañamiento pedagógico a los docentes del Instituto Diversificado por Cooperativa, Morazán, El Progreso; en las cuales se desarrollaron diversas generalidades con las que cuentan dichas plataformas educativas. Por lo tanto, para el desarrollo de una educación virtual eficaz, se brindaron diversos Recursos Educativos Abiertos -REA- que se encuentran de manera gratuita en la *Web,* favoreciendo a los docentes el uso y

aplicación en el proceso de enseñanza aprendizaje en el ciclo básico del nivel medio.

Posteriormente, en los meses de octubre y noviembre de 2020 se diseñó una guía pedagógica, siendo aprobada después de tres revisiones el 24 de noviembre del mismo año por el asesor de EPS. Lic. Byron Paredes Mayén, teniendo como nombre "Guía pedagógica sobre herramientas virtuales para el Sistema de Manejo de Aprendizaje -LMSen el aula del Instituto Diversificado por Cooperativa, Morazán, El Progreso"; diseñada para favorecer la utilización y manejo de plataformas digitales que propicien la transformación pedagógica, para facilitar los procesos educativos en entornos virtuales de aprendizaje y las modalidades de entrega *B-learnig* y *E-learning.*

Seguidamente, se imprimieron y empastaron las guías pedagógicas respectivas, procediendo la entrega oficial el día jueves 03 de diciembre de 2020, en la Supervisión Educativa de Morazán, El Progreso; asistiendo a la misma la Lcda. Silvia Consuelo Gamarro Herrera, supervisora educativa de Morazán, El Progreso, Lic. Byron Paredes Mayén, asesor de EPS y el Profesor Eder Alberto Izaguirre Arriza, Director del Instituto Diversificado por Cooperativa, Morazán, El Progreso. Dicha entrega de proyecto quedó plasmada en el Acta No. 27-2020, donde se especifican todas las actividades desarrolladas durante la ejecución del Ejercicio Profesional Supervisado EPS.

Para finalizar la Lcda. Silvia Consuelo Gamarro Herrera, supervisora educativa de Morazán, El Progreso, expresó su agradecimiento al grupo de epesistas asignados a su distrito por la contribución significativa al proceso de enseñanza aprendizaje de los diferentes niveles educativos. Como agradecimiento a la supervisora educativa se le otorga un reconocimiento por el seguimiento y apoyo incondicional durante el proyecto realizado.

# **4.1.2 Actividades realizadas (actividades-resultados).**

# **Tabla 22**

*Actividades planeadas y ejecutadas en el mes de julio del 2020*

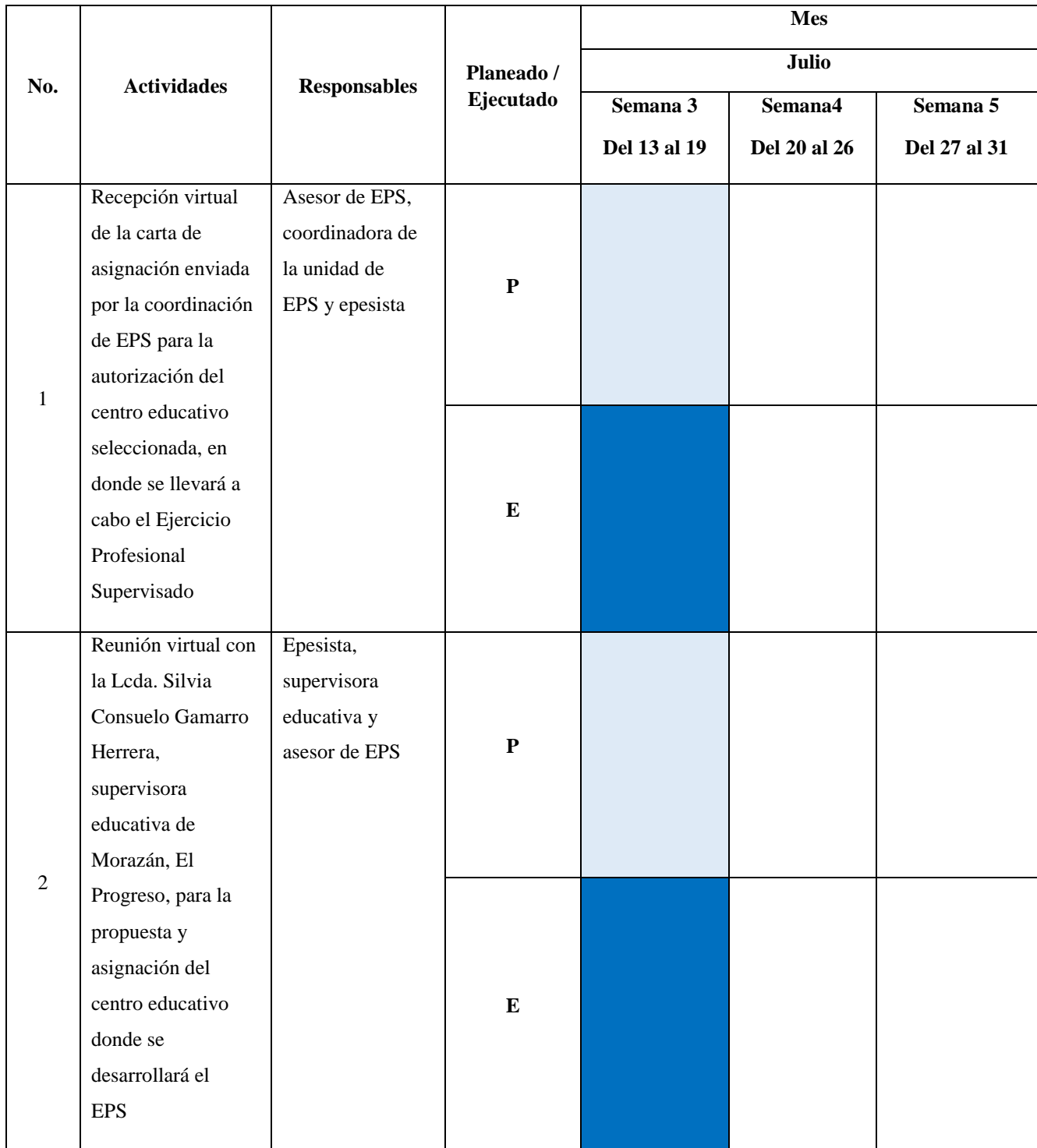

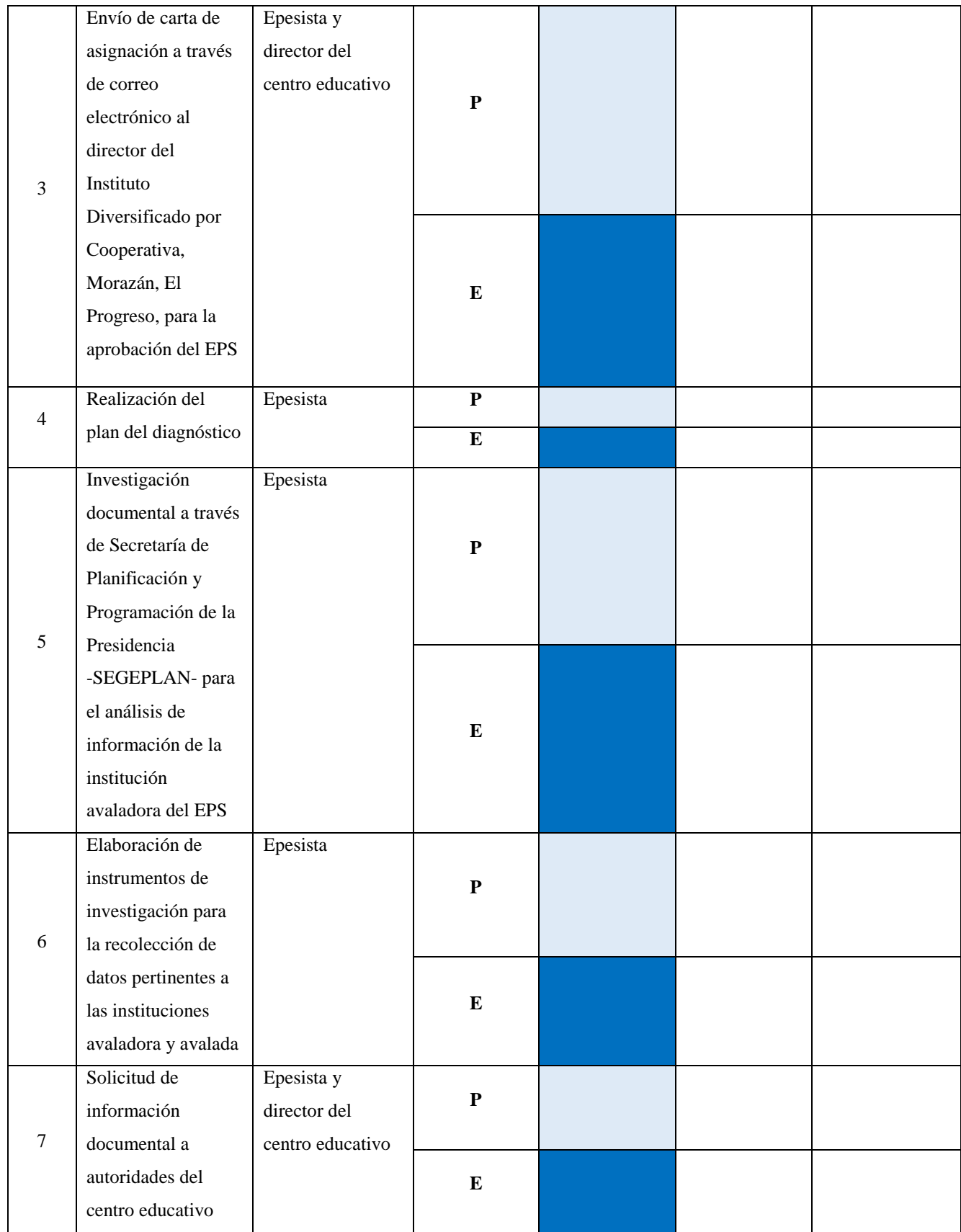

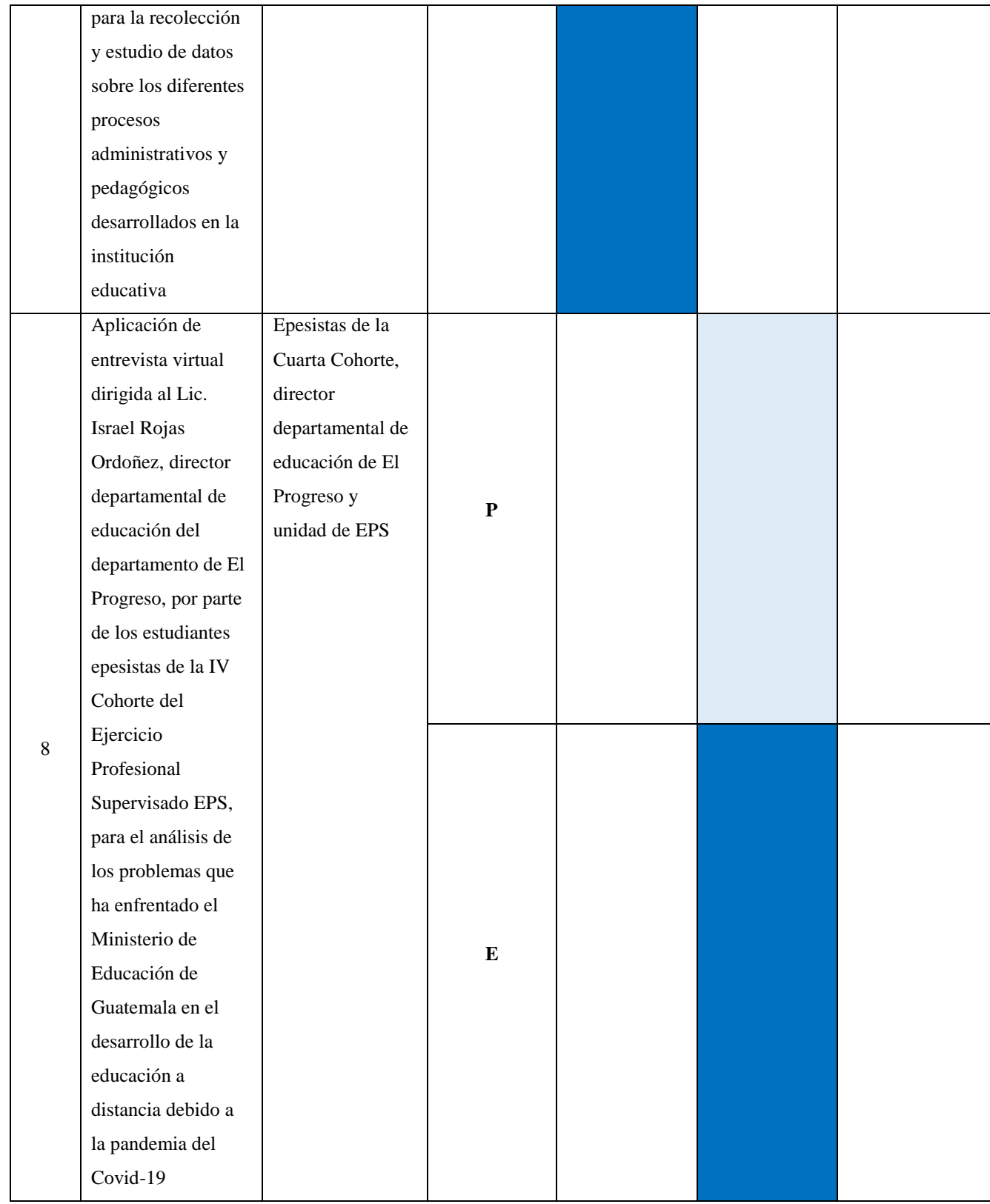

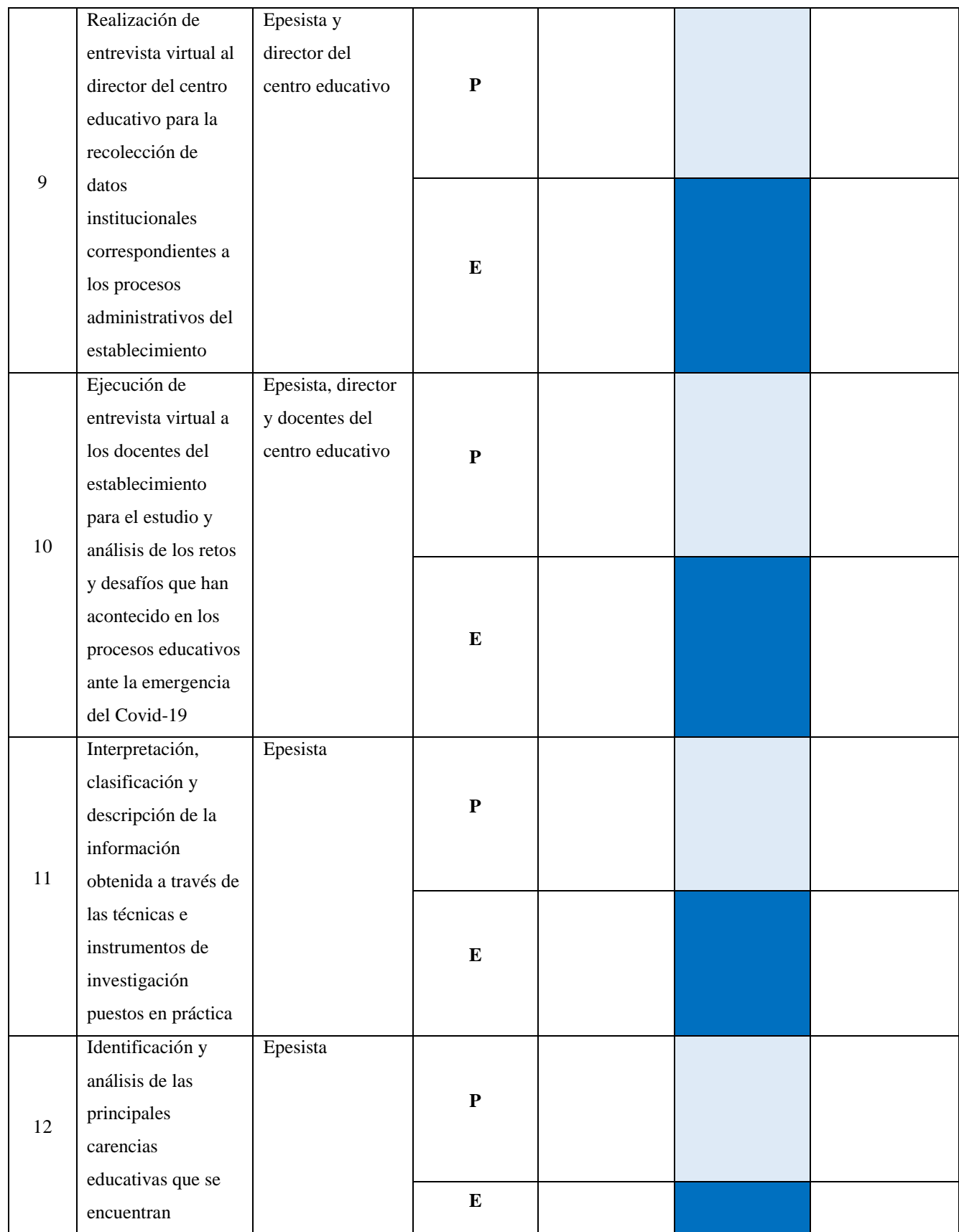

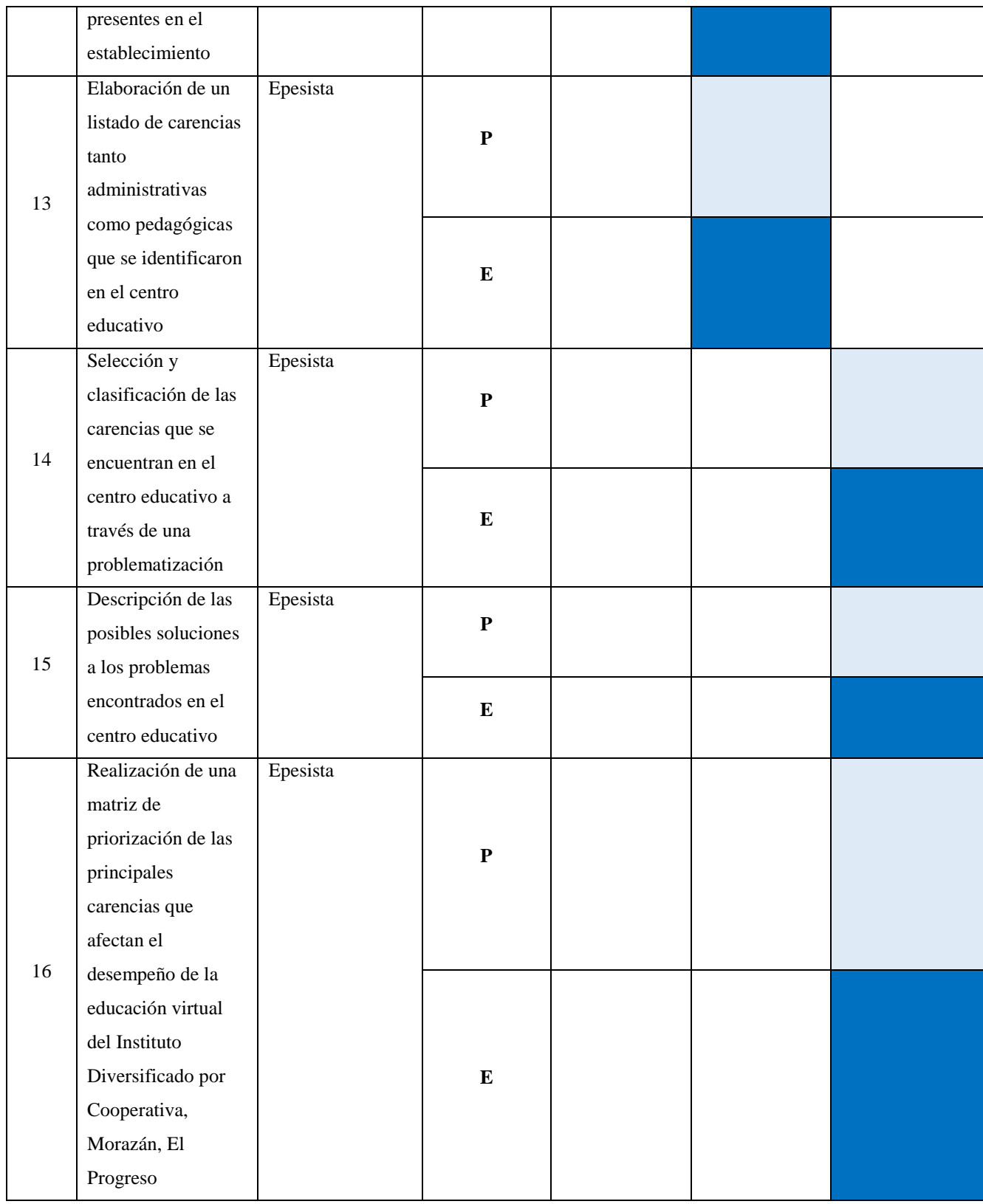

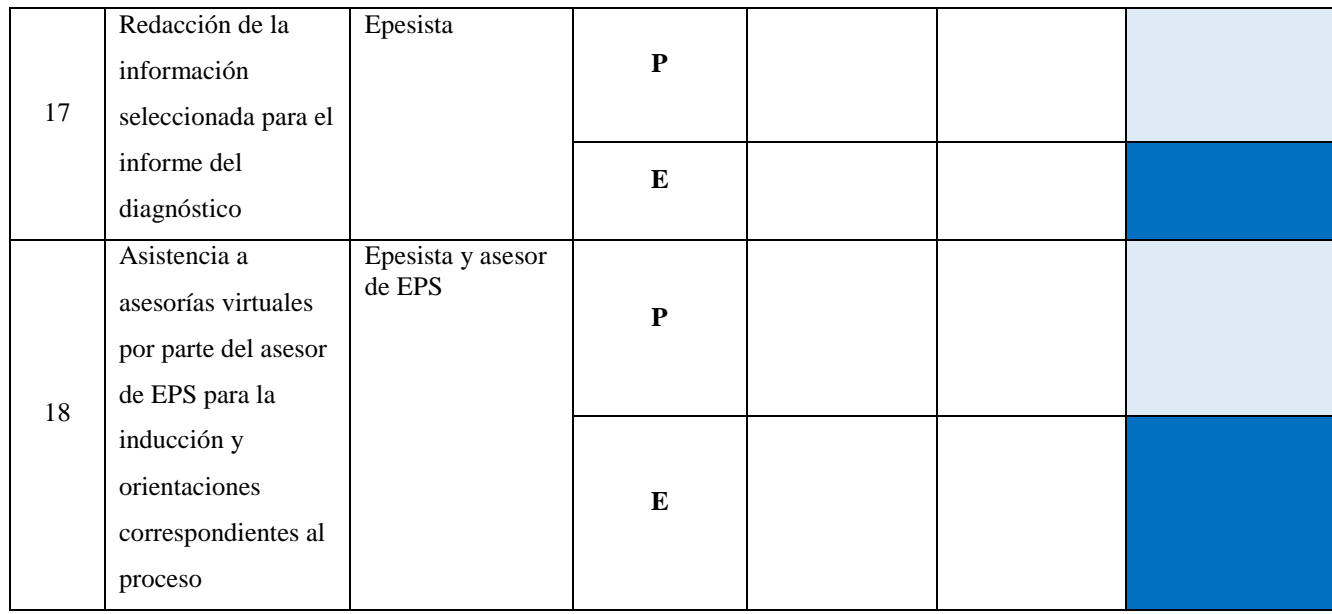

## **Tabla 23**

# *Actividades planeadas y ejecutadas en el mes de agosto del 2020*

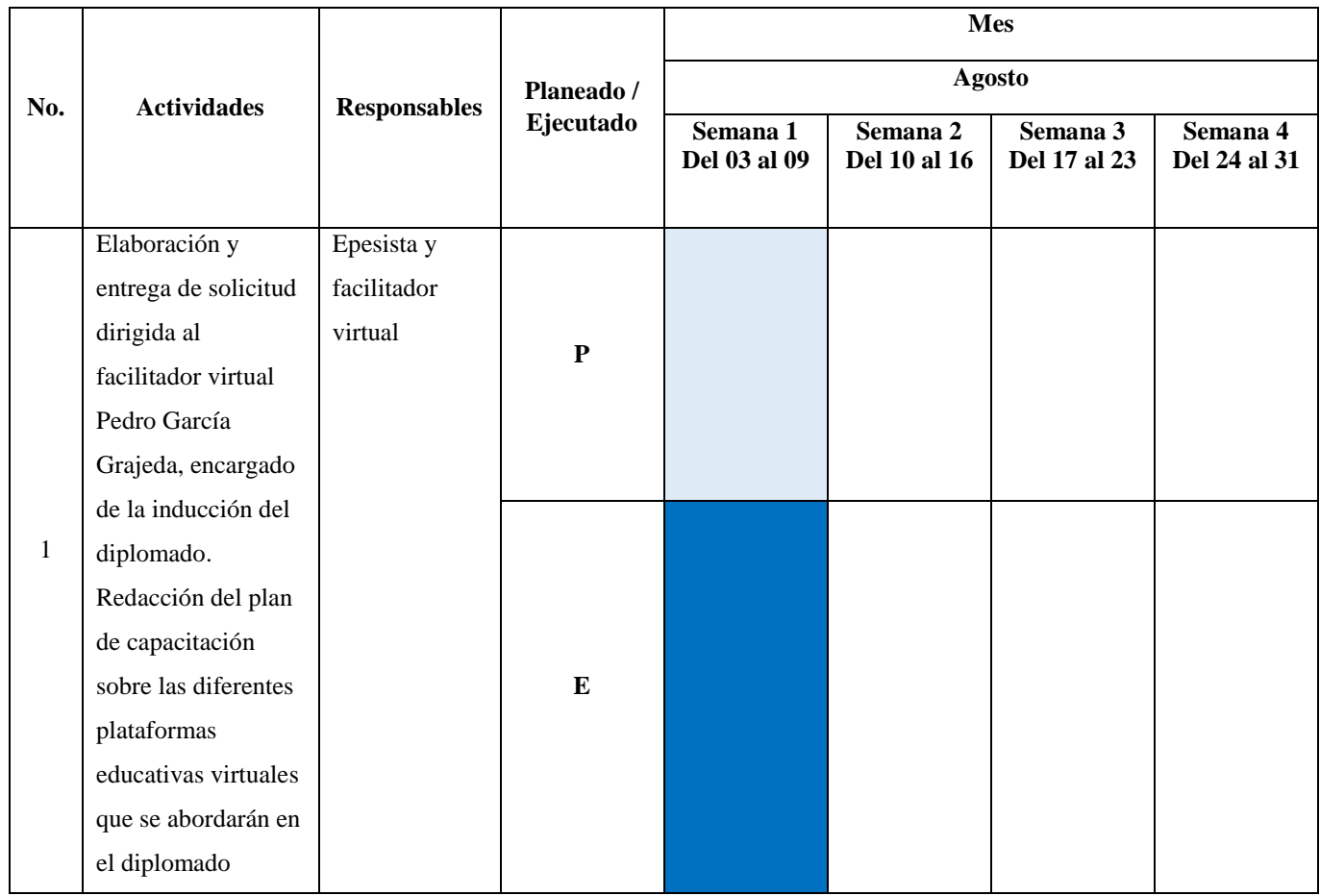

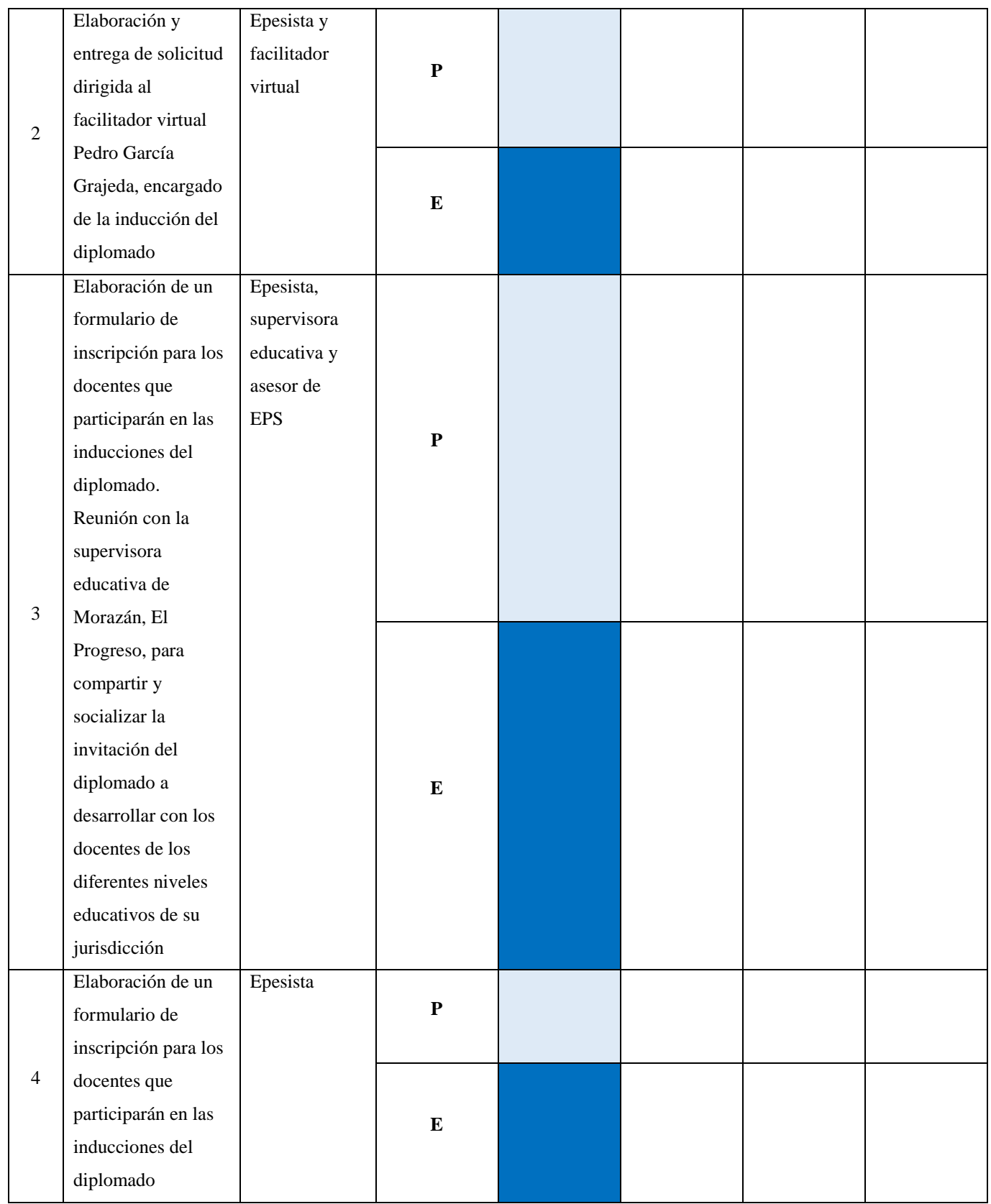

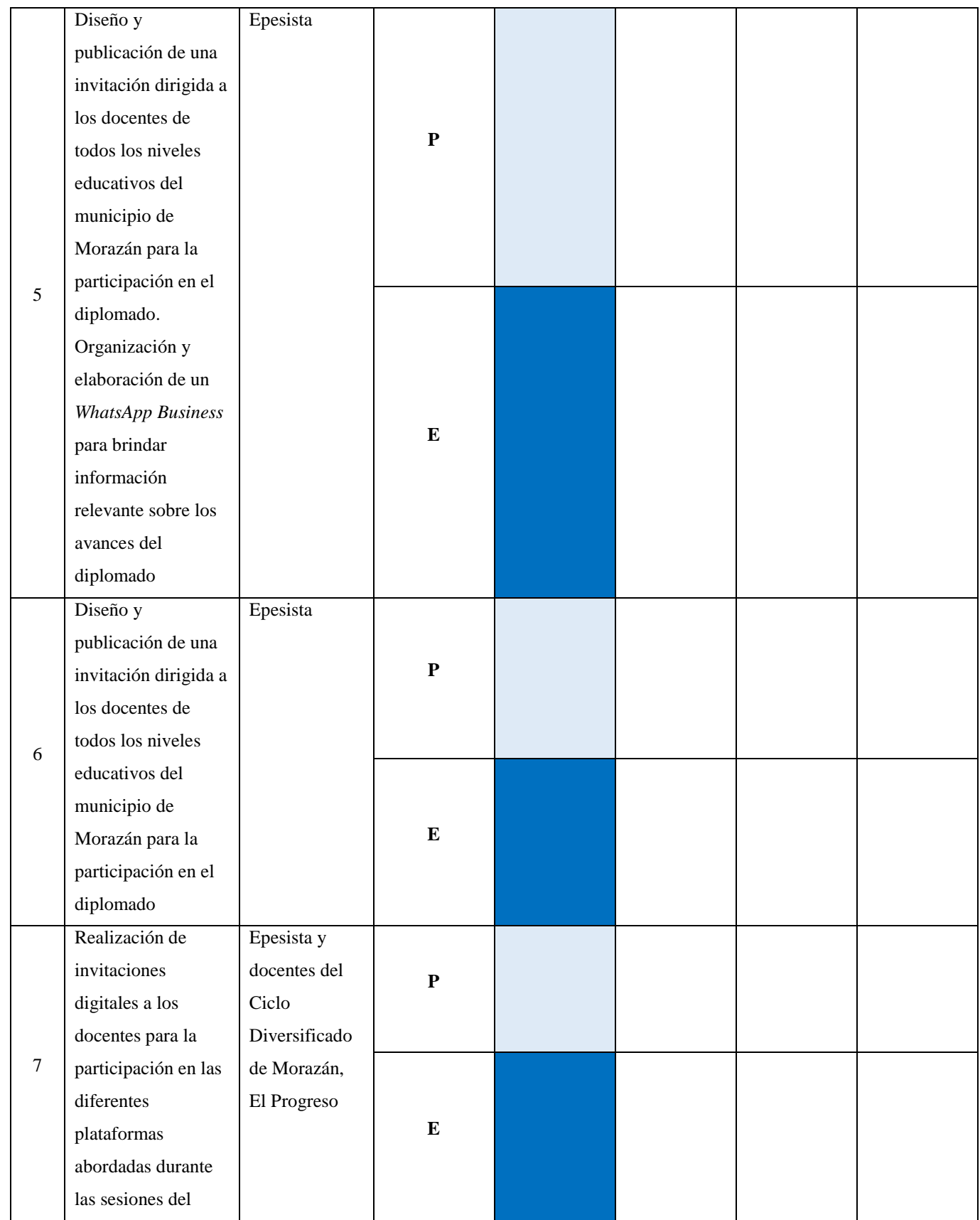

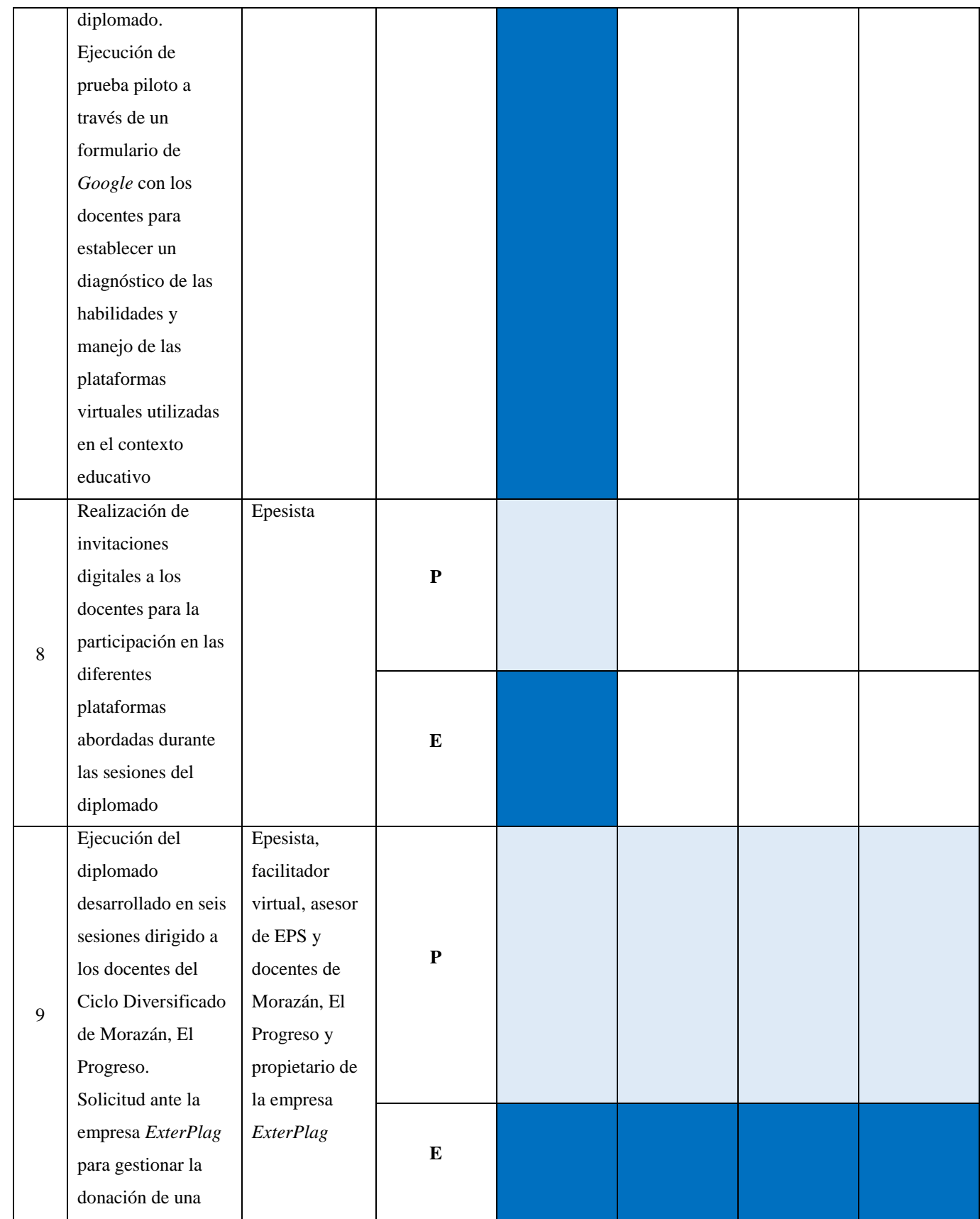

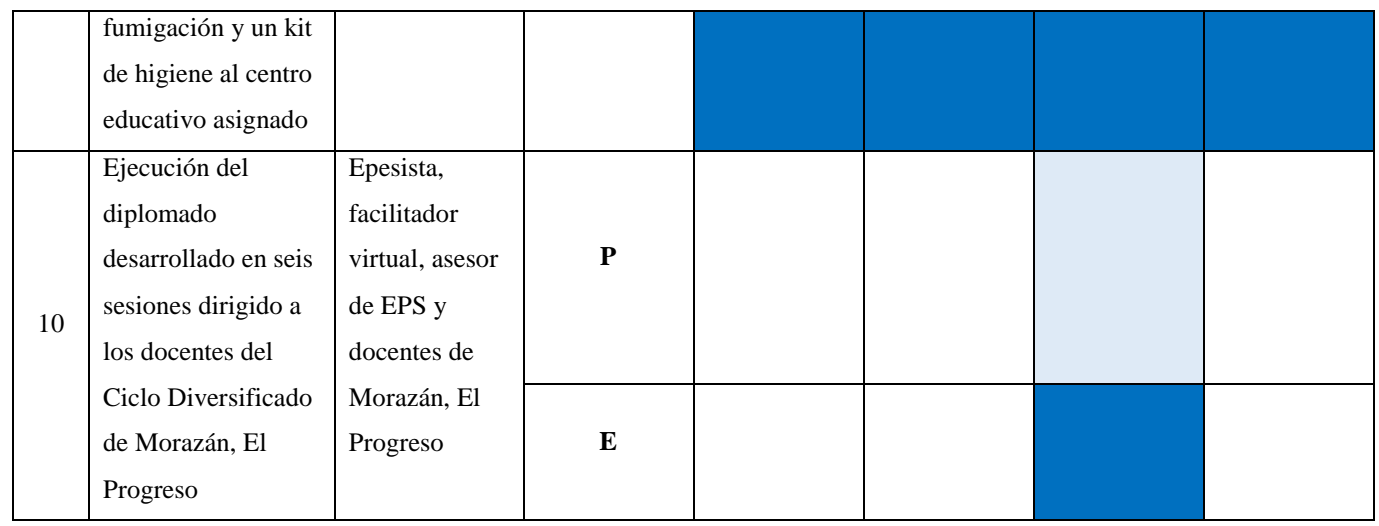

# **Tabla 24**

*Actividades planeadas y ejecutadas en el mes de septiembre del 2020*

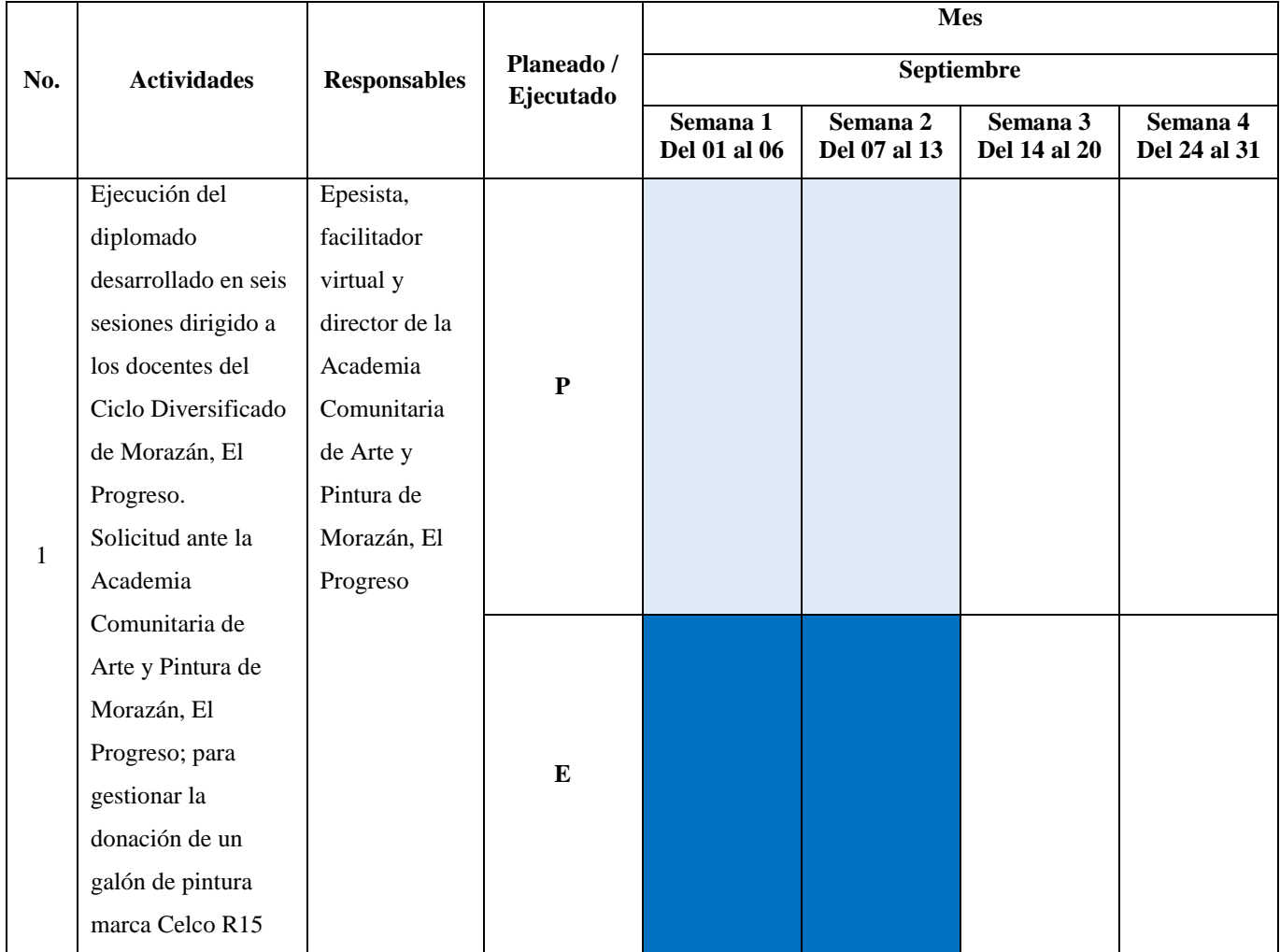

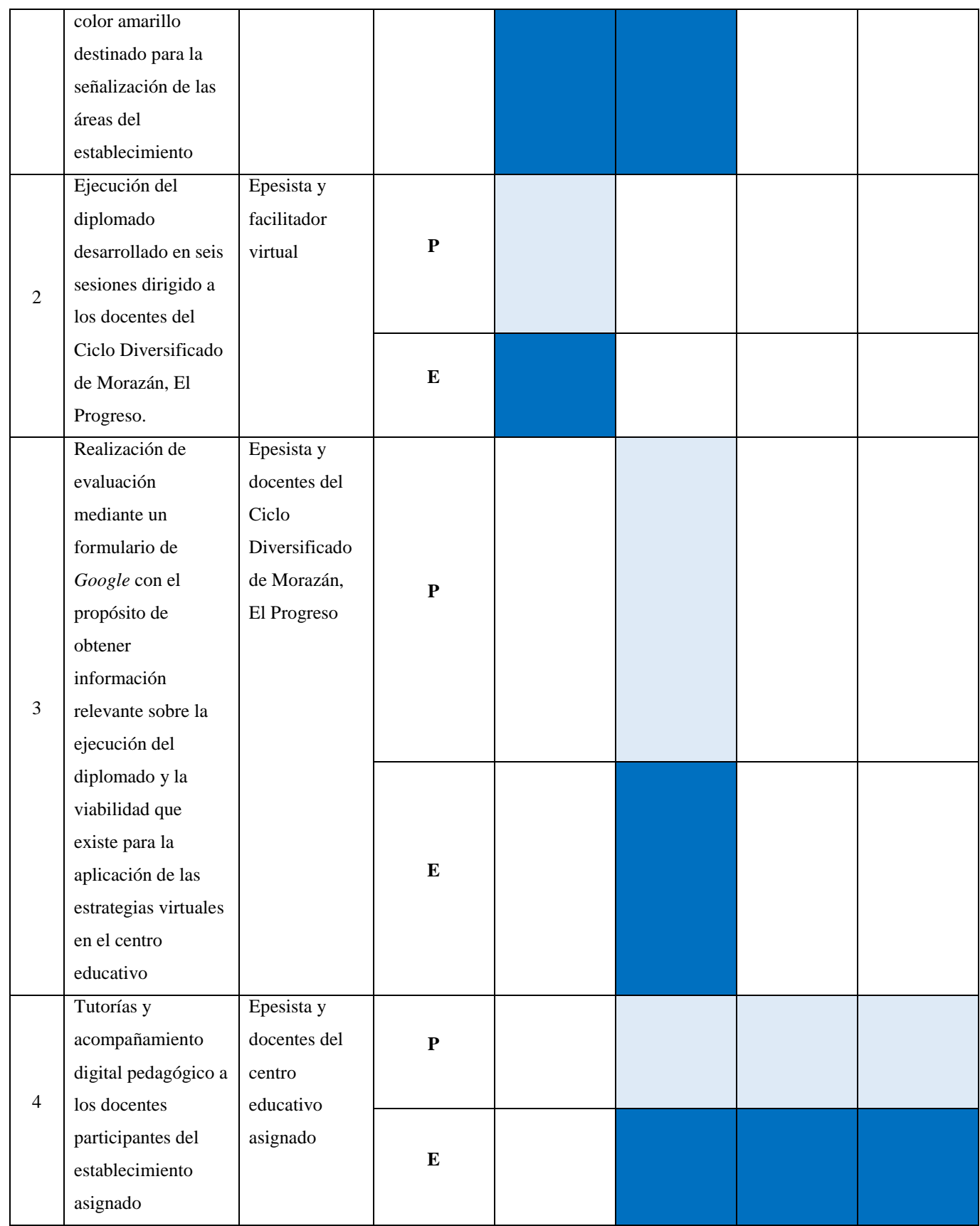

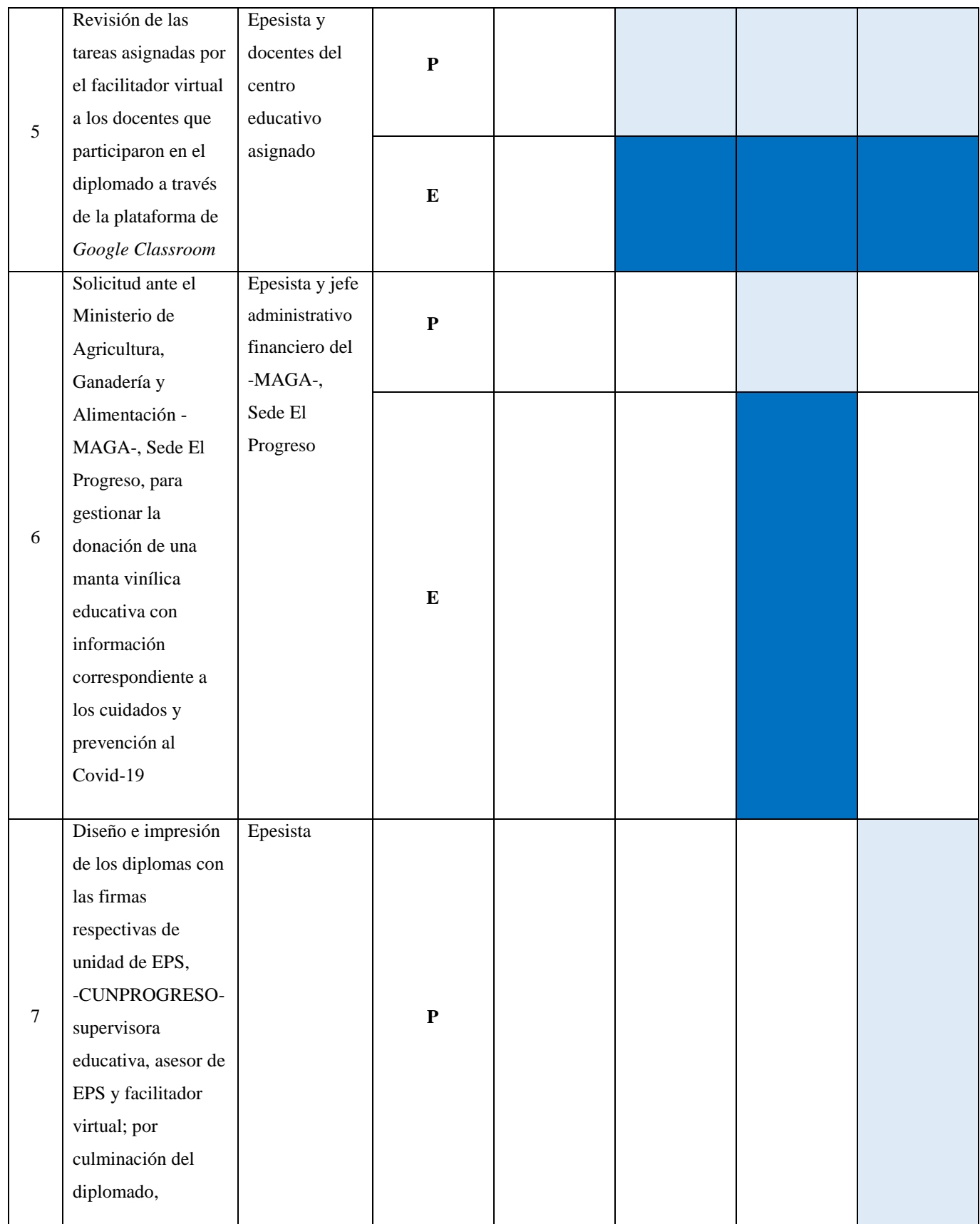

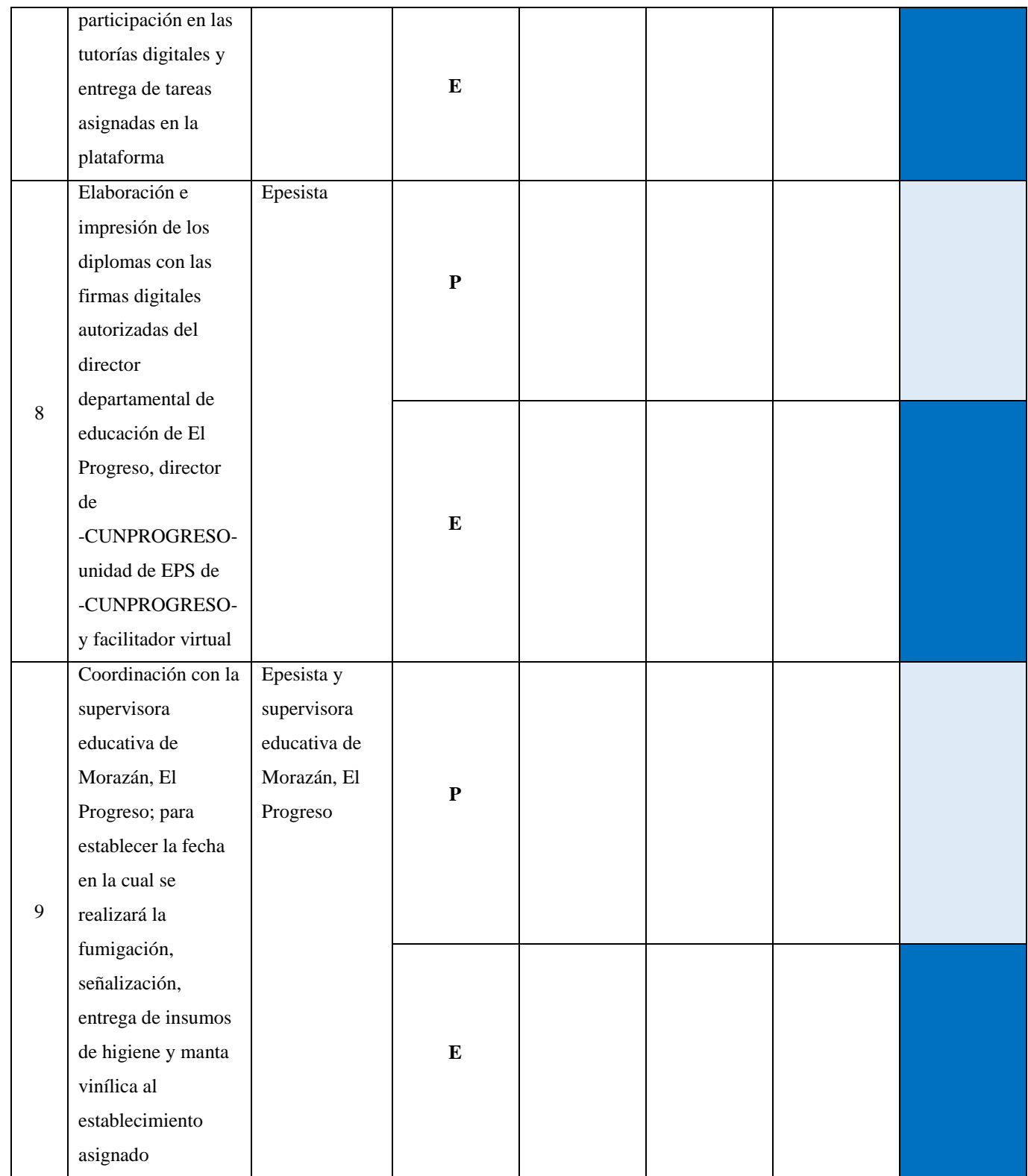

# **Tabla 25**

# *Actividades planeadas y ejecutadas en el mes de octubre del 2020*

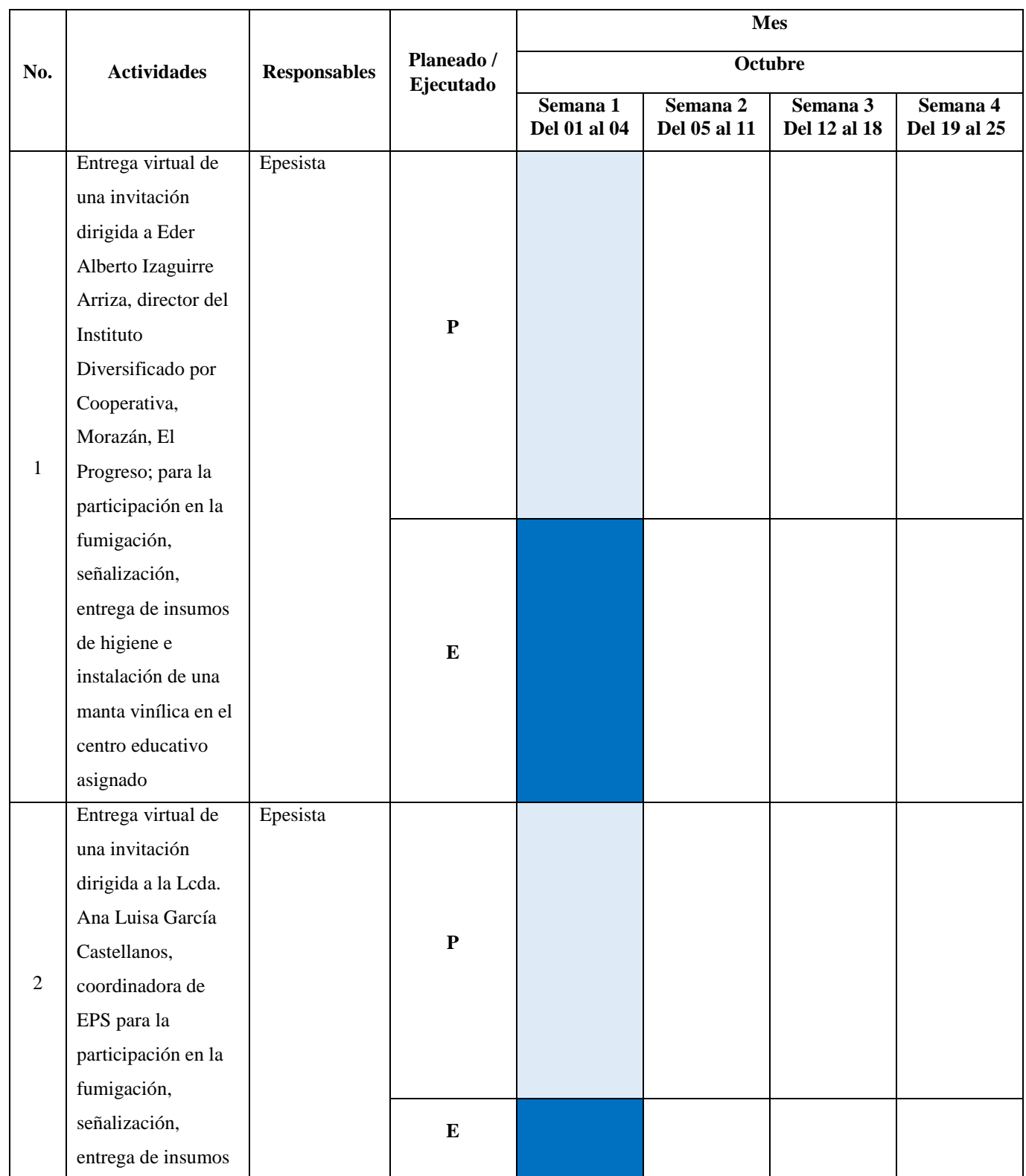

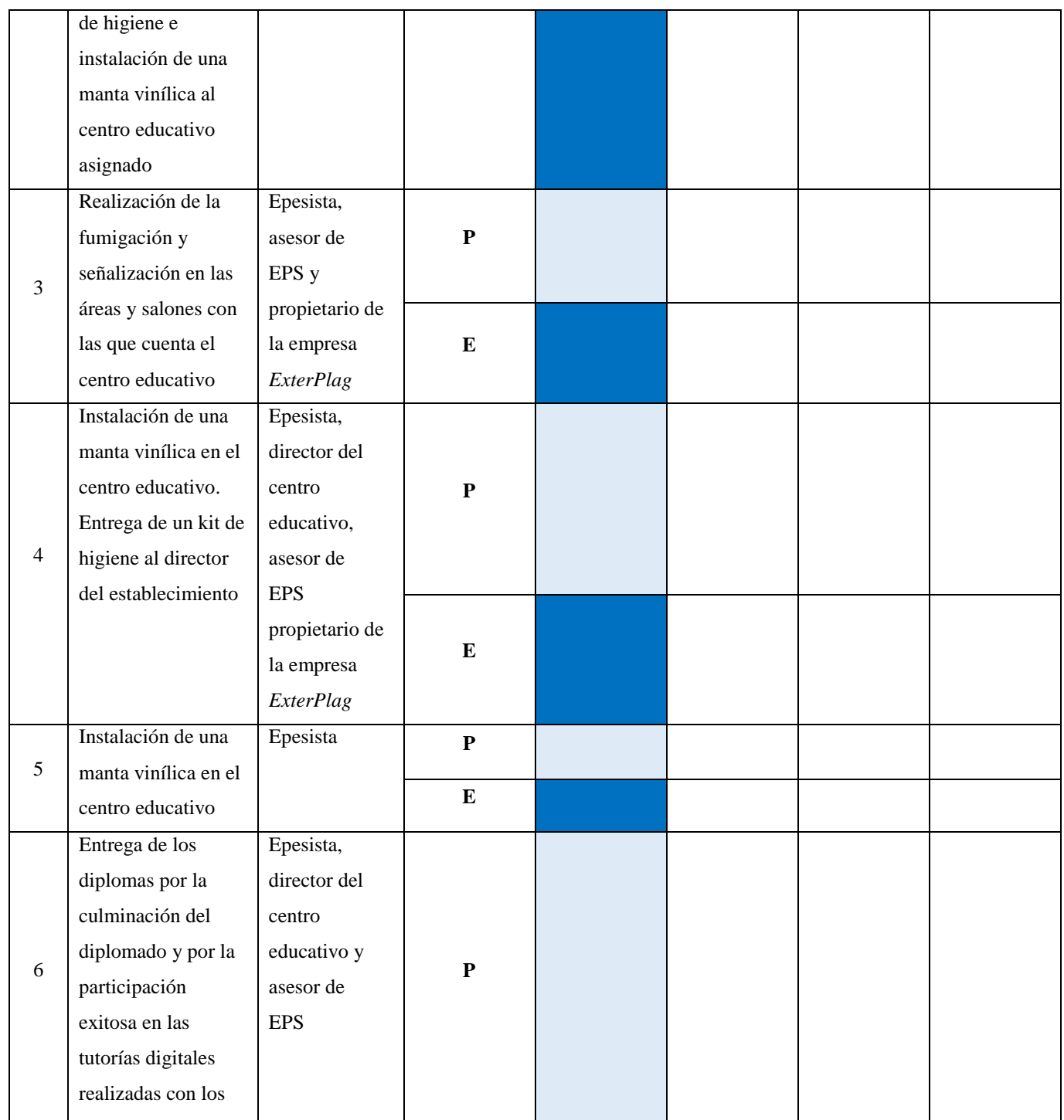

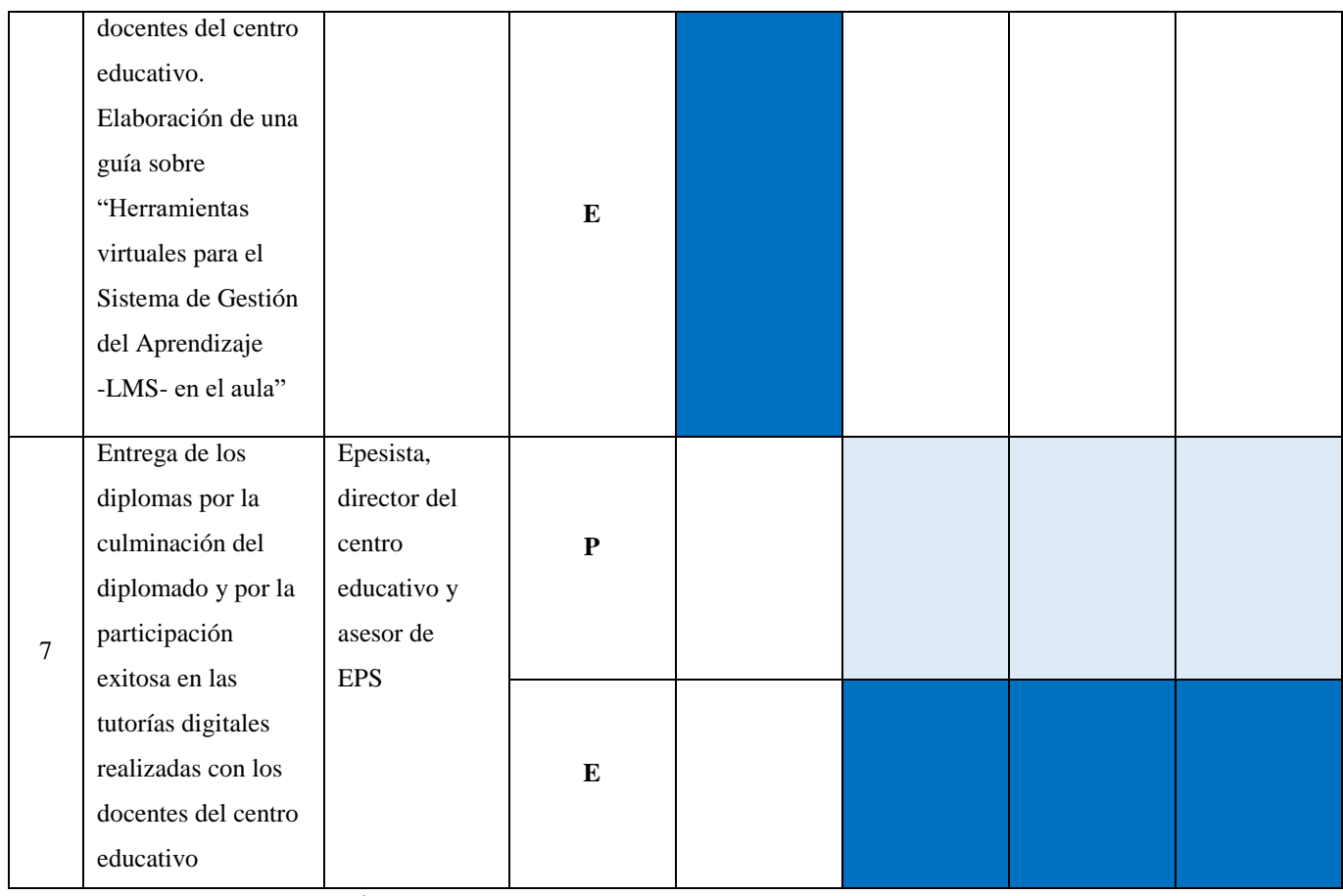

# **Tabla 26**

*Actividades planeadas y ejecutadas en el mes de noviembre del 2020*

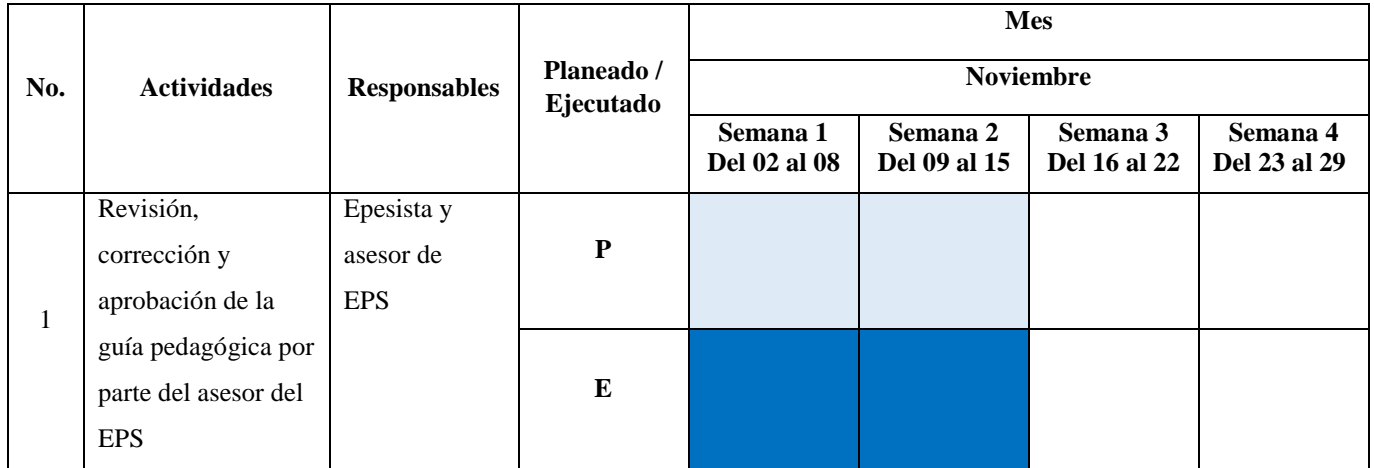

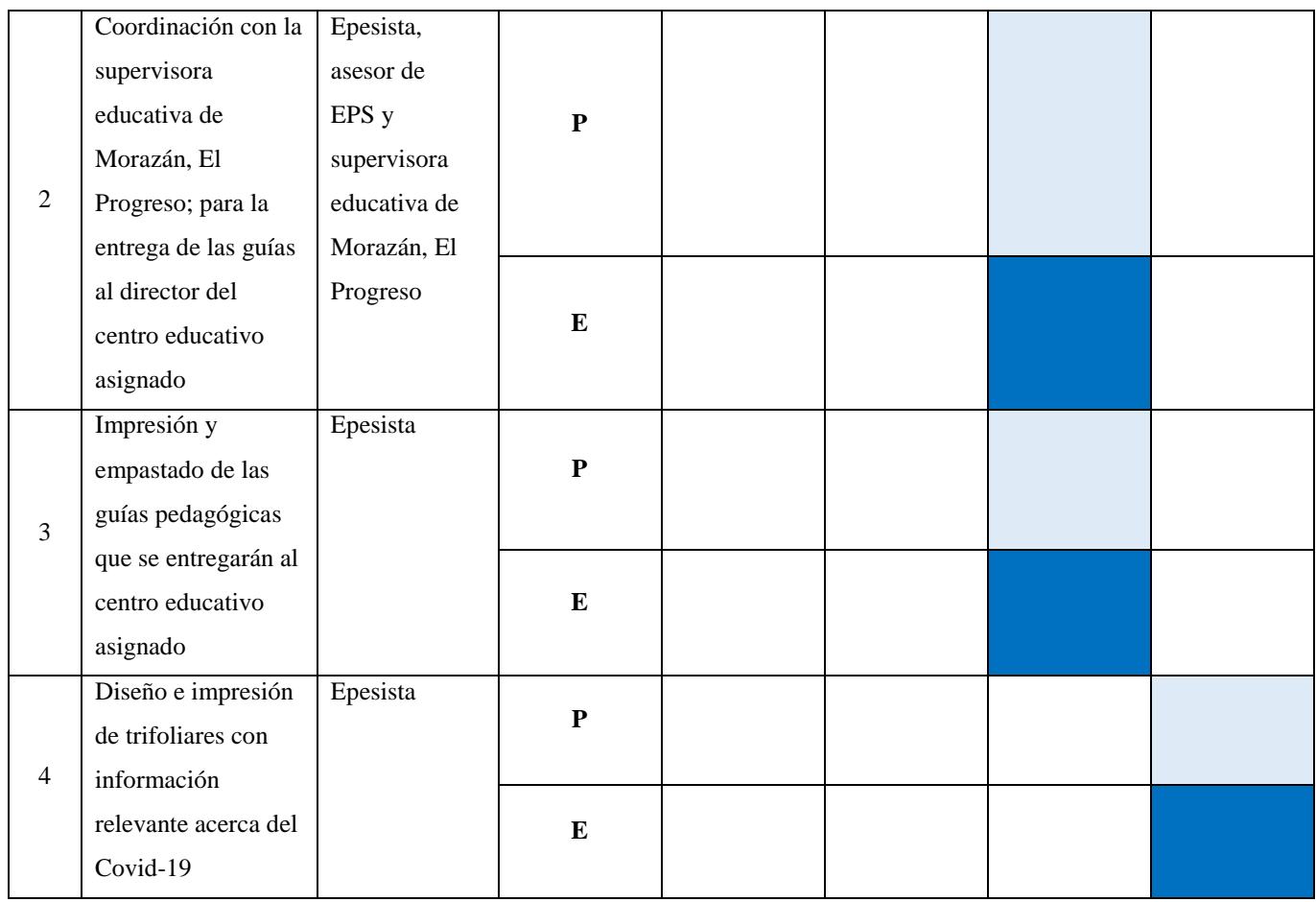

# **Tabla 27**

*Actividades planeadas y ejecutadas en el mes de diciembre del 2020*

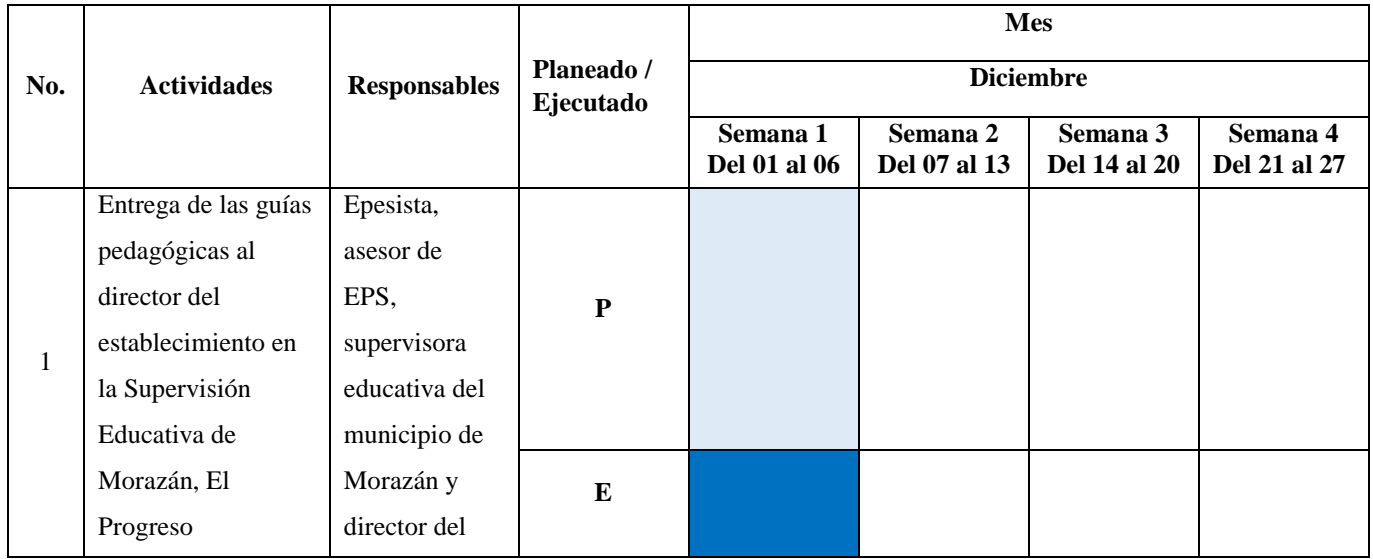

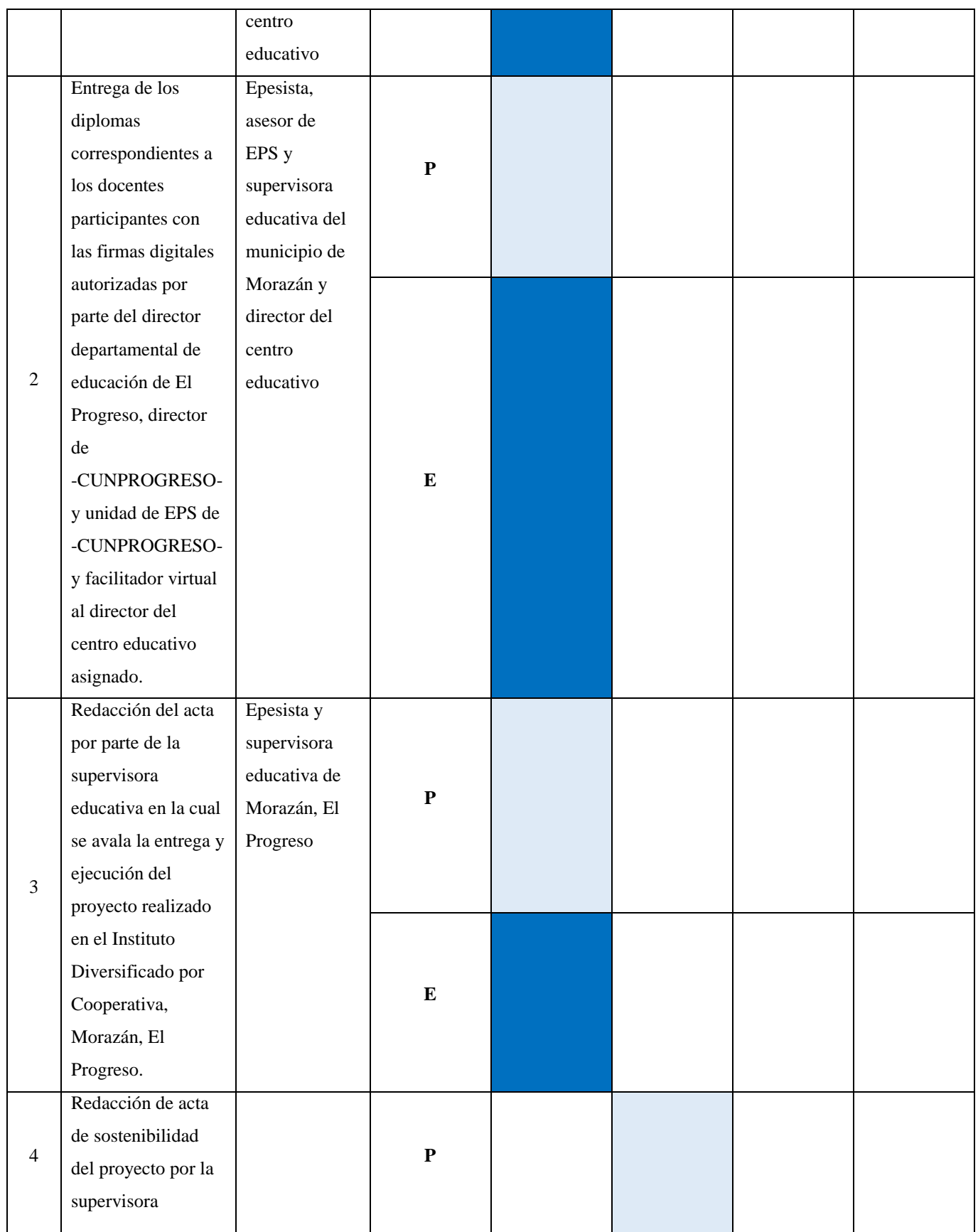

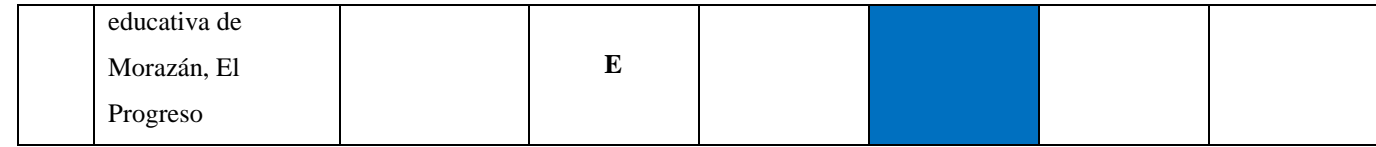

# **4.1.3 Productos y logros**

## **Tabla 28**

*Productos y logros efectuados en el Instituto Diversificado por Cooperativa de Morazán,* 

## *El Progreso*

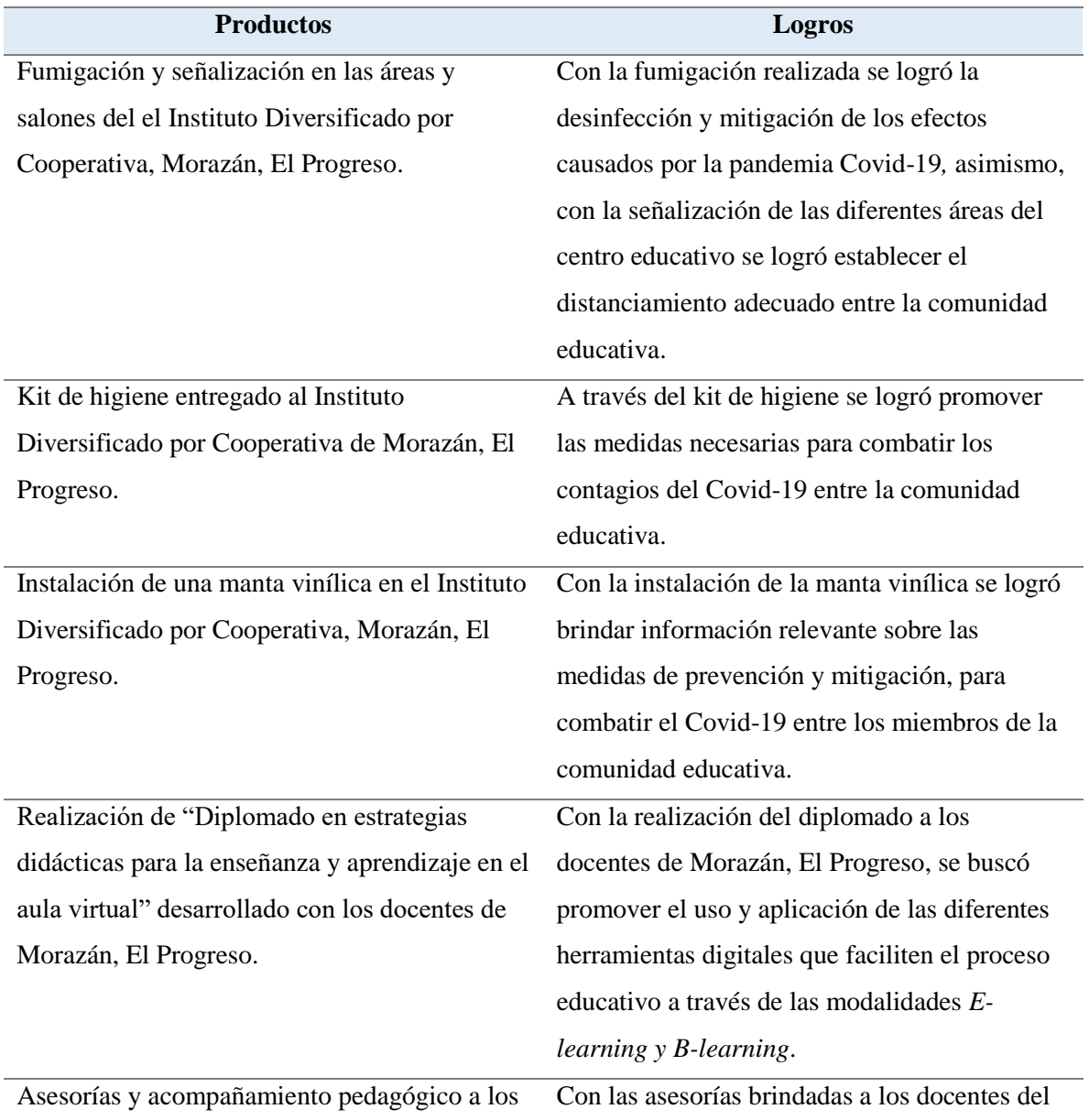

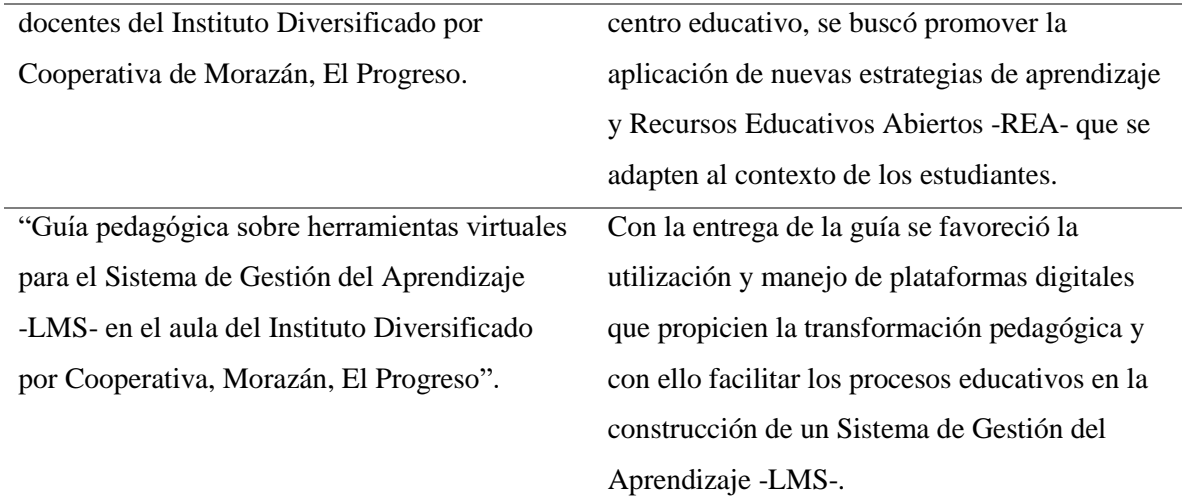

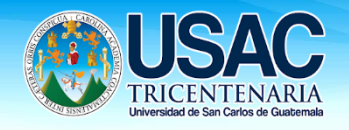

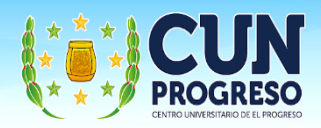

**Universidad de San Carlos de Guatemala Centro Universitario de El Progreso -CUNPROGRESO-Ejercicio Profesional Supervisado EPS**

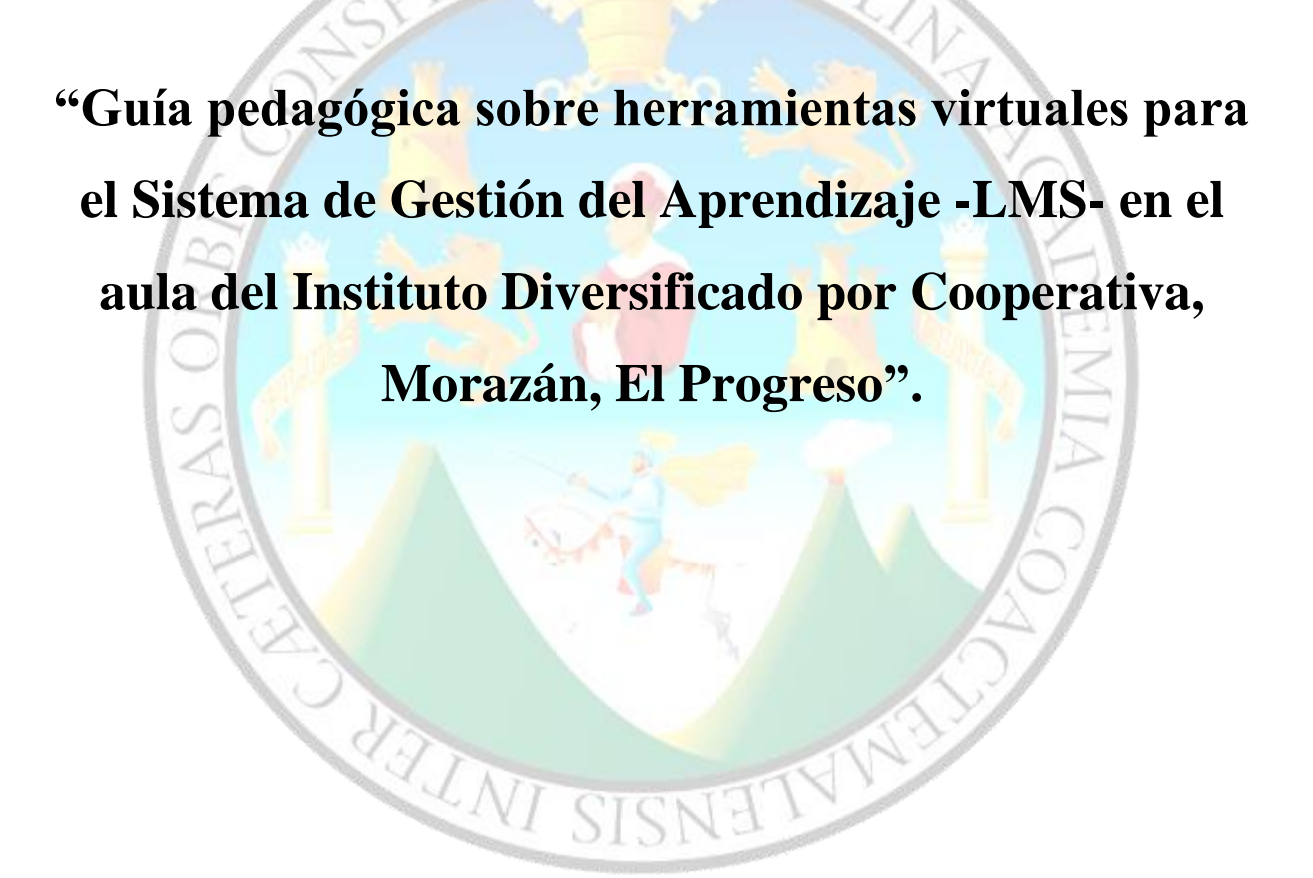

**Eric Eduardo Hernández Aguilar Morazán, El Progreso; noviembre 2020**

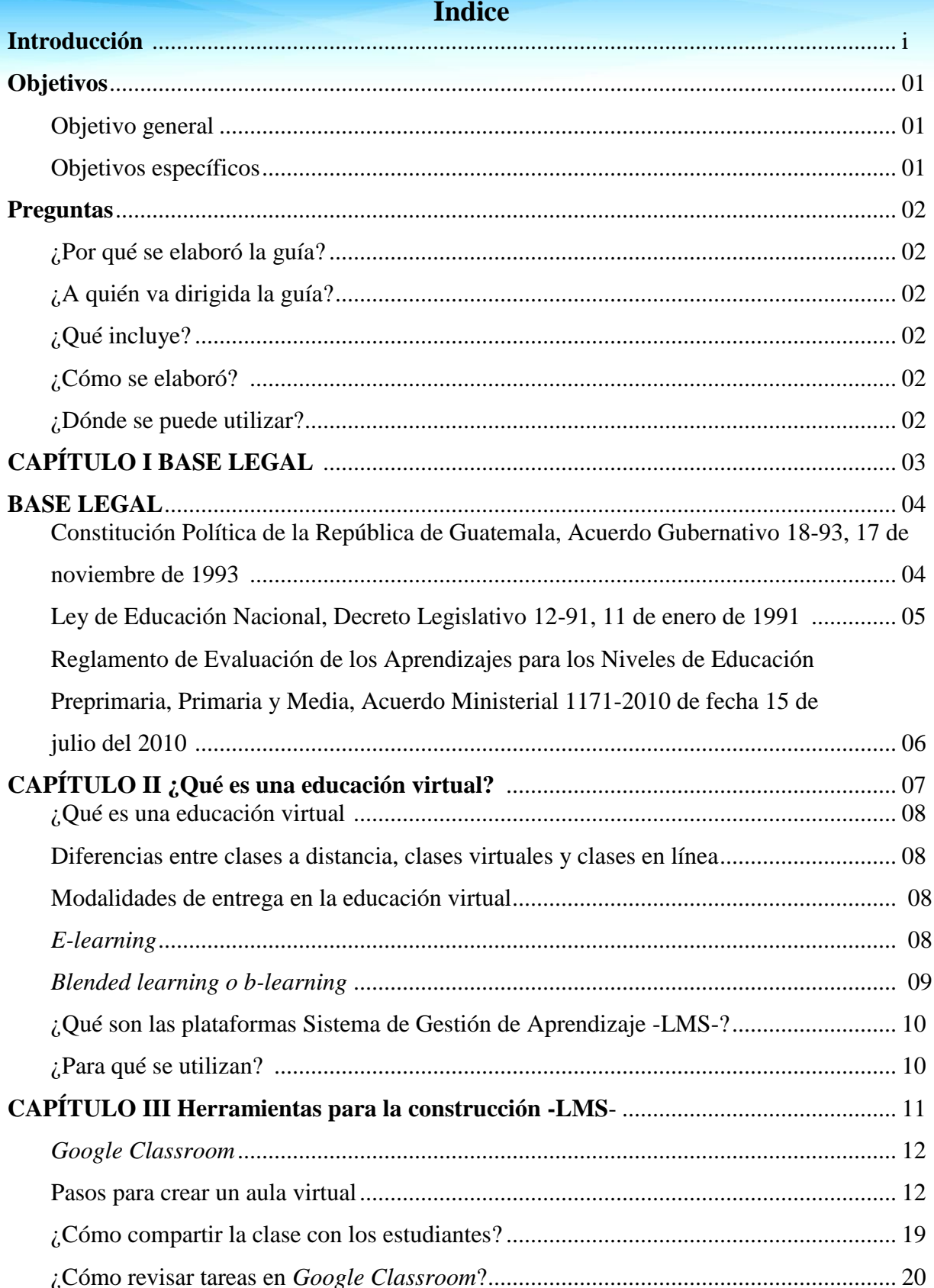

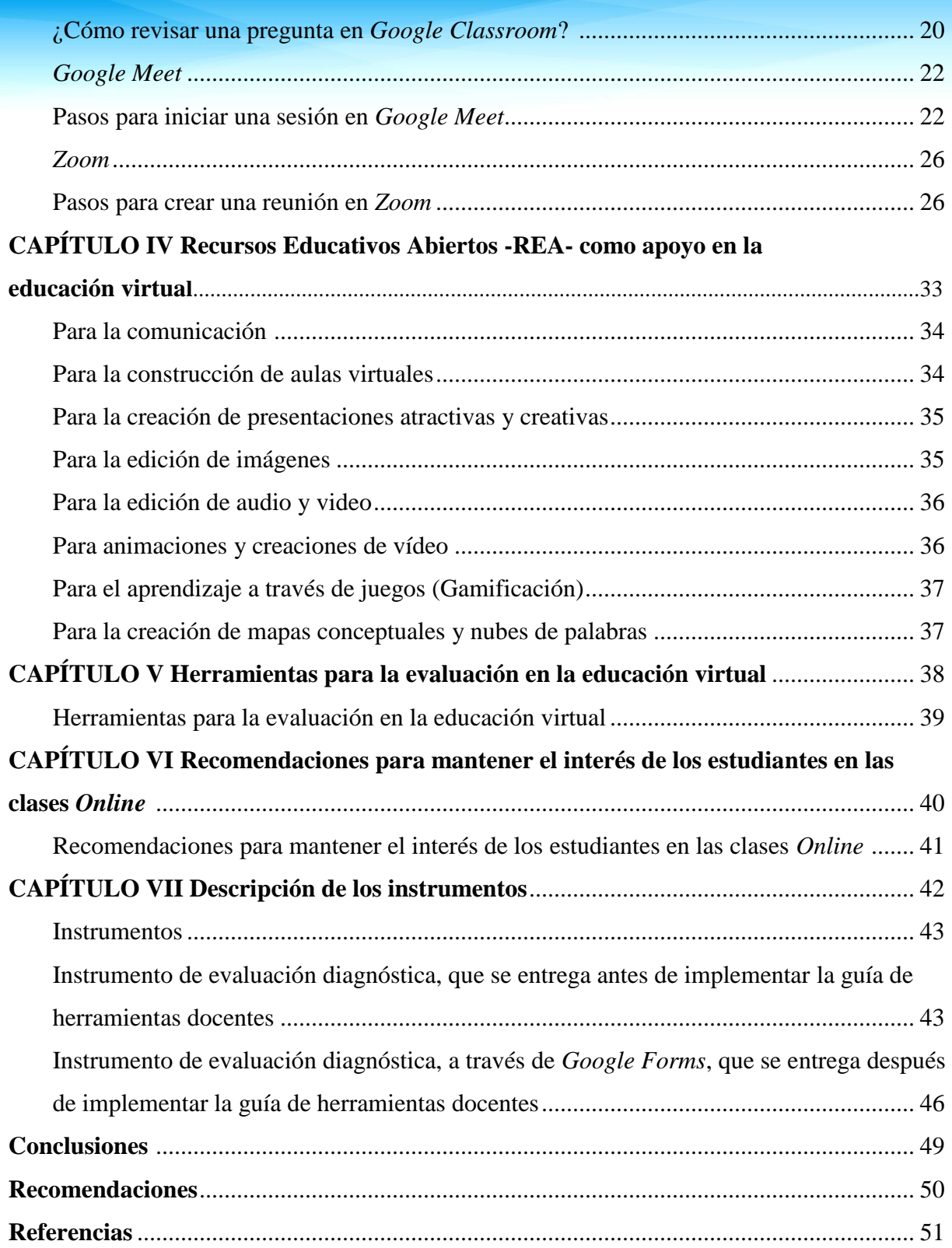

## **Introducción**

El ámbito educativo guatemalteco a través de los años se ha convertido en un proceso tradicional, lo cual ha causado que el Ministerio de Educación no cuente con un sistema de respuesta ante emergencias como el Covid-19, mismo que provocó un cambio vertiginoso en la actualización del sistema educativo nacional. Por tal razón, es importante que la comunidad educativa (directivos, docentes, padres de familia y estudiantes) adquieran conocimientos y destrezas sobre el uso y manejo de recursos educativos digitales aplicables al contexto en que se encuentran. Es por ello la creación de la "Guía pedagógica sobre herramientas virtuales para el Sistema de Gestión del Aprendizaje -LMS- en el aula del Instituto Diversificado por Cooperativa, Morazán, El Progreso", para ser implementada en el Ciclo Diversificado del nivel medio. Dicha guía posee una base legal que sustenta la importancia en la actualización de los procesos educativos, además contempla las principales definiciones en el ámbito educativo virtual y herramientas sugeridas para el desarrollo de una enseñanza innovadora que brinde al estudiante un aprendizaje significativo.

i

## **Objetivos**

## **Objetivo general**

**-** Proporcionar una guía pedagógica sobre herramientas virtuales para el Sistema de Gestión del Aprendizaje -LMS- que promueva la innovación metodológica en los procesos de aprendizaje virtual en el Ciclo Diversificado del Nivel Medio.

## **Objetivos específicos**

- **-** Favorecer la utilización y manejo de plataformas digitales que propicien la transformación pedagógica y con ello facilitar los procesos educativos en entornos virtuales de aprendizaje.
- **-** Propiciar a los docentes el aprendizaje de nuevas metodologías educativas a través de lecciones de tutorías virtuales y acompañamiento pedagógico, que fortalezcan las habilidades tecnológicas para el desarrollo de una educación virtual.
- **-** Proponer una serie de recomendaciones que permitan el desarrollo de una educación virtual en las modalidades e-*learning o b-learnig* para favorecer el proceso educativo de los estudiantes de Nivel Medio del municipio de Morazán, del departamento de El Progreso.

## **Preguntas**

### **¿Por qué se elaboró la guía?**

Para brindar a los docentes una orientación sobre cómo afrontar y desarrollar de una manera virtual y correcta los procesos educativos que favorezcan el aprendizaje de los estudiantes del Nivel Medio.

#### **¿A quién va dirigida?**

A los docentes del instituto Diversificado por Cooperativa, Morazán, El Progreso.

## **¿Qué incluye?**

Enmarca siete capítulos, donde se detalla la base legal que da respaldo a la elaboración de la guía de herramientas virtuales, conceptos que engloban lo que es una educación virtual, así también, las herramientas para la construcción -LMS- entre las que podemos mencionar las siguientes: *Google Classroom, Google Meet, y Zoom*. Para contribuir con los docentes en dicho proceso se brinda una serie de Recursos Educativos Abiertos -REA-, herramientas para la evaluación en la educación virtual, recomendaciones para mantener el interés de los estudiantes en clases *Online* y los instrumentos para la evaluación diagnóstica del antes y después de la aplicación de la guía.

#### **¿Cómo se elaboró?**

Mediante procesos de investigación y orientación del asesor de EPS.

## **¿Dónde se puede utilizar?**

En espacios virtuales de aprendizaje, con los estudiantes, en las diferentes áreas del Currículum Nacional Base -CNB-, con el propósito de escudriñar, descubrir y desarrollar la aplicación de nuevas destrezas tecnológicas que permitan al docente la construcción de una educación virtual de calidad.

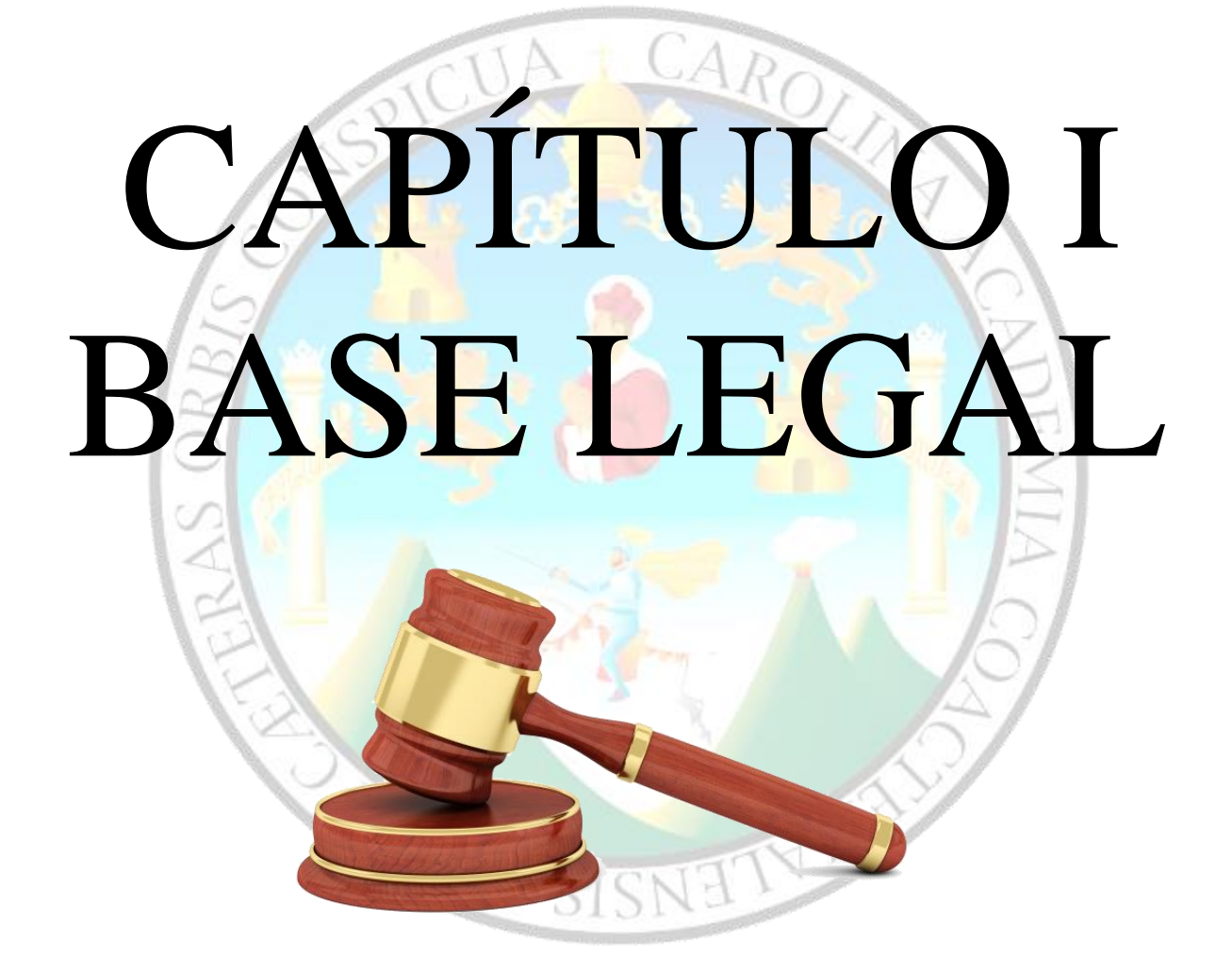

03
#### **Base legal**

Para el desarrollo de una educación virtual es fundamental determinar las bases legales que contemplan las leyes del país referidas a la innovación educativa, en las cuales enfatizan promover la actualización en docencia y metodologías didácticas de los distintos niveles educativos, con el fin de propiciar aprendizajes significativos en los estudiantes. A continuación, se describen las leyes, acuerdos y reglamentos en los cuales se sustenta la "Implementación de guía pedagógica sobre herramientas virtuales para el Sistema de Gestión del Aprendizaje -LMS- en el aula del Instituto Diversificado por Cooperativa, Morazán, El Progreso".

#### **1.1 Constitución Política de la República de Guatemala, Acuerdo Gubernativo 18-93, 17 de noviembre de 1993.**

Se garantiza la libertad de enseñanza y de criterio docente en los diferentes niveles educativos, promoviendo una enseñanza de calidad a través de los entornos virtuales de aprendizaje que garanticen el cumplimiento de las competencias establecidas en el Currículum Nacional Base -CNB-, utilizando como apoyo distintas herramientas virtuales y de gamificación que propicien un aprendizaje significativo en los estudiantes para responder a la problemática emergente del Covid-19 en el Sistema Educativo Nacional. (Const. 1993, art. 71).

La educación tiene fines importantes que garantizan el desarrollo integral educativo de los sujetos en el proceso enseñanza-aprendizaje, cabe resaltar que la actualización docente y el uso de nuevas metodologías en entornos virtuales ayudará al alcance de los propósitos de la educación ante la problemática actual en Guatemala. (Const, 1993, art. 72).

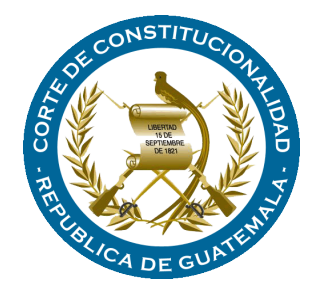

#### 05

#### **1.2 Ley de Educación Nacional, Decreto Legislativo 12-91, 11 de enero de 1991.**

En el proceso de enseñanza aprendizaje participan activamente los educadores, pero dentro del que hacer educativo tienen obligaciones fundamentales, las cuales son las siguientes: d) Actualizar los contenidos de la materia que enseña y la metodología educativa que utiliza. Se declara de interés nacional la incorporación de nuevas estrategias de enseñanza y aprendizaje para afrontar los cambios vertiginosos que se presentan en la actualidad. Los docentes en su labor diaria deben de ser los facilitadores en promover la integración de plataformas y herramientas colaborativas en espacios virtuales de aprendizaje. g) Participar en actividades de actualización y capacitación pedagógica. La pedagogía digital ante la nueva realidad educativa del sistema nacional guatemalteco, demanda una constante capacitación y actualización docente que les permita gestionar, crear y administrar aulas virtuales de aprendizaje en modalidades *e-learning* y *b-learning*, y de la participación constante de los docentes en *Webinars*, cursos en línea y diplomados *online*. (Ley de Educ. Nac. 1991, Art. 36).

La participación constante del personal docente como administrativo en los procesos de formación e inducción virtual, contribuyen a desarrollar un efectivo trabajo en la gestión, administración y procesos educativos como es requerido actualmente por el Ministerio de Educación de Guatemala.

La incorporación de metodologías virtuales y recursos educativos como *Software* de código abierto, son herramientas estratégicas que los docentes pueden utilizar en una determinada plataforma en el Sistema de Gestión del Aprendizaje -LMS-.

Para la administración de centros educativos de los diferentes niveles, es de suma importancia utilizar diversos recursos digitales que promuevan la eficiencia en la realización y entrega de documentos e informes requeridos por las autoridades correspondientes, con el fin de agilizar el proceso técnico administrativo en la educación. (Ley de Educ. Nac. 1991, Art. 37).

#### **2.1.3 Reglamento de Evaluación de los Aprendizajes para los Niveles de Educación Preprimaria, Primaria y Media. Acuerdo Ministerial 1171-2010 de fecha 15 de julio del 2010.**

En el proceso de evaluación de los aprendizajes a través de los entornos virtuales se enfoca en los incisos que se describen a continuación: …c) Una educación a través de entornos virtuales debe de ser flexible considerando un tiempo prudente para que los estudiantes puedan resolver la actividad asignada por el tutor virtual. Asimismo, es importante incorporar retroalimentaciones constantes en cada proceso de evaluación que los estudiantes realizarán a través de una plataforma virtual. f) Las actividades a través de plataformas virtuales proporcionan a los docentes información importante sobre los avances y aprendizajes curriculares de los estudiantes en un determinado curso. Además, permite una sistematización en cuanto a la valoración de pruebas en línea, las cuales serán calificadas automáticamente de acuerdo a los parámetros establecidos por el docente. Cabe resaltar que, estas evaluaciones pueden realizarse a través de plataformas que promueven la gamificación, es decir, evaluar al estudiante mientras juega. (Acdo. Minist. 1171-2010).

## CAPÍTULO II ¿Qué es la educación virtual?

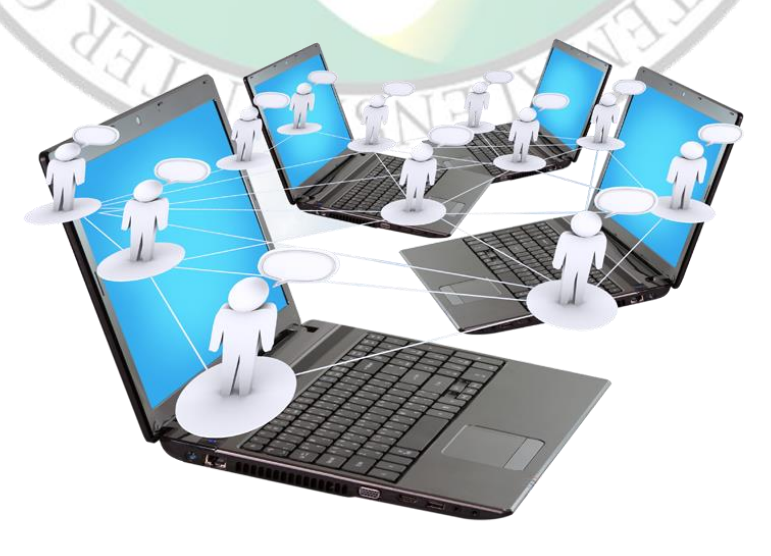

127

#### 08

#### **2.1 ¿Qué es educación Virtual?**

De acuerdo con EcuRED (2014) define la educación virtual como: Una estrategia educativa que facilita el manejo de la información y que permite la aplicación de nuevos métodos pedagógicos enfocados al desarrollo de aprendizajes significativos, los cuales están centrados en el estudiante y en la participación. Permite superar la calidad de los recursos presenciales, se ajusta al horario personal de los [estudiantes](https://www.ecured.cu/Estudiante) y facilita la interacción continua entre compañeros y el [docente](https://www.ecured.cu/index.php?title=Docente&action=edit&redlink=1) por [medio](https://www.ecured.cu/index.php?title=Medio_virtual&action=edit&redlink=1)  [virtual](https://www.ecured.cu/index.php?title=Medio_virtual&action=edit&redlink=1).

#### **2.2 Diferencias entre clases a distancia, clases virtuales y clases en línea. Tabla I**

*Diferencias entre clases a distancia, clases virtuales y clases en línea.*

*Nota:* adaptado de Docentes al Día (2020).

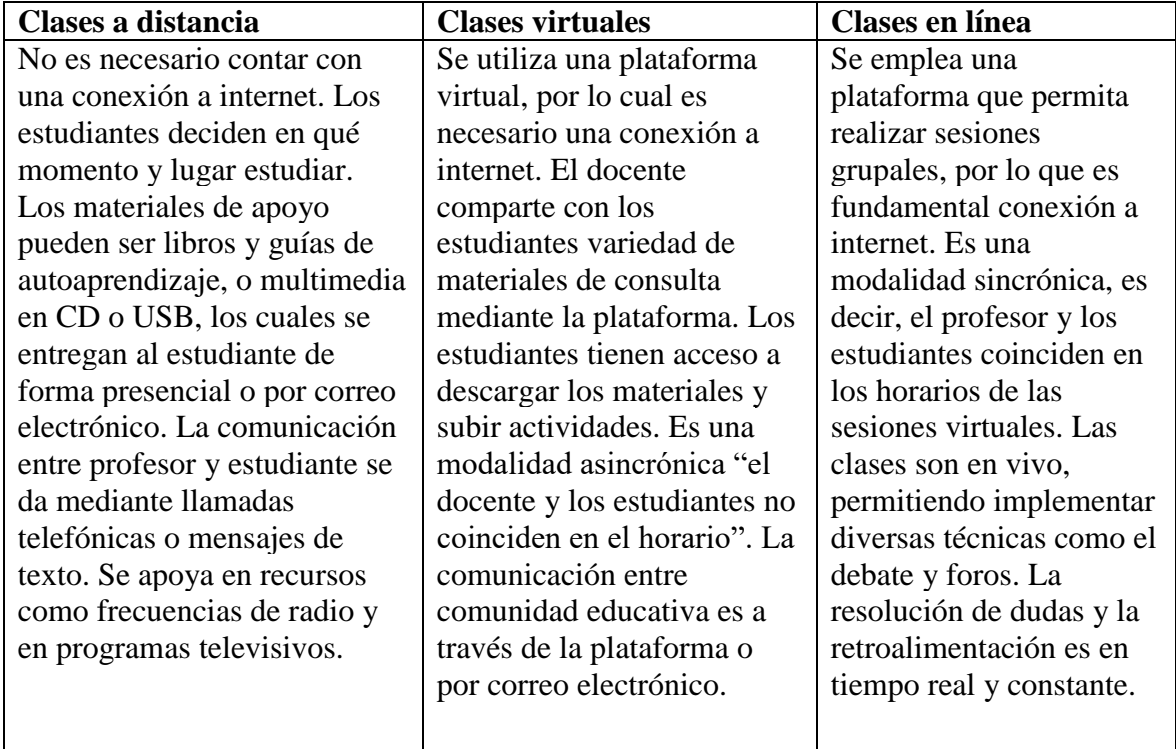

#### **2.3 Modalidades de entrega en la educación virtual**

#### **2.3.1 E-learning**

De acuerdo con el Instituto Técnico de Capacitación y Productividad -INTECAP- (2020), explica que *Elearning* es un sistema de formación educativa virtual, cuyas funciones principales se realizan a través de Internet. El significado de *Elearning* se deriva del término en inglés *electronic learning* o aprendizaje electrónico, aunque no es un término en

español, se utiliza este término para referirse a la enseñanza virtual a nivel mundial.

Este tipo de enseñanza permite la interacción de los usuarios con el contenido educativo empleando diversas herramientas informáticas como los Recursos Educativos Abiertos -REA-. Se caracteriza por la existencia de una separación física entre docente y estudiante, pero con el propósito primordial de establecer una comunicación que permite la interacción didáctica continua. Además, el estudiante pasa a ser el centro de la formación, porque se convierte en el gestor de su propio aprendizaje, con ayuda de docentes y compañeros de estudio.

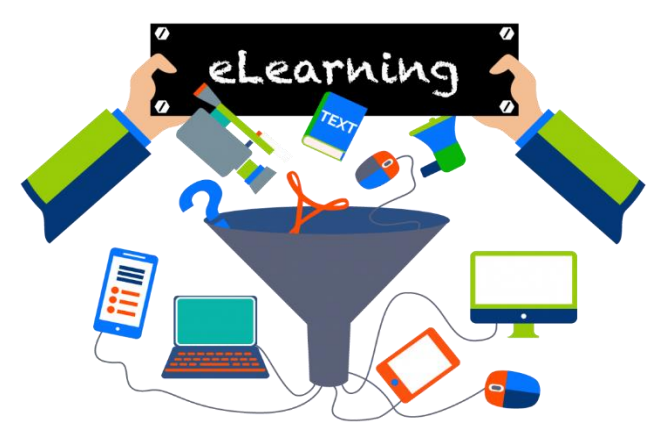

#### **2.3.2 Blended learning o b-learning**

También es conocido como aprendizaje combinado o mixto. Es una metodología educativa que integra tecnología y medios digitales con actividades tradicionales en el aula dirigidas por un instructor o docente, lo cual otorga a los estudiantes mayor oportunidad y apertura de opciones para experiencias dinámicas de aprendizaje a través de recursos multimedia. (-INTECAP-, 2020).

Este método de formación educativa consiste en integrar la formación *On-line* y las de formación presencial, combinándolas en un solo tipo de modelo de enseñanza que agiliza la labor tanto del docente como del estudiante.

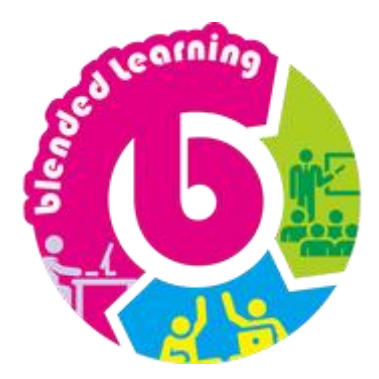

#### 10

#### **2.4 ¿Qué son las plataformas Sistema de Gestión de Aprendizaje -LMS-?**

De acuerdo con -INTECAP- (2020), menciona que: -LMS- (*Learning Management System*) o Sistema de Gestión de Aprendizaje son sistemas de *Software* (plataformas) que se basan en la *Web*.

Una plataforma *elearning* es una aplicación *web* o un *software* específico que integra un conjunto de herramientas para el aprendizaje en línea, el cual es denominado como plataforma de formación virtual. Permite un aprendizaje no presencial (*e-learning*) o semipresencial (*b-learning*).

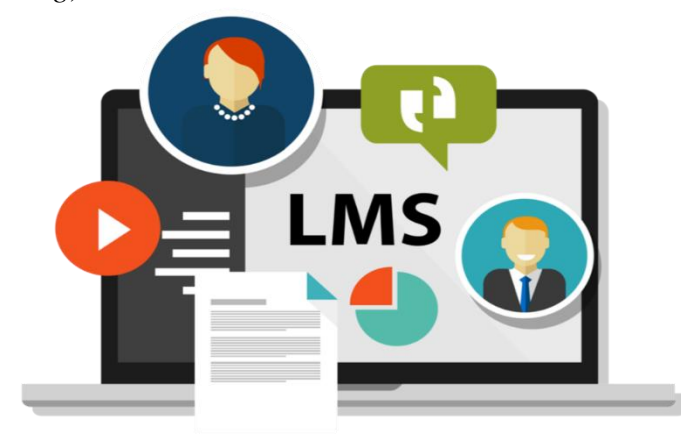

#### **2.5 ¿Para qué se utilizan?**

Estas plataformas virtuales son empleadas para la creación, administración, gestión, desarrollo y evaluación de los aprendizajes de un determinado plan de estudio de los distintos niveles educativos. Permite la integración de diferentes recursos virtuales lo cual proporciona funcionalidad en las distintas modalidades de educación virtual como *elearning* y *b-learning*, resaltando las siguientes características:

- **-** Desarrollo e implementación de contenido.
- **-** Tareas de gestión y administración.
- **-** Implementación de estrategias colaborativas.
- **-** Creación de actividades interactivas.
- **-** Personalización del entorno virtual.
- **-** Facilitar la comunicación e interacción entre los usuarios.
- **-** Evaluación y seguimiento de los participantes.

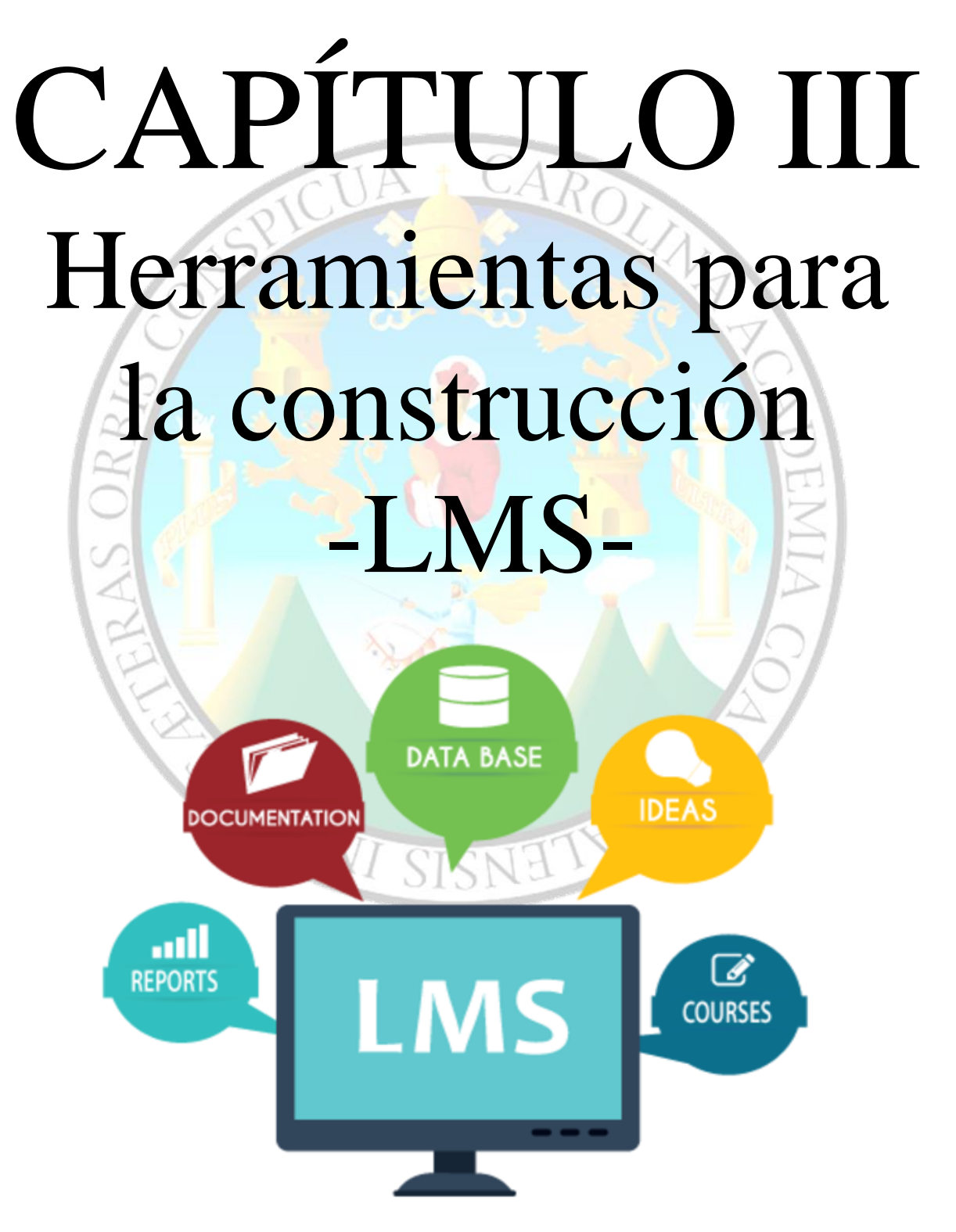

#### **Herramientas para la construcción -LMS-**

#### *Google Classroom*

*Google Classroom* es una herramienta virtual colaborativa creada por *Google* en 2014, y destinada exclusivamente al desarrollo de aprendizajes en los entornos virtuales del ámbito educativo. Su misión es permitir gestionar un aula a través de Internet, siendo una plataforma para la gestión del aprendizaje o *Learning Management System*. (Xataka Basics, 2020).

#### **3.1 Pasos para crear un aula virtual**

A continuación, se detallan los pasos para crear un aula virtual con *Google Classroom*  desde una computadora:

**-** Para iniciar, es importante contar con un correo de *Gmail*, al cual se debe acceder iniciando sesión desde el siguiente enlace: https://*[classroom](https://classroom.google.com/)*.*Google*.com/

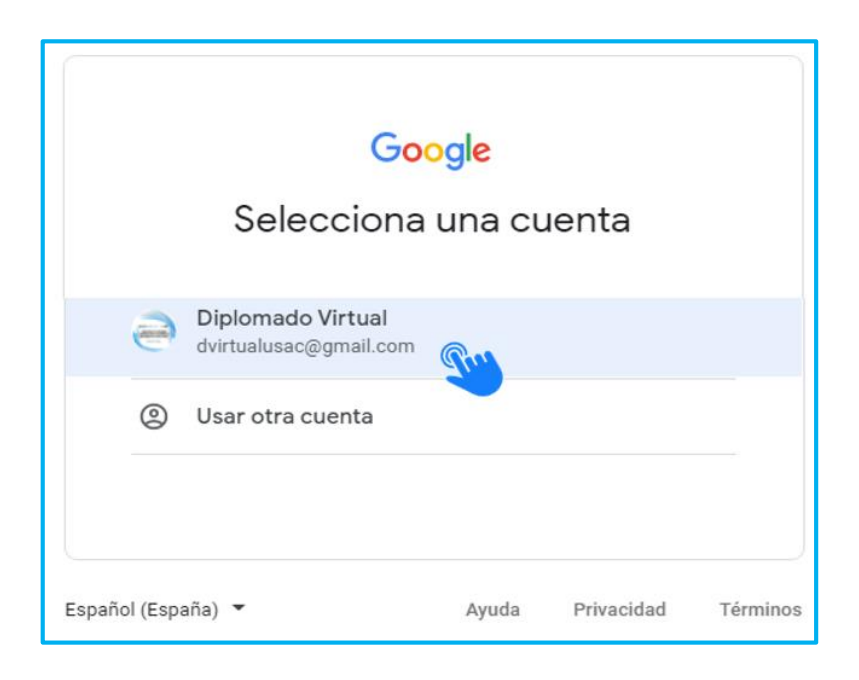

**-** Una vez iniciada la sesión, aparecerá un mensaje indicando que se acepta compartir recursos y material educativo con los estudiantes. Es importante presionar el botón **"CONTINUAR".**

13

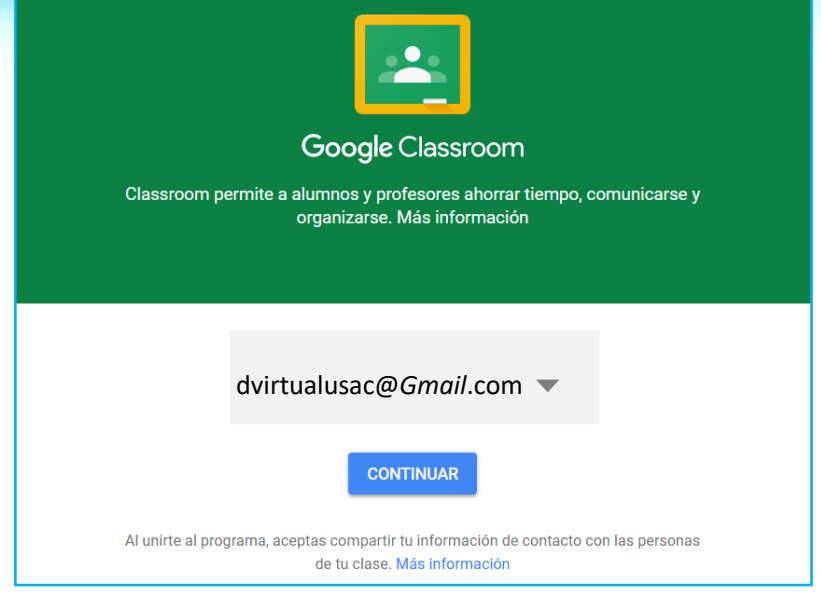

**-** Una vez ingresado a la plataforma *Google Classroom*, es importante ubicar en la esquina superior derecha de la pantalla el signo más **(+)** en el cual se debe hacer clic para luego seleccionar la opción **"crear una clase".**

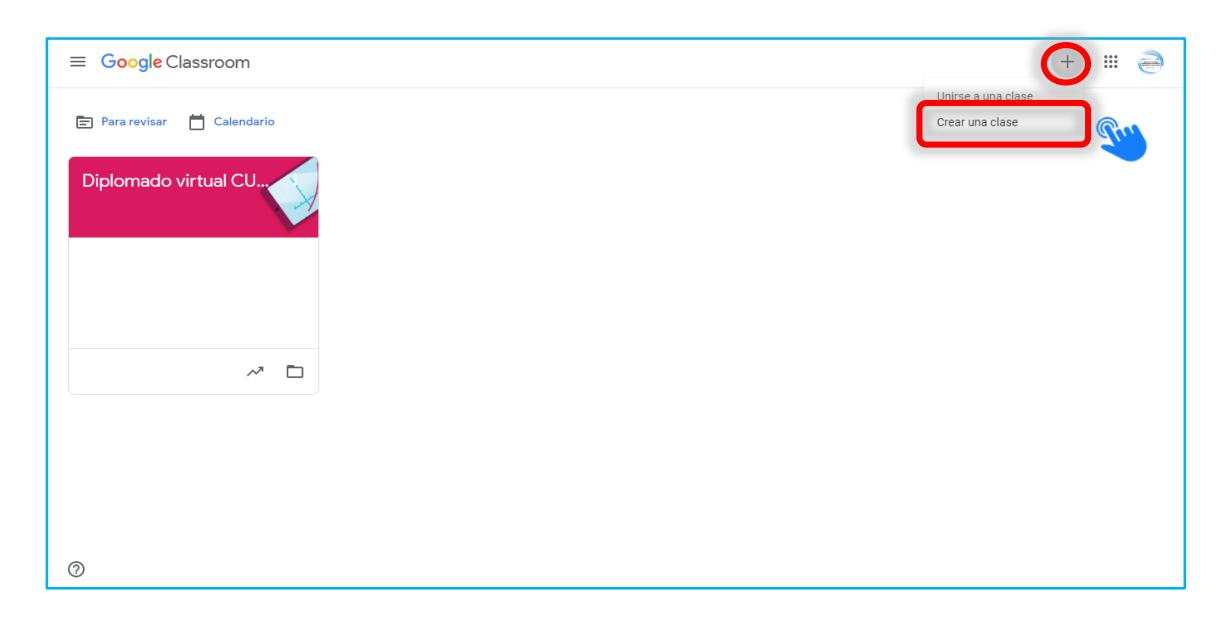

**-** Ahora solicitará a través de un cuadro de diálogo, agregar la información de la clase, siendo el campo de **"Nombre de la clase"** el único obligatorio (se

recomienda colocar un nombre que sea sencillo de identificar tanto para el docente como para los estudiantes).

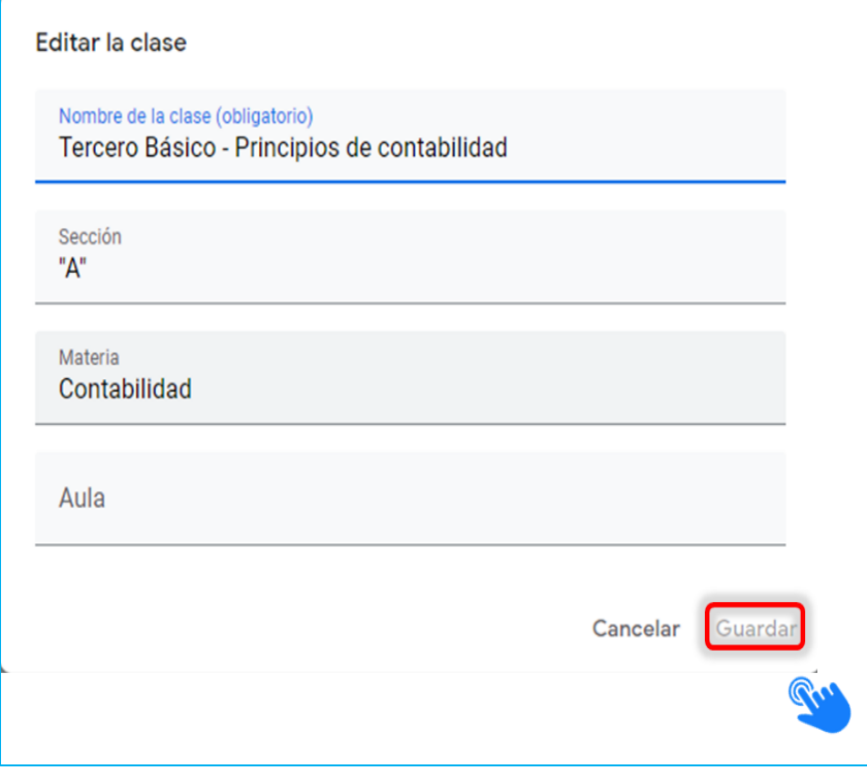

**-** *Google Classroom* da la opción de modificar el **"Tema"** visual para hacer que la apariencia de la clase sea atractiva y de acuerdo con la materia. Esto se puede cambiar en la esquina inferior izquierda de la portada de la clase, en la opción **"Seleccionar tema, subir foto"** (ya sea con un tema predeterminado o con una imagen propia).

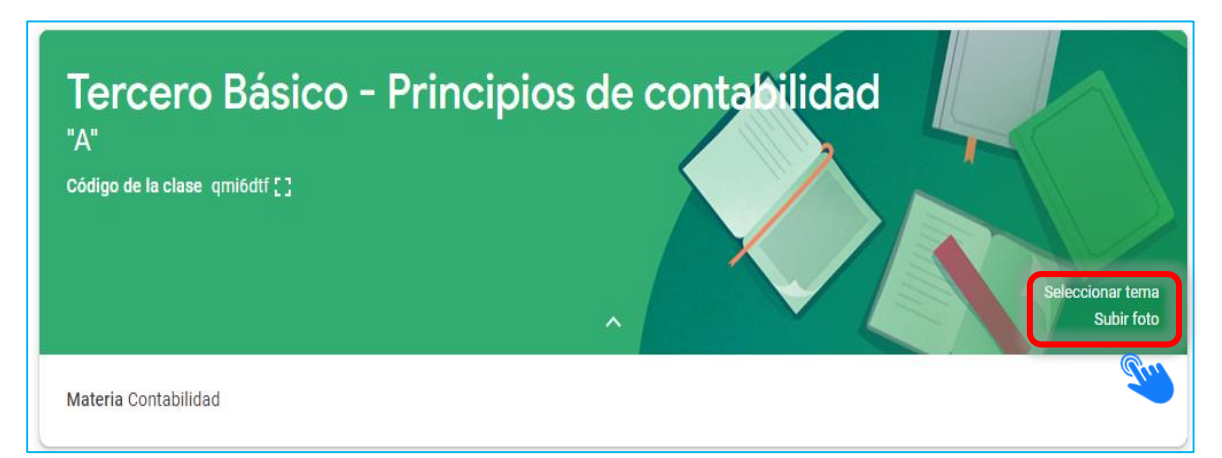

**-** El Tablón es una especie de muro (tipo red social) que el estudiante verá al ingresar a la clase, en él se permite realizar publicaciones inmediatas o programarlas para una fecha/hora posterior, en las que, además de texto, admite adjuntar archivos de la computadora, *Google Drive*, enlaces o videos de *YouTube*. Para realizar una publicación inmediata, se debe oprimir en el espacio que indica **"Comparte algo con tu clase".** 15

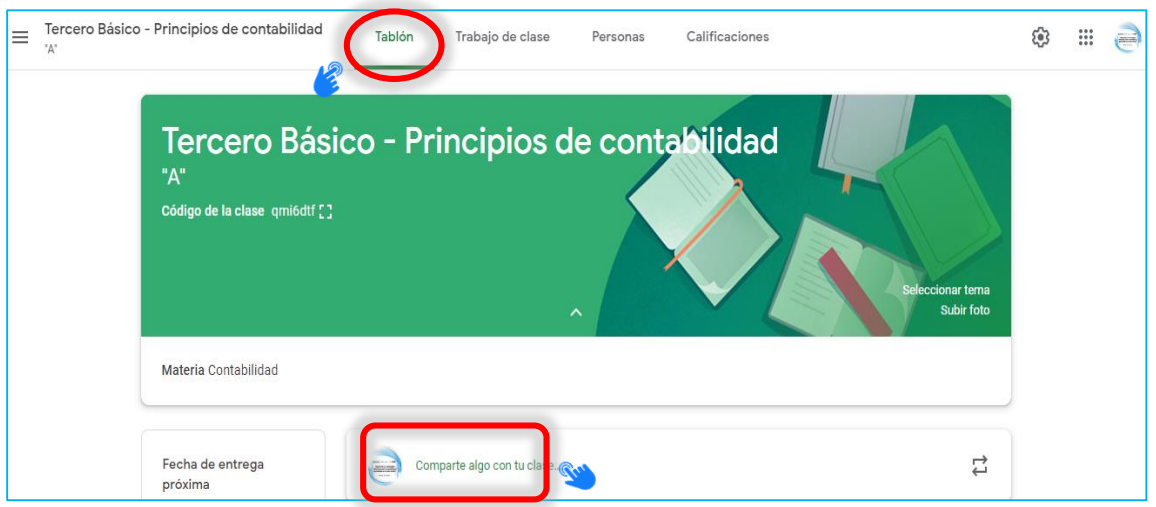

**-** Luego se desplegará una serie de configuraciones que se debe adaptar según lo que se necesite y desee publicar (texto y/o archivos adjuntos). Finalizando con un clic en el botón **"Publicar".**

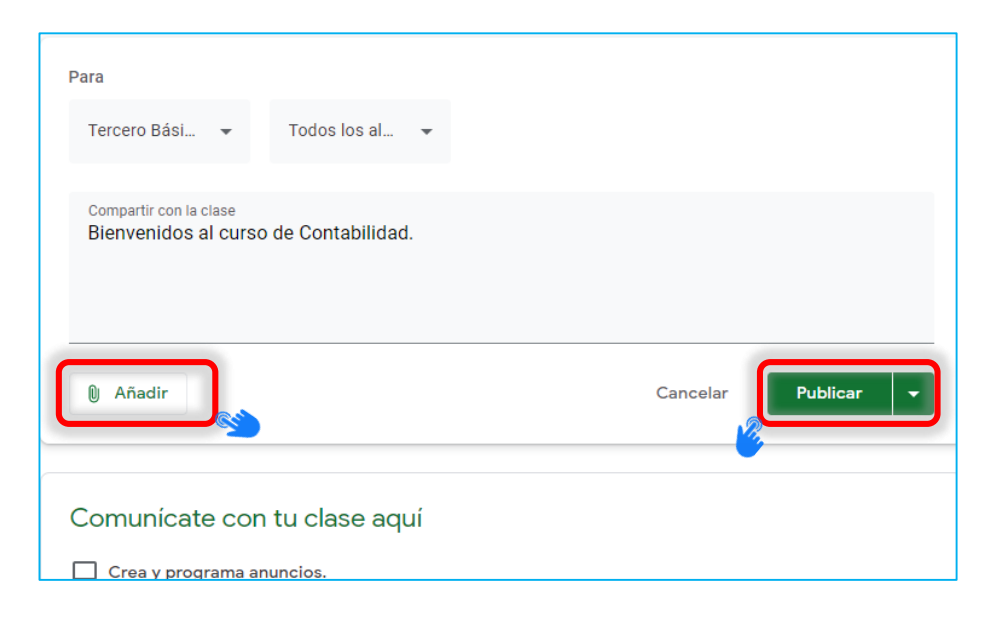

**-** Para programar con fecha/hora posterior el procedimiento es casi lo mismo que el paso anterior, con la diferencia de que al final en lugar de dar clic en **"Publicar"**, se debe realizar en la flecha que aparece al costado de dicho botón, habilitando así más opciones y eligiendo **"Programar"**.

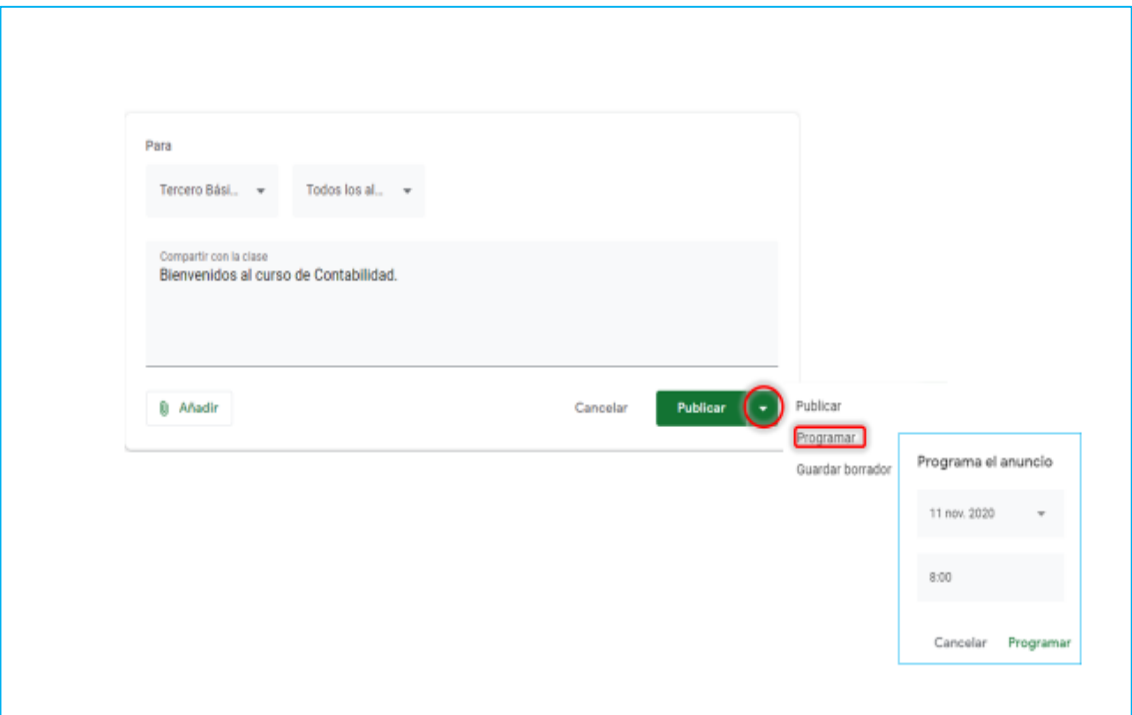

**-** Las tareas son asignaciones creadas como espacios privados entre el docente y el estudiante, ya que, aunque las instrucciones sean públicas, los archivos o textos son entregados en un canal privado y único para cada estudiante. Para crear una tarea se accederá a la pestaña de **"Trabajo de clase"** y en el botón **+Crear.**

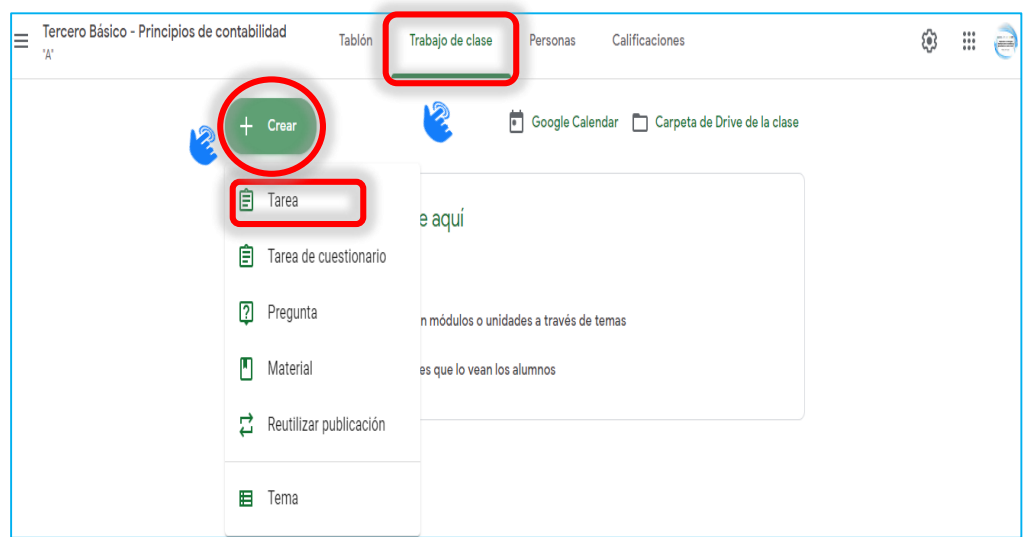

**-** Luego se solicitará los detalles de la actividad, lo que incluye título, instrucciones, destinatarios, puntos, fecha y hora de entrega, entre otros. Incluso si se desea, permite agregar una guía de evaluación (rúbrica, por ejemplo). En este punto todo depende de qué datos se pretenden establecer en la tarea. Para finalizar se debe dar clic en **"Crear tarea"** (también existe la opción de programarla).

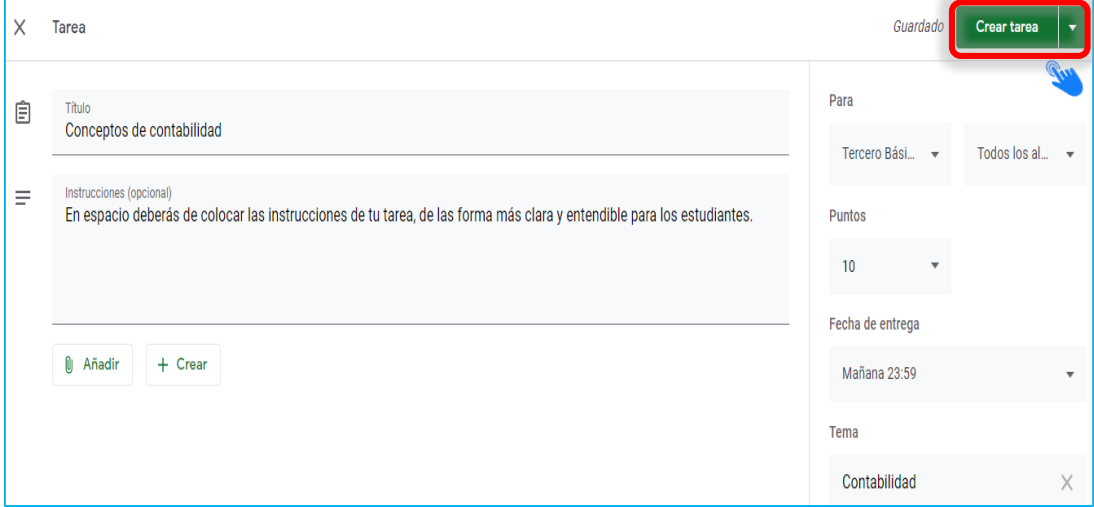

**-** Para crear una tarea de cuestionario, al igual que en el paso anterior, es importante llenar la información que se considere necesario, pero, esta vez, se deberá abrir el Formulario de *Google* que se genera automáticamente.

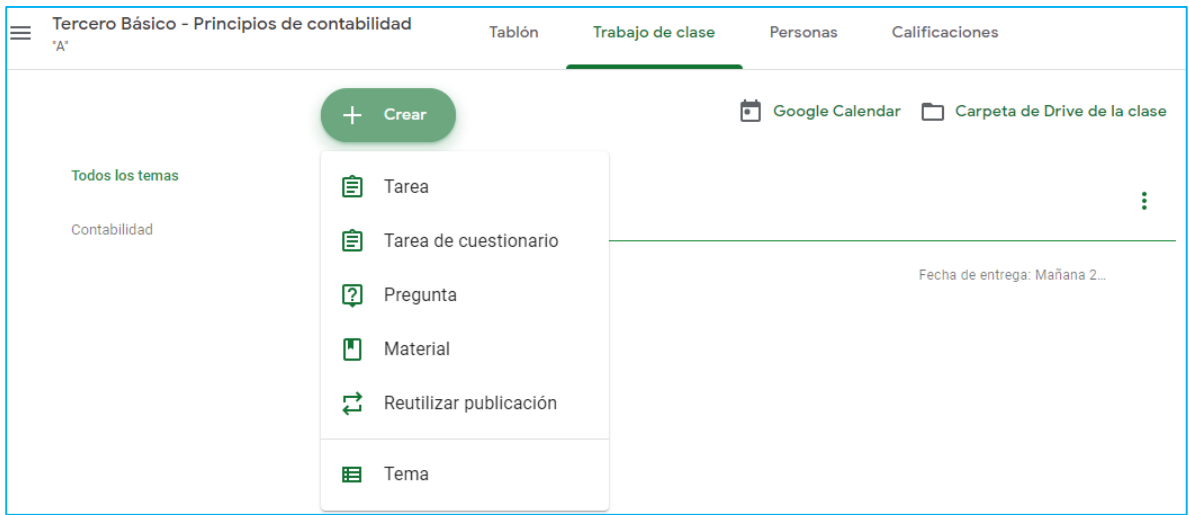

**-** Ahora únicamente se redactará el cuestionario, configurando las respuestas correctas y el respectivo punteo de cada ítem. Si nunca se ha utilizado *Forms*

137

(Formularios de *Google*), se recomienda revisar la **"Visita Guiada"** que se ofrecerá al entrar por primera vez.

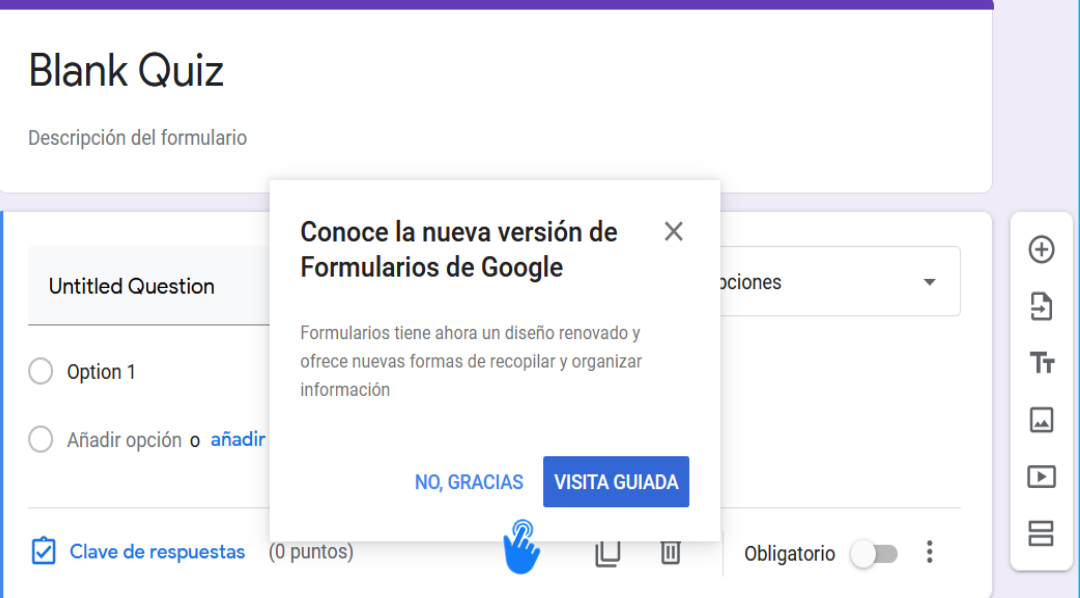

**-** Al momento de crear una actividad tipo pregunta, la diferencia es que únicamente se obtendrá una respuesta rápida a una pregunta generadora. Ya sea una encuesta que no tenga punteo (solo para recolectar información) o una pregunta clave sobre algún tema que sirva para comprobar conocimiento.

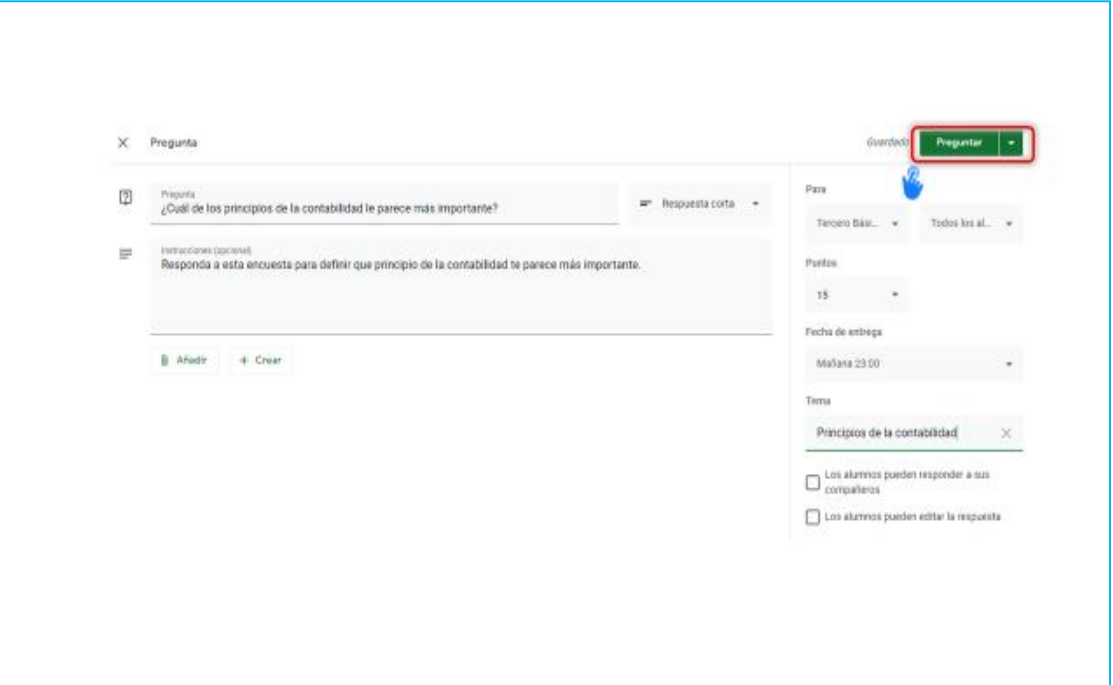

#### 19

#### **3.1.1 ¿Cómo compartir la clase con los estudiantes?**

**-** Existen tres opciones para agregar a los estudiantes al grupo, por lo que, dependiendo de lo que es más fácil para ellos, se debe elegir entre una o varias de las siguientes opciones:

a) Compartir el código de grupo que aparece en la portada del tablón

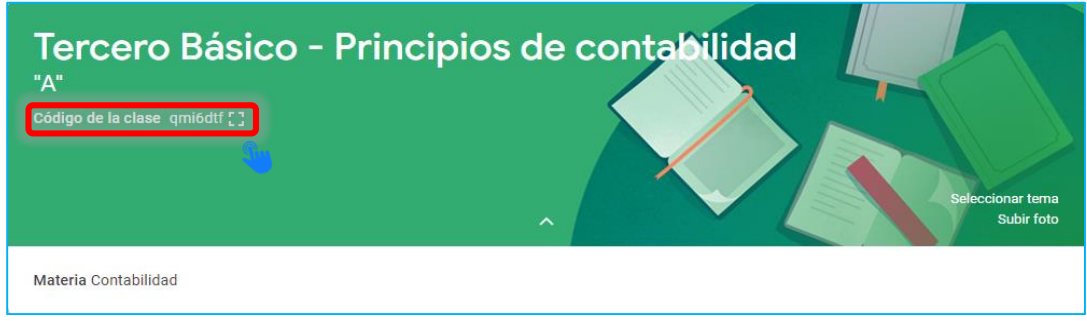

b) Enviar el enlace de invitación, se encuentra en la pestaña de **"Personas"** y luego el ícono de usuario con el signo **(+)** o también invitar por medio de correo

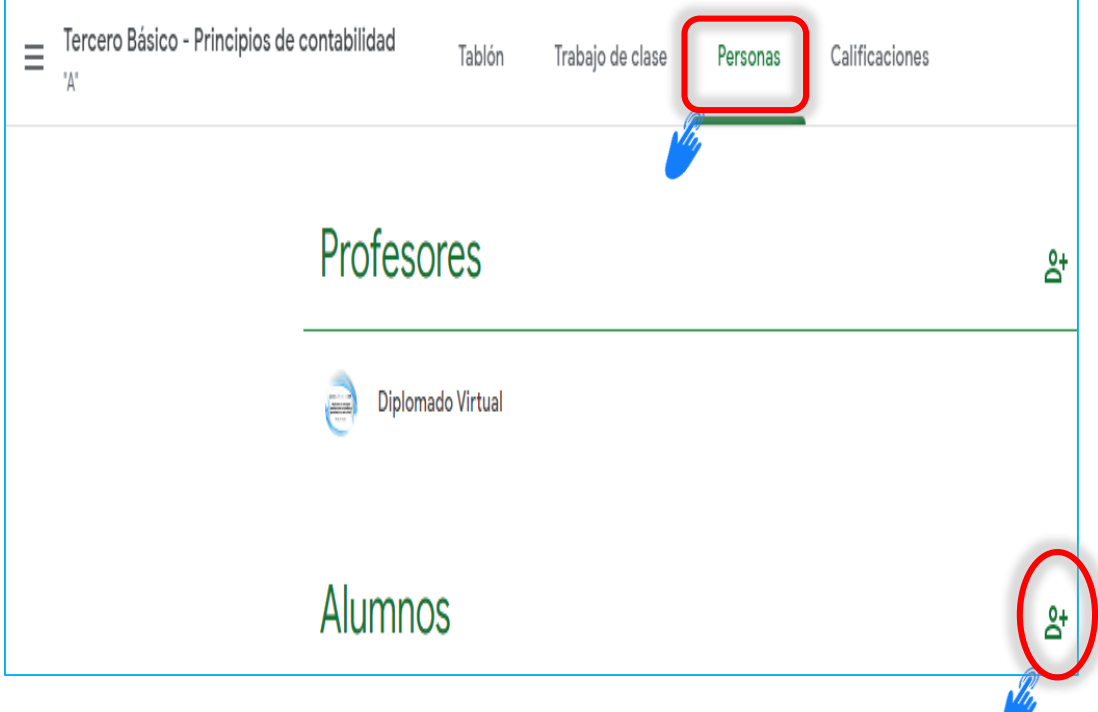

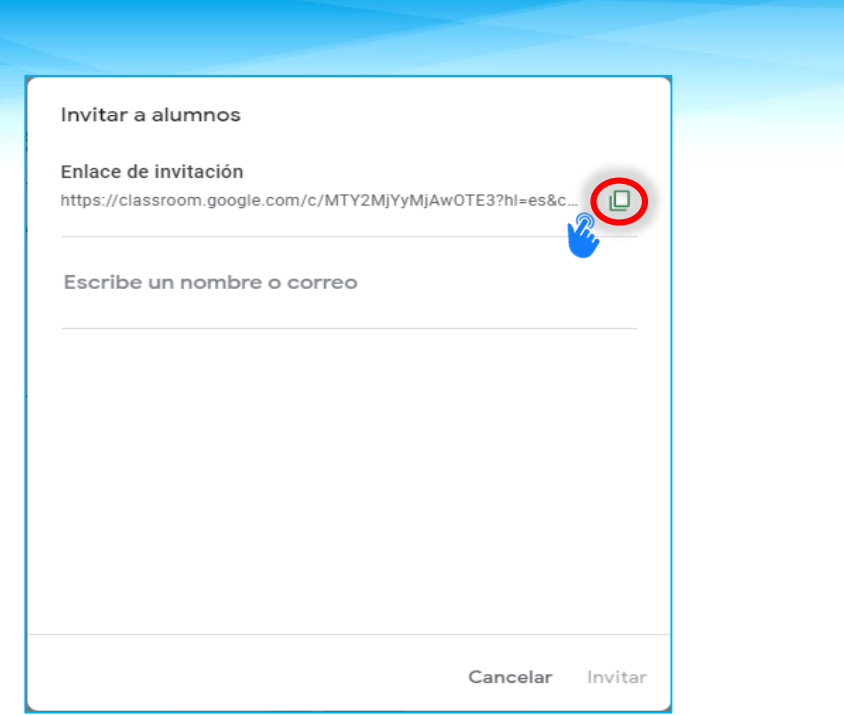

#### **3.1.2 ¿Cómo revisar tareas en** *Google Classroom***?**

**-** Para calificarlas se debe acceder a la pestaña de **"Trabajo de clase"** y seleccionar la tarea que se desea revisar (la cual estará contraída, pero se expandirá al clicarla). Si se necesita revisar por individual y otorgar un punteo, debemos dar clic en **"Ver tarea".**

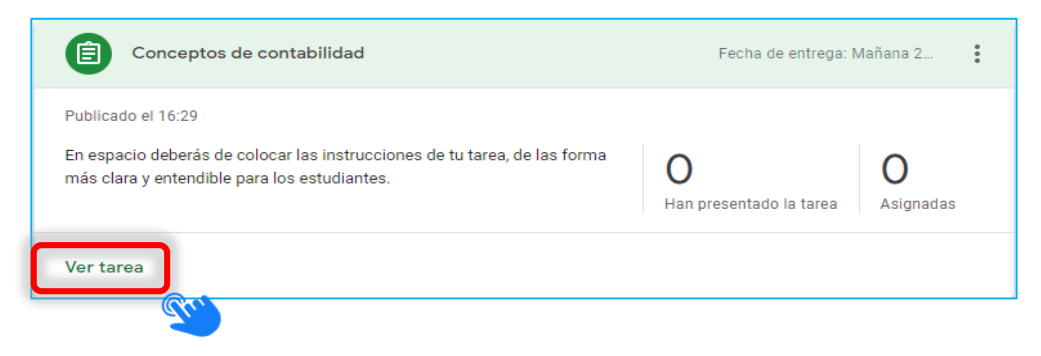

**-** Una vez dentro de la tarea, aparecerá una especie de tablero de entregas muy bien organizado por la plataforma en donde podremos leer los comentarios, abrir los archivos entregados por cada estudiante y asignar un punteo.

#### **3.1.3 ¿Cómo revisar una pregunta en** *Google Classroom***?**

**-** Para revisar los resultados de una pregunta directa, basta con entrar a la pestaña **"Trabajo de clase"** y desplegar la pregunta.

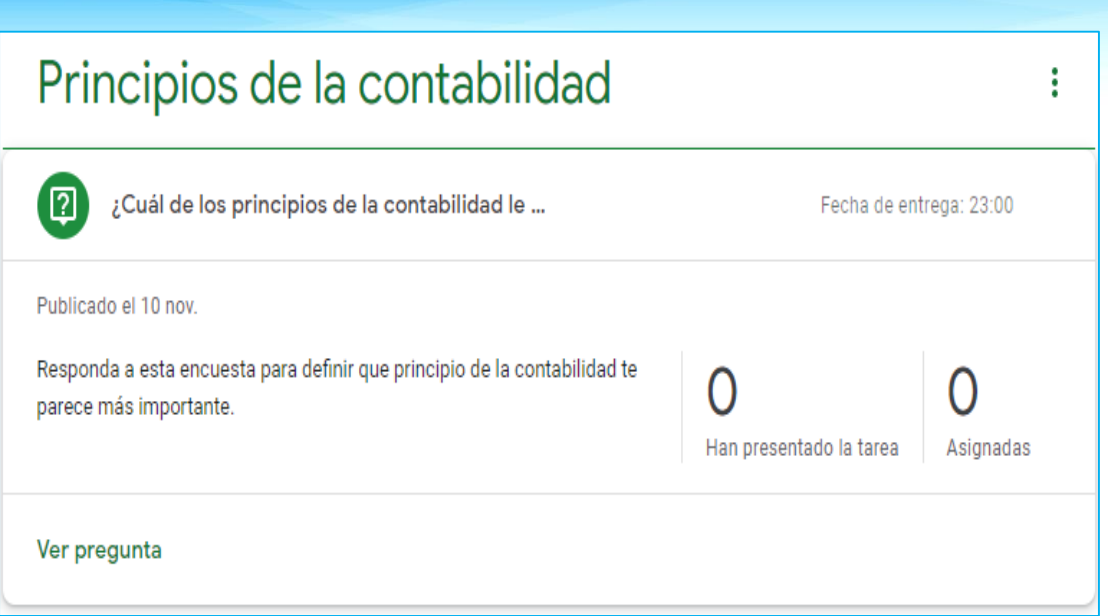

Una de las ventajas al trabajar con *Classroom* es que todo se almacena en la nube, incluyendo las calificaciones que se asignará (esto se traduce en que se puede acceder a estos datos desde cualquier dispositivo con conexión a internet y que no se perderán si la computadora sufriera algún daño), dicho lo anterior, la pestaña de **"Calificaciones"** bien podría reemplazar a la clásica hoja de Excel o los cuadros impresos llenados a mano.

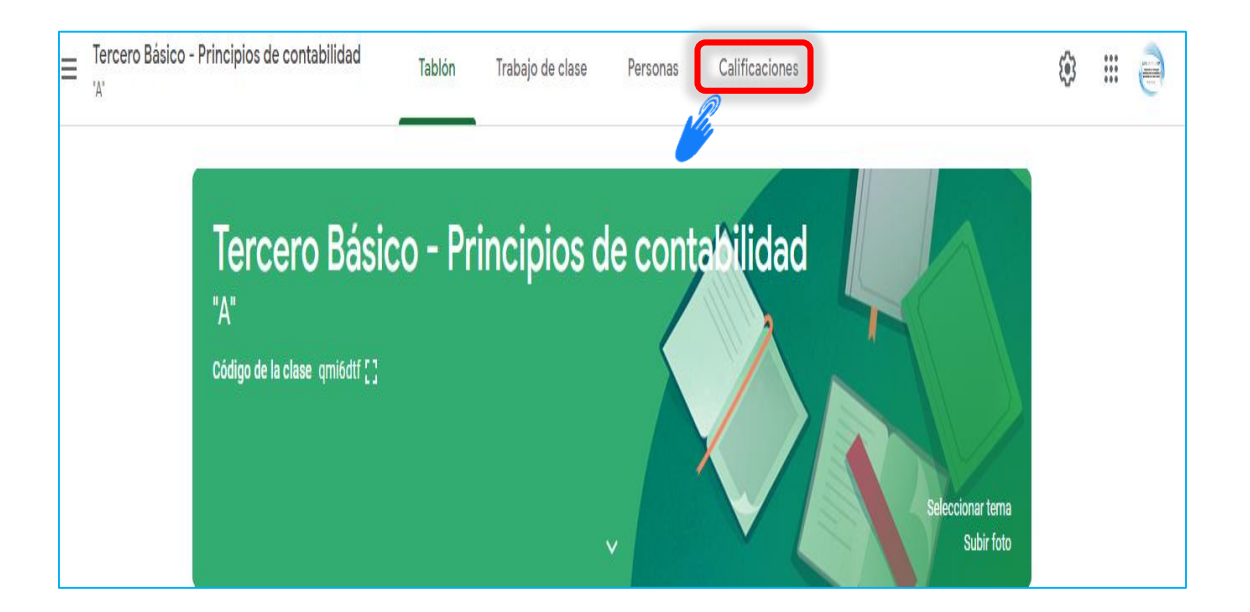

#### *Google Meet*

*Google Meet* es un servicio de videotelefonía desarrollado por *Google*, el cual ha tomado un gran impulso en la situación actual sirviendo como herramienta de clases virtuales en vivo, al permitir una fácil forma de invitación a través de enlace, siendo además una alternativa excelente para quienes laboran en el sector oficial de educación en Guatemala (debido a cuentas Premium de correos institucionales). TreceBits (2020).

#### **3.2 Pasos para iniciar una sesión en** *Google Meet*

A continuación, se detallan los pasos para iniciar una reunión con *Meet* desde una computadora:

- **-** Se debe ingresar al siguiente enlace https://*[meet.Google.](https://meet.google.com/)*com/. También se puede utilizar la opción de escribir en *Google* o en el navegador de elección *Google Meet.*
- **-** Como siguiente paso, se inicia sesión con una cuenta de *Gmail* pulsando en la palabra **"Acceder"** situada en la esquina superior derecha.
- **-** Es importante crear una cuenta *Gmail* para ingresar a esta plataforma.

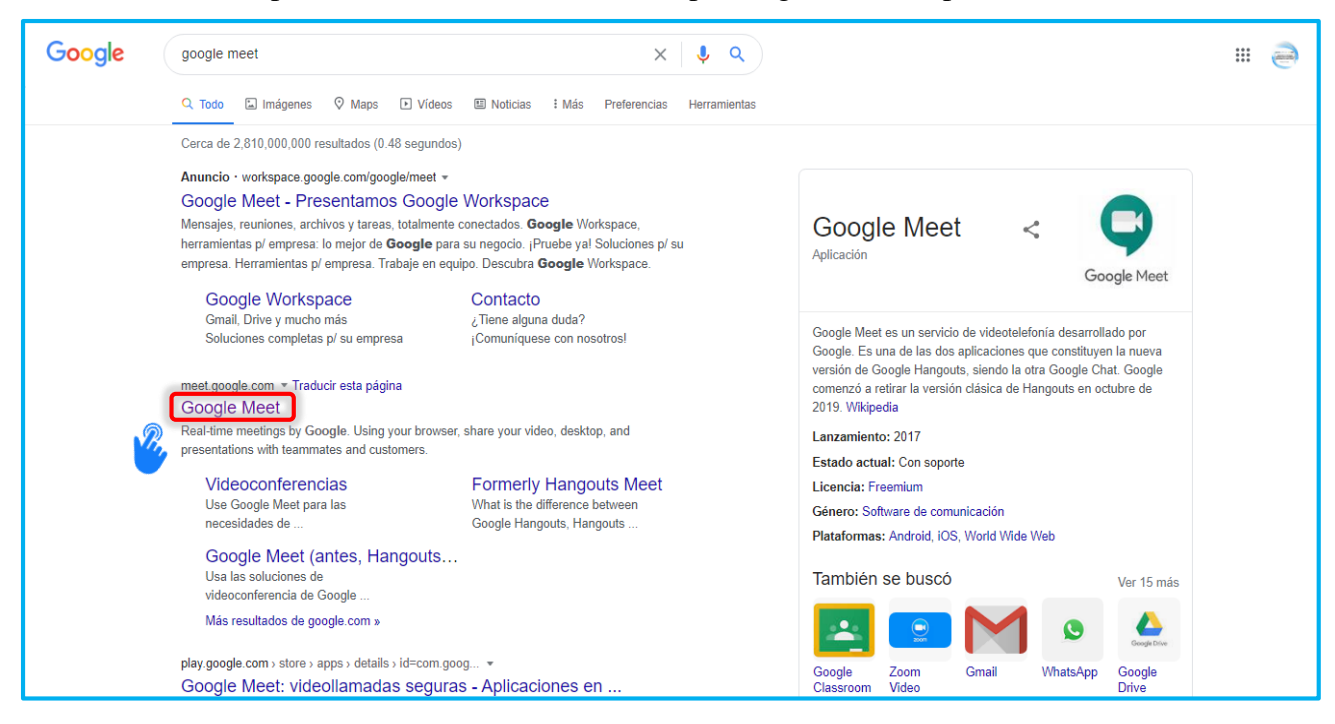

**-** Al haber ingresado a la cuenta de *Gmail*, para iniciar una reunión, es importante dar clic en la opción **"Nueva reunión".**

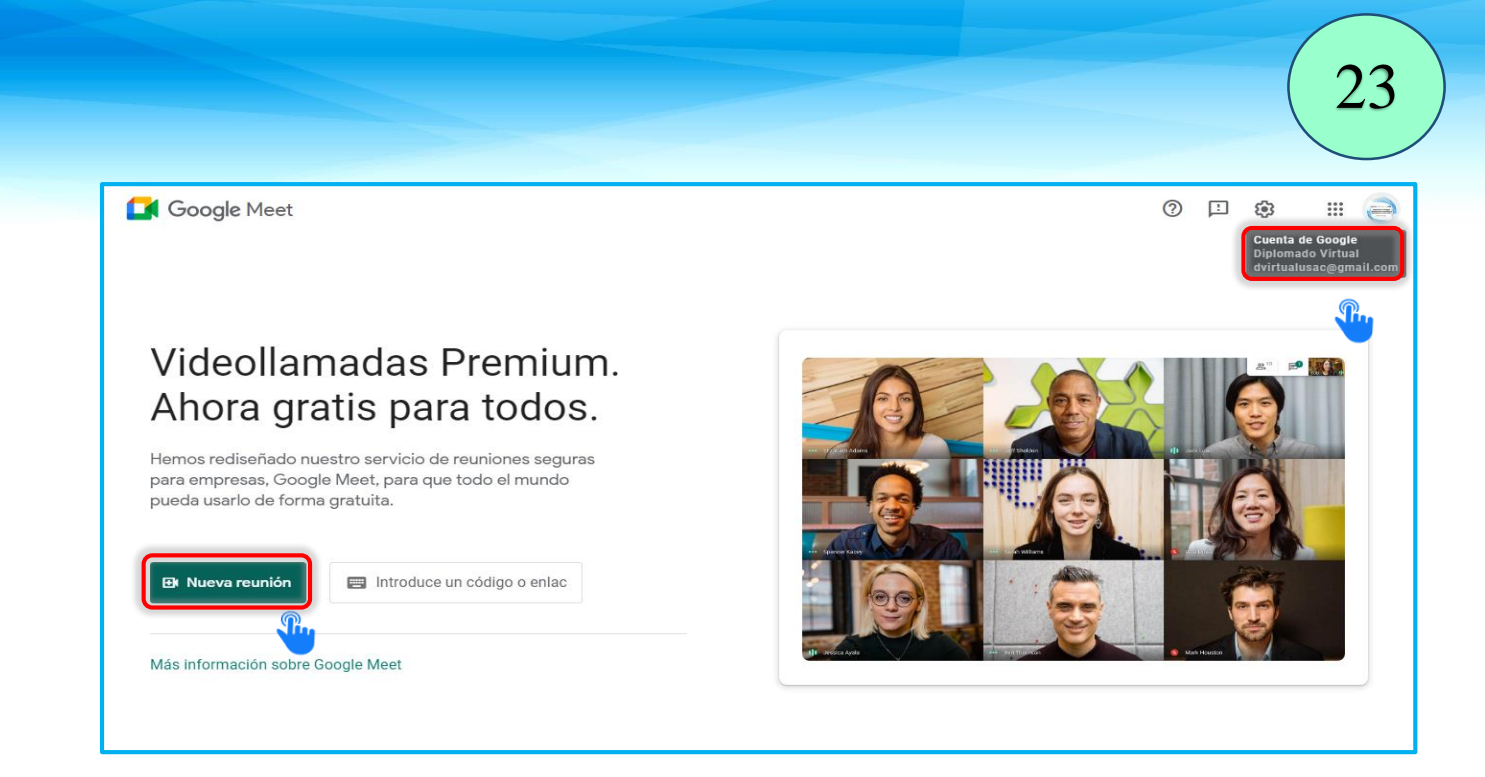

Antes de ingresar a la reunión es necesario realizar algunas configuraciones como:

- **-** En los tres puntos verticales se encuentra la configuración del audio, videos y otros.
- **-** A la reunión se permite ingresar con el audio o cámara activados o desactivados.
- **-** En la parte derecha de la pantalla se encuentra el enlace *URL*, el cual se enviará mediante correo electrónico o cualquier otro medio de comunicación.

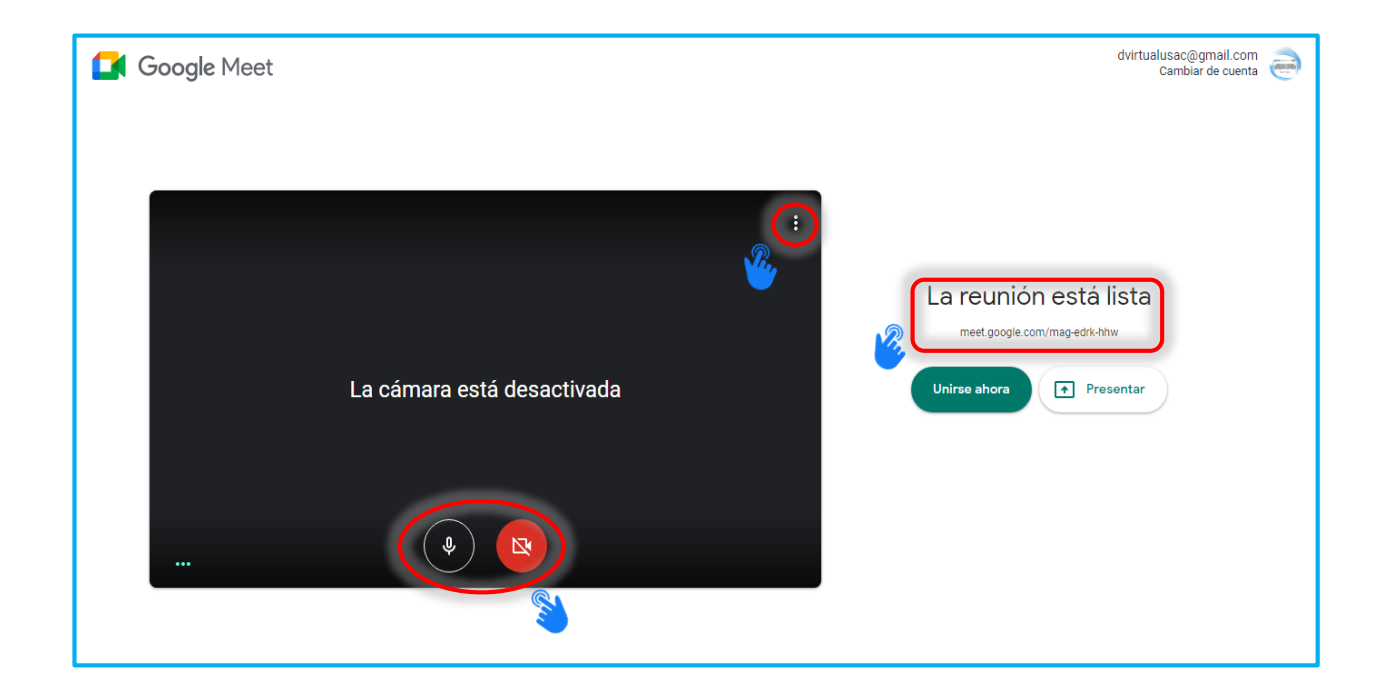

**-** Aparecerá un cuadro de diálogo en el cual se muestra información sobre la reunión. En dicho recuadro, se encuentra la Url que se deberá compartir con los estudiantes para que accedan a la sesión.

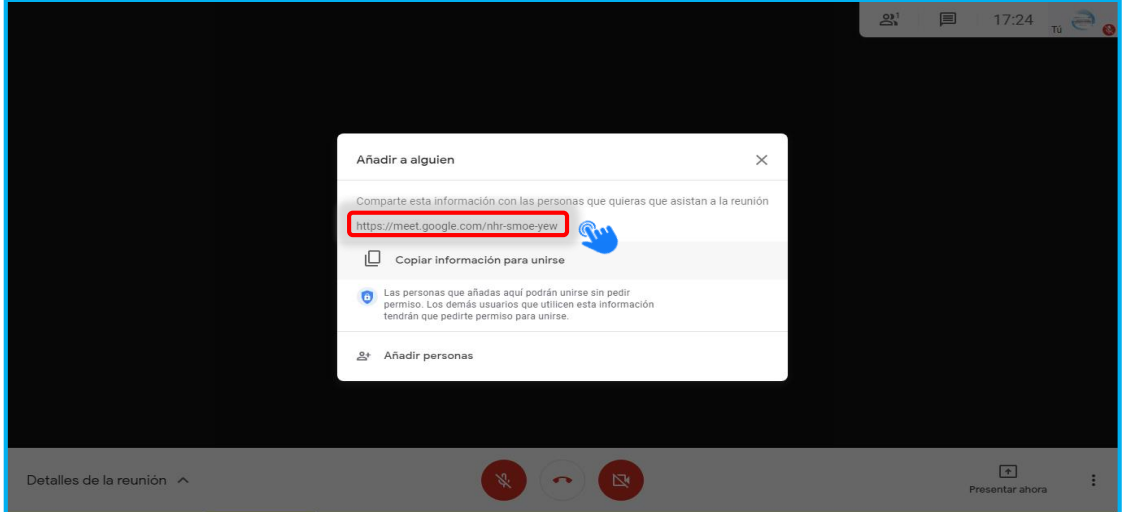

- **-** *Google Meet* permite ver cuántas personas se encuentran en la sesión y también compartir comentarios, dudas y consultas a través de la sala de chat.
- **-** Asimismo, en lugar de mostrar la imagen de la cámara *web*, cuenta con la función de mostrar o compartir lo que se encuentra en la pantalla o alguna aplicación que ya se haya abierto previamente (por ejemplo, *Power Point* o cualquier plataforma) haciendo clic en **"Presentar ahora".**

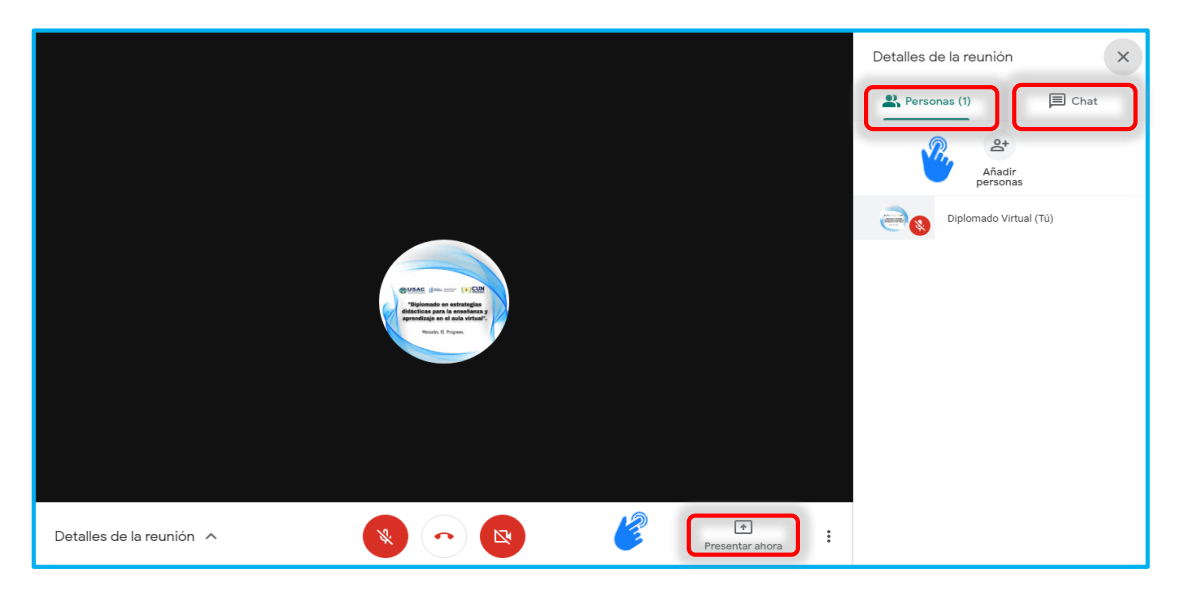

**-** Para contribuir a que los estudiantes no se pierdan los contenidos abordados en una clase *Online* que no pudieron acceder por diferentes motivos, *Google Meet* cuenta con la función de grabar pantalla, la cual permite que el docente guarde la sesión grabada en línea para luego ser compartida con los estudiantes.

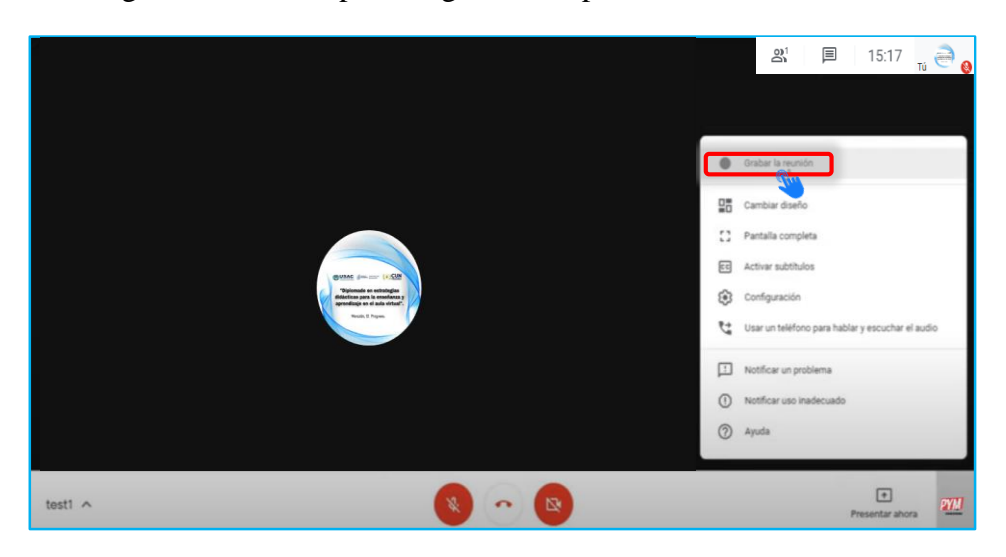

**-** Dentro de las características principales que *Google Meet* permite para establecer una mejor interfaz visual entre los participantes de una clase *Online*, se encuentra la función **"Cambiar diseño"** la cual permite seleccionar cómo se desea visualizar el listado de estudiantes, ya sea automático, mosaico, foco y barra lateral.

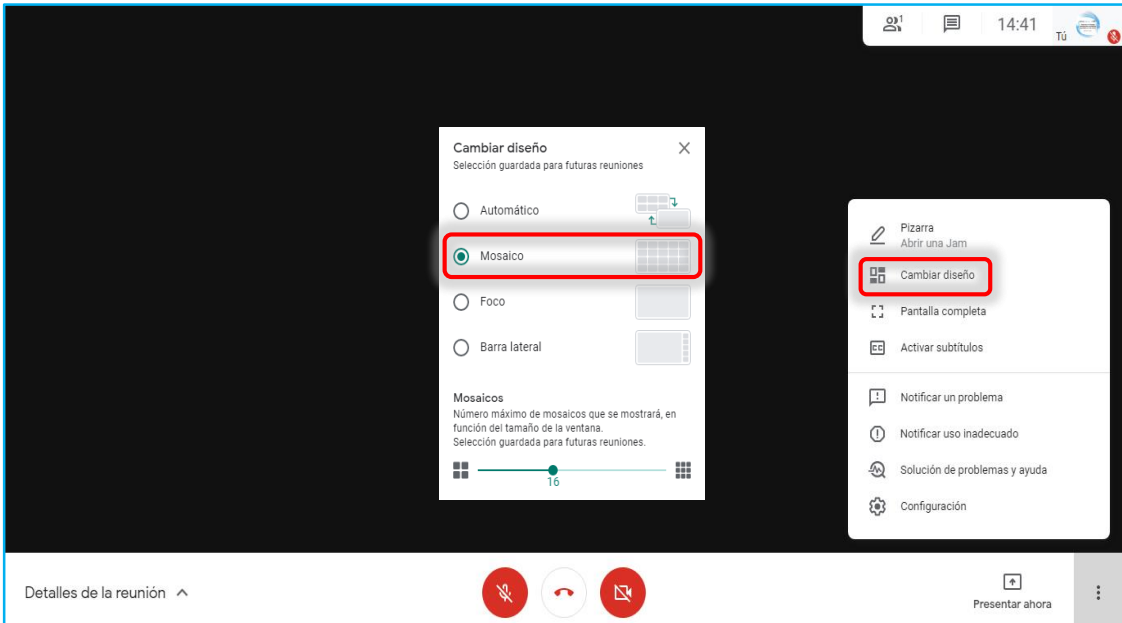

#### *Zoom*

*Zoom* es una plataforma de telecomunicaciones *Online* que fue fundada en el año 2011 por un grupo de emprendedores norteamericanos. La compañía se especializa en video comunicaciones en los ámbitos empresariales, educativos y familiares, con una plataforma y almacenamiento en la nube para conferencias de audio y video, colaboración, chat y *Webinars* en los distintos dispositivos móviles, de escritorio y sistemas de salas. Entre sus funciones principales se encuentran la creación de juntas, reuniones, salas de conferencias, capacitaciones, oficinas ejecutivas y aulas. Es ideal para instituciones educativas y organizaciones que buscan una transformación a una modalidad *e-learning* o *b-elearning* y deseen reunir a sus equipos en un entorno virtual y accesible a través del Sistema de Gestión del Aprendizaje -LMS-. (p. 12, 2020).

#### **3.3 Pasos para crear una reunión en** *Zoom***:**

**-** Es preferible utilizar el sistema de inicio de sesión con una cuenta de *Gmail* existente, ya que así no se obtendrá otra contraseña más a memorizar, pues será más fácil acceder con la misma de *Google*. Para esto, al momento de ingresar a zoom.com en el botón **"REGISTRARSE, ES GRATIS"**, se debe seleccionar el botón **"Iniciar Sesión con** *Google"*, para elegir la cuenta que se vinculará.

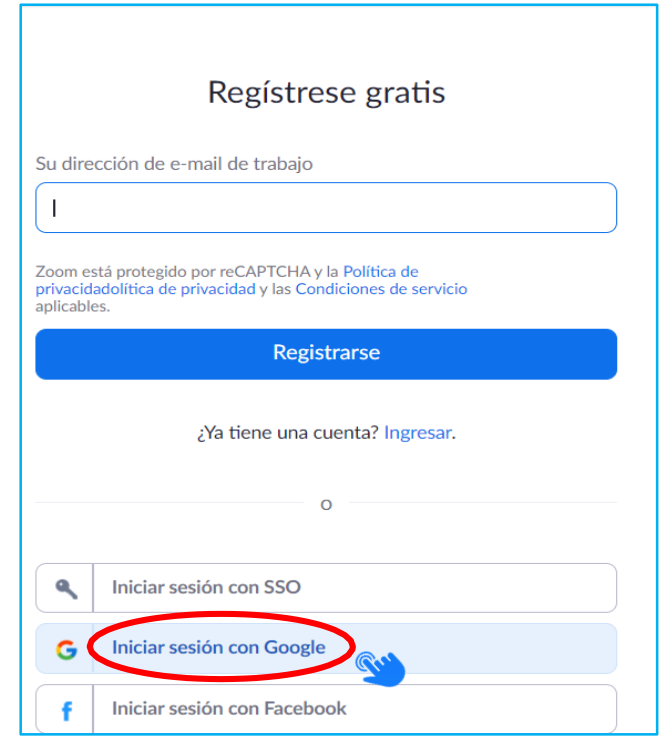

**-** Una vez seleccionada la cuenta de *Gmail* y/o iniciada la sesión, *Zoom* detectará que, si la cuenta no aparece registrada, es nueva, y por lo tanto se deberá presionar el botón **"Crear cuenta".**

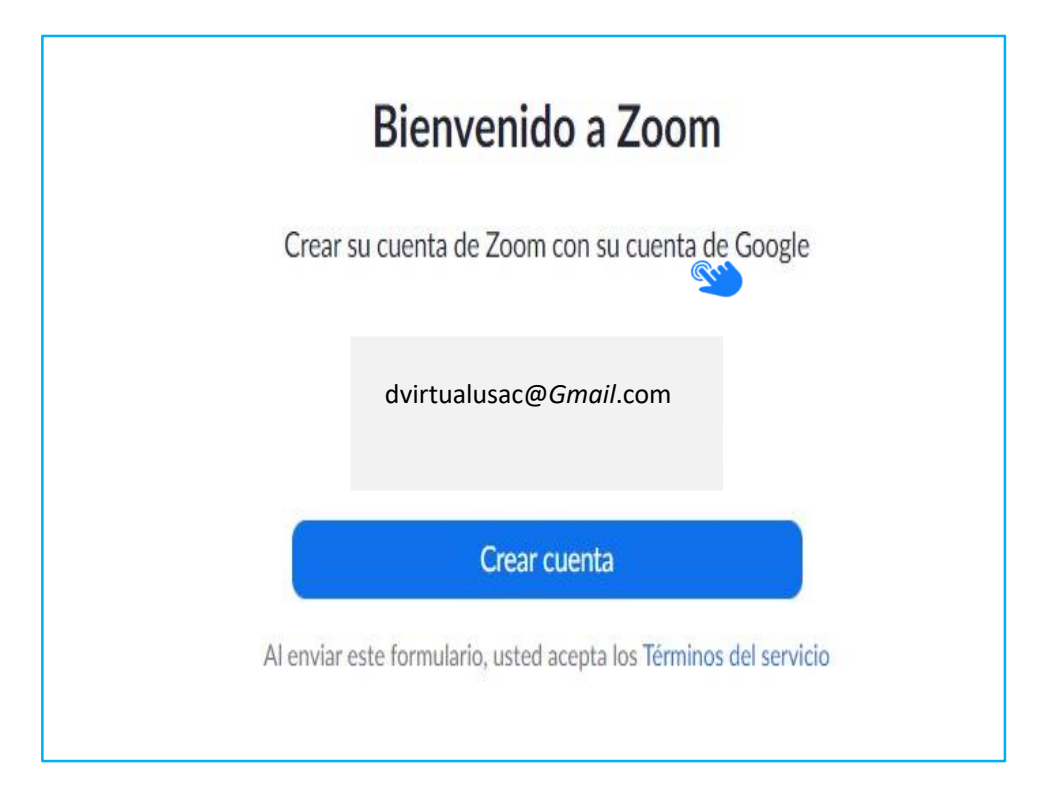

**-** *Zoom* tiene la enorme ventaja de ser multiplataforma, por lo que permite utilizarlo tanto en computadora como en dispositivos móviles. En cualquiera de los casos, es necesario descargar el cliente de *Zoom* desde este enlace:

[https://us04web.zoom.us/download#client\\_4meeting](https://us04web.zoom.us/download#client_4meeting) (eligiendo la alternativa que más convenga)

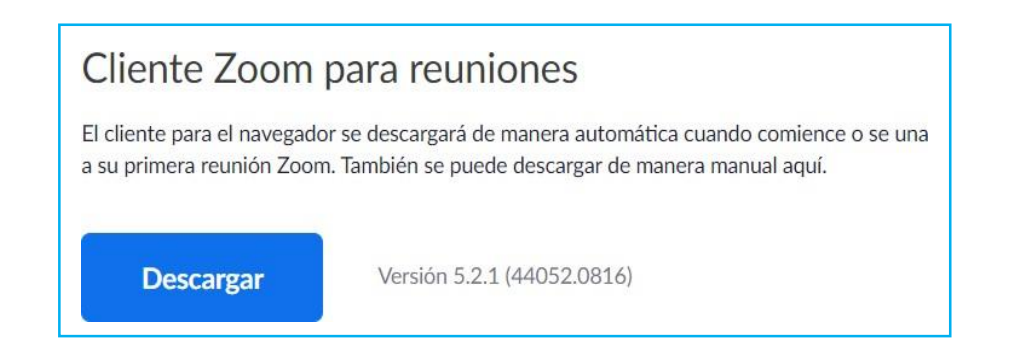

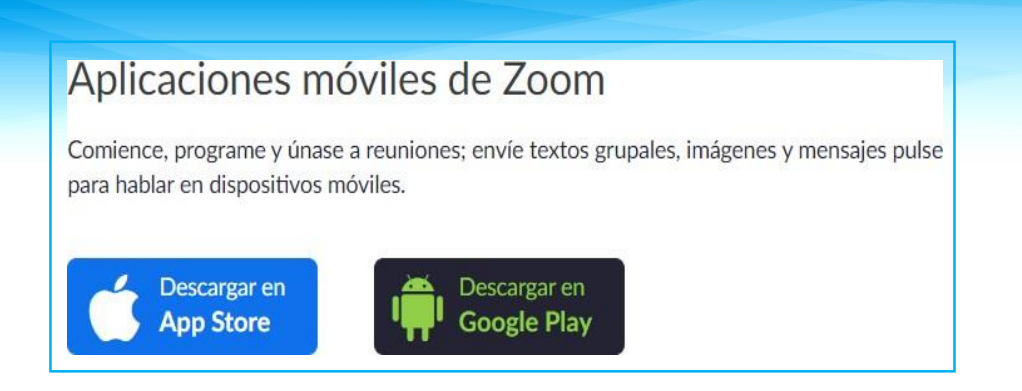

**-** Si se descarga para dispositivo móvil, el proceso de instalación será automático, pero, si se obtiene para computadora, es importante abrir el archivo descargado (que habitualmente aparecerá en la parte inferior del navegador o en la carpeta de descargas) y seguir los pasos que el *software* solicite.

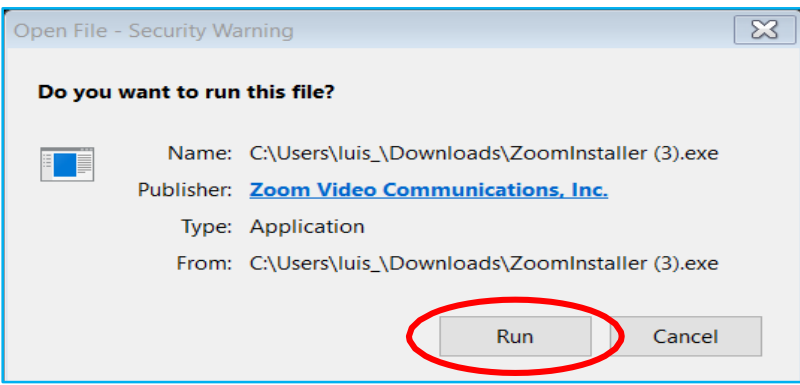

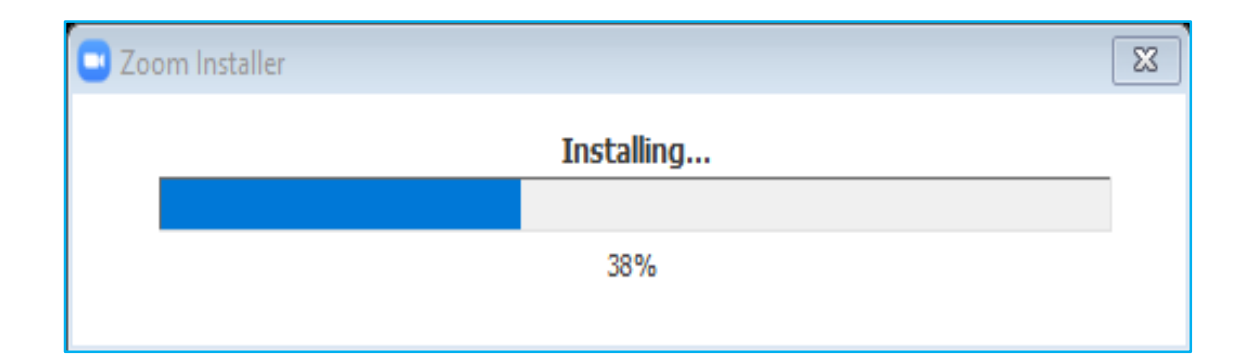

**-** Una vez instalado, se abre el programa (si no se abrió automáticamente) y presionamos **"***Sign In* **/ Iniciar sesión"** (según el idioma).

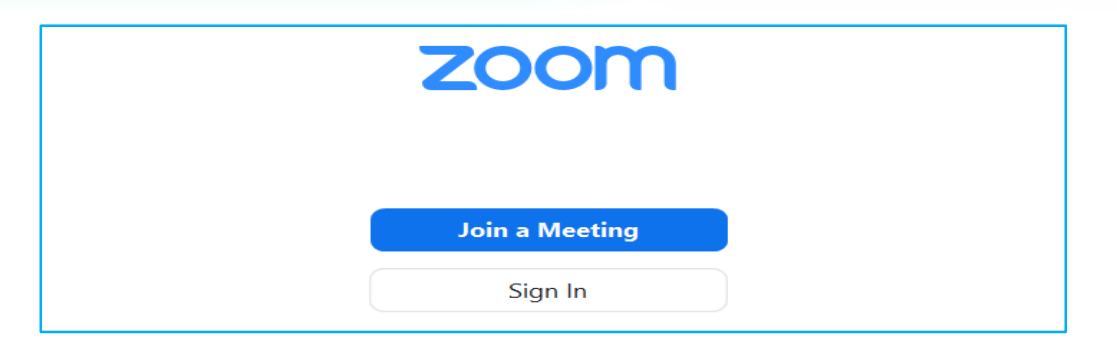

**-** Luego, se debe seleccionar la cuenta de *Gmail* que hemos vinculado anteriormente. Una vez iniciada sesión, se tendrá acceso a la pantalla principal de *Zoom*, en la que encontraremos **"Nueva Reunión"**, **"Unirse"**, **"Agendar"**, entre otras. Si se desea iniciar una reunión de inmediato bastaría con la opción **"Nueva Reunión"**, pero, el objetivo de esta guía es mostrar cómo programarlas, ya que sería la opción más recomendada para las sesiones de clases virtuales. Por lo anterior, debes presionar el botón **"Agendar".**

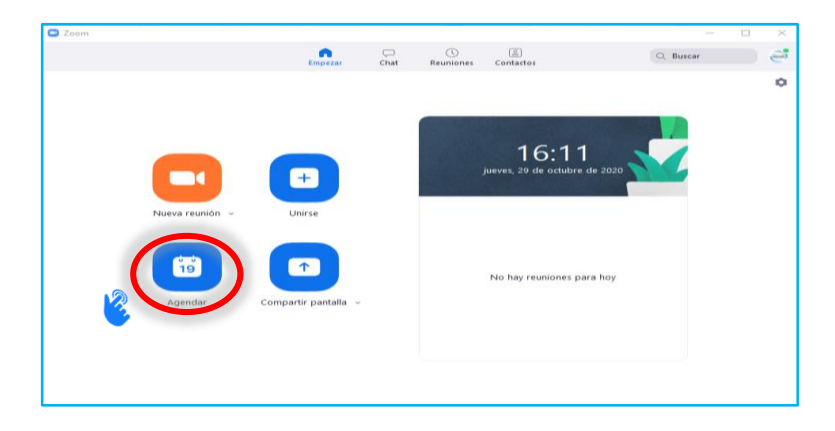

Para la configuración de la sesión, es importante configurar algunas opciones:

- **-** El Tema debe ser entendible para el estudiante.
- **-** Es necesario verificar que la fecha y hora sean correctas.
- **-** La duración de la reunión es de 45 minutos, pero se notará en la advertencia que esto no es posible en el plan gratuito (una de sus desventajas), por lo que se recomienda que sean de 30 minutos.
- **-** Se debe asegurar que la zona horaria sea Guatemala (GMT- 6:00).

- **-** Es importante copiar el *Passcode* o Contraseña ya que después se debe entregar a los participantes para que puedan acceder a la reunión.
- **-** La casilla activada de *Waiting Room* (sala de espera) es para que los participantes (o sea los estudiantes) no puedan entrar hasta que el docente les autorice el acceso, esto puede ayudar a que no se filtren personas externas ajenas a la clase.
- **-** En el apartado de **"Video"**, se encuentra la opción de configurar la forma en que ingresarán a la reunión el Hospedador (docente) y los Participantes (estudiantes) si se desea con la cámara apagada o activada.
- **-** En el área de calendario se encuentra la alternativa de seleccionar en qué calendario se genere el evento y por tanto una notificación de recordatorio (es conveniente que sea *Google Calendar*).

Y por último se tiene la elección de desplegar las **"opciones avanzadas"** en donde se puede:

- **-** Habilitar la unión de participantes (estudiantes) aunque el docente aún no se encuentre (no es recomendable).
- **- "Silenciar a los participantes al entrar"** (recomendado para evitar que incomoden con ruido accidental).
- **- "Grabar la reunión de manera automática en el ordenador local"** (esto es sumamente recomendado, ya que otorgará un video de toda la reunión el cual se podrá compartir con los estudiantes que tengan dudas o no pudieron acceder, además que servirá como respaldo y prueba de que la clase se realizó adecuadamente).

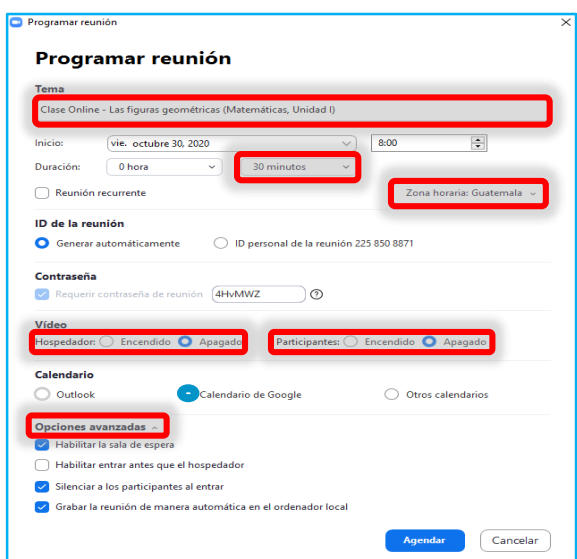

**-** Para compartir la reunión con los estudiantes, se debe ingresar al área de **"Reuniones"** con el botón que aparece en la parte superior. Luego permite copiar una invitación que se podrá pegar y enviar a través de correo electrónico, por *WhatsApp*, publicar en algún sitio *Web* o a través de alguna plataforma educativa del establecimiento, esto ya depende del docente y del canal de comunicación que se maneje con los estudiantes.

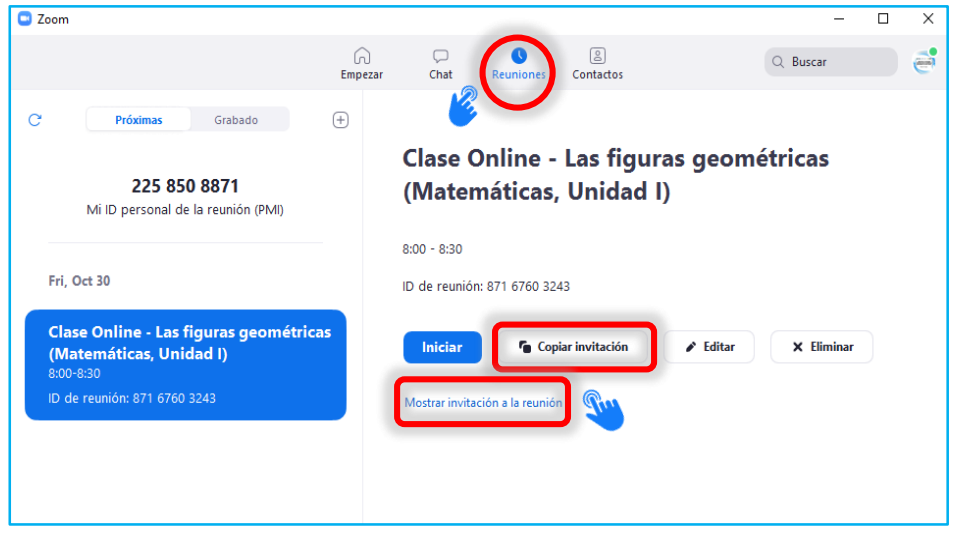

**-** Una vez compartida la invitación y próximo del horario de inicio de esta, se puede acceder a ella con el botón **"Iniciar".**

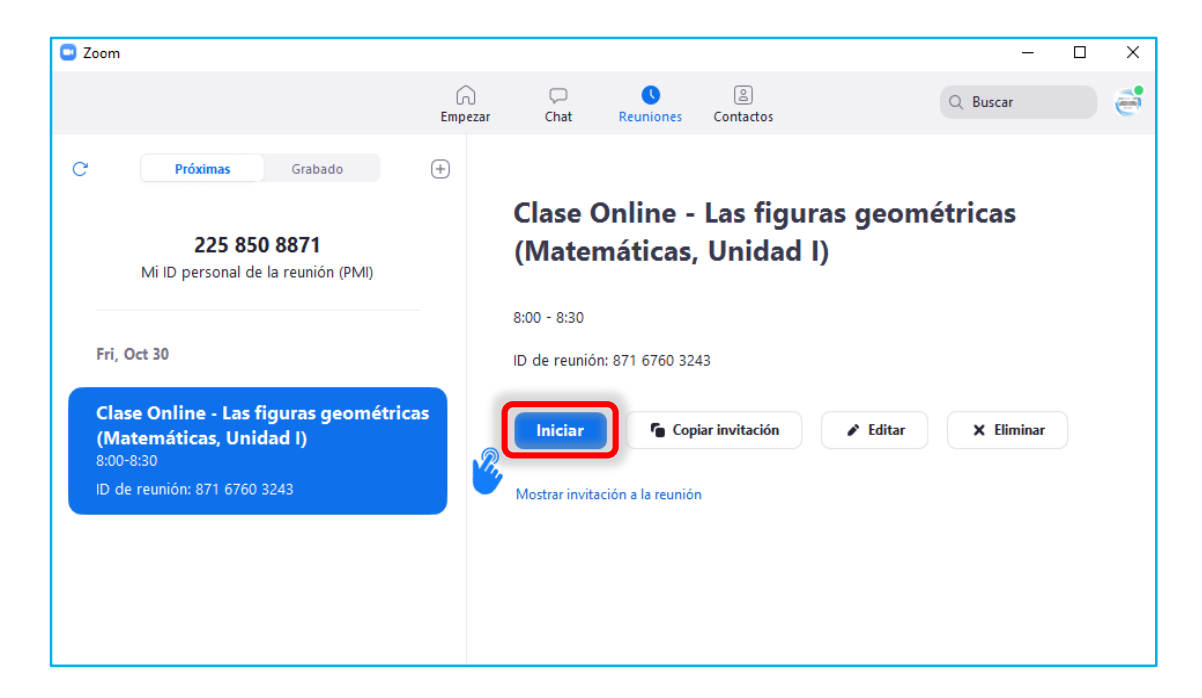

32

**-** ¿Cómo acceden los estudiantes a la reunión?

Los estudiantes recibirán la invitación, la cual verán de la siguiente manera.

```
Tema: Clase Online - Las figuras geométricas (Matemáticas, Unidad I)
Hora: 30 oct 2020 08:00 AM Guatemala
Unirse a la reunión Zoom
https://us05web.zoom.us/j/87167603243?pwd=dEpQM2t1dXEvYVhESCtaYWlBS
nRSOT09
ID de reunión: 871 6760 3243
Código de acceso: 4HvMWZ
```
- **-** Luego, podrán dar clic sobre el enlace para unirse, además de copiar la contraseña (*Passcode*) para ingresar al acceder.
- **-** Además de poder compartir una presentación o la pantalla en general, también se tiene la opción de utilizar la pizarra virtual que la proporciona *Zoom*, haciendo clic en **"Compartir Pantalla"** (*Share Screen*) eligiendo la opción de *Whiteboard*. Se mostrará un lienzo en blanco en el que se puede dibujar, agregar estampas, escribir texto y otras funciones que seguramente son de mucha utilidad.

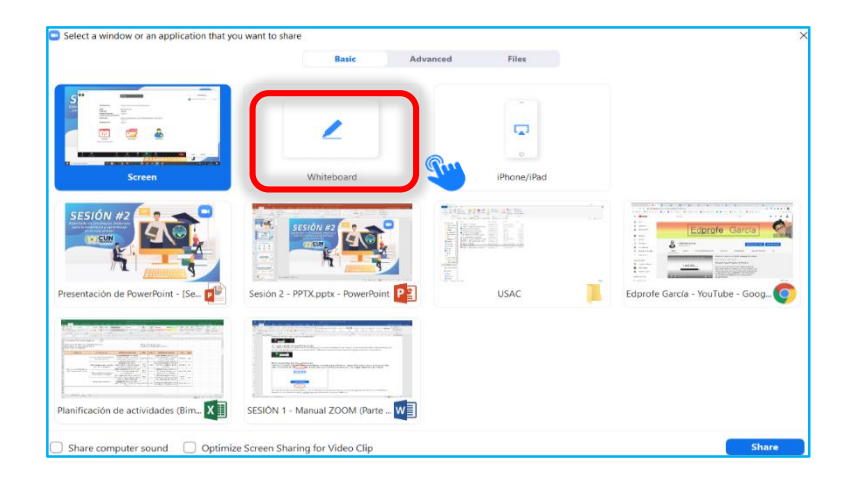

### CAPÍTULO IV Recursos Educativos Abiertos REA como apoyo en la educación virtual 33

#### **Recursos Educativos Abiertos -REA- como apoyo en la educación virtual**

Los Recursos Educativos Abiertos -REA- son un conjunto de material multimedia que se encuentran plenamente disponibles para ser usados por docentes y estudiantes, sin la necesidad de pagar por la utilización o adquirir los derechos de licencia, entre estos se encuentran:

#### **4.1 Para la comunicación:**

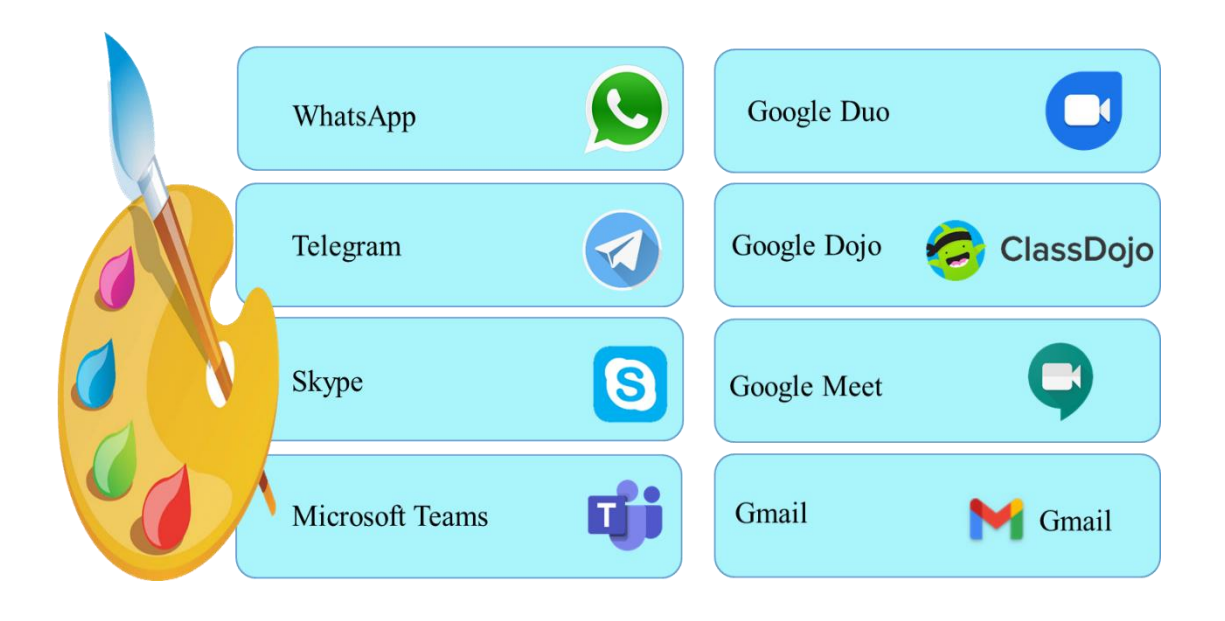

#### **4.2 Para la construcción de aulas virtuales:**

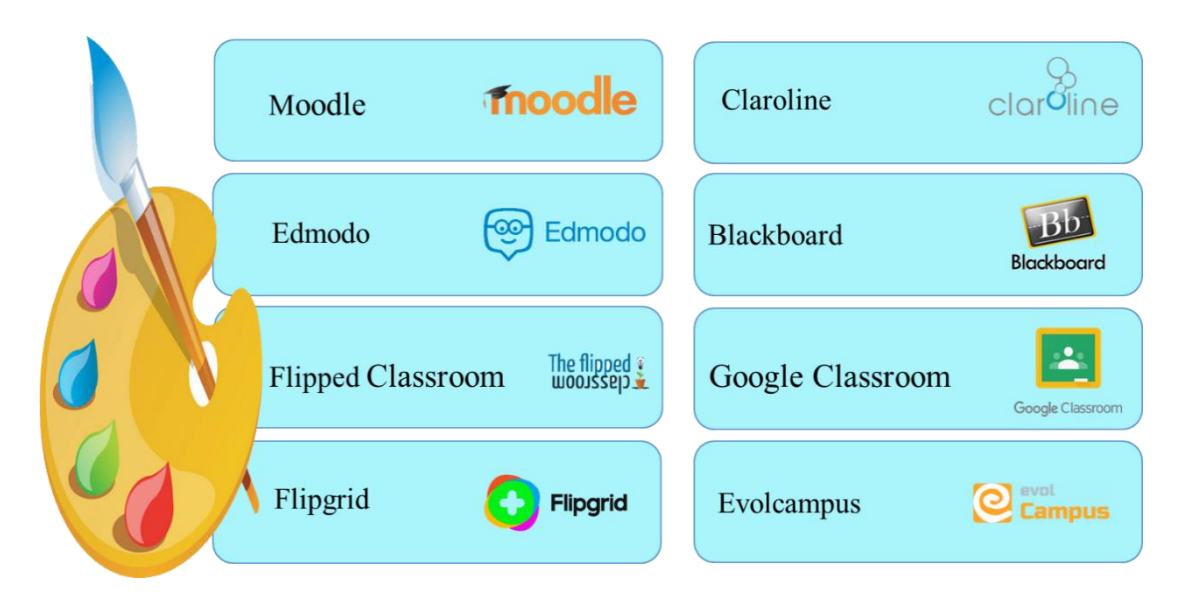

#### **4.3 Para la creación de presentaciones atractivas y creativas:**

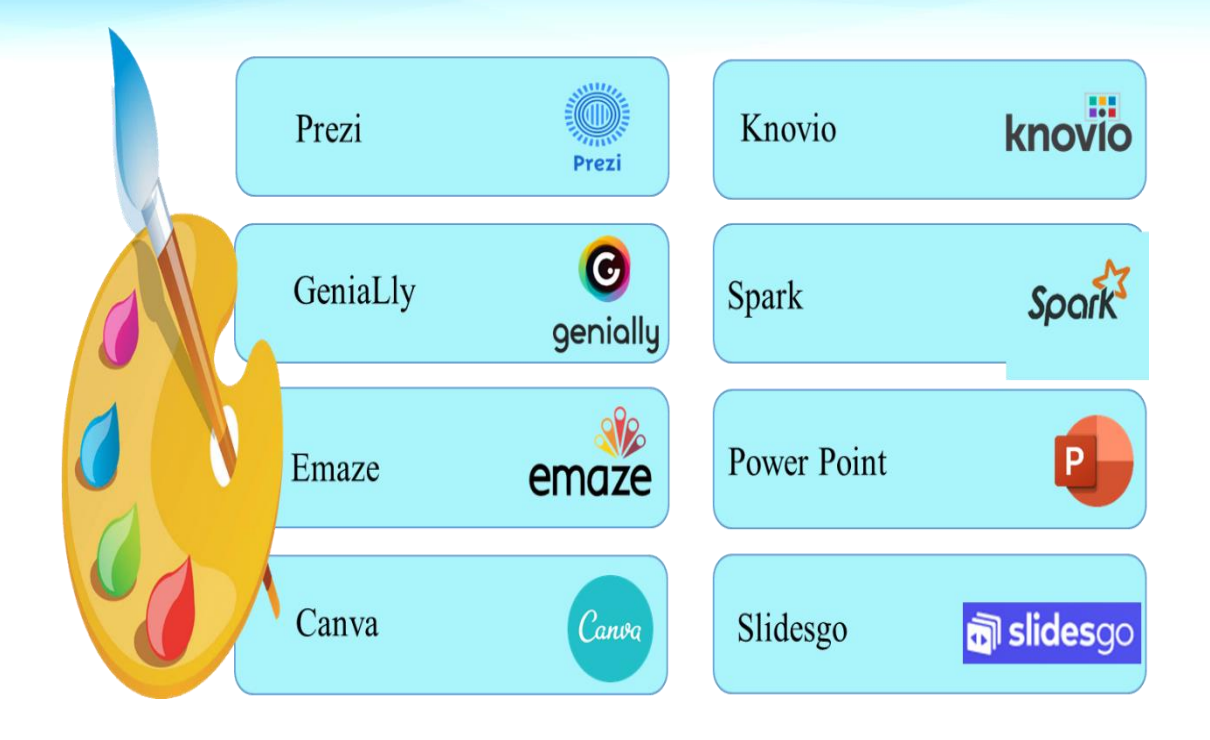

#### **4.4 Para la edición de imágenes:**

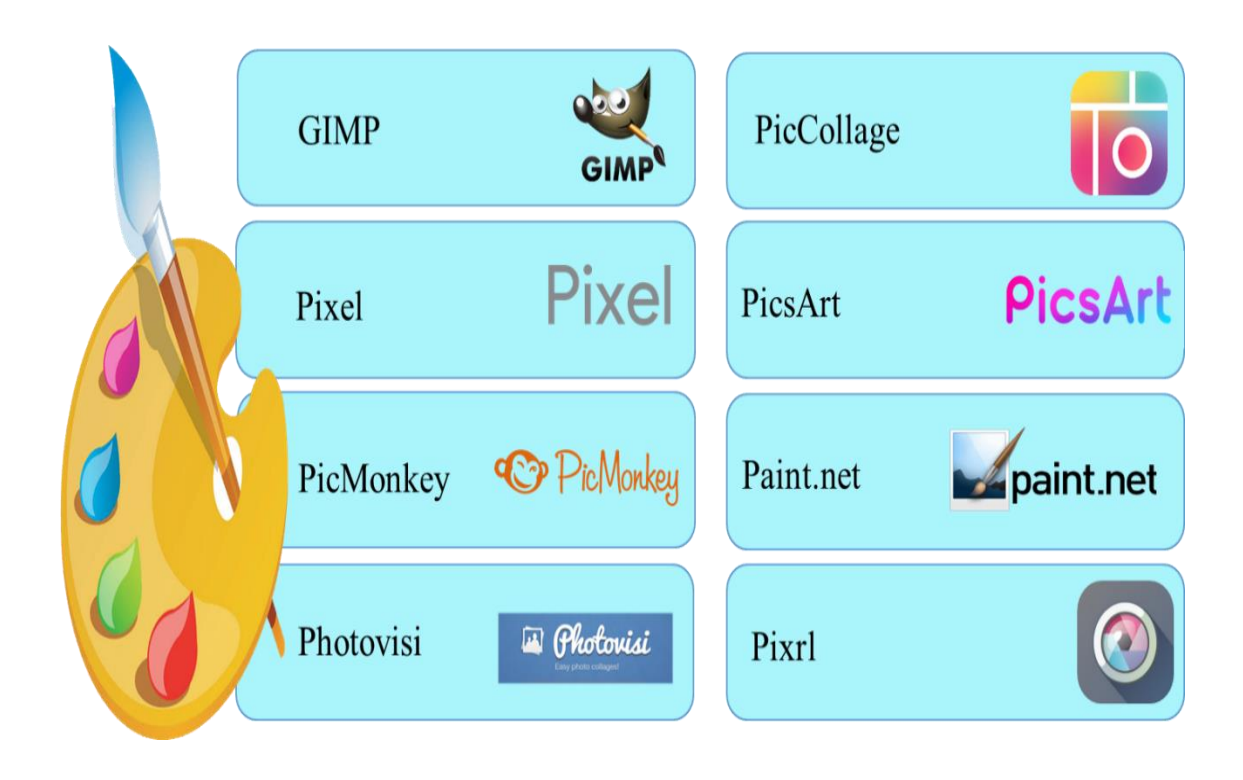

**4.5 Para la edición de audio y video:**

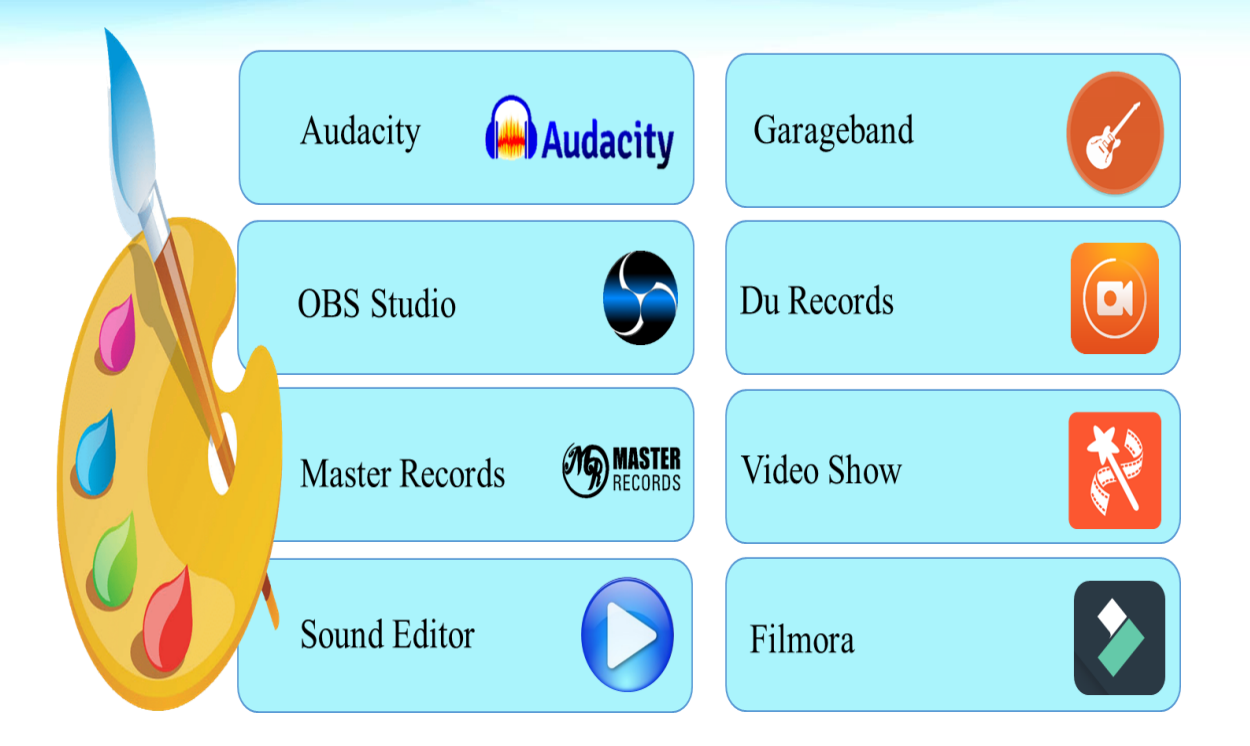

**4.6 Para animación y creación de videos:**

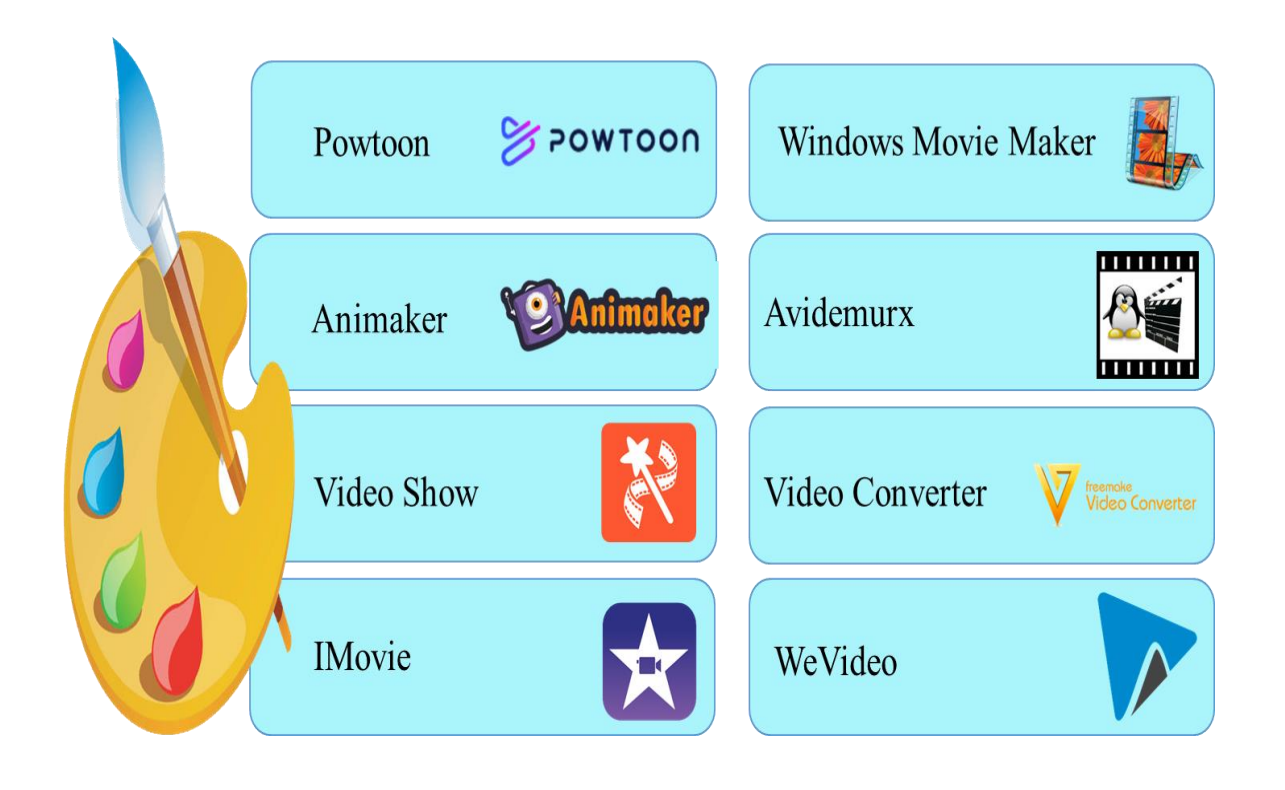

#### **4.7 Para el aprendizaje a través de juegos (Gamificación):**

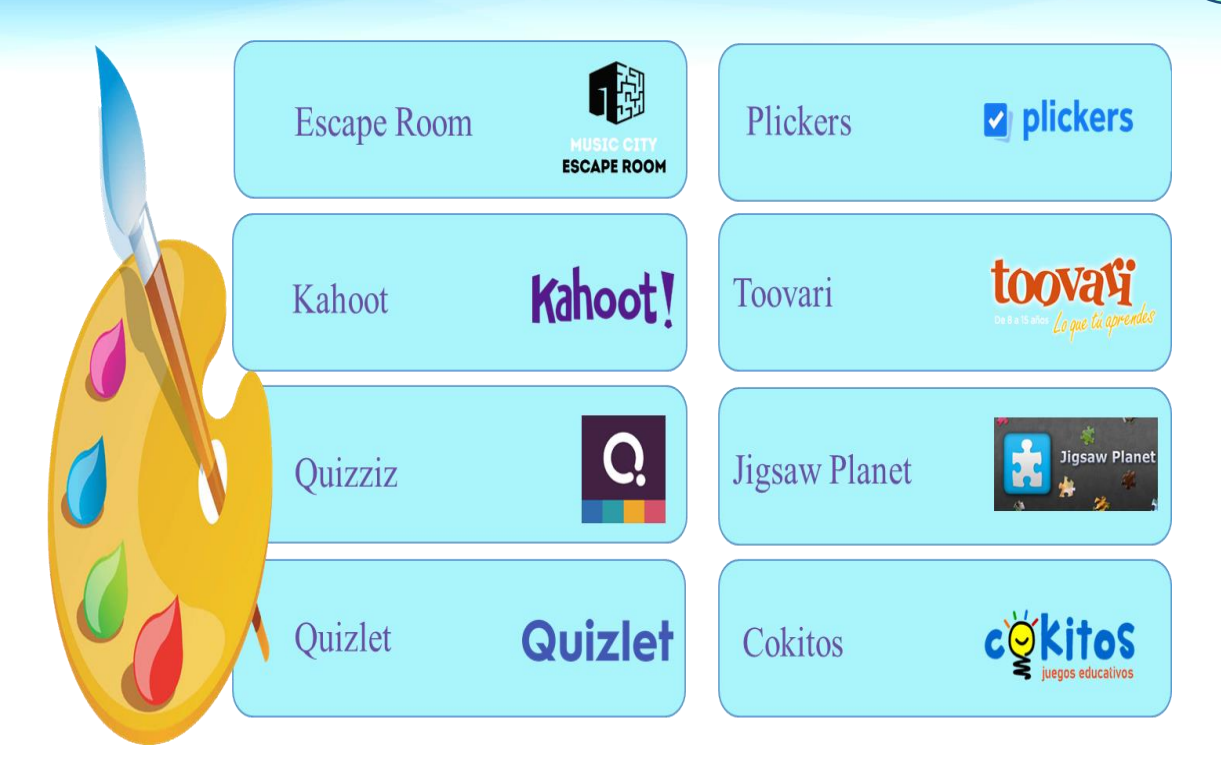

#### **4.8 Para la creación de mapas conceptuales y nubes de palabras:**

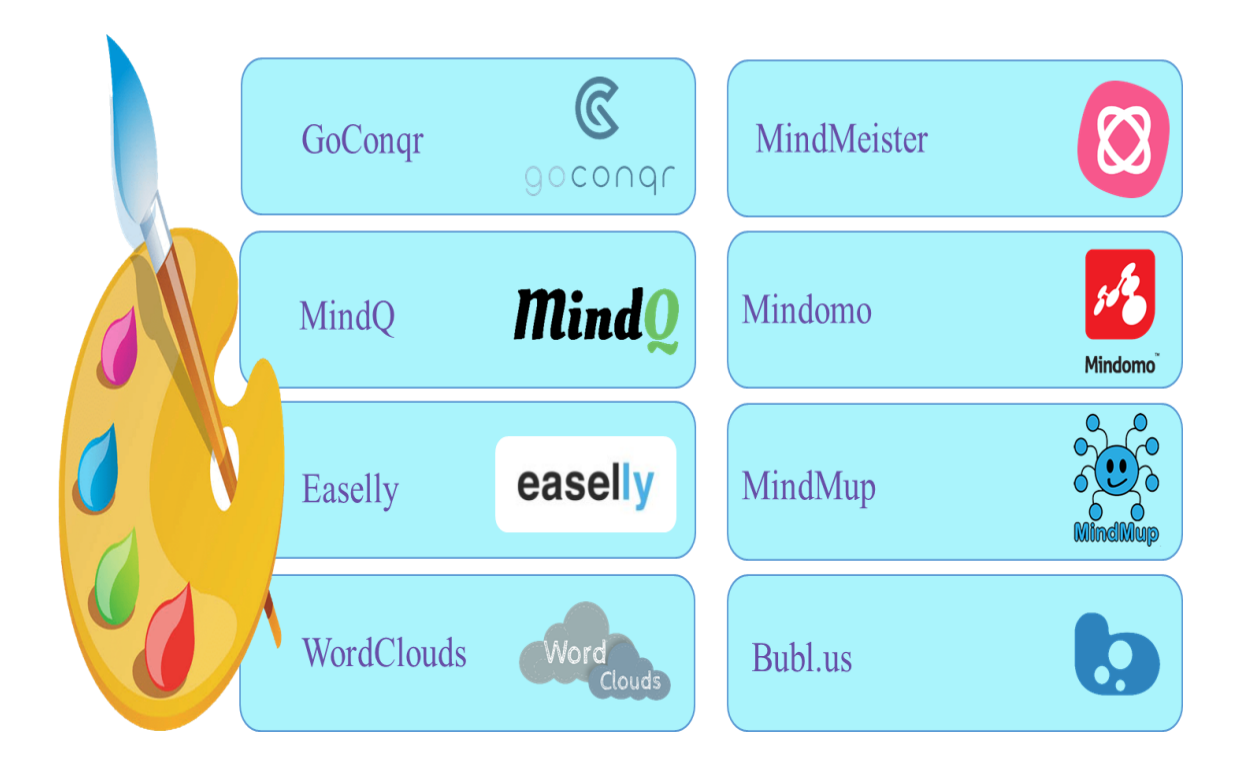

# CAPÍTULO Herramientas para la evaluación virtual

#### **Herramientas para la evaluación en la educación virtual**

La educación virtual se caracteriza por la utilización de medios digitales y dispositivos tecnológicos como herramienta indispensable para el proceso de enseñanza y aprendizaje, por lo que se debe considerar la utilización de recursos educativos para la evaluación de los aprendizajes, siendo algunos los que se detallan a continuación:

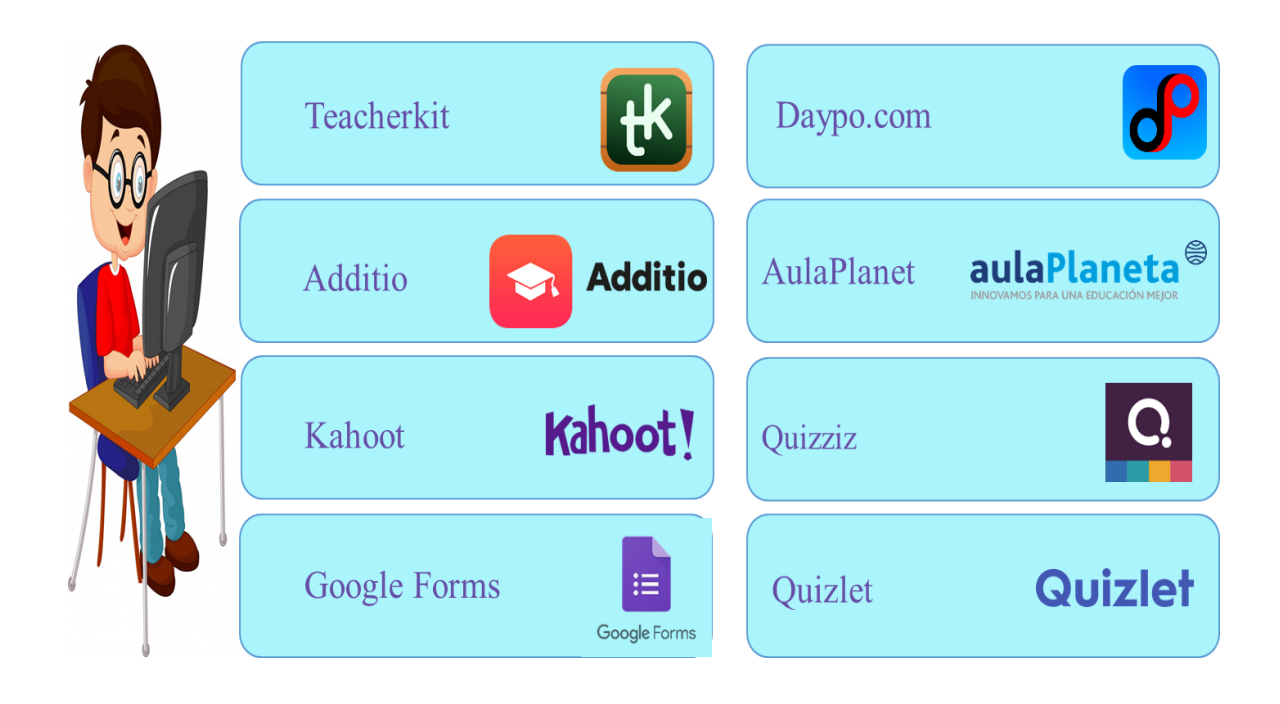
# CAPÍTULO VI

Recomendaciones para mantener el interés de los estudiantes en las clases *Online*

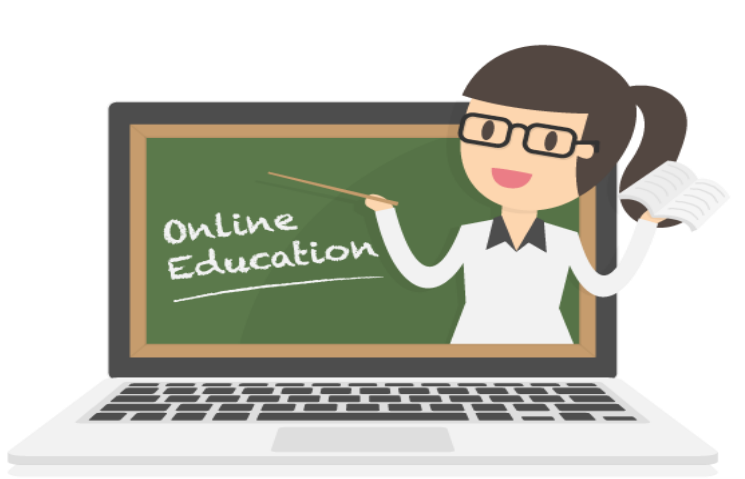

### **Recomendaciones para mantener el interés de los estudiantes en las clases**

#### *Online*

- **-** Mantener una comunicación efectiva y afectiva con los estudiantes
- **-** Combinar la video llamada con aplicaciones colaborativas, para la integración de los estudiantes.
- **-** Integrar en clase *Online* equipos de trabajo con los estudiantes, compartiendo documentos y ejercicios para dinamizar la clase.
- **-** La gamificación juega un papel muy importante, ya que, a través del juego los estudiantes conciben el aprendizaje de una mejor manera, mismos que se pueden realizar en plataformas educativas encontrados en la *red.*
- **-** Utilizar las presentaciones para dinamizar las clases *Online*, por ejemplo, utilizando escenarios y fondos visuales atractivos que motiven a los estudiantes.
- **-** Utilizar videos, audios y *podcast* educativos para mantener el interés en los estudiantes.
- **-** Es importante poseer el entusiasmo en la voz al momento de impartir las clases *Online*, ya que esto atrae la atención de los espectadores, en este caso, los estudiantes.

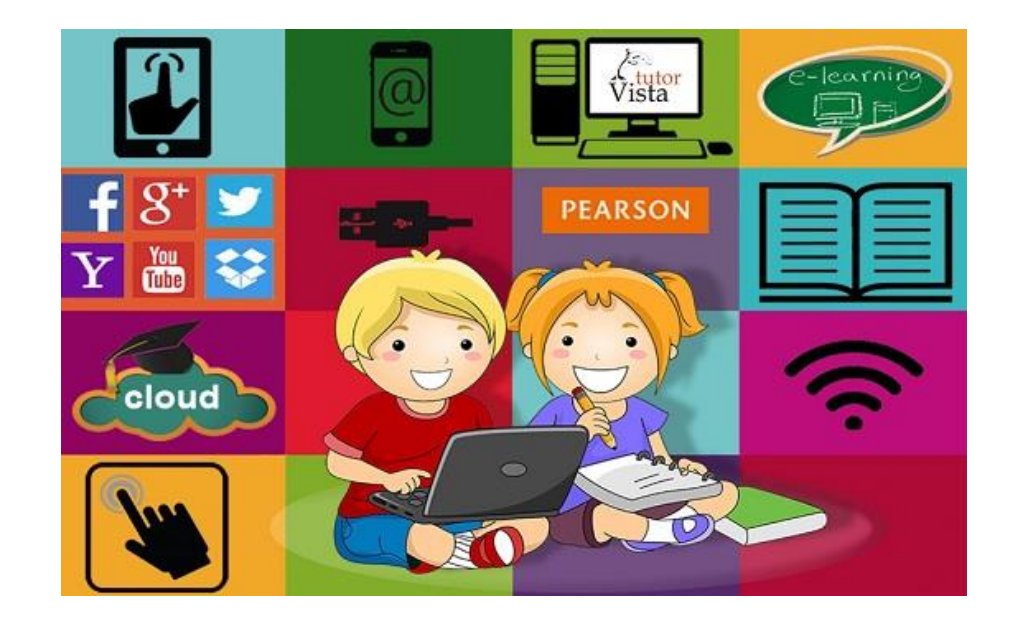

# CAPÍTULO  $\bm{V}$ Descripción de los instrumentos

#### **Instrumentos**

Los siguientes instrumentos están dirigidos al director y docentes del Instituto Diversificado por Cooperativa, Morazán, El Progreso.

# **7.1 Instrumento de evaluación diagnóstica, que se entrega previamente a implementar la guía de herramientas docentes**.

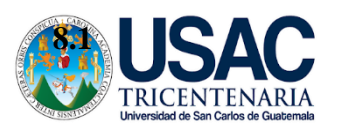

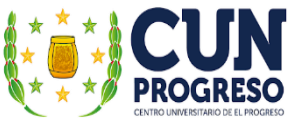

43

Universidad de San Carlos de Guatemala Centro Universitario de El Progreso -CUNPROGRESO-Ejercicio Profesional Supervisado EPS

Entrevista virtual dirigida a los docentes del Instituto Diversificado por Cooperativa,

Morazán, El Progreso.

Epesista: Eric Eduardo Hernández Aguilar

Registro: 201540806

Carrera: Licenciatura en Pedagogía y Administración Educativa

Asesor: Lic. Byron Paredes Mayén

Fecha de la entrevista:

La presente entrevista virtual tiene como finalidad recolectar información acera de la experiencia docente, desafíos y problemas que ha afrontado el establecimiento ante la emergencia del Covid-19, misma que servirá para obtener información verídica y pertinente para la elaboración de la investigación.

**1**. ¿Cómo docente del Ciclo Diversificado ha recibido alguna capacitación por parte de las autoridades educativas para implementar estrategias virtuales en los estudiantes durante la pandemia del Covid-19?

\_\_\_\_\_\_\_\_\_\_\_\_\_\_\_\_\_\_\_\_\_\_\_\_\_\_\_\_\_\_\_\_\_\_\_\_\_\_\_\_\_\_\_\_\_\_\_\_\_\_\_\_\_\_\_\_\_\_\_\_\_\_\_\_\_\_\_\_\_\_\_\_\_

\_\_\_\_\_\_\_\_\_\_\_\_\_\_\_\_\_\_\_\_\_\_\_\_\_\_\_\_\_\_\_\_\_\_\_\_\_\_\_\_\_\_\_\_\_\_\_\_\_\_\_\_\_\_\_\_\_\_\_\_\_\_\_\_\_\_\_\_\_\_\_\_\_

\_\_\_\_\_\_\_\_\_\_\_\_\_\_\_\_\_\_\_\_\_\_\_\_\_\_\_\_\_\_\_\_\_\_\_\_\_\_\_\_\_\_\_\_\_\_\_\_\_\_\_\_\_\_\_\_\_\_\_\_\_\_\_\_\_\_\_\_\_\_\_\_\_

**2.** ¿Considera que el nivel de estudio alcanzado por los estudiantes durante los años anteriores se verá afectado por las diferentes estrategias utilizadas por los docentes durante la pandemia?

\_\_\_\_\_\_\_\_\_\_\_\_\_\_\_\_\_\_\_\_\_\_\_\_\_\_\_\_\_\_\_\_\_\_\_\_\_\_\_\_\_\_\_\_\_\_\_\_\_\_\_\_\_\_\_\_\_\_\_\_\_\_\_\_\_\_\_\_\_\_\_\_\_

\_\_\_\_\_\_\_\_\_\_\_\_\_\_\_\_\_\_\_\_\_\_\_\_\_\_\_\_\_\_\_\_\_\_\_\_\_\_\_\_\_\_\_\_\_\_\_\_\_\_\_\_\_\_\_\_\_\_\_\_\_\_\_\_\_\_\_\_\_\_\_\_\_

\_\_\_\_\_\_\_\_\_\_\_\_\_\_\_\_\_\_\_\_\_\_\_\_\_\_\_\_\_\_\_\_\_\_\_\_\_\_\_\_\_\_\_\_\_\_\_\_\_\_\_\_\_\_\_\_\_\_\_\_\_\_\_\_\_\_\_\_\_\_\_\_\_

**3.** Como docente del Ciclo Diversificado, ¿cree que existe algún grado o área curricular que ha sido más perjudicada durante la paralización de clases presenciales en el presente ciclo escolar?

\_\_\_\_\_\_\_\_\_\_\_\_\_\_\_\_\_\_\_\_\_\_\_\_\_\_\_\_\_\_\_\_\_\_\_\_\_\_\_\_\_\_\_\_\_\_\_\_\_\_\_\_\_\_\_\_\_\_\_\_\_\_\_\_\_\_\_\_\_\_\_\_\_

\_\_\_\_\_\_\_\_\_\_\_\_\_\_\_\_\_\_\_\_\_\_\_\_\_\_\_\_\_\_\_\_\_\_\_\_\_\_\_\_\_\_\_\_\_\_\_\_\_\_\_\_\_\_\_\_\_\_\_\_\_\_\_\_\_\_\_\_\_\_\_\_\_

\_\_\_\_\_\_\_\_\_\_\_\_\_\_\_\_\_\_\_\_\_\_\_\_\_\_\_\_\_\_\_\_\_\_\_\_\_\_\_\_\_\_\_\_\_\_\_\_\_\_\_\_\_\_\_\_\_\_\_\_\_\_\_\_\_\_\_\_\_\_\_\_\_

**4.** ¿Considera que el programa televisivo "Aprendo en casa" brindado por el Ministerio de Educación -MINEDUC-, favorece el alcance de las competencias curriculares de las carreras que se imparten en el centro educativo?

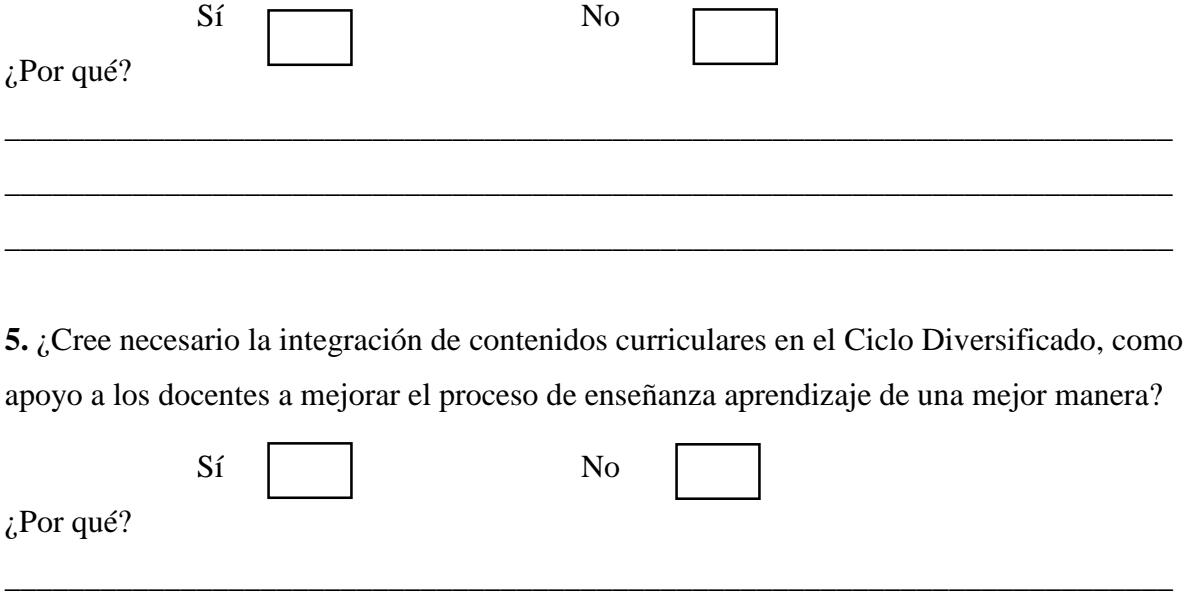

\_\_\_\_\_\_\_\_\_\_\_\_\_\_\_\_\_\_\_\_\_\_\_\_\_\_\_\_\_\_\_\_\_\_\_\_\_\_\_\_\_\_\_\_\_\_\_\_\_\_\_\_\_\_\_\_\_\_\_\_\_\_\_\_\_\_\_\_\_\_\_\_\_

\_\_\_\_\_\_\_\_\_\_\_\_\_\_\_\_\_\_\_\_\_\_\_\_\_\_\_\_\_\_\_\_\_\_\_\_\_\_\_\_\_\_\_\_\_\_\_\_\_\_\_\_\_\_\_\_\_\_\_\_\_\_\_\_\_\_\_\_\_\_\_\_\_

**6.** ¿Cree usted que los contenidos establecidos en el Currículo Nacional Base -CNB- del Ciclo Diversificado pueden adaptarse a una educación virtual?

\_\_\_\_\_\_\_\_\_\_\_\_\_\_\_\_\_\_\_\_\_\_\_\_\_\_\_\_\_\_\_\_\_\_\_\_\_\_\_\_\_\_\_\_\_\_\_\_\_\_\_\_\_\_\_\_\_\_\_\_\_\_\_\_\_\_\_\_\_\_\_\_\_\_\_\_\_\_\_\_ \_\_\_\_\_\_\_\_\_\_\_\_\_\_\_\_\_\_\_\_\_\_\_\_\_\_\_\_\_\_\_\_\_\_\_\_\_\_\_\_\_\_\_\_\_\_\_\_\_\_\_\_\_\_\_\_\_\_\_\_\_\_\_\_\_\_\_\_\_\_\_\_\_\_\_\_\_\_\_\_ \_\_\_\_\_\_\_\_\_\_\_\_\_\_\_\_\_\_\_\_\_\_\_\_\_\_\_\_\_\_\_\_\_\_\_\_\_\_\_\_\_\_\_\_\_\_\_\_\_\_\_\_\_\_\_\_\_\_\_\_\_\_\_\_\_\_\_\_\_\_\_\_\_\_\_\_\_\_\_\_

**7.** ¿Cómo docente considera que las estrategias utilizadas por el -MINEDUC- son apropiadas al contexto educativo del municipio de Morazán?

**8.** ¿Cómo visualiza el acceso a la tecnología de los estudiantes del centro educativo durante la pandemia?

\_\_\_\_\_\_\_\_\_\_\_\_\_\_\_\_\_\_\_\_\_\_\_\_\_\_\_\_\_\_\_\_\_\_\_\_\_\_\_\_\_\_\_\_\_\_\_\_\_\_\_\_\_\_\_\_\_\_\_\_\_\_\_\_\_\_\_\_\_\_\_\_\_

\_\_\_\_\_\_\_\_\_\_\_\_\_\_\_\_\_\_\_\_\_\_\_\_\_\_\_\_\_\_\_\_\_\_\_\_\_\_\_\_\_\_\_\_\_\_\_\_\_\_\_\_\_\_\_\_\_\_\_\_\_\_\_\_\_\_\_\_\_\_\_\_\_

\_\_\_\_\_\_\_\_\_\_\_\_\_\_\_\_\_\_\_\_\_\_\_\_\_\_\_\_\_\_\_\_\_\_\_\_\_\_\_\_\_\_\_\_\_\_\_\_\_\_\_\_\_\_\_\_\_\_\_\_\_\_\_\_\_\_\_\_\_\_\_\_\_

\_\_\_\_\_\_\_\_\_\_\_\_\_\_\_\_\_\_\_\_\_\_\_\_\_\_\_\_\_\_\_\_\_\_\_\_\_\_\_\_\_\_\_\_\_\_\_\_\_\_\_\_\_\_\_\_\_\_\_\_\_\_\_\_\_\_\_\_\_\_\_\_\_\_\_\_\_\_\_\_ \_\_\_\_\_\_\_\_\_\_\_\_\_\_\_\_\_\_\_\_\_\_\_\_\_\_\_\_\_\_\_\_\_\_\_\_\_\_\_\_\_\_\_\_\_\_\_\_\_\_\_\_\_\_\_\_\_\_\_\_\_\_\_\_\_\_\_\_\_\_\_\_\_\_\_\_\_\_\_\_ \_\_\_\_\_\_\_\_\_\_\_\_\_\_\_\_\_\_\_\_\_\_\_\_\_\_\_\_\_\_\_\_\_\_\_\_\_\_\_\_\_\_\_\_\_\_\_\_\_\_\_\_\_\_\_\_\_\_\_\_\_\_\_\_\_\_\_\_\_\_\_\_\_\_\_\_\_\_\_\_

**9.** ¿Considera que el centro educativo cumple con las normas de higiene, distanciamiento social y prevención para el regreso a clase el próximo ciclo escolar 2021?

\_\_\_\_\_\_\_\_\_\_\_\_\_\_\_\_\_\_\_\_\_\_\_\_\_\_\_\_\_\_\_\_\_\_\_\_\_\_\_\_\_\_\_\_\_\_\_\_\_\_\_\_\_\_\_\_\_\_\_\_\_\_\_\_\_\_\_\_\_\_\_\_\_

\_\_\_\_\_\_\_\_\_\_\_\_\_\_\_\_\_\_\_\_\_\_\_\_\_\_\_\_\_\_\_\_\_\_\_\_\_\_\_\_\_\_\_\_\_\_\_\_\_\_\_\_\_\_\_\_\_\_\_\_\_\_\_\_\_\_\_\_\_\_\_\_\_

\_\_\_\_\_\_\_\_\_\_\_\_\_\_\_\_\_\_\_\_\_\_\_\_\_\_\_\_\_\_\_\_\_\_\_\_\_\_\_\_\_\_\_\_\_\_\_\_\_\_\_\_\_\_\_\_\_\_\_\_\_\_\_\_\_\_\_\_\_\_\_\_\_

**10.** ¿Considera que la planificación docente fue afectada grandemente durante la pandemia

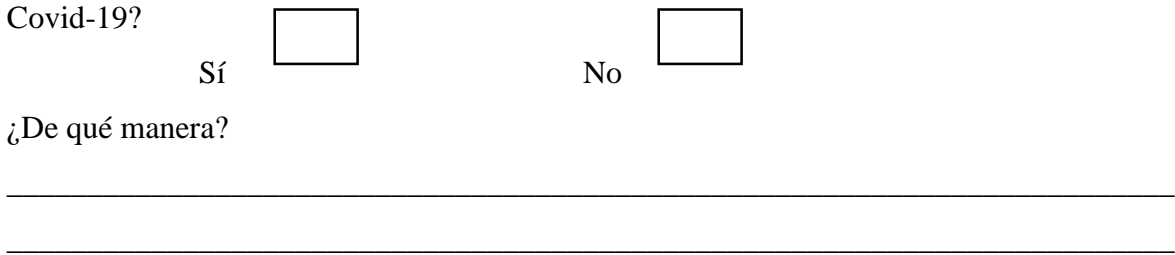

\_\_\_\_\_\_\_\_\_\_\_\_\_\_\_\_\_\_\_\_\_\_\_\_\_\_\_\_\_\_\_\_\_\_\_\_\_\_\_\_\_\_\_\_\_\_\_\_\_\_\_\_\_\_\_\_\_\_\_\_\_\_\_\_\_\_\_\_\_\_\_\_\_

**7.2 Instrumento de evaluación diagnóstica, a través de** *Google Forms***, que se entrega después de implementar la guía de herramientas docentes**

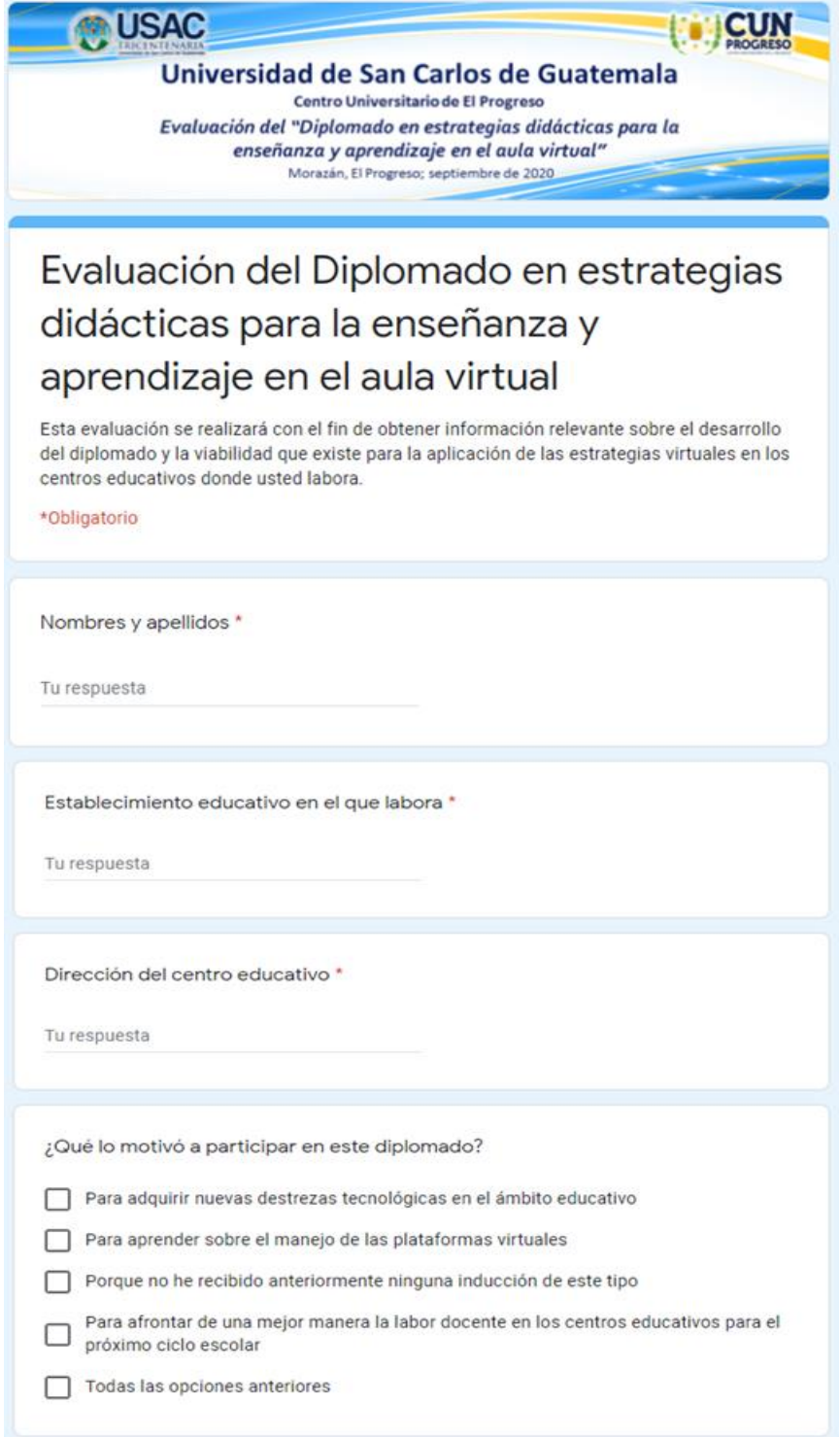

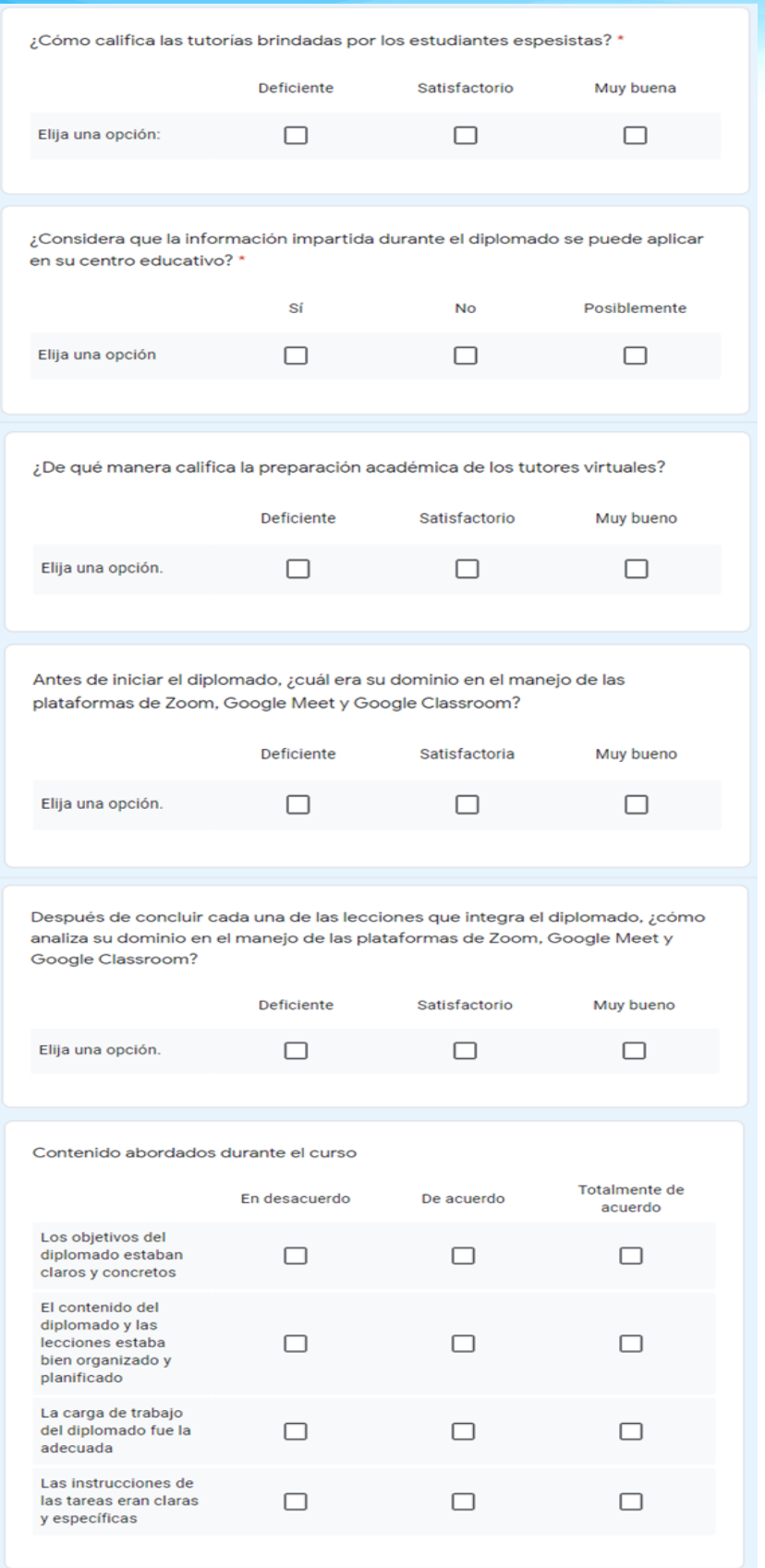

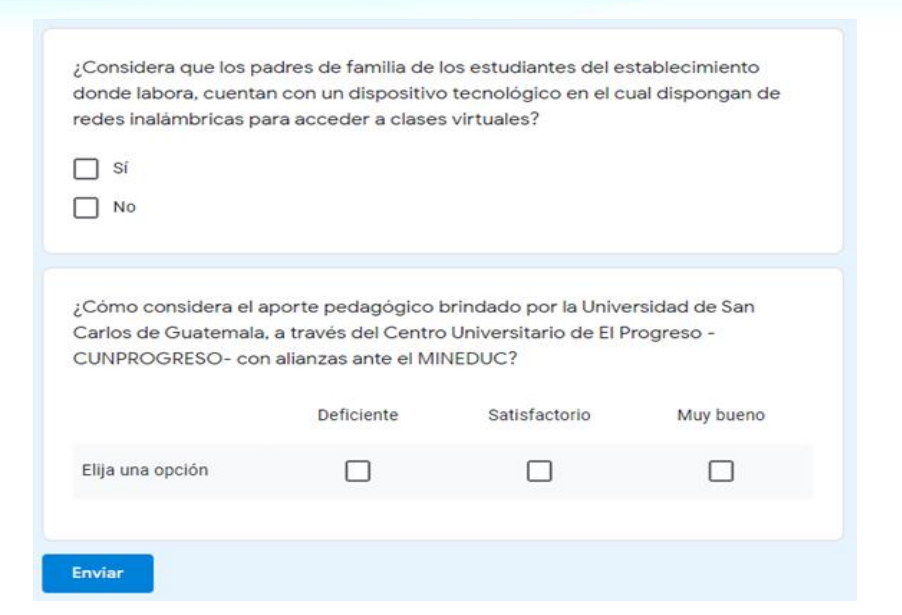

#### **Conclusiones**

- **-** Se facilitó al director y docentes del centro educativo una guía de herramientas virtuales en el Sistema de Gestión de Aprendizajes -LMS-, la cual servirá de apoyo para mejorar los procesos educativos, que ayudará a la integración de los contenidos y habilidades de los estudiantes del Nivel Medio.
- **-** Se proporcionó a los docentes del Instituto Diversificado por Cooperativa una serie de tutorías virtuales, con el propósito primordial lograr la adquisición y manejo de nuevas herramientas digitales que propicien el aprendizaje de los estudiantes y que se adapten al contexto de Morazán, El Progreso.
- **-** Se aportó una serie de recomendaciones que permita a los docentes desarrollar los procesos educativos virtuales de mejor calidad tanto en la modalidad *e-learning* como *b-learning*, buscando con ellos promover el trabajo de manera individual como en equipo mediante la constante comunicación.

#### **Recomendaciones**

- **-** Al Ministerio de Educación de Guatemala -MINEDUC-, promover capacitaciones al personal docente para que sean capaces de afrontar las nuevas exigencias educativas en una enseñanza virtual, adaptadas al contexto de la modalidad hibrida de forma secuencial dejando por un lado las metodologías tradicionales que por años se practicaban, donde el estudiante jugaba un papel secundario en el proceso educativo.
- **-** A los docentes del Instituto Diversificado por Cooperativa del municipio de Morazán, que se adapten, practiquen y promuevan el uso de las diversas herramientas virtuales para lograr que los estudiantes del centro educativo alcancen las competencias establecidas en el Currículum Nacional Base -CNB-.
- **-** A los padres de familia y estudiantes que comprendan que la educación virtual hoy en día no es un lujo, sino una necesidad la cual hay que afrontar con entusiasmo, pero sobre todo con mucho interés para contribuir en el proceso de enseñanza y aprendizaje para formar profesionales de éxito para el Morazán, El Progreso.

# **Referencias**

Contributors, E. (2020). Educación Virtual. Obtenido de

https://www.ecured.cu/index.php?title=Educaci%C3%B3n\_Virtual&oldid=3417611

- Fernández (2020). Xataka Basics. Obtenido de https://www.xataka.com/basics/googleclassroom-que-como-funciona
- Guatemala, C. d. (1985). Constitución Política de la República de Guatemala. Guatemala: Piedra Santa.

Hernández (2020). Docentes al Día. Obtenido de

https://docentesaldia.com/2020/08/09/educacion-a-distancia-virtual-y-en-linea-cuales-la-diferencia/

INTECAP. (2020). Aulas virtuales INTECAP. Obtenido de

https://aulasvirtuales.intecap.edu.gt/course/view.php?id=6332

- Martínez (2017). Legislación Educativa. Leyes Educativas. Huehuetenango: CIMBRA.
- Página12. (2020). Página12. Obtenido de https://www.pagina12.com.ar/255235-que-eszoom-la-aplicacion-mas-buscada-en-cuarentena-para-hac
- Vicent (2020). Trecebits. Obtenido de https://www.trecebits.com/2020/04/27/que-esgoogle-meet-y-como-usarlo/

#### **4.1.4 Evidencias**

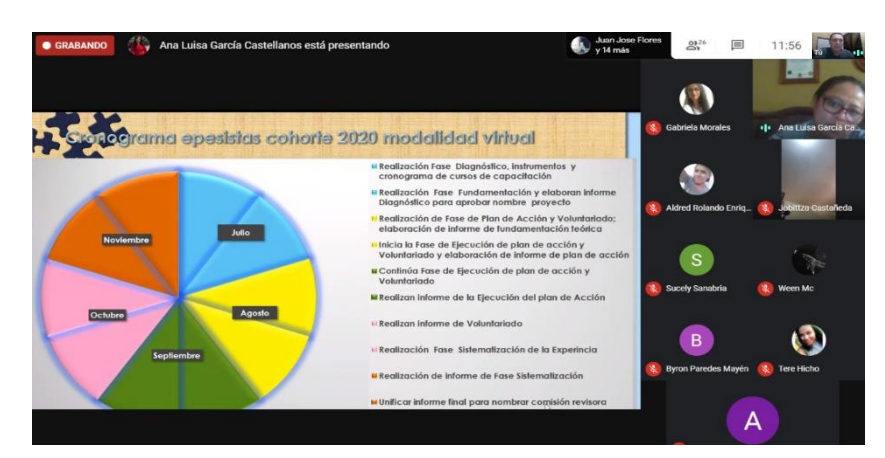

*Figura 8***.** Primera reunión con coordinadora de EPS. Elaboración propia (2020).

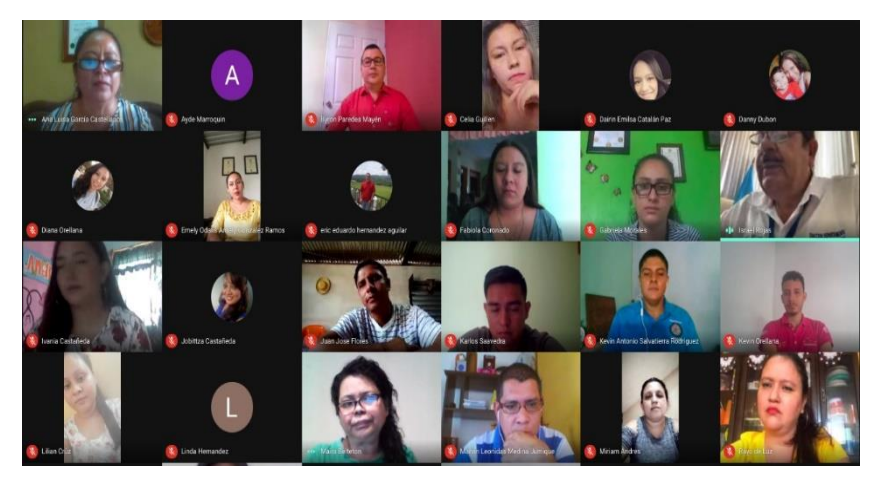

*Figura 9*. Entrevista con el Lic. Israel Rojas Ordoñez, director deptal. de educación El Progreso. Elaboración propia (2020).

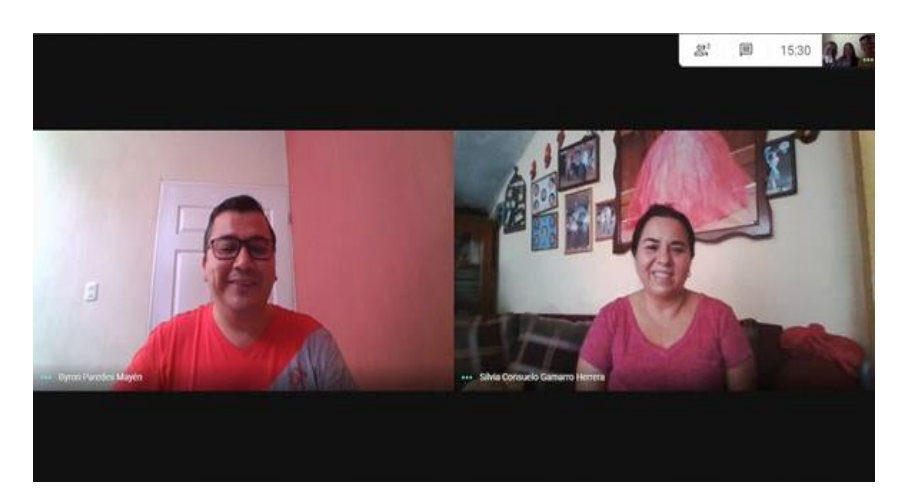

*Figura 10*. Entrevista con la supervisora educativa de Morazán, El Progreso, para la asignación de sede para la realización de EPS. Elaboración propia (2020).

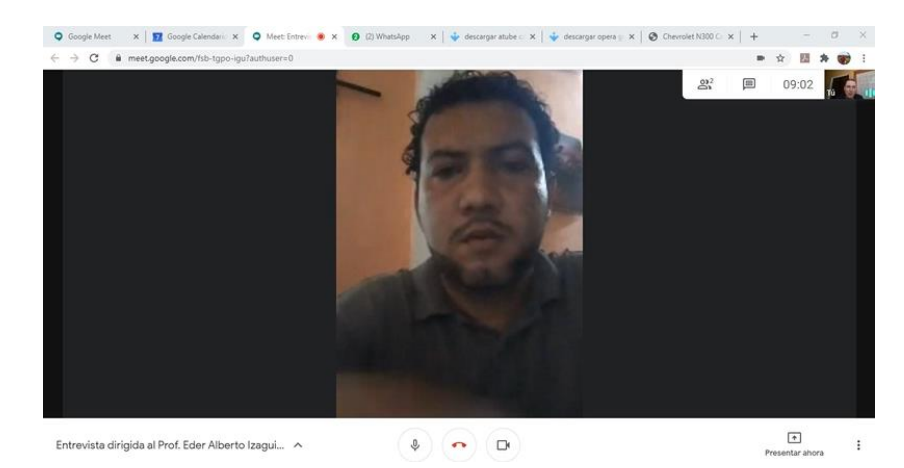

*Figura 11*. Entrevista con el profesor Eder Alberto Izaguirre Arriaza, Director del Instituto Diversificado por Cooperativa, Morazán, El Progreso. Elaboración propia (2020).

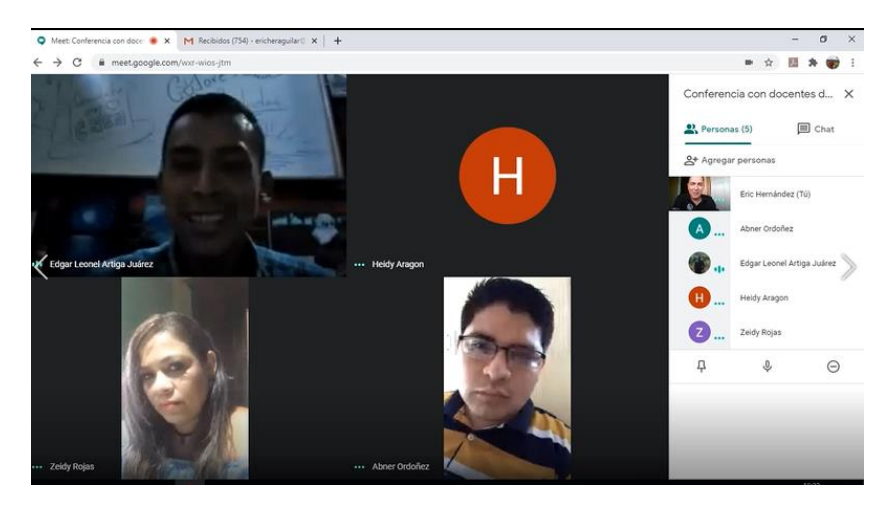

*Figura 12*. Entrevista con los docentes del Instituto Diversificado por Cooperativa, Morazán, El Progreso. Elaboración propia (2020).

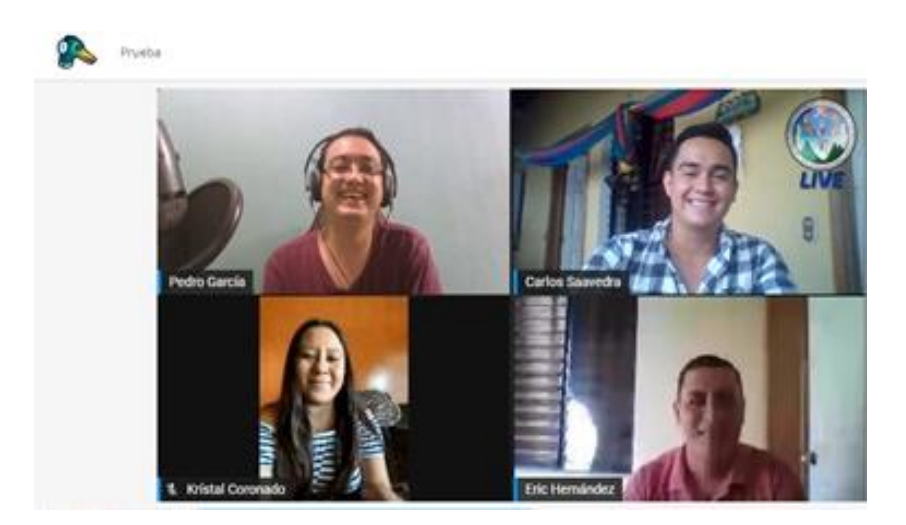

*Figura 13*. Primera prueba a través de la plataforma virtual *StreamYard*, con el facilitador Luis Pedro García Grajeda. Elaboración propia  $(2020)$ .

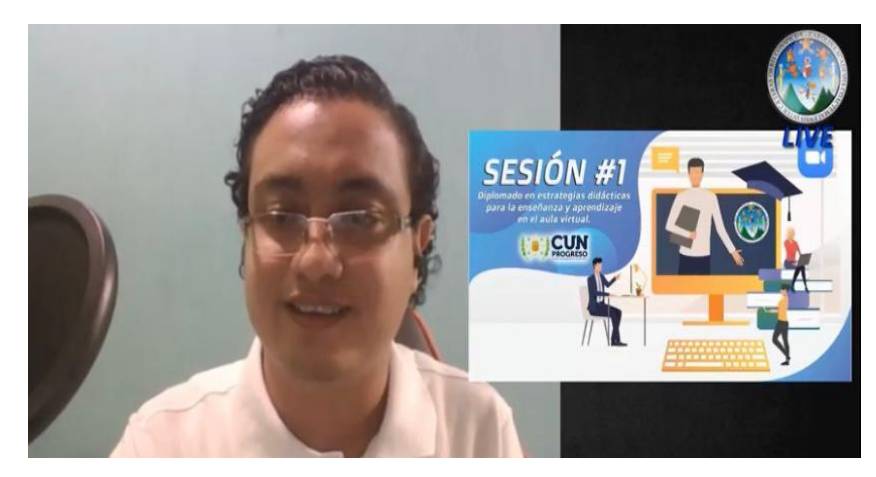

*Figura 14*. Primera sesión del "Diplomado en estrategias didácticas para la enseñanza y aprendizaje en el aula virtual", con la participación de los docentes de Morazán, El Progreso. Elaboración propia (2020).

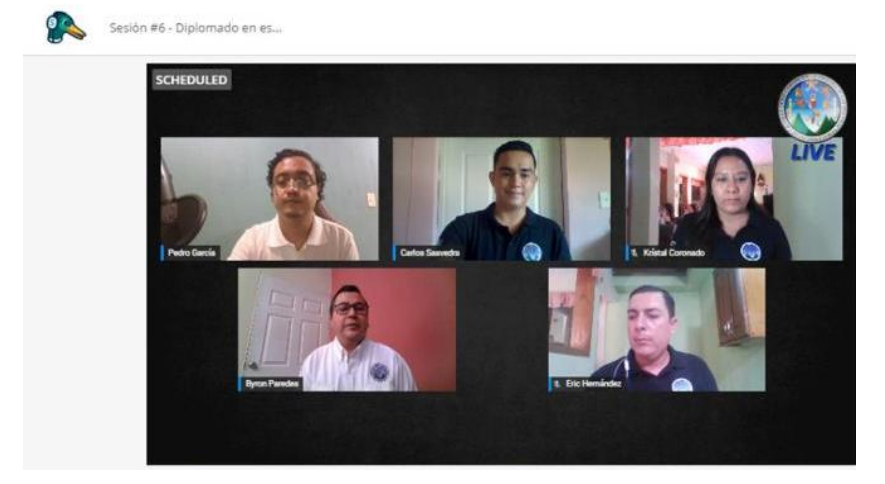

*Figura 15*. Última sesión del "Diplomado en estrategias didácticas para la enseñanza y aprendizaje en el aula virtual", con el acompañamiento del asesor del Ejercicio Profesional Supervisado EPS, el Lic. Byron Paredes Mayén. Elaboración propia (2020).

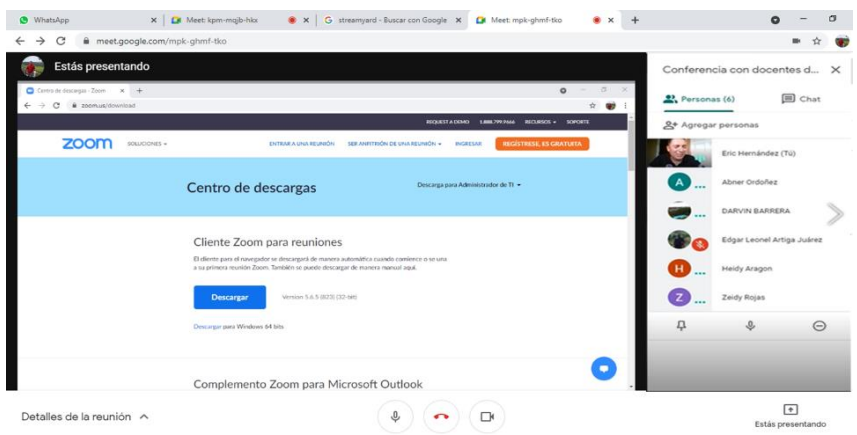

*Figura 16*. Tutorías virtuales y acompañamiento pedagógico impartidas por el epesista Eric Eduardo Hernández Aguilar, a los docentes del Instituto Diversificado por Cooperativa, Morazán, El Progreso. Elaboración propia (2020).

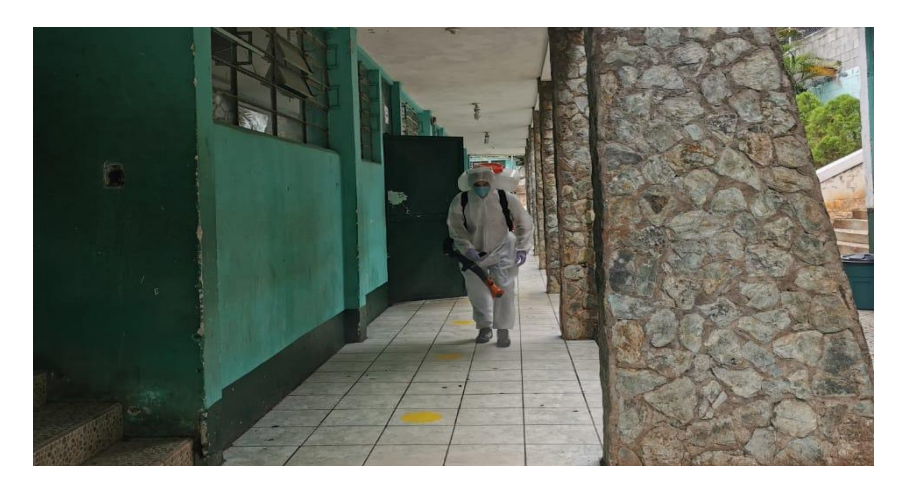

*Figura 17*. Fumigación realizada en los salones de clases y áreas recreativas con las que cuenta el Instituto Diversificado por Cooperativa, Morazán, El Progreso, con el objetivo principal de prevenir el contagio de la pandemia Covid-19. Elaboración propia (2020).

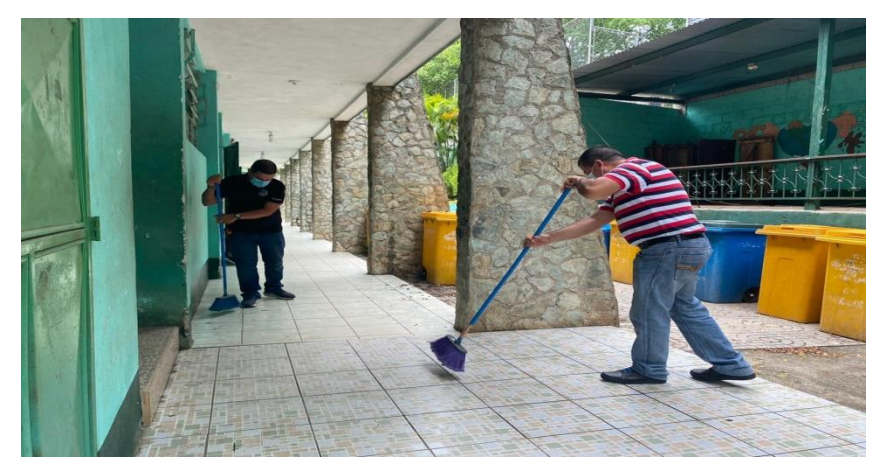

*Figura 18*. Apoyo brindado por el asesor de EPS, Lic. Byron Paredes Mayén, para la realización del marcaje en el Instituto Diversificado por Cooperativa, Morazán, El Progreso. Elaboración propia (2020).

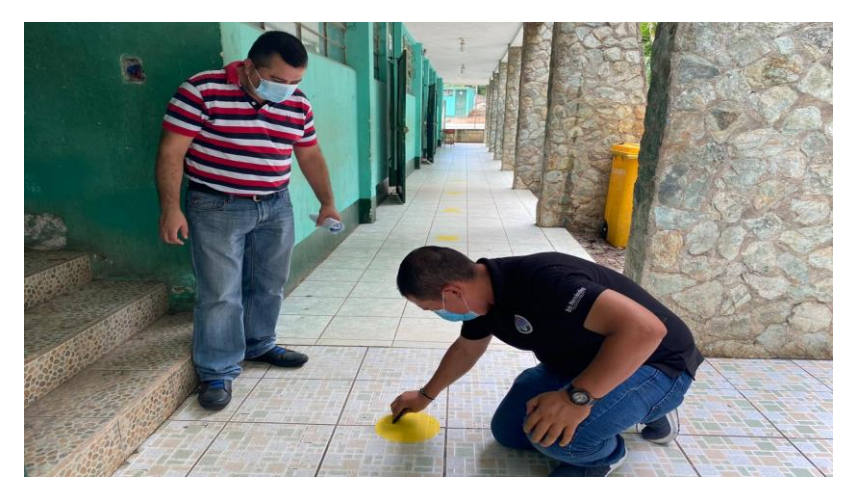

*Figura 19*. Señalización de las principales áreas con un distanciamiento de 1.5 metros entre cada marca, como lo establece el Ministerio de Salud Pública y Asistencia Social -MSPAS-, en el Instituto Diversificado por Cooperativa, Morazán, El Progreso. Elaboración propia (2020).

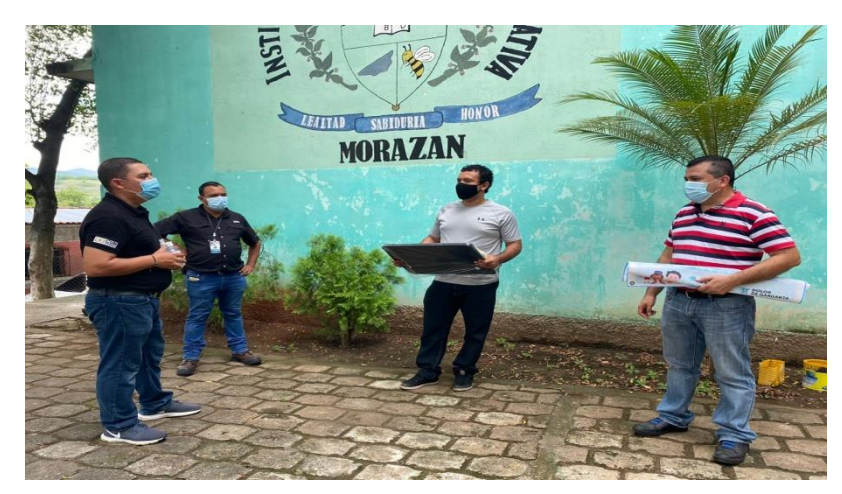

*Figura 20*. Entrega de un kit de higiene donado por la empresa *Exterplag*, al profesor Eder Alberto Izaguirre Arriaza, director del Instituto Diversificado por Cooperativa, Morazán, El Progreso. Elaboración propia (2020).

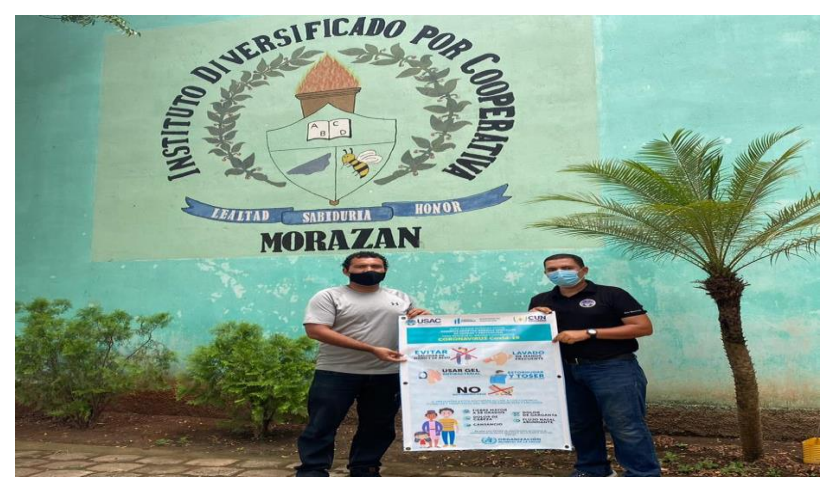

*Figura 21*. Entrega de una manta vinílica con información relevante para la prevención del Covid-19, al profesor Eder Alberto Izaguirre Arriaza, director del Instituto Diversificado por Cooperativa, Morazán, El Progreso. Elaboración propia (2020).

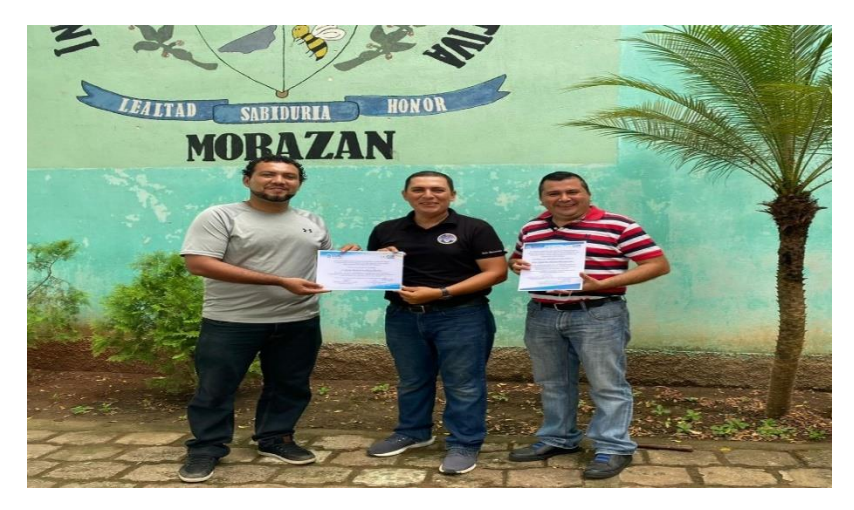

*Figura 22*. Entrega de diplomas al profesor Eder Alberto Izaguirre Arriaza director del Instituto Diversificado por Cooperativa, Morazán, El Progreso; por culminación y participación impartidas por el epesista. Elaboración propia (2020).

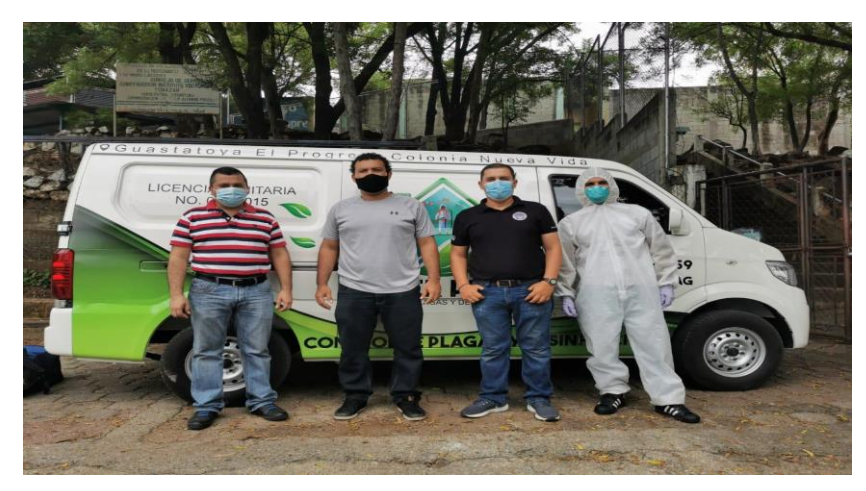

*Figura 23*. Culminación y entrega del proyecto al profesor Eder Alberto Izaguirre Arriaza, director del Instituto Diversificado por Cooperativa, Morazán, El Progreso; con el acompañamiento del asesor del EPS, el Lic. Byron Paredes Mayén. Elaboración propia (2020).

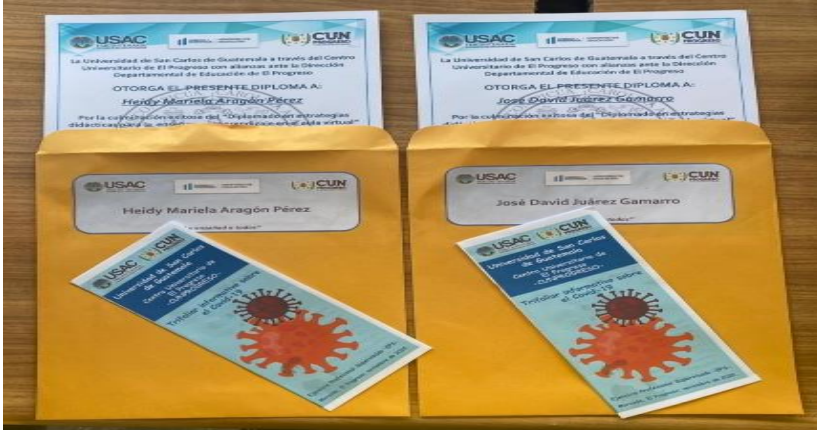

*Figura 24*. Elaboración de sobres y trifoliares informativos para la prevención del Covid-19, para los docentes del Nivel Medio, que participaron en el diplomado, realizado en el Morazán, El Progreso. Elaboración propia (2020).

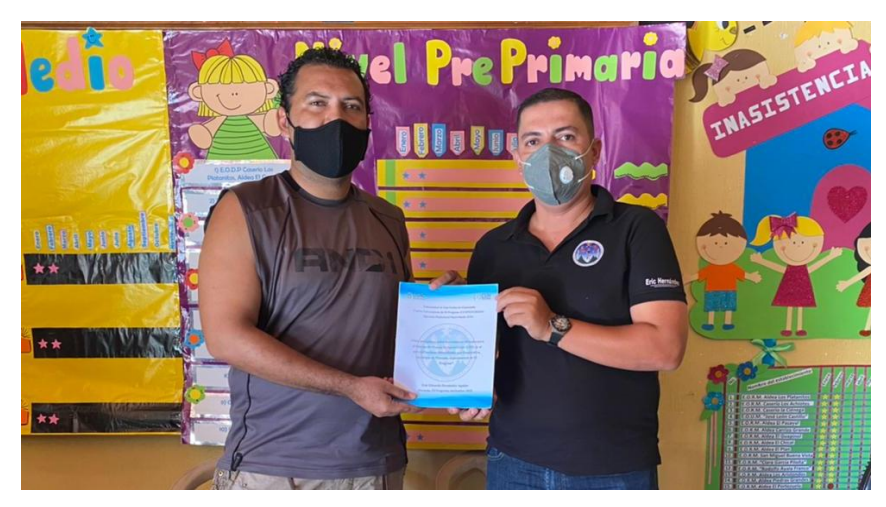

*Figura 25*. Entrega de una guía pedagógica sobre herramientas virtuales para el Sistema de Gestión del Aprendizaje -LMS-, al director del Instituto Diversificado por Cooperativa, Morazán, El Progreso**.** Elaboración propia (2020).

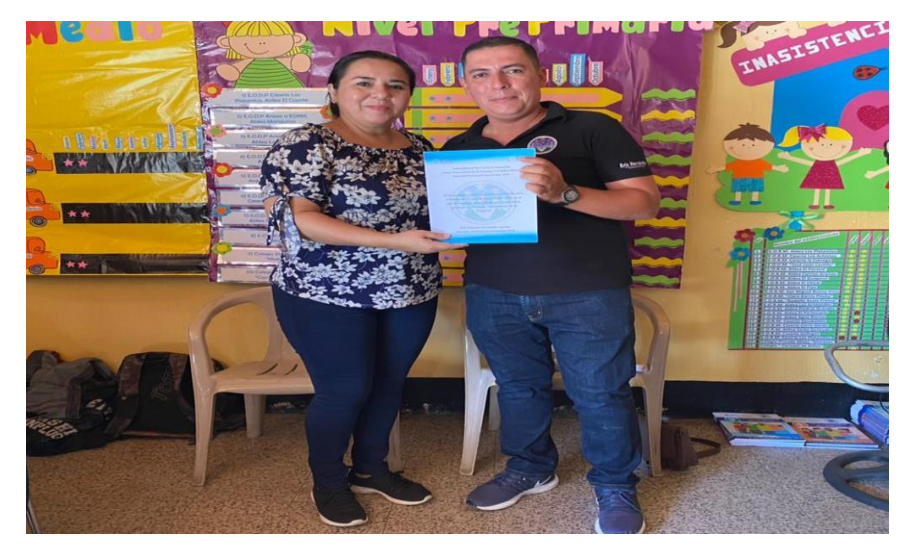

*Figura 26*. Entrega de una "Guía pedagógica sobre herramientas virtuales para el Sistema de Gestión del Aprendizaje -LMS-"; a la Lcda. Silvia Consuelo Gamarro Herrera, supervisora educativa de Morazán, El Progreso**.** Elaboración propia (2020).

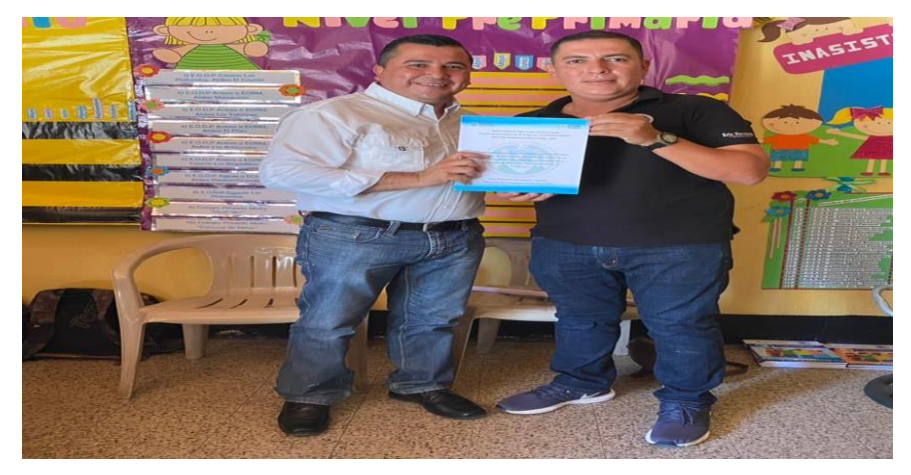

*Figura 27*. Entrega de una "Guía pedagógica sobre herramientas virtuales para el Sistema de Gestión del Aprendizaje -LMS-"; al Lic. Byron Paredes Mayén, representante de la unidad de EPS, de Centro Universitario de El Progreso -CUNPROGRESO-**.** Elaboración propia (2020).

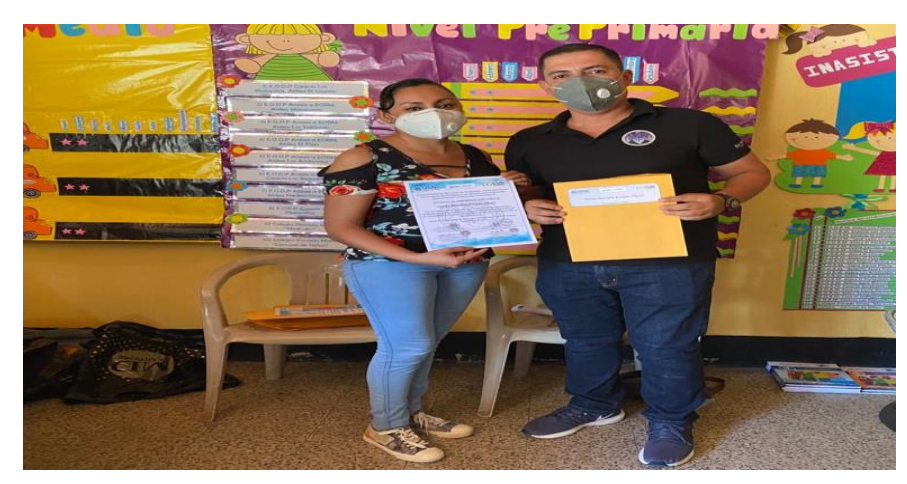

*Figura 28*. Entrega de diplomas por culminación exitosa del "Diplomado en estrategias didácticas para la enseñanza y aprendizaje en el aula virtual"; a la representante del Instituto Diversificado por Cooperativa de Morazán, El Progreso, la profesora Heydi Mariela Aragón Pérez. Elaboración propia (2020).

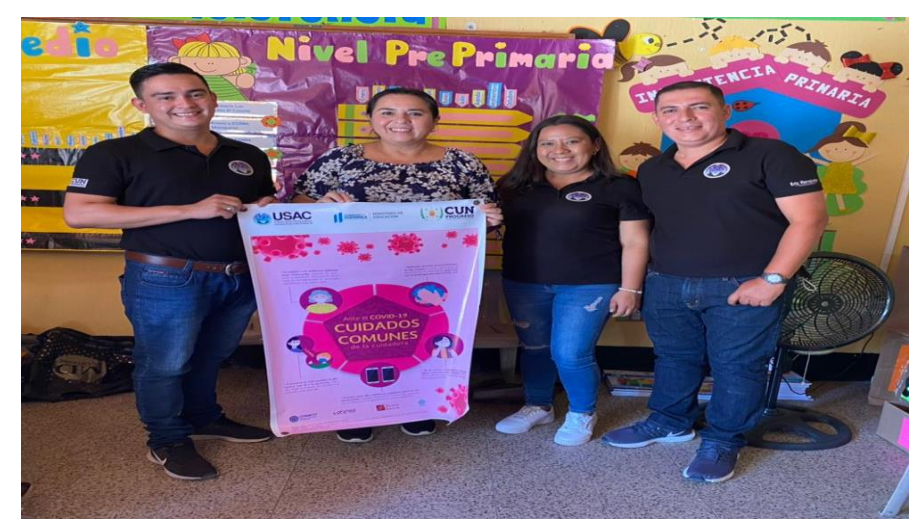

*Figura 29*. Entrega de manta vinílica informativa sobre la prevención del Covid-19, a la Lcda. Silvia Consuelo Gamarro Herrera, supervisora educativa de Morazán, El Progreso. Elaboración propia (2020).

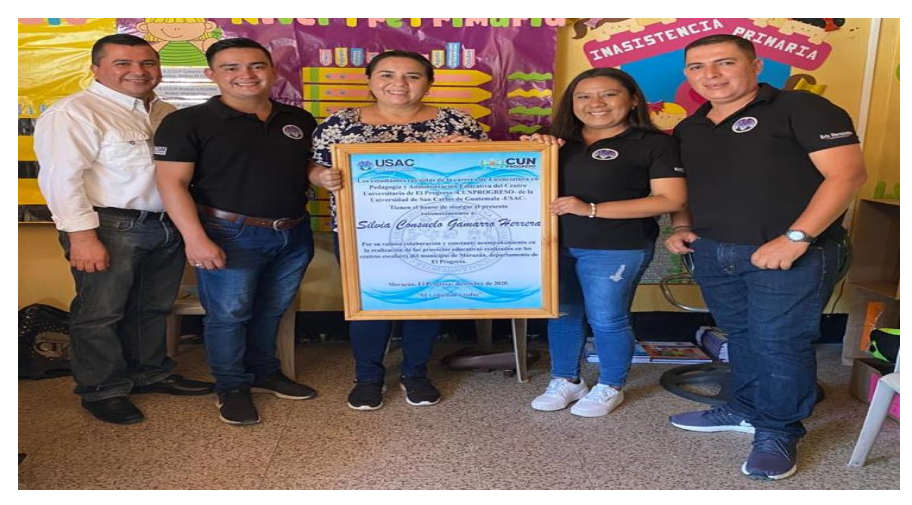

*Figura 30*. Entrega de reconocimiento a la Lcda. Silvia Consuelo Gamarro Herrera, supervisora educativa de Morazán, El Progreso, por el apoyo y acompañamiento brindado durante el proceso del Ejercicio Profesional Supervisado EPS Elaboración propia (2020).

#### **4.2 Sistematización**

El Ejercicio Profesional Supervisado EPS, se inició el sábado 08 de febrero del 2020 con la primera inducción de propedéutica dirigida a los estudiantes de la IV Cohorte de Licenciatura en Pedagógica y Administración Educativa; contando con la participación de autoridades universitarias como, la coordinadora de la carrera de Pedagogía la Lcda. Maira Elizabeth Beltetón Coronado, así también la coordinadora del EPS, la Lcda. Ana Luisa García Castellanos, quien tuvo a su cargo compartir las diversas fases del Normativo de EPS, de la Facultad de Humanidades de la Universidad de San Carlos de Guatemala, con la finalidad de exponer y socializar a los estudiantes todos los artículos que deberán de cumplir durante la ejecución del proceso.

Posteriormente, el martes 11 de febrero del 2020, por parte de la Unidad de EPS, se brindaron los lineamientos correspondientes para la realización del plan del diagnóstico, con el propósito de establecer las principales carencias que poseen las instituciones avaladora y avalada para el desarrollo de dicho proceso.

Seguidamente, el sábado 22 de febrero del 2020, se llevó a cabo la inducción correspondiente al plan de acción. También, se dieron a conocer los lineamientos que debe poseer la fundamentación teórica, con el fin de sustentar la investigación realizada. Para finalizar, se abordaron la fase de ejecución y sistematización del proyecto ejecutado. Ese mismo día se practicaron ejercicios individuales como grupales para el análisis y comprensión de los temas estudiados.

El sábado 29 de febrero del 2020, el Lic. Marvin Leonidas Medina proporcionó la inducción sobre gramática, signos de puntuación, redacción y reglas ortográficas, con el objetivo principal de retroalimentar aspectos referentes a la redacción de los diferentes capítulos que integran el informe final del EPS. Seguidamente, se llevó a cabo un taller en el cual se practicaron diversos ejercicios con el objetivo principal de mejorar la escritura y gramática de los diferentes textos.

El sábado 07 de marzo del 2020, se organizó y planificó la ejecución de cada uno de los capítulos que integran informe del EPS para su ejecución. Por otra parte, en la fecha antes indicada la coordinadora de EPS otorgó el finiquito que hace constar que los estudiantes epesistas finalizaron satisfactoriamente la propedéutica correspondiente al Ejercicio Profesional Supervisado.

Las dos primeras semanas del mes de marzo se inició con el proceso de investigación para la realización del EPS en el municipio de Morazán; sin embargo, dicho proceso se interrumpió debido a la problemática emergente del Covid-19 en el país, quedando suspendida todas las actividades académicas presenciales en el Centro Universitario de El Progreso -CUNPROGRESO- en los meses de abril, mayo, junio y julio del 2020.

Por otra parte, el lunes 06 de julio del 2020, se reanudaron las actividades académicas de manera virtual en el Centro Universitario de El Progreso -CUNPROGRESO-, y con ello el procesos correspondiente a EPS, teniendo una reunión a través de la plataforma *Google Meet,* dirigida por el asesor de EPS, Lic. Byron Paredes Mayén y el grupo de epesistas asignados al Morazán, El Progreso; en la cual se estableció la nueva modalidad y lineamientos con los que se debía trabajar el Ejercicio Profesional Supervisado durante el segundo semestre del año 2020.

El lunes 13 de julio de 2020, el Lic. Byron Paredes Mayén, asesor de la Unidad de EPS, fue el encargado de unificar los cuestionarios elaborados por los estudiantes epesista de la IV Cohorte de la carrera de Licenciatura en Pedagogía y Administración Educativa, para realizar un consolidado general y luego, una entrevista virtual al Lic. Israel Rojas Ordoñez, director departamental de educación de El Progreso.

Es importante destacar que, el miércoles 15 de julio del 2020, la Lcda. Ana Luisa García Castellanos, coordinadora del Ejercicio Profesional Supervisado EPS, del Centro Universitario de El Progreso -CUNPROGDRESO-; desarrollo una reunión virtual a través de la plataforma de *Google Meet* con el grupo de epesistas, para brindar los lineamientos y acciones que se llevarían a cabo para el cumplimiento de la nueva modalidad virtual, adecuándose a las necesidades surgidas por el Covid-19 en ámbito educativo.

El lunes 20 de julio del 2020, se realizó la entrevista virtual dirigida al Lic. Israel Rojas Ordoñez, director departamental de educación del departamento de El Progreso, a través de la plataforma *Google Meet* en la cual se detallaron las acciones dirigidas por la Dirección Departamental de Educación de El Progreso; en la cuales se promueve el proceso de enseñanza y aprendizaje en los distintos niveles educativos del departamento, ante la necesidad de combatir la propagación del Covid-19.

Asimismo, en la fecha antes indicada se coordinó con el Lic. Byron Paredes Mayén, asesor de EPS, la recepción mediante correo electrónico de los cuestionarios que serían empleados en las entrevistas virtuales dirigidas al director y docentes del Instituto Diversificado por Cooperativa, Morazán, El Progreso; con el fin de recolectar información concerniente a la institución avalada.

El miércoles 22 de julio de 2020, se aplicó de manera virtual la entrevista al profesor Eder Alberto Izaguirre Arriaza, Director del Instituto Diversificado por Cooperativa, Morazán, El Progreso; con el objetivo de recolectar información relevante con la que cuenta el centro educativo donde se realizará el Ejercicio Profesional supervisado EPS.

Es importante mencionar que, el jueves 23 de julio del 2020, se desarrolló una entrevista mediante la plataforma *Google Meet,* dirigida a los docentes del Instituto Diversificado por Cooperativa, Morazán, El Progreso; con el propósito de obtener, analizar y evaluar información sobre los desafíos causados por la pandemia Covid-19, y como deberán de adecuar las competencias establecidas en la malla curricular del Nivel Medio concerniente a cada carrera que se imparte en el centro educativo.

El viernes 24 de julio del 2020, luego de la aplicación de la ficha de observación se procedió a analizar los datos obtenidos de la Dirección Departamental de Educación de El Progreso, institución avaladora donde se ejecutará el Ejercicio Profesional Supervisado EPS.

Para concluir, en la semana correspondiente del 27 al 31 de julio del 2020, se realizó la identificación y selección de las diversas problemáticas encontradas en la institución educativa seleccionada para la realización del EPS, mediante una matriz de priorización para determinar una posible solución ante cada problemática que interfiere en el desarrollo efectivo de la educación virtual en el centro educativo asignado.

#### **4.2.1 Actores**

Entre los actores principales del proyecto realizado en el Instituto Diversificado por Cooperativa, Morazán, El Progreso, son los docentes, pues son los encargados de incorporar y aplicar las diferentes herramientas pedagógicas digitales que beneficien el desarrollo del proceso de enseñanza aprendizaje; por otra parte los estudiantes, obtendrán grandes beneficios debido a que la aplicación y uso de estas herramientas y plataformas digitales que le ayudarán a incorporar nuevos paradigmas educativos que responda al cumplimiento de las competencias curriculares establecidas en el Currículum Nacional Base -CNB-.

#### **4.2.2 Acciones**

- **-** Elaboración y aplicación del plan del diagnóstico del centro educativo a través de una serie de instrumentos con la finalidad de recolectar información relevante del establecimiento.
- **-** Identificación de las principales carencias que se encuentran en el centro educativo, a través de una matriz de priorización del libro "Elaboración de Proyectos" de Bidel Méndez de 2019, para posteriormente realizar el diagnóstico institucional.
- **-** Construcción y redacción de la fundamentación teórica, con el objetivo de definir los temas más relevantes sobre la problemática establecida en el centro educativo.
- **-** Elaboración y aplicación del plan de acción del establecimiento, a través de actividades pedagógicas que contribuyan a la utilización de herramientas educativas digitales por medio de un diplomado impartido a los docentes de todos los niveles de Morazán, El Progreso; para posteriormente proporcionar una guía pedagógica que contribuirá al desarrollo de una educación virtual en el centro educativo.
- **-** Evaluación del proceso realizado a través de la aplicación de instrumentos de evaluación para estudio preliminar y posterior del proyecto.

#### **4.2.3 Resultados**

- **-** Los resultados obtenidos en la ejecución del Ejercicio Profesional Supervisado EPS, son diversos y exitosos principiando con la ejecución del plan del diagnóstico, mediante el cual se implementaron una serie de técnicas e instrumentos de investigación, con la finalidad de recolectar información de las instituciones avaladora y avalada, permitiendo así, encontrar las principales carencias y problemas de las instituciones antes mencionada.
- **-** Se obtuvo la participación y apoyo incondicional del director y docentes del establecimiento, asimismo el acompañamiento de la supervisora educativa de Morazán, El Progreso, para la realización exitosa del proyecto.
- **-** Gracias a las gestiones realizadas ante empresas privadas como instituciones de gobierno se promovió el apoyo económico necesario para ejecución del proyecto.
- **-** Con la realización del diplomado dirigido a los docentes de Morazán, El Progreso, se logró la implementación y uso de diversas plataformas y herramientas digitales educativas. Por otra parte, a través de las tutorías a los docentes del centro educativo asignado para la realización del EPS se contribuyó al mejoramiento de los procesos educativos digitales, de los estudiantes del Ciclo Diversificado.
- **-** A través de la fumigación y entrega del kit de higiene se contribuyó a la mitigación y propagación Covid-19 entre los miembros de la comunidad educativa en las diferentes áreas del centro educativo.
- **-** Con el aporte y aplicación de la guía pedagógica, se propició la integración de plataformas y herramientas virtuales, que contribuirán al aprendizaje y desarrollo de los Sistemas de Gestión del Aprendizaje -LMS-.
- **-** Elaboración de un acta de sostenibilidad por la supervisora educativa de Morazán, El Progreso, y director del centro educativo se compromete a dar seguimiento a las metodologías y estrategias didácticas establecidas en la guía pedagógica con el propósito de contribuir al desarrollo y crecimiento de una educación virtual.

#### **4.2.4 Resultados obtenidos de la evaluación diagnóstica realizada después de**

#### **implementar la guía de herramientas docentes.**

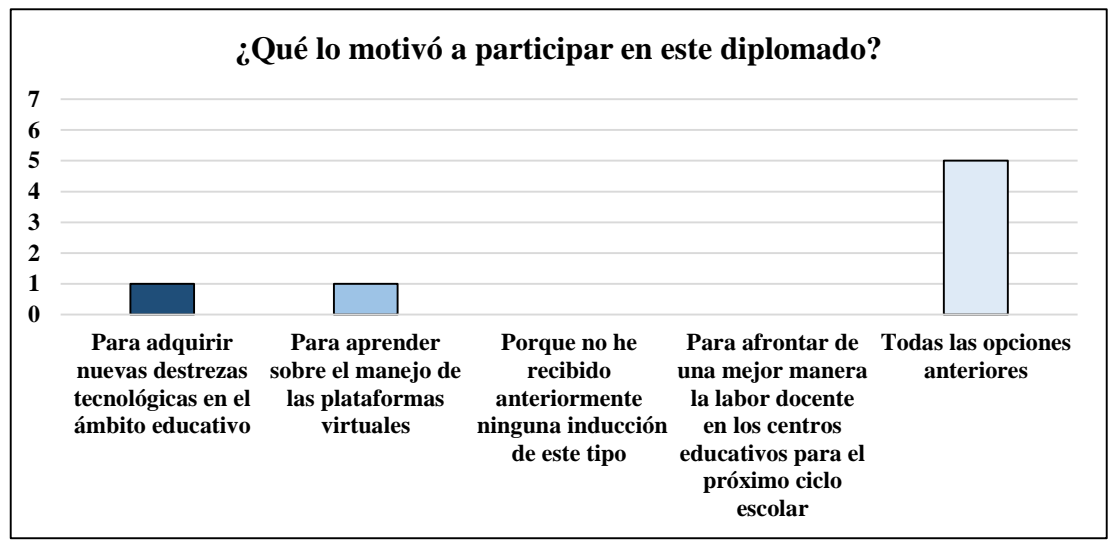

*Figura 31.* Gráfica. ¿Qué lo motivó a participar en este diplomado? Elaboración propia (2021).

Las docentes del Instituto Diversificado por Cooperativa, Morazán, El Progreso; quienes participaron en el "Diplomado en estrategias didácticas para la enseñanza y aprendizajes en el aula virtual" comentaron que la participación del diplomado se debió a la adquisición de nuevas destrezas y habilidades en el ámbito educativo, así como también, para aprender sobre el manejo de plataformas virtuales, siendo el porcentaje más alto la respuesta **Todas las opciones anteriores**.

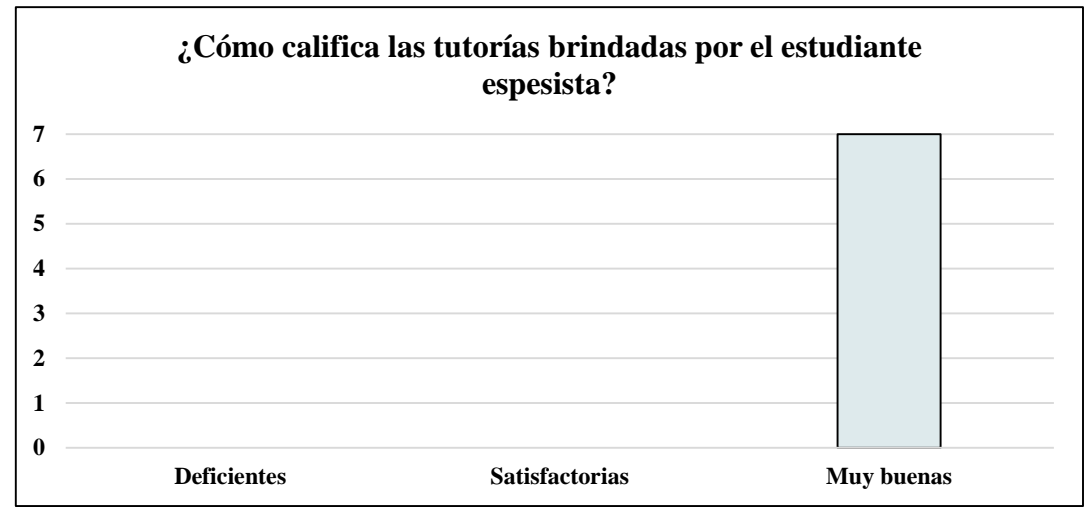

*Figura 32.* Gráfica. ¿Cómo califica las tutorías brindadas por el estudiante epesista? Elaboración propia (2021).

En el enunciado número dos, se obtuvo que, el 100% de los docentes encuestados califican las tutorías brindadas por el estudiante epesista como **Muy buenas**, debido a que se realizaron de manera específica para la adquisición de nuevas herramientas y plataformas educativas virtuales.

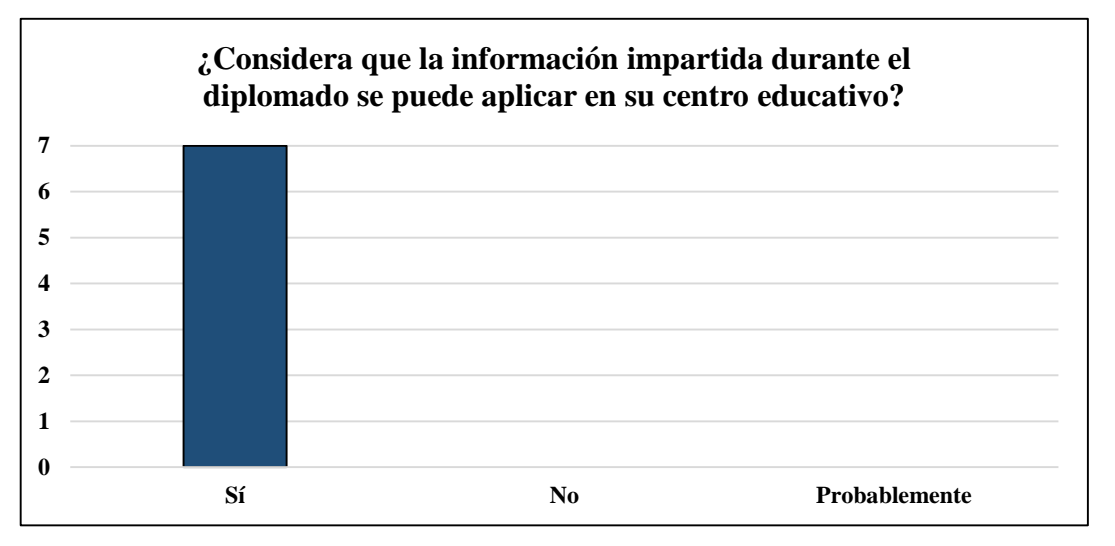

*Figura 33.* Gráfica. ¿Considera que la información impartida durante el diplomado se puede aplicar en su centro educativo? Elaboración propia (2021).

De los siete docentes encuestados del centro educativo, el 100% considera que la información impartida durante el diplomado **Si** se puede aplicar en el centro educativo, debido a que se cuenta con un equipo de cómputo adecuado para la integración de nuevas herramientas y plataformas que faciliten el proceso de enseñanza aprendizaje de los estudiantes.

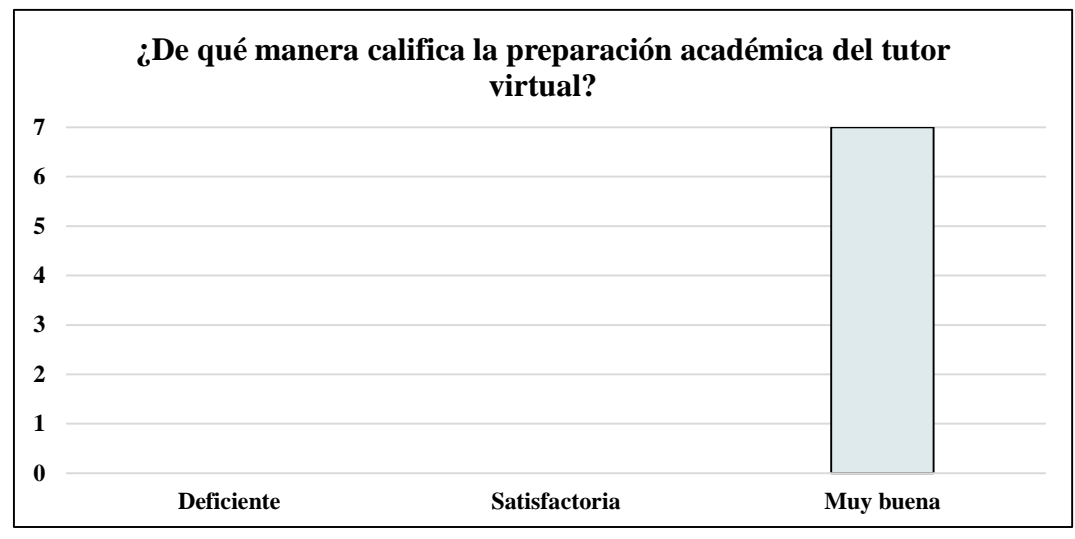

*Figura 34.* Gráfica. ¿De qué manera califica la preparación académica del tutor virtual? Elaboración propia (2021).

Los docentes entrevistados manifestaron que, la preparación académica del tutor virtual es **Muy buena**, debido a que durante el acompañamiento pedagógico atendieron de manera clara y concisa las dudas surgidas durante las tutorías o acompañamiento pedagógico.

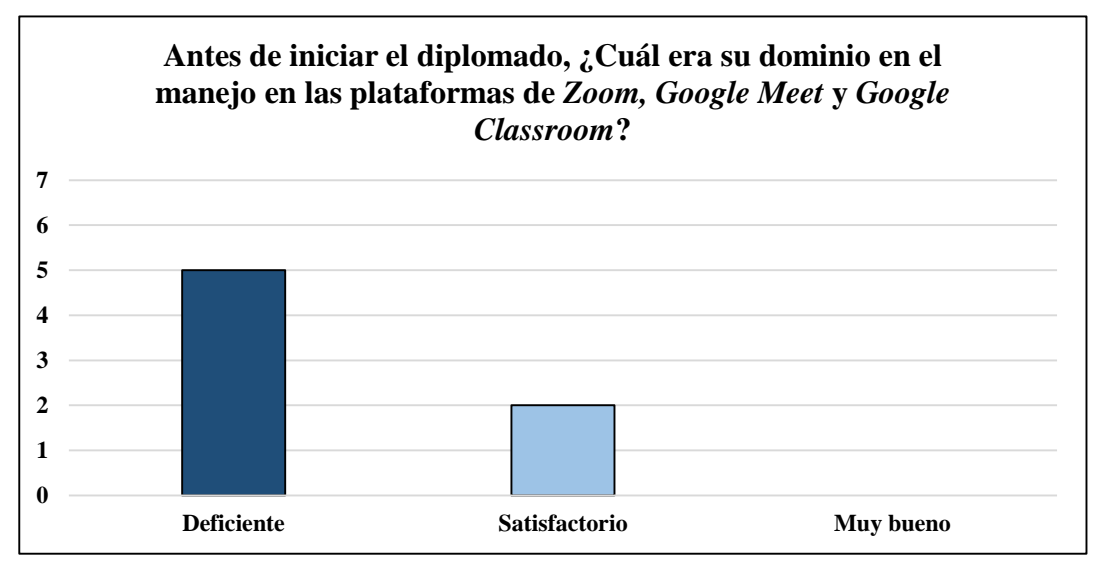

*Figura 35.* Gráfica. Antes de iniciar el diplomado ¿Cuál era su dominio en el manejo en las plataformas de *Zoom, Google Meet y Googles Clasroom*? Elaboración propia (2021).

De los siete docentes encuestados, dos manifestaron que su dominio es satisfactorio, mientras los cinco restantes indican que su dominio en las plataformas educativas mencionadas es **Deficiente,** por tal razón consideran de suma importancia la participación en el diplomado virtual.

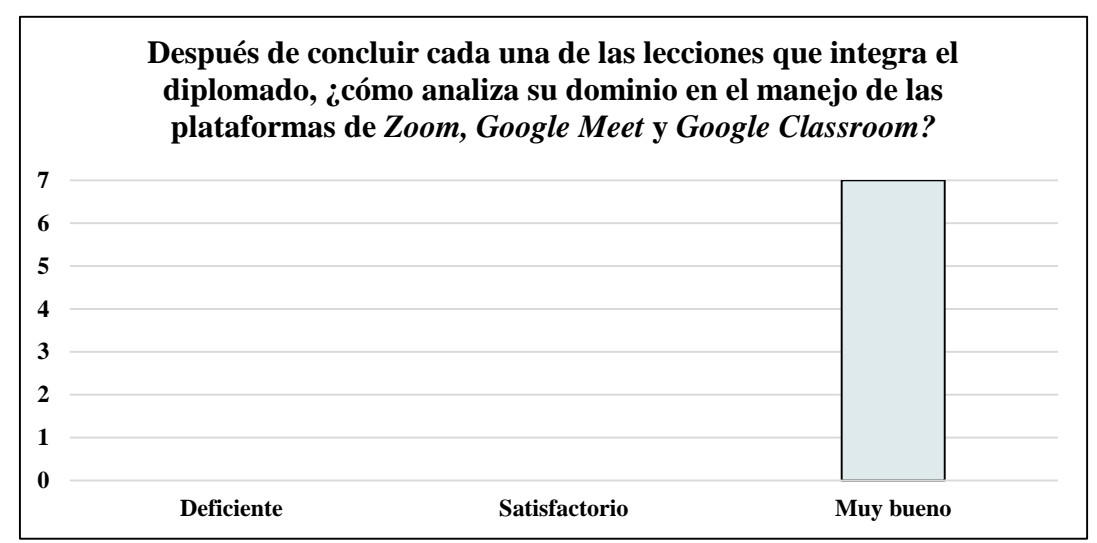

*Figura 36.* Gráfica. ¿Después de concluir cada una de las lecciones que integra el diplomado, ¿cómo analiza su dominio en el manejo de las plataformas *Zoom, Google Meet y Googles Clasroom*? Elaboración propia (2021).

Al concluir las tutorías realizadas durante el diplomado, el 100% de los docentes encuestados manifiesta que el dominio en el manejo de las plataformas educativas como *Zoom, Google Meet y Googles Clasroom* lo analiza como **Muy bueno**, debido a que estas herramientas les permitirán desarrollar nuevas modalidades de entrega en la educación virtual.

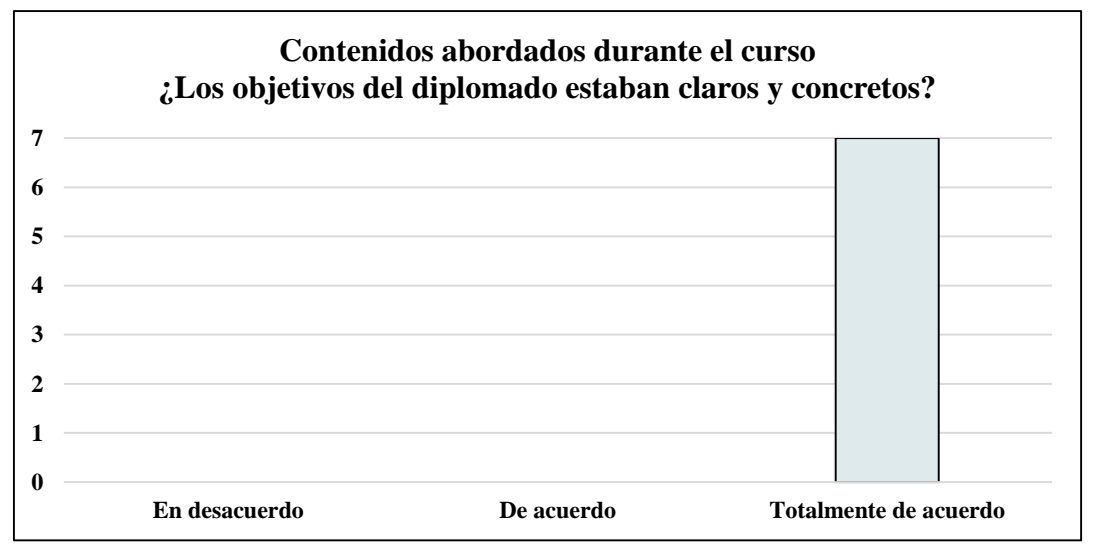

*Figura 37.* Gráfica. Contenidos abordados durante el curso ¿Los objetivos del diplomado estaban claros y correctos? Elaboración propia (2021).

De acuerdo con el resultado obtenido en la pregunta número siete, el total de los docentes encuestados manifiesta que están **Totalmente de acuerdo** en que los objetivos del diplomado estaban claros y concretos, alcanzando así los objetivos plasmados en el plan de capacitación proporcionado previamente.

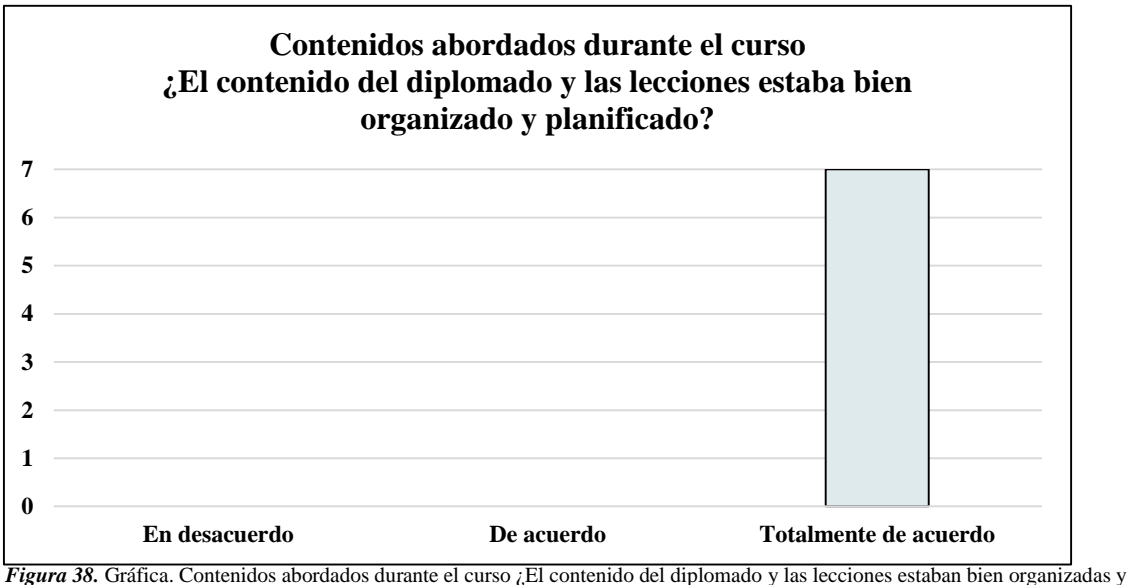

planificadas? Elaboración propia (2021).

La respuesta obtenida al interrogante número ocho, menciona que el 100% de los docentes encuestados se encuentran **Totalmente de acuerdo** en que, las lecciones impartidas durante el diplomado se encuentran bien organizadas y planificadas, logrando con ello un aprendizaje significativo aplicable de manera virtual en el ámbito educativo.

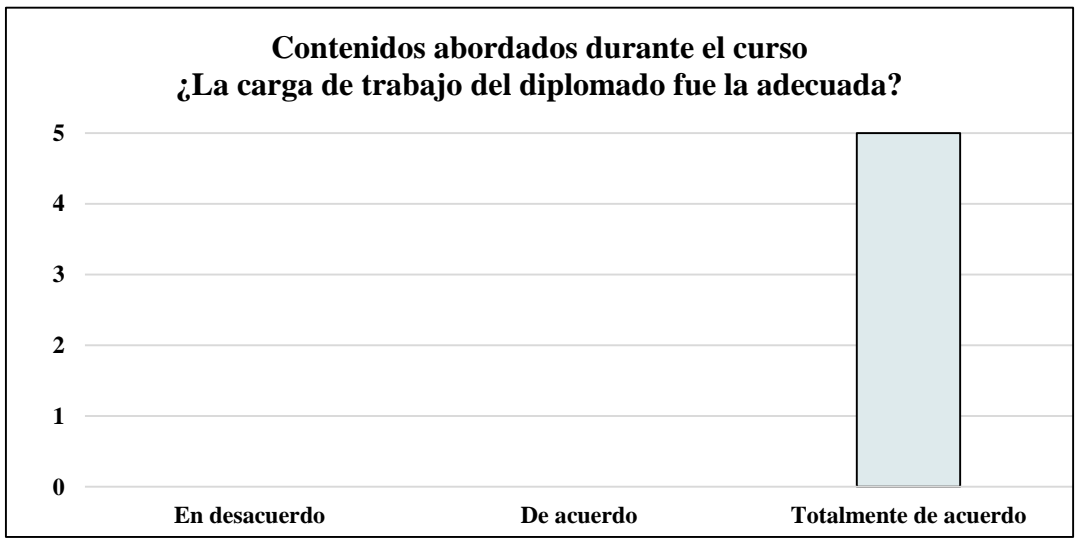

*Figura 39.* Gráfica. Contenidos abordados durante el curso ¿La carga de trabajo del diplomado fue la adecuada? Elaboración propia  $(2021)$ .

Las respuestas obtenidas en el interrogante número nueve, los docentes manifestaron que están **Totalmente de acuerdo** en que la carga de trabajo del diplomado fue la adecuada, permitiendo así, el cumplimiento de las tareas asignadas por el tutor virtual de manera sincrónica.

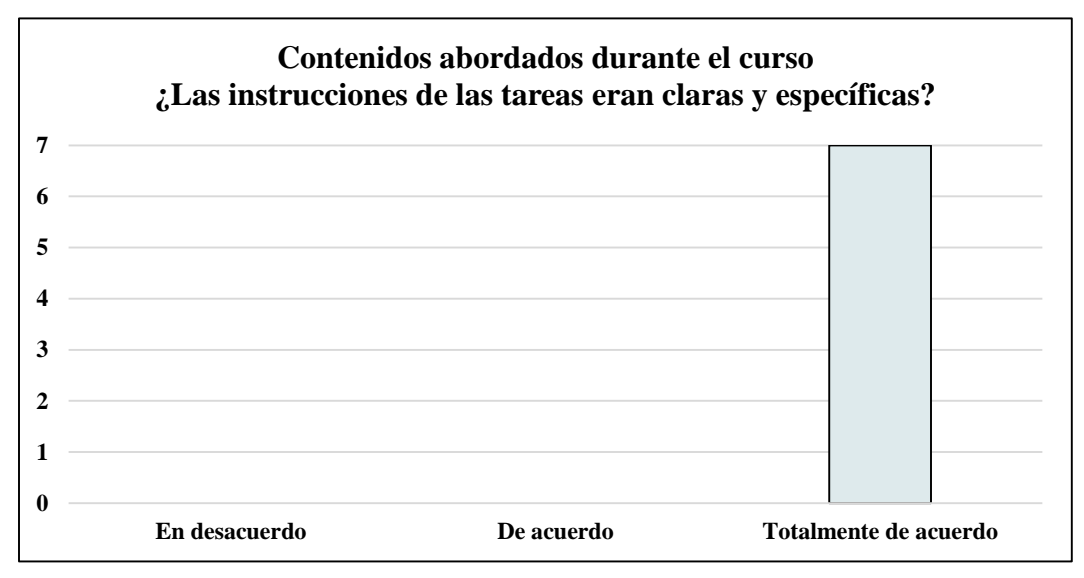

*Figura 40.* Gráfica. Contenidos abordados durante el curso ¿Las instrucciones de las tareas eran claras y específicas? Elaboración propia (2021).

De acuerdo con las respuestas obtenidas, el 100% de los docentes entrevistados

manifestaron que, están **Totalmente de acuerdo** en que las instrucciones de las tareas eran claras y específicas, proporcionando así la oportunidad de adquirir conocimientos tecnológicos de manera clara y precisa aplicables al ámbito educativo.

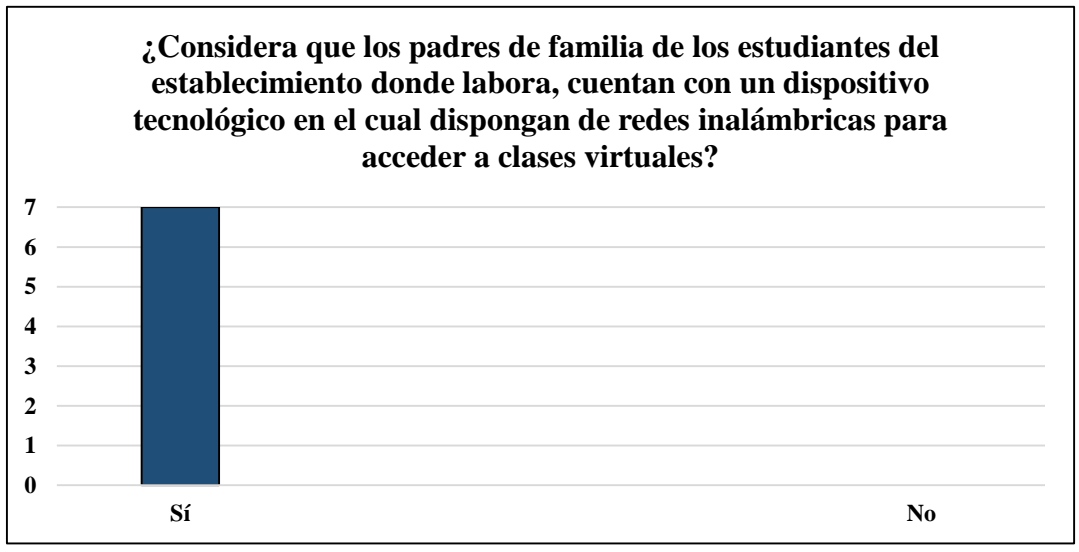

*Figura 41.* Gráfica. Contenidos abordados durante el curso ¿Considera que los padres de familia de los estudiantes del establecimiento donde labora cuentan con un dispositivo tecnológico en el cual dispongan de redes inalámbricas para acceder a las clases virtuales? Elaboración propia (2021).

De los siete docentes entrevistados se puedo determinar que el 100% considera que, los padres de familia de los estudiantes del establecimiento donde laboran, **Si** cuenta con un dispositivo tecnológico en el cual dispongan de redes inalámbricas para acceder a clases

virtuales, por tal razón, se deberá de implementar un nuevo modelo educativo en el cual exista modalidades de entrega tanto sincrónicas como asincrónicas.

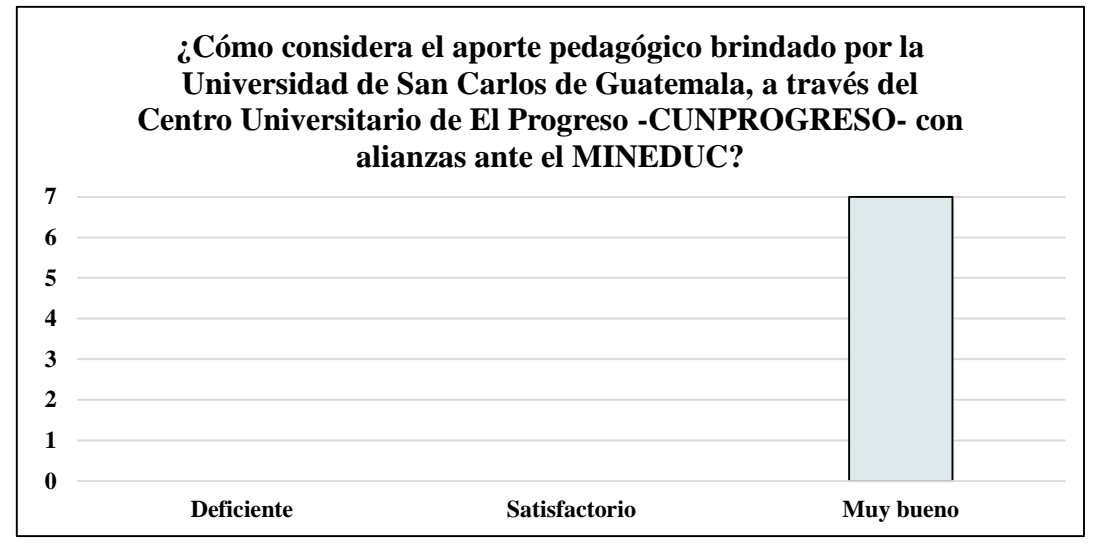

*Figura 42.* Gráfica. Contenidos abordados durante el curso ¿Cómo considera el aporte pedagógico brindado por la Universidad de San Carlos de Guatemala, a través del Centro Universitario de El Progreso -CUNPROGRESO- con alianzas ante el MINEDUC? Elaboración propia (2021).

Para concluir con el proceso de análisis de la evaluación diagnostica, realizada a los docentes del centro educativo asignado, es necesario mencionar que en la interrogante número doce, todos los docentes encuestados consideran como **Muy bueno**, el aporte pedagógico brindado por la Universidad de San Carlos de Guatemala, a través del Centro Universitario de El Progreso -CUNPROGRESO- con alianzas ante el MINEDUC, pues por medio de ello se logran obtener conocimientos y habilidades pedagógicos que serán de mucha utilidad en el ámbito educativo.

#### **4.2.5 Implicaciones**

No se presentó ningún tipo de oposición o impedimento para la realización exitosa del proyecto en el Ejercicio Profesional Supervisado EPS.

#### **4.2.6 Lecciones aprendidas**

Como estudiante epesista de la carrea de Licenciatura en Pedagogía y Técnico en Administración Educativa, el proceso de investigación juega un papel fundamental en el desarrollo y ejecución del proyecto realizado, pues a través de ello se logró interpretar las principales carencias y necesidades del centro educativo donde fue realizado el Ejercicio Profesional Supervisado EPS. Una de las principales acciones realizadas en el EPS fue la gestión, la

exploración e indagación, por medio del cual se obtuvo un conjunto de beneficios que favorecieron tanto a la realización del proyecto como a la comunidad educativa del establecimiento.

Sin embargo, una de las experiencias más gratificantes fue el haber compartido ideologías y metodologías diferentes con los docentes de todos los niveles educativos del municipio de Morazán, departamento del Progreso, a través de un diplomado virtual, donde se intercambiaron experiencias y conocimientos con respecto al impacto tecnológico en el contexto educativo. Seguidamente se procedió a la realización de tutorías a los docentes de la institución educativa asignada, donde fue necesario adquirir conocimientos sobre el uso y manejo de las principales plataformas educativas, tales como: *Google Classroom, Google Meet y Zoom*, las cuales se adaptan en gran medida al contexto de los estudiantes, pero sobre todo benefician la práctica de nuevas metodologías a los docentes en el ámbito educativo virtual. Finalmente, se contribuyó a la innovación docente a través de una guía pedagógica en donde se plasman una serie de plataformas y recursos educativos digitales que ayudarán a desarrollar los procesos educativos virtuales de una mejor manera.

# **CAPÍTULO V**

## **EVALUACIÓN**

#### **5.1 Evaluación del Ejercicio Profesional Supervisado EPS**

En la realización del Ejercicio Profesional Supervisado EPS, se efectuaron un conjunto de actividades que permitieron la planificación y elaboración de una "Guía pedagógica sobre herramientas virtuales para el Sistema de Gestión del Aprendizaje -LMS- en el aula" aplicada en el Instituto Diversificado por Cooperativa, Morazán, El Progreso; que contribuirán al desarrollo, utilización y manejo de plataformas digitales que propicien la transformación pedagógica y con ello facilitar los procesos educativos en entornos virtuales de aprendizaje establecidos en las competencias enmarcadas en el Currículum Nacional Base -CNB-. Por lo tanto, fue necesario evaluar cada fase del EPS, a través de una lista de cotejo para analizar el avance de cada capítulo.

#### **5.2 Diagnóstico**

La fase de diagnóstico, se inició con la elaboración del plan, donde se especificaba los objetivos, metas y actividades a ejecutar en el proceso de investigación en las instituciones avaladora y avalada. Obteniendo así información valiosa que ayudará a determinar las principales carencias y deficiencias que presenta el centro educativo asignado para la realización del proyecto, para posteriormente, priorizar el problema que se necesita remediar a través de un análisis de viabilidad y factibilidad de las posibles soluciones ante las necesidades encontradas.

#### **Tabla 29**

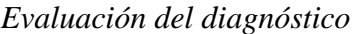

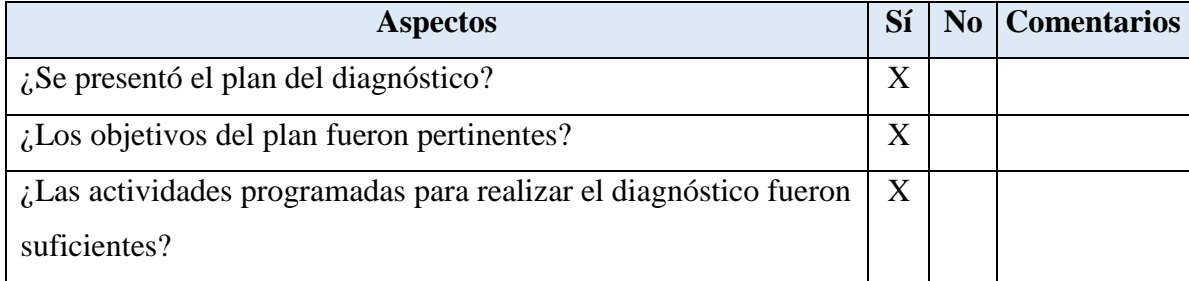

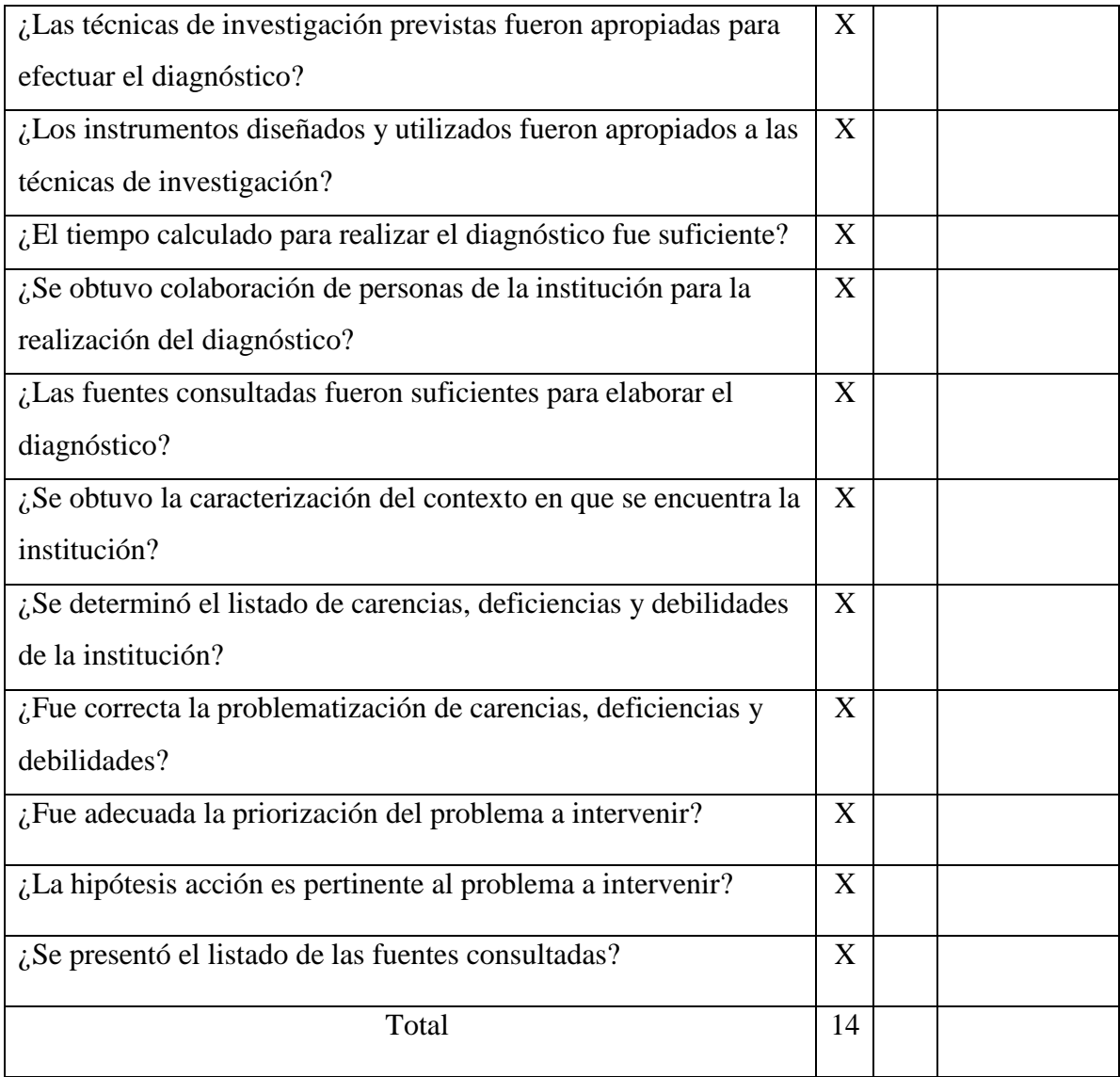

*Nota:* Tomado del manual de propedéutica (2018).

#### **5.3 Fundamentación teórica**

La fase de fundamentación teórica es la base fundamental, pues en esta parte se respalda y ampara la ejecución del proyecto, donde se hace mención de la opinión de diversos autores a través de citas bibliográficas acerca de las temáticas del problema identificado, basado en la Guía de Normas -APA- (*American Psychological Association*), 6ta. Edición, debido a que el instrumento antes mencionado ayudará a la redacción de citas sobre la fundamentación de los temas de carácter científico y aportes personales que sustenta la investigación.

#### **Tabla 30**

#### *Evaluación de la fundamentación teórica*

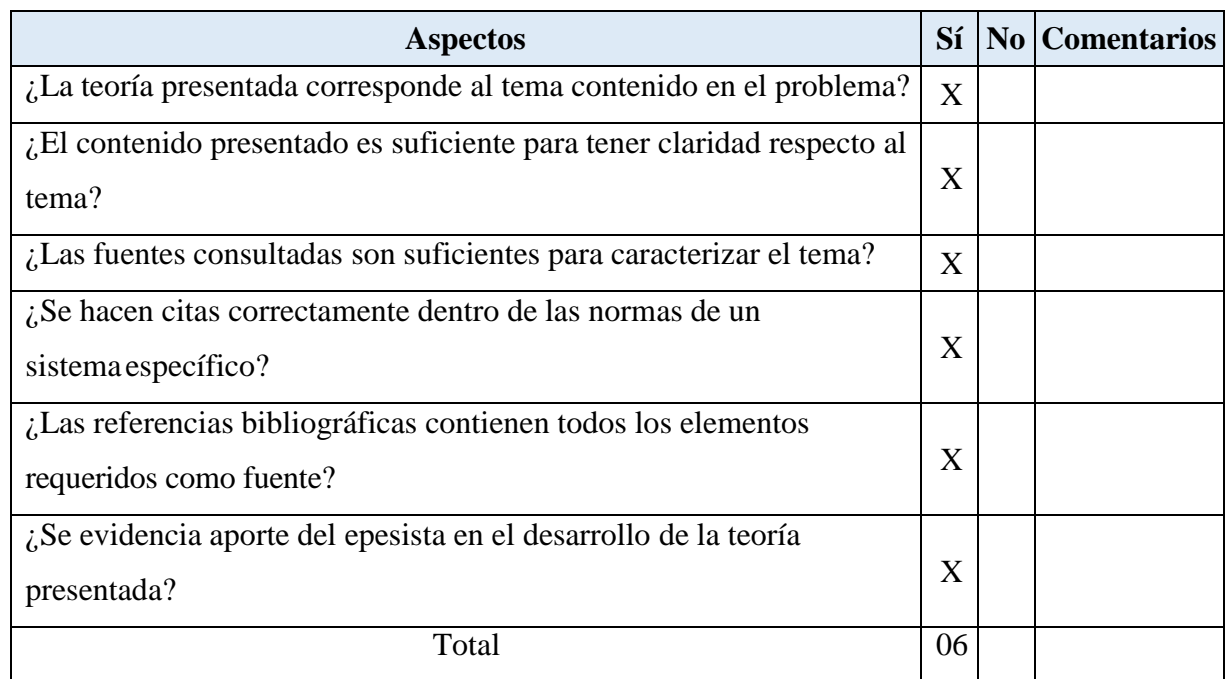

*Nota:* Tomado del manual de propedéutica (2018).

#### **5.4 Plan de acción**

El plan de acción es la fase del Ejercicio Profesional Supervisado EPS, se planifican y se diseñan los objetivos, metas, actividades y técnicas utilizadas para la realización de la intervención. Asimismo, se logra establecer la justificación del proyecto, misma que garantiza el ¿por qué? de la ejecución realizada por el epesista, la cual será de mucho beneficio para desarrollar de mejor manera el proceso de enseñanza aprendizaje en el establecimiento.

#### **Tabla 31**

*Evaluación del plan de acción*

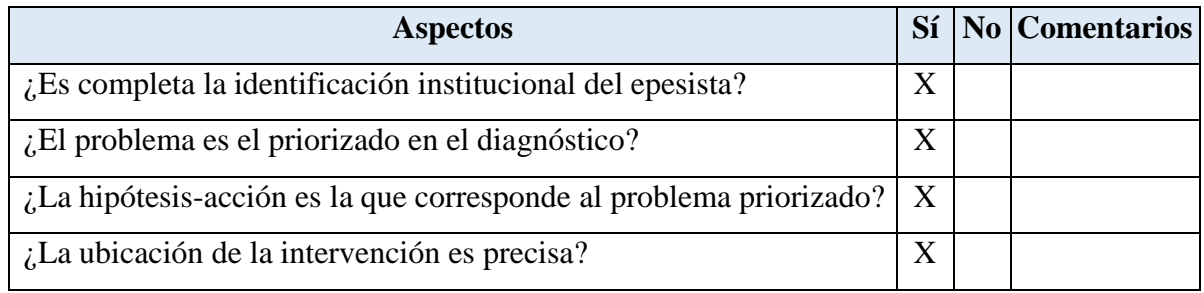

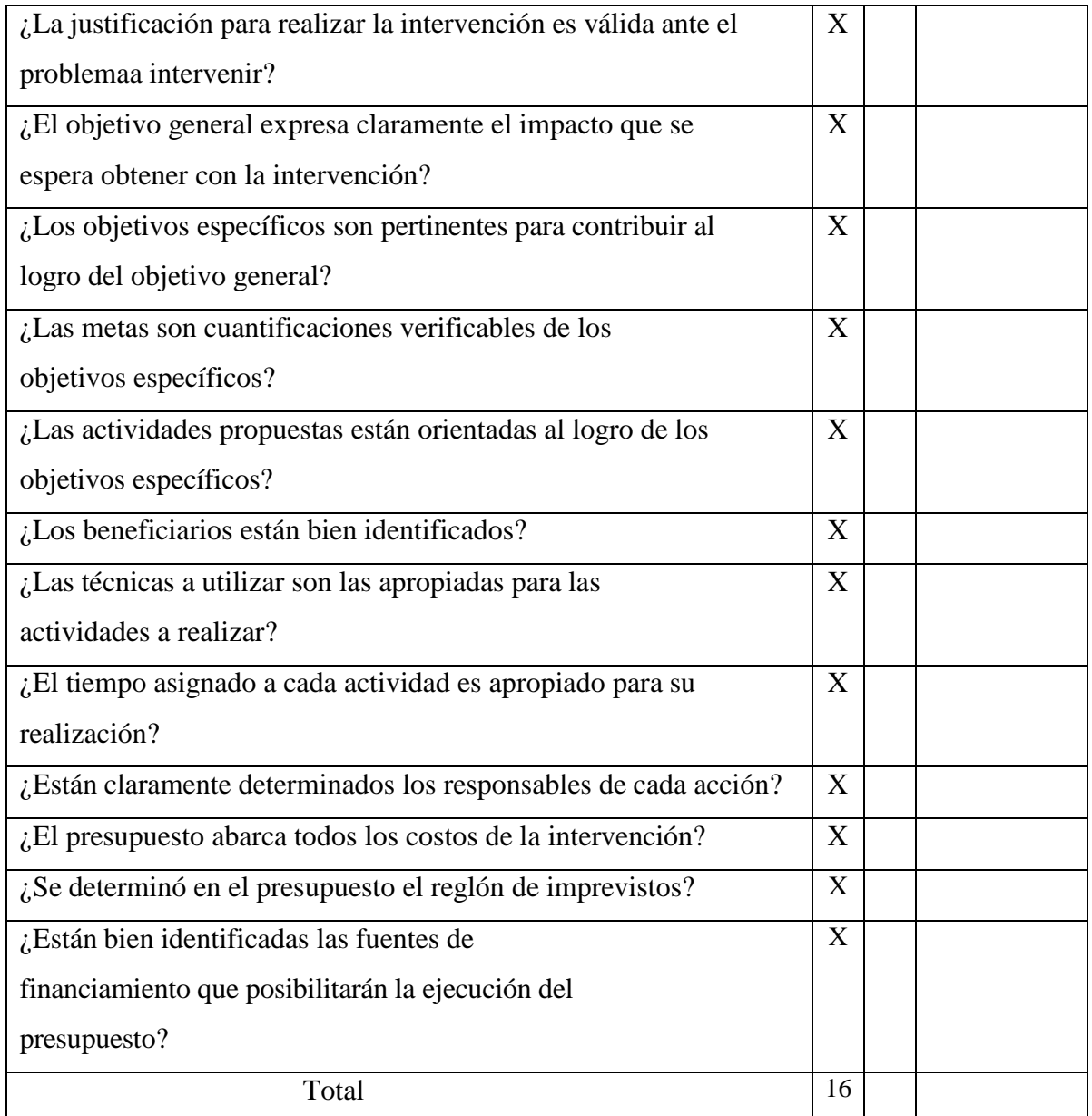

*Nota:* Tomado del manual de propedéutica (2018).

#### **5.5 Sistematización**

La sistematización es la etapa del EPS donde se describen las diversas experiencias y aprendizajes que se obtuvieron durante la ejecución del proyecto, al igual que los resultados y logros que se alcanzaron al concluir con la intervención efectuada en el centro educativo asignado. Asimismo, se logró determinar las lecciones aprendidas adquiridas durante la realización del proyecto que serán de mucha utilidad para el desarrollo intelectual del epesista.
# **Tabla 32**

*Evaluación de la sistematización*

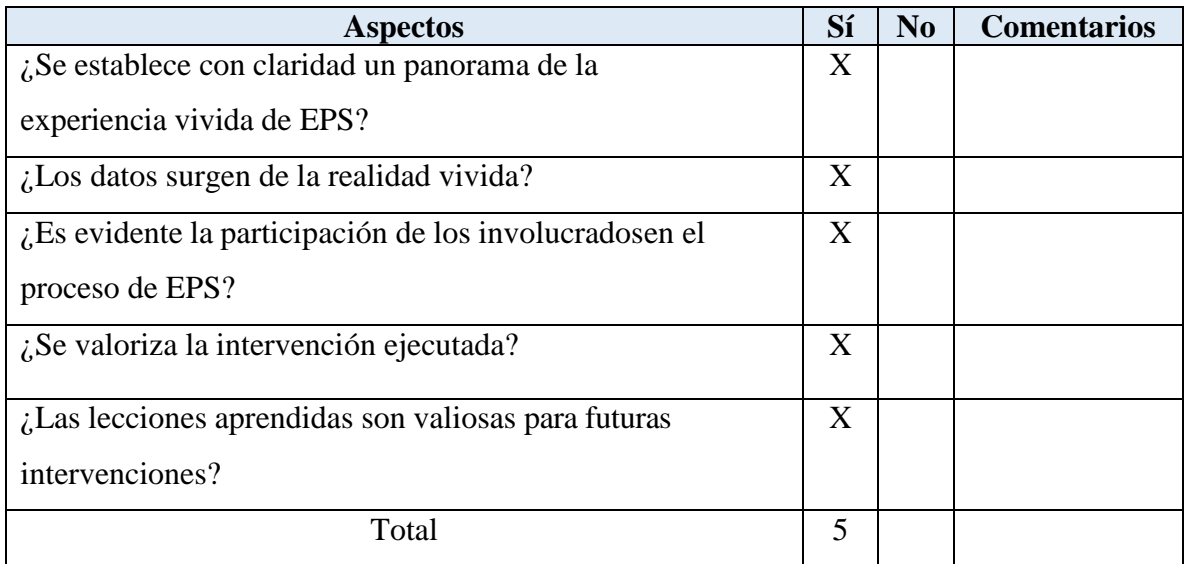

*Nota:* Tomado del manual de propedéutica (2018).

# **5.6 Informe del proyecto de voluntariado**

La fase del voluntariado correspondiente al Ejercicio Profesional Supervisado EPS se realizó con alianzas con la Carrera de Agronomía del Centro Universitario de El Progreso -CUNPROGRESO-; teniendo como objetivo principal beneficiar a un grupo de personas del departamento de El Progreso. Dicho informe consta de objetivos, procedimientos, resultados obtenidos con la intervención ejecutada.

# **Tabla 33**

*Evaluación del informe del Proyecto de voluntariado*

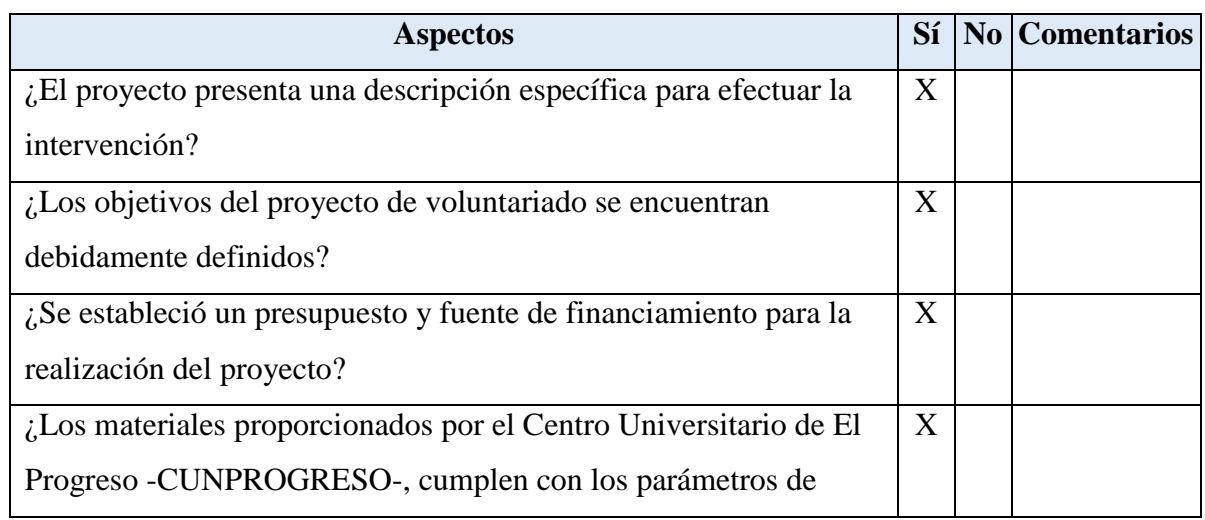

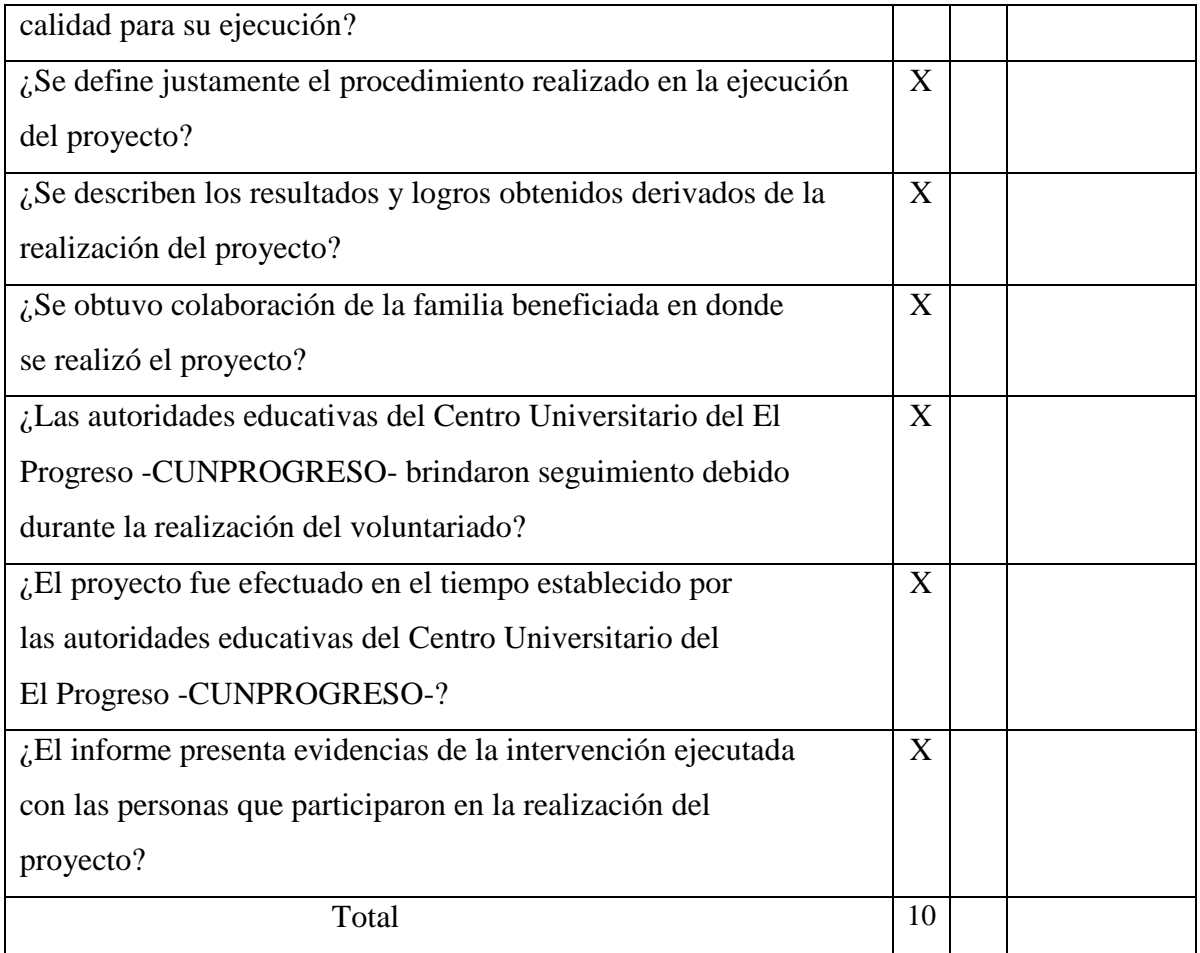

*Nota:* Elaboración propia (2021).

# **5.7 Informe final de EPS**

El informe final del Ejercicio Profesional Supervisado EPS, corresponde a la parte inicial del informe escrito, donde se establece portada, introducción, resumen y los capítulos, teniendo como base la Guía de Normas -APA- (*American Psychological Association*). Por lo tanto, es necesario la evaluación de esta fase por medio de la siguiente lista de cotejo.

# **Tabla 34**

*Evaluación del informe final*

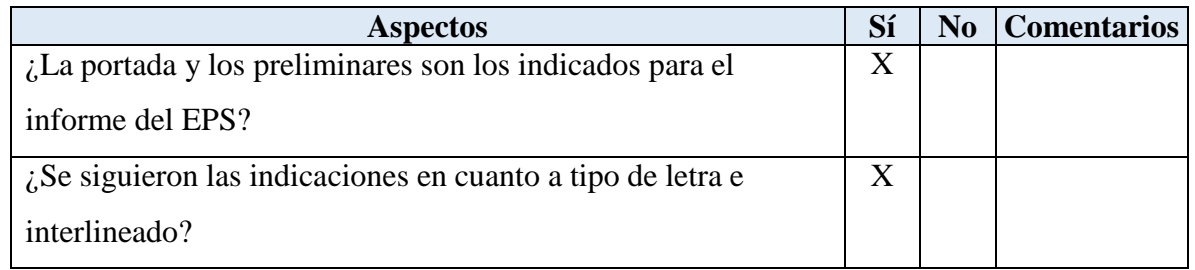

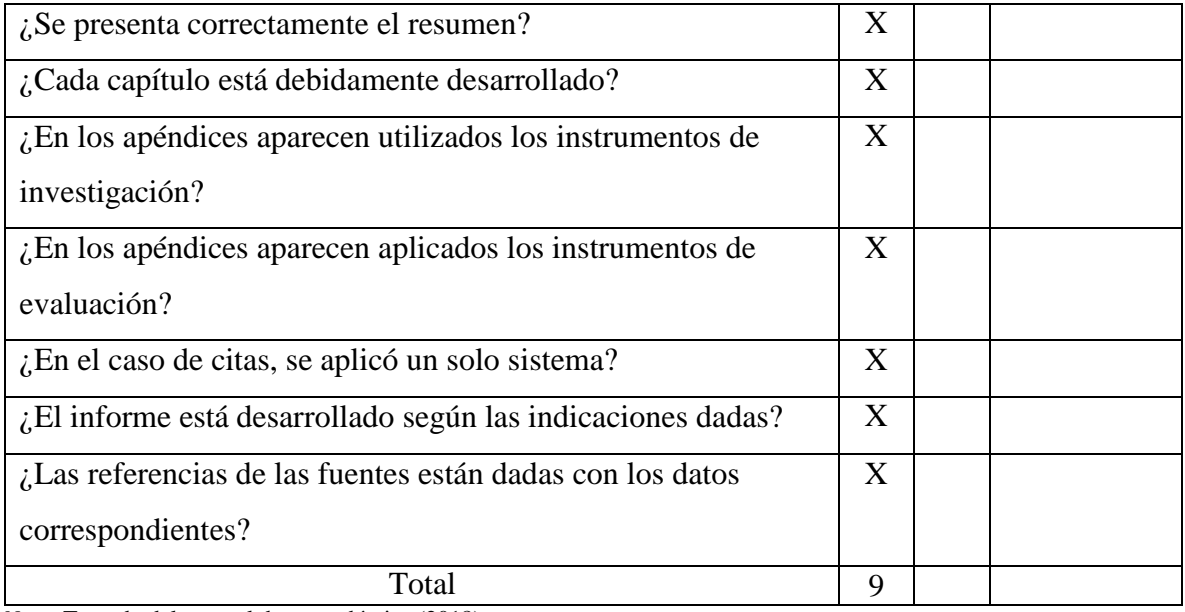

*Nota:* Tomado del manual de propedéutica (2018).

# **CAPÍTULO VI**

# **VOLUNTARIADO**

### **1. Nombre del proyecto:**

Cultivo hidropónico de hortalizas de consumo diario

### **2. Ubicación geográfica:**

Barrio la Democracia, Guastatoya, El Progreso.

### **3. Descripción del proyecto:**

El Proyecto consistió en el establecimiento y operación de una mesa de producción hidropónica de hortalizas de hoja para consumo familiar incluidas en la dieta alimenticia diaria. Se dotó a cada familia de los insumos necesarios, como: semilla de hortaliza de hoja, fertilizante orgánico, solución acuosa nutritiva, materiales eléctricos y tubería tipo PVC para la construcción del soporte físico. Cada familia fue capacitada en el mantenimiento de la mesa hidropónica, así como en el proceso productivo para cosechar en cada residencia las hortalizas de consumo.

El proyecto persiguió principalmente reducir la cantidad de salidas de las personas de las familias hacia lugares públicos de interacción social por la compra y adquisición de productos vegetales de consumo, y con ello paralelamente disminuir el riesgo al contagio y dispersión de la pandemia COVID-19.

### **4. Fuente de financiamiento:**

Dirección General de Investigación, DIGI-USAC.

Se inició la coordinación del proyecto a través de la Unidad de Ejercicio Profesional Supervisado EPS de la carrera de Licenciatura en Pedagogía y Administración Educativa con la carrera de Agronomía, la cual tuvo como objetivo realizar el proyecto de Hidroponía que beneficiaría a familias de escasos recursos de los ocho municipios del departamento de El Progreso. Seguidamente, se recibió una inducción por parte del Ing. Agro. Luis Arturo Méndez, quien proporcionó información sobre el funcionamiento y los beneficios que obtendrían las familias beneficiadas con la utilización de la mesa hidropónica de hortalizas de consumo diario. La selección de la familia se realizó con base a un estudio socioeconómico e interés de las personas en adquirir este beneficio y a su vez, comprometerse con el

seguimiento del cultivo de las hortalizas.

### **5. Unidad de coordinación:**

Unidad de Investigación del CUNPROGRESO

### **6. Monto individual del proyecto:**

Q. 1,100.00

### **7. Objetivos del proyecto:**

- **1.** Producir domiciliarmente y en pequeña escala, productos vegetales de crecimiento rápido y de consumo diario, bajo condiciones controladas, aplicando la técnica de la Hidroponía
- **2.** Garantizar las condiciones de inocuidad, calidad y sanidad de la producción obtenida domiciliarmente para fortalecer la salud y seguridad alimentaria de las familias
- **3.** Promover la participación e inducción de los integrantes de las familias en la producción hidropónica domiciliar de productos vegetales de consumo diario, contribuyendo a la vez con el bienestar y tranquilidad de los núcleos familiares y de la reducción del gasto económico familiar.
- **4.** Contribuir a la reducción de la concentración de personas en sitios públicos de alta convergencia e interacción social, derivado del intercambio y adquisición de bienes, productos alimenticios y servicios en general, incidiendo directamente en la disminución del contagio y dispersión del virus Covid-19.

### **8. Procedimiento:**

**8.1** Participación en la inducción dirigida por parte del Ing. Agro. Luis Arturo Méndez, quien proporcionó los lineamientos generales de la utilización de la mesa hidropónica. Asimismo, se recibieron los materiales (tubos PVC de 3", codos PVC de 3", tapones de tubo de PVC de 3", tubos de PVC de 1", T de PVC de 1", codos de PVC de 1", tapones de PVC de 1", una bomba eléctrica pequeña, una extensión de cinco metros de largo, una cubeta, 30 canastas pequeñas, un pie de esponja, tres metros de manguera, dos adaptadores hembra, dos palanganas con siembras de cilantro, lechuga, perejil y

dos suplementos químicos, Solución "A" que contiene Nitrógeno, Fósforo, Potasio y Calcio, y Solución "B" que contiene Magnesio, Hierro, Zinc, Boro, Molibdeno y Cobre).

- **8.2** Instalación de mesa hidropónica en casa de la señora Evelyn Cesibel Cruz Romero para la explicación del funcionamiento y mantenimiento de esta. Asimismo, se realizó la entrega oficial de las siembras para su posterior depósito en las canastas de cultivo.
- **8.3** Siembra de las plantas de cilantro, lechuga y perejil en la mesa hidropónica. Seguidamente, se aplicó el sustrato o compuesto químico en el depósito de agua para el sistema de riego.
- **8.4** Monitoreo del crecimiento de las plantas y verificación del funcionamiento del sistema de riego para la obtención de cultivos de calidad.
- **8.5** Extracción de las cosechas de las diferentes siembras para el consumo o preparación de alimentos.
- **8.6** Preparación de alimentos como: caldos, chirmol, empanadas, tostadas, ensaladas y salsas. Cabe destacar que, debido a los resultados obtenidos por las siembras, se evitó la salida de la señora al mercado para adquirir los ingredientes descritos anteriormente que se utilizarían en la preparación de los alimentos.

### **9. Resultados:**

- **9.1 Personas beneficiadas:** Cinco personas.
- **9.2 Reducción de las salidas de los miembros de la familia:** en promedio, gracias al proyecto se redujo la compra de estas hortalizas a dos salidas semanales, lo que anteriormente implicaba entre cuatro a cinco salidas por semana para la elaboración de las diferentes comidas.
- **9.3 Logros obtenidos:** se alcanzó la producción de hortalizas de buena calidad en un breve lapso con la utilización de la mesa hidropónica.

Se obtuvo la producción controlada de las siembras realizadas en la mesa hidropónica, se garantizó la adquisición de hierbas libres de insecticidas, pesticidas y demás químicos que pueden causar daños irremediables a la salud de la familia.

Se logró inculcar un hábito en los integrantes de la familia sobre los diferentes cuidados de las siembras, en el cual se obtuvieron diversos beneficios económicos que contribuyen a una estabilidad familiar.

Se redujo la asistencia de la familia a lugares públicos (mercados y supermercados) para la obtención de las diferentes hortalizas, lo cual evitó el contagio y propagación del virus Covid-19.

**9.4 Manifestación de la familia beneficiada**: los miembros de la familia Coronado Cruz se vieron interesados y motivados desde el inicio con la adquisición de la mesa hidropónica. Por tal razón, han manifestado su agradecimiento con el Centro Universitario de El Progreso -CUNPROGRESO- por haber sido seleccionados como beneficiarios para la realización y cumplimiento de dicho proyecto.

### **9.5 Evidencias del proyecto (fotografías):**

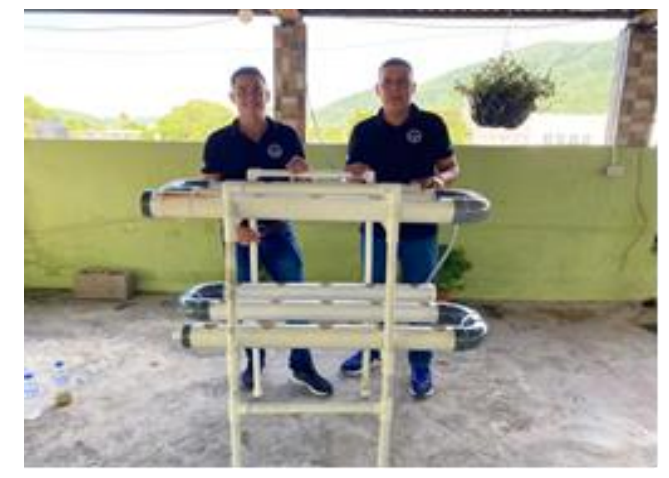

Figura 43. Instalación de la mesa hidropónica por los estudiantes epesistas del Centro Universitario de El Progreso -CUNPROGRESO- en casa de la familia beneficiada. Elaboración propia (2020).

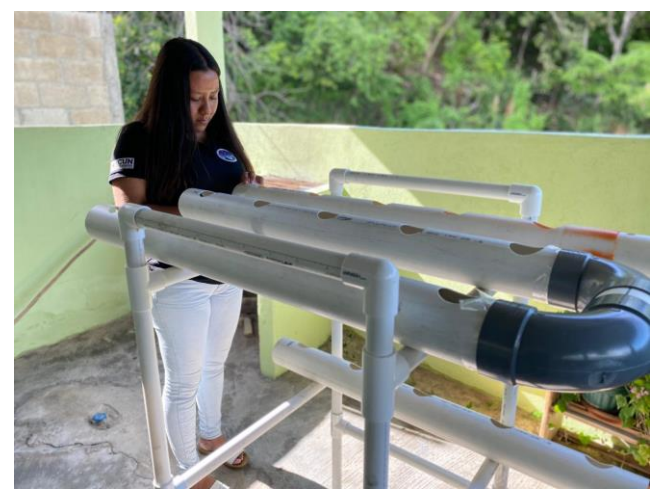

Figura 44. Instalación de los conductos de abastecimiento de agua en la mesa hidropónica. Elaboración propia (2020).

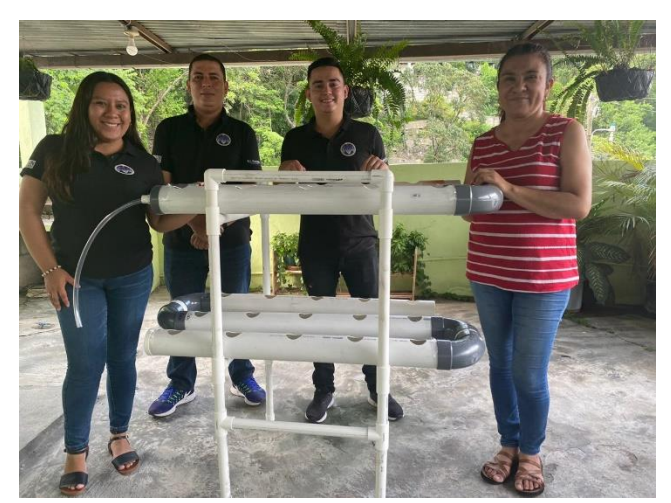

Figura 45. Instrucciones brindadas por los epesistas del Centro Universitario de El Progreso -CUNPROGRESO- para el uso correcto de la mesa hidropónica a la señora Evelyn Cesibel Cruz Romero, beneficiaria del proyecto. Elaboración propia (2020).

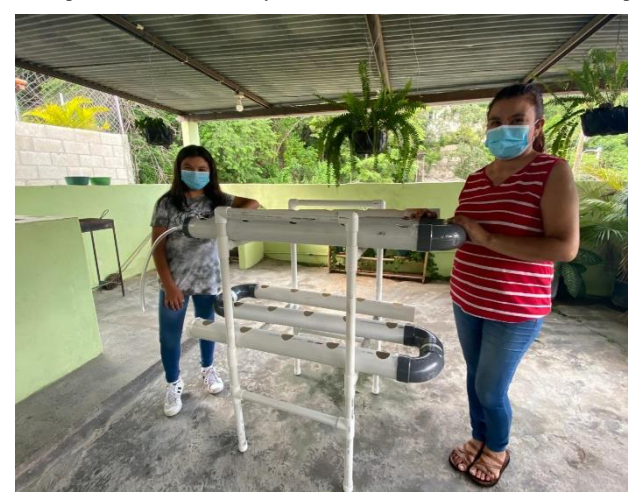

Figura 46. Entrega de la mesa hidropónica a la familia beneficiara del proyecto. Elaboración propia (2020).

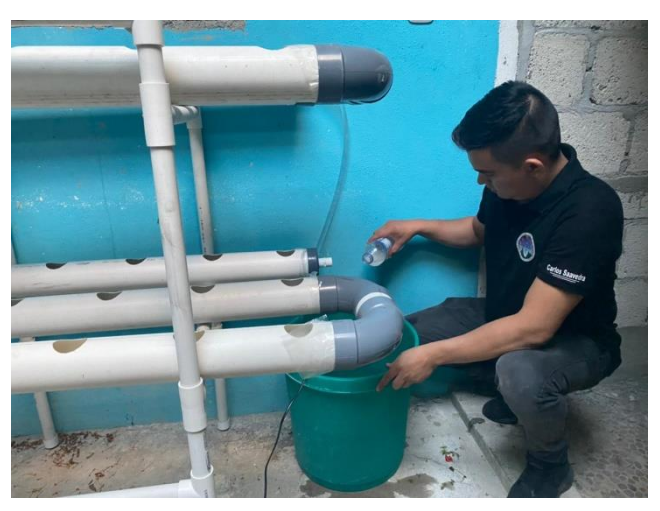

Figura 47. Aplicación de suplementos químicos para el cultivo de las diferentes hortalizas en la mesa hidropónica. Elaboración propia (2020).

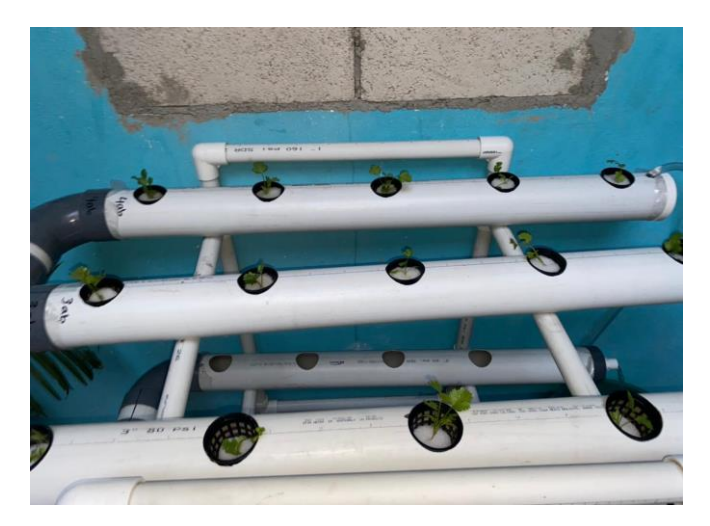

Figura 48. Germinación de las diferentes hortalizas cultivadas en la mesa hidropónica. Elaboración propia (2020).

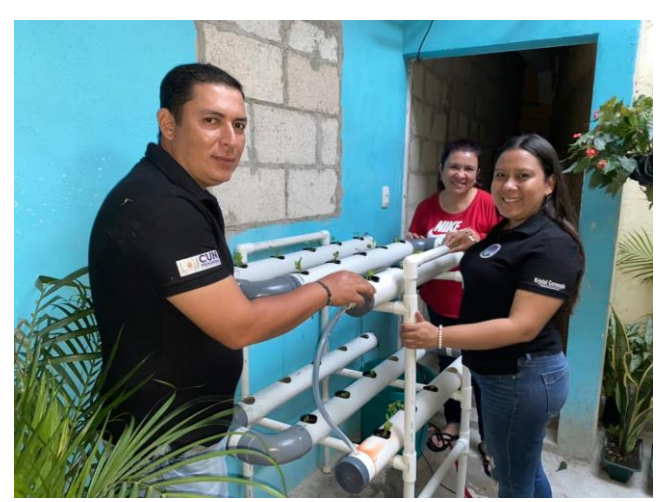

Figura 49. Acompañamiento realizado por los epesistas durante el crecimiento de las hortalizas en la mesa hidropónica. Elaboración propia (2020).

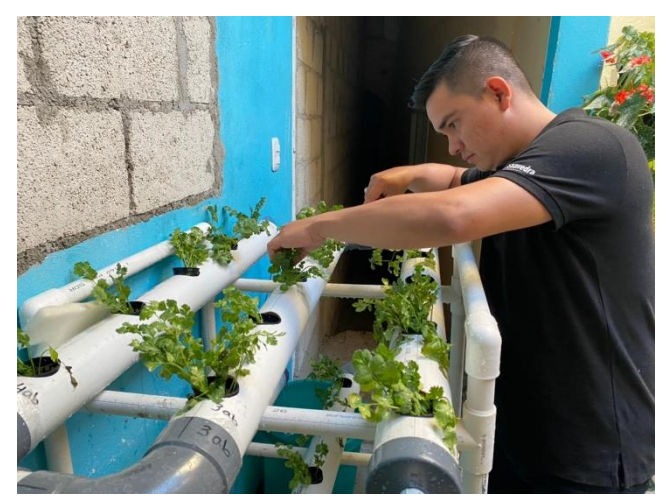

Figura 50. Mantenimiento brindado a la mesa hidropónica por los epesistas durante el proceso de crecimiento de las hortalizas. Elaboración propia (2020).

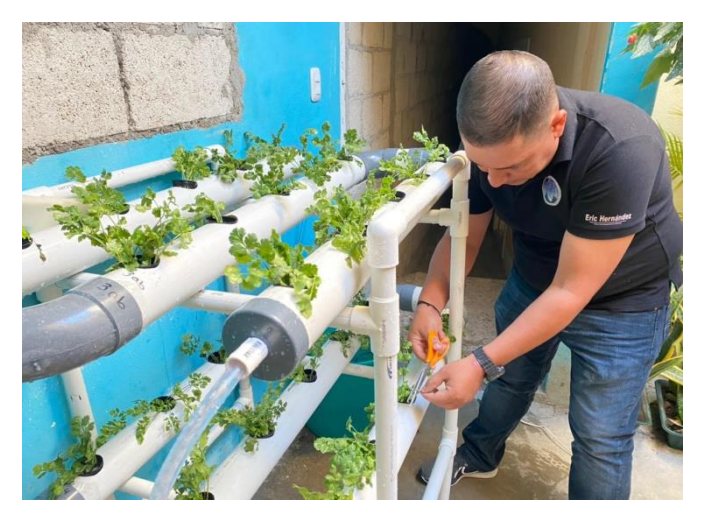

Figura 51. Corte de las primeras hortalizas de cilantro y perejil cultivados en la mesa hidropónica. Elaboración propia (2020).

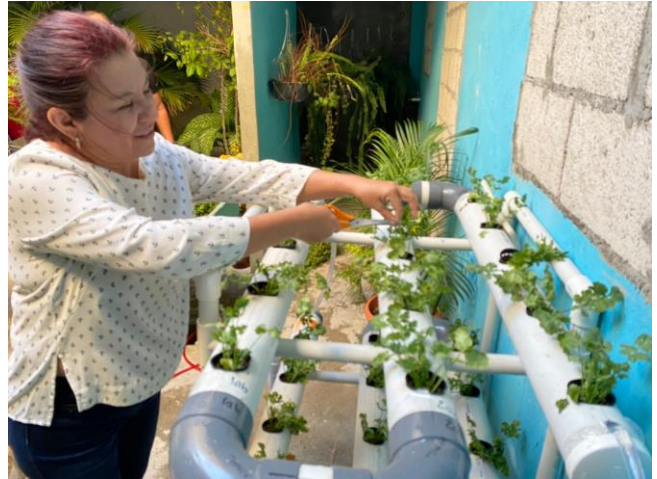

Figura 52. Cosecha de las primeras hortalizas de cilantro y perejil realizado por la señora Evelyn Cesibel Cruz Romero, beneficiaria del proyecto. Elaboración propia (2020).

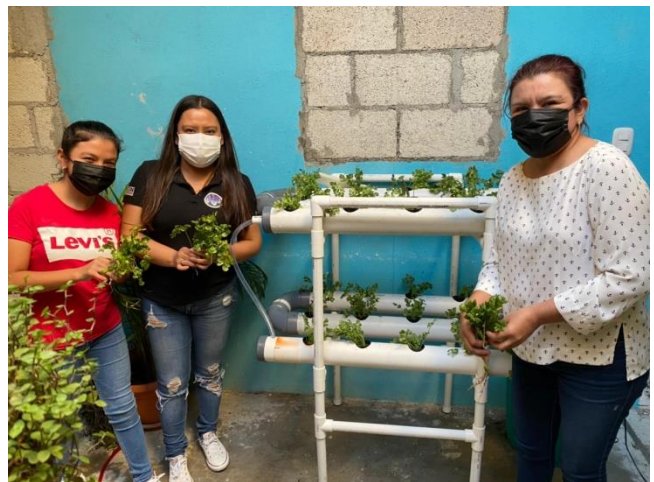

Figura 53. Visita de los epesistas a la familia beneficiada para el control del crecimiento de las hortalizas. Elaboración propia (2020).

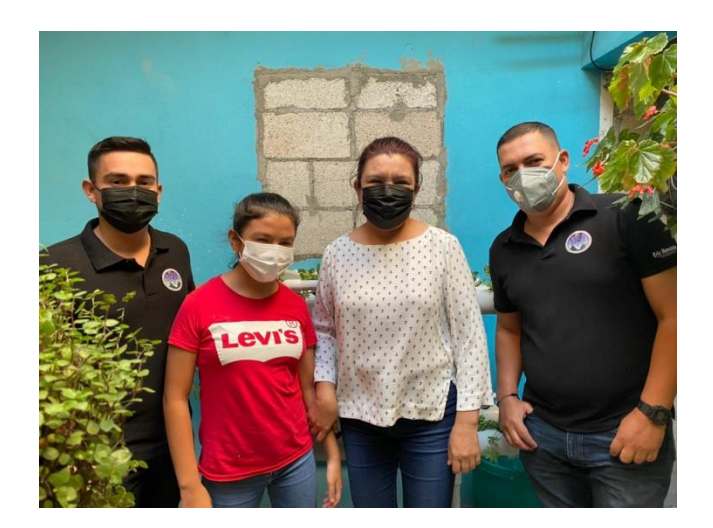

Figura 54. Agradecimiento por parte de los epesistas a la familia beneficiada por la participación en el proyecto de hidroponía ejecutado por el Centro Universitario de El Progreso -CUNPROGRESO-. Elaboración propia (2020).

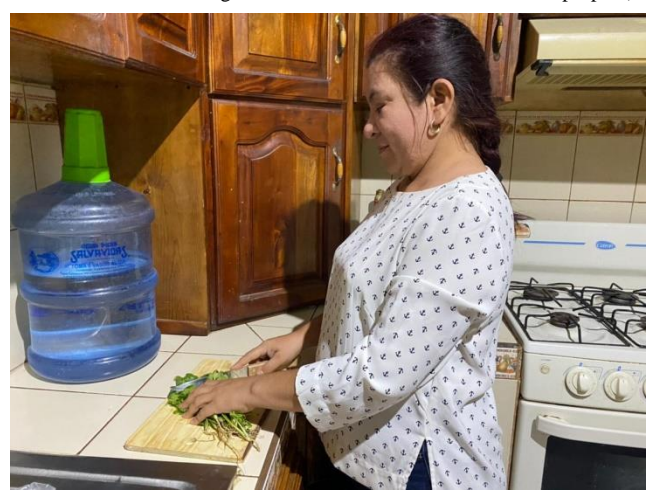

Figura 55. Preparación de alimentos por la señora Evelyn Cesibel Cruz Romero, utilizando las hortalizas cosechadas en la mesa hidropónica. Elaboración propia (2020).

### **10. Comentario general del proyecto:**

Como equipo de EPS, la satisfacción de haber realizado y cumplido con este proyecto es muy grata, debido a que se obtuvo una serie de beneficios sociales y económicos que contribuyeron al desarrollo y aplicación de nuevas técnicas de cultivo en las familias del departamento de El Progreso. Por tal razón, en respuesta a los sucesos ocasionados por la pandemia y para contribuir a la mitigación de dicho virus, el Centro Universitario de El Progreso -CUNPROGRESO- a través de la Dirección General de Investigación DIGI-USAC y con acompañamiento de la carrera de Agronomía, se promovió la utilización de la mesa hidropónica con la finalidad de evitar aglomeraciones en las tiendas de barrio,

mercados, supermercados y lugares de comercio a los cuales las familias asistían para la adquisición de las diferentes hortalizas, con las que ahora ya cuentan en cada hogar.

Por último, se considera que la ejecución del proyecto y los beneficios derivados del mismo, son de gran impacto para la sociedad, pues con ello se promueve la convivencia familiar en la realización de actividades productivas que favorecen la armonía, el bienestar y el aspecto socioeconómico de las familias.

# **Conclusiones**

- **-** A través de la ejecución del "Diplomado en estrategias didácticas para la enseñanza y aprendizaje en el aula virtual" dirigido a los docentes del Nivel Medio de Morazán, El Progreso; se promovió el uso de plataformas y herramientas virtuales, contribuyendo así a mejorar los procesos de enseñanza aprendizaje en el ámbito tecnológico.
- **-** Mediante la realización de las tutorías virtuales y acompañamiento pedagógico a los docentes del Instituto Diversificado por Cooperativa, Morazán, El Progreso; se promovió el uso de diversas estrategias virtuales con la finalidad de incorporar nuevas metodologías didácticas adaptadas al contexto de los estudiantes.
- **-** A través de la entrega de la guía pedagógica sobre herramientas virtuales para el Sistema de Gestión del Aprendizaje -LMS- dirigida a los docentes del centro educativo asignado, se logró fomentar la innovación y aplicación de nuevos procesos de enseñanza aprendizaje en los estudiantes del Ciclo Diversificado en una modalidad de entrega *e-learning* y *b-learning*.
- **-** Con la desinfección de las diferentes áreas y espacios con las que cuenta el centro educativo se logró la mitigación y prevención de la pandemia Covid-19, contribuyendo de esta manera a evitar el contagio entre los miembros de la comunidad educativa.
- **-** La donación del kit de higiene al Instituto Diversificado por Cooperativa, Morazán, El Progreso; favoreció a la mitigación de la pandemia del Covid-19 a través de insumos de limpieza y desinfección, para ser utilizados entre los integrantes del centro educativo.
- **-** Mediante la señalización realizada en las diferentes áreas del establecimiento se fomentó el distanciamiento correcto entre los visitantes y los miembros de la comunidad educativa, combatiendo con ello la propagación de la pandemia del Covid-19.

### **Recomendaciones**

- **-** Se recomienda a la Dirección Departamental de Educación de El Progreso -DIDEDUC-; planificar y organizar la ejecución de diplomados virtuales en el uso de herramientas tecnológicas utilizadas en el ámbito educativo, pues a través de estos, los docentes del nivel medio del departamento obtendrán nuevos conocimientos aplicados al proceso de enseñanza aprendizaje.
- **-** Es necesario que los docentes del nivel medio del municipio Morazán, El Progreso; participen en certificaciones virtuales, talleres y cursos *online,* que contribuya al crecimiento intelectual permitiendo desarrollar nuevas opciones de enseñanza-aprendizaje a distancia en el sistema educativo guatemalteco, para promover una formación integral en los estudiantes.
- **-** Es importante que los docentes del Instituto Diversificado por Cooperativa, Morazán, El Progreso; implementen las diferentes plataformas virtuales sugeridas en la "Guía pedagógica sobre herramientas virtuales para el Sistema de Gestión del Aprendizaje - LMS-", las cuales contribuirán a innovar y mejorar los procesos de enseñanza y aprendizaje en las modalidades de entrega e*-learning* y *b-learning*, con la finalidad de alcanzar las competencias establecidas en el Currículum Nacional Base -CNB-.
- **-** Se recomienda al centro educativo realizar gestiones a través de instituciones de gobierno y privadas la donación de fumigaciones, que contribuyan a la desinfección de las diferentes áreas y salones que conforman el establecimiento, ayudando así a la prevención y mitigación de los efectos de la pandemia Covid-19 entre los miembros de la comunidad educativa.
- **-** Es recomendable que el establecimiento organice y planifique un plan de prevención que ayude a mitigar los contagios de la pandemia Covid-19, a través del uso correcto de utensilios de limpieza y desinfección que formen hábitos de higiene y seguridad en los integrantes de la comunidad educativa y evitar así el contagio de dicha enfermedad.
- **-** Es necesario que el centro educativo fomente y promueva el distanciamiento social a través de la señalización de sus diferentes áreas tal como lo establece el Ministerio de

Salud Pública y Asistencia Social -MSPAS-, evitando de esta manera el contagio del Covid-19, entre los estudiantes, docentes y personas que visitan el establecimiento.

### **Referencias**

- Alfaro, M. (2013). *Evaluación del aprendizaje en línea .* Obtenido de EduTicInnova: https://bit.ly/35DYD2t
- Area, M., y Adell, J. (2009). *E-Learning: enseñar y aprender en espacios virtuales*. Obtenido de ResearchGate: https://bit.ly/3w16ouE

Arizmendy, A. (2017). *Legislación Básica Educativa.* Huehuetenango, Guatemala: CIMGRA.

Blázquez, L. A. (2012). *El docente de educación virtual .* Obtenido de https://www.tagusbooks.com/leer?isbn=9788427718913&li=1&idsource=3001

- Bühl. (2013). Los entornos virtuales de aprendizaje y su uso en la enseñanza universitaria. Estado de situación y buena práctica en las Facultades de Química e Ingeniería de la Universidad de la República. . *Tesis de maeastria.* Universidad de la República de Uruguay, Uruguay. Obtenido de https://bit.ly/3iqkay7
- Cerdeño, E., y Murillo, J. (2019). Entornos virtuales de aprendizaje y su rol inovador en el proceso de enseñanza . *Revista de Cencias Humanísticas y Sociales*, 123-128.
- Cerón, M., Gomez, M., y Abrego, R. (2014). *Implementación de B-learning en el Nivel Superior de Educación*. Obtenido de ResearchGate: https://bit.ly/3fYScwA
- Constitución Política de la República de Guatemala (Const). Art. 71 & 72. (17 de noviembre de 1973). Guatemala: Piedra Santa.
- *Corporación Ecuatoriana para el Desarrollo de la Investigación y la Academia -CEDIA-. .* (2012). Obtenido de https://bit.ly/2Sl8XJn
- Fajardo, L., Alarcón, M., Alcas, N., y Alaarcón, H. (2018). *Facebook y comunicación virtual. Un estudio experimental en docentes de educación superior.* Obtenido de https://bit.ly/2ShhNIe

Flores, J., Bertolotti, C., y Gonzáles, F. (2008). *La Web 2.0 y las herramientas de colaboración y participación .* Obtenido de usmp.edu.p: https://bit.ly/2Ss3tgg

García, C. (2014). *La comunicación asincrónica.* Obtenido de https://bit.ly/3w5XZ9e

García, S. (2019). *5 beneficios de los podcasts como herramienta educativa*. Obtenido de Observatorio de Innovación Educativa: https://bit.ly/3gr80bG

Garibay , M., Concari, S., y Quintero, B. (2013). *Desarrollo del aprendizaje colaborativo empleando tareas medidas por foros virtuales .* Obtenido de ResearchGate: https://bit.ly/3xh4TZE

- Gebara, O. T. (s.f.). *Perspectiva de la convergencia pedagógica y tecnológica en la modalidad blended learning*. Obtenido de La modalidad educativa blended learning: https://bit.ly/3g0HfLb
- George, C. (2014). *Sistemas de Gestión de Aprendizaje (LMS).* Obtenido de https://bit.ly/3zdr2cX
- Gomez, M. (2019). *¿Qué es Padlet y su aplicación en la educación en línea?* Obtenido de e-Learning Masters: https://bit.ly/3pYc1Yf
- Guatemala, Ministerio de Educación. (2014). *Currículo Nacional Base, Nivel de Educación Media; Ciclo Diversificado.* Guatemala: DIGECADE.

Hernández, J. A. (2020). *Docentes al día*. Obtenido de https://bit.ly/3phcGUy

- Kraus, G., Formichella , M., y Alderete, M. (2019). *El uso de Google Classroom como complemento de la capacitación presencial a los docentes del nivel primario.* Obtenido de Universidad Nacional de la Plata: https://bit.ly/3wqSVww
- Leomerly, S. (2020). *Características de la educación en línea*. Obtenido de https://bit.ly/3pn2fim

Martín, C. (2018). *Guía sobre el uso educativo de los blogs.* Obtenido de Universidad

Politécnica de Madrid: https://bit.ly/3iJB4wJ

- Martinez, I. (2008). Moodle, la plataforma para la enseñanza y organización escolar. *Didáctica de la Expresión Corporal*, 3-12.
- Meneses, N. (2017). *Ventajas y desventajas de la educación virtual y presencial*. Obtenido de Formarte: https://bit.ly/3uKznkV

Morales, J. C. (2016). *¿Qué es un Wiki?* Obtenido de JUANCADOTCOM: https://bit.ly/3gxaOD2

Salinas, J. (2020). *¿Qué es un Zoom y por qué se a puesto de moda?* Obtenido de Desafío hosting: https://bit.ly/3iG76tu

Santillana. (2020). *Ventajas de un padlet*. Obtenido de Santillana.com.gt: https://bit.ly/3xnUfA9

- SEGEPLAN. (2020). *Plan de Desarrollo Departamental 2011-2030.* Obtenido de https://bit.ly/3gtmacl
- Solano, I., y Sanchez, M. (2010). Aprendiendo en cualquier lugar: El Podcast educativo. *Revista de medios y educación*, 128-139.
- Tintaya, E. (2002). *Desafios y fundamentos de una educación virtual.* Obtenido de https://cursa.ihmc.us/rid=1367905953779\_1796184220\_47076/Desafios\_y\_Fundamen tos\_de\_Educacion\_Virtual.pdf
- UNESCO. (2008). *Estandares UNESCO de competencias en TIC para docentes*. Obtenido de Eduteka: https://bit.ly/34OWz7f
- UNESCO. (2020). *Recursos Educativos Abiertos*. Obtenido de es.unesco.org/: https://bit.ly/3grgFLe
- Universidad de Mendoza. (2020). *Istructivo de utilización de Google Meet [Archivo PDF].* Obtenido de Universidad de Mendoza, Argentina: https://bit.ly/3vqwTZe

Universidad Nacional Técnica de Costa Rica. ((s/f)). Obtenido de Campus virtual UTN:

http://ftp.campusvirtual.utn.ac.cr/e-

learning/La%20educaci%C3%B3n%20virtual%20en%20el%20siglo%20XXI.pdf

# **Apéndices**

### **Apéndice A. Plan del diagnóstico**

# **PLAN DEL DIAGNÓSTICO**

### **1. Título**

Plan del diagnóstico del Instituto Diversificado por Cooperativa, Morazán, El Progreso.

### **2. Ubicación**

Barrio Las Delicias, Morazán, El Progreso.

### **3. Objetivos**

### **3.1 General**

Identificar las principales carencias en el uso y manejo de herramientas educativas digitales mediante técnicas e instrumentos de investigación para el estudio de las diversas dificultades educativas, que limitan el desarrollo de nuevas metodologías virtuales en el Instituto Diversificado por Cooperativa, Morazán, El Progreso.

### **3.2 Específicos**

- **-** Observar el funcionamiento de la Dirección Departamental de Educación de El Progreso mediante una ficha de observación documental para el análisis y estudio de las diferentes áreas y ambientes que contribuirán a la elaboración del diagnóstico de la institución avaladora.
- **-** Aplicar una entrevista al director departamental de educación de El Progreso con el fin de indagar las diversas estrategias que se utilizarán para desarrollar el proceso de enseñanza aprendizaje de manera virtual en el departamento.
- **-** Emplear técnicas e instrumentos de investigación para la recolección de datos al personal docente y administrativo del Instituto Diversificado por Cooperativa, Morazán, El Progreso, que contribuyan a la construcción de nuevas metodologías virtuales en el contexto educativo.
- **-** Identificar las principales carencias con las que cuenta el Instituto Diversificado por Cooperativa, Morazán, El Progreso, para la propuesta de soluciones eficientes en el uso y manejo de metodologías y herramientas virtuales en el establecimiento.

### **4. Metas**

- **-** Una ficha de observación documental.
- **-** Tres entrevistas.
- **-** Una lista de carencias.
- **-** Una matriz de priorización.

### **5. Justificación**

El Ejercicio Profesional Supervisado EPS es el proceso por medio del cual el epesista ejecuta una serie de acciones integradoras, en donde el objetivo principal es recolectar información que será de mucha utilidad para la ejecución del diagnóstico del centro educativo seleccionado.

Determinar y analizar información del establecimiento enfocada desde los primeros años de su fundación hasta la actualidad, tendrá como objetivo principal descubrir la situación actual de la entidad educativa, registrando con ello sus fortalezas y deficiencias en el contexto educativo; todo esto a través de técnicas e instrumentos de investigación que facilitará el estudio de la información.

Las instituciones seleccionadas para realizar el diagnóstico es la Dirección Departamental de Educación de El Progreso -DIDEDUC- (avaladora), y el Instituto Diversificado por Cooperativa, Morazán, El Progreso (avalada), donde a través de procesos de observación y recolección de información se detectó un conjunto de carencias, a las cuales se deberá de proponer una posible solución, que dará como resultado la elaboración de un proyecto de acción en beneficio de la institución educativa y el desarrollo de la educación virtual.

### **6. Actividades**

**-** Recepción virtual de la cata de asignación enviada por la Coordinación de EPS para la autorización del centro educativo seleccionada, en donde se llevará a cabo el Ejercicio Profesional Supervisado.

- **-** Reunión virtual con la Licda. Silvia Consuelo Gamarro Herrera supervisora educativa de Morazán, El Progreso, para la propuesta y asignación del centro educativo donde se desarrollará el EPS.
- **-** Envió a través de correo electrónico al director del Instituto Diversificado por Cooperativa, Morazán, El Progreso, para la aprobación del EPS
- **-** Realización del plan del diagnóstico.
- **-** Investigación documental a través de Secretaría de Planificación y Programación de la Presidencia -SEGEPLAN- para el análisis de información de la institución avaladora del EPS.
- **-** Elaboración de instrumentos de investigación para la recolección de datos pertinentes a las instituciones avaladora y avalada.
- **-** Solicitud de información documental a autoridades del centro educativo para la recolección y estudio datos sobre los diferentes procesos administrativos y pedagógicos desarrollados en la institución educativa.
- **-** Aplicación de entrevista virtual dirigida al Lic. Israel Rojas Ordoñez, director departamental de educación del departamento de El Progreso, por parte de los estudiantes epesistas de la Cuarta Cohorte del Ejercicio Profesional Supervisado EPS, para el análisis de los problemas que ha enfrentado el Ministerio de Educación de Guatemala en el desarrollo de la educación a distancia debido a la pandemia del Covid-19.
- **-** Realización de entrevista virtual al director del centro educativo para la recolección de datos institucionales correspondientes a los procesos administrativos del establecimiento.
- **-** Ejecución de entrevista virtual a los docentes del establecimiento para el estudio y análisis de los retos y desafíos que han acontecido en los procesos educativos ante la emergencia del Covid-19.
- **-** Interpretación, clasificación y descripción de la información obtenida a través de las técnicas e instrumentos de investigación puestos en práctica.
- **-** Identificación y análisis de las principales carencias educativas que se encuentran presentes en el establecimiento.
- **-** Elaboración de un listado de las carencias tanto administrativas como pedagógicas que se identificaron en el centro educativo.
- **-** Selección y clasificación de las carencias que se encuentran en el centro educativo a través de una problematización.
- **-** Descripción de las posibles soluciones a los problemas encontrados en el centro educativo.
- **-** Realización de una matriz de priorización de las principales carencias que afectan el desempeño de la educación virtual del Instituto Diversificado por Cooperativa, Morazán, El Progreso.
- **-** Redacción de la información seleccionada para la realización de un informe del diagnóstico.
- **-** Asistencia a asesorías virtuales por parte del asesor de EPS para la inducción y orientaciones correspondientes al proceso.

# **7. Tiempo**

El diagnóstico será ejecutado del 15 de julio al 31 de julio del año 2020.

# **8. Cronograma**

# **Tabla 35**

*Cronograma para la fase del diagnóstico*

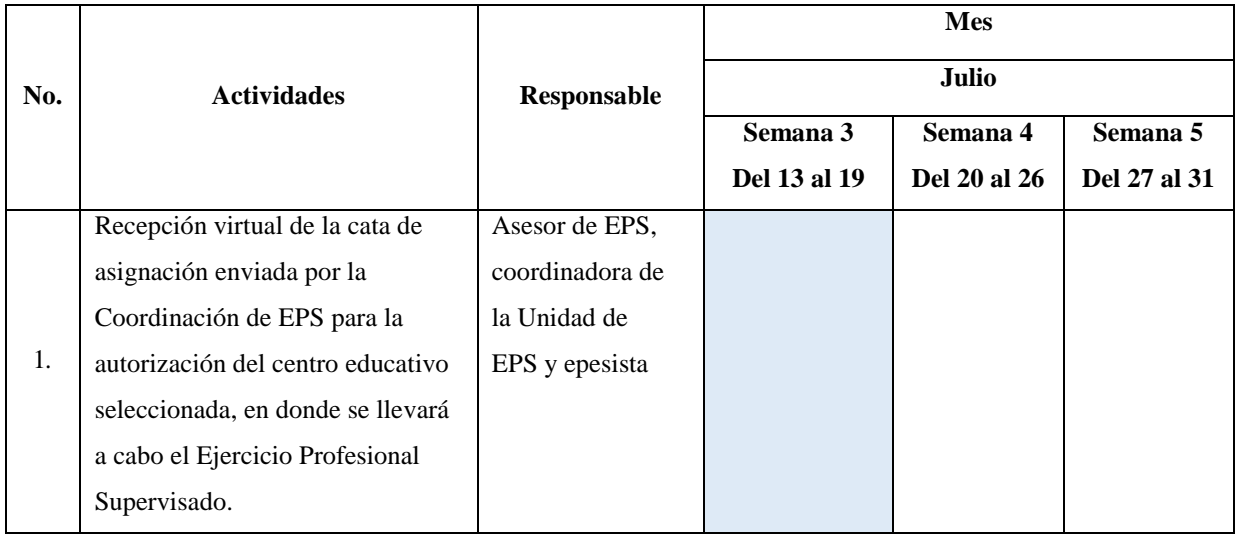

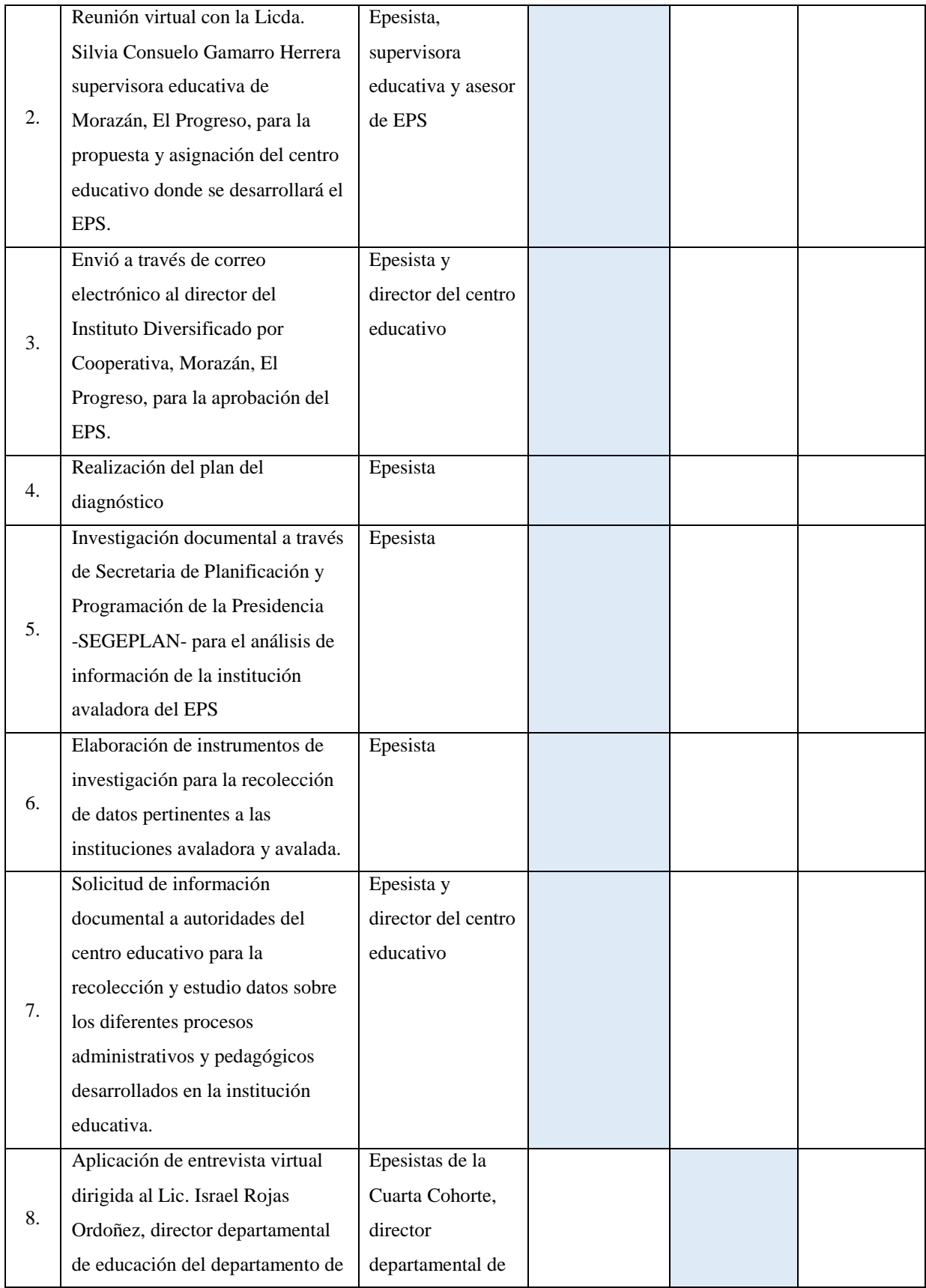

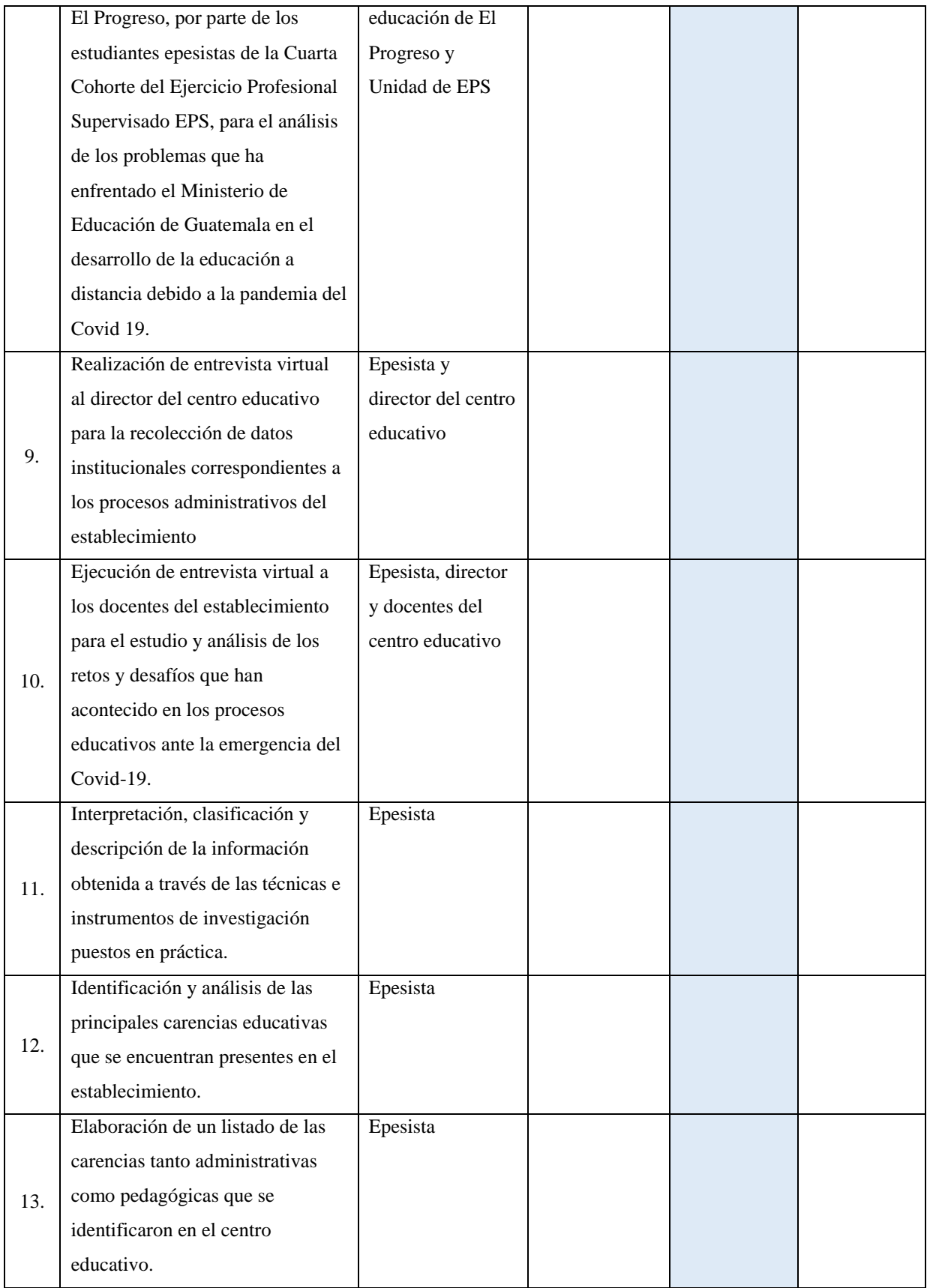

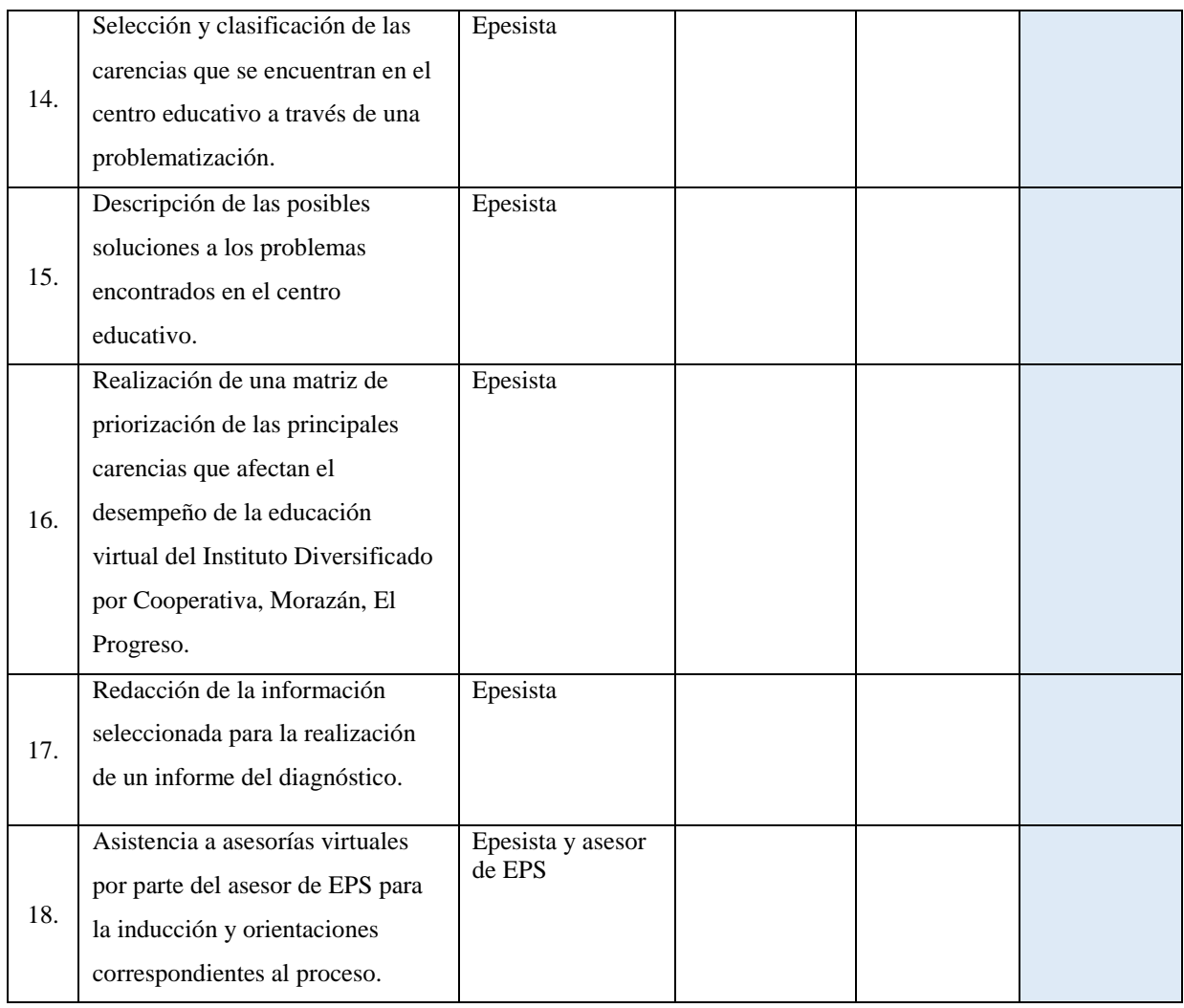

*Nota*: Elaboración propia (2020).

# **9. Técnicas e instrumentos**

# **9.1 Técnicas**

- **-** Observación.
- **-** Entrevista virtual.

# **9. Instrumentos**

- **-** Ficha de observación documental.
- **-** Cuestionarios digitales.

# **10. Recursos**

# **10.1 Humanos**

**-** Epesista.

- **-** Director departamental de educación de El Progreso.
- **-** Coordinadora de la Unidad de EPS.
- **-** Asesor de EPS.
- **-** Supervisora educativa de Morazán, El Progreso.
- **-** Director del centro educativo.
- **-** Ficha de observación documental.
- **-** Cuestionarios digitales.
- **-** 7 docentes.

# **10.2 Materiales**

- **-** Computadora.
- **-** *Webcam.*
- **-** *Internet.*
- **-** Cuaderno de notas.
- **-** Lapiceros.
- **-** Documentos digitales.

# **11. Financieros**

**-** Aportes económicos del epesista.

# **12. Responsable**

**-** Epesista.

# **Apéndice B. Ficha de observación documental de la Dirección Departamental de Educación -DIDEDUC- El Progreso**

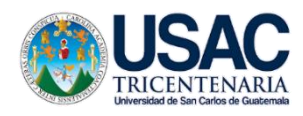

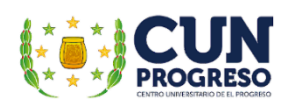

Universidad de San Carlos De Guatemala Centro Universitario de El Progreso -CUNPROGRESO-Ejercicio Profesional Supervisado –EPS-

**Ficha de observación documental de la Dirección Departamental de Educación -DIDEDUC- Guastatoya, El Progreso.**

Carrera: Licenciatura en Pedagogía y Administración Educativa

Asesor: Lic. Byron Paredes Mayén

Fecha de la observación: \_\_\_\_\_\_\_\_\_\_\_\_\_\_\_\_\_\_\_\_\_\_\_\_

El presente instrumento de recopilación documental tiene como finalidad recabar información y datos generales de la Dirección Departamental de Educación El Progreso - DIDEDUC-.

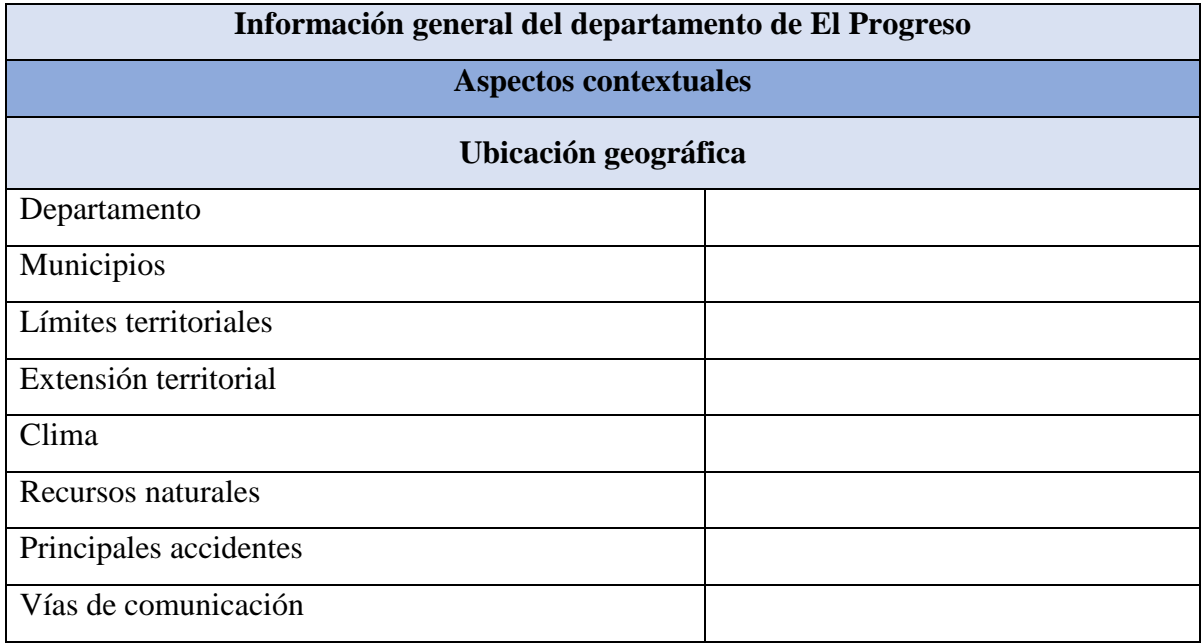

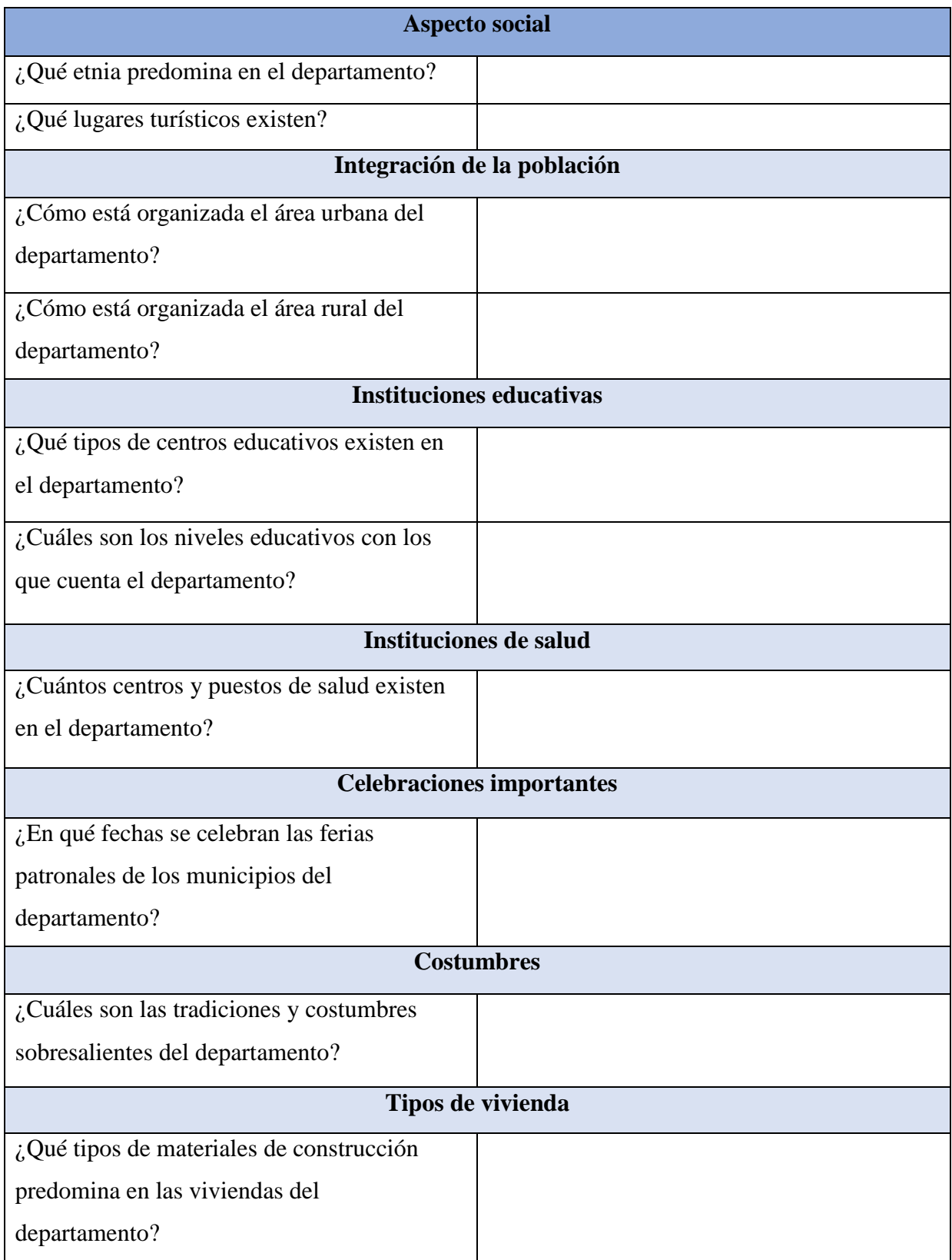

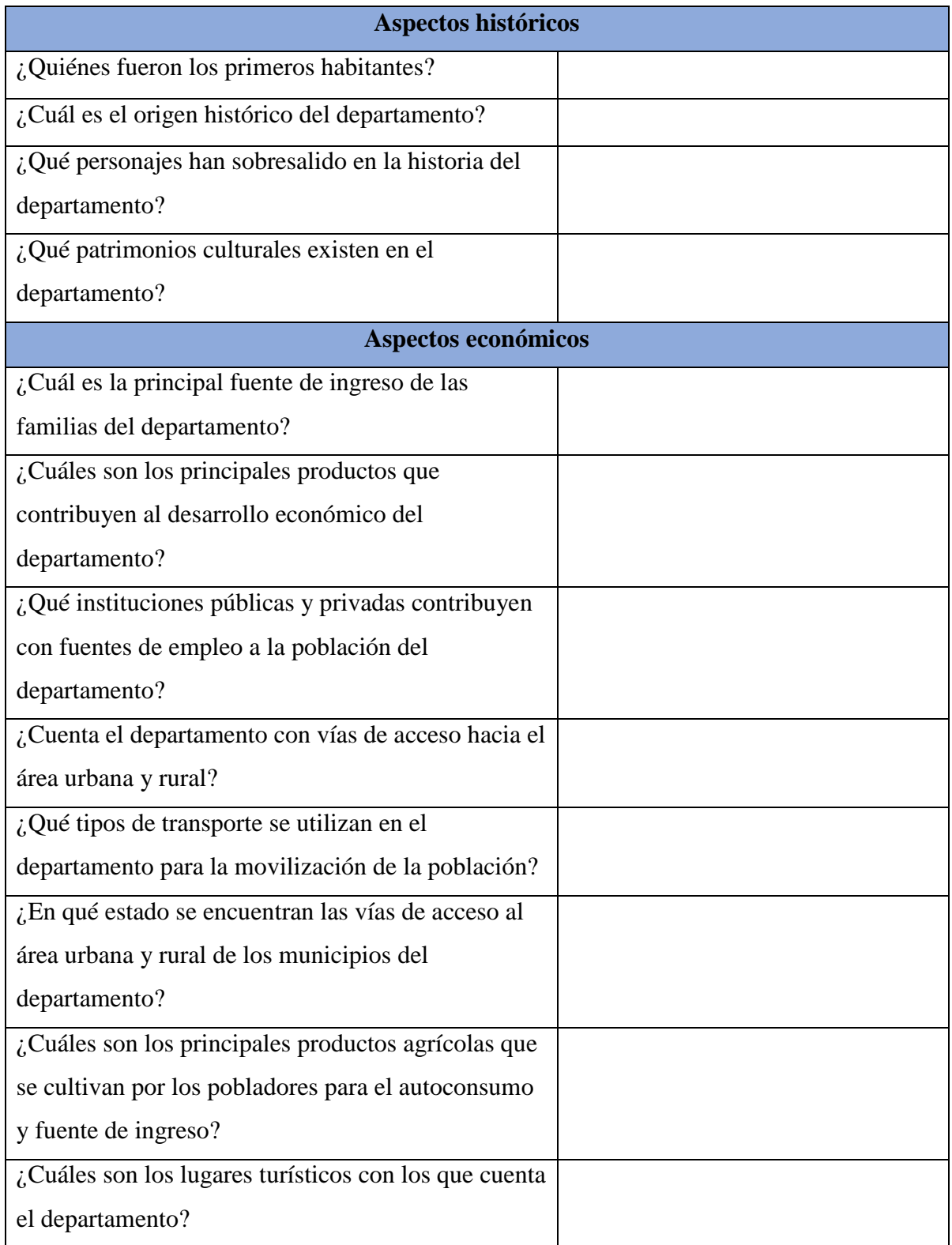

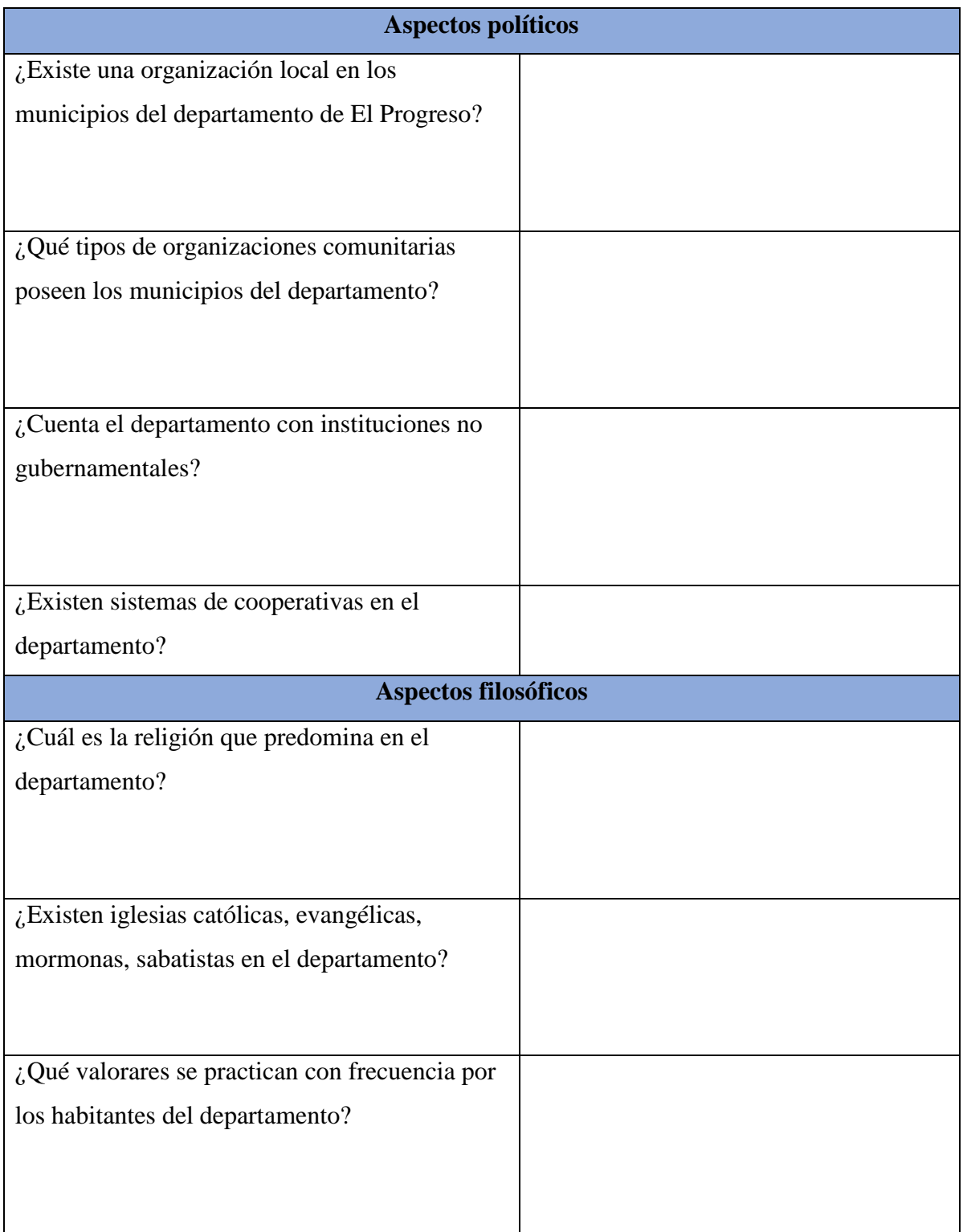

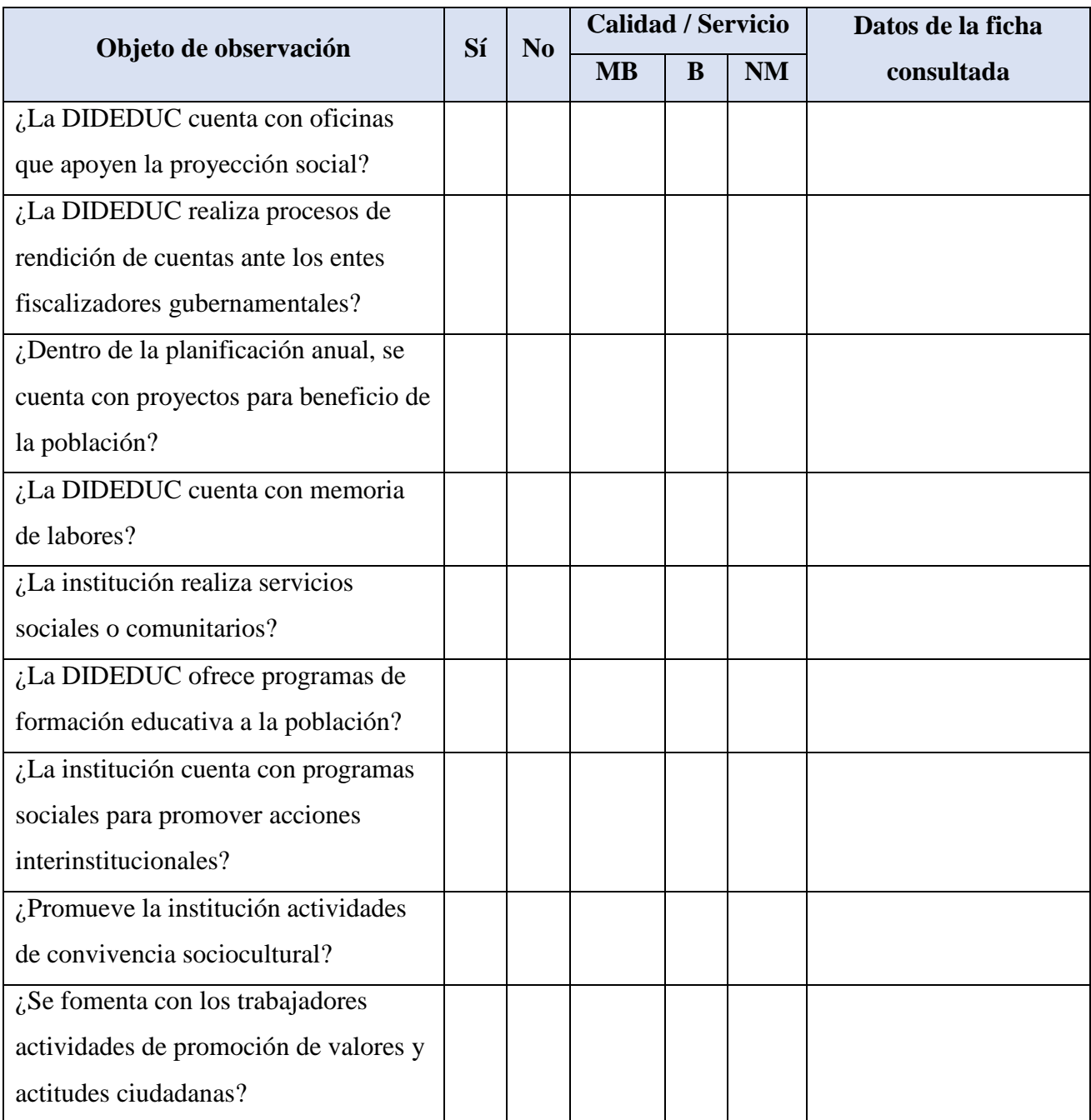

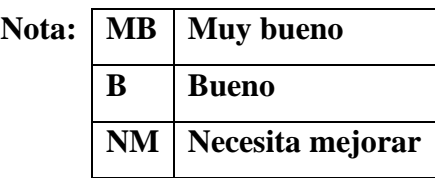

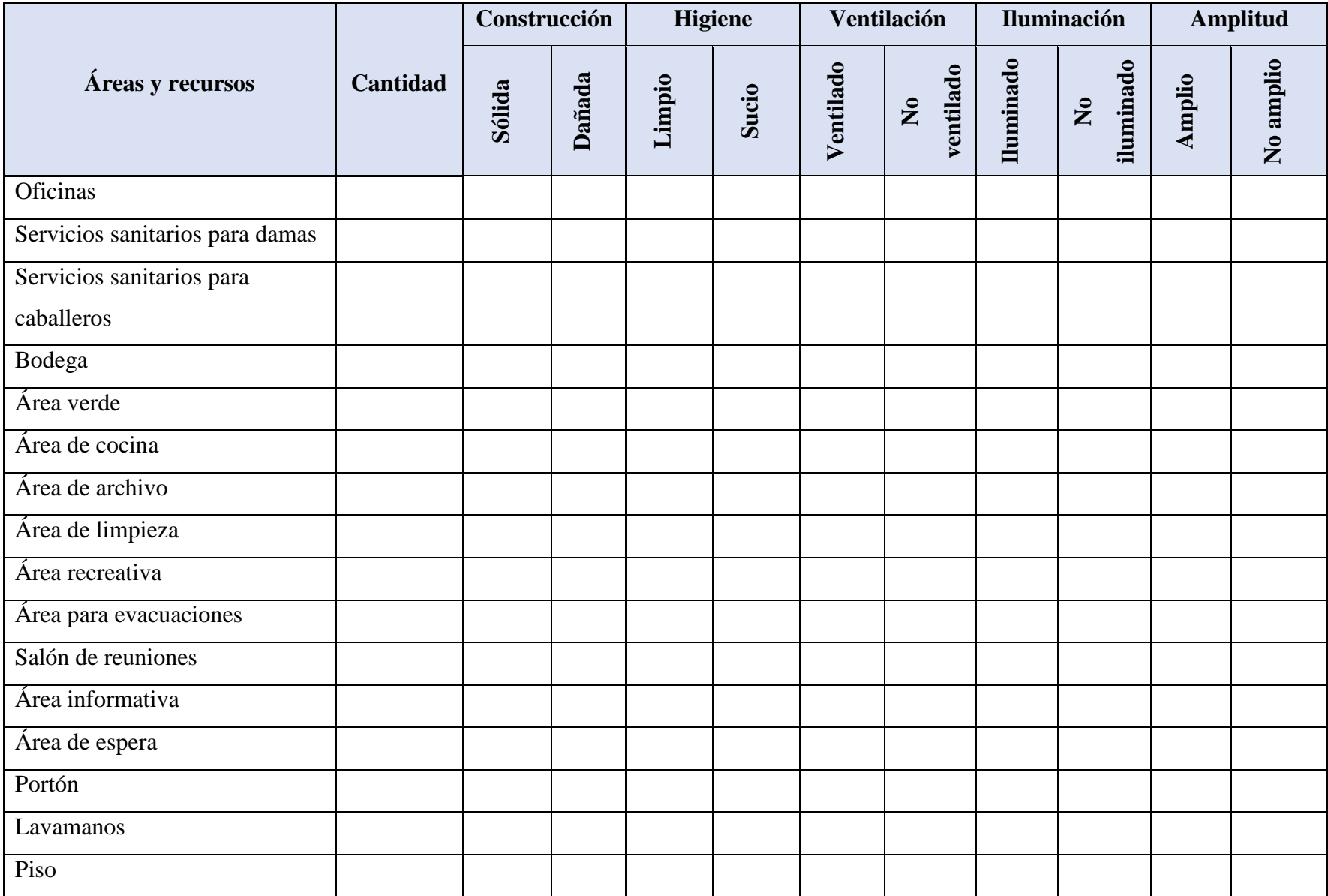

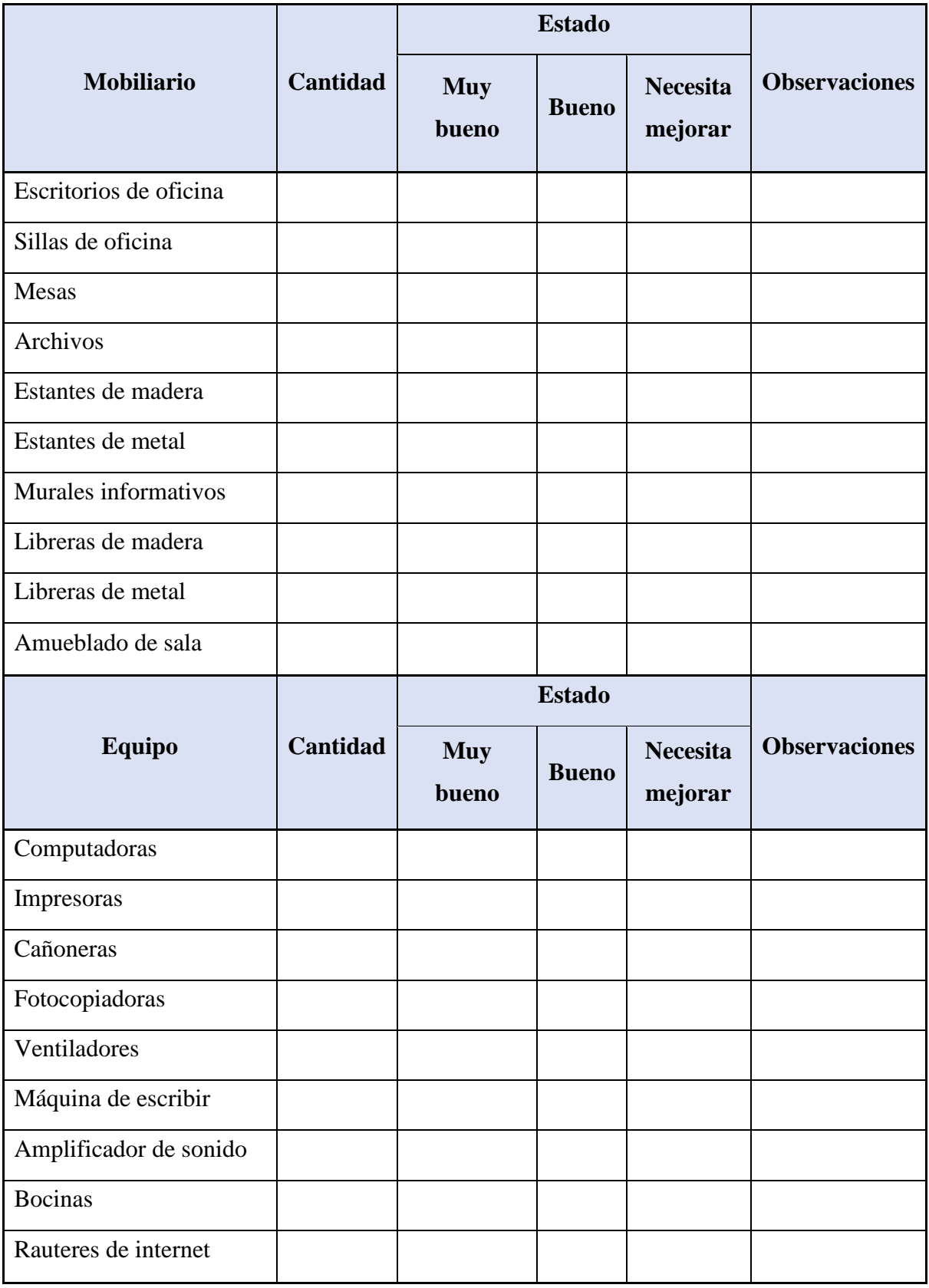

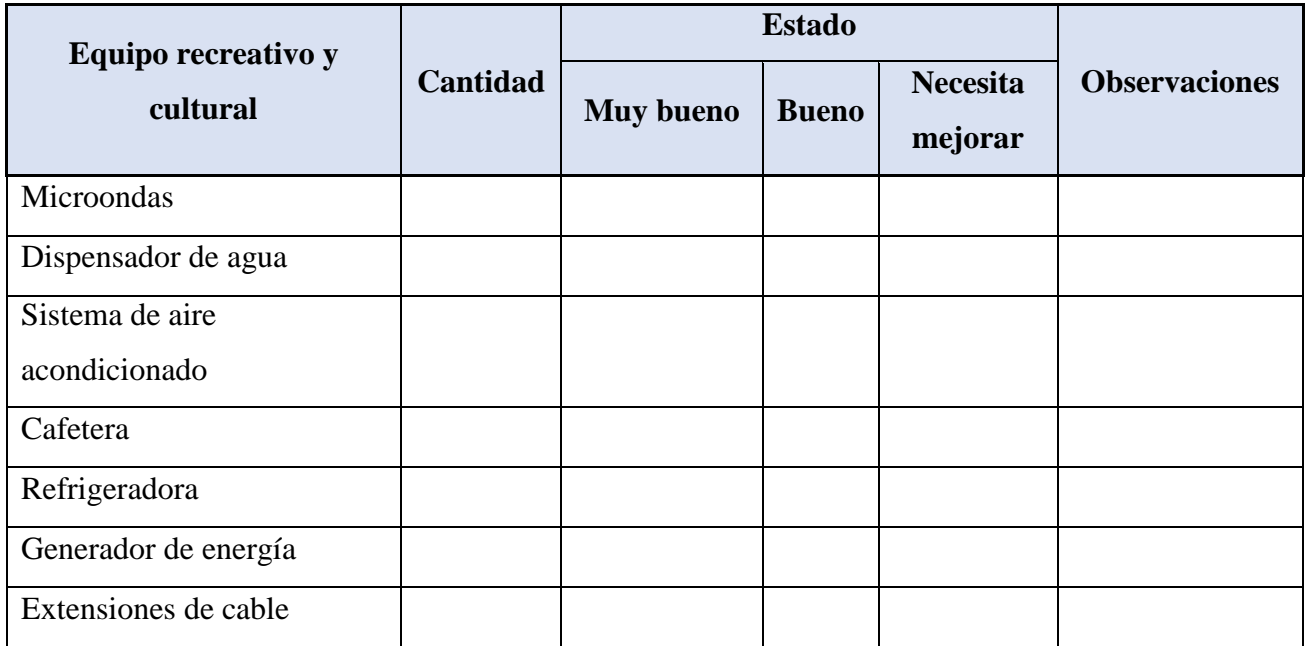
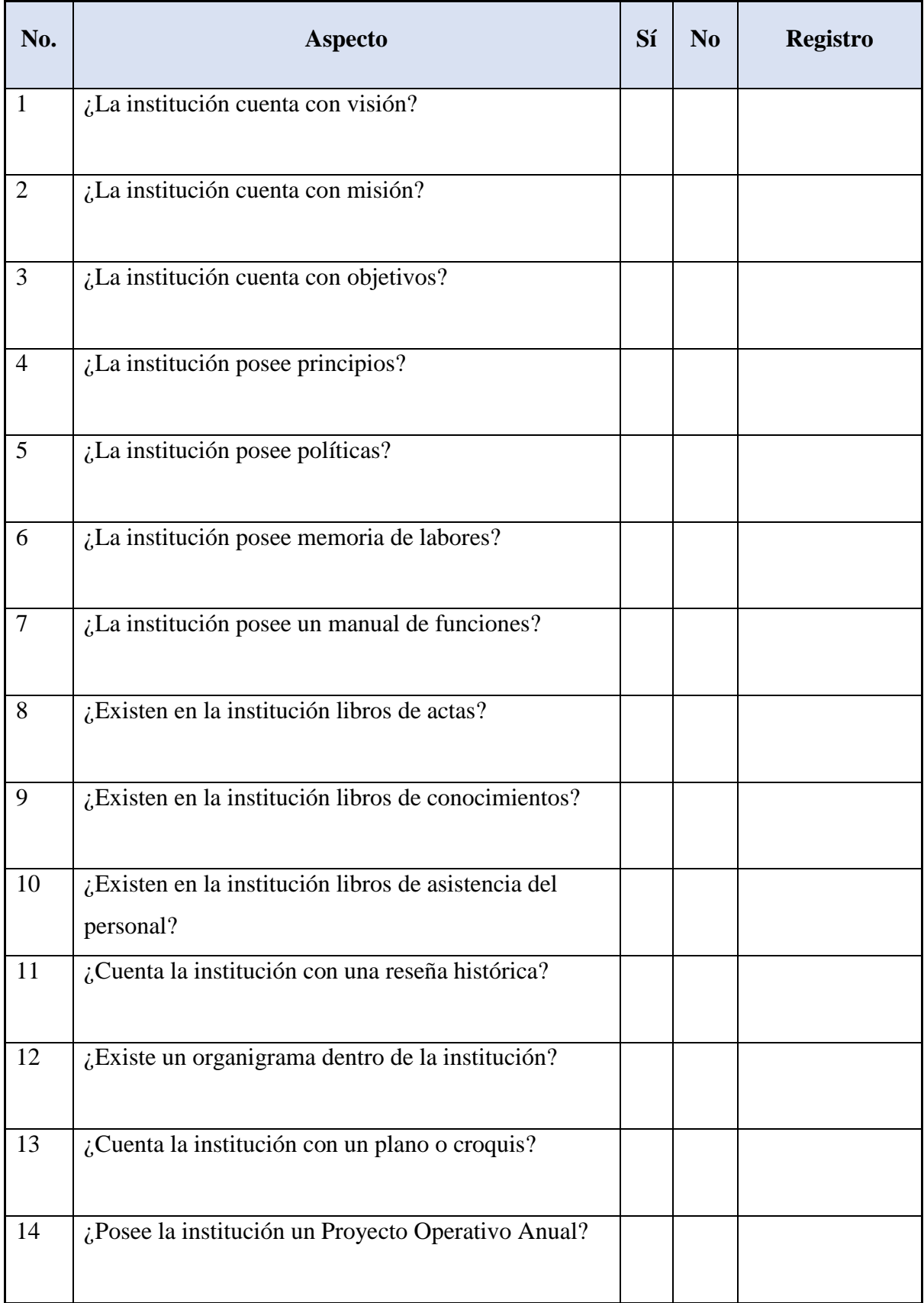

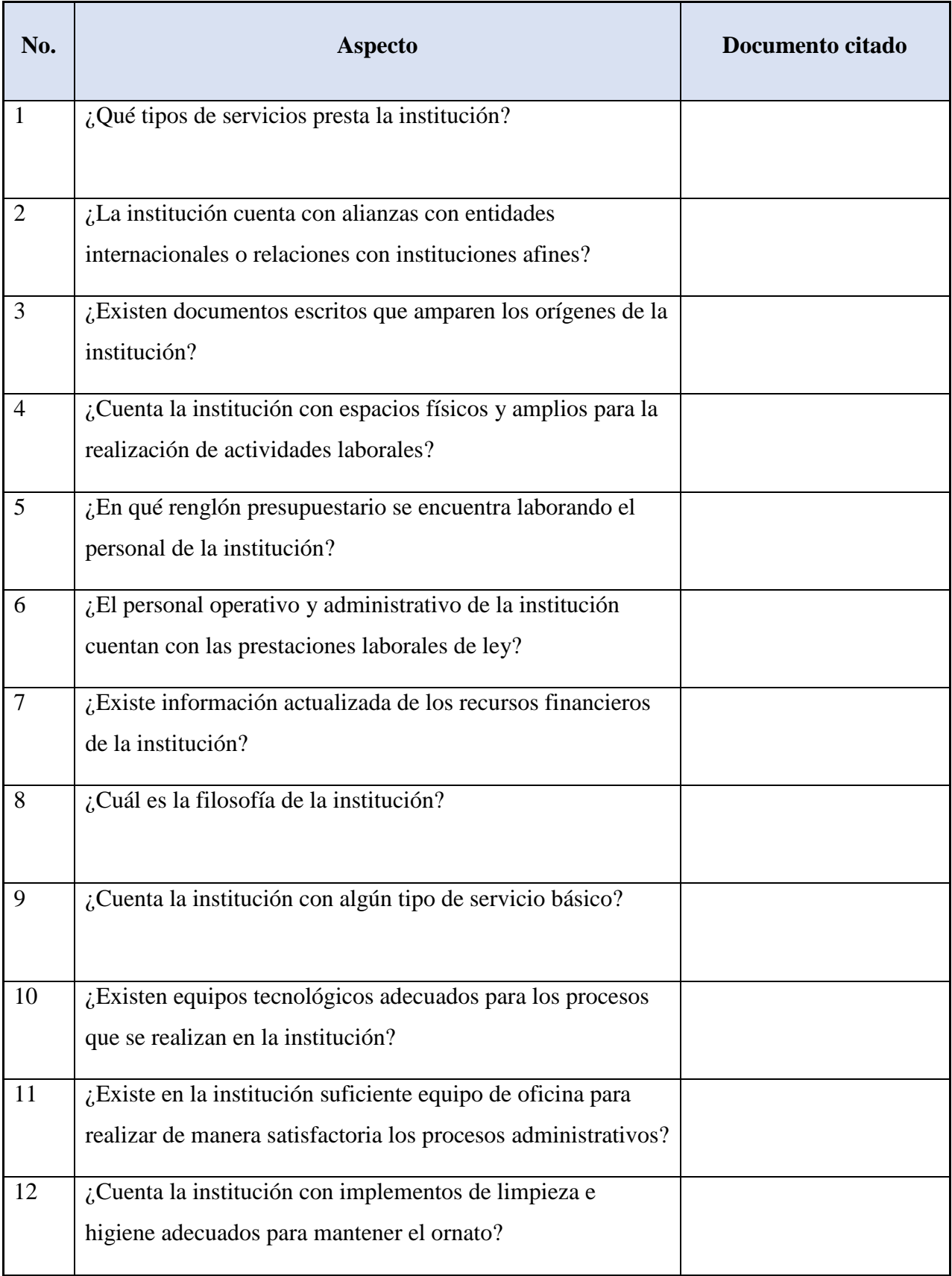

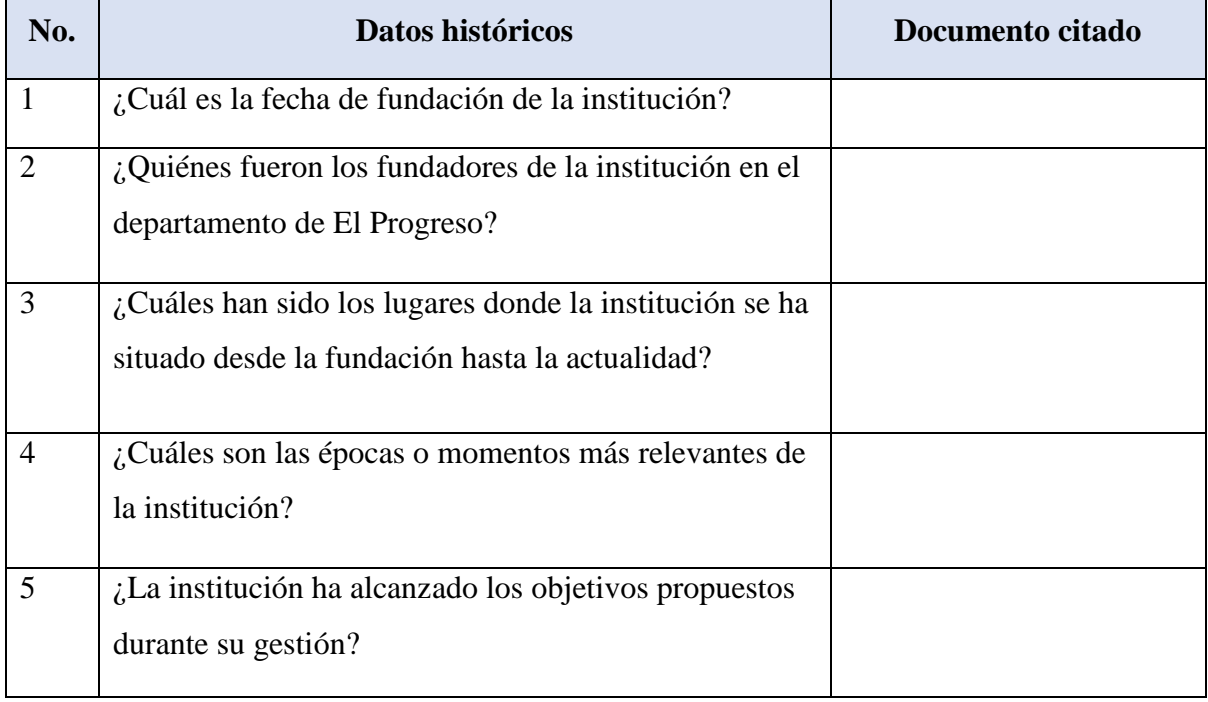

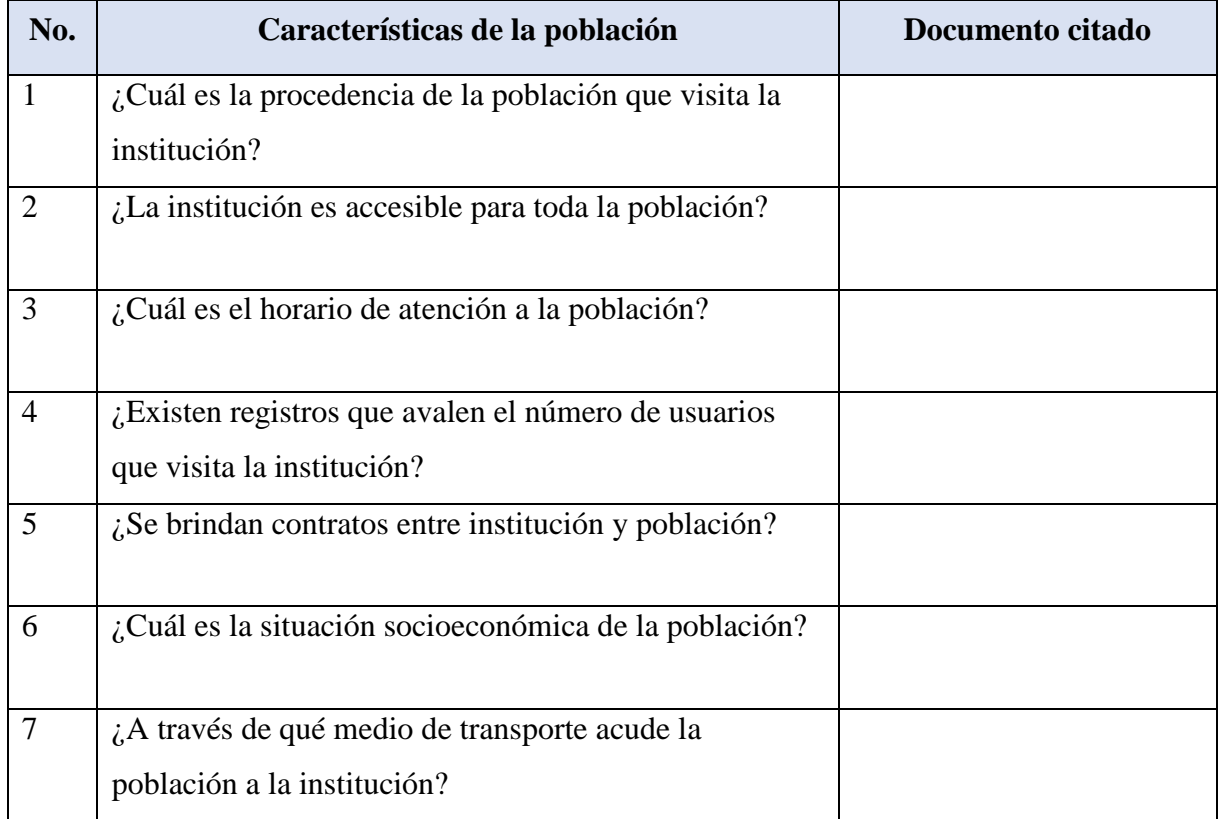

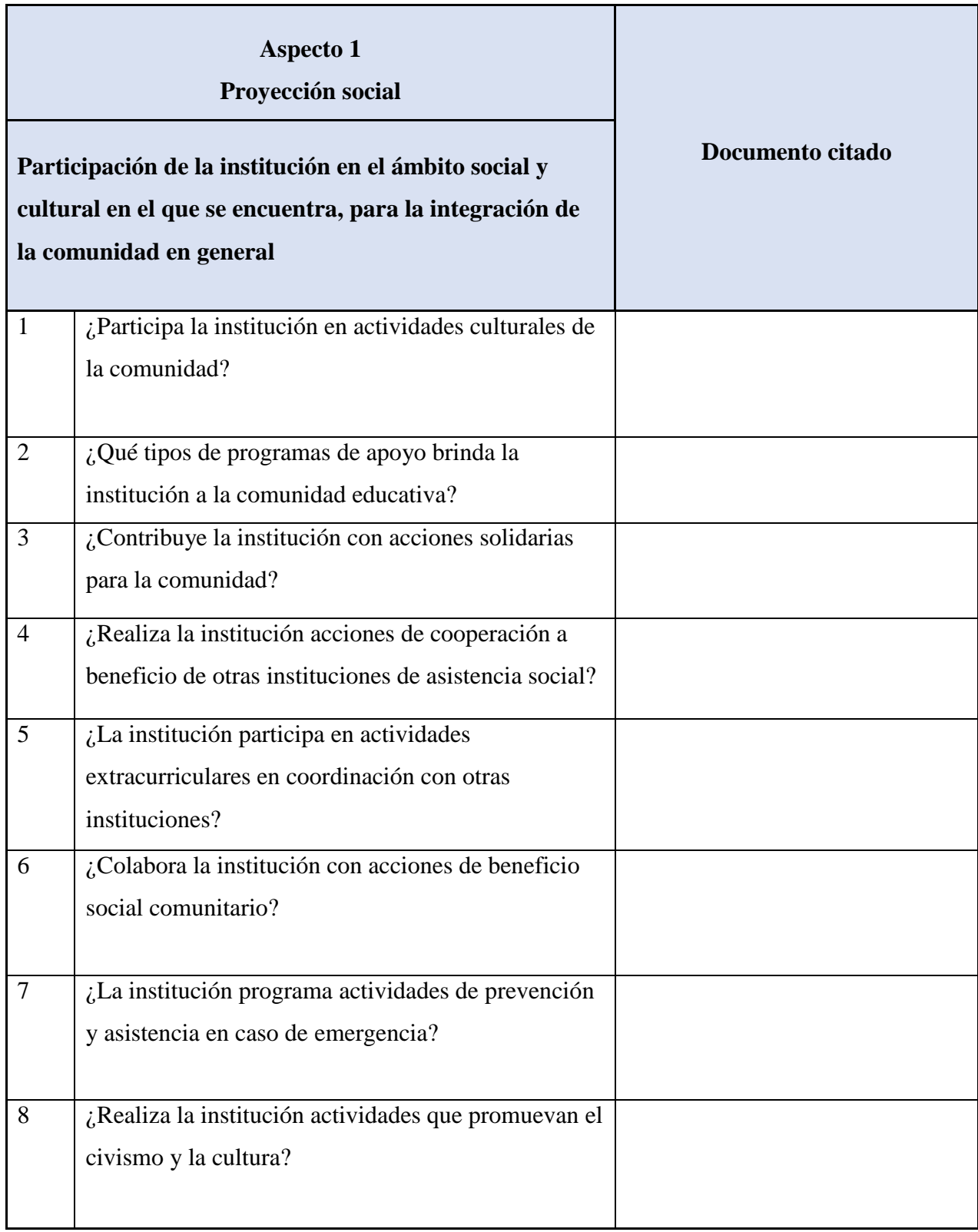

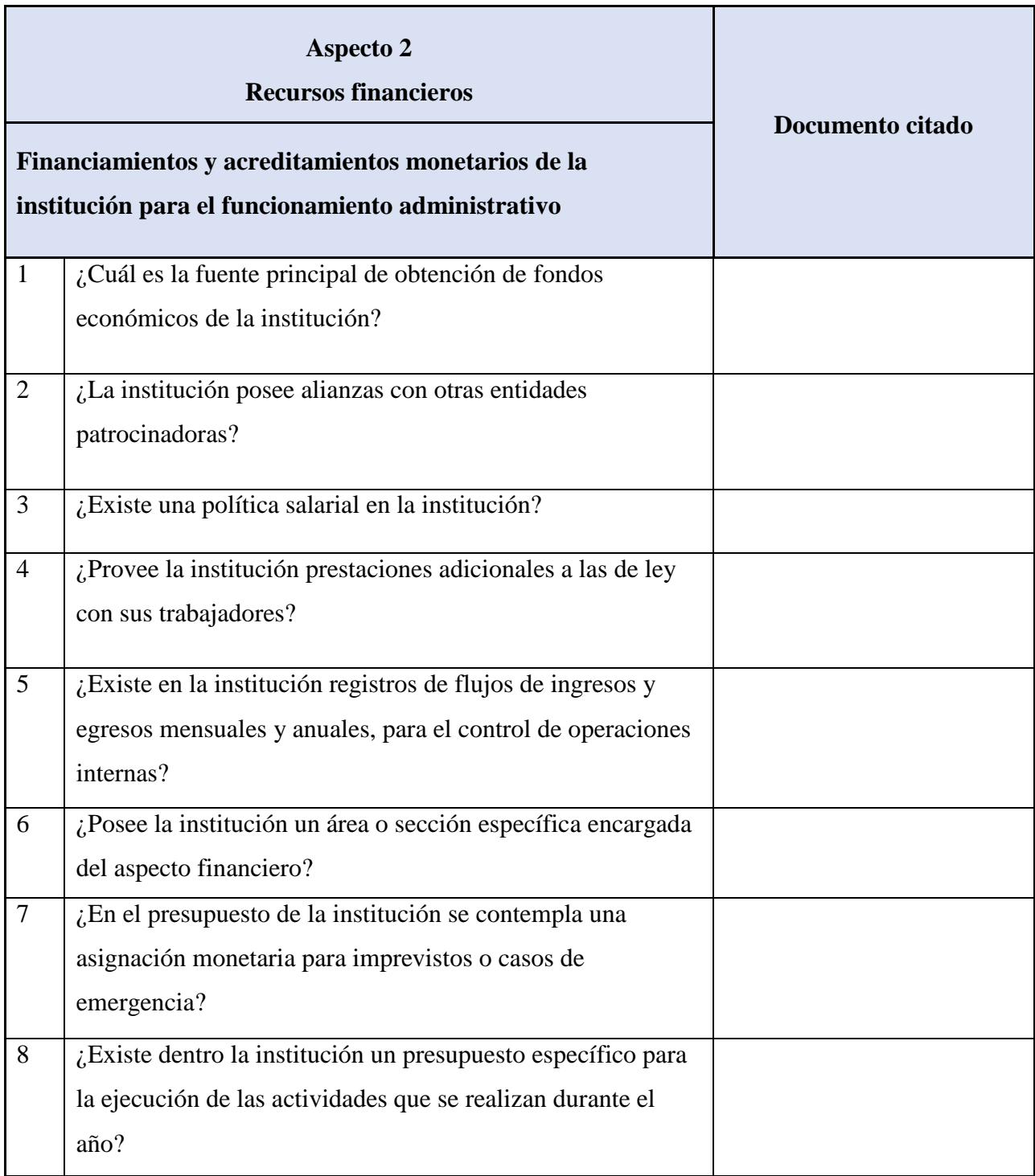

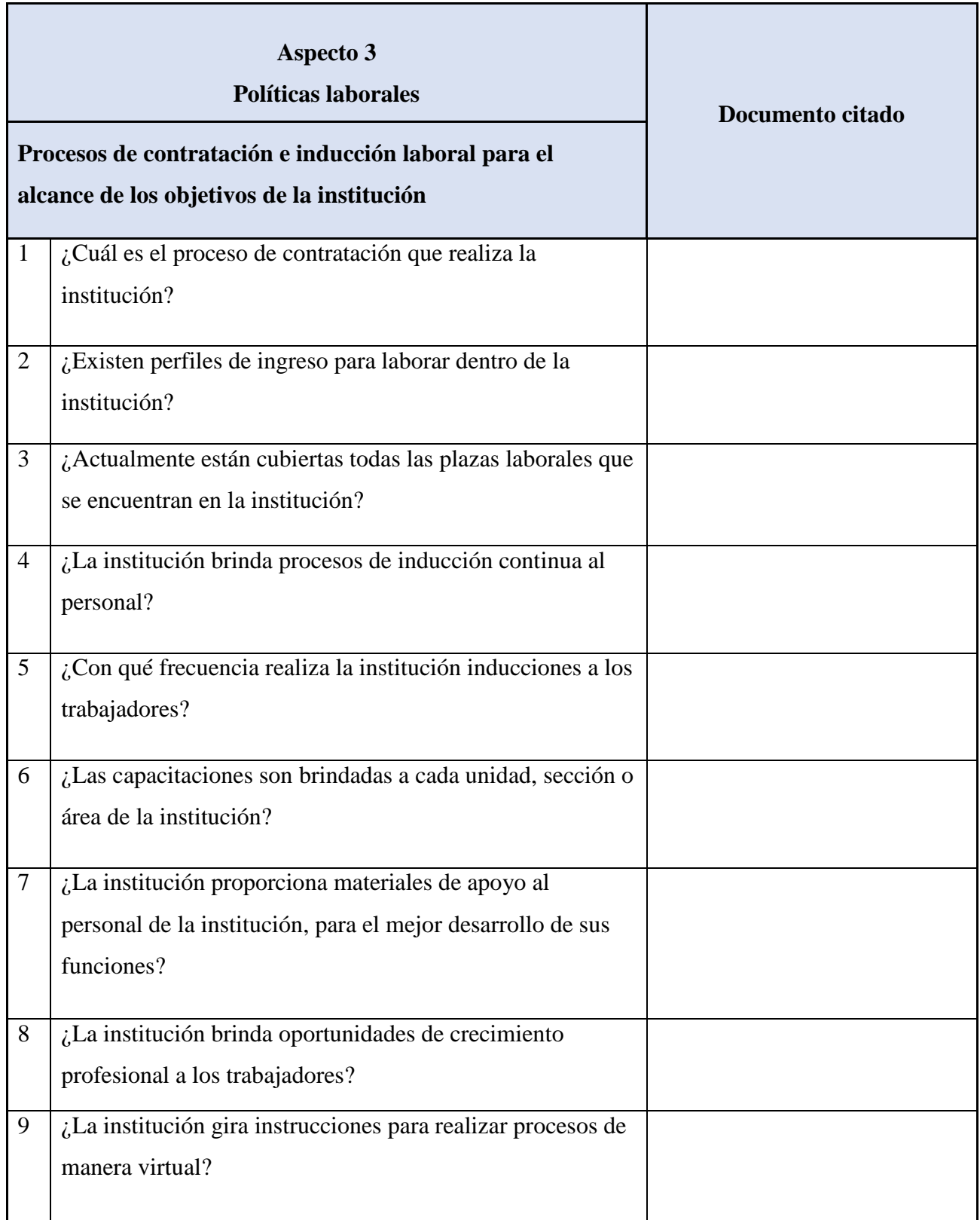

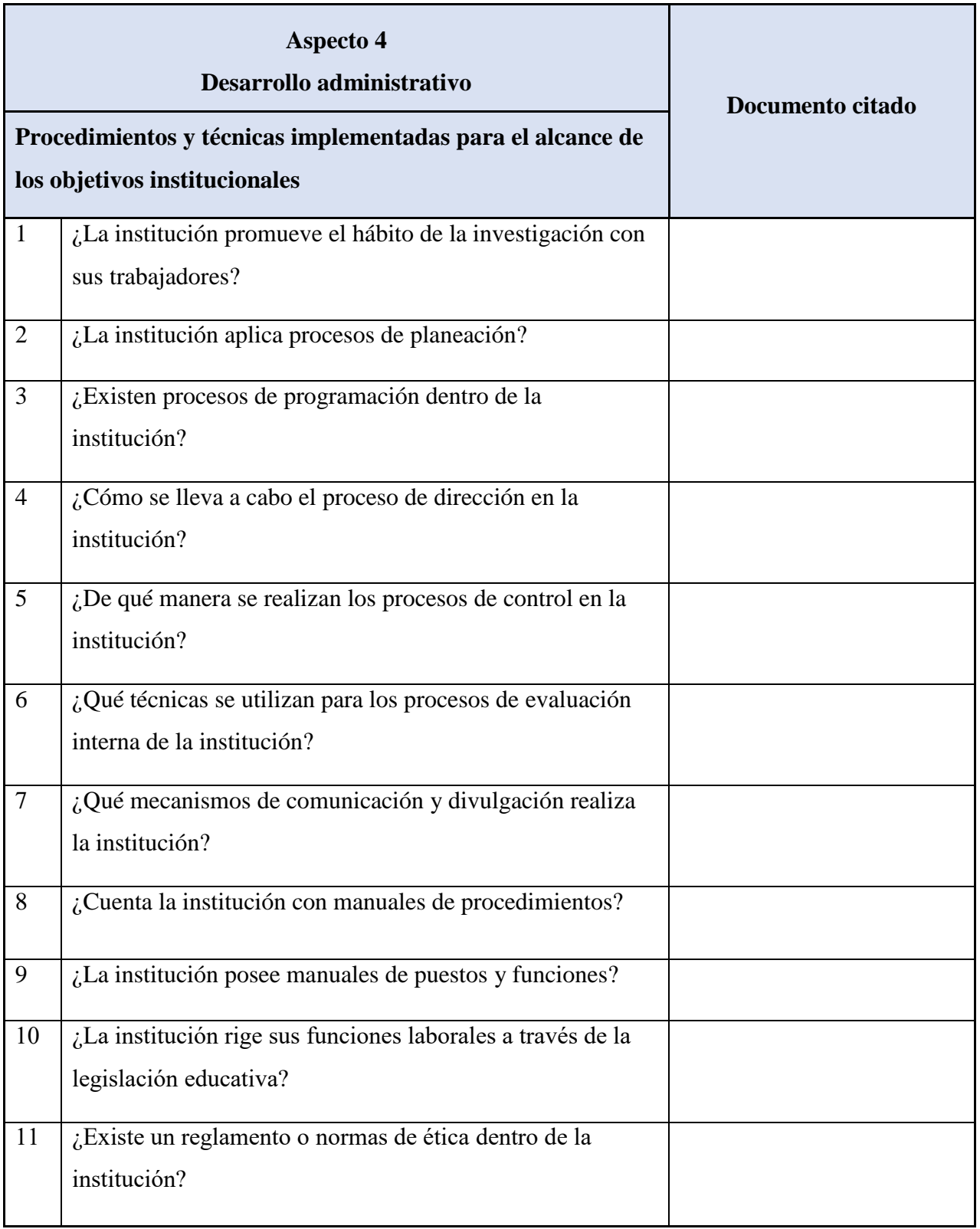

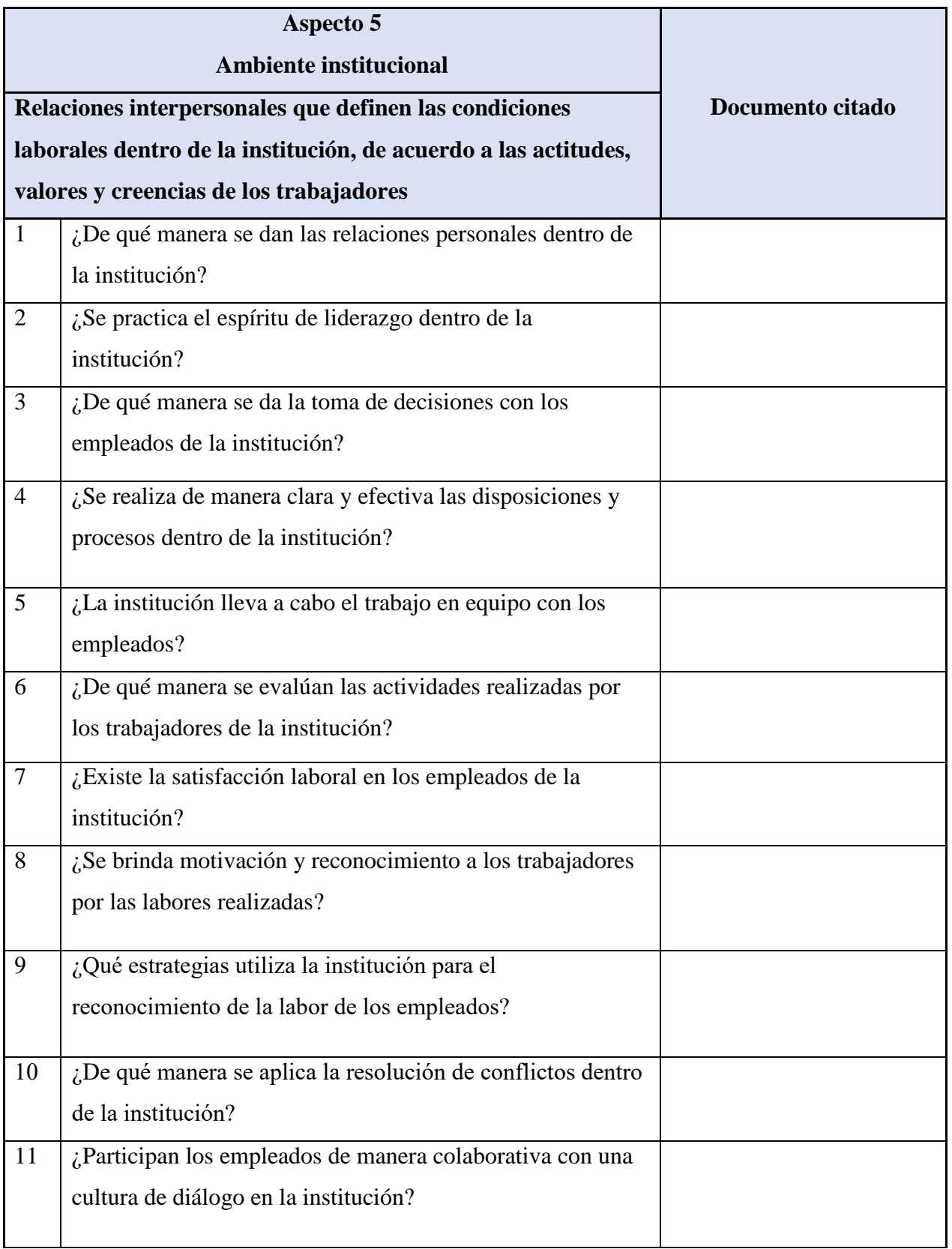

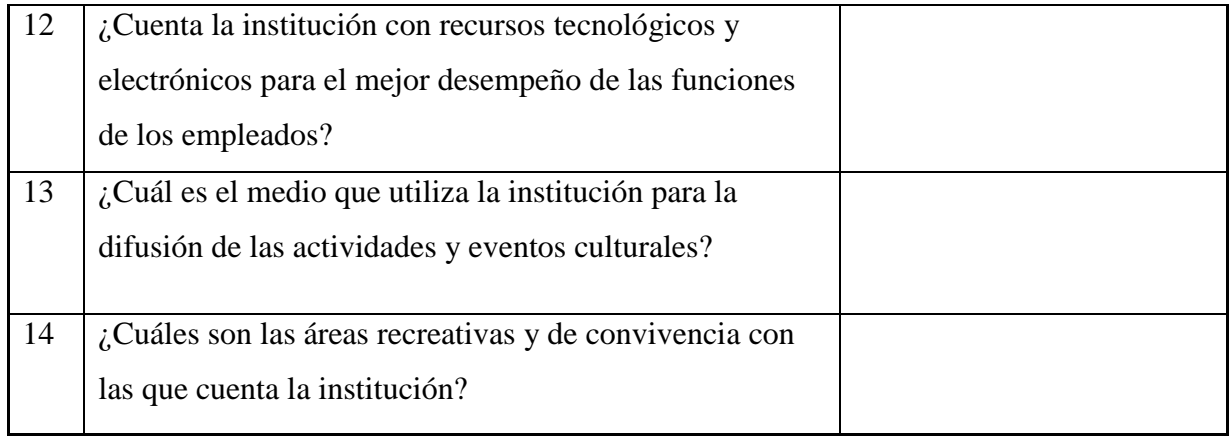

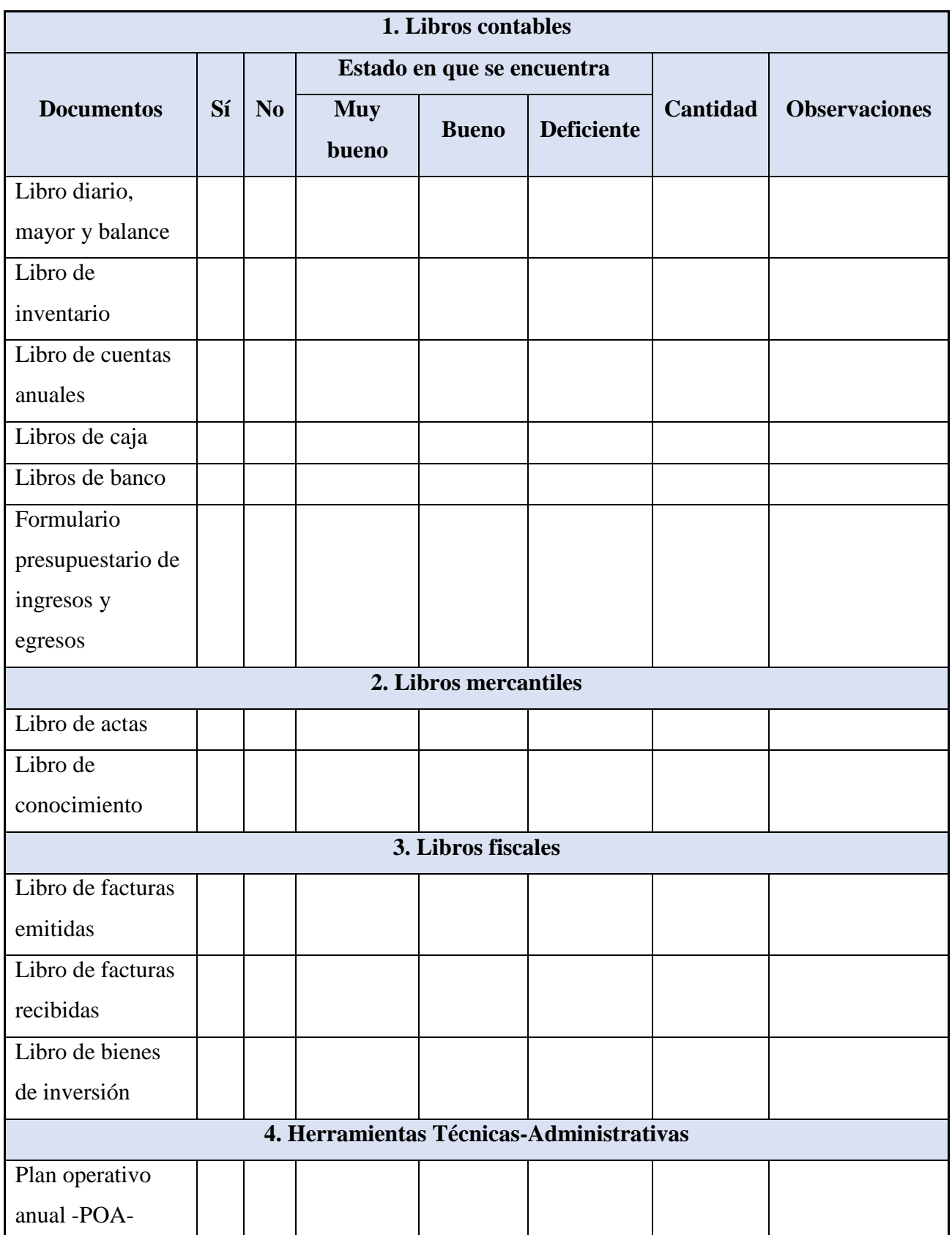

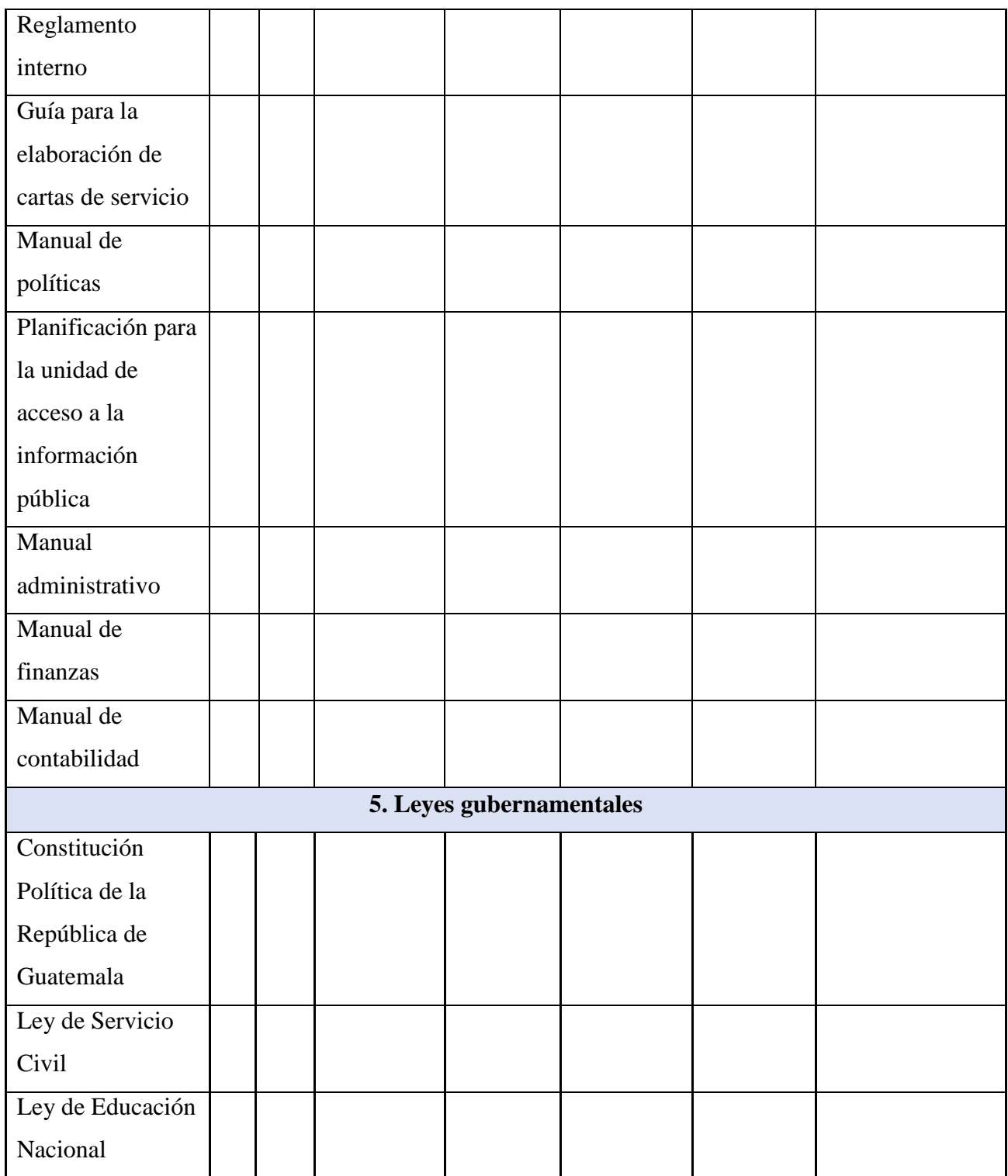

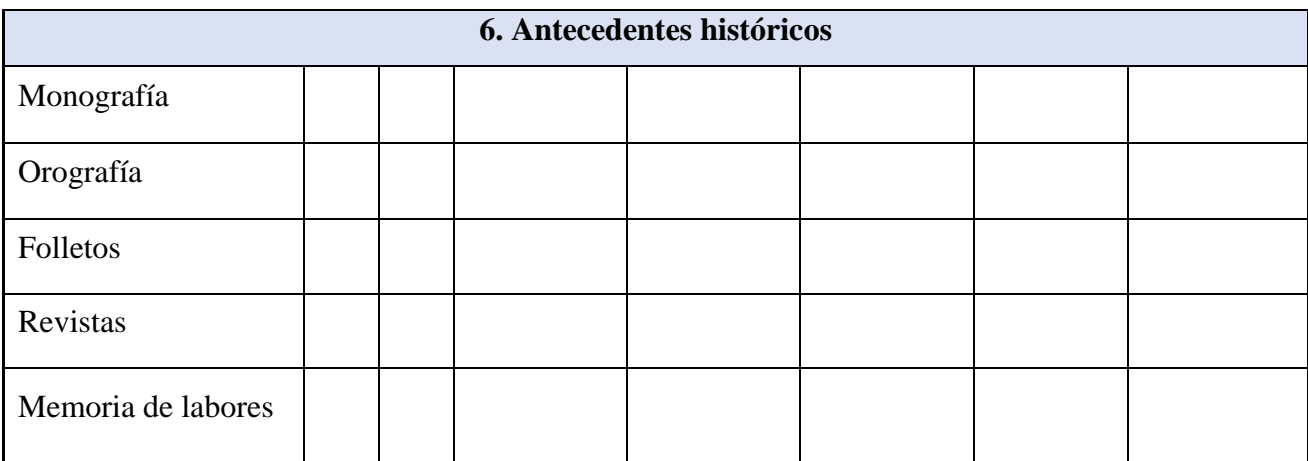

Mencione otro documento que considere necesario:

### **Apéndice C. Entrevista dirigida al Lic. Israel Rojas Ordoñez, director departamental de**

**educación de El Progreso**

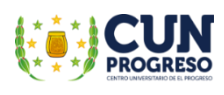

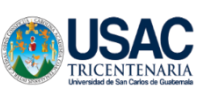

### **UNIVERSIDAD SAN CARLOS DE GUATEMALA CENTRO UNIVERSITARIO DE EL PROGRESO Cuarta Cohorte, Ejercicio Profesional Supervisado EPS**

Entrevista dirigida al Lic. Israel Rojas Ordoñez, director departamental de educación de la Dirección Departamental de Educación El Progreso.

La presente entrevista tiene como finalidad recabar información de manera virtual, sobre los problemas que ha enfrentado el Ministerio de Educación para llevar la educación a distancia a los estudiantes debido a la pandemia Covid-19, lo cual nos servirá para obtener información pertinente para nuestra investigación.

1. ¿Podría mencionar alguna dificultad o desafío que ha tenido que enfrentar en el cargo que desempeña?

Proporcionar a todas las comunidades del departamento, los programas de apoyo con que cuenta la Dirección Departamental de Educación de El Progreso, debido a la limitación de locomoción y de personal que ha existido durante la pandemia del Covid-19.

2. ¿Considera usted que la Dirección Departamental de Educación de El Progreso está logrando sus objetivos a pesar de la pandemia del Coronavirus?

Sí, a través de los diferentes programas como lo son Aprendo en Casa, plataformas implementadas por el -MINEDUC- y guías de autoaprendizaje que se han proporcionado a los centros escolares a través de los supervisores educativos de cada municipio.

3. ¿Cómo ha afrontado la Dirección Departamental de Educación El Progreso, la barrera tecnológica para llevar la educación a los lugares más lejanos del departamento?

A través de los docentes quienes han elaborado guías pedagógicas, lo que facilita la enseñanza y aprendizaje de los contenidos curriculares, principalmente en las áreas

rurales que presentan limitaciones como electricidad, internet y cualquier acceso a una red digital.

4. Con la entrada del COVID-19 a Guatemala y la paralización de actividades presenciales educativas ¿Qué nivel educativo considera usted que fue el más afectado?

Los niveles educativos que se han visto más afectados en el departamento son los Niveles Preprimario y Primario, específicamente en el área rural.

5. Ante la posibilidad que las actividades presenciales no se restablezcan hasta el próximo ciclo escolar 2021 ¿Qué estrategia tiene la Dirección Departamental de Educación El Progreso para continuar con las actividades educativas sobre todo con los establecimientos oficiales?

El -MINEDUC- está evaluando la posibilidad de regreso a clases presenciales en los meses de septiembre y octubre, teniendo en cuenta la aplicación de protocolos de higiene y seguridad que sean aplicados en las instituciones escolares.

6. ¿Qué recursos ha proporcionado El Ministerio de Educación a los maestros para realizar la labor docente?

Constantemente se envían guías educativas las cuales se distribuyen a través de los supervisores educativos, para que los mismos las hagan llegar a los directores de cada centro escolar. Posteriormente, se coordina la entrega con los padres de familia quienes deben velar porque los estudiantes realicen las mismas.

7. Como representante del área técnica pedagógica de la Dirección Departamental, de El Progreso ¿cuál ha sido su postura en cuanto al tema de la continuidad de la Educación a nivel departamental?

Como dirección departamental de educación, se proyecta continuar con la educación a través de la asistencia parcial de los docentes a los establecimientos educativos, siempre y cuando se reciban lineamientos del Ministerio de Educación.

8. ¿Qué métodos han utilizado para coordinar con los supervisores el tema de continuidad del ciclo escolar 2020?

No es un método directamente, debido a que no se cuenta con un tipo de registro disponible. Se ha coordinado con las supervisiones educativas de cada municipio para estar en constante comunicación con los directores de los establecimientos escolares, con el fin de constatar que se está cumpliendo con los procesos de enseñanza sugeridos por el Ministerio de Educación.

- 9. ¿Qué metodologías y estrategias están aplicando en el Ministerio de Educación para dar continuidad al proceso de enseñanza-aprendizaje ante la situación actual del Covid-19? Principalmente, se ha dado seguimiento a través del programa televisivo impulsado por el -MINEDUC- "Aprendo en casa", así como, programas educativos con alianzas ante la UNESCO y la embajada de Canadá. Asimismo, las guías didácticas para docentes, las guías de autoaprendizaje y los libros de texto para los estudiantes.
- 10. ¿Qué proceso de supervisión utiliza la DIDEDUC para corroborar que los docentes están utilizando las guías de autoaprendizaje con los estudiantes?

Se realiza en conjunto con los supervisores educativos de cada municipio. Ellos se encargan de realizar encuestas con los docentes para comprobar que el material proporcionado sea entregado a los padres de familia y el mismo se utilice con los estudiantes.

11. ¿Cuál es el impacto del Ministerio de Educación al implementar el programa Aprendo en casa, transmitido en canales nacionales?

Se ha comprobado que es funcional, debido a que el programa alcanza las diferentes comunidades rurales, principalmente aquellas que no cuentan con acceso a la tecnología.

12. ¿Cuenta el Ministerio de Educación con un plan estratégico de capacitación docente en el proceso de enseñanza-aprendizaje para la educación virtual y a distancia?

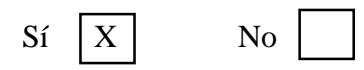

Si su respuesta es sí, especifique:

Existen cursos y diplomados de manera virtual para que todos aquellos docentes que quieran participar se involucren voluntariamente en los mismos.

13. ¿Qué estrategias tienen planificadas en la DIDEDUC para dar continuidad al proceso educativo en las áreas rurales, donde no se cuenta con herramientas tecnológicas ni internet?

Con el fin de dar seguimiento a los procesos de enseñanza y aprendizaje en todo el departamento, se pretende continuar con la utilización de las guías de autoaprendizaje, vídeos educativos, así como la plataforma impulsada por el -MINEDUC- para la utilización de los estudiantes, juntamente con los padres de familia.

14. ¿Qué herramientas de evaluación se utilizarán para verificar el alcance de las competencias de los estudiantes y así lograr su promoción?

Hasta la fecha, no se tiene conocimiento de cómo se realizará el proceso de promoción y evaluación del ciclo escolar 2020.

15. ¿Actualmente se cuenta con programas de apoyo que beneficien a los estudiantes afectados por la pandemia del Covid-19?

El principal programa para los estudiantes es el de Alimentación Escolar, el cual se ha contemplado que, a pesar de las circunstancias, debe distribuirse de forma adecuada a todas las familias. Otro programa es el Seguro Médico Escolar, el cual beneficia a los estudiantes con atención médica, proporcionándoles medicina y una hospitalización de hasta Q. 15,000.00.

## **Apéndice D. Entrevista dirigida al director del Instituto Diversificado por Cooperativa, Morazán, El Progreso**

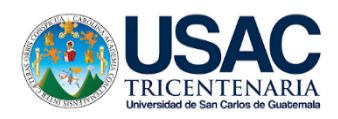

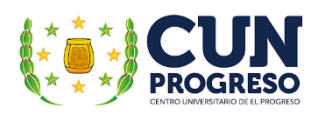

# **Universidad de San Carlos De Guatemala Centro Universitario de El Progreso -CUNPROGRESO-Ejercicio Profesional Supervisado EPS**

**Entrevista virtual dirigida al profesor Eder Alberto Izaguirre Arriaza, director del Instituto Diversificado por Cooperativa, barrio Las Delicias, Morazán, El Progreso.**

Epesista: Eric Eduardo Hernández Aguilar

Registro: 201540806

Carrera: Licenciatura en Pedagogía y Administración Educativa

Asesor: Lic. Byron Paredes Mayén

Fecha de la entrevista:

La presente entrevista virtual tiene como propósito obtener información y datos institucionales con que cuenta el centro educativo, misma que servirá para recabar información pertinente y verídica para la elaboración de la investigación.

\_\_\_\_\_\_\_\_\_\_\_\_\_\_\_\_\_\_\_\_\_\_\_\_\_\_\_\_\_\_\_\_\_\_\_\_\_\_\_\_\_\_\_\_\_\_\_\_\_\_\_\_\_\_\_\_\_\_\_\_\_\_\_\_\_\_\_\_\_\_\_\_\_\_\_\_

\_\_\_\_\_\_\_\_\_\_\_\_\_\_\_\_\_\_\_\_\_\_\_\_\_\_\_\_\_\_\_\_\_\_\_\_\_\_\_\_\_\_\_\_\_\_\_\_\_\_\_\_\_\_\_\_\_\_\_\_\_\_\_\_\_\_\_\_\_\_\_\_\_\_\_\_

\_\_\_\_\_\_\_\_\_\_\_\_\_\_\_\_\_\_\_\_\_\_\_\_\_\_\_\_\_\_\_\_\_\_\_\_\_\_\_\_\_\_\_\_\_\_\_\_\_\_\_\_\_\_\_\_\_\_\_\_\_\_\_\_\_\_\_\_\_\_\_\_\_\_\_\_

\_\_\_\_\_\_\_\_\_\_\_\_\_\_\_\_\_\_\_\_\_\_\_\_\_\_\_\_\_\_\_\_\_\_\_\_\_\_\_\_\_\_\_\_\_\_\_\_\_\_\_\_\_\_\_\_\_\_\_\_\_\_\_\_\_\_\_\_\_\_\_\_\_\_\_\_

**1**. ¿En qué año y bajo qué número de Resolución Ministerial fue fundado el Instituto Diversificado por Cooperativa?

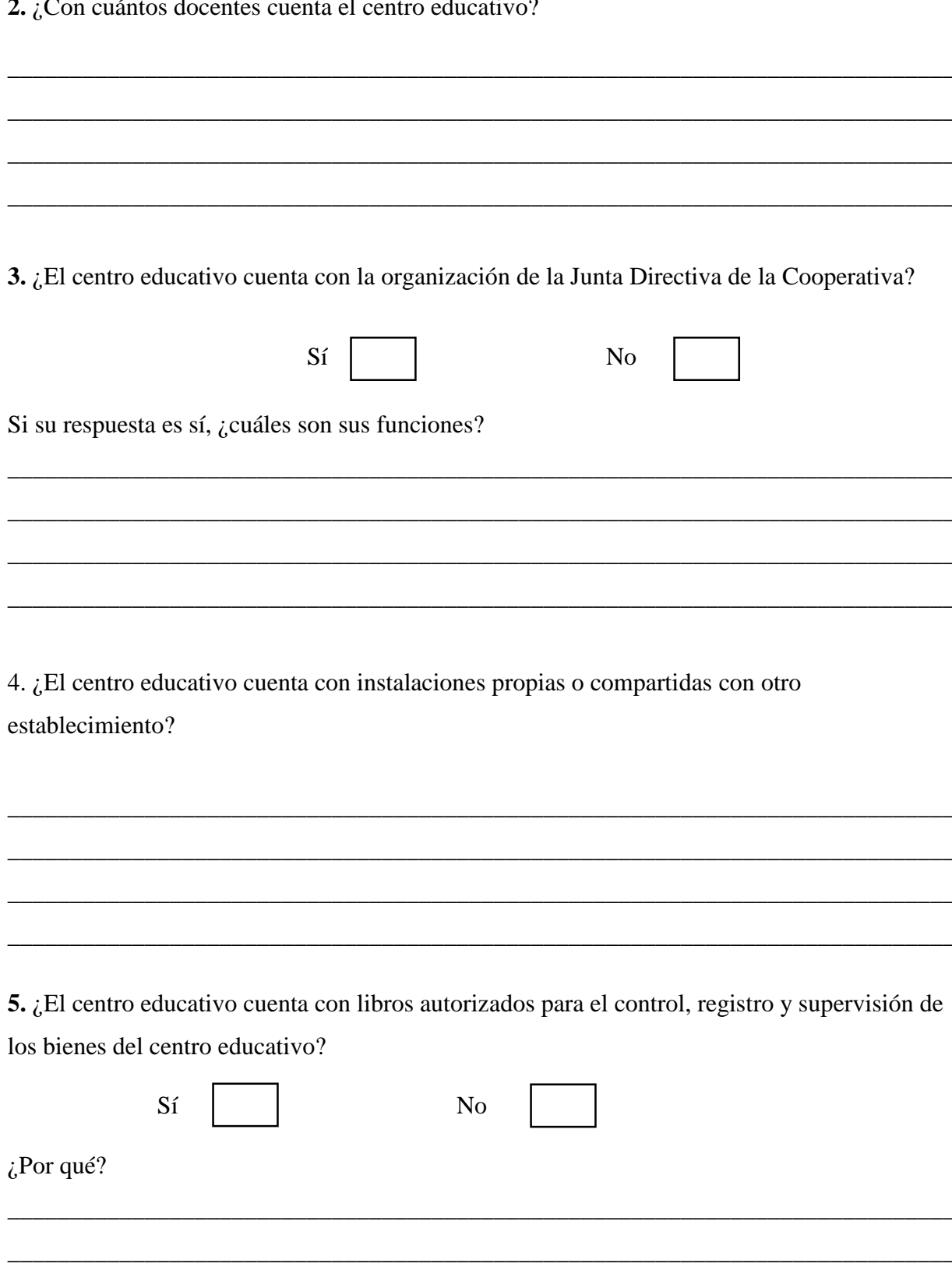

6. ¿El centro educativo cuenta con personal administrativo y operativo para su mejor funcionamiento?

7. ¿Qué programas de apoyo son brindados por el Ministerio de Educación de Guatemala -MINEDUC- al centro educativo?

8. ¿Cuál es la cantidad total de estudiantes inscritos con que cuenta el centro educativo en el ciclo escolar 2020?

9. ¿Con qué carreras cuenta el centro educativo?

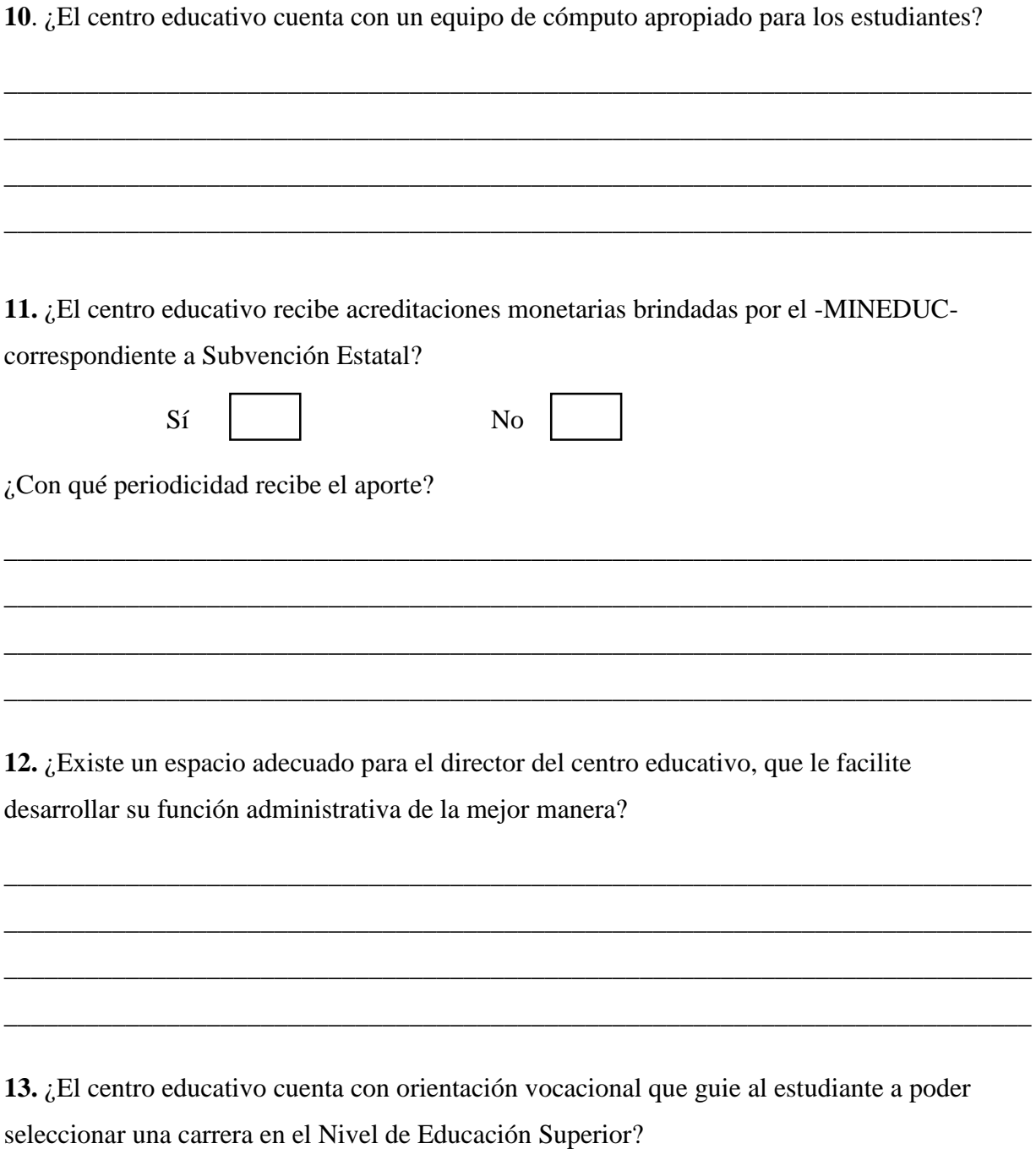

**14.** ¿El centro educativo cuenta con espacios recreativos y áreas verdes que busquen el bienestar intelectual y emocional de los estudiantes en sus momentos libres?

**15.** ¿El centro educativo cuenta con el Programa de Bolsas de Estudio proporcionado por el -MINEDUC- a través del Departamento de Fortalecimiento a la Calidad Educativa -DEFOCEde la Dirección Departamental de Educación El Progreso?

\_\_\_\_\_\_\_\_\_\_\_\_\_\_\_\_\_\_\_\_\_\_\_\_\_\_\_\_\_\_\_\_\_\_\_\_\_\_\_\_\_\_\_\_\_\_\_\_\_\_\_\_\_\_\_\_\_\_\_\_\_\_\_\_\_\_\_\_\_\_\_\_\_\_\_\_

\_\_\_\_\_\_\_\_\_\_\_\_\_\_\_\_\_\_\_\_\_\_\_\_\_\_\_\_\_\_\_\_\_\_\_\_\_\_\_\_\_\_\_\_\_\_\_\_\_\_\_\_\_\_\_\_\_\_\_\_\_\_\_\_\_\_\_\_\_\_\_\_\_\_\_\_

\_\_\_\_\_\_\_\_\_\_\_\_\_\_\_\_\_\_\_\_\_\_\_\_\_\_\_\_\_\_\_\_\_\_\_\_\_\_\_\_\_\_\_\_\_\_\_\_\_\_\_\_\_\_\_\_\_\_\_\_\_\_\_\_\_\_\_\_\_\_\_\_\_\_\_\_

\_\_\_\_\_\_\_\_\_\_\_\_\_\_\_\_\_\_\_\_\_\_\_\_\_\_\_\_\_\_\_\_\_\_\_\_\_\_\_\_\_\_\_\_\_\_\_\_\_\_\_\_\_\_\_\_\_\_\_\_\_\_\_\_\_\_\_\_\_\_\_\_\_\_\_\_

\_\_\_\_\_\_\_\_\_\_\_\_\_\_\_\_\_\_\_\_\_\_\_\_\_\_\_\_\_\_\_\_\_\_\_\_\_\_\_\_\_\_\_\_\_\_\_\_\_\_\_\_\_\_\_\_\_\_\_\_\_\_\_\_\_\_\_\_\_\_\_\_\_\_\_\_

\_\_\_\_\_\_\_\_\_\_\_\_\_\_\_\_\_\_\_\_\_\_\_\_\_\_\_\_\_\_\_\_\_\_\_\_\_\_\_\_\_\_\_\_\_\_\_\_\_\_\_\_\_\_\_\_\_\_\_\_\_\_\_\_\_\_\_\_\_\_\_\_\_\_\_\_

\_\_\_\_\_\_\_\_\_\_\_\_\_\_\_\_\_\_\_\_\_\_\_\_\_\_\_\_\_\_\_\_\_\_\_\_\_\_\_\_\_\_\_\_\_\_\_\_\_\_\_\_\_\_\_\_\_\_\_\_\_\_\_\_\_\_\_\_\_\_\_\_\_\_\_\_

\_\_\_\_\_\_\_\_\_\_\_\_\_\_\_\_\_\_\_\_\_\_\_\_\_\_\_\_\_\_\_\_\_\_\_\_\_\_\_\_\_\_\_\_\_\_\_\_\_\_\_\_\_\_\_\_\_\_\_\_\_\_\_\_\_\_\_\_\_\_\_\_\_\_\_\_

16. Como director del centro educativo ¿Considera que el participar en capacitaciones virtuales con el claustro de docentes ayudará a implementar nuevas estrategias educativas que mejore el proceso de enseñanza aprendizaje?

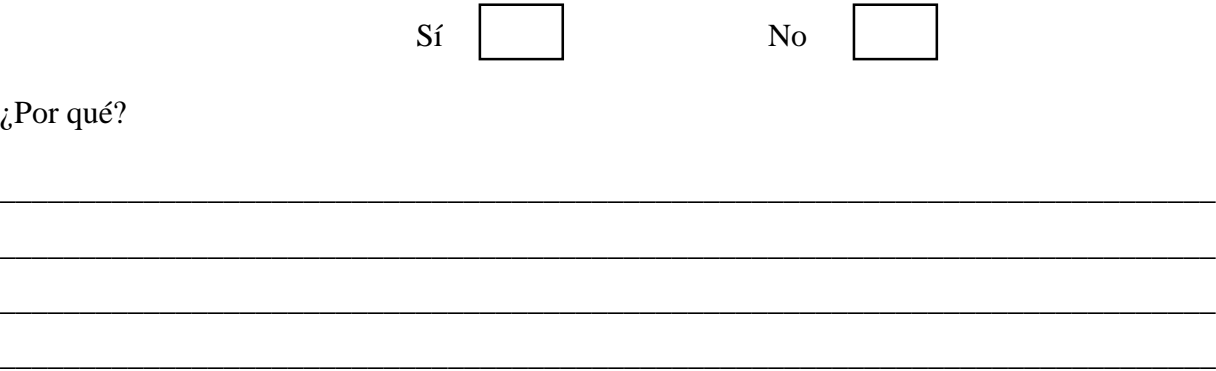

**Apéndice E. Entrevista dirigida a los docentes del Instituto Diversificado por Cooperativa, Morazán, El Progreso**

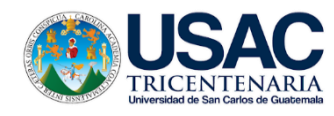

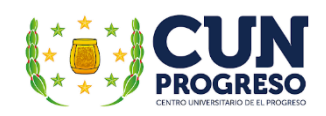

# **Universidad de San Carlos de Guatemala Centro Universitario de El Progreso -CUNPROGRESO-Ejercicio Profesional Supervisado EPS**

**Entrevista virtual dirigida a los docentes del Instituto Diversificado por Cooperativa, Morazán, El Progreso.**

Epesista: Eric Eduardo Hernández Aguilar

Registro: 201540806

Carrera: Licenciatura en Pedagogía y Administración Educativa

Asesor: Lic. Byron Paredes Mayén

Fecha de la entrevista: \_\_\_\_\_\_\_\_\_\_\_\_\_\_\_\_\_\_\_\_\_\_\_\_

La presente entrevista virtual tiene como finalidad recolectar información acera de la experiencia docente, desafíos y problemas que ha afrontado el establecimiento ante la emergencia del Covid-19, misma que servirá para obtener información verídica y pertinente para la elaboración de la investigación.

**1**. ¿Cómo docente del Ciclo Diversificado ha recibido alguna capacitación por parte de las autoridades educativas para implementar estrategias virtuales en los estudiantes durante la pandemia del Covid-19?

\_\_\_\_\_\_\_\_\_\_\_\_\_\_\_\_\_\_\_\_\_\_\_\_\_\_\_\_\_\_\_\_\_\_\_\_\_\_\_\_\_\_\_\_\_\_\_\_\_\_\_\_\_\_\_\_\_\_\_\_\_\_\_\_\_\_\_\_\_\_\_\_\_\_\_\_

\_\_\_\_\_\_\_\_\_\_\_\_\_\_\_\_\_\_\_\_\_\_\_\_\_\_\_\_\_\_\_\_\_\_\_\_\_\_\_\_\_\_\_\_\_\_\_\_\_\_\_\_\_\_\_\_\_\_\_\_\_\_\_\_\_\_\_\_\_\_\_\_\_\_\_\_

\_\_\_\_\_\_\_\_\_\_\_\_\_\_\_\_\_\_\_\_\_\_\_\_\_\_\_\_\_\_\_\_\_\_\_\_\_\_\_\_\_\_\_\_\_\_\_\_\_\_\_\_\_\_\_\_\_\_\_\_\_\_\_\_\_\_\_\_\_\_\_\_\_\_\_\_

\_\_\_\_\_\_\_\_\_\_\_\_\_\_\_\_\_\_\_\_\_\_\_\_\_\_\_\_\_\_\_\_\_\_\_\_\_\_\_\_\_\_\_\_\_\_\_\_\_\_\_\_\_\_\_\_\_\_\_\_\_\_\_\_\_\_\_\_\_\_\_\_\_\_\_\_

**2.** ¿Considera que el nivel de estudio alcanzado por los estudiantes durante los años anteriores se verá afectado por las diferentes estrategias utilizadas por los docentes durante la pandemia?

\_\_\_\_\_\_\_\_\_\_\_\_\_\_\_\_\_\_\_\_\_\_\_\_\_\_\_\_\_\_\_\_\_\_\_\_\_\_\_\_\_\_\_\_\_\_\_\_\_\_\_\_\_\_\_\_\_\_\_\_\_\_\_\_\_\_\_\_\_\_\_\_\_\_\_\_

\_\_\_\_\_\_\_\_\_\_\_\_\_\_\_\_\_\_\_\_\_\_\_\_\_\_\_\_\_\_\_\_\_\_\_\_\_\_\_\_\_\_\_\_\_\_\_\_\_\_\_\_\_\_\_\_\_\_\_\_\_\_\_\_\_\_\_\_\_\_\_\_\_\_\_\_

\_\_\_\_\_\_\_\_\_\_\_\_\_\_\_\_\_\_\_\_\_\_\_\_\_\_\_\_\_\_\_\_\_\_\_\_\_\_\_\_\_\_\_\_\_\_\_\_\_\_\_\_\_\_\_\_\_\_\_\_\_\_\_\_\_\_\_\_\_\_\_\_\_\_\_\_

\_\_\_\_\_\_\_\_\_\_\_\_\_\_\_\_\_\_\_\_\_\_\_\_\_\_\_\_\_\_\_\_\_\_\_\_\_\_\_\_\_\_\_\_\_\_\_\_\_\_\_\_\_\_\_\_\_\_\_\_\_\_\_\_\_\_\_\_\_\_\_\_\_\_\_\_

**3.** Como docente <sup>d</sup>el Ciclo Diversificado, ¿cree que existe algún grado o área curricular que ha sido más perjudicada durante la paralización de clases presenciales en el presente ciclo escolar?

\_\_\_\_\_\_\_\_\_\_\_\_\_\_\_\_\_\_\_\_\_\_\_\_\_\_\_\_\_\_\_\_\_\_\_\_\_\_\_\_\_\_\_\_\_\_\_\_\_\_\_\_\_\_\_\_\_\_\_\_\_\_\_\_\_\_\_\_\_\_\_\_\_\_\_\_

\_\_\_\_\_\_\_\_\_\_\_\_\_\_\_\_\_\_\_\_\_\_\_\_\_\_\_\_\_\_\_\_\_\_\_\_\_\_\_\_\_\_\_\_\_\_\_\_\_\_\_\_\_\_\_\_\_\_\_\_\_\_\_\_\_\_\_\_\_\_\_\_\_\_\_\_

\_\_\_\_\_\_\_\_\_\_\_\_\_\_\_\_\_\_\_\_\_\_\_\_\_\_\_\_\_\_\_\_\_\_\_\_\_\_\_\_\_\_\_\_\_\_\_\_\_\_\_\_\_\_\_\_\_\_\_\_\_\_\_\_\_\_\_\_\_\_\_\_\_\_\_\_

\_\_\_\_\_\_\_\_\_\_\_\_\_\_\_\_\_\_\_\_\_\_\_\_\_\_\_\_\_\_\_\_\_\_\_\_\_\_\_\_\_\_\_\_\_\_\_\_\_\_\_\_\_\_\_\_\_\_\_\_\_\_\_\_\_\_\_\_\_\_\_\_\_\_\_\_

**4.** ¿Considera que el programa televisivo "Aprendo en casa" brindado por el Ministerio de Educación -MINEDUC-, favorece el alcance de las competencias curriculares de las carreras que se imparten en el centro educativo?

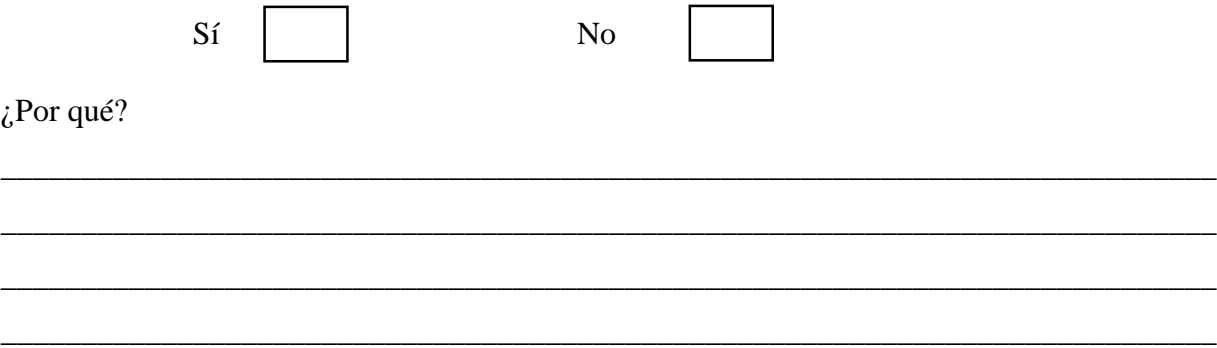

**5.** ¿Cree necesario la integración de contenidos curriculares en el Ciclo Diversificado, como apoyo a los docentes a mejorar el proceso de enseñanza aprendizaje de una mejor manera?

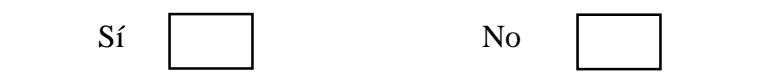

¿Por qué?

6. ¿Cree usted que los contenidos establecidos en el Currículo Nacional Base -CNB- del Ciclo Diversificado pueden adaptarse a una educación virtual?

7. ¿Cómo docente considera que las estrategias utilizadas por el -MINEDUC- son apropiadas al contexto educativo del municipio de Morazán?

8. ¿Cómo visualiza el acceso a la tecnología de los estudiantes del centro educativo durante la pandemia?

9. ¿Considera que el centro educativo cumple con las normas de higiene, distanciamiento social y prevención para el regreso a clase el próximo ciclo escolar 2021?

10. ¿Considera que la planificación docente fue afectada grandemente durante la pandemia Covid-19?

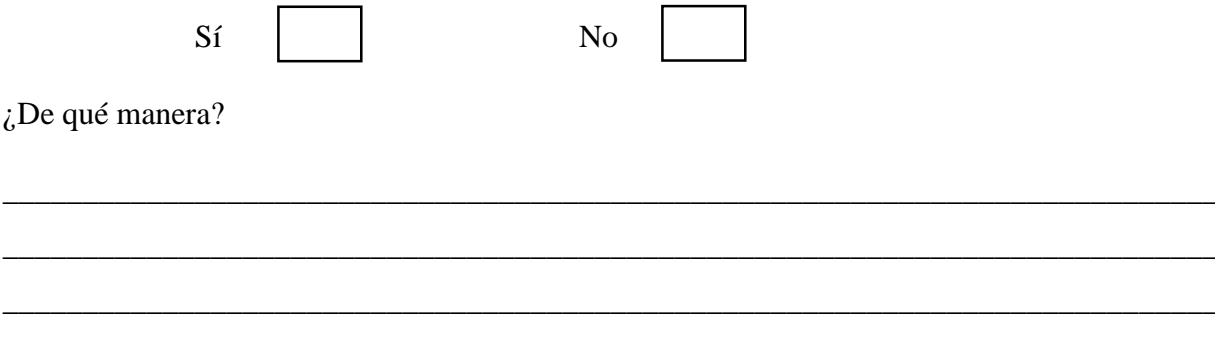

### **Apéndice F. Plan de capacitación del diplomado**

## **Plan de capacitación municipal sobre plataformas educativas virtuales dirigido a docentes del Ciclo Diversificado, de Morazán, El Progreso.**

**Facilitador:** Luis Pedro García Grajeada.

**Estudiante epesista:** Eric Eduardo Hernández Aguilar.

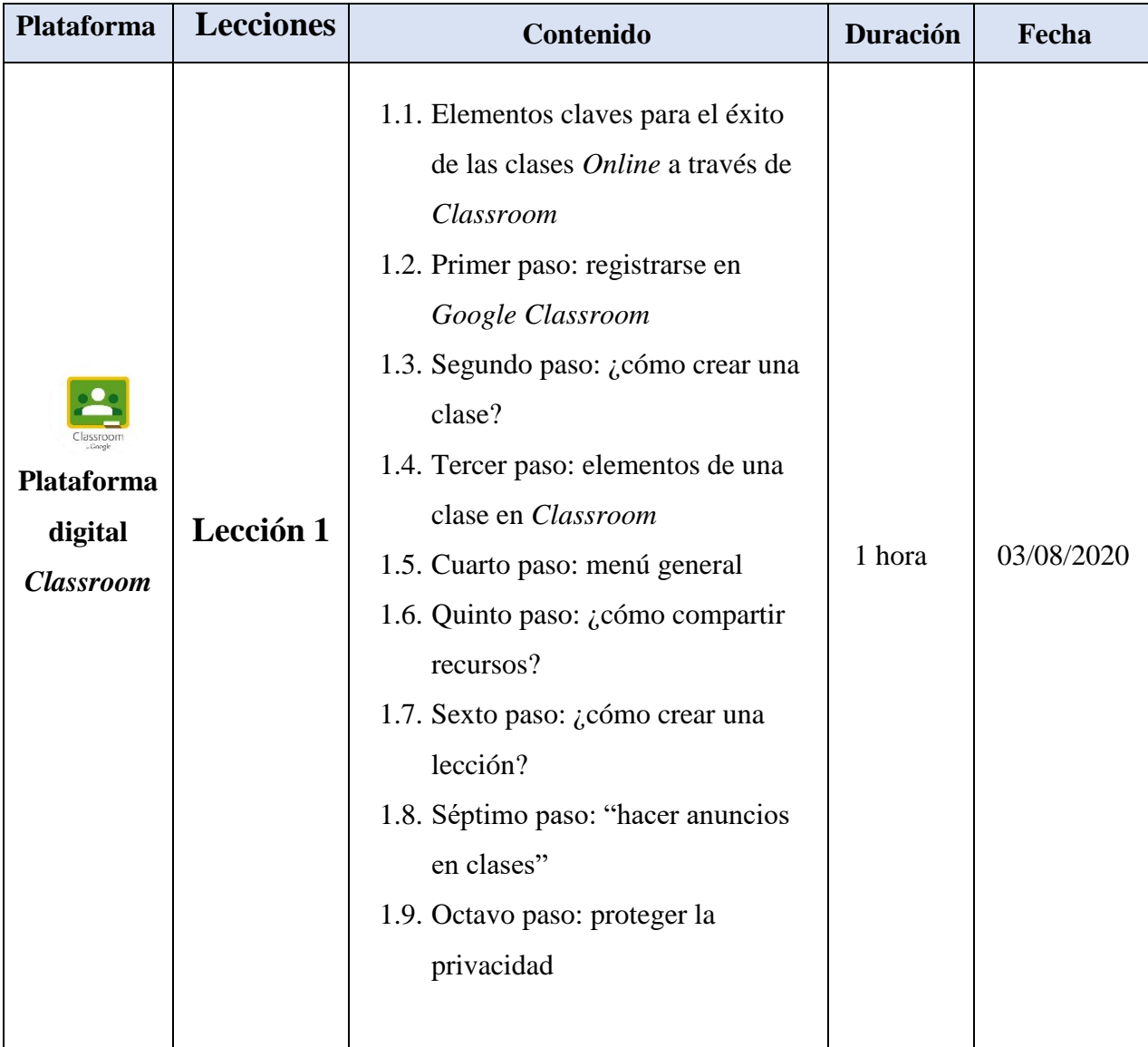

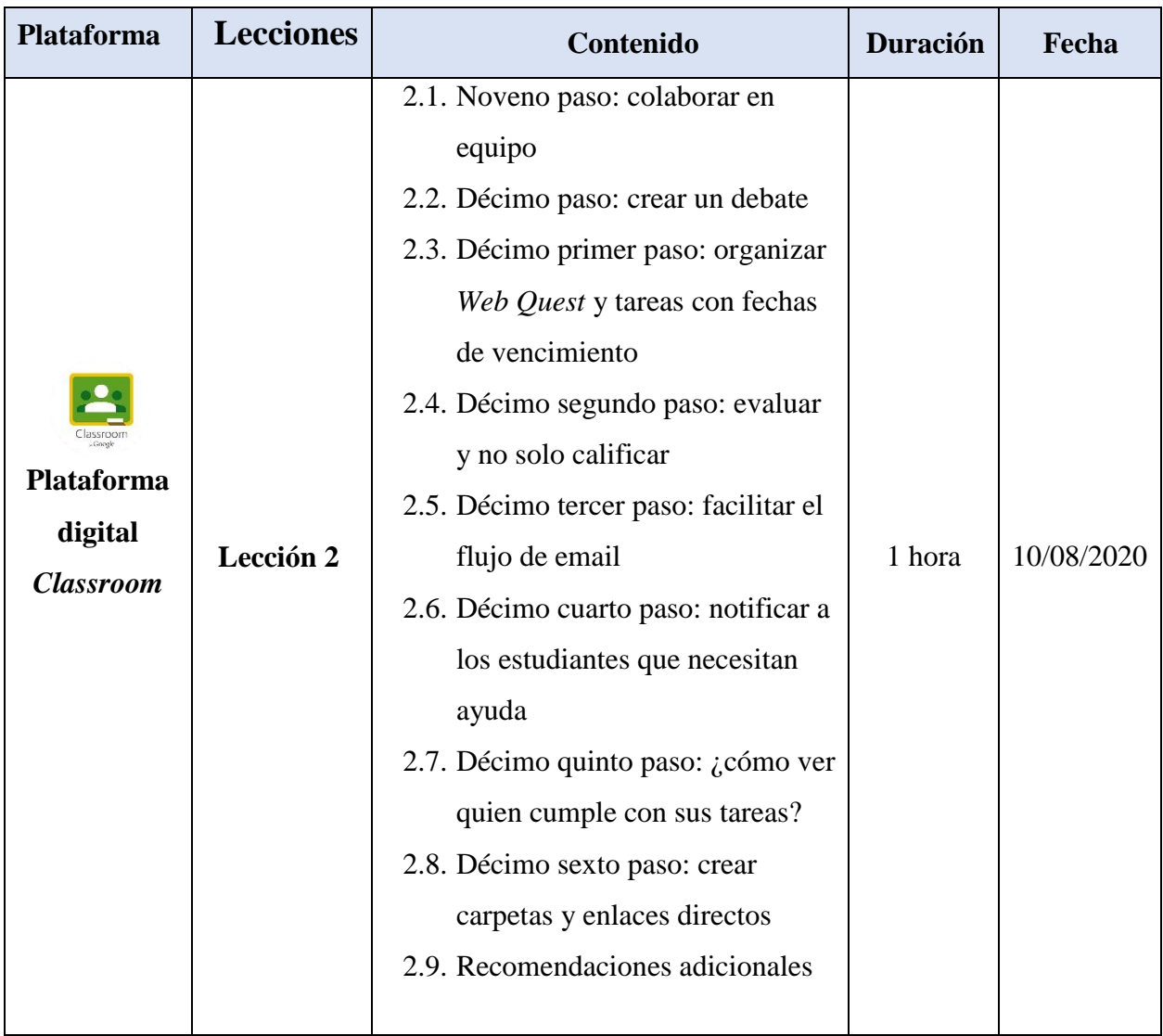

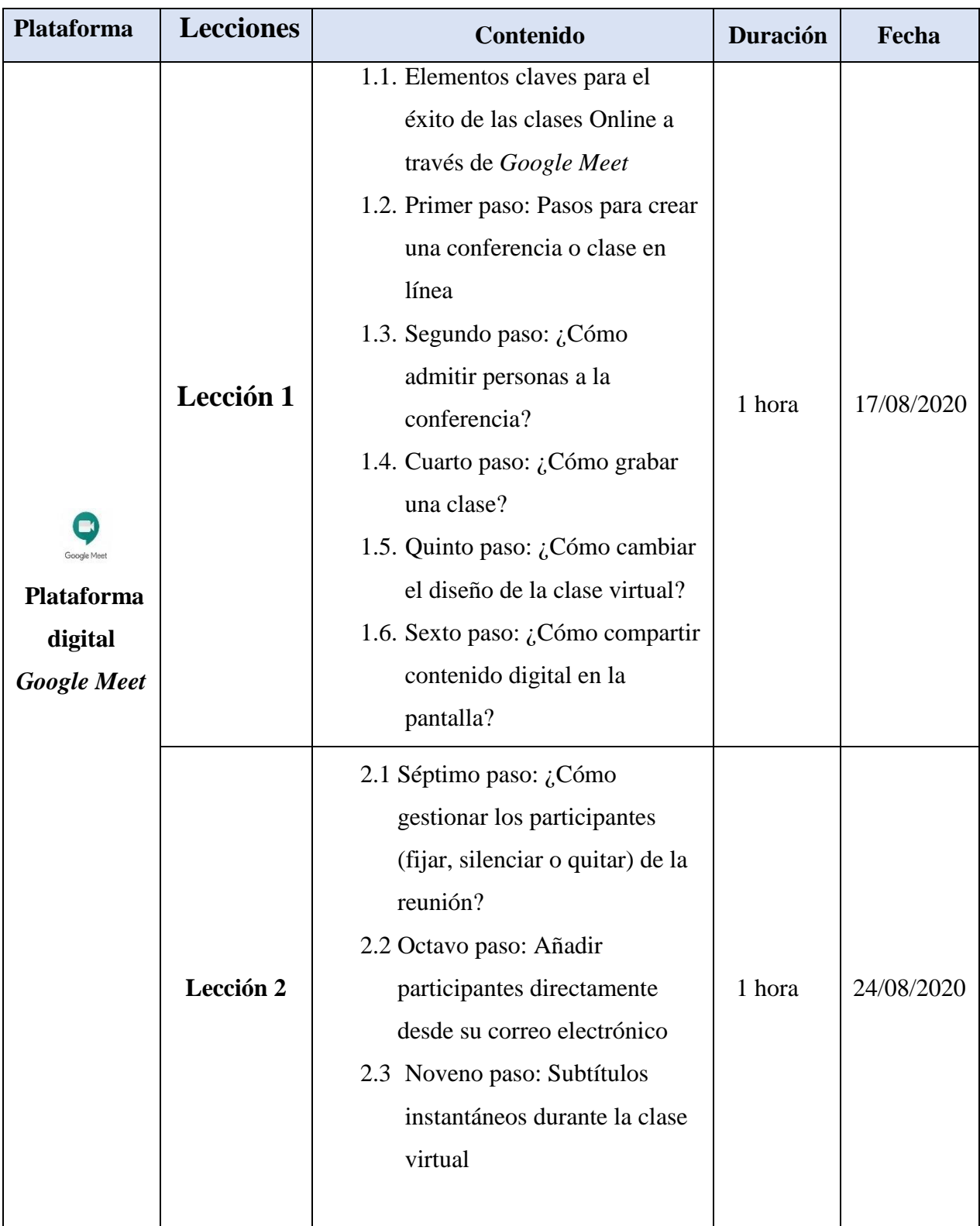

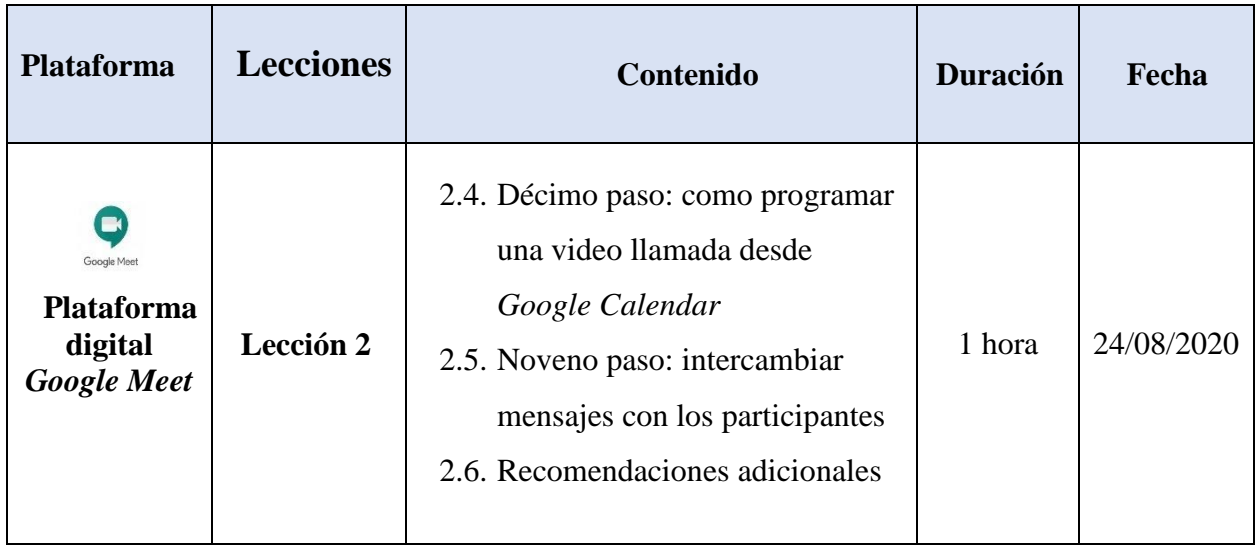

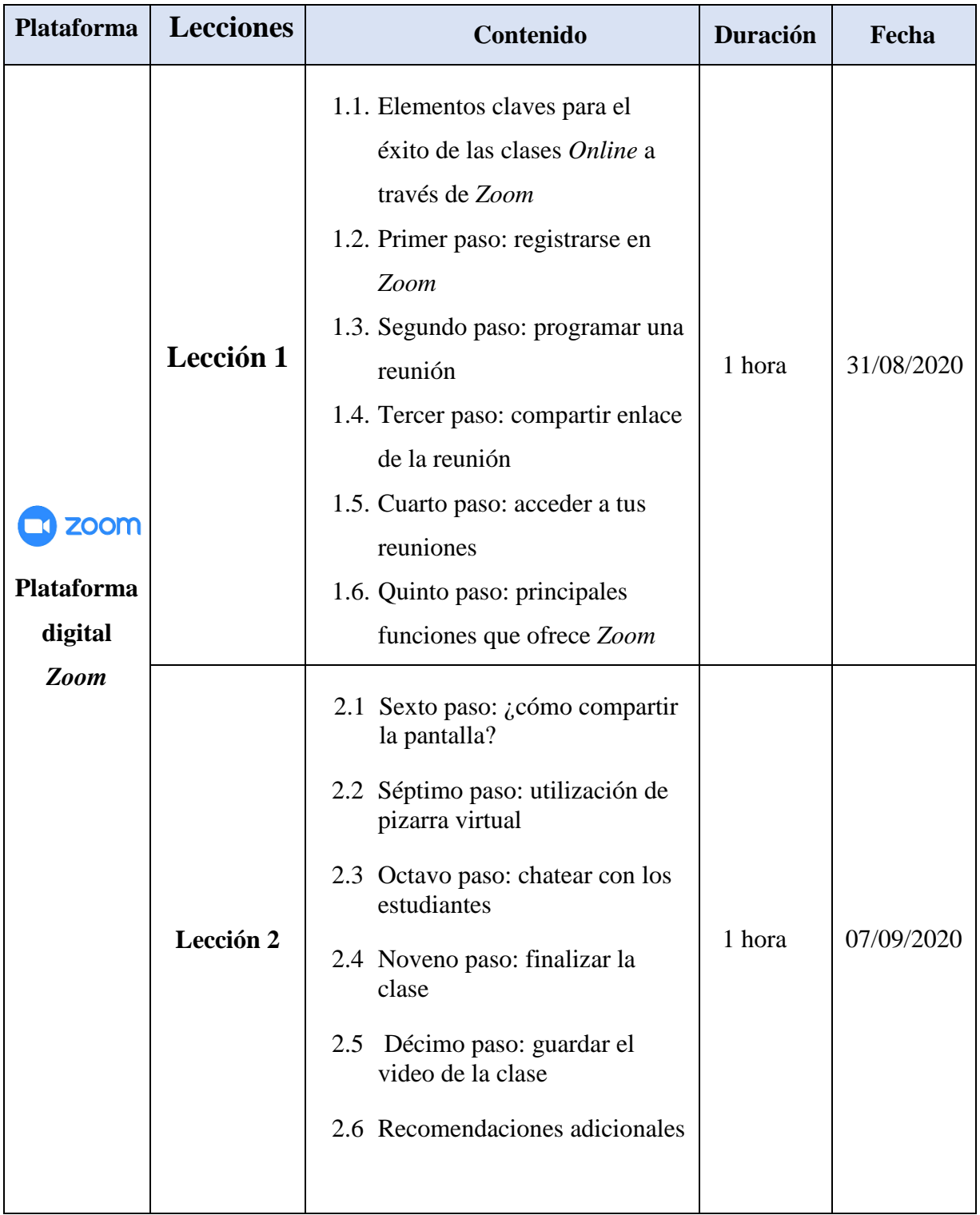

#### Apéndice G. Solicitud dirigida al facilitador virtual profesor Luis Pedro García Grajeda

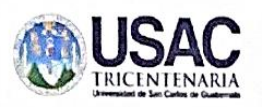

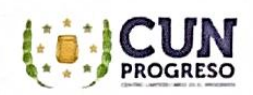

Guastatoya, El Progreso, 03 de agosto de 2020

Profesor Luis Pedro García Grajeda Facilitador virtual

Recipiation Galeria Grazeda

Respetable profesor García:

Reciba un cordial saludo de nuestra parte, deseándole éxitos en sus labores cotidianas.

A través de la presente nos permitimos comentarle que, el Centro Universitario de El Progreso -CUNPROGRESO-, con alianzas ante la Dirección Departamental de Educación de El Progreso -DIDEDUC- y estudiantes epesistas de la IV Cohorte de la carrera de Licenciatura en Pedagogía y Administración Educativa; han organizado realizar un proyecto de innovación educativa con los docentes del municipio de Morazán, departamento de El Progreso, el cual consiste en la inducción virtual de diversas plataformas tecnológicas para responder ante las necesidades surgidas por la pandemia del Covid-19.

Por lo anterior, nos permitimos solicitar sus servicios profesionales como experto en plataformas virtuales para dirigir el "Diplomado en estrategias didácticas para la enseñanza y aprendizaje en el aula virtual" contribuyendo de esta manera al desarrollo de nuevas metodologías pedagógicas en las modalidades e-learning y b-learning.

Quedamos a la espera de su respuesta, agradeciendo de antemano su fina atención.

**Atentamente**  $\ell$ Carlos Saavedra Estudiante Epesista

tuu ли

Kristal Coronado Estudiante Epesista

Eric Hernández Estudiante Epesista

Apéndice H. Invitación dirigida a los docentes de Morazán, El Progreso, para la participación del diplomado

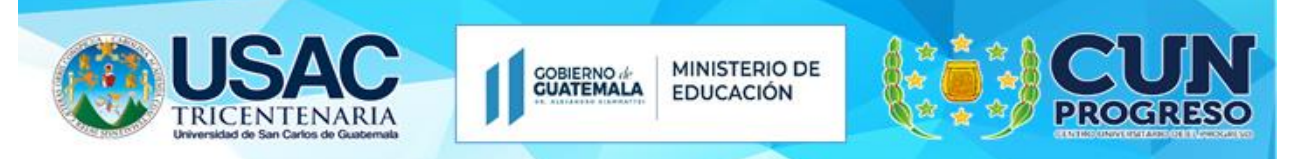

La Universidad de San Carlos de Guatemala a través del Centro Universitario de El Progreso con alianzas ante la Dirección Departamental de Educación El Progreso

Invita al gremio magisterial del municipio de Morazán, departamento de El Progreso a participar en el:

# "Diplomado en estrategias didácticas para la enseñanza y aprendizaje en el aula virtual"

## **Disertante:**

Luis Pedro García Grajeda Experto en el manejo de plataformas tecnológicas y educativas.

El diplomado consiste en el aprendizaje sobre el manejo de las siguientes plataformas virtuales:

- **Zoom**
- **Classroom**
- **Google Meet**

Inicio del diplomado: 03 de agosto de 2020.

Plataforma para impartir las sesiones: YouTube live.

Horario: 16:00 a 17:00 horas.

Se otorgará diploma de participación.

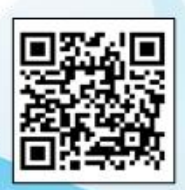

Para inscribirte registra tus datos en el siguiente enlace: https://forms.gle/xsjtF6GNBBKU29MN6

"Id y enseñad a todos"

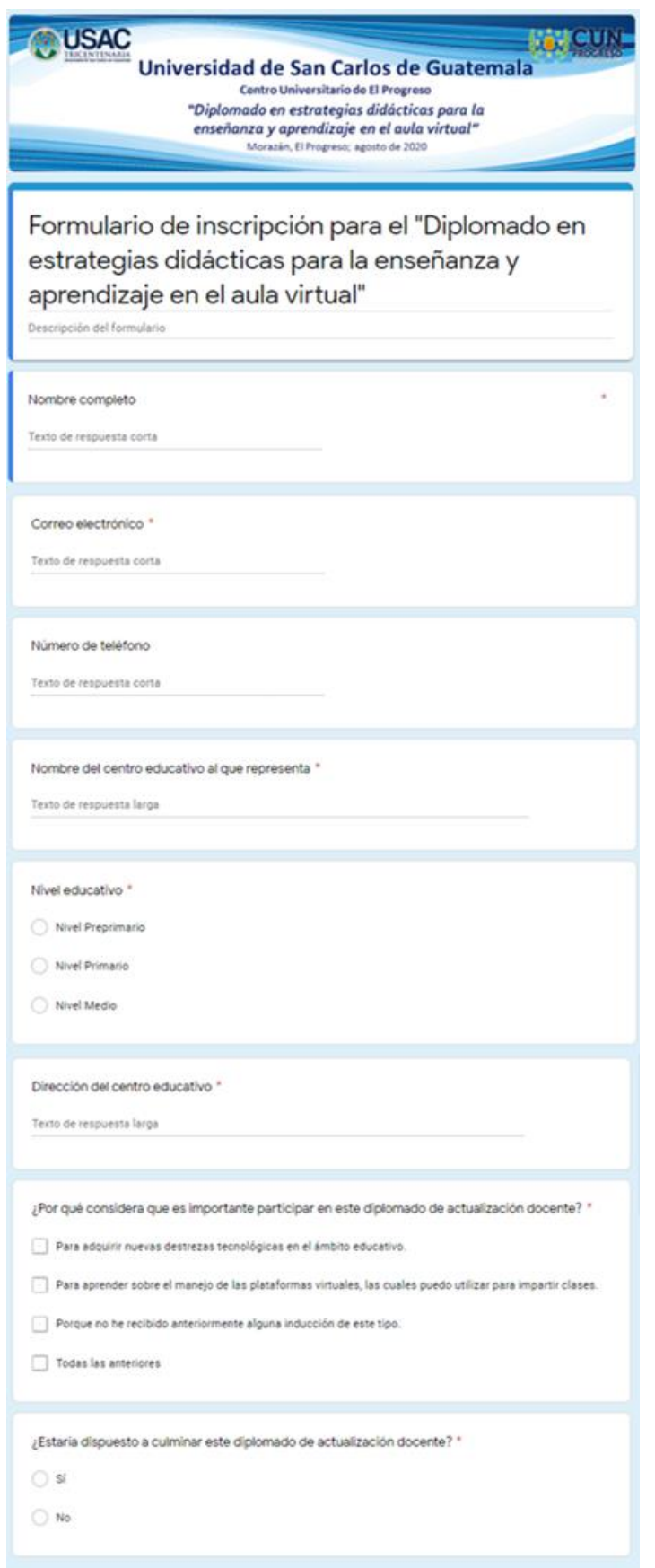

**Apéndice I. Formulario de inscripción para el diplomado**

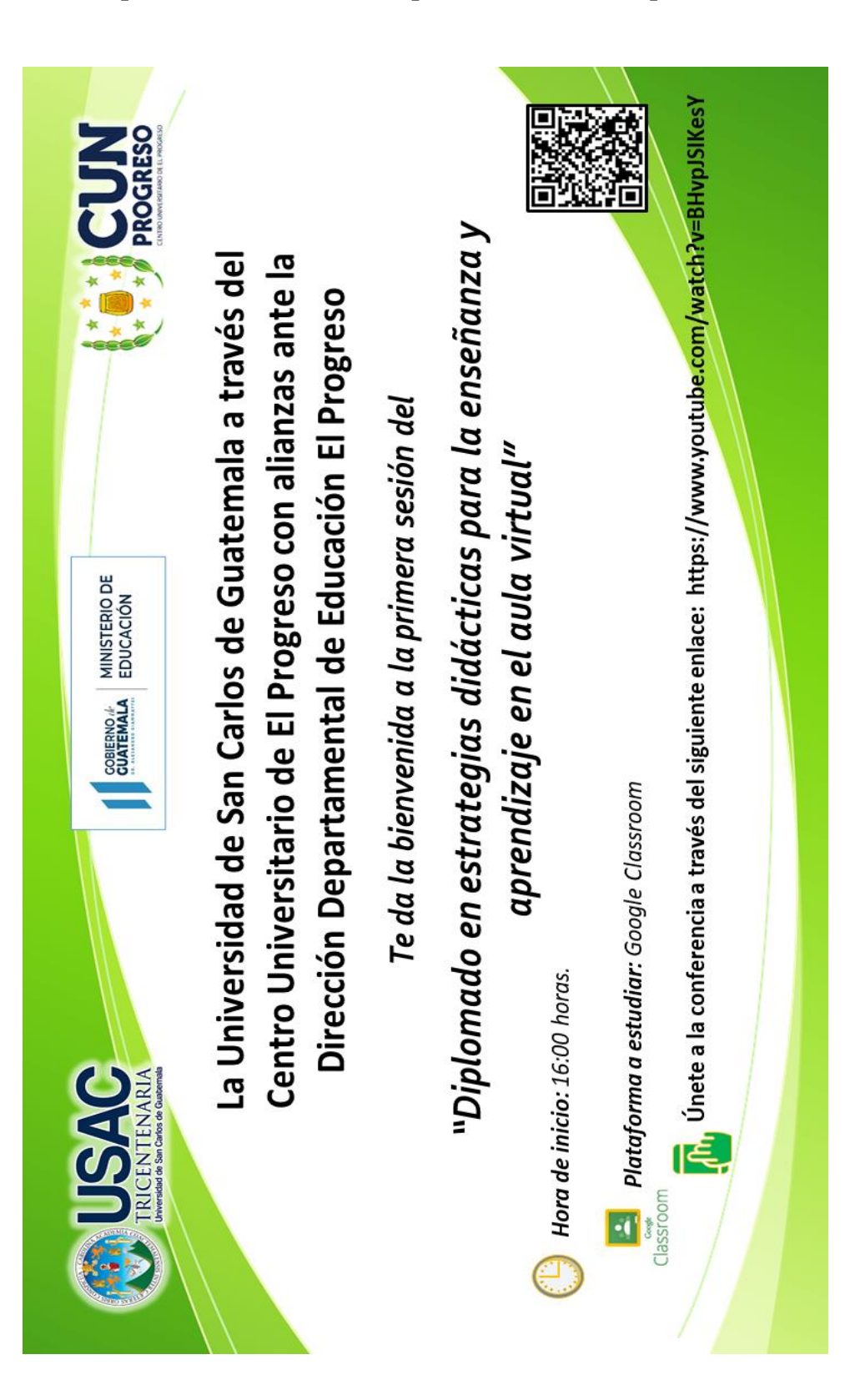

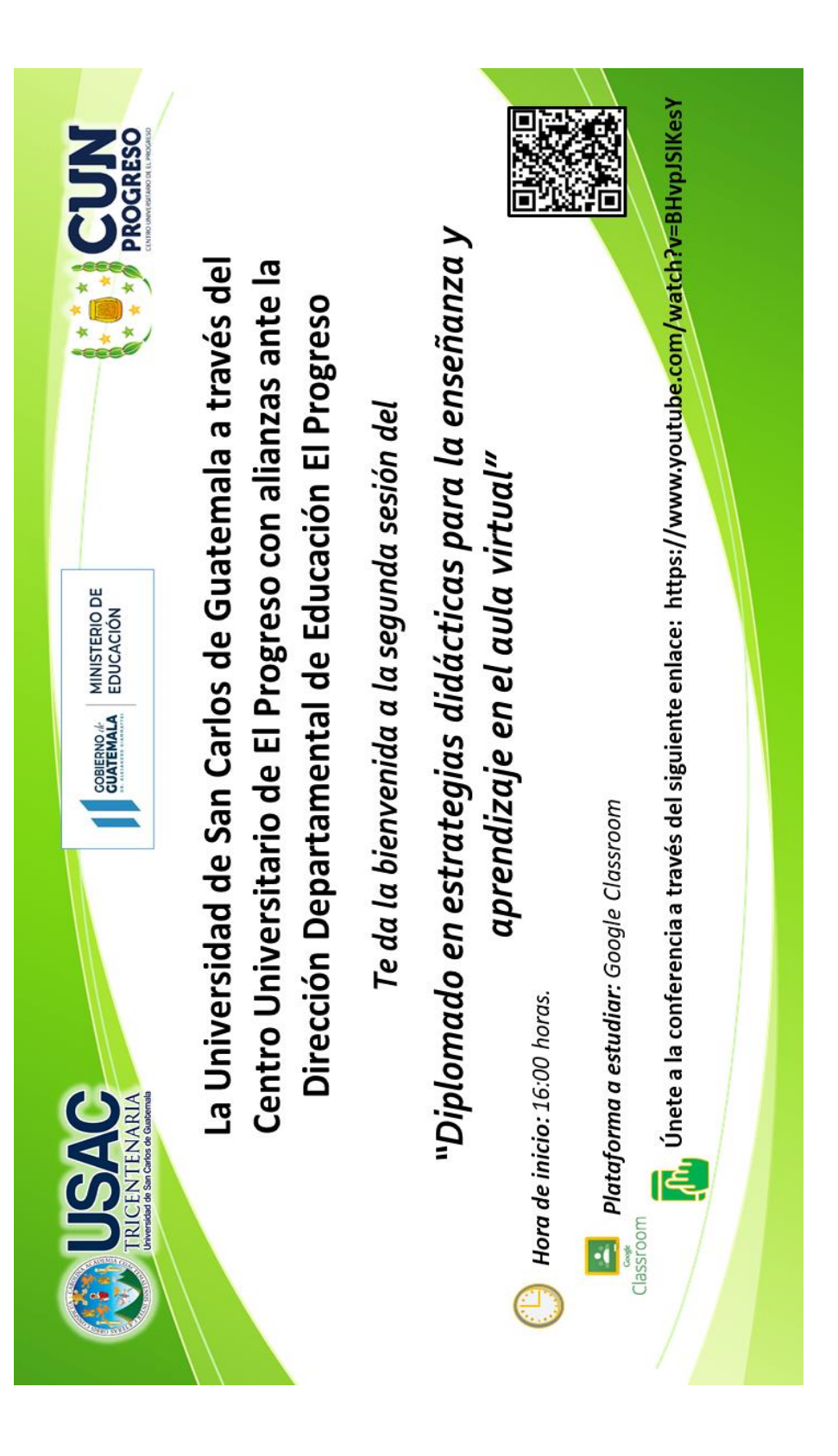

### **Apéndice K. Invitación a la segunda sesión del diplomado**

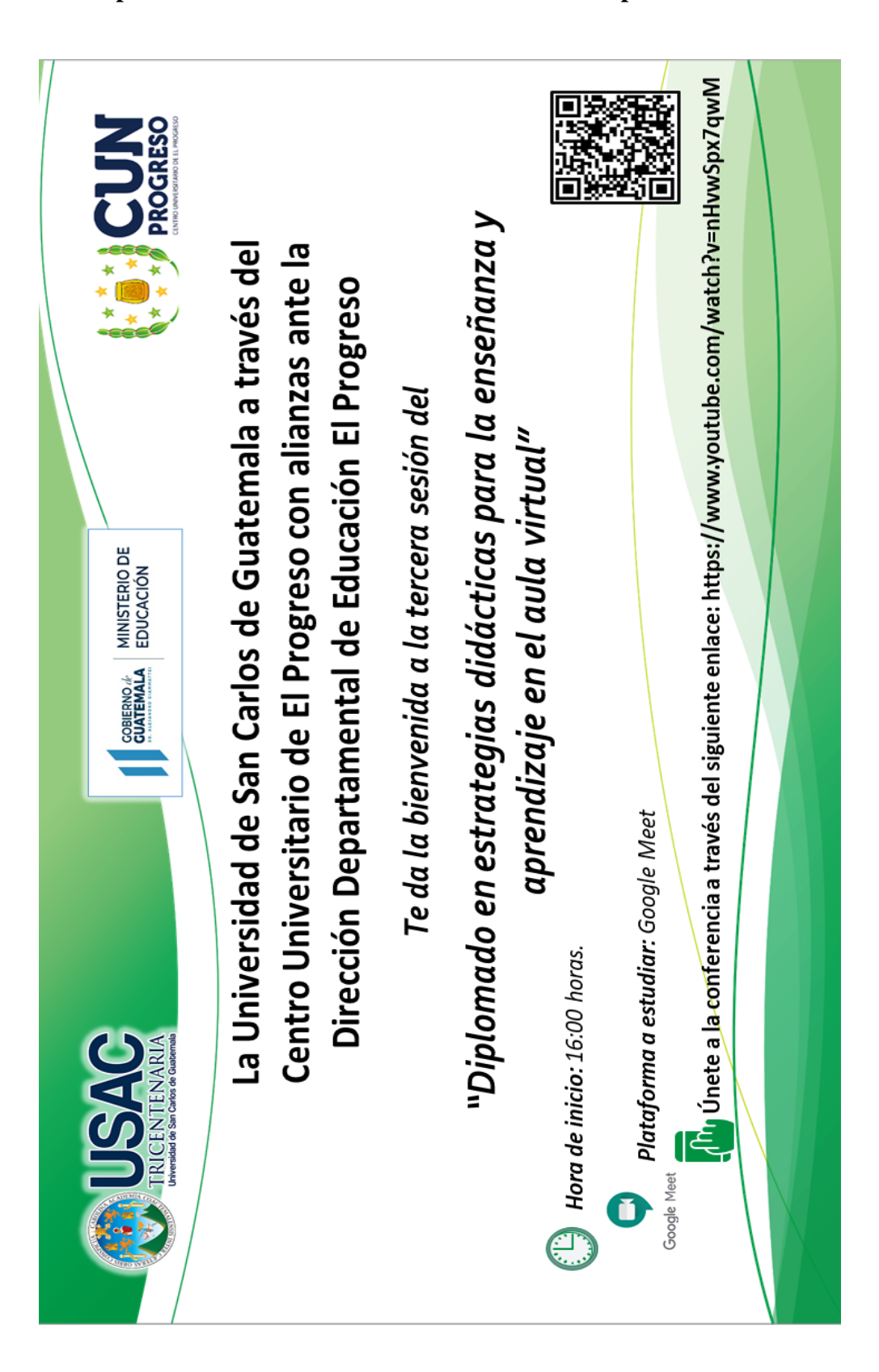

**Apéndice L. Invitación a la tercera sesión del diplomado**
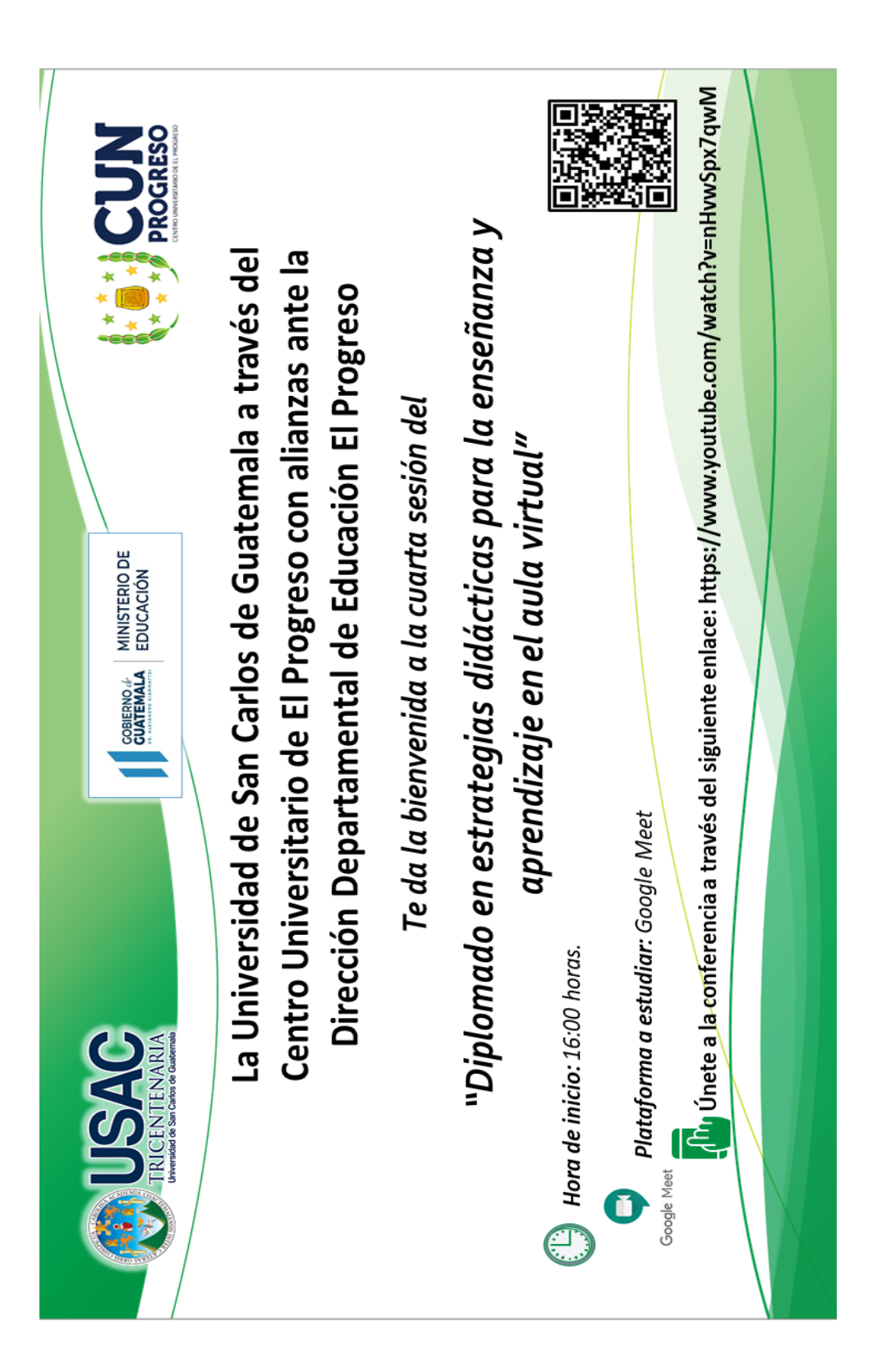

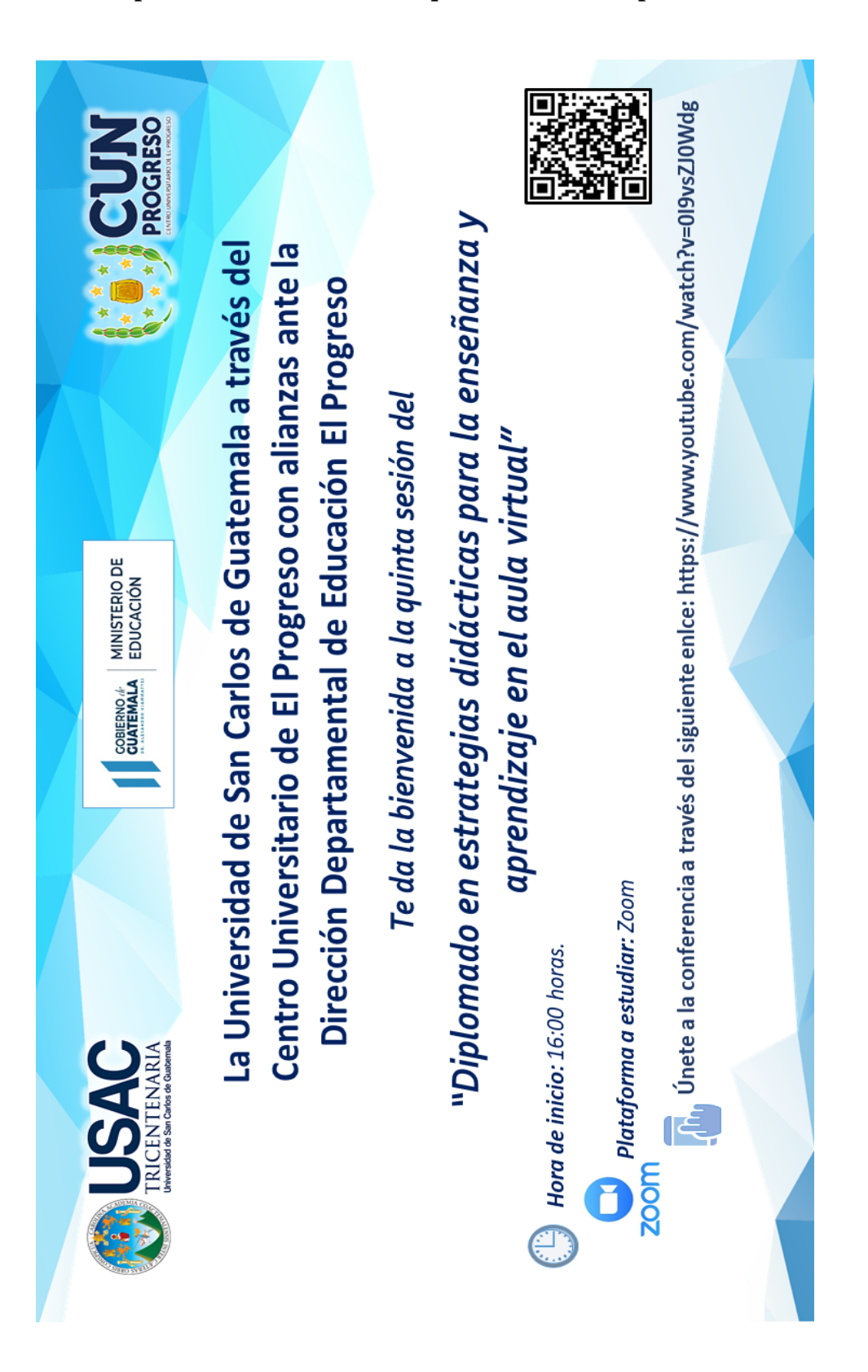

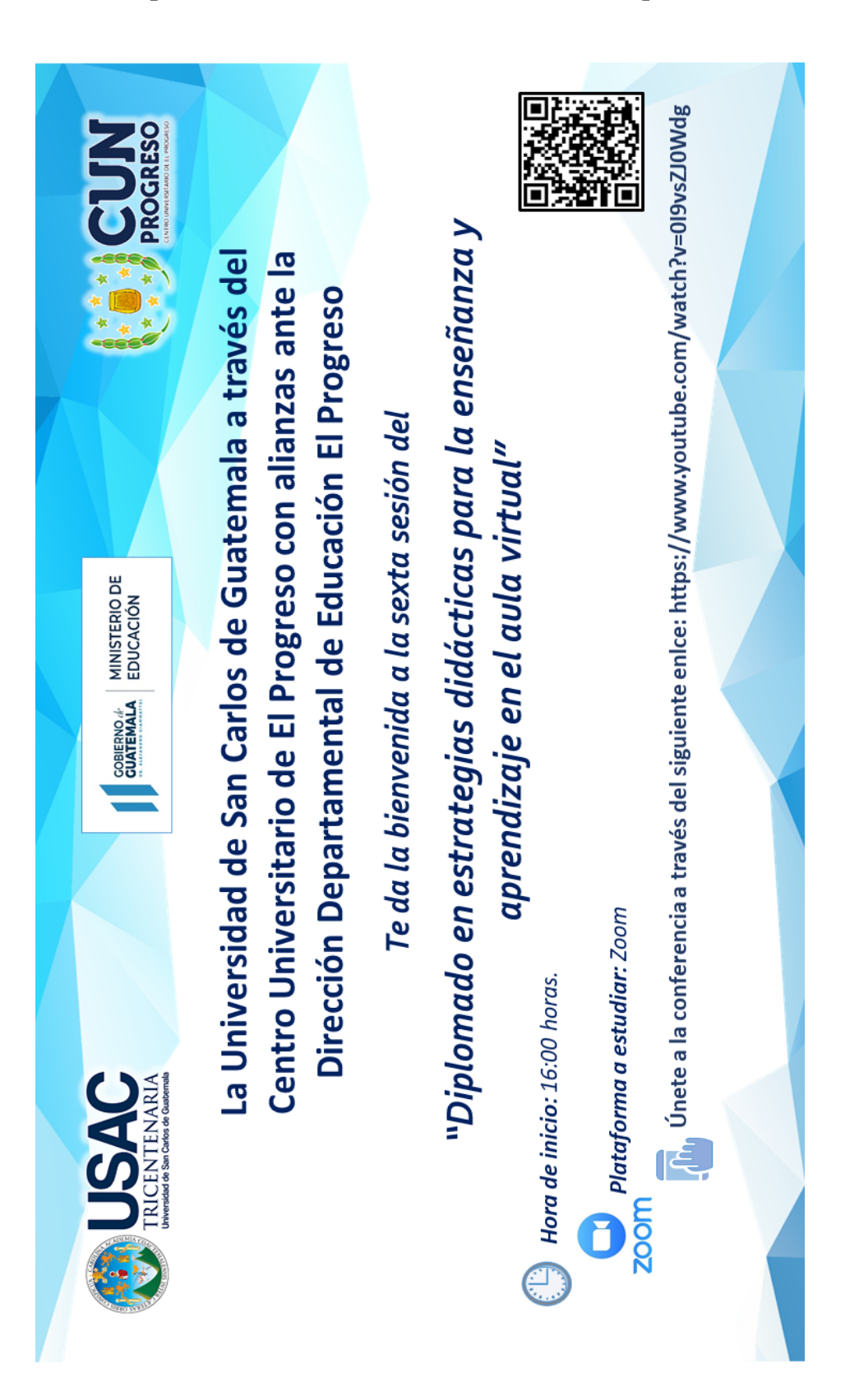

## Apéndice Ñ. Invitación a la sexta sesión del diplomado

**Apéndice O. Modelo de diploma otorgado por la Universidad de San Carlos de Guatemala a través del Centro Universitario de El Progreso con alianzas ante la Dirección Departamental de Educación de El Progreso**

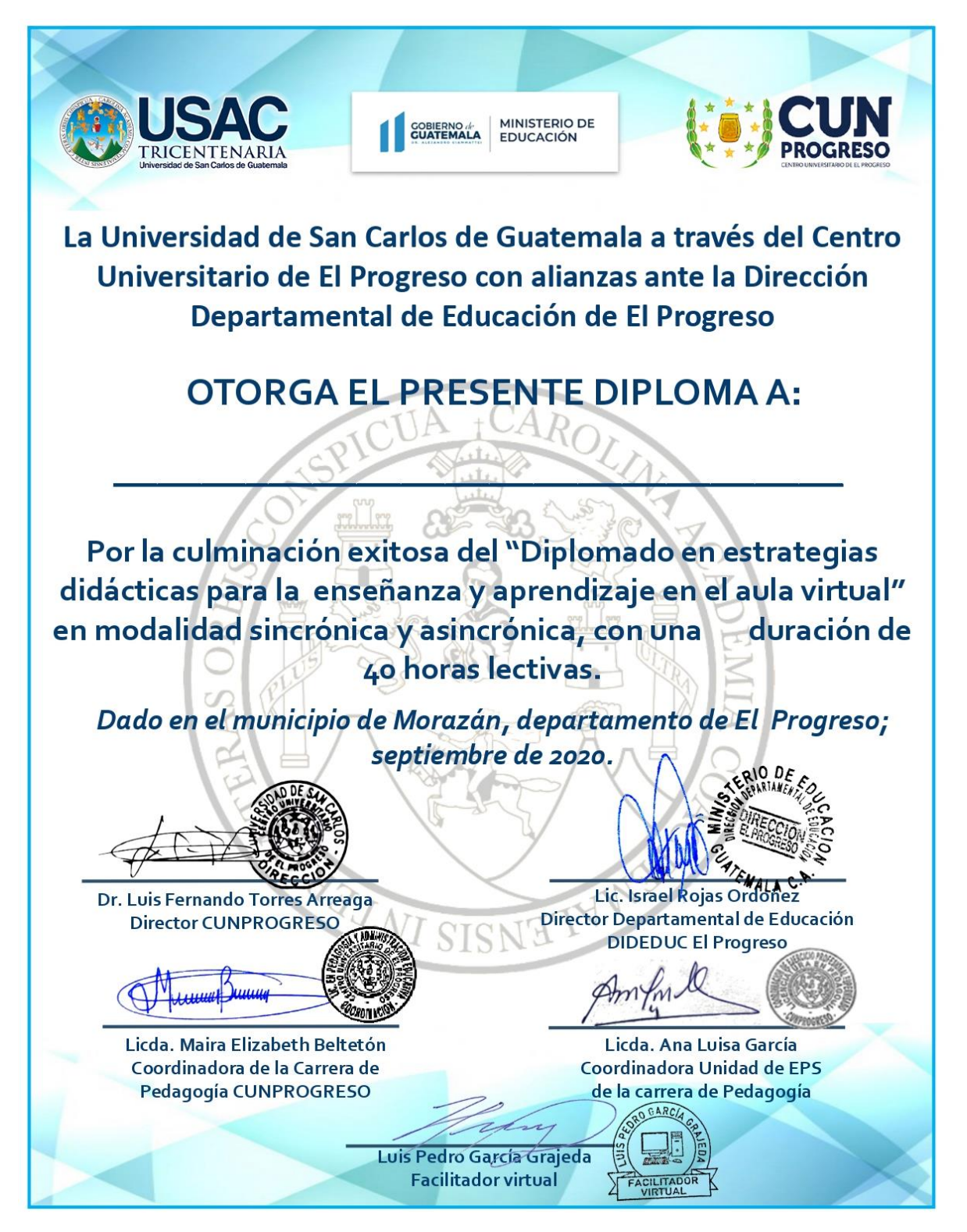

Apéndice P. Modelo de diploma otorgado por la Universidad de San Carlos de Guatemala con las firmas respectivas del facilitador virtual, supervisora educativa y coordinadora de la Unidad de EPS del Centro Universitario de El Progreso

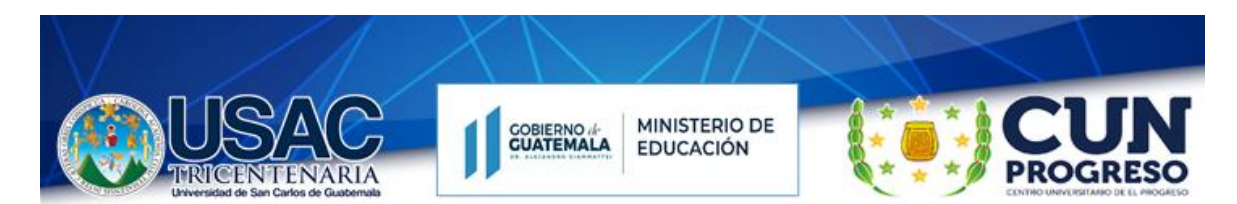

La Universidad de San Carlos de Guatemala a través del Centro Universitario de El Progreso con alianzas ante la Dirección Departamental de **Educación El Progreso** 

## **OTORGA EL PRESENTE DIPLOMA A:**

Por su valiosa participación en el "Diplomado en estrategias didácticas para la enseñanza y aprendizaje en el aula virtual"

Dado en el municipio de Morazán, departamento de El Progreso; septiembre de 2020.

Luis Pedro García Grajeda **Facilitador Virtual** 

Licda, Silvia Consuelo Gamarro Herrera Supervisora Educativa

Licda, Ana Luisa García Castellanos Coordinadora de la Unidad de -EPS-Centro Universitario de El Progreso

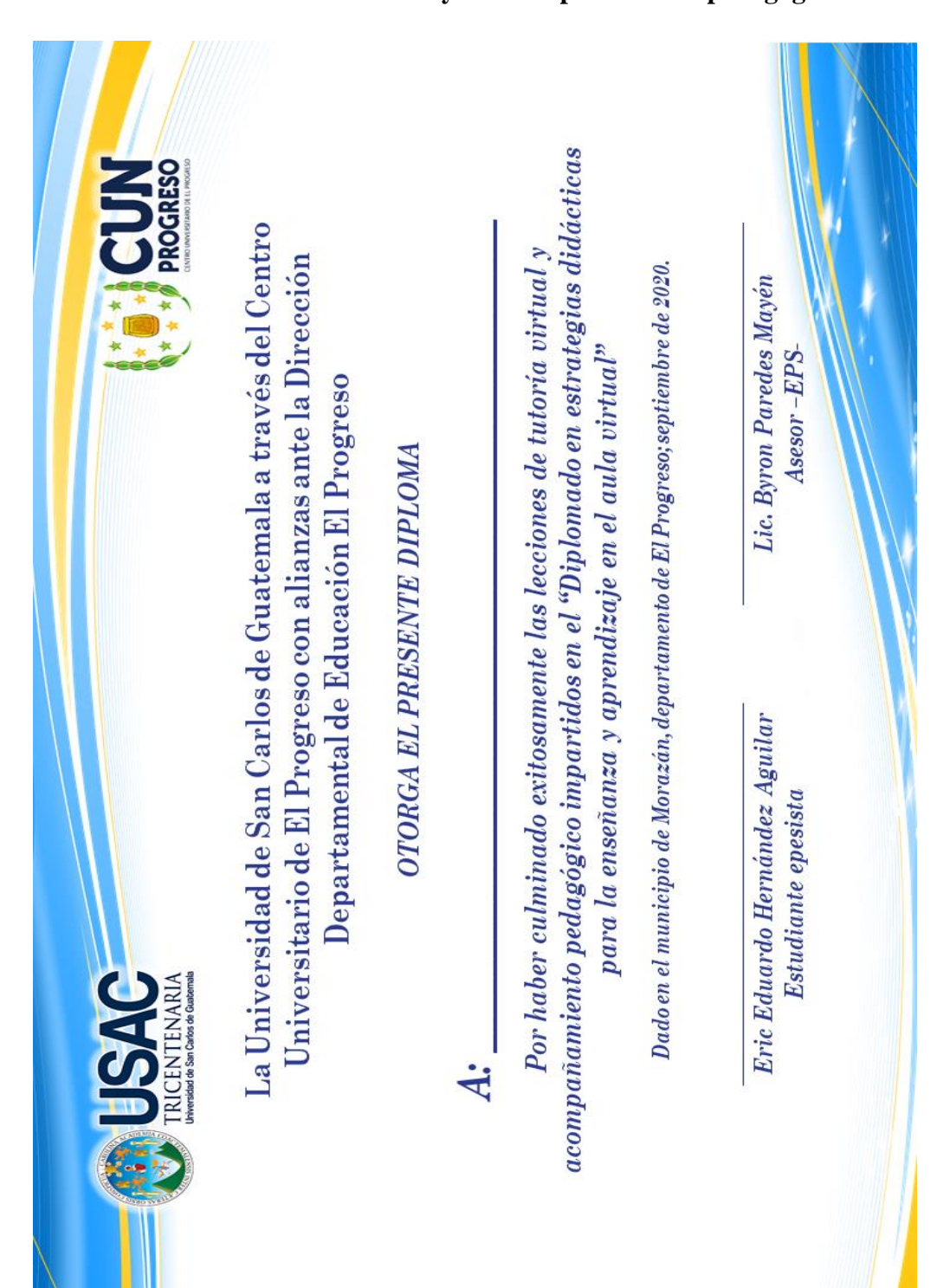

**Apéndice Q. Modelo de diploma otorgado por el epesista a los docentes del Instituto Diversificado por Cooperativa, Morazán, El Progreso que culminaron exitosamente las sesiones de tutorías virtuales y de acompañamiento pedagógico**

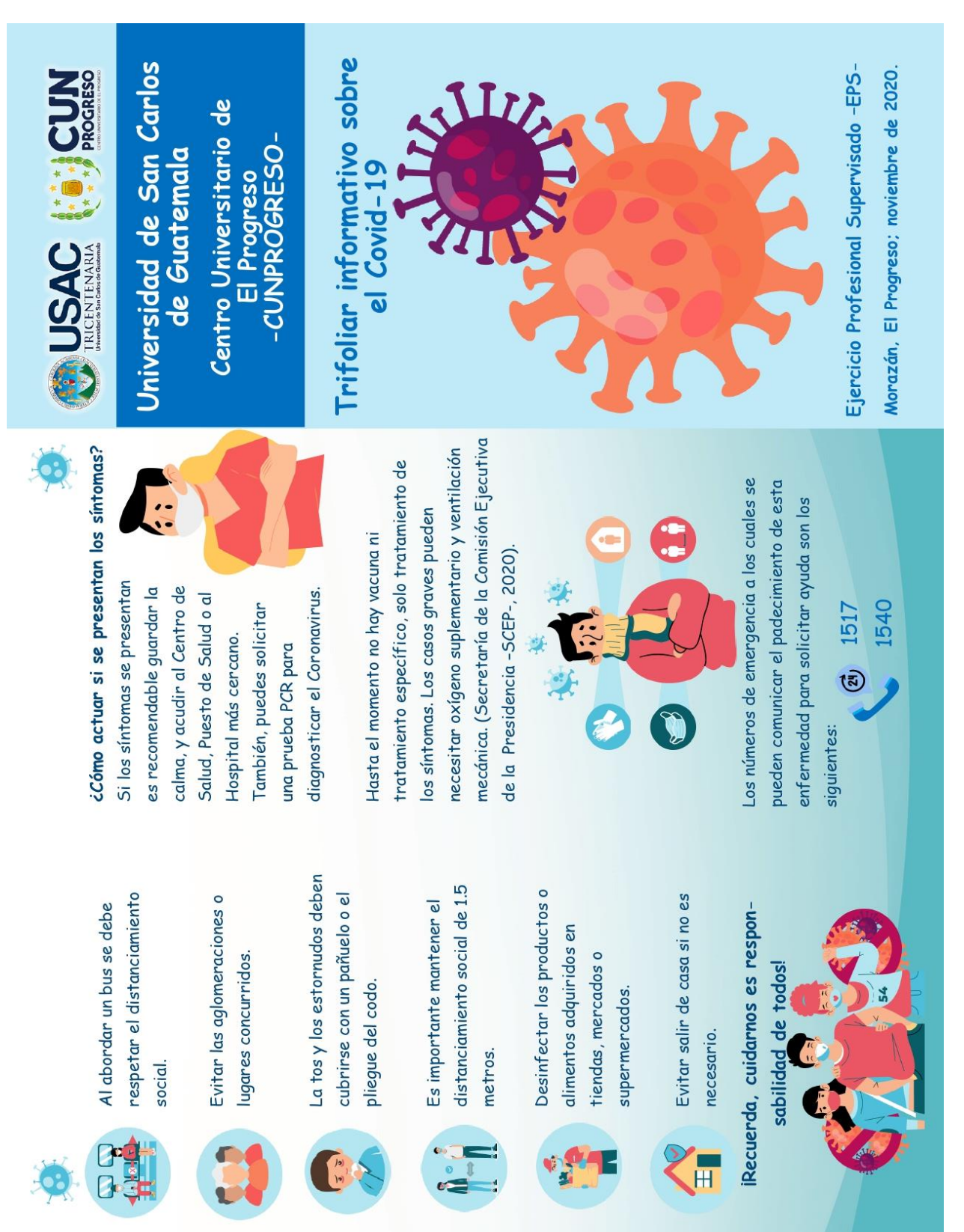

## **Apéndice R. Trifoliar informativo entregado a los docentes de Morazán, El Progreso; que participaron en el diplomado**

# é ¿Qué debes saber sobre el coronavirus?

"Los coronavirus son una familia de virus como: nariz, laringe, tráquea, y pulmones que afectan las vías respiratorias, tales dificultad para respirar". (Gobierno de causando enfermedades leves como un resfriado común, hasta enfermedades graves como neumonía acompañada de Guatemala, 2020).

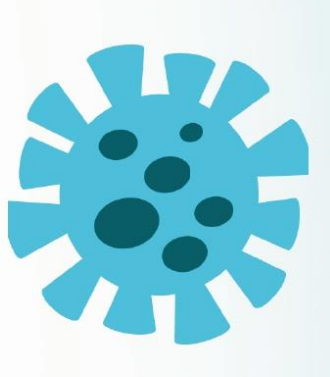

# ¿Cuáles son los síntomas?

De acuerdo con (Unicef, 2020) identifica los siguientes síntomas que provoca la presencia de coronavirus en el cuerpo:

 $\frac{1}{12}$ · Dificultad para respirar · Fiebre mayor a 38° · Dolor de garganta · Goteo nasal  $\bullet$  Tos

como saliva o al estornudar. Luego, el virus viaja por el ambiente y llega a los orificios Principalmente por el contacto de persona a persona, a través de fluidos corporales del cuerpo como boca o nariz, así como ¿Cómo se trasmite el coronavirus? ocurre con otras enfermedades

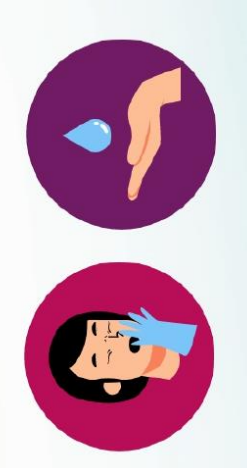

También, se trasmite al estar en contacto con un objeto o superficie que contenga el virus, y posteriormente haya contacto con la boca, nariz y ojos. Por tal razón, es importante el lavado

objetos. (Gobierno de frecuente de manos y desinfección de Guatemala, 2020).

## ¿Cómo prevenirlo?

personal y del hogar, en las cuales se Las medidas de prevención ante este virus contribuyen a la protección encuentran las siguientes:

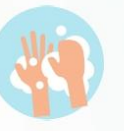

respiratorias como la gripe.

Lavarse las manos con agua y jabón durante 20 segundos (mínimo). Evitar estar en contacto con personas que presenten síntomas.

( A

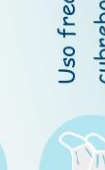

Uso frecuente de mascarillas o cubrebocas.

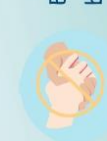

Evitar saludar de manos o de beso. Utilizar gel antibacterial antes y después de tomar objetos o tocar superficies.

Desinfectar constantemente las superficies en el hogar, trabajo u otros ambientes. Apéndice S. Solicitud dirigida al propietario de la Empresa *ExterPlag* para gestionar la donación de fumigaciones e insumos de higiene para los centros educativos asignados durante el desarrollo del EPS

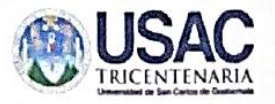

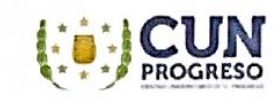

Guastatova, 19 de agosto de 2020.

Sr. Marco Antonio Arriola Estrada Propietario de la empresa "Exter-Plag" Guastatoya, El Progreso.

Estimado señor Arriola:

Reciba un cordial saludo de parte de estudiantes epesistas de la Carrera de Licenciatura en Pedagogía y Administración Educativa, de la Universidad de San Carlos de Guatemala -USAC-, del Centro Universitario de El Progreso -CUNPROGRESO-, deseándole éxitos en sus labores diarias.

El motivo de la presente es solicitar a su empresa "Exter Plag", que se dedica al servicio de exterminación de plagas y desinfección de áreas, el apoyo con la donación de tres (03) fumigaciones y tres (03) Kit de higiene, para entregar a tres centros educativos del municipio de Morazán, departamento de El Progreso, los cuales han sido seleccionados para la realización del Ejercicio Profesional Supervisado -EPS-. Esta donación, será utilizada para la mitigación y sanitización de todas las áreas con las que cuentan los establecimientos, con el propósito de contribuir a la prevención del Covid-19.

Agradecemos de antemano su fina atención a la presente solicitud, esperando una respuesta positiva. Atentamente; nm  $m$ 

Carlos Gabriel Saavedra Arriaza Eric Eduardo Hernández Aguilar Estudiante Epesista Estudiante Epesista Cârné: 201541911 Carné: 201540806 ecibido 2020. Current muund, Krístal Andrea Coronado Cruz **Estudiante Epesista** cencia No. 018-20; Carné: 201543309

Apéndice T. Solicitud dirigida al director de la Academia Comunitaria de Arte, Morazán, El Progreso; para gestionar la donación de un galón de pintura la cual fue utilizada en las señalizaciones de los centros educativos

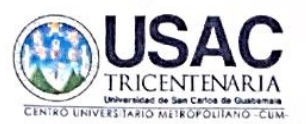

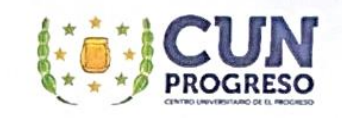

Guastatoya, 01 de septiembre de 2020.

Prof Edgar Leonel Artiga Juárez Director de la Academia de Arte Comunitaria Morazán Municipio de Morazán, departamento de El Progreso.

Estimado profesor:

Reciba un cordial saludo de parte de estudiantes epesistas de la carrera de Licenciatura en Pedagogía y Administración Educativa, de la Universidad de San Carlos de Guatemala -USAC-, del Centro Universitario de El Progreso -CUNPROGRESO-, deseándole éxitos en sus labores diarias.

Como parte del Ejercicio Profesional Supervisado -EPS- se estará llevando a cabo un marcaje en tres establecimientos oficiales del municipio de Morazán, mismo que tendrá como objetivo proporcionar las medidas de seguridad en cuánto al distanciamiento social que debe existir entre la población estudiantil para prevenir el contagio del Covid-19. Por tal razón, solicitamos a su prestigiosa institución la donación de un galón de pintura marca Celco R15 color amarillo (de aceite), la cual se utilizará para la elaboración de las distintas señalizaciones en las principales áreas que poseen los centros educativos.

Agradecemos de antemano su final atención a la presente solicitud y quedamos a la espera de su respuesta

Atentamente:

Carlos Gabriel Saavedra Arriaza Estudiante Epesista Carne: 201541914

Eric Eduardo Hernández Aguilar Estudiante Epesista Carné: 201540806

ann Aupantument

Krístal Andrea Coronado Cruz Estudiante Epesista Carné: 201543309

## Apéndice U. Solicitud dirigida al Ministerio de Agricultura, Ganadería y Alimentación -MAGA-; para la donación de mantas vinílicas con información referente a la pandemia del COVID-19

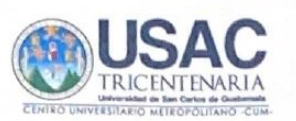

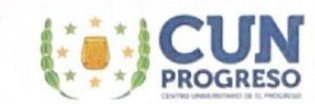

Guastatoya, 18 de septiembre de 2020.

PC.

Evelyn Cesibel Cruz Romero Jefe Administrativo Financiero Ministerio de Agricultura, Ganadería y Alimentación -MAGA-Sede Departamento de El Progreso.

## Estimada señora Romero:

Reciba un cordial saludo de parte de estudiantes epesistas de la carrera de Licenciatura en Pedagogía y Administración Educativa, de la Universidad de San Carlos de Guatemala -USAC-, del Centro Universitario de El Progreso -CUNPROGRESO-, deseándole éxitos en sus labores diarias.

El motivo de la presente es solicitar a tan prestigiosa institución, el apoyo con la donación de tres (03) mantas vinílicas que contengan las normas de higiene para la prevención del Covid-19, mismas que serán entregadas a tres establecimientos educativos del municipio de Morazán, departamento de El Progreso, los cuales han sido seleccionados para la realización del Ejercicio Profesional Supervisado -EPS-. Esta donación, será utilizada con el objetivo de contribuir y fomentar de manera informativa con la población estudiantil para evitar el contagio de dicha enfermedad.

Agradecemos de antemano su final atención a la presente solicitud y quedamos a la espera de su respuesta

Atentamente; (mmm) A John Carlos Gabriel Saavedra Arriaza Estudiante Epesista Camé: 201541911

Eric Eduardo Hernández Aguilar Estudiante Epesista Carné: 201540806

Tuma Hammy will Krístal Andrea Coronado Cruz Estudiante Epesista Carné: 201543309

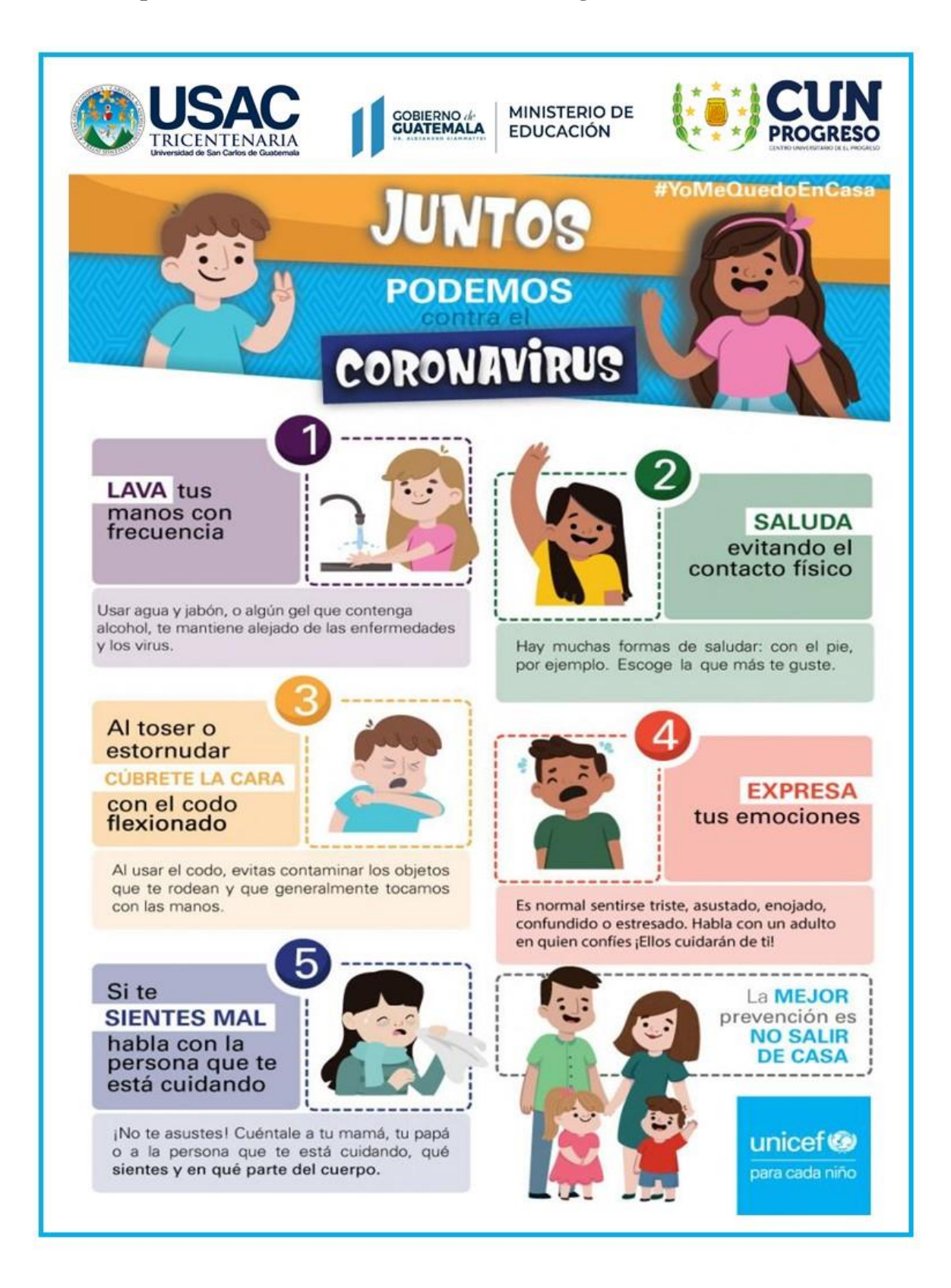

## **Apéndice V. Modelo de manta vinílica entregada al centro educativo**

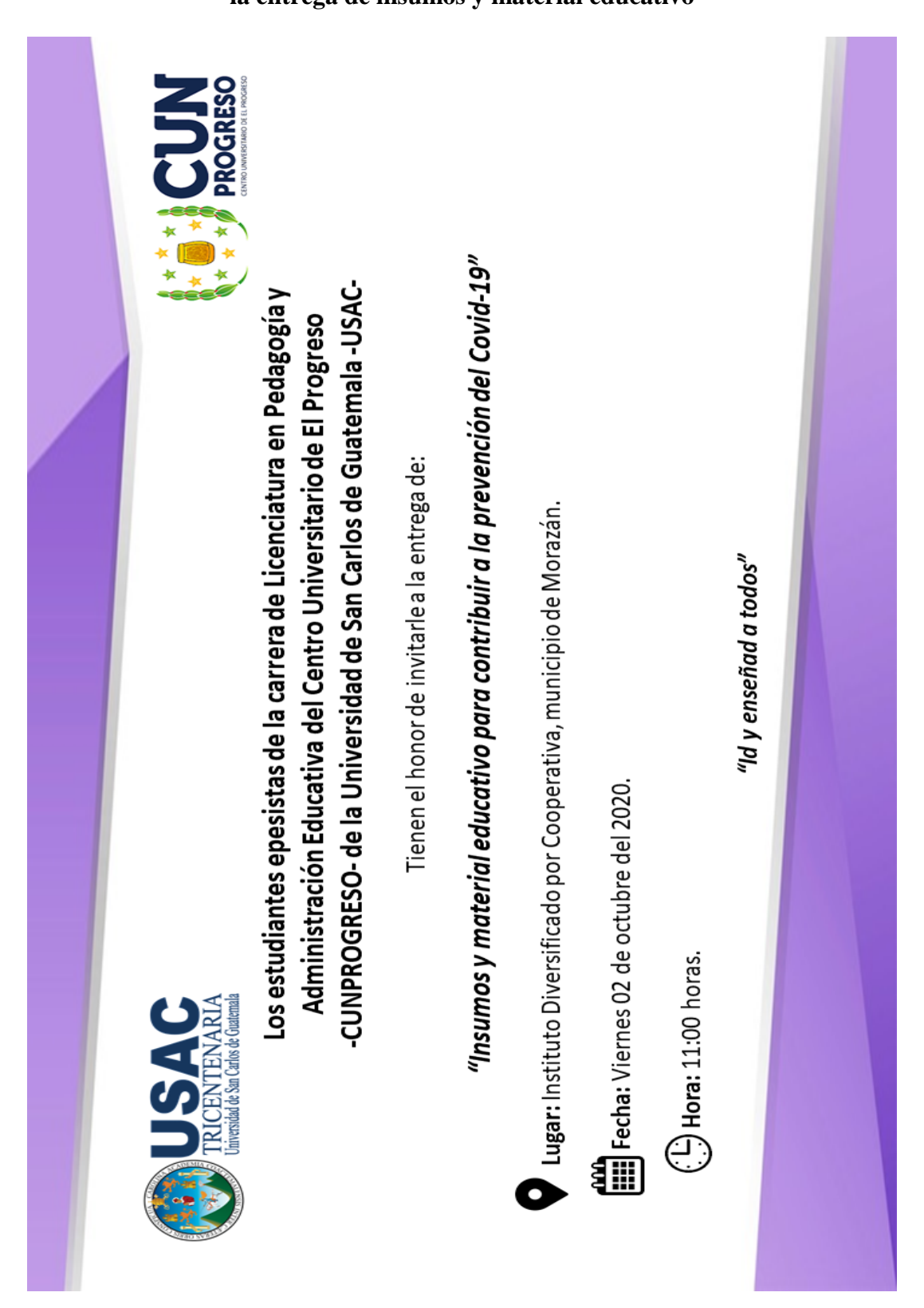

**Apéndice W. Invitación dirigida al director del centro educativo para la participación en la entrega de insumos y material educativo**

## Apéndice X. Constancia de entrega de insumos y material educativo al establecimiento

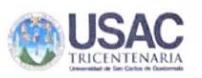

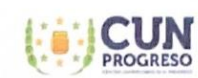

## CONSTANCIA DE ENTREGA DE INSUMOS Y MATERIAL EDUCATIVO PARA **CONTRIBUIR A LA PREVENCIÓN DEL COVID-19**

Ejercicio Profesional Supervisado - EPS-Centro Universitario de El Progreso -CUNPROGRESO-Universidad de San Carlos de Guatemala-USAC-

A través de la presente se hace constar que el estudiante epesista: Eric Eduardo Hernández Aguilar de la carrera de Licenciatura en Pedagogía y Administración Educativa quien se identifica con carné número 201540806; hace entrega al profesor: Eder Alberto Izaguirre Arriaza, Director del Instituto Diversificado por Coopertiva, municipio de Morazán, departamento de El Progreso, de las siguientes donaciones:

- 1 fumigación y desinfección con Biocid 580 y Amonio Cuaternario de Quinta Generación, proporcionada por la empresa EXTER PLAG, a todo el centro educativo en las diversas áreas con las que cuenta.
- 1 Kit de higiene que contiene: 1 galón de Amonio Cuaternario de Quinta Generación, 1 litro de DEOCID (Sanitizante a base de cítricos), 500 ml de gel antibacterial, 100 ml de alcohol 80%, 1 alfombra con bandeja y mascarillas.

Asímismo, se hace entrega del siguiente material educativo para contribuir a la prevención del Covid-19 en el próximo ciclo escolar 2021:

- 1 Manta vínilica que contiene las medidas de prevención que la comunidad educativa debe practicar para combatir al Covid-19.
- Señalización a base de pintura de aceite marca Celco R15 y adhesivos, para marcar el  $\sim$ distanciamiento social que debe existir en la población estudiantil.

Dado en el municipio de Morazán, departamento de El Progreso, a los 2 días del mes de octubre del año 2020.

**DIRECCIÓN** 

Eder Alberto Izaguirre Arriaza Director del centro educativo

Lic. Byron Parcdes Mayén -Asesor - EPS

mill. mei Vo. Bo. Licca. Silvia Consuelo Gamarro Herrera Supervisora Educativa del municipio de Morazáni

ATEMALA, C'

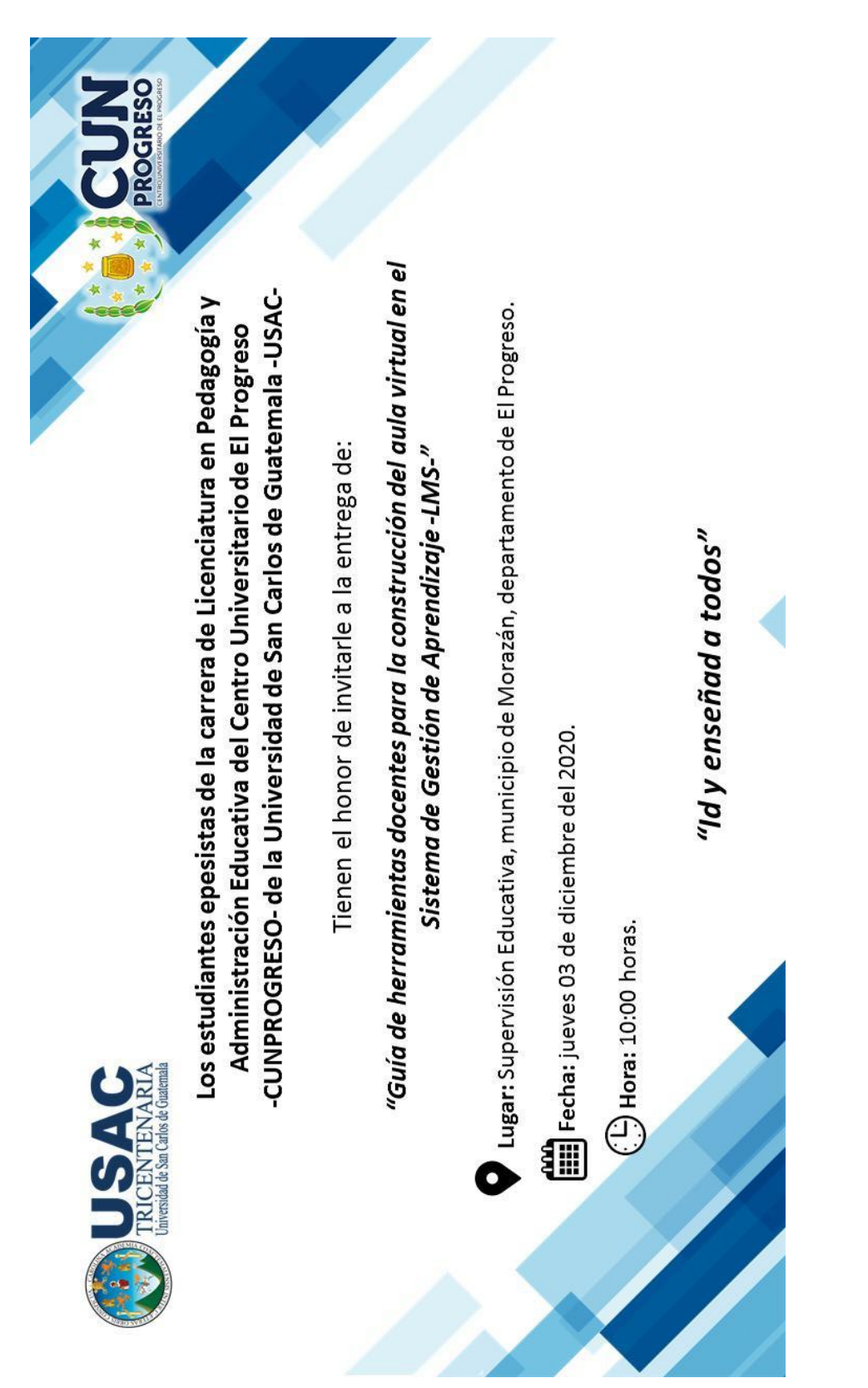

**Apéndice Y. Invitación para entrega de las guías de herramientas docentes para la construcción del aula virtual en el Sistema de Gestión del Aprendizaje -LMS-**

# Anexos

## Anexo 1. Carta de asignación para la realización del Ejercicio Profesional Supervisado

**EPS** 

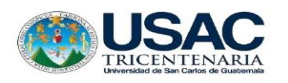

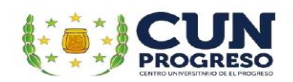

Guastatoya, 16 de julio 2020

Profesor (a): Eder Alberto Izaguirre Arriaza. Director (a): Instituto Diversificado por Cooperativa. Dirección: Barrio Las Delicias, municipio de Morazán Departamento de El Progreso

Respetable Director:

Atentamente le saludo y a la vez le informo que el Centro Universitario de El Progreso de la Universidad de San Carlos de Guatemala, con el objetivo de participar en la solución de los problemas educativos a nivel departamental, realiza el Ejercicio Profesional Supervisado (EPS), con los estudiantes de la carrera de Licenciatura en Pedagogía y Administración Educativa.

muv  $P_{\Omega}$  $1<sub>0</sub>$ anterior respetuosamente solicito autorice  $a1$ epesista Eric Eduardo Hernández Aguilar carné No. 201540806 realizar  $e1$ Ejercicio Profesional Supervisado en la institución que usted dirige, quien a su vez estará siendo asesorado por el profesional \_\_\_\_\_ Lic. Byron Paredes Mayén Asesor de esta Unidad de EPS.

Deferentemente,

"ID Y ENSEÑAD A TODOS"

**POG** 

Licda Ana Luisa García Castellano Coordinadora de la Unidad de EPS Centro Universitario de El Progreso

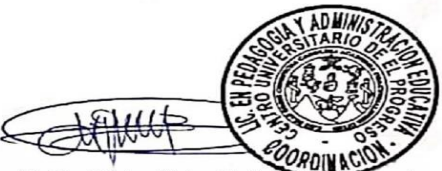

Vo.Bo. Licda, Maira E. Beltet onado Coordinadora Carrera de Pedagogía Centro Universitario de El Progreso

C.c. Archivo

Barrio El Porvenir, atrás de la Iglesia Evangélica Palabra de Vida, Guastatoya, El Progreso.

## Anexo 2. Respuesta a la carta de asignación por el director del centro educativo

Morazán, El Progreso, 19 de julio del 2020

Licda.

Ana Luisa García Castellanos Coordinadora del Ejercicio Profesional Supervisado -EPS-Centro Universitario de El Progreso -CUNPROGRESO-Universidad de San Carlos de Guatemala -USAC-

Respetable Licenciada García:

Reciba un cordial saludo de mi parte, deseándole toda clase de éxitos en sus labores diarias.

A través de la presente, me permito dar respuesta a la carta de asignación recibida mediante correo electrónico con fecha 17 de julio del año 2020, en la cual el estudiante epesista Eric Eduardo Hernández Aguilar de la carrera de Licenciatura en Pedagogía y Administración Educativa del Centro Universitario de El Progreso -CUNPROGRESO- de la Universidad de San Carlos de Guatemala, quien se identifica con registro académico No. 201540806; quien por medio de la misma solicita realizar el Ejercicio Profesional Supervisado -EPS- en el centro educativo que se encuentra a mi dirección.

Por tal razón, AUTORIZO la realización del -EPS- de la estudiante antes mencionada, brindando el apovo y las gestiones necesarias durante el tiempo que sea estipulado para el proceso.

Agradeciendo de antemano la oportunidad brindada a la institución educativa, me despido de usted,

Atentamente;

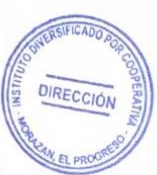

Eder Alberto Izaguirre Arriaza Director del Instituto Diversificado por Cooperativa, municipio de Morazán, departamento de El Progreso

## Anexo 3. Respuesta a la solicitud enviada al facilitador virtual del diplomado

Guastatoya, El Progreso, 05 de agosto de 2020

## $A$ :

**Estudiantes Epesistas** Carrera de Licenciatura en Pedagogía y Administración Educativa Centro Universitario de El Progreso -CUNPROGRESO-Universidad de San Carlos de Guatemala -USAC-

Apreciables estudiantes, reciban un cordial saludo de mi parte, deseándole toda clase de éxitos en su formación académica y profesional.

A través de la presente, me permito dar respuesta a la solicitud recibida con fecha 03 de agosto de 2020, en la cual requieren de mis servicios como facilitador virtual para la realización del "Diplomado en estrategias didácticas para la enseñanza y aprendizaje en el aula virtual" desarrollado con los docentes del municipio de Morazán, departamento de El Progreso.

Por tal razón, me permito dar respuesta positiva mediante la cual confirmo mi participación en el diplomado con la donación de mis servicios profesionales para propiciar de manera significativa la actualización e innovación docente en los distintos niveles educativos

Agradezco de antemano la invitación realizada para la ejecución del diplomado.

Atentamente,

Luis Pedro García Grajeda Facilitador virtual Cel: 3084-3800

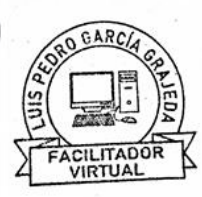

## Anexo 4. Respuesta a la solicitud enviada al director de la Academia Comunitaria de Arte, Morazán, El Progreso

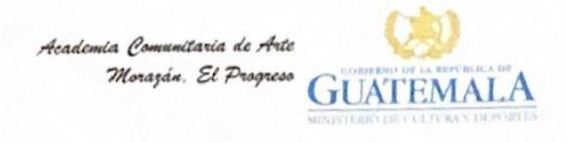

Morazán, El Progreso 02 de septiembre de 2020

 $A$ :

Estudiantes Epesistas de CUNPROGRESO Carrera de Licenciatura en Pedagogía y Administración Educativa Universidad de San Carlos de Guatemala

Estimados estudiantes:

Es un gusto dirigirme a ustedes con muestras de consideración y estima, deseando que todo lo que realicen sea logrado con éxito y bendiciones.

En respuesta a la solicitud recibida con fecha 01 de septiembre de 2020, con grato placer les informo que la petición ha sido "FAVORABLE". Como entidad cultural educativa estamos comprometidos con la educación y el bienestar de los estudiantes por lo que se ve muy bien el uso que le darán a lo solicitado.

A continuación, se detalla la donación:

1 galón de pintura marca Celco R15 color amarillo con base de aceite.

Dejando en ustedes la consideración de la fecha oportuna para acercarse a nosotros y recibir la donación en mención, agradeciendo infinitamente la confianza en nosotros como entidad educativa cultural y artística.

Atentamente,

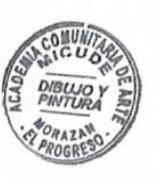

PEM: Edgar Legnel Artiga Juárez Difector

Academia Comunitaria de Arte, especializada en Dibujo y Pintura Barrio El Centro, Morazán, El Progreso

Siguenos **OOOO** www.mcd.gob.gt

## Anexo 5. Respuesta a la solicitud enviada a la Empresa ExterPlag

## **EXTER PLAG** Controladora de Plagas Integradas. **Licencia No. 018-2015**

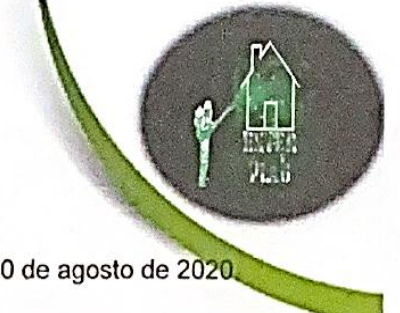

Guastatoya, 20 de agosto de 2020.

## A:

Estudiantes Epesistas de CUNPROGRESO Carrera de Licenciatura en Pedagogía y Administración Educativa Universidad de San Carlos de Guatemala -USAC-

Estimados estudiantes:

Es un gusto saludarlos y dirigirme a ustedes, deseándoles toda clase de éxitos en su formación profesional.

En respuesta a la solicitud recibida con fecha 19 de agosto del año 2020, es un placer informarles que su petición ha sido "FAVORABLE". Como empresa dedicada a la sanitización y desinfección de áreas, estamos comprometidos a contribuir con la población a mejorar con la producción de espacios limpios y saludables, para sufragar y contrarrestar los indices del Covid-19.

A continuación se detalla que contiene cada una de las donaciones requeridas para los centros educativos:

- Fumigación y sanitización que contiene: Biocid 580 y Amonio Cuaternario de Quinta Generación.
- Kit de higiene que contiene: 1 Galón de Amonio Cuaternario de Quinta Generación. 1 Litro de DEOCID (Sanitizante a base de cítricos) 500 ml. de gel antibacterial 100 ml. de alcohol 80% 1 Alfombra con bandeja Mascarillas

Quedamos a la espera para la coordinación de la fecha en la que se realizarán las donaciones, gracias por confiar en nuestra empresa y colaborar con EXTERMINAL la expansión de puestros servicios.

Atentamente: Antonio Arriola Estrada Licencia No. 018-2015 Colonia Nueva Vida Propietario de la empresa Tel: 5515-8159 **Guastatoya, El Progreso Búscanos en** Tel. 5514-8159 exter plaq Email: exterplag2015 gmail.com

## Anexo 6. Respuesta a la solicitud enviada al Ministerio de Agricultura, Ganadería y

## Alimentación -MAGA-

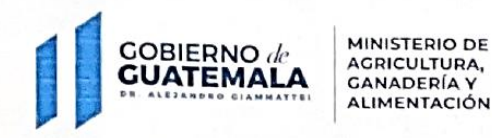

SEDE DEPARTAMENTAL MAGA EL PROGRESO

Guastatoya, El Progreso 21 de septiembre de 2020 Oficio No.025-2020

A:

Estudiantes Epesistas de CUNPROGRESO Carrera de Licenciatura en Pedagogía y Administración Educativa Universidad de San Carlos de Guatemala - USAC-

Estimados estudiantes:

Es un gusto saludarlos y dirigirme hacia ustedes, deseándoles toda clase de éxitos en sus actividades académicas.

En respuesta a la solicitud recibida con fecha 18 de septiembre del año 2020, es un placer informarles que su petición ha sido "FAVORABLE". Como entidad del gobierno de Guatemala estamos comprometidos a contribuir con proyectos que favorezcan la seguridad de la población en general, por lo que apoyaremos en la donación del material solicitado.

A continuación, se detalla la donación:

3 mantas vinílicas de 1 metro por 50 cms.

Quedamos en espera de coordinar para la fecha oportuna para acercarse a nosotros y recibir la donación en mención, agradeciendo de antemano la confianza para con nuestra institución.

Su servidora;

Evelvn Ørt Administrativo Financiero

MAGA EL PROGRESO

Bo. La Democracia, Guastatoya, El Progreso Tels. 24137304, 79451821 Email. magaprogreso@yahoo.com

## **Anexo 7. Acta de entrega del proyecto de EPS a los centros educativos asignados de Morazán, El Progreso**

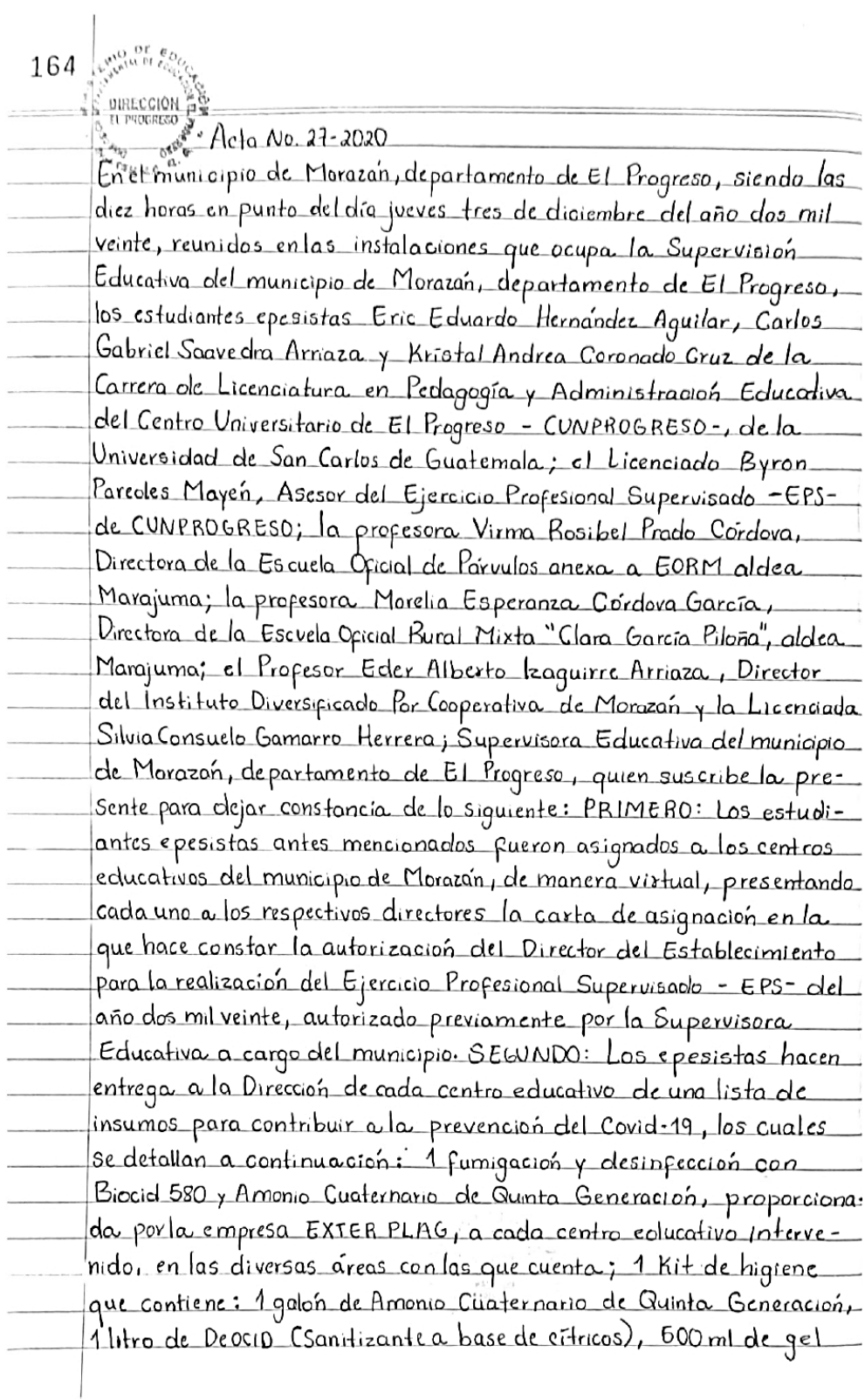

antibacterial, 100 ml de alcohol 80%, 1 alfombra con bandeja y mas carillas; Asimismo, se hace entrega del siguiente material educativo para contribuir a la prevención del Covid-19 en el próxi*mo ciclo es*colar 2021, los cuales fueron: 1 manta vinilica que contiene las medidas de prevención que la comunidad educativa debe practicar para combatir al Covid-19; Señalización a base de pintura de aceite marca Celco R15 y adhesivos, para marcar el distanciamiento social que debe existir en la población estudiantil . TERCERO: Como parte del proyecto realizado por los estudiantes epesistas, se llevo a cabo un "Diplomado en estrategios didocticos para la enseñanza y aprendizaje en el aulavirtual" divigida a los docentes de todos los niveles del municipio de Morazan, de parto mento de El Progreso, impartido virtualmente por el facilitador Luis Peolro García Grajeda; seguidamente, los epesistas realizaron las inducciones virtuales y asesoramientos a los docentes de los centros educativos participantes sobre el uso, manejo y aplicacion de herramientas tecrológicas para la Labor docente. CUARTO: Como reconocimiento a la participación. esfuerzo y constancia en la entrega de tareas y participación activa en cada sesión realizada en el diplomado, los estudiantes epesistas hacen la formal entrega de los Diplomas que dejan constant cia de la siguiente: Primer diploma, por la culminación exitosa del Diplomado con las firmas respectivas de la Supervisora Educativa del municipio de Morazan, Licola. Silvia Consuelo Gamarro Herrera, la Coordinadora de EPS-Licenciada Ana Luisa García Castellanos y el Facilitador Viztual Luis pedro García Grajeda; Segundo diploma por la participación activa en las lecciones de tutoría virtual y acompaña miento Pedagógico dirigidas por cada epesista en el nivel asignado. con las firmas respectivas del Asesor de -EPS- el Licenciado Byron Paredes Mayen y del estudiante epesista; y un tercer diploma como reconocimiento por haber culminado exitosamente el Diplomado, Pirmodo por el Director Departamental de Educación el Lic. Israel Bójas Ordoñez, el Dr. Luis Fernando Torres Arreaga, Director CUNPROGRESO, la Licda Maira Elizabeth Belleton, Coordinadora de la Carrera de Pedagogia de CUNPROGRESO, la Licda Ana Luisa

166 **UIRECCIÓN** as Carcía Castellanos, Coordinadora, de -EPS- de la carrera de Pedagogía. y Luis Pedro García Grajeda, Facilitador Virtual. Quinto: Como seguimiento a las tutorías impartidas a las dacentes y a la información obtenida. Por el disignóstico realizado por los estudiantes, epesistas, se hace la entrega de catorce (14) guíos de herramientas docentes las cuales flevan por nombre: "Gura. de herramientas, docentes, en el Sistema, de Manejo del Aprendizaje... -LMS- para una educación virtual en la Escuela Oficial de Parvulos. onexa a .EOBM aldea Margiuma, municipio de Morazañ , de partamentode El Progreso"; "Curo de estrategias docentes para el uso de Platapormas tecnológicas en los Sistemas de Ocstion de Aprendizaje. .-LMS- en la Escuela, Oficial Rural, Mixta, <sup>ee</sup> Clara García, Piloña", ladea...... Margiuma, municipio de Morazon, de partamento de El Progreso", "Gura. Pedagógica...sobre...herramientas virtuales...para.el..Sistema..de...Manejo...de Aprendizaje -LMS- en el aula del Instituto Diversificado por Cooperativa, municipio de Morozoń, departamento de El Progreso", mismas que <u>son entregadas a los Directores de cada establecimiento para se.r.</u> proporcionadas a los docentes, de cada centra eolucativo, para ou implementación y utilización en los procesos de aprendizaje que se sealizan in un ciclo escolar. SEXTO: Como denación por parte de las estudiontes epesistas, se realiza la entrega. a la Supervisora Educativa del municipio de Morazan, departamento de El Progreso, una manta vinílica que contiene información importante para la .prevencion\_y\_mitiga.cion\_del\_Covid=19\_y\_Setenta\_y\_cinco\_C75)\_ trifoliares donde se contemplan las medidas de seguridad que se deben cumplixen centras educativos , arras de trabajo y en el hogar, para la prevencion del virus. SEPTIMO: Concluye la presente en el mismo lugar y fecha, una hora: después de su inicio, olespués de Jerda, firmando para constancia quienes en ella intervenimos/ **QIRECCIÓN** 

292

## **Anexo 8. Acta de sostenibilidad del proyecto de EPS realizado en los centros educativos asignados de Morazán, El Progreso**

Acta No. 01-2021 En el municipio de Morazan, departamento de El Progreso, siendo las cliez horas del día quince de febrero del año dos mil veintiuno, reunidos en las instolaciones que ocupa la Supervisión Educativa del municipio de Morazan, departamento de El Progreso, los estudiantes epesistas Eric Eduardo Hernandez Aguilar, Carlos Gabriel Saavedra Arriaza y Kristal Andrea Coronado Cruz de la carrera de Licenciatura en Pedagogia y Administración Educativa del Contro Universitario de El Progreso -CUNPROGRESO-, de la Universidad, de San Carlos de Guatemala; el Licenciado Byron Paredes Mayen, Asesor del Ejercicio Profesional Supervisado - EPS- de CUNPRO 6RESO-; la profesora Virma Rosibel Prado Cordova, Directora dela Escuela Oficial de Párvulos anexa a ... EORM, aldea Marajuma; la profesora Mereha Esperanza Córdova García, Directora de la Escuela Oficial Rural Mixta "Clara García Piloña, aldea Marajuma; el Profesor Eder Alberto Izaguirre Arriaza, Director del Instituto Diversificado Por Cooperativa de Moraz zon y la Licenciada Silvia Consuelo Gamarro Herrera, Supervisora Educativa del municipio de Morazani, departamento de El Progreso, quen suscribe la presente para dejar constancia de lo siguiente: PRIMERO: La Lieda. Silvia Consuelo Gamarro, Supervisora Educativa, da la bienvenida a los presentes y agradece de manera particular el apoyo brindado por los estudiantes epesistas pora la Ejecución del Ejercicio Profesional Supervisado - EPS- en los centros educativo: del municipio de Morazan - Asimismo, tambien pelicita a los directores antes mencionados, por su dedicación, entrega y proactividad. en la incorporación de nuevas metodologías de Aprendizaje para el desarrollo de una educación virtual. SEGUNDO: Seguidamente, los directores de los centros educativos en mención reiteran su agradecimiento a los estudiantes epesistas por las olonaciones. realizadas alos establecimientos que dirigen, así como, la entrega

delas guías didacticas la cual ha sexuido como herramienta pedage. gica a los docentes durante el inicio del nuevo cido escolar 2021 favorecerá el desarrollo de las actividades educativas de forma eficiente. Les directores se compremeten a darle sostenibilidad, Seguiniento al provecto en cada uno de los centros educativos por el tiempo que sea necesario, para contribuir a la practica de la nueva modalidad de educación vistual y favorecer la aplicación de nuevas estrategias tecnológicas para la mejora de los procesos de enseñanza y aprendizaje. TERCERO: Per ultimo, la Supervisora Educativa agradece y motiva a los directores para continuar en la Construcción de una educación de calidad y reitera el apoyo a los estudiantes epesistas duxante su proceso de EPS. Concluye la presente en el mismo lugor y fecha, treinta minutos olespués de su inicio, firmando para constancia guienes en ella intervenimos.

 $09.$ Eler Albuto Izeve Prado Cordova DIRECCIÓ  $J_{\alpha j}$ : tu by CODP ANGAA A EORM  $Q_{\kappa\kappa}$ Aldea Margonna El Ing Carlos Stated umm eranza DIRECCIÓN Horelia Cordova Garda. EDRH 'Clara Garda<br>Pilona" Aldea  $\epsilon$ sista EoMarajumo. **AJIAN THINAMINA** Kristal Coronado uyoneus Epesista Byront Parcoles Gamarno H Supervisora Educativa Asesor EPS